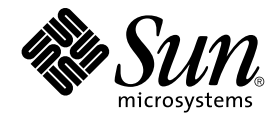

# Writing Device Drivers

Sun Microsystems, Inc. 4150 Network Circle Santa Clara, CA 95054 U.S.A.

Part No: 816–4854–10 January 2005

Copyright 2005 Sun Microsystems, Inc. 4150 Network Circle, Santa Clara, CA 95054 U.S.A. All rights reserved.

This product or document is protected by copyright and distributed under licenses restricting its use, copying, distribution, and decompilation. No part of this product or document may be reproduced in any form by any means without prior written authorization of Sun and its licensors, if any.<br>Third-party software, including font technology, is copyrighted and licensed

Parts of the product may be derived from Berkeley BSD systems, licensed from the University of California. UNIX is a registered trademark in the U.S. and other countries, exclusively licensed through X/Open Company, Ltd.

Sun, Sun Microsystems, the Sun logo, docs.sun.com, AnswerBook, AnswerBook2, and Solaris are trademarks or registered trademarks of Sun<br>Microsystems, Inc. in the U.S. and other countries. All SPARC trademarks are used under Microsystems, Inc.

The OPEN LOOK and Sun™ Graphical User Interface was developed by Sun Microsystems, Inc. for its users and licensees. Sun acknowledges the pioneering efforts of Xerox in researching and developing the concept of visual or graphical user interfaces for the computer industry. Sun holds a<br>non-exclusive license from Xerox to the Xerox Graphical User Interface, wh and otherwise comply with Sun's written license agreements.

U.S. Government Rights – Commercial software. Government users are subject to the Sun Microsystems, Inc. standard license agreement and applicable provisions of the FAR and its supplements.

DOCUMENTATION IS PROVIDED "AS IS" AND ALL EXPRESS OR IMPLIED CONDITIONS, REPRESENTATIONS AND WARRANTIES,<br>INCLUDING ANY IMPLIED WARRANTY OF MERCHANTABILITY, FITNESS FOR A PARTICULAR PURPOSE OR NON-INFRINGEMENT, ARE<br>DISCLAIM

Copyright 2005 Sun Microsystems, Inc. 4150 Network Circle, Santa Clara, CA 95054 U.S.A. Tous droits réservés.

Ce produit ou document est protégé par un copyright et distribué avec des licences qui en restreignent l'utilisation, la copie, la distribution, et la décompilation. Aucune partie de ce produit ou document ne peut être reproduite sous aucune forme, par quelque moyen que ce soit, sans<br>l'autorisation préalable et écrite de Sun et de ses bailleurs de licence, s'il y en a. L

Des parties de ce produit pourront être dérivées du système Berkeley BSD licenciés par l'Université de Californie. UNIX est une marque déposée aux Etats-Unis et dans d'autres pays et licenciée exclusivement par X/Open Company, Ltd.

Sun, Sun Microsystems, le logo Sun, docs.sun.com, AnswerBook, AnswerBook2, et Solaris sont des marques de fabrique ou des marques déposées, de<br>Sun Microsystems, Inc. aux Etats-Unis et dans d'autres pays. Toutes les marques architecture développée par Sun Microsystems, Inc.

L'interface d'utilisation graphique OPEN LOOK et Sun™a été développée par Sun Microsystems, Inc. pour ses utilisateurs et licenciés. Sun reconnaît<br>les efforts de pionniers de Xerox pour la recherche et le développement du de l'informatique. Sun détient une licence non exclusive de Xerox sur l'interface d'utilisation graphique Xerox, cette licence couvrant également les<br>licenciés de Sun qui mettent en place l'interface d'utilisation graphiqu

CETTE PUBLICATION EST FOURNIE "EN L'ETAT" ET AUCUNE GARANTIE, EXPRESSE OU IMPLICITE, N'EST ACCORDEE, Y COMPRIS DES GARANTIES CONCERNANT LA VALEUR MARCHANDE, L'APTITUDE DE LA PUBLICATION A REPONDRE A UNE UTILISATION<br>PARTICULIERE, OU LE FAIT QU'ELLE NE SOIT PAS CONTREFAISANTE DE PRODUIT DE TIERS. CE DENI DE GARANTIE NE<br>S'APPLIQUERAIT PAS

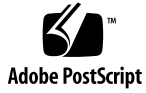

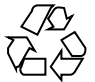

041012@10082

## Contents

### **[Preface 25](#page-24-0)**

**[Part I Designing Device Drivers for the Solaris Platform 31](#page-30-0) [1 Overview of Solaris Device Drivers 33](#page-32-0)** [Device Driver Basics 33](#page-32-0) [What Is a Device Driver? 33](#page-32-0) [What Is a Device Driver Entry Point? 34](#page-33-0) [Device Driver Entry Points 35](#page-34-0) [Entry Points Common to All Drivers 35](#page-34-0) [Entry Points for Block Device Drivers 38](#page-37-0) [Entry Points for Character Device Drivers 39](#page-38-0) [Entry Points for STREAMS Device Drivers 40](#page-39-0) [Entry Points for Memory Mapped Devices 41](#page-40-0) [Entry Points for the Generic LAN Device \(GLD\) Driver 42](#page-41-0) [Entry Points for SCSI HBA Drivers 43](#page-42-0) [Entry Points for PC Card Drivers 45](#page-44-0) [Considerations in Device Driver Design 45](#page-44-0) [DDI/DKI Facilities 45](#page-44-0) [Driver Context 47](#page-46-0) [Returning Errors 48](#page-47-0) [Dynamic Memory Allocation 49](#page-48-0) [Hotplugging 49](#page-48-0)

#### **[2 Solaris Kernel and Device Tree 51](#page-50-0)**

[What Is the Kernel? 51](#page-50-0) [Multithreaded Execution Environment 53](#page-52-0) [Virtual Memory 53](#page-52-0) [Devices as Special Files 53](#page-52-0) [DDI/DKI Interfaces 54](#page-53-0) [Overview of the Device Tree 55](#page-54-0) [Device Tree Components 55](#page-54-0) [Displaying the Device Tree 56](#page-55-0) [Binding a Driver to a Device 59](#page-58-0)

### **[3 Multithreading 63](#page-62-0)**

```
Locking Primitives 63
   Storage Classes of Driver Data 63
   Mutual-Exclusion Locks 64
   Readers/Writer Locks 65
   Semaphores 65
Thread Synchronization 66
   Condition Variables in Thread Synchronization 66
   cv_wait() and cv_timedwait() Functions 68
   cv_wait_sig() Function 69
   cv_timedwait_sig() Function 70
Choosing a Locking Scheme 70
   Potential Locking Pitfalls 71
   Threads Unable to Receive Signals 71
```
#### **[4 Properties 73](#page-72-0)**

[Device Properties 73](#page-72-0) [Device Property Names 74](#page-73-0) [Creating and Updating Properties 74](#page-73-0) [Looking Up Properties 74](#page-73-0) prop op() [Entry Point 76](#page-75-0)

### **[5 Events 79](#page-78-0)**

[Introduction to Events 79](#page-78-0) Using [ddi\\_log\\_sysevent\(\)](#page-79-0) to Log Events 80 ddi log sysevent() Syntax 81

[Sample Code for Logging Events 82](#page-81-0) [Defining Event Attributes 82](#page-81-0)

**[6 Driver Autoconfiguration 87](#page-86-0)** [Driver Loading and Unloading 87](#page-86-0) [Data Structures Required for Drivers 88](#page-87-0) modlinkage [Structure 89](#page-88-0) modldrv [Structure 89](#page-88-0) dev ops [Structure 89](#page-88-0) cb\_ops [Structure 90](#page-89-0) [Loadable Driver Interfaces 91](#page-90-0) init() [Example 93](#page-92-0) \_fini() [Example 93](#page-92-0) \_info() [Example 94](#page-93-0) [Device Configuration Concepts 94](#page-93-0) [Device Instances and Instance Numbers 95](#page-94-0) [Minor Nodes and Minor Numbers 96](#page-95-0) probe() [Entry Point 96](#page-95-0) attach() [Entry Point 99](#page-98-0) detach() [Entry Point 104](#page-103-0) getinfo() [Entry Point 106](#page-105-0) [Using Device IDs 107](#page-106-0) [Registering Device IDs 108](#page-107-0) [Unregistering Device IDs 109](#page-108-0)

**[7 Device Access: Programmed I/O 111](#page-110-0)** [Device Memory 111](#page-110-0) [Managing Differences in Device and Host Endianness 112](#page-111-0) [Managing Data Ordering Requirements 112](#page-111-0) [ddi\\_device\\_acc\\_attr](#page-111-0) Structure 112 [Mapping Device Memory 113](#page-112-0) [Mapping Setup Example 114](#page-113-0) [Device Access Functions 115](#page-114-0) [Alternate Device Access Interfaces 116](#page-115-0)

**[8 Interrupt Handlers 119](#page-118-0)** [Interrupt Handler Overview 119](#page-118-0)

[Interrupt Specification 119](#page-118-0) [Interrupt Number 120](#page-119-0) [Interrupt Block Cookies 120](#page-119-0) [Device Interrupts 120](#page-119-0) [High-Level Interrupts 121](#page-120-0) [Normal Interrupts 121](#page-120-0) [Software Interrupts 121](#page-120-0) [Registering Interrupts 122](#page-121-0) [Interrupt Handler Responsibilities 123](#page-122-0) [Handling High-Level Interrupts 125](#page-124-0) [High-level Mutexes 125](#page-124-0) [High-Level Interrupt Handling Example 126](#page-125-0)

### **[9 Direct Memory Access \(DMA\) 129](#page-128-0)**

[DMA Model 129](#page-128-0) [Types of Device DMA 130](#page-129-0) [Bus-Master DMA 130](#page-129-0) [Third-Party DMA 131](#page-130-0) [First-Party DMA 131](#page-130-0) [Types of Host Platform DMA 131](#page-130-0) [DMA Software Components: Handles, Windows, and Cookies 132](#page-131-0) [DMA Operations 132](#page-131-0) [Performing Bus-Master DMA Transfers 133](#page-132-0) [Performing First-Party DMA Transfers 133](#page-132-0) [Performing Third-Party DMA Transfers 133](#page-132-0) [DMA Attributes 134](#page-133-0) [Managing DMA Resources 137](#page-136-0) [Object Locking 138](#page-137-0) [Allocating a DMA Handle 138](#page-137-0) [Allocating DMA Resources 139](#page-138-0) [Determining Maximum Burst Sizes 141](#page-140-0) [Allocating Private DMA Buffers 142](#page-141-0) [Handling Resource Allocation Failures 144](#page-143-0) [Programming the DMA Engine 144](#page-143-0) [Freeing the DMA Resources 145](#page-144-0) [Freeing the DMA Handle 146](#page-145-0) [Canceling DMA Callbacks 146](#page-145-0) [Synchronizing Memory Objects 148](#page-147-0)

[DMA Windows 150](#page-149-0)

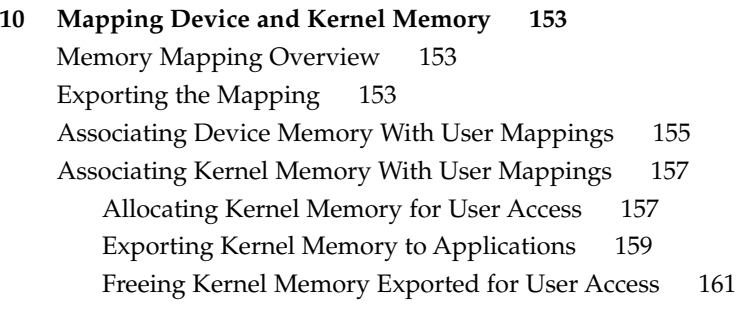

#### **[11 Device Context Management 163](#page-162-0)**

[Introduction to Device Context 163](#page-162-0) [What Is a Device Context? 163](#page-162-0) [Context Management Model 163](#page-162-0) [Context Management Operation 165](#page-164-0) devmap callback ctl Structure 165 [Entry Points for Device Context Management 166](#page-165-0) [Associating User Mappings With Driver Notifications 174](#page-173-0) [Managing Mapping Accesses 175](#page-174-0)

#### **[12 Power Management 177](#page-176-0)**

[Power Management Framework 177](#page-176-0) [Device Power Management 178](#page-177-0) [System Power Management 178](#page-177-0) [Device Power Management Model 179](#page-178-0) [Power Management Components 179](#page-178-0) [Power Management States 180](#page-179-0) [Power Levels 180](#page-179-0) [Power Management Dependencies 181](#page-180-0) [Automatic Power Management for Devices 182](#page-181-0) [Device Power Management Interfaces 183](#page-182-0) power() [Entry Point 185](#page-184-0) [System Power Management Model 187](#page-186-0) [Autoshutdown Threshold 187](#page-186-0) [Busy State 188](#page-187-0) [Hardware State 188](#page-187-0)

**7**

[Automatic Power Management for Systems 188](#page-187-0) [Entry Points Used by System Power Management 188](#page-187-0) [Power Management Device Access Example 193](#page-192-0) [Power Management Flow of Control 194](#page-193-0) [Changes to Power Management Interfaces 196](#page-195-0)

#### **[13 Layered Driver Interface \(LDI\) 199](#page-198-0)**

[LDI Overview 199](#page-198-0) [Kernel Interfaces 200](#page-199-0) Layered Identifiers – [Kernel Device Consumers 200](#page-199-0) [Layered Driver Handles](#page-200-0) – Target Devices 201 [LDI Kernel Interfaces Example 206](#page-205-0) ▼ [How to Build and Load the Layered Driver 215](#page-214-0) [User Interfaces 217](#page-216-0) [Device Information Library Interfaces 218](#page-217-0) [Print System Configuration Command Interfaces 220](#page-219-0) [Device User Command Interfaces 222](#page-221-0)

#### **[Part II Designing Specific Kinds of Device Drivers 225](#page-224-0)**

**[14 Drivers for Character Devices 227](#page-226-0)** [Overview of the Character Driver Structure 227](#page-226-0) [Character Device Autoconfiguration 229](#page-228-0) [Device Access \(Character Drivers\) 230](#page-229-0) open() [Entry Point \(Character Drivers\) 230](#page-229-0) close() [Entry Point \(Character Drivers\) 232](#page-231-0) [I/O Request Handling 232](#page-231-0) [User Addresses 232](#page-231-0) [Vectored I/O 233](#page-232-0) [Differences Between Synchronous and Asynchronous I/O 235](#page-234-0) [Data Transfer Methods 236](#page-235-0) [Mapping Device Memory 242](#page-241-0) segmap() [Entry Point 242](#page-241-0) devmap() [Entry Point 243](#page-242-0) [Multiplexing I/O on File Descriptors 243](#page-242-0) [Miscellaneous I/O Control 246](#page-245-0) ioctl() [Entry Point \(Character Drivers\) 246](#page-245-0)

[I/O Control Support for 64-Bit Capable Device Drivers 248](#page-247-0) Handling copyout () [Overflow 250](#page-249-0) [32–bit and 64–bit Data Structure Macros 251](#page-250-0) [How Do the Structure Macros Work? 252](#page-251-0) [When to Use Structure Macros 252](#page-251-0) [Declaring and Initializing Structure Handles 253](#page-252-0) [Operations on Structure Handles 253](#page-252-0) [Other Operations 254](#page-253-0)

#### **[15 Drivers for Block Devices 255](#page-254-0)**

[Block Driver Structure Overview 255](#page-254-0) [File I/O 256](#page-255-0) [Block Device Autoconfiguration 257](#page-256-0) [Controlling Device Access 259](#page-258-0) open() [Entry Point \(Block Drivers\) 259](#page-258-0) close() [Entry Point \(Block Drivers\) 260](#page-259-0) strategy() [Entry Point 261](#page-260-0) buf [Structure 261](#page-260-0) [Synchronous Data Transfers \(Block Drivers\) 264](#page-263-0) [Asynchronous Data Transfers \(Block Drivers\) 267](#page-266-0) [Checking for Invalid](#page-267-0) buf Requests 268 [Enqueuing the Request 268](#page-267-0) [Starting the First Transfer 269](#page-268-0) [Handling the Interrupting Device 270](#page-269-0) dump() and print() [Entry Points 271](#page-270-0) dump() [Entry Point \(Block Drivers\) 272](#page-271-0) print() [Entry Point \(Block Drivers\) 272](#page-271-0) [Disk Device Drivers 273](#page-272-0) Disk ioctl[s 273](#page-272-0) [Disk Performance 273](#page-272-0)

#### **[16 SCSI Target Drivers 275](#page-274-0)**

[Introduction to Target Drivers 275](#page-274-0) [Sun Common SCSI Architecture Overview 276](#page-275-0) [General Flow of Control 277](#page-276-0) [SCSA Functions 278](#page-277-0) [Hardware Configuration File 279](#page-278-0)

[Declarations and Data Structures 280](#page-279-0) scsi device [Structure 280](#page-279-0) scsi pkt [Structure \(Target Drivers\) 281](#page-280-0) [Autoconfiguration for SCSI Target Drivers 283](#page-282-0) probe() [Entry Point \(SCSI Target Drivers\) 283](#page-282-0) attach() [Entry Point \(SCSI Target Drivers\) 285](#page-284-0) detach() [Entry Point \(SCSI Target Drivers\) 288](#page-287-0) getinfo() [Entry Point \(SCSI Target Drivers\) 288](#page-287-0) [Resource Allocation 289](#page-288-0) scsi init pkt() Function 289 scsi sync pkt () Function 290 [scsi\\_destroy\\_pkt\(\)](#page-289-0) Function 290 scsi alloc consistent buf() Function 291 scsi free consistent buf() Function 291 [Building and Transporting a Command 291](#page-290-0) [Building a Command 291](#page-290-0) [Setting Target Capabilities 293](#page-292-0) [Transporting a Command 293](#page-292-0) [Command Completion 294](#page-293-0) [Reuse of Packets 295](#page-294-0) [Auto-Request Sense Mode 296](#page-295-0) [Dump Handling 297](#page-296-0) [SCSI Options 299](#page-298-0) **[17 SCSI Host Bus Adapter Drivers 301](#page-300-0)** [Introduction to Host Bus Adapter Drivers 301](#page-300-0) [SCSI Interface 302](#page-301-0) [SCSA HBA Interfaces 304](#page-303-0) [SCSA HBA Entry Point Summary 304](#page-303-0) [SCSA HBA Data Structures 305](#page-304-0) [Per-Target Instance Data 311](#page-310-0) [Transport Structure Cloning 312](#page-311-0) [SCSA HBA Functions 314](#page-313-0) [HBA Driver Dependency and Configuration Issues 315](#page-314-0) [Declarations and Structures 315](#page-314-0) [Entry Points for Module Initialization 316](#page-315-0) [Autoconfiguration Entry Points 318](#page-317-0) [Entry Points for SCSA HBA Drivers 322](#page-321-0)

[Target Driver Instance Initialization 323](#page-322-0) [Resource Allocation 325](#page-324-0) [Command Transport 335](#page-334-0) [Capability Management 341](#page-340-0) [Abort and Reset Management 347](#page-346-0) [Dynamic Reconfiguration 349](#page-348-0) [SCSI HBA Driver Specific Issues 350](#page-349-0) [Installing HBA Drivers 350](#page-349-0) [HBA Configuration Properties 350](#page-349-0) [x86 Target Driver Configuration Properties 352](#page-351-0) [Support for Queuing 353](#page-352-0)

#### **[18 Drivers for Network Devices 355](#page-354-0)**

[Generic LAN Driver Overview 355](#page-354-0) Type DL\_ETHER[: Ethernet V2 and ISO 8802-3 \(IEEE 802.3\) 356](#page-355-0) Types DL\_TPR and DL\_FDDI[: SNAP Processing 357](#page-356-0) Type DL TPR[: Source Routing 358](#page-357-0) [Style 1 and Style 2 DLPI Providers 358](#page-357-0) [Implemented DLPI Primitives 358](#page-357-0) Implemented ioctl [Functions 360](#page-359-0) [GLD Driver Requirements 361](#page-360-0) [Network Statistics 362](#page-361-0) [Declarations and Data Structures 366](#page-365-0) gld mac info Structure 366 gld stats [Structure 369](#page-368-0) [GLD Arguments 370](#page-369-0) [GLD Entry Points 371](#page-370-0) gldm\_reset() [Entry Point 372](#page-371-0) gldm\_start() [Entry Point 372](#page-371-0) gldm\_stop() [Entry Point 372](#page-371-0) [gldm\\_set\\_mac\\_addr\(\)](#page-371-0) Entry Point 372 [gldm\\_set\\_multicast\(\)](#page-371-0) Entry Point 372 [gldm\\_set\\_promiscuous\(\)](#page-372-0) Entry Point 373 gldm\_send() [Entry Point 374](#page-373-0) gldm\_intr() [Entry Point 374](#page-373-0) [gldm\\_get\\_stats\(\)](#page-374-0) Entry Point 375 gldm\_ioctl() [Entry Point 375](#page-374-0) [GLD Return Values 376](#page-375-0)

[GLD Service Routines 376](#page-375-0) gld mac alloc() Function 376 gld mac free() Function 376 [gld\\_register\(\)](#page-376-0) Function 377 [gld\\_unregister\(\)](#page-376-0) Function 377 gld\_recv() [Function 378](#page-377-0) gld\_sched() [Function 378](#page-377-0) gld\_intr() [Function 378](#page-377-0)

#### **[19 USB Drivers 381](#page-380-0)**

[USB in the Solaris Environment 381](#page-380-0) [USBA 2.0 Framework 381](#page-380-0) [USB Client Drivers 382](#page-381-0) [Binding Client Drivers 384](#page-383-0) [How USB Devices Appear to the System 384](#page-383-0) [USB Devices and the Solaris Device Tree 384](#page-383-0) [Compatible Device Names 384](#page-383-0) [Devices With Multiple Interfaces 386](#page-385-0) [Checking Device Driver Bindings 387](#page-386-0) [Basic Device Access 387](#page-386-0) [Before the Client Driver Is Attached 387](#page-386-0) [The Descriptor Tree 388](#page-387-0) [Registering Drivers to Gain Device Access 390](#page-389-0) [Device Communication 391](#page-390-0) [USB Endpoints 391](#page-390-0) [The Default Pipe 392](#page-391-0) [Pipe States 393](#page-392-0) [Opening Pipes 393](#page-392-0) [Closing Pipes 393](#page-392-0) [Data Transfer 394](#page-393-0) [Flushing Pipes 401](#page-400-0) [Device State Management 401](#page-400-0) [Hotplugging USB Devices 402](#page-401-0) [Power Management 405](#page-404-0) [Serialization 408](#page-407-0) [Utility Functions 409](#page-408-0) [Device Configuration Facilities 409](#page-408-0) [Other Utility Functions 411](#page-410-0)

[Sample USB Device Driver 412](#page-411-0)

**[Part III Building a Device Driver 415](#page-414-0)**

**[20 Compiling, Loading, Packaging, and Testing Drivers 417](#page-416-0)** [Driver Development Summary 417](#page-416-0) [Driver Code Layout 418](#page-417-0) [Header Files 418](#page-417-0) .c [Files 419](#page-418-0) [driver.conf](#page-418-0) Files 419 [Preparing for Driver Installation 420](#page-419-0) [Compiling and Linking the Driver 421](#page-420-0) [Module Dependencies 422](#page-421-0) [Writing a Hardware Configuration File 422](#page-421-0) [Installing, Updating, and Removing Drivers 422](#page-421-0) [Copying the Driver to a Module Directory 422](#page-421-0) [Installing Drivers with](#page-423-0) add\_drv 424 [Updating Driver Information 424](#page-423-0) [Removing the Driver 424](#page-423-0) [Loading and Unloading Drivers 425](#page-424-0) [Driver Packaging 425](#page-424-0) [Package Postinstall 425](#page-424-0) [Package Preremove 426](#page-425-0) [Criteria for Testing Drivers 427](#page-426-0) [Configuration Testing 427](#page-426-0) [Functionality Testing 428](#page-427-0) [Error Handling 428](#page-427-0) [Testing Loading and Unloading 429](#page-428-0) [Stress, Performance, and Interoperability Testing 429](#page-428-0) [DDI/DKI Compliance Testing 430](#page-429-0) [Installation and Packaging Testing 430](#page-429-0) [Testing Specific Types of Drivers 430](#page-429-0)

### **[21 Debugging, Testing, and Tuning Device Drivers 433](#page-432-0)**

[Testing Drivers 433](#page-432-0)

[Testing With a Serial Connection 434](#page-433-0)

▼ [To Set Up the Host System for a](#page-433-0) tip Connection 434

[Setting Up Test Modules 436](#page-435-0) [Avoiding Data Loss on a Test System 439](#page-438-0) ▼ [To Boot With an Alternate Kernel 439](#page-438-0) [Recovering the Device Directory 442](#page-441-0) [Debugging Tools 443](#page-442-0) [Postmortem Debugging 443](#page-442-0) Using the kmdb [Kernel Debugger 444](#page-443-0) Using the mdb [Modular Debugger 447](#page-446-0) [Useful Debugging Tasks With](#page-447-0) kmdb and mdb 448 [Tuning Drivers 456](#page-455-0) [Kernel Statistics 457](#page-456-0) [DTrace for Dynamic Instrumentation 459](#page-458-0)

### **[22 Recommended Coding Practices 461](#page-460-0)**

[Debugging Preparation Techniques 461](#page-460-0) Use cmn err() [to Log Driver Activity 461](#page-460-0) Use ASSERT() [to Catch Invalid Assumptions 462](#page-461-0) Use mutex owned() [to Validate and Document Locking Requirements 462](#page-461-0) [Use Conditional Compilation to Toggle Costly Debugging Features 463](#page-462-0) [Defensive Programming 464](#page-463-0) [Using Separate Device Driver Instances 465](#page-464-0) [Exclusive Use of DDI Access Handles 465](#page-464-0) [Detecting Corrupted Data 465](#page-464-0) [DMA Isolation 466](#page-465-0) [Handling Stuck Interrupts 467](#page-466-0) [Additional Programming Considerations 468](#page-467-0) [Declaring a Variable Volatile 469](#page-468-0) [Serviceability 471](#page-470-0) [Periodic Health Checks 471](#page-470-0)

### **[Part IV Appendixes 473](#page-472-0)**

### **[A Hardware Overview 475](#page-474-0)**

[SPARC Processor Issues 475](#page-474-0) [SPARC Data Alignment 476](#page-475-0) [Member Alignment in SPARC Structures 476](#page-475-0) [SPARC Byte Ordering 476](#page-475-0)

[SPARC Register Windows 477](#page-476-0) [SPARC Multiply and Divide Instructions 477](#page-476-0) [x86 Processor Issues 477](#page-476-0) [x86 Byte Ordering 478](#page-477-0) [x86 Architecture Manuals 478](#page-477-0) [Endianness 478](#page-477-0) [Store Buffers 479](#page-478-0) [System Memory Model 480](#page-479-0) [Total Store Ordering \(TSO\) 480](#page-479-0) [Partial Store Ordering \(PSO\) 480](#page-479-0) [Bus Architectures 481](#page-480-0) [Device Identification 481](#page-480-0) [Supported Interrupt Types 481](#page-480-0) [Bus Specifics 481](#page-480-0) [PCI Local Bus 482](#page-481-0) [PCI Address Domain 483](#page-482-0) [SBus 485](#page-484-0) [Device Issues 487](#page-486-0) [Timing-Critical Sections 487](#page-486-0) [Delays 487](#page-486-0) [Internal Sequencing Logic 487](#page-486-0) [Interrupt Issues 488](#page-487-0) [PROM on SPARC Machines 488](#page-487-0) [Open Boot PROM 3 489](#page-488-0) [Reading and Writing 492](#page-491-0)

#### **[B Summary of Solaris DDI/DKI Services 495](#page-494-0)**

[Module Functions 496](#page-495-0) [Device Information Tree Node \(](#page-495-0)dev\_info\_t) Functions 496 Device (dev\_t[\) Functions 496](#page-495-0) [Property Functions 497](#page-496-0) [Device Software State Functions 498](#page-497-0) [Memory Allocation and Deallocation Functions 498](#page-497-0) [Kernel Thread Control and Synchronization Functions 499](#page-498-0) [Interrupt Functions 501](#page-500-0) [Programmed I/O Functions 501](#page-500-0) [Direct Memory Access \(DMA\) Functions 507](#page-506-0) [User Space Access Functions 509](#page-508-0)

[User Process Event Functions 511](#page-510-0) [User Process Information Functions 511](#page-510-0) [User Application Kernel and Device Access Functions 511](#page-510-0) [Time-Related Functions 513](#page-512-0) [Power Management Functions 513](#page-512-0) [Kernel Statistics Functions 514](#page-513-0) [Kernel Logging and Printing Functions 515](#page-514-0) [Buffered I/O Functions 515](#page-514-0) [Virtual Memory Functions 516](#page-515-0) [Device ID Functions 516](#page-515-0) [SCSI Functions 517](#page-516-0) [Resource Map Management Functions 519](#page-518-0) [System Global State 519](#page-518-0) [Utility Functions 520](#page-519-0)

### **[C Making a Device Driver 64-Bit Ready 521](#page-520-0)**

[Introduction to 64–Bit Driver Design 521](#page-520-0) [General Conversion Steps 522](#page-521-0) [Use Fixed-Width Types for Hardware Registers 523](#page-522-0) [Use Fixed-Width Common Access Functions 524](#page-523-0) [Check and Extend Use of Derived Types 524](#page-523-0) [Check Changed Fields in DDI Data Structures 524](#page-523-0) [Check Changed Arguments of DDI Functions 525](#page-524-0) [Modify Routines That Handle Data Sharing 528](#page-527-0) [Check Structures with 64–bit Long Data Types on x86–Based Platforms 529](#page-528-0) Well-known ioctl [Interfaces 530](#page-529-0) [Device Sizes 531](#page-530-0)

**[Index 533](#page-532-0)**

# Tables

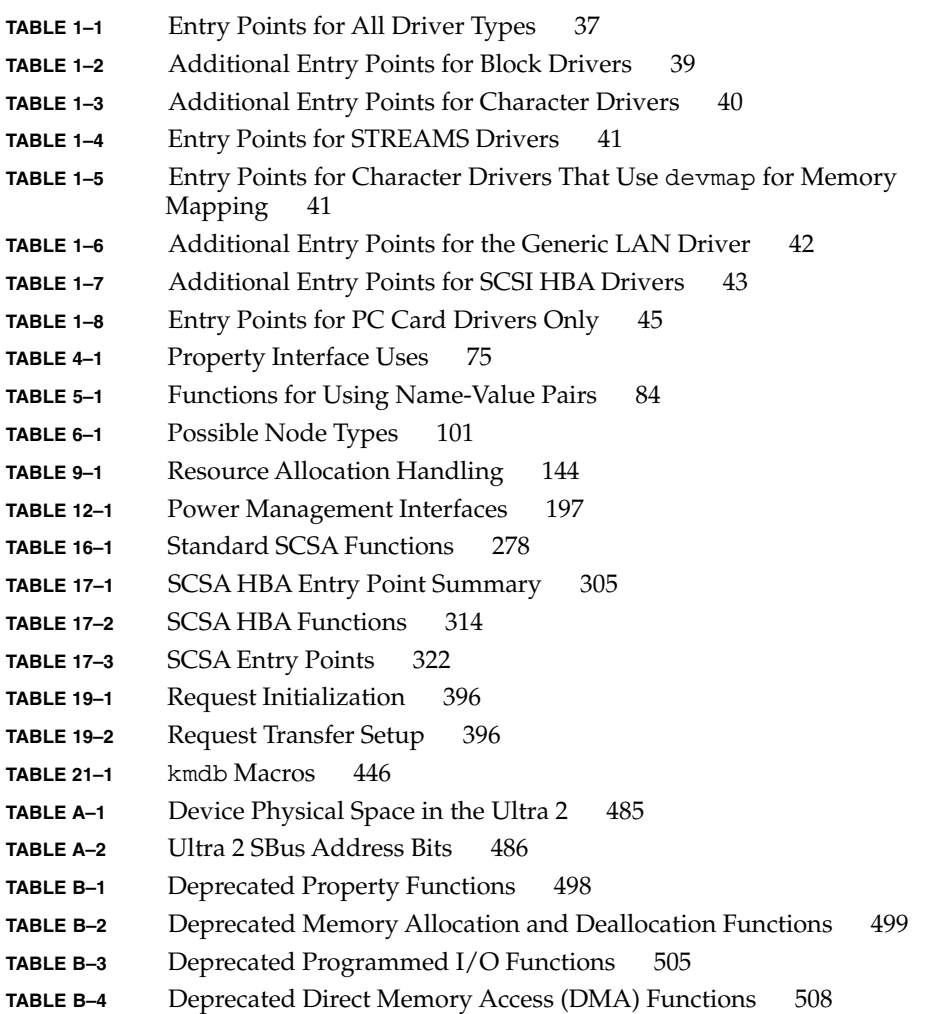

- **TABLE B–5** [Deprecated User Space Access Functions 510](#page-509-0)
- **TABLE B–6** [Deprecated User Process Information Functions 511](#page-510-0)
- **TABLE B–7** [Deprecated User Application Kernel and Device Access Functions](#page-511-0) [512](#page-511-0)
- **TABLE B–8** [Deprecated Time-Related Functions 513](#page-512-0)
- **TABLE B–9** [Deprecated Power Management Functions 514](#page-513-0)
- **TABLE B–10** [Deprecated Virtual Memory Functions 516](#page-515-0)
- **TABLE B–11** [Deprecated SCSI Functions 518](#page-517-0)
- **TABLE C–1** [Comparison of ILP32 and LP64 Data Types 522](#page-521-0)

# Figures

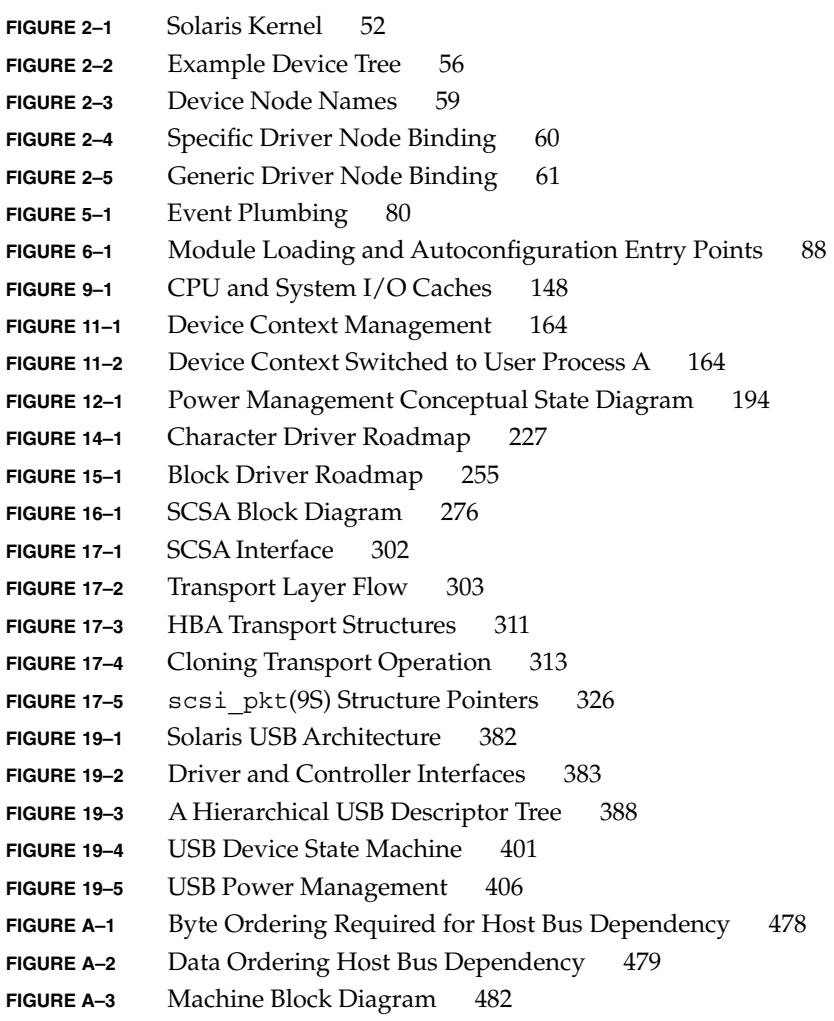

**FIGURE A–4** [Base Address Registers for Memory and I/O 483](#page-482-0)

# Examples

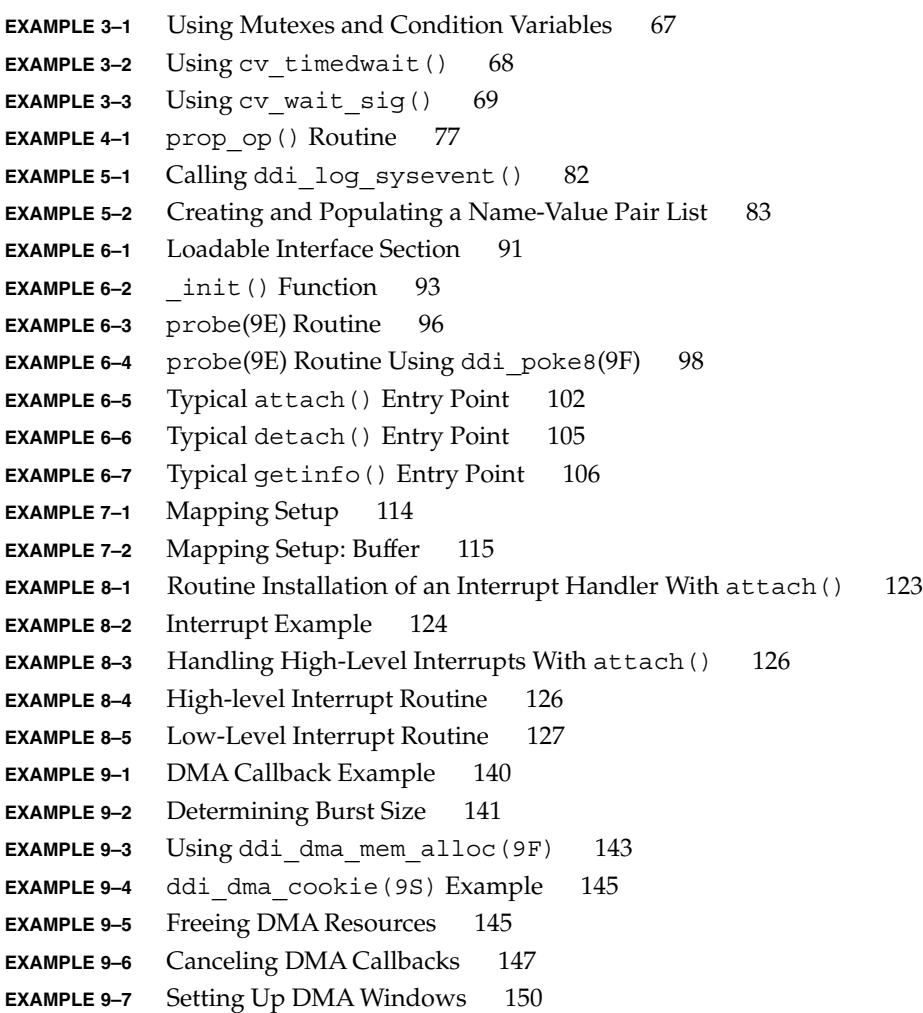

```
EXAMPLE 9–8 Interrupt Handler Using DMA Windows 152
EXAMPLE 10-1 Using the devmap devmem setup() Routine 156
EXAMPLE 10-2ddi_umem_alloc() Routine 158
EXAMPLE 10-3 devmap umem setup(9F) Routine 160
EXAMPLE 11-1Routine 167
EXAMPLE 11-2 Using the devmap access () Routine 169
EXAMPLE 11-3 Using the devmap contextmgt() Routine 170
EXAMPLE 11-4 Using the devmap dup () Routine 171
EXAMPLE 11-5 Using the devmap unmap () Routine 173
EXAMPLE 11–6 devmap(9E) Entry Point With Context Management Support 174
EXAMPLE 12–1 Sample pm-component Entry 180
EXAMPLE 12-2(9E) Routine With pm-components Property 180
EXAMPLE 12–3 Multiple Component pm-components Entry 181
EXAMPLE 12-4Routine for a Single-Component Device 185
EXAMPLE 12–5 power(9E) Routine for Multiple-Component Device 186
EXAMPLE 12-6(9E) Routine Implementing DDI_SUSPEND 189
EXAMPLE 12-7(9E) Routine Implementing DDI_RESUME 191
EXAMPLE 12–8 Device Access 193
EXAMPLE 12-9Device Operation Completion 193
EXAMPLE 13-1Configuration File 206
EXAMPLE 13-2Driver Source File 207
EXAMPLE 13-3Write a Short Message to the Layered Device 216
EXAMPLE 13–4 Write a Longer Message to the Layered Device 216
EXAMPLE 13-5Change the Target Device 217
EXAMPLE 13–6 Device Usage Information 220
EXAMPLE 13–7 Ancestor Node Usage Information 220
EXAMPLE 13–8 Child Node Usage Information 220
EXAMPLE 13–9 Layering and Device Minor Node Information – Keyboard 221
EXAMPLE 13–10 Layering and Device Minor Node Information – Network Device 222
EXAMPLE 13-11Consumers of Underlying Device Nodes 223
EXAMPLE 13–12 Consumer of the Keyboard Device 223
EXAMPLE 14–1 Character Driver attach() Routine 229
EXAMPLE 14–2 Character Driver open(9E) Routine 231
EXAMPLE 14–3 Ramdisk read(9E) Routine Using uiomove(9F) 236
EXAMPLE 14–4 Programmed I/O write(9E) Routine Using uwritec(9F) 237
EXAMPLE 14–5 read(9E) and write(9E) Routines Using physio(9F) 238
EXAMPLE 14–6 aread(9E) and awrite(9E) Routines Using aphysio(9F) 239
EXAMPLE 14–7 minphys(9F) Routine 240
```
**EXAMPLE 14–8** strategy[\(9E\) Routine 241](#page-240-0) **EXAMPLE 14–9** [Interrupt Routine 241](#page-240-0) **EXAMPLE 14–10** segmap(9E) [Routine 243](#page-242-0) **EXAMPLE 14–11** chpoll[\(9E\) Routine 244](#page-243-0) **EXAMPLE 14-12** [Interrupt Routine Supporting](#page-244-0) chpoll(9E) 245 **EXAMPLE 14–13** ioctl[\(9E\) Routine 247](#page-246-0) **EXAMPLE 14–14** Using ioctl[\(9E\) 248](#page-247-0) **EXAMPLE 14–15** ioctl[\(9E\) Routine to Support 32-bit Applications and 64-bit](#page-248-0) [Applications 249](#page-248-0) **EXAMPLE 14–16** Handling copyout[\(9F\) Overflow 250](#page-249-0) **EXAMPLE 14–17** [Using Data Structure Macros to Move Data 251](#page-250-0) **EXAMPLE 15–1** Block Driver attach() [Routine 258](#page-257-0) **EXAMPLE 15–2** Block Driver open[\(9E\) Routine 259](#page-258-0) **EXAMPLE 15–3** Block Device close[\(9E\) Routine 260](#page-259-0) **EXAMPLE 15–4** [Synchronous Interrupt Routine for Block Drivers 266](#page-265-0) **EXAMPLE 15–5** [Enqueuing Data Transfer Requests for Block Drivers 268](#page-267-0) **EXAMPLE 15–6** [Starting the First Data Request for a Block Driver 269](#page-268-0) **EXAMPLE 15–7** [Block Driver Routine for Asynchronous Interrupts 270](#page-269-0) **EXAMPLE 16–1** SCSI Target Driver probe[\(9E\) Routine 284](#page-283-0) **EXAMPLE 16–2** SCSI Target Driver attach[\(9E\) Routine 286](#page-285-0) **EXAMPLE 16–3** SCSI Target Driver detach[\(9E\) Routine 288](#page-287-0) **EXAMPLE 16–4** [Alternative SCSI Target Driver](#page-287-0) getinfo() Code Fragment 288 **EXAMPLE 16–5** [Completion Routine for a SCSI Driver 294](#page-293-0) **EXAMPLE 16–6** [Enabling Auto-Request Sense Mode 296](#page-295-0) **EXAMPLE 16–7** dump[\(9E\) Routine 297](#page-296-0) **EXAMPLE 17–1** [Module Initialization for SCSI HBA 317](#page-316-0) **EXAMPLE 17-2** [HBA Driver Initialization of a SCSI Packet Structure 326](#page-325-0) **EXAMPLE 17–3** [HBA Driver Allocation of DMA Resources 329](#page-328-0) **EXAMPLE 17-4** [DMA Resource Reallocation for HBA Drivers 331](#page-330-0) **EXAMPLE 17-5** HBA Driver tran\_destroy\_pkt[\(9E\) Entry Point 333](#page-332-0) **EXAMPLE 17-6** HBA Driver tran sync pkt[\(9E\) Entry Point 333](#page-332-0) **EXAMPLE 17-7** HBA Driver tran dmafree[\(9E\) Entry Point 334](#page-333-0) **EXAMPLE 17-8** HBA Driver tran start[\(9E\) Entry Point 335](#page-334-0) **EXAMPLE 17–9** [HBA Driver Interrupt Handler 338](#page-337-0) **EXAMPLE 17-10** HBA Driver tran qetcap[\(9E\) Entry Point 342](#page-341-0) **EXAMPLE 17–11** HBA Driver tran\_setcap[\(9E\) Entry Point 344](#page-343-0) **EXAMPLE 17-12** HBA Driver tran reset notify[\(9E\) Entry Point 348](#page-347-0) **EXAMPLE 19–1** [USB Mouse Compatible Device Names 385](#page-384-0)

**EXAMPLE 19–2** Compatible Device Names Shown by the Print Configuration Command [385](#page-384-0) **EXAMPLE 19–3** [USB Audio Compatible Device Names 386](#page-385-0) **EXAMPLE 21–1** Setting input-device and output-device [With Boot PROM](#page-434-0) [Commands 435](#page-434-0) **EXAMPLE 21–2** Setting input-device and [output-device](#page-434-0) With the eeprom [Command 435](#page-434-0) **EXAMPLE 21-3** Using modinfo [to Confirm a Loaded Driver 437](#page-436-0) **EXAMPLE 21-4** [Booting an Alternate Kernel 440](#page-439-0) **EXAMPLE 21-5** [Booting an Alternate Kernel With the](#page-439-0) -a Option 440 **EXAMPLE 21-6** [Recovering a Damaged Device Directory 442](#page-441-0) **EXAMPLE 21-7** [Setting Standard Breakpoints in](#page-444-0) kmdb 445 **EXAMPLE 21-8** [Setting Deferred Breakpoints in](#page-444-0) kmdb 445 **EXAMPLE 21-9** Invoking mdb [on a Crash Dump 448](#page-447-0) **EXAMPLE 21-10** Invoking mdb [on a Running Kernel 448](#page-447-0) **EXAMPLE 21-11** [Reading All Registers on a SPARC Processor With](#page-448-0) kmdb 449 **EXAMPLE 21–12** [Reading and Writing Registers on an x86 Machine With](#page-448-0) kmdb 449 **EXAMPLE 21–13** [Inspecting the Registers of a Different Processor 450](#page-449-0) **EXAMPLE 21–14** [Retrieving the Value of an Individual Register From a Specified](#page-449-0) [Processor 450](#page-449-0) **EXAMPLE 21–15** [Displaying Kernel Data Structures With a Debugger 451](#page-450-0) **EXAMPLE 21-16** [Displaying the Size of a Kernel Data Structure 452](#page-451-0) **EXAMPLE 21-17** [Displaying the Offset to a Kernel Data Structure 452](#page-451-0) **EXAMPLE 21–18** [Displaying the Relative Addresses of a Kernel Data Structure 452](#page-451-0) **EXAMPLE 21-19** [Displaying the Absolute Addresses of a Kernel Data Structure 452](#page-451-0) **EXAMPLE 21–20** Using the ::prtconf [Dcmd 453](#page-452-0) **EXAMPLE 21–21** [Displaying Device Information for an Individual Node 453](#page-452-0) **EXAMPLE 21-22** Using the :: prtconf [Dcmd in Verbose Mode 454](#page-453-0) **EXAMPLE 21–23** Using the ::devbindings [Dcmd to Locate Driver Instances 455](#page-454-0) **EXAMPLE 21–24** [Modifying a Kernel Variable With a Debugger 456](#page-455-0)

# <span id="page-24-0"></span>Preface

*Writing Device Drivers* provides information on developing device drivers for character-oriented devices, block-oriented devices, and small computer system interface (SCSI) target devices. This book describes development of dynamically loadable and unloadable, multithreaded re-entrant device drivers that conform to the Solaris™ 10 Device Driver Interface and the Driver-Kernel Interface (DDI/DKI). A common driver development approach is taken to avoid platform-specific issues, such as *endianness* and data ordering.

**Note –** This Solaris release supports systems that use the SPARC® and x86 families of processor architectures: UltraSPARC®, SPARC64, AMD64, Pentium, and Xeon EM64T. The supported systems appear in the *Solaris 10 Hardware Compatibility List* at <http://www.sun.com/bigadmin/hcl>. This document cites any implementation differences between the platform types.

In this document the term "x86" refers to 64-bit and 32-bit systems manufactured using processors compatible with the AMD64 or Intel Xeon/Pentium product families. For supported systems, see the *Solaris 10 Hardware Compatibility List*.

# Who Should Use This Book

This book is written for  $UNIX^{\circledast}$  programmers who are familiar with UNIX device drivers. Overview information is provided, but the book is not intended to serve as a general tutorial on device drivers.

**Note –** The Solaris Operating System (Solaris OS) runs on two types of hardware, or platforms—SPARC and x86. The Solaris operating system also runs on both 64–bit and 32–bit address spaces. The information in this document pertains to both platforms and address spaces unless specifically noted.

# How This Book Is Organized

This book is organized into the following chapters.

- [Chapter 1](#page-32-0) provides an introduction to device drivers and associated entry points on the Solaris platform. The entry points for each device driver type are presented in tables.
- [Chapter 2](#page-50-0) provides an overview of the Solaris kernel with an explanation of how devices are represented as nodes in a device tree.
- [Chapter 3](#page-62-0) describes the aspects of the Solaris multithreaded kernel that are relevant for device driver developers.
- [Chapter 4](#page-72-0) describes the set of interfaces for using device properties.
- [Chapter 5](#page-78-0) describes how device drivers log events.
- [Chapter 6](#page-86-0) explains the support that a driver must provide for autoconfiguration.
- [Chapter 7](#page-110-0) describes the interfaces and methodologies for drivers to read or write to device memory.
- [Chapter 8](#page-118-0) describes the mechanisms for handling interrupts. These mechanisms include registering, servicing, and removing interrupts.
- [Chapter 9](#page-128-0) describes direct memory access (DMA) and the DMA interfaces.
- [Chapter 10](#page-152-0) describes interfaces for managing device and kernel memory.
- [Chapter 11](#page-162-0) describes the set of interfaces that enable device drivers to manage user access to devices.
- [Chapter 12](#page-176-0) explains the interfaces for Power Management™, a framework for managing power consumption.
- [Chapter 13](#page-198-0) describes the LDI, which enables kernel modules to access other devices in the system.
- [Chapter 14](#page-226-0) describes drivers for character-oriented devices.
- [Chapter 15](#page-254-0) describes drivers for a block-oriented devices.
- [Chapter 16](#page-274-0) outlines the Sun Common SCSI Architecture (SCSA) and the requirements for SCSI target drivers.
- [Chapter 17](#page-300-0) explains how to apply SCSA to SCSI Host Bus Adapter (HBA) drivers.

- [Chapter 18](#page-354-0) describes the Generic LAN driver (GLD), a Solaris network driver that uses STREAMS technology and the Data Link Provider Interface (DLPI).
- [Chapter 19](#page-380-0) describes how to write a client USB device driver using the USBA 2.0 framework.
- [Chapter 20](#page-416-0) provides information on compiling, linking, and installing a driver.
- [Chapter 21](#page-432-0) describes techniques for debugging, testing, and testing drivers.
- [Chapter 22](#page-460-0) describes the recommended coding practices for writing drivers.
- [Appendix A](#page-474-0) discusses multi-platform hardware issues for device drivers.
- [Appendix B](#page-494-0) provides tables of kernel functions for device drivers. Deprecated functions are indicated as well.
- Appendix  $\mathbb C$  provides guidelines for updating a device driver to run in a 64-bit environment.

### Related Books and Papers

For detailed reference information about the device driver interfaces, see the man page sections 9, 9E, which handle entry points, 9F for functions, and 9S for structures.

For information on hardware and other driver-related issues, see these books from Sun Microsystems:

- The *Device Driver Tutorial* provides detailed explanations of working device driver examples.
- *Application Packaging Developer's Guide*, Sun Microsystems, Inc., 2004.
- *Open Boot PROM Toolkit User's Guide*, Sun Microsystems, Inc., 1996.
- *STREAMS Programming Guide*. Sun Microsystems, Inc., 2005.
- *Multithreaded Programming Guide*. Sun Microsystems, Inc., 2005.
- *Solaris 64-bit Developer's Guide*. Sun Microsystems, Inc., 2005.
- *Solaris Modular Debugger Guide*, Sun Microsystems, Inc., 2005.
- *Solaris Dynamic Tracing Guide*, Sun Microsystems, Inc., 2005.

The following books from other sources may also be useful.

- *The SPARC Architecture Manual, Version 9*. Prentice Hall, 1998. ISBN 0–13–099227–5.
- *The SPARC Architecture Manual, Version 8*. Prentice Hall, 1994. ISBN 0-13-825001-4.
- *Pentium Pro Family Developer's Manual, Volumes 1-3*. Intel Corporation, 1996. Volume 1, ISBN 1-55512-259-0; Volume 2, ISBN 1-55512-260-4; Volume 3, ISBN 1-55512-261-2.

# Related Third-Party Web Site References

Third-party URLs are referenced in this document and provide additional, related information.

**Note –** Sun is not responsible for the availability of third-party web sites mentioned in this document. Sun does not endorse and is not responsible or liable for any content, advertising, products, or other materials that are available on or through such sites or resources. Sun will not be responsible or liable for any actual or alleged damage or loss caused or alleged to be caused by or in connection with use of or reliance on any such content, goods, or services that are available on or through such sites or resources.

## Accessing Sun Documentation Online

The docs.sun.com<sup>SM</sup> Web site enables you to access Sun technical documentation online. You can browse the docs.sun.com archive or search for a specific book title or subject. The URL is <http://docs.sun.com>.

## Ordering Sun Documentation

Sun Microsystems offers select product documentation in print. For a list of documents and how to order them, see "Buy printed documentation" at <http://docs.sun.com>.

# Typographic Conventions

The following table describes the typographic changes that are used in this book.

**TABLE P–1** Typographic Conventions

| <b>Typeface or Symbol</b> | Meaning                                                                           | <b>Example</b>                                                                              |
|---------------------------|-----------------------------------------------------------------------------------|---------------------------------------------------------------------------------------------|
| AaBbCc123                 | The names of commands, files, and<br>directories, and onscreen computer<br>output | Edit your . login file.<br>Use $1s$ -ato list all files.<br>machine name% you have<br>mail. |
| AaBbCc123                 | What you type, contrasted with onscreen<br>computer output                        | machine name% su<br>Password:                                                               |
| AaBbCc123                 | Command-line placeholder: replace with<br>a real name or value                    | The command to remove a file<br>is rm filename.                                             |
| AaBbCc123                 | Book titles, new terms or terms to be<br>emphasized                               | Read Chapter 6 in the User's<br>Guide.<br>Do <i>not</i> save the file.                      |

# Shell Prompts in Command Examples

The following table shows the default system prompt and superuser prompt for the C shell, Bourne shell, and Korn shell.

**TABLE P–2** Shell Prompts

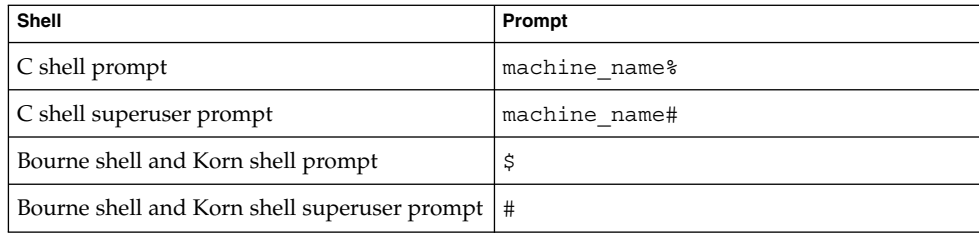

# Designing Device Drivers for the Solaris Platform

The first part of this manual provides general information for developing device drivers on the Solaris platform. This part includes the following chapters:

- [Chapter 1](#page-32-0) provides an introduction to device drivers and associated entry points on the Solaris platform. The entry points for each device driver type are presented in tables.
- [Chapter 2](#page-50-0) provides an overview of the Solaris kernel with an explanation of how devices are represented as nodes in a device tree.
- [Chapter 3](#page-62-0) describes the aspects of the Solaris multithreaded kernel that are relevant for device driver developers.
- [Chapter 4](#page-72-0) describes the set of interfaces for using device properties.
- [Chapter 5](#page-78-0) describes how device drivers log events.
- [Chapter 6](#page-86-0) explains the support that a driver must provide for autoconfiguration.
- [Chapter 7](#page-110-0) describes the interfaces and methodologies for drivers to read or write to device memory.
- [Chapter 8](#page-118-0) describes the mechanisms for handling interrupts. These mechanisms include registering, servicing, and removing interrupts.
- [Chapter 9](#page-128-0) describes direct memory access (DMA) and the DMA interfaces.
- [Chapter 10](#page-152-0) describes interfaces for managing device and kernel memory.
- [Chapter 11](#page-162-0) describes the set of interfaces that enable device drivers to manage user access to devices.
- [Chapter 12](#page-176-0) explains the interfaces for the Power Management<sup>™</sup> feature, a framework for managing power consumption.
- [Chapter 13](#page-198-0) describes the LDI, which enables kernel modules to access other devices in the system.

<span id="page-30-0"></span>PART **I**

### <span id="page-32-0"></span>CHAPTER **1**

## Overview of Solaris Device Drivers

This chapter gives an overview of Solaris device drivers. The chapter provides information on the following subjects:

- "Device Driver Basics" on page 33
- *["Device Driver Entry Points"](#page-34-0)* on page 35
- ["Considerations in Device Driver Design"](#page-44-0) on page 45

### Device Driver Basics

This section introduces you to device drivers and their entry points on the Solaris platform.

### What Is a Device Driver?

A *device driver* is a kernel module that is responsible for managing the low-level I/O operations of a hardware device. Device drivers are written with standard interfaces that the kernel can call to interface with a device. Device drivers can also be software-only, emulating a device that exists only in software, such as RAM disks, buses, and pseudo-terminals.

A device driver contains all the device-specific code necessary to communicate with a device. This code includes a standard set of interfaces to the rest of the system. This interface shields the kernel from device specifics just as the system call interface protects application programs from platform specifics. Application programs and the rest of the kernel need little, if any, device-specific code to address the device. In this way, device drivers make the system more portable and easier to maintain.

<span id="page-33-0"></span>When the Solaris operating system (OS) is initialized, devices identify themselves and are organized into the *device tree*, a hierarchy of devices. In effect, the device tree is a hardware model for the kernel. An individual device driver is represented as a node in the tree with no children. This type of node is referred to as a *leaf driver*. A driver that provides services to other drivers is called a *bus nexus driver* and is shown as a node with children. As part of the boot process, physical devices are mapped to drivers in the tree so that the drivers can be located when needed. For more information on how the Solaris OS accommodates devices, see [Chapter 2.](#page-50-0)

Device drivers are classified by how they handle I/O. Device drivers fall into three broad categories:

- **Block device drivers** For cases where handling I/O data as asynchronous chunks is appropriate. Typically, block drivers are used to manage devices with physically addressable storage media, such as disks.
- **Character device drivers** For devices that perform I/O on a continuous flow of bytes.

**Note –** A driver can be both block and character at the same time if you set up two different interfaces to the file system. See ["Devices as Special Files"](#page-52-0) on page 53.

Included in the character category are drivers that use the STREAMS model (see below), programmed I/O, direct memory access, SCSI buses, USB, and other network I/O.

**STREAMS device drivers** – Subset of character drivers that uses the streamio(7I) set of routines for character I/O within the kernel.

### What Is a Device Driver Entry Point?

An *entry point* is a function within a device driver that can be called by an external entity to get access to some driver functionality or to operate a device. Each device driver provides a standard set of functions as entry points. For the complete list of entry points for all driver types, see the  $Intro(9E)$  man page. The Solaris kernel uses entry points for these general task areas:

- **Loading and unloading the driver**
- **Autoconfiguring the device** Autoconfiguration is the process of loading a device driver's code and static data into memory so that the driver is registered with the system.
- **Providing I/O services for the driver**

Drivers for different types of devices have different sets of entry points according to the kinds of operations the devices perform. A driver for a memory-mapped character-oriented device, for example, supports a devmap(9E) entry point, while a block driver does not support this entry.

<span id="page-34-0"></span>By convention, all driver function and variable names have a prefix. Typically, this prefix is the name of the driver, such as xxopen() for the open(9E) routine of driver xx. In subsequent examples, xx is used as the driver prefix.

### Device Driver Entry Points

This section provides lists of entry points for the following categories:

- *"Entry Points Common to All Drivers"* on page 35
- *["Entry Points for Block Device Drivers"](#page-37-0)* on page 38
- ["Entry Points for Character Device Drivers"](#page-38-0) on page 39
- ["Entry Points for STREAMS Device Drivers"](#page-39-0) on page 40
- ["Entry Points for Memory Mapped Devices"](#page-40-0) on page 41
- ["Entry Points for the Generic LAN Device \(GLD\) Driver"](#page-41-0) on page 42
- *["Entry Points for SCSI HBA Drivers"](#page-42-0)* on page 43
- ["Entry Points for PC Card Drivers"](#page-44-0) on page 45

### Entry Points Common to All Drivers

Some operations can be performed by any type of driver, such as the functions that are required for module loading and for the required autoconfiguration entry points. This section discusses types of entry points that are common to all drivers. The common entry points are listed in ["Summary of Common Entry Points"](#page-35-0) on page 36 with links to man pages and other relevant discussions.

### Device Access Entry Points

Drivers for character and block devices export the cb\_ops(9S) structure, which defines the driver entry points for block device access and character device access. Both types of drivers are required to support the open(9E) and close(9E) entry points. Block drivers are required to support strategy(9E), while character drivers can choose to implement whatever mix of read(9E), write(9E), ioctl(9E), mmap(9E), or devmap(9E) entry points is appropriate for the type of device. Character drivers can also support a polling interface through chpoll(9E). Asynchronous I/O is supported through aread(9E) and awrite(9E) for block drivers and those drivers that can use both block and character file systems.

### Loadable Module Entry Points

All drivers are required to implement the loadable module entry points \_init(9E),  $fini(9E)$ , and  $info(9E)$  to load, unload, and report information about the driver module.

<span id="page-35-0"></span>Drivers should allocate and initialize any global resources in \_init(9E). Drivers should release their resources in  $fini(9E)$ .

**Note –** In the Solaris 10 operating system, only the loadable module routines must be visible outside the driver object module. Other routines can have the storage class static.

### Autoconfiguration Entry Points

Drivers are required to implement the attach(9E), detach(9E), and getinfo(9E) entry points for device autoconfiguration. Drivers can also implement the optional entry point probe(9E) in cases where devices do not identify themselves during boot-up, such as SCSI target devices. See [Chapter 6](#page-86-0) for more information on these routines.

### Kernel Statistics Entry Points

The Solaris platform provides a rich set of interfaces to maintain and export kernel-level statistics, also known as *kstats*. Drivers are free to use these interfaces to export driver and device statistics that can be used by user applications to observe the internal state of the driver. Two entry points are provided for working with kernel statistics:

- ks\_snapshot(9E) captures kstats at a specific time.
- ks\_update(9E) can be used to update kstat data at will. ks\_update() is useful in situations where a device is set up to track kernel data but extracting that data is time-consuming.

For further information, see the kstat create(9F) and kstat(9S) man pages. See also ["Kernel Statistics"](#page-456-0) on page 457.

### Power Management Entry Point

Drivers for hardware devices that provide Power Management functionality can support the optional power(9E) entry point. See [Chapter 12](#page-176-0) for details about this entry point.

### Summary of Common Entry Points

The following table lists entry points that can be used by all types of drivers.
#### **TABLE 1–1** Entry Points for All Driver Types

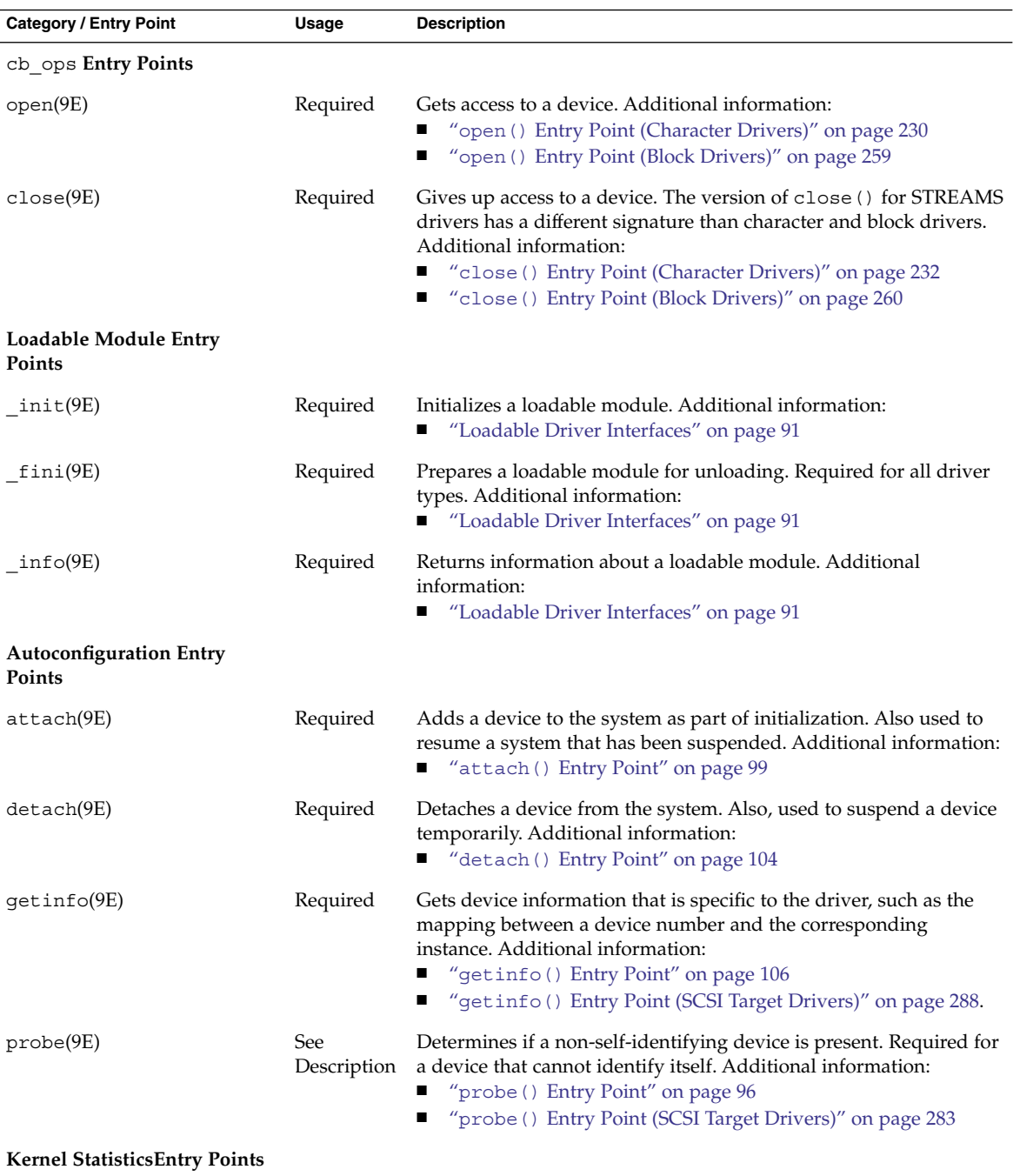

Chapter 1 • Overview of Solaris Device Drivers **37**

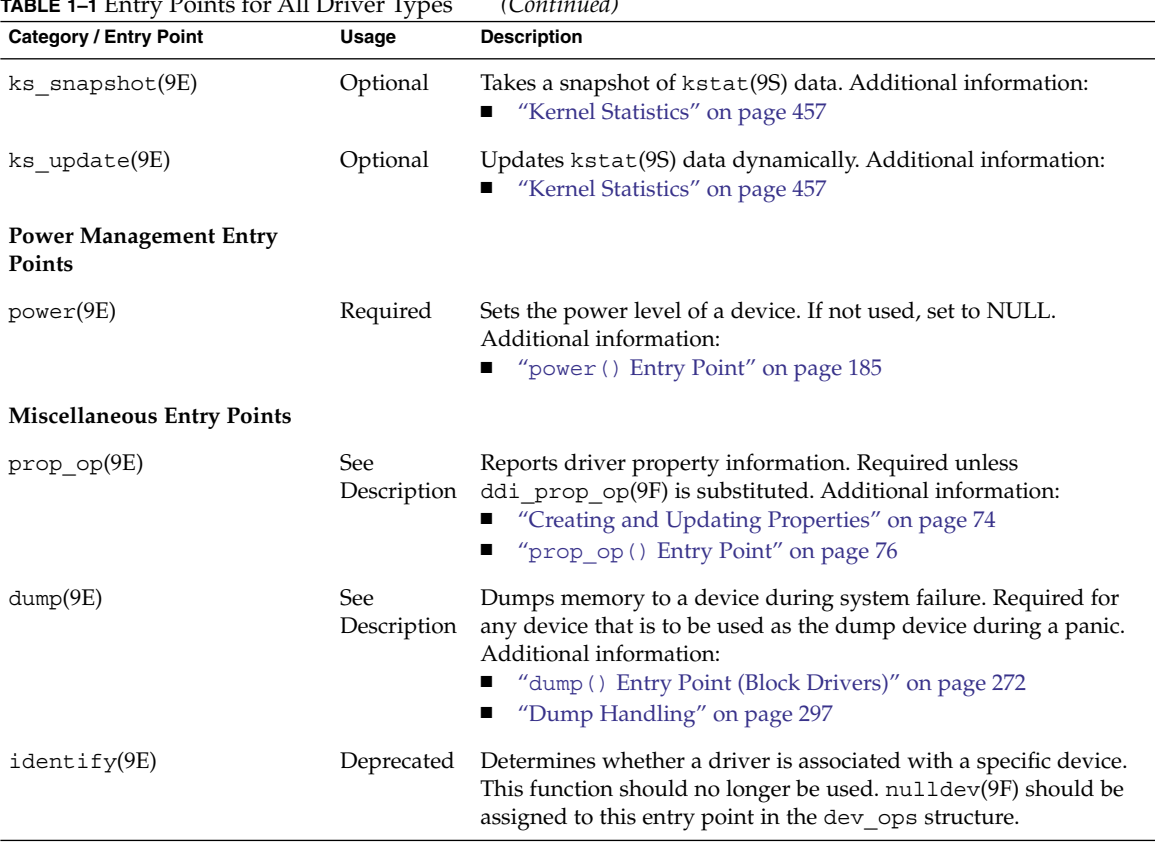

#### **TABLE 1–1** Entry Points for All Driver Types *(Continued)*

### Entry Points for Block Device Drivers

Devices that support a file system are known as *block devices*. Drivers written for these devices are known as block device drivers. Block device drivers take a file system request, in the form of a buf(9S) structure, and issue the I/O operations to the disk to transfer the specified block. The main interface to the file system is the strategy(9E) routine. See [Chapter 15](#page-254-0) for more information.

A block device driver can also provide a character driver interface to allow utility programs to bypass the file system and to access the device directly. This device access is commonly referred to as the *raw* interface to a block device.

The following table lists additional entry points that can be used by block device drivers. See also ["Entry Points Common to All Drivers"](#page-34-0) on page 35.

<span id="page-38-0"></span>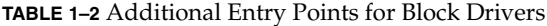

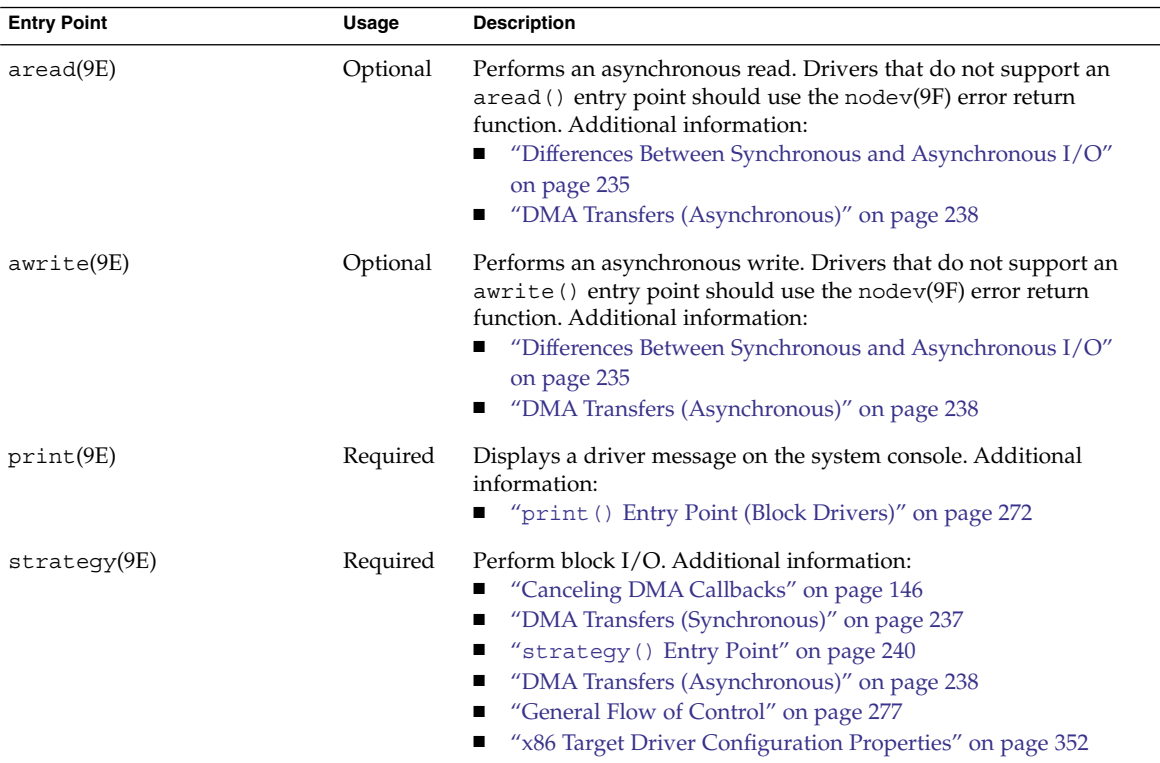

### Entry Points for Character Device Drivers

Character device drivers normally perform I/O in a byte stream. Examples of devices that use character drivers include tape drives and serial ports. Character device drivers can also provide additional interfaces not present in block drivers, such as I/O control (ioctl) commands, memory mapping, and device polling. See [Chapter 14](#page-226-0) for more information.

The main task of any device driver is to perform I/O, and many character device drivers do what is called *byte-stream* or *character* I/O. The driver transfers data to and from the device without using a specific device address. This type of transfer is in contrast to block device drivers, where part of the file system request identifies a specific location on the device.

The read(9E) and write(9E) entry points handle byte-stream I/O for standard character drivers. See ["I/O Request Handling"](#page-231-0) on page 232 for more information.

The following table lists additional entry points that can be used by character device drivers. For other entry points, see ["Entry Points Common to All Drivers"](#page-34-0) on page 35.

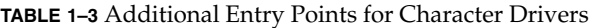

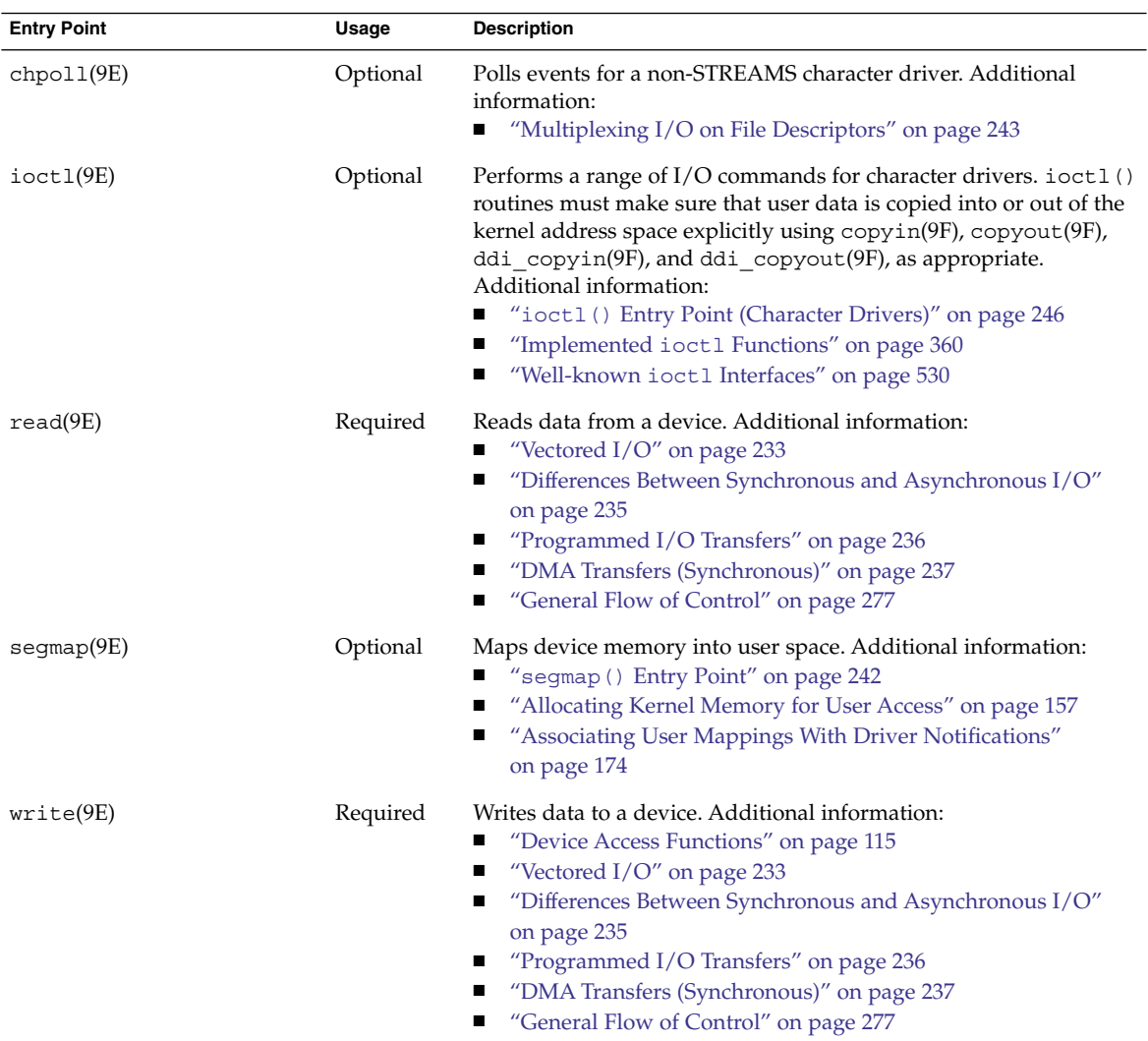

## Entry Points for STREAMS Device Drivers

STREAMS is a separate programming model for writing a character driver. Devices that receive data asynchronously, such as terminal and network devices, are suited to a STREAMS implementation. STREAMS device drivers must provide the loading and autoconfiguration support described in [Chapter 6.](#page-86-0) See the *STREAMS Programming Guide* for additional information on how to write STREAMS drivers.

The following table lists additional entry points that can be used by STREAMS device drivers. For other entry points, see ["Entry Points Common to All Drivers"](#page-34-0) on page 35 and ["Entry Points for Character Device Drivers"](#page-38-0) on page 39.

**TABLE 1–4** Entry Points for STREAMS Drivers

| <b>Entry Point</b> | Usage                     | <b>Description</b>                                                                                                    |
|--------------------|---------------------------|----------------------------------------------------------------------------------------------------|
| put(9E)            | <b>See</b><br>Description | Coordinates the passing of messages from one queue to the next<br>queue in a stream. Required, except for the side of the driver that<br>reads data. Additional information:<br>■ STREAMS Programming Guide |
| srv(9E)            | Required                  | Manipulate messages in a queue. Additional information:<br>■ STREAMS Programming Guide                                                                                                    |

### Entry Points for Memory Mapped Devices

For certain devices, such as frame buffers, providing application programs with direct access to device memory is more efficient than byte-stream I/O. Applications can map device memory into their address spaces using the mmap(2) system call. To support memory mapping, device drivers implement segmap(9E) and devmap(9E) entry points. For information on devmap(9E), see [Chapter 10.](#page-152-0) For information on segmap(9E), see [Chapter 14.](#page-226-0)

Drivers that define the devmap(9E) entry point usually do not define read(9E) and write(9E) entry points, because application programs perform I/O directly to the devices after calling mmap(2).

The following table lists additional entry points that can be used by character device drivers that use the devmap framework to perform memory mapping. For other entry points, see ["Entry Points Common to All Drivers"](#page-34-0) on page 35 and ["Entry Points for](#page-38-0) [Character Device Drivers"](#page-38-0) on page 39.

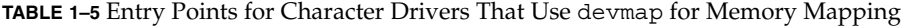

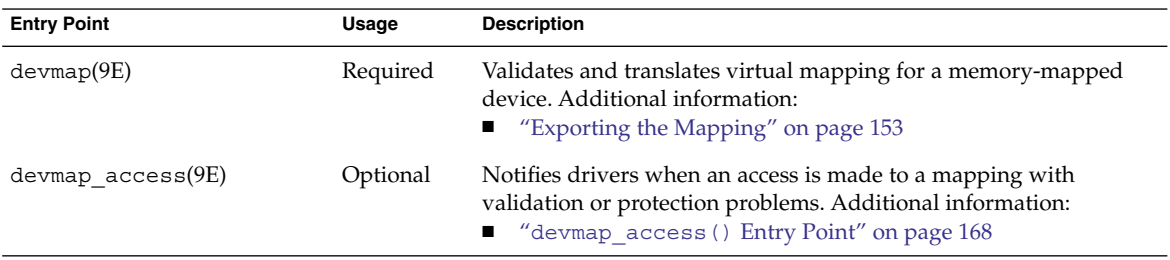

**TABLE 1–5** Entry Points for Character Drivers That Use devmap for Memory Mapping *(Continued)*

| <b>Entry Point</b>    | Usage    | <b>Description</b>                                                                                                    |
|-----------------------|----------|----------------------------------------------------------------------------------------------------|
| devmap contextmqt(9E) | Required | Performs device context switching on a mapping. Additional<br>information:<br>■ "devmap contextmgt () Entry Point" on page 169 |
| $d$ evmap $dup(9E)$   | Optional | Duplicates a device mapping. Additional information:<br>■ "devmap dup () Entry Point" on page 171                              |
| $d$ evmap map $(9E)$  | Optional | Creates a device mapping. Additional information:<br>$\blacksquare$ "devmap map () Entry Point" on page 166                    |
| devmap unmap(9E)      | Optional | Cancels a device mapping. Additional information:<br>"devmap unmap () Entry Point" on page 172<br>$\blacksquare$               |

### Entry Points for the Generic LAN Device (GLD) Driver

The following table lists additional entry points that can be used by the general LAN driver (GLD). For more information on GLD drivers, see the gld(9E), gld(7D), and gld mac info(9S) man pages. For other entry points, see ["Entry Points Common to](#page-34-0) [All Drivers"](#page-34-0) on page 35 and ["Entry Points for Character Device Drivers"](#page-38-0) on page 39.

**TABLE 1–6** Additional Entry Points for the Generic LAN Driver

| <b>Entry Point</b> | Usage                     | <b>Description</b>                                                                                                    |
|--------------------|---------------------------|----------------------------------------------------------------------------------------------------|
| gldm get stats(9E) | Optional                  | Gathers statistics from private counters in a generic LAN driver.<br>Updates the gld_stats(9S) structure. Additional information:<br>■ "gldm get stats() Entry Point" on page 375                        |
| gldm $intr(9E)$    | <b>See</b><br>Description | Receives calls for potential interrupts to a generic LAN driver<br>(GLD). Required if $gld$ intr(9F) is used as interrupt handler.<br>Additional information:<br>■ "gldm intr() Entry Point" on page 374 |
| gldm_ioctl(9E)     | Optional                  | Implements device-specific commands for a generic LAN driver<br>(GLD). Additional information:<br>■ "gldm ioctl() Entry Point" on page 375                                                               |
| gldm reset(9E)     | Required                  | Resets a generic LAN driver (GLD) to the initial state. Additional<br>information:<br>■ "gldm reset () Entry Point" on page 372                                                                          |
| gldm send(9E)      | Required                  | Queues a packet to a generic LAN driver (GLD) for transmission.<br>Additional information:<br>■ "gldm send() Entry Point" on page 374                                                                    |

**42** Writing Device Drivers • January 2005

**TABLE 1–6** Additional Entry Points for the Generic LAN Driver *(Continued)*

| <b>Entry Point</b>       | Usage    | <b>Description</b>                                                                                                    |
|--------------------------|----------|----------------------------------------------------------------------------------------------------|
| gldm set mac addr(9E)    | Required | Sets the physical address that the generic LAN driver (GLD) uses<br>to receive data. Additional information:<br>■ "gldm set mac addr() Entry Point" on page 372                                                    |
| gldm_set_multicast(9E)   | Optional | Enables and disables device-level reception of specific multicast<br>addresses for generic LAN driver (GLD). Additional information:<br>■ "qldm set multicast() Entry Point" on page 372                           |
| gldm set promiscuous(9E) | Required | Enables and disables promiscuous mode for a generic LAN driver<br>(GLD) to receive packets on the medium. Additional information:<br>■ "gldm set promiscuous() Entry Point" on page 373                            |
| gldm start(9E)           | Required | Enables a generic LAN driver (GLD) to generate interrupts.<br>Prepares the driver to call $g1d$ recv(9F) to deliver received data<br>packets. Additional information:<br>■ "gldm start () Entry Point" on page 372 |
| gldm stop(9E)            | Required | Disables a generic LAN driver (GLD) from generating interrupts<br>and from calling gld recv(9F). Additional information:<br>■ "gldm stop() Entry Point" on page 372                                                |

## Entry Points for SCSI HBA Drivers

The following table lists additional entry points that can be used by SCSI HBA device drivers. For information on the SCSI HBA transport structure, see scsi\_hba\_tran(9S). For other entry points, see ["Entry Points Common to All](#page-34-0) Drivers" [on page 35](#page-34-0) and ["Entry Points for Character Device Drivers"](#page-38-0) on page 39.

**TABLE 1–7** Additional Entry Points for SCSI HBA Drivers

| <b>Entry Point</b>    | Usage    | <b>Description</b>                                                                                                    |
|-----------------------|----------|----------------------------------------------------------------------------------------------------|
| tran abort $(9E)$     | Required | Aborts a specified SCSI command that has been transported to a<br>SCSI Host Bus Adapter (HBA) driver. Additional information:<br>$\blacksquare$ "tran abort () Entry Point" on page 347 |
| tran bus reset $(9e)$ | Optional | Resets a SCSI bus. Additional information:<br>■ "tran bus reset () Entry Point" on page 347                                                                                             |
| tran destroy pkt(9E)  | Required | Frees resources that are allocated for a SCSI packet. Additional<br>information:<br>$\blacksquare$ "tran destroy pkt() Entry Point" on page 333                                         |
| tran dmafree $(9E)$   | Required | Frees DMA resources that have been allocated for a SCSI packet.<br>Additional information:<br>$\blacksquare$ "tran dmafree() Entry Point" on page 334                                   |

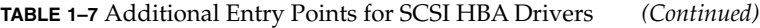

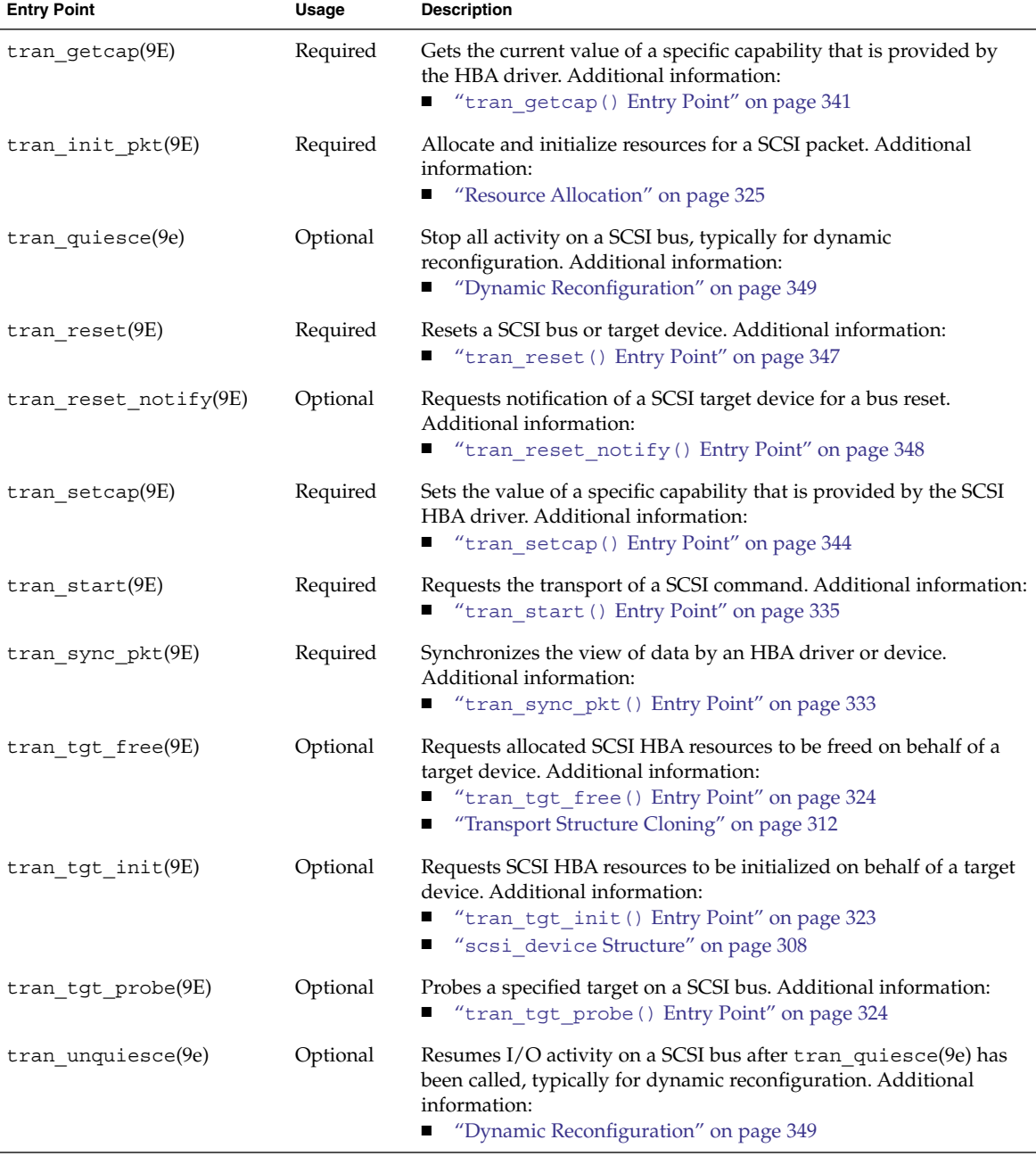

**44** Writing Device Drivers • January 2005

### Entry Points for PC Card Drivers

The following table lists additional entry points that can be used by PC Card device drivers. For other entry points, see ["Entry Points Common to All Drivers"](#page-34-0) on page 35 and ["Entry Points for Character Device Drivers"](#page-38-0) on page 39.

**TABLE 1–8** Entry Points for PC Card Drivers Only

| <b>Entry Point</b>    | Usage    | <b>Description</b>                                                                                                    |
|-----------------------|----------|----------------------------------------------------------------------------------------------------|
| csx event handler(9E) | Required | Handles events for a PC Card driver. The driver must call the<br>csx RegisterClient(9F) function explicitly to set the entry<br>point instead of using a structure field like cb ops. |

# Considerations in Device Driver Design

Device driver must be compatible with the Solaris Operating System, both as a consumer and provider of services. This section discusses the following issues, which should be considered in device driver design:

- "DDI/DKI Facilities" on page 45
- ["Driver Context"](#page-46-0) on page 47
- ["Returning Errors"](#page-47-0) on page 48
- ["Dynamic Memory Allocation"](#page-48-0) on page 49
- ["Hotplugging"](#page-48-0) on page 49

### DDI/DKI Facilities

The DDI/DKI interfaces are provided for driver portability. With DDI/DKI, developers can write driver code in a standard fashion without having to worry about hardware or platform differences. This section describes aspects of the DDI/DKI interfaces.

#### Device IDs

The Solaris DDI interfaces enable drivers to provide a persistent, unique identifier for a device. The device ID can be used to identify or locate a device. The ID is independent of the device's name or number (dev  $t$ ). Applications can use the functions defined in libdevid(3LIB) to read and manipulate the device IDs registered by the drivers.

#### Device Properties

The attributes of a device or device driver are specified by *properties*. A property is a name-value pair. The name is a string that identifies the property with an associated value. Properties can be defined by the FCode of a self-identifying device, by a hardware configuration file (see the driver.conf(4) man page), or by the driver itself using the ddi\_prop\_update(9F) family of routines.

#### Interrupt Handling

The Solaris 10 DDI/DKI addresses these aspects of device interrupt handling:

- Registering device interrupts with the system
- Removing device interrupts
- Dispatching interrupts to interrupt handlers

Device interrupt sources are contained in a property called *interrupt*, which is either provided by the PROM of a self-identifying device, in a hardware configuration file, or by the booting system on the x86 platform.

#### Callback Functions

Certain DDI mechanisms provide a *callback* mechanism. DDI functions provide a mechanism for scheduling a callback when a condition is met. Callback functions can be used for the following typical conditions:

- A transfer has completed
- A resource has become available
- A time-out period has expired

Callback functions are somewhat similar to entry points, for example, interrupt handlers. DDI functions that allow callbacks expect the callback function to perform certain tasks. In the case of DMA routines, a callback function must return a value indicating whether the callback function needs to be rescheduled in case of a failure.

Callback functions execute as a separate interrupt thread. Callbacks must handle all the usual multithreading issues.

**Note –** A driver must cancel all scheduled callback functions before detaching a device.

#### Software State Management

To assist device driver writers in allocating state structures, the Solaris 10 DDI/DKI provides a set of memory management routines called the *software state management routines*, also known as the *soft-state routines*. These routines dynamically allocate,

<span id="page-46-0"></span>retrieve, and destroy memory items of a specified size, and hide the details of list management. An *instance number* is used to identify the desired memory item. This number is typically the instance number assigned by the system.

Routines are provided for the following tasks:

- Initialize a driver's soft-state list
- Allocate space for an instance of a driver's soft state
- Retrieve a pointer to an instance of a driver's soft state
- Free the memory for an instance of a driver's soft state
- Finish using a driver's soft-state list

See ["Loadable Driver Interfaces"](#page-90-0) on page 91 for an example of how to use these routines.

#### Programmed I/O Device Access

Programmed I/O device access is the act of reading and writing of device registers or device memory by the host CPU. The Solaris DDI provides interfaces for mapping a device's registers or memory by the kernel as well as interfaces for reading and writing to device memory from the driver. These interfaces enable drivers to be developed that are platform and bus independent, by automatically managing any difference in device and host endianness as well as by enforcing any memory-store sequence requirements imposed by the device.

#### Direct Memory Access (DMA)

The Solaris platform defines a high-level, architecture-independent model for supporting DMA-capable devices. The Solaris DDI shields drivers from platform-specific details. This concept enables a common driver to run on multiple platforms and architectures.

#### Layered Driver Interfaces

The DDI/DKI provides a group of interfaces referred to as layered device interfaces (LDI). These interfaces enable a device to be accessed from within the Solaris kernel. This capability enables developers to write applications that observe kernel device usage. For example, both the prtconf(1M) and fuser(1M) commands use LDI to enable system administrators to track aspects of device usage. The LDI is covered in more detail in [Chapter 13.](#page-198-0)

### Driver Context

The driver context refers to the condition under which a driver is currently operating. The context limits the operations that a driver can perform. The driver context depends on the executing code that is invoked. Driver code executes in four contexts:

- <span id="page-47-0"></span>**User context**. A driver entry point has *user context* when invoked by a user thread in a synchronous fashion. That is, the user thread waits for the system to return from the entry point that was invoked. For example, the read(9E) entry point of the driver has user context when invoked by a read(2) system call. In this case, the driver has access to the user area for copying data into and out of the user thread.
- **Kernel context**. A driver function has *kernel context* when invoked by some part of the kernel. In a block device driver, the strategy(9E) entry point can be called by the pageout daemon to write pages to the device. Because the page daemon has no relation to the current user thread, strategy(9E) has kernel context in this case.
- **Interrupt context**.*Interrupt context* is a more restrictive form of kernel context. Interrupt context is invoked as a result of the servicing of an interrupt. Driver interrupt routines operate in interrupt context with an associated interrupt level. Callback routines also operate in an interrupt context. See [Chapter 8](#page-118-0) for more information.
- **High—level interrupt context**.*High-level interrupt context* is a more restricted form of interrupt context. If ddi\_intr\_hilevel(9F) indicates that an interrupt is high level, the driver interrupt handler runs in high-level interrupt context. See [Chapter 8](#page-118-0) for more information.

The manual pages in section 9F document the allowable contexts for each function. For example, in kernel context the driver must not call copyin(9F).

### Returning Errors

Device drivers do not usually print message, except for unexpected errors such as data corruption. Instead, the driver entry points should return error codes so that the application can determine how to handle the error. The driver should use cmn  $err(9F)$  to print any messages. The cmn  $err()$  function is similar to the C function  $printf(3C)$ , which prints to the console, to the message buffer, or both.

The format string specifier interpreted by cmn\_err(9F) is similar to the printf(3C) format string, with the addition of the format %b, which prints bit fields. The first character of the format string can have a special meaning. Callers to  $\text{cm}_{\text{err}}(9F)$  also specify the level, which indicates the label to be printed. See the cmn  $err(9F)$  man page for more details.

The level CE\_PANIC has the side effect of crashing the system. This level should be used only if the system is in such an unstable state that to continue would cause more problems. The level can also be used to get a system core dump when debugging. CE PANIC should not be used in production device drivers.

### <span id="page-48-0"></span>Dynamic Memory Allocation

Device drivers must be prepared to simultaneously handle all attached devices that the drivers claim to drive. The number of devices that the driver handles should not be limited. All per-device information must be dynamically allocated.

void \*kmem\_alloc(size\_t size, int flag);

The standard kernel memory allocation routine is kmem  $\text{alloc}(9F)$ . kmem  $\text{alloc}()$ is similar to the C library routine malloc(3C), with the addition of the flag argument. The flag argument can be either KM\_SLEEP or KM\_NOSLEEP, indicating whether the caller is willing to block if the requested size is not available. If KM NOSLEEP is set and memory is not available, kmem  $alloc(9F)$  returns NULL.

kmem  $zalloc(9F)$  is similar to kmem  $alloc(9F)$ , but also clears the contents of the allocated memory.

**Note –** Kernel memory is a limited resource, not pageable, and competes with user applications and the rest of the kernel for physical memory. Drivers that allocate a large amount of kernel memory can cause system performance to degrade.

```
void kmem free(void *cp, size t size);
```
Memory allocated by kmem\_alloc(9F) or by kmem\_zalloc(9F) is returned to the system with kmem\_free(9F). kmem\_free() is similar to the C library routine free(3C), with the addition of the size argument. Drivers *must* keep track of the size of each allocated object in order to call kmem\_free(9F) later.

### Hotplugging

This manual does not highlight hotplugging information. If you follow the rules and suggestions for writing device drivers given in this book, your driver should be able to handle hotplugging. In particular, make sure that both autoconfiguration (see [Chapter 6\)](#page-86-0) and detach(9E) work correctly in your driver. In addition, if you are designing a driver that uses power management, you should follow the information given in [Chapter 12.](#page-176-0) SCSI HBA drivers may need to add a cb\_ops structure to their dev ops structure (see [Chapter 17\)](#page-300-0) to take advantage of hotplugging capabilities.

Previous versions of the Solaris Operating System required hotpluggable drivers to include a DT\_HOTPLUG property, but this property is no longer required. Driver writers are free, however, to include and use the DT\_HOTPLUG property as they see fit.

For more information, visit

[http://developers.sun.com/prodtech/solaris/driverdev/reference/docs/index.htm](http://developers.sun.com/prodtech/solaris/driverdev/reference/docs/index.html) which contains links to hotplugging white papers.

Writing Device Drivers • January 2005

#### CHAPTER **2**

# Solaris Kernel and Device Tree

A device driver needs to work transparently as an integral part of the operating system. Understanding how the kernel works is a prerequisite for learning about device drivers. This chapter provides an overview of the Solaris kernel and device tree. For an overview of how device drivers work, see [Chapter 1.](#page-32-0)

This chapter provides information on the following subjects:

- *"What Is the Kernel?"* on page 51
- ["Multithreaded Execution Environment"](#page-52-0) on page 53
- ["Virtual Memory"](#page-52-0) on page 53
- *["Devices as Special Files"](#page-52-0)* on page 53
- ["DDI/DKI Interfaces"](#page-53-0) on page 54
- *["Device Tree Components"](#page-54-0)* on page 55
- *["Displaying the Device Tree"](#page-55-0)* on page 56
- ["Binding a Driver to a Device"](#page-58-0) on page 59

## What Is the Kernel?

The Solaris kernel is a program that manages system resources. The kernel insulates applications from the system hardware and provides them with essential system services such as input/output  $(I/O)$  management, virtual memory, and scheduling. The kernel consists of object modules that are dynamically loaded into memory when needed.

The Solaris kernel can be divided logically into two parts: the first part, referred to as the *kernel*, manages file systems, scheduling, and virtual memory. The second part, referred to as the *I/O subsystem*, manages the physical components.

The kernel provides a set of interfaces for applications to use that are accessible through *system calls*. System calls are documented in the *Solaris 9 Reference Manual Collection* (see Intro(2)). Some system calls are used to invoke device drivers to

perform I/O. *Device drivers* are loadable kernel modules that manage data transfers while insulating the rest of the kernel from the device hardware. To be compatible with the operating system, device drivers need to be able to accommodate such features as multithreading, virtual memory addressing, and both 32–bit and 64–bit operation.

The following figure illustrates the kernel. The kernel modules handle system calls from application programs. The I/O modules communicate with hardware.

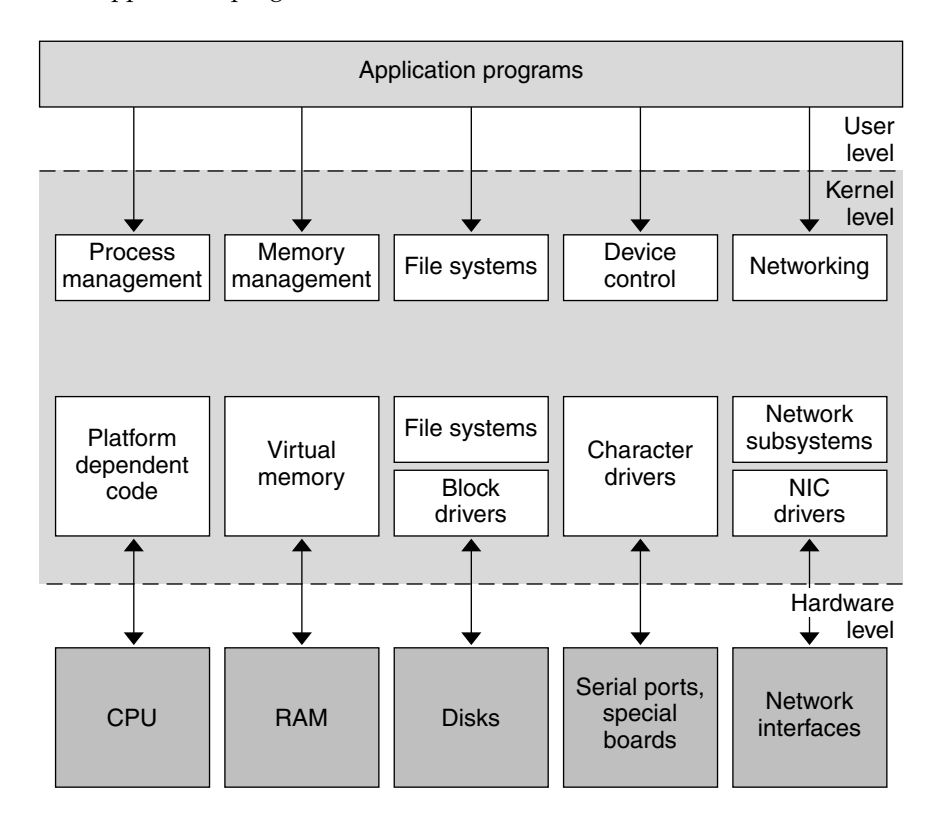

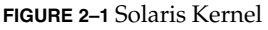

The kernel provides access to device drivers through the following features:

- **Device-to-driver mapping**. The kernel maintains the *device tree*. Each node in the tree represents a virtual or a physical device. The kernel binds each node to a driver by matching the device node name with the set of drivers installed in the system. The device is made accessible to applications only if there is a driver binding.
- **DDI/DKI interfaces**. DDI/DKI (Device Driver Interface/Driver-Kernel Interface) interfaces standardize interactions between the driver and the kernel, the device hardware, and the boot/configuration software. These interfaces keep the driver independent from the kernel and improve the driver's portability across successive

releases of the operating system on a particular machine.

<span id="page-52-0"></span>■ **LDI**. The LDI (Layered Driver Interface) is an extension of the DDI/DKI. The LDI enables a kernel module to access other devices in the system. The LDI also enables you to determine which devices are currently being used by the kernel. See [Chapter 13.](#page-198-0)

### Multithreaded Execution Environment

The Solaris kernel is multithreaded. On a multiprocessor machine, multiple kernel threads can be running kernel code, and can do so concurrently. Kernel threads can also be pre-empted by other kernel threads at any time.

The multithreading of the kernel imposes some additional restrictions on device drivers. For more information on multithreading considerations, see [Chapter 3.](#page-62-0) Device drivers must be coded to run as needed at the request of many different threads. For each thread, a driver must handle contention problems from overlapping I/O requests.

### Virtual Memory

A complete overview of the Solaris virtual memory system is beyond the scope of this book, but two virtual memory terms of special importance are used when discussing device drivers: virtual address and address space.

- **Virtual address**. A *virtual address* is an address that is mapped by the memory management unit (MMU) to a physical hardware address. All addresses directly accessible by the driver are kernel virtual addresses. Kernel virtual addresses refer to the *kernel address space*.
- **Address space**. An *address space* is a set of *virtual address segments*. Each segment is a contiguous range of virtual addresses. Each user process has an address space called the *user address space*. The kernel has its own address space, called the *kernel address space*.

## Devices as Special Files

Devices are represented in the file system by *special files*. In the Solaris Operating System (Solaris OS), these files reside in the /devices directory hierarchy.

Special files can be of type *block* or *character*. The type indicates which kind of device driver operates the device. Drivers can be implemented to operate on both types. For example, disk drivers export a character interface for use by the fsck(1) and mkfs(1) utilities, and a block interface for use by the file system.

Associated with each special file is a *device number* (dev\_t). A device number consists of a *major number* and a *minor number*. The *major* number identifies the device driver associated with the special file. The *minor* number is created and used by the device

<span id="page-53-0"></span>driver to further identify the special file. Usually, the minor number is an encoding that is used to identify which device instance the driver should access and which type of access should be performed. For example, the minor number can identify a tape device used for backup and can specify that the tape needs to be rewound when the backup operation is complete.

### DDI/DKI Interfaces

In System V Release 4 (SVR4), the interface between device drivers and the rest of the UNIX kernel was standardized as the DDI/DKI. The Solaris 10 DDI/DKI is documented in Section 9 of the *Solaris 9 Reference Manual Collection*. This section documents driver entry points, driver-callable functions, and kernel data structures used by device drivers.

The Solaris 10 DDI/DKI, like its SVR4 counterpart, is intended to standardize and document all interfaces between device drivers and the rest of the kernel. In addition, the Solaris 10 DDI/DKI allows source compatibility for drivers on any machine that runs the Solaris 10 Operating System, regardless of the processor architecture, whether SPARC or x86. The Solaris 10 DDI/DKI provides binary compatibility for drivers used on any Solaris 10 based processor regardless of the specific platform architecture. Drivers using only kernel facilities that are part of the Solaris 10 DDI/DKI are known as *Solaris 10 DDI/DKI-compliant device drivers*.

The Solaris 10 DDI/DKI enables platform-independent device drivers to be written for Solaris 10 based machines. These *shrink-wrapped*, that is, binary-compatible, drivers enable third-party hardware and software to be more easily integrated into Solaris 10 based machines. The Solaris 10 DDI/DKI is architecture independent, which enables the same driver to work across a diverse set of machine architectures.

Platform independence is accomplished by the design of DDI in Solaris 10 DDI/DKI. The following main areas are addressed:

- Dynamic loading and unloading of modules
- Power management
- Interrupt handling
- Accessing the device space from the kernel or a user process, that is, register mapping and memory mapping
- Accessing kernel or user process space from the device using DMA services
- Managing device properties

# <span id="page-54-0"></span>Overview of the Device Tree

Devices in the Solaris OS are represented as a tree of interconnected device information nodes. The device tree describes the configuration of loaded devices for a particular machine.

### Device Tree Components

The system builds a tree structure that contains information about the devices connected to the machine at boot time. The device tree can also be modified by dynamic reconfiguration operations while the system is in normal operation. The tree begins at the root device node, which represents the platform.

Below the root node are the branches of the device tree. A branch consists of one or more bus nexus devices and a terminating leaf device.

A *bus nexus device* provides bus mapping and translation services to subordinate devices in the device tree. PCI - PCI bridges, PCMCIA adapters, and SCSI HBAs are all examples of nexus devices. The discussion of writing drivers for nexus devices is limited to the development of SCSI HBA drivers (see [Chapter 17\)](#page-300-0).

*Leaf devices* are typically peripheral devices such as disks, tapes, network adapters, frame buffers, and so forth. Leaf device drivers export the traditional character driver interfaces and block driver interfaces. The interfaces enable user processes to read data from and write data to either storage or communication devices.

The system goes through the following steps to build the tree:

- 1. The CPU is initialized and searches for firmware.
- 2. The main firmware (OpenBoot, Basic Input/Output System (BIOS), or Bootconf) initializes and creates the device tree with known or self-identifying hardware.
- 3. When the main firmware finds compatible firmware on a device, the main firmware initializes the device and retrieves the device's properties.
- 4. The firmware locates and boots the operating system.
- 5. The kernel starts at the root node of the tree, searches for a matching device driver, and binds that driver to the device.
- 6. If the device is a nexus, the kernel looks for child devices that have not been detected by the firmware. The kernel adds any child devices to the tree below the nexus node.
- 7. The kernel repeats the process from Step 5 until no further device nodes need to be created.

<span id="page-55-0"></span>Each driver exports a device operations structure dev ops(9S) to define the operations that the device driver can perform. The device operations structure contains function pointers for generic operations such as attach(9E), detach(9E), and getinfo(9E). The structure also contains a pointer to a set of operations specific to bus nexus drivers and a pointer to a set of operations specific to leaf drivers.

The tree structure creates a parent-child relationship between nodes. This parent-child relationship is the key to architectural independence. When a leaf or bus nexus driver requires a service that is architecturally dependent in nature, that driver requests its parent to provide the service. This approach enables drivers to function regardless of the architecture of the machine or the processor. A typical device tree is shown in the following figure.

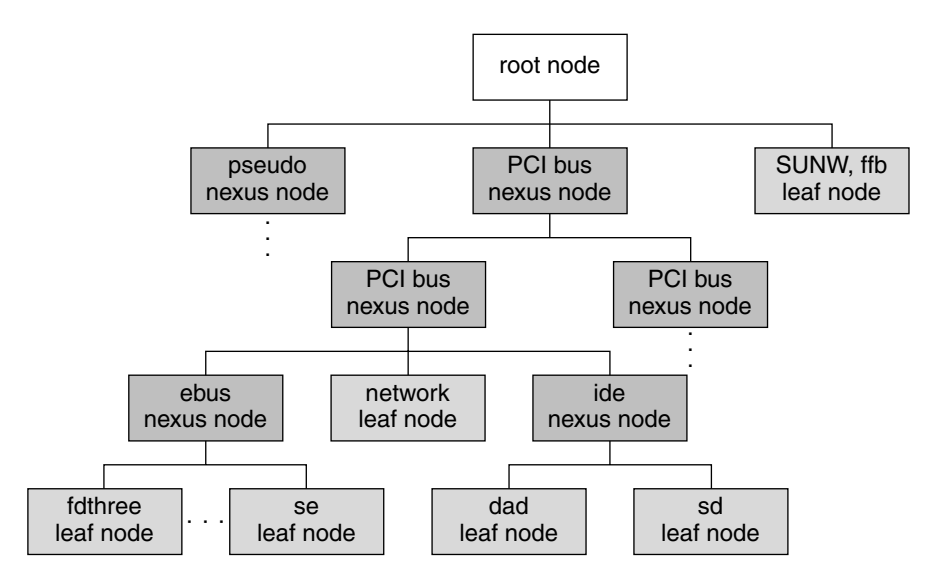

**FIGURE 2–2** Example Device Tree

The nexus nodes may have one or more children. The leaf nodes represent individual devices.

### Displaying the Device Tree

The device tree can be displayed in three ways:

- The libdevinfo library provides interfaces to access the contents of the device tree programmatically.
- $\blacksquare$  The prtconf(1M) command displays the complete contents of the device tree.
- The /devices hierarchy is a representation of the device tree. Use the  $ls(1)$ command to view the hierarchy.

**Note –** /devices displays only devices that have drivers configured into the system. The prtconf(1M) command shows all device nodes regardless of whether a driver for the device exists on the system.

#### libdevinfo Library

The libdevinfo library provides interfaces for accessing all public device configuration data. See the libdevinfo(3LIB) man page for a list of interfaces.

#### prtconf Command

The following excerpted  $\text{prtconf}(1M)$  command example displays all the devices in the system.

```
System Configuration: Sun Microsystems sun4u
Memory size: 128 Megabytes
System Peripherals (Software Nodes):
SUNW, Ultra-5_10
   packages (driver not attached)
       terminal-emulator (driver not attached)
       deblocker (driver not attached)
       obp-tftp (driver not attached)
       disk-label (driver not attached)
       SUNW,builtin-drivers (driver not attached)
       sun-keyboard (driver not attached)
       ufs-file-system (driver not attached)
   chosen (driver not attached)
   openprom (driver not attached)
       client-services (driver not attached)
   options, instance #0
   aliases (driver not attached)
   memory (driver not attached)
   virtual-memory (driver not attached)
   pci, instance #0
       pci, instance #0
            ebus, instance #0
               auxio (driver not attached)
               power, instance #0
                SUNW,pll (driver not attached)
                se, instance #0
                su, instance #0
                su, instance #1
                ecpp (driver not attached)
                fdthree, instance #0
                eeprom (driver not attached)
                flashprom (driver not attached)
                SUNW,CS4231 (driver not attached)
```
Chapter 2 • Solaris Kernel and Device Tree **57**

```
network, instance #0
        SUNW,m64B (driver not attached)
        ide, instance #0
            disk (driver not attached)
            cdrom (driver not attached)
            dad, instance #0
            sd, instance #15
    pci, instance #1
        pci, instance #0
            pci108e,1000 (driver not attached)
            SUNW,hme, instance #1
            SUNW,isptwo, instance #0
                sd (driver not attached)
                st (driver not attached)
                sd, instance #0 (driver not attached)
                sd, instance #1 (driver not attached)
                sd, instance #2 (driver not attached)
                [1, 1]SUNW,UltraSPARC-IIi (driver not attached)
SUNW,ffb, instance #0
pseudo, instance #0
```
#### /devices Directory

The /devices hierarchy provides a namespace that represents the device tree. Following is an abbreviated listing of the /devices namespace. The sample output corresponds to the example device tree and prtconf(1M) output shown previously.

```
/devices
/devices/pseudo
/devices/pci@1f,0:devctl
/devices/SUNW,ffb@1e,0:ffb0
/devices/pci@1f,0
/devices/pci@1f,0/pci@1,1
/devices/pci@1f,0/pci@1,1/SUNW,m64B@2:m640
/devices/pci@1f,0/pci@1,1/ide@3:devctl
/devices/pci@1f,0/pci@1,1/ide@3:scsi
/devices/pci@1f,0/pci@1,1/ebus@1
/devices/pci@1f,0/pci@1,1/ebus@1/power@14,724000:power_button
/devices/pci@1f,0/pci@1,1/ebus@1/se@14,400000:a
/devices/pci@1f,0/pci@1,1/ebus@1/se@14,400000:b
/devices/pci@1f,0/pci@1,1/ebus@1/se@14,400000:0,hdlc
/devices/pci@1f,0/pci@1,1/ebus@1/se@14,400000:1,hdlc
/devices/pci@1f,0/pci@1,1/ebus@1/se@14,400000:a,cu
/devices/pci@1f,0/pci@1,1/ebus@1/se@14,400000:b,cu
/devices/pci@1f,0/pci@1,1/ebus@1/ecpp@14,3043bc:ecpp0
/devices/pci@1f,0/pci@1,1/ebus@1/fdthree@14,3023f0:a
/devices/pci@1f,0/pci@1,1/ebus@1/fdthree@14,3023f0:a,raw
/devices/pci@1f,0/pci@1,1/ebus@1/SUNW,CS4231@14,200000:sound,audio
/devices/pci@1f,0/pci@1,1/ebus@1/SUNW,CS4231@14,200000:sound,audioctl
/devices/pci@1f,0/pci@1,1/ide@3
/devices/pci@1f,0/pci@1,1/ide@3/sd@2,0:a
/devices/pci@1f,0/pci@1,1/ide@3/sd@2,0:a,raw
```

```
/devices/pci@1f,0/pci@1,1/ide@3/dad@0,0:a
/devices/pci@1f,0/pci@1,1/ide@3/dad@0,0:a,raw
/devices/pci@1f,0/pci@1
/devices/pci@1f,0/pci@1/pci@2
/devices/pci@1f,0/pci@1/pci@2/SUNW,isptwo@4:devctl
/devices/pci@1f,0/pci@1/pci@2/SUNW,isptwo@4:scsi
```
### Binding a Driver to a Device

In addition to constructing the device tree, the kernel determines the drivers that are used to manage the devices.

Binding a driver to a device refers to the process by which the system selects a driver to manage a particular device. The binding name is the name that links a driver to a unique device node in the device information tree. For each device in the device tree, the system attempts to choose a driver from a list of installed drivers.

Each device node has an associated *name* property. This property can be assigned either from an external agent, such as the PROM, during system boot or from a driver.conf configuration file. In any case, the name property represents the node name assigned to a device in the device tree. The node name is the name visible in /devices and listed in the prtconf(1M) output.

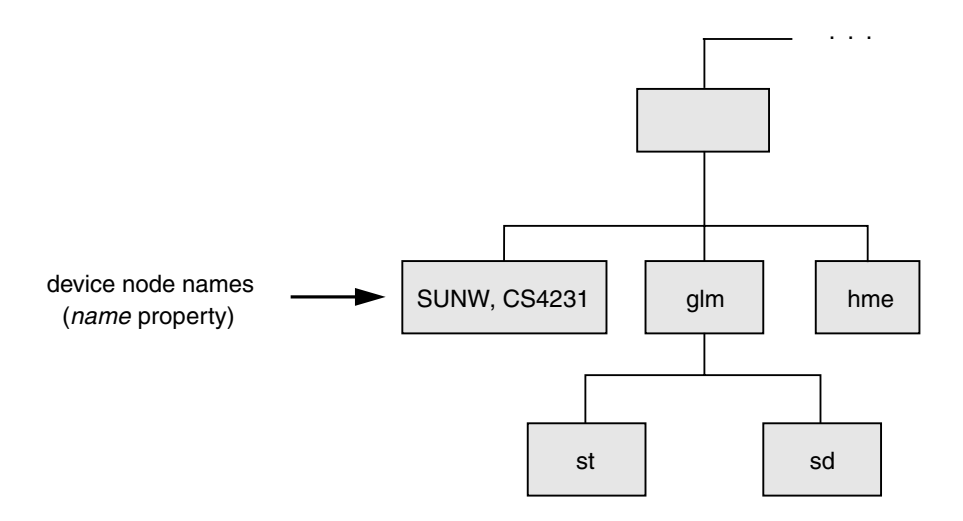

**FIGURE 2–3** Device Node Names

A device node may have an associated *compatible* property as well. The *compatible* property contains an ordered list of one or more possible driver names or driver aliases for the device.

The system uses both the *compatible* and the *name* properties to select a driver for the device. The system first attempts to match the contents of the *compatible* property, if the *compatible* property exists, to a driver on the system. Beginning with the first driver name on the *compatible* property list, the system attempts to match the driver name to a known driver on the system. Each entry on the list is processed until the system either finds a match or reaches the end of the list.

If the contents of either the *name* property or the *compatible* property match a driver on the system, then that driver is bound to the device node. If no match is found, no driver is bound to the device node.

#### Generic Device Names

Some devices specify a *generic* device name as the value for the *name* property. Generic device names describe the function of a device without actually identifying a specific driver for the device. For example, a SCSI host bus adapter might have a generic device name of scsi. An Ethernet device might have a generic device name of ethernet.

The *compatible* property enables the system to determine alternate driver names for devices with a generic device name, for example, glm for scsi HBA device drivers or hme for ethernet device drivers.

Devices with generic device names are required to supply a *compatible* property.

**Note –** For a complete description of *generic device names*, see the IEEE 1275 Open Firmware Boot Standard.

The following figure shows a device node with a specific device name. The driver binding name SUNW, ffb is the same name as the device node name.

Device Node A

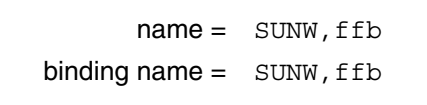

/devices/SUNW,ffb@le,0:ffb0

**FIGURE 2–4** Specific Driver Node Binding

**60** Writing Device Drivers • January 2005

The following figure shows a device node with the generic device name display. The driver binding name SUNW, ffb is the first name on the *compatible* property driver list that matches a driver on the system driver list. In this case, display is a generic device name for frame buffers.

Device Node B

|                            | $name = display.$    |
|----------------------------|----------------------|
| $compatible = fast fb$     | SUNW, ffb<br>slow fb |
| binding name = $SUMW, ffb$ |                      |

/devices/display@le,0:ffb0

**FIGURE 2–5** Generic Driver Node Binding

Writing Device Drivers • January 2005

### <span id="page-62-0"></span>CHAPTER **3**

# Multithreading

This chapter describes the locking primitives and thread synchronization mechanisms of the Solaris multithreaded kernel. You should design device drivers to take advantage of multithreading. This chapter provides information on the following subjects:

- *"Locking Primitives"* on page 63
- ["Thread Synchronization"](#page-65-0) on page 66
- *["Choosing a Locking Scheme"](#page-69-0)* on page 70

# Locking Primitives

In traditional UNIX systems, every section of kernel code terminates either through an explicit call to sleep(1) to give up the processor or through a hardware interrupt. The Solaris Operating System operates differently. A kernel thread can be preempted at any time to run another thread. Because all kernel threads share kernel address space and often need to read and modify the same data, the kernel provides a number of locking primitives to prevent threads from corrupting shared data. These mechanisms include mutual exclusion locks, which are also known as *mutexes*, readers/writer locks, and semaphores.

### Storage Classes of Driver Data

The storage class of data is a guide to whether the driver might need to take explicit steps to control access to the data. The three data storage classes are:

- **Automatic (stack) data**. Every thread has a private stack, so drivers never need to lock automatic variables.
- **Global static data**. Global static data can be shared by any number of threads in the driver. The driver might need to lock this type of data at times.

■ **Kernel heap data**. Any number of threads in the driver can share kernel heap data, such as data allocated by kmem\_alloc(9F). The driver needs to protect shared data at all times.

### Mutual-Exclusion Locks

A mutual-exclusion lock, or *mutex*, is usually associated with a set of data and regulates access to that data. Mutexes provide a way to allow only one thread at a time access to that data. The mutex functions are:

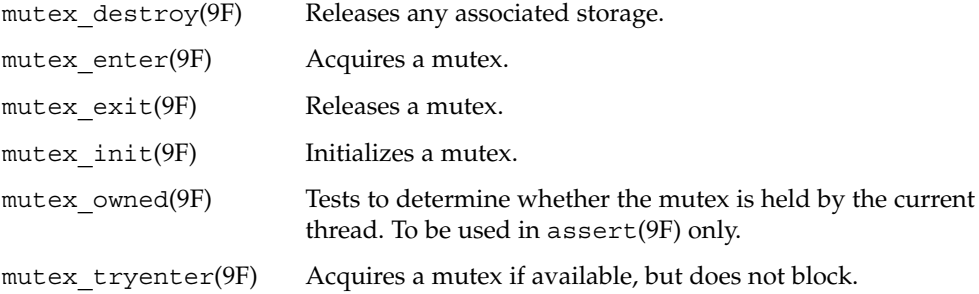

#### Setting Up Mutexes

Device drivers usually allocate a mutex for each driver data structure. The mutex is typically a field in the structure of type kmutex\_t. mutex\_init(9F) is called to prepare the mutex for use. This call is usually made at attach(9E) time for per-device mutexes and init(9E) time for global driver mutexes.

For example,

```
struct xxstate *xsp;
...
mutex_init(&xsp->mu, NULL, MUTEX_DRIVER, NULL);
...
```
For a more complete example of mutex initialization, see [Chapter 6.](#page-86-0)

The driver must destroy the mutex with mutex\_destroy(9F) before being unloaded. Destroying the mutex is usually done at detach(9E) time for per-device mutexes and \_fini(9E) time for global driver mutexes.

#### Using Mutexes

Every section of the driver code that needs to read or write the shared data structure must do the following tasks:

■ Acquire the mutex

**64** Writing Device Drivers • January 2005

- Access the data
- Release the mutex

The scope of a mutex, that is, the data the mutex protects, is entirely up to the programmer. A mutex protects a data structure only if every code path that accesses the data structure does so while holding the mutex.

### Readers/Writer Locks

A *readers/writer lock* regulates access to a set of data. The readers/writer lock is so called because many threads can hold the lock simultaneously for reading, but only one thread can hold the lock for writing.

Most device drivers do not use readers/writer locks. These locks are slower than mutexes. The locks provide a performance gain only when they protect commonly read data that is not frequently written. In this case, contention for a mutex could become a bottleneck, so using a readers/writer lock might be more efficient. The readers/writer functions are summarized in the following table. See the rwlock(9F) man page for detailed information. The readers/writer lock functions are:

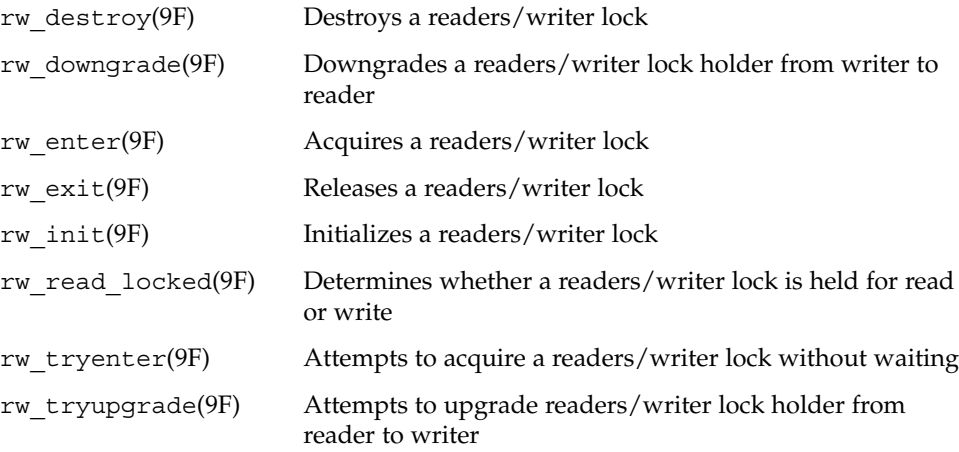

### Semaphores

Counting semaphores are available as an alternative primitive for managing threads within device drivers. See the semaphore(9F) man page for more information. The semaphore functions are:

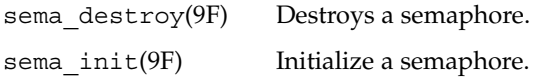

<span id="page-65-0"></span>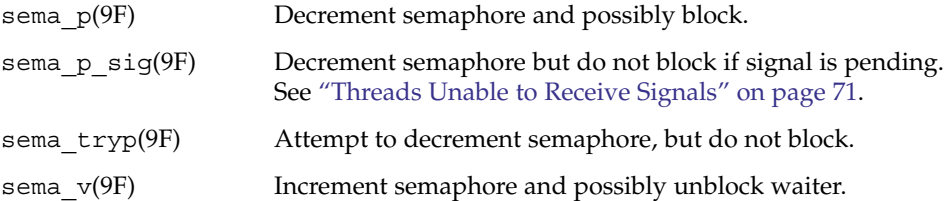

# Thread Synchronization

In addition to protecting shared data, drivers often need to synchronize execution among multiple threads.

### Condition Variables in Thread Synchronization

Condition variables are a standard form of thread synchronization. They are designed to be used with mutexes. The associated mutex is used to ensure that a condition can be checked atomically, and that the thread can block on the associated condition variable without missing either a change to the condition or a signal that the condition has changed.

The condvar(9F) functions are:

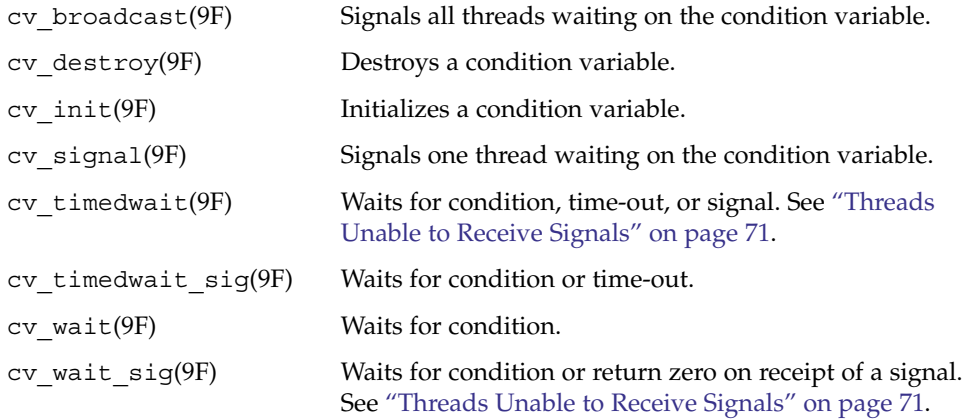

#### Initializing Condition Variables

Declare a condition variable of type kcondvar t for each condition. Usually, the condition variables are declared in the driver's soft-state structure. Use  $cv$  init(9F) to initialize each condition variable. Similar to mutexes, condition variables are usually initialized at attach(9E) time. A typical example of initializing a condition variable is:

cv\_init(&xsp->cv, NULL, CV\_DRIVER, NULL);

For a more complete example of condition variable initialization, see [Chapter 6.](#page-86-0)

#### Waiting for the Condition

To use condition variables, follow these steps in the code path waiting for the condition:

- 1. Acquire the mutex guarding the condition.
- 2. Test the condition.
- 3. If the test results do not allow the thread to continue, use cv\_wait(9F) to block the current thread on the condition.  $cv$  wait(9F) releases the mutex before blocking the thread and reacquires the mutex before returning. On return from cv wait $(9F)$ , repeat the test.
- 4. After the test allows the thread to continue, set the condition to its new value. For example, set a device flag to busy.
- 5. Release the mutex.

#### Signaling the Condition

Follow these steps in the code path to signal the condition:

- 1. Acquire the mutex guarding the condition.
- 2. Set the condition.
- 3. Signal the blocked thread with cv\_broadcast(9F).
- 4. Release the mutex.

The following example uses a busy flag along with mutex and condition variables to force the read(9E) routine to wait until the device is no longer busy before starting a transfer.

**EXAMPLE 3–1** Using Mutexes and Condition Variables

```
static int
xxread(dev_t dev, struct uio *uiop, cred_t *credp)
{
        struct xxstate *xsp;
```
Chapter 3 • Multithreading **67**

#### **EXAMPLE 3–1** Using Mutexes and Condition Variables *(Continued)*

```
[...]
        mutex_enter(&xsp->mu);
        while (xsp->busy)
              cv_wait(&xsp->cv, &xsp->mu);
        xsp{-}busy = 1;
        mutex_exit(&xsp->mu);
        /* perform the data access */
}
static uint_t
xxintr(caddr_t arg)
{
        struct xxstate *xsp = (struct xxstate *)arg;
       mutex_enter(&xsp->mu);
        xsp->busy = 0;
        cv_broadcast(&xsp->cv);
        mutex_exit(&xsp->mu);
}
```
#### cv\_wait() and cv\_timedwait() Functions

If a thread is blocked on a condition with  $cv$  wait(9F) and that condition does not occur, the thread would wait forever. To avoid that situation, use cv\_timedwait(9F), which depends upon another thread to perform a wakeup. cv\_timedwait() takes an absolute wait time as an argument.  $cv$  timedwait () returns  $-1$  if the time is reached and the event has not occurred.  $cv$  timedwait () returns a positive value if the condition is met.

cv\_timedwait(9F) requires an absolute wait time expressed in clock ticks since the system was last rebooted. The wait time can be determined by retrieving the current value with ddi  $qet\_lbolt(9F)$ . The driver usually has a maximum number of seconds or microseconds to wait, so this value is converted to clock ticks with drv usectohz(9F) and added to the value from ddiget lbolt(9F).

The following example shows how to use  $cv$  timedwait(9F) to wait up to five seconds to access the device before returning EIO to the caller.

```
EXAMPLE 3–2 Using cv_timedwait()
```

```
clock t cur ticks, to;
mutex_enter(&xsp->mu);
while (xsp->busy) {
       cur ticks = ddi get lbolt();
       to = cur ticks + drv usectohz(5000000); /* 5 seconds from now */
       if (cv timedwait(&xsp->cv, &xsp->mu, to) == -1) {
               /*
                * The timeout time 'to' was reached without the
```

```
EXAMPLE 3–2 Using cv_timedwait() (Continued)
                 * condition being signalled.
                 */
                /* tidy up and exit */
                mutex_exit(&xsp->mu);
                return (EIO);
        }
}
xsp{-}busy = 1;
mutex_exit(&xsp->mu);
```
Although device driver writers generally prefer to use cv\_timedwait(9F) over cv\_wait(9F), sometimes cv\_wait(9F) is a better choice. For example, cv\_wait(9F) is better if a driver is waiting on the following conditions:

- Internal driver state changes, where such a state change might require some command to be executed, or a set amount of time to pass
- Something the driver needs to single-thread
- Some situation that is already managing a possible timeout, as when "A" depends on "B," and "B" is using cv\_timedwait(9F)

### cv\_wait\_sig() Function

A driver might be waiting for a condition that cannot occur or will not happen for a long time. In such cases, the user can send a signal to abort the thread. Depending on the driver design, the signal might not cause the driver to wake up.

 $cv$  wait  $sig(9F)$  allows a signal to unblock the thread. This capability enables the user to break out of potentially long waits by sending a signal to the thread with  $kill(1)$  or by typing the interrupt character.  $cv$  wait  $sig(9F)$  returns zero if it is returning because of a signal, or nonzero if the condition occurred. However, see ["Threads Unable to Receive Signals"](#page-70-0) on page 71 for cases in which signals might not be received.

The following example shows how to use  $cv$  wait  $sig(9F)$  to allow a signal to unblock the thread.

```
EXAMPLE 3-3 Using cv wait sig()
```

```
mutex_enter(&xsp->mu);
while (xsp->busy) {
        if (cv_wait_sig(&xsp->cv, &xsp->mu) == 0) {
        /* Signalled while waiting for the condition */
                /* tidy up and exit */
                mutex_exit(&xsp->mu);
                return (EINTR);
```
Chapter 3 • Multithreading **69**

#### <span id="page-69-0"></span>**EXAMPLE 3–3** Using cv\_wait\_sig() *(Continued)*

} }  $xsp{-}$ busy = 1; mutex\_exit(&xsp->mu);

### cv\_timedwait\_sig() Function

cv timedwait  $sig(9F)$  is similar to cv timedwait(9F) and cv wait  $sig(9F)$ , except that cv\_timedwait\_sig() returns -1 without the condition being signaled after a timeout has been reached, or 0 if a signal (for example,  $kil(2)$ ) is sent to the thread.

For both cv\_timedwait(9F) and cv\_timedwait\_sig(9F), time is measured in absolute clock ticks since the last system reboot.

# Choosing a Locking Scheme

The locking scheme for most device drivers should be kept straightforward. Using additional locks allows more concurrency but increases overhead. Using fewer locks is less time consuming but allows less concurrency. Generally, use one mutex per data structure, a condition variable for each event or condition the driver must wait for, and a mutex for each major set of data global to the driver. Avoid holding mutexes for long periods of time. Use the following guidelines when choosing a locking scheme:

- Use the multithreading semantics of the entry point to your advantage.
- Make all entry points re-entrant. You can reduce the amount of shared data by changing a static variable to automatic.
- If your driver acquires multiple mutexes, acquire and release the mutexes in the same order in all code paths.
- Hold and release locks within the same functional space.
- Avoid holding driver mutexes when calling DDI interfaces that can block, for example, kmem  $\alpha$ loc(9F) with KM SLEEP.

To look at lock usage, use lockstat(1M). lockstat(1M) monitors all kernel lock events, gathers frequency and timing data about the events, and displays the data.

See the *Multithreaded Programming Guide* for more details on multithreaded operations.

### <span id="page-70-0"></span>Potential Locking Pitfalls

Mutexes are not re-entrant by the same thread. If you already own the mutex, attempting to claim this mutex a second time leads to the following panic:

panic: recursive mutex enter. mutex %x caller %x

Releasing a mutex that the current thread does not hold causes this panic:

panic: mutex adaptive exit: mutex not held by thread

The following panic occurs only on uniprocessors:

panic: lock\_set: lock held and only one CPU

The lock set panic indicates that a spin mutex is held and will spin forever, because no other CPU can release this mutex. This situation can happen if the driver forgets to release the mutex on one code path or becomes blocked while holding the mutex.

A common cause of the lock\_set panic occurs when a device with a high-level interrupt calls a routine that blocks, such as  $cv$  wait(9F). Another typical cause is a high-level handler grabbing an adaptive mutex by calling mutex enter(9F).

#### Threads Unable to Receive Signals

The sema  $p$  sig(), cv wait  $sig()$ , and cv timedwait  $sig()$  functions can be awakened when the thread receives a signal. A problem can arise because some threads are unable to receive signals. For example, when close(9E) is called as a result of the application calling close(2), signals can be received. However, when  $close(9E)$  is called from within the  $exist(2)$  processing that closes all open file descriptors, the thread cannot receive signals. When the thread cannot receive signals, sema\_p\_sig() behaves as sema\_p(), cv\_wait\_sig() behaves as cv\_wait(), and  $cv$  timedwait  $sig()$  behaves as  $cv$  timedwait $()$ .

Use caution to avoid sleeping forever on events that might never occur. Events that never occur create unkillable (defunct) threads and make the device unusable until the system is rebooted. Signals cannot be received by defunct processes.

To detect whether the current thread is able to receive a signal, use the ddi can receive sig(9F) function. If the ddi can receive sig() function returns B TRUE, then the above functions can wake up on a received signal. If the ddi can receive sig() function returns B\_FALSE, then the above functions cannot wake up on a received signal. If the ddi can receive sig() function returns B\_FALSE, then the driver should use an alternate means, such as the timeout(9F) function, to reawaken.

One important case where this problem occurs is with serial ports. If the remote system asserts flow control and the close(9E) function blocks while attempting to drain the output data, a port can be stuck until the flow control condition is resolved or the system is rebooted. Such drivers should detect this case and set up a timer to abort the drain operation when the flow control condition persists for an excessive period of time.

This issue also affects the qwait\_sig(9F) function, which is described in Chapter 7, "STREAMS Framework – Kernel Level," in *STREAMS Programming Guide*.
### CHAPTER **4**

# Properties

Properties are user-defined, name-value pair structures that are managed using the DDI/DKI interfaces. This chapter provides information on the following subjects:

- *["Device Property Names"](#page-73-0)* on page 74
- *["Creating and Updating Properties"](#page-73-0)* on page 74
- ["Looking Up Properties"](#page-73-0) on page 74
- "prop\_op() [Entry Point"](#page-75-0) on page 76

# Device Properties

Device attribute information can be represented by a *name-value* pair notation called a *property*.

For example, device registers and onboard memory can be represented by the *reg* property. The *reg* property is a software abstraction that describes device hardware registers. The value of the *reg* property encodes the device register address location and size. Drivers use the *reg* property to access device registers.

Another example is the *interrupt* property. An *interrupt* property represents the device interrupt. The value of the *interrupt* property encodes the device-interrupt PIN.

Five types of values can be assigned to properties:

- **Byte array** Series of bytes of an arbitrary length
- **Integer property** An integer value
- **Integer array property** An array of integers
- **String property** A NULL-terminated string
- **String array property** A list of NULL-terminated strings

A property that has no value is considered to be a Boolean property. A Boolean property that exists is true. A Boolean value that does not exist is false.

## <span id="page-73-0"></span>Device Property Names

Strictly speaking, DDI/DKI software property names have no restrictions. Certain uses are recommended, however. The IEEE 1275-1994 Standard for Boot Firmware defines properties as follows:

A property is a human readable text string consisting of from 1 to 31 printable characters. Property names *shall* not contain upper case characters or the characters "/", "\", ":", "[", "]" and "@". Property names beginning with the character "+" are reserved for use by future revisions of IEEE 1275-1994.

By convention, underscores are not used in property names. Use a hyphen (-) instead. By convention, property names ending with the question mark character (?) contain values that are strings, typically TRUE or FALSE, for example auto-boot?.

Predefined property names are listed in publications of the IEEE 1275 Working Group. See <http://playground.sun.com/1275> for information about how to obtain these publications. For a discussion of adding properties in driver configuration files, see the driver.conf(4) man page. The pm(9P) and pm-components(9P) man pages show how properties are used in power management. Read the sd(7D) man page as an example of how properties should be documented in device driver man pages.

## Creating and Updating Properties

To create a property for a driver, or to update an existing property, use an interface from the DDI driver update interfaces such as ddi\_prop\_update\_int(9F) or ddi prop update  $string(9F)$  with the appropriate property type. See [Table 4–1](#page-74-0) for a list of available property interfaces. These interfaces are typically called from the driver's attach(9E) entry point. In the following example,

ddi prop update string() creates a string property called pm-hardware-state with a value of needs-suspend-resume.

```
/* The following code is to tell cpr that this device
* needs to be suspended and resumed.
*/
(void) ddi_prop_update_string(device, dip,
    "pm-hardware-state", "needs-suspend-resume");
```
In most cases, using a ddi\_prop\_update() routine is sufficient for updating a property. Sometimes, however, the overhead of updating a property value that is subject to frequent change can cause performance problems. See "[prop\\_op\(\)](#page-75-0) Entry Point" [on page 76](#page-75-0) for a description of using a local instance of a property value to avoid using ddi prop update().

# Looking Up Properties

A driver can request a property from its parent, which in turn can ask its parent. The driver can control whether the request can go higher than its parent.

<span id="page-74-0"></span>For example, the esp driver in the following example maintains an integer property called targetx-sync-speed for each target. The x in targetx-sync-speed represents the target number. The prtconf(1M) command displays driver properties in verbose mode. The following example shows a partial listing for the esp driver.

```
% prtconf -v
[...]
      esp, instance #0
           Driver software properties:
              name <target2-sync-speed> length <4>
                  value <0x00000fa0>.
[...]
```
The following table provides a summary of the property interfaces.

**TABLE 4–1** Property Interface Uses

| Family          | <b>Property Interfaces</b>        | <b>Description</b>                                                                                              |
|-----------------|-----------------------------------|----------------------------------------------------------------------------------------------------|
| ddi_prop_lookup | ddi prop exists(9F)               | Looks up a property and returns<br>successfully if the property exists. Fails<br>if the property does not exist |
|                 | ddi prop get $int(9F)$            | Looks up and returns an integer<br>property                                                                     |
|                 | ddi prop get int64(9F)            | Looks up and returns a 64–bit integer<br>property                                                               |
|                 | ddi prop lookup int $array(9F)$   | Looks up and returns an integer array<br>property                                                               |
|                 | ddi prop lookup int64 array(9F)   | Looks up and returns a 64–bit integer<br>array property                                                         |
|                 | ddi_prop_lookup_string(9F)        | Looks up and returns a string property                                                                          |
|                 | ddi prop lookup string array (9F) | Looks up and returns a string array<br>property                                                                 |
|                 | ddi_prop_lookup_byte_array(9F)    | Looks up and returns a byte array<br>property                                                                   |
| ddi prop update | ddi_prop_update_int(9F)           | Updates or creates an integer property                                                                          |
|                 | ddi_prop_update_int64(9F)         | Updates or creates a single 64-bit<br>integer property                                                          |
|                 | ddi_prop_update_int_array(9F)     | Updates or creates an integer array<br>property                                                                 |
|                 | ddi_prop_update_string(9F)        | Updates or creates a string property                                                                            |
|                 | ddi_prop_update_string_array(9F)  | Updates or creates a string array<br>property                                                                   |

Chapter 4 • Properties **75**

#### <span id="page-75-0"></span>**TABLE 4–1** Property Interface Uses *(Continued)*

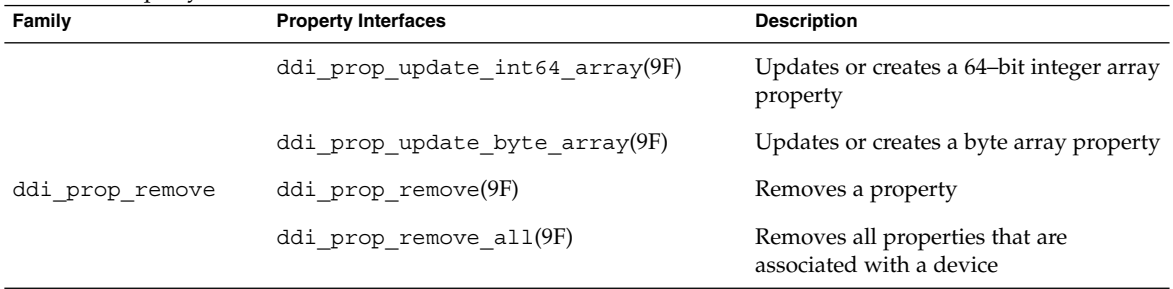

Whenever possible, use 64–bit versions of int property interfaces such as ddi prop update int64(9F) instead of 32-bit versions such as ddi prop update int(9F)).

### prop\_op() Entry Point

The prop\_op(9E) entry point is generally required for reporting device properties or driver properties to the system. If the driver does not need to create or manage its own properties, then the ddi\_prop\_op(9F) function can be used for this entry point.

ddi prop  $op(9F)$  can be used as the prop  $op(9E)$  entry point for a device driver when ddi  $prop$  op() is defined in the driver's cb  $ops(9S)$  structure. ddi prop op() enables a leaf device to search for and obtain property values from the device's property list.

If the driver has to maintain a property whose value changes frequently, you should define a driver-specific prop\_op() routine within the cb\_ops structure instead of calling ddi\_prop\_op(). This technique avoids the inefficiency of using ddi prop update() repeatedly. The driver should then maintain a copy of the property value either within its soft-state structure or in a driver variable.

The prop  $op(9E)$  entry point reports the values of specific driver properties and device properties to the system. In many cases, the ddi  $prop$  op(9F) routine can be used as the driver's prop op() entry point in the cb ops(9S) structure. ddi prop op() performs all of the required processing. ddi prop op() is sufficient for drivers that do not require special processing when handling device property requests.

However, sometimes the driver must provide a prop\_op() entry point. For example, if a driver maintains a property whose value changes frequently, updating the property with ddi\_prop\_update(9F) for each change is not efficient. Instead, the driver should maintain a shadow copy of the property in the instance's soft state. The driver would then update the shadow copy when the value changes without using any of the ddi\_prop\_update() routines. The prop\_op() entry point must intercept requests for this property and use one of the ddi prop\_update() routines to update the value of the property before passing the request to ddi\_prop\_op() to process the property request.

In the following example, prop\_op() intercepts requests for the temperature property. The driver updates a variable in the state structure whenever the property changes. However, the property is updated only when a request is made. The driver then uses ddi\_prop\_op() to process the property request. If the property request is not specific to a device, the driver does not intercept the request. This situation is indicated when the value of the dev parameter is equal to DDI\_DEV\_T\_ANY, the wildcard device number.

#### **EXAMPLE 4–1** prop\_op() Routine

```
static int
xx_prop_op(dev_t dev, dev_info_t *dip, ddi_prop_op_t prop_op,
   int flags, char *name, caddr_t valuep, int *lengthp)
{
       minor t instance;
       struct xxstate *xsp;
        if (dev != DDI_DEV_T_ANY) {
               return (ddi_prop_op(dev, dip, prop_op, flags, name,
                   valuep, lengthp));
        }
        instance = getminor(dev);xsp = ddi_get_soft_state(statep, instance);
        if (xsp == NULL)
               return (DDI_PROP_NOTFOUND);
        if (strcmp(name, "temperature") == 0) {
               ddi_prop_update_int(dev, dip, name, temperature);
        }
       /* other cases */
}
```
Writing Device Drivers • January 2005

### CHAPTER **5**

# Events

A system often needs to respond to a condition change such as a user action or system request. For example, a device might issue a warning when a component begins to overheat, or might start a movie player when a DVD is inserted into a drive. Device drivers can use a special message called an *event* to inform the system that a change in state has taken place. This chapter provides the following information on events:

- "Introduction to Events" on page 79
- "Using [ddi\\_log\\_sysevent\(\)](#page-79-0) to Log Events" on page 80
- ["Defining Event Attributes"](#page-81-0) on page 82

# Introduction to Events

An *event* is a message that a device driver sends to interested entities to indicate that a change of state has taken place. Events are implemented in the Solaris OS as user-defined, name-value pair structures that are managed using the nvlist\* functions. (See the nvlist\_alloc(9F) man page. Events are organized by vendor, class, and subclass. For example, you could define a class for monitoring environmental conditions. An environmental class could have subclasses to indicate changes in temperature, fan status, and power.

When a change in state occurs, the device notifies the driver. The driver then uses the ddi\_log\_sysevent(9F) function to log this event in a queue called sysevent. The sysevent queue passes events to the user level for handling by either the syseventd daemon or syseventconfd daemon. These daemons send notifications to any applications that have subscribed for notification of the specified event.

Two methods for designers of user–level applications deal with events:

■ An application can use the routines in libsysevent (3LIB) to subscribe with the syseventd daemon for notification when a specific event occurs.

<span id="page-79-0"></span>■ A developer can write a separate user-level application to respond to an event. This type of application needs to be registered with syseventadm(1M). When syseventconfd encounters the specified event, the application is run and deals with the event accordingly.

This process is illustrated in the following figure.

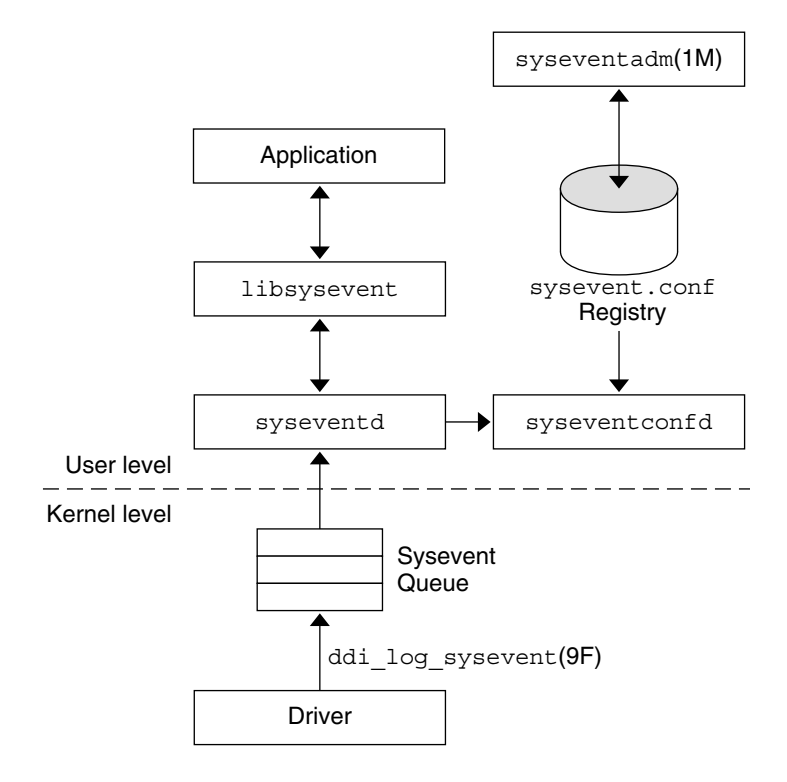

**FIGURE 5–1** Event Plumbing

# Using ddi\_log\_sysevent() to Log Events

Device drivers use the ddi\_log\_sysevent(9F) interface to generate and log events with the system.

# ddi\_log\_sysevent() Syntax

ddi\_log\_sysevent() uses the following syntax:

int ddi\_log\_sysevent(dev\_info\_t *\*dip*, char *\*vendor*, char \*class, char *\*subclass*, nvlist\_t *\*attr-list*, sysevent\_id\_t *\*eidp*, int *sleep-flag*);

#### where:

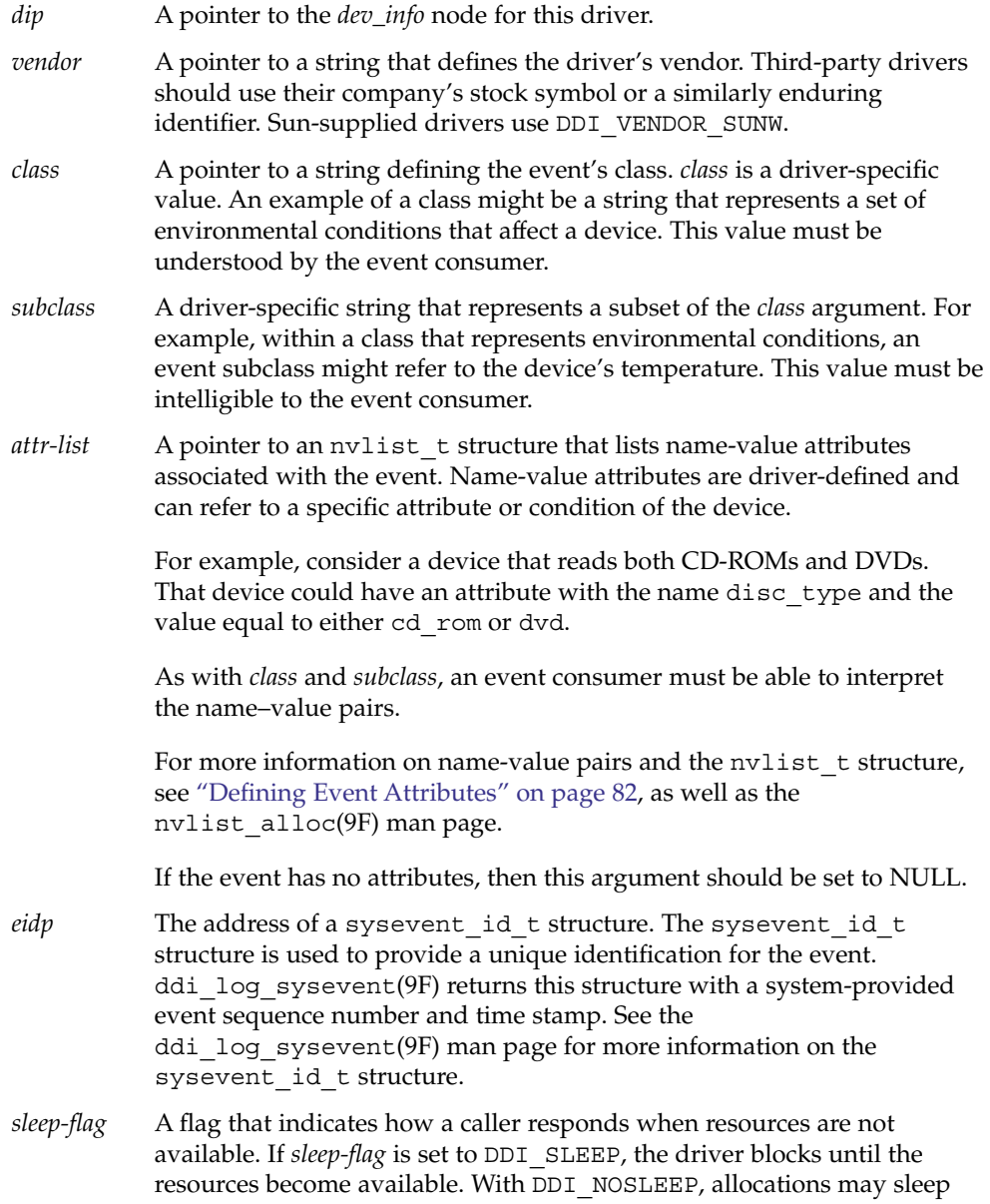

but are guaranteed to succeed. DDI\_NOSLEEP allocations are guaranteed not to sleep but may return NULL if no memory is currently available.

## <span id="page-81-0"></span>Sample Code for Logging Events

A device driver performs the following tasks to log events:

- Allocate memory for the attribute list using nvlist alloc(9F)
- Add name-value pairs to the attribute list
- Use the ddi\_log\_sysevent(9F) function to log the event in the sysevent queue
- Call nvlist free(9F) when the attribute list is no longer needed

The following example demonstrates how to use ddi\_log\_sysevent().

```
EXAMPLE 5–1 Calling ddi_log_sysevent()
```

```
char *vendor_name = "DDI_VENDOR_JGJG"
char *my_class = "JGJG_event";
char *my_subclass = "JGJG_alert";
nvlist_t *nvl;
...
nvlist alloc(&nvl, nvflag, kmflag);
...
(void) nvlist_add_byte_array(nvl, propname, (uchar_t *)propval, proplen + 1);
...
if (ddi_log_sysevent(dip, vendor_name, my_class,
    my_subclass, nvl, NULL, DDI_SLEEP)!= DDI_SUCCESS)
    cmn_err(CE_WARN, "error logging system event");
nvlist_free(nvl);
```
# Defining Event Attributes

Event attributes are defined as a list of name-value pairs. The Solaris DDI provides routines and structures for storing information in name-value pairs. Name-value pairs are retained in an nvlist  $t$  structure, which is opaque to the driver. The value for a name-value pair may be a Boolean, an int, a byte, a string, an nvlist, or an array of these data types. An int may be defined as 16 bits, 32 bits, or 64 bits and can be signed or unsigned.

The steps in creating a list of name-value pairs are as follows.

1. Create an nvlist t structure with nvlist alloc(9F).

The nvlist alloc() interface takes three arguments:

- *nvlp* Pointer to a pointer to an nvlist t structure
- *nvflag* Flag to indicate the uniqueness of the names of the pairs. If this flag is set to NV\_UNIQUE\_NAME\_TYPE, any existing pair that matches the name and type of a new pair is removed from the list. If the flag is set to NV UNIQUE NAME, then any existing pair with a duplicate name is removed, regardless of its type. Specifying NV\_UNIQUE\_NAME\_TYPE allows a list to contain two or more pairs with the same name as long as their types are different, whereas with NV\_UNIQUE\_NAME only one instance of a pair name can be in the list. If the flag is not set, then no uniqueness checking is done and the consumer of the list is responsible for dealing with duplicates.
- *kmflag* Flag to indicate the allocation policy for kernel memory. If this argument is set to KM\_SLEEP, then the driver blocks until the requested memory is available for allocation. KM\_SLEEP allocations may sleep but are guaranteed to succeed. KM\_NOSLEEP allocations are guaranteed not to sleep but may return NULL if no memory is currently available.
- 2. Populate the nvlist with name-value pairs. For example, to add a string, use nvlist add string(9F). To add an array of 32-bit integers, use nvlist add int32 array(9F). The nvlist add boolean(9F) man page contains a complete list of interfaces for adding pairs.

To deallocate a list, use nvlist\_free(9F).

The following code sample illustrates the creation of a name-value list.

**EXAMPLE 5–2** Creating and Populating a Name-Value Pair List

```
nvlist_t*
create_nvlist()
    {
   int err;
   char *str = "child";int32 t ints[] = \{0, 1, 2\};nvlist_t *nvl;
   err = nvlist alloc(&nvl, NV UNIQUE NAME, 0); /* allocate list */
   if (err)
       return (NULL);
    if ((nvlist add string(nvl, "name", str) != 0) ||(nvlist add int32 array(nvl, "prop", ints, 3) != 0)) {
       nvlist free(nvl);
       return (NULL);
    }
   return (nvl);
}
```
Drivers can retrieve the elements of an nvlist by using a lookup function for that type, such as nvlist\_lookup\_int32\_array(9F), which takes as an argument the name of the pair to be searched for.

**Note –** These interfaces work only if either NV\_UNIQUE\_NAME or NV\_UNIQUE\_NAME\_TYPE is specified when nvlist\_alloc(9F) is called. Otherwise, ENOTSUP is returned, because the list cannot contain multiple pairs with the same name.

A list of name-value list pairs can be placed in contiguous memory. This approach is useful for passing the list to an entity that has subscribed for notification. The first step is to get the size of the memory block that is needed for the list with nvlist\_size(9F). The next step is to pack the list into the buffer with nvlist pack(9F). The consumer receiving the buffer's content can unpack the buffer with nvlist\_unpack(9F).

The functions for manipulating name-value pairs are available to both user-level and kernel-level developers. You can find identical man pages for these functions in both *man pages section 3: Library Interfaces and Headers* and in *man pages section 9: DDI and DKI Kernel Functions*. For a list of functions that operate on name-value pairs, see the following table.

**TABLE 5–1** Functions for Using Name-Value Pairs

| <b>Man Page</b>        | <b>Purpose / Functions</b>                                                                                                    |
|------------------------|----------------------------------------------------------------------------------------------------|
| nvlist add boolean(9F) | Add name-value pairs to the list. Functions include:                                                                                                    |
|                        | nvlist add boolean(), nvlist add boolean value(),<br>nvlist add byte(), nvlist add int8(), nvlist add uint8(),<br>nvlist_add_int16(), nvlist_add uint16(), nvlist add int32(),<br>nvlist add uint32(), nvlist add int64(), nvlist add uint64<br>(), nvlist add string(), nvlist add nvlist(),<br>nvlist add nvpair(), nvlist add boolean array(),<br>nvlist add int8 array, nvlist add uint8 array(),<br>nvlist add nvlist array(), nvlist add byte array(),<br>nvlist add int16 $array($ , nvlist add uint16 $array($ ,<br>nvlist add int32 array(), nvlist add uint32 array(),<br>nvlist add int64 array(), nvlist add uint64 array(),<br>nvlist add string array() |
| nvlist alloc(9F)       | Manipulate the name-value list buffer. Functions include:                                                                                                    |
|                        | nvlist $alloc(),$ nvlist free $(),$ nvlist size $(),$ nvlist pack $(),$<br>nvlist unpack(), nvlist dup(), nvlist merge()                                                                                                    |

**TABLE 5–1** Functions for Using Name-Value Pairs *(Continued)*

| <b>Man Page</b>           | <b>Purpose / Functions</b>                                                                                                    |  |
|---------------------------|----------------------------------------------------------------------------------------------------|--|
| nvlist lookup boolean(9F) | Search for name-value pairs. Functions include:                                                                                                    |  |
|                           | nvlist lookup boolean(), nvlist lookup boolean value(),<br>nvlist lookup byte(), nvlist lookup int8(),<br>nvlist lookup int16(), nvlist lookup int32(),<br>nvlist lookup int64(), nvlist lookup uint8(),<br>nvlist lookup_uint16(), nvlist_lookup_uint32(),<br>nvlist lookup uint64(), nvlist lookup string(),<br>nvlist lookup nvlist (), nvlist lookup boolean array,<br>nvlist lookup byte array(), nvlist lookup int8 array(),<br>nvlist lookup int16 array(), nvlist lookup int32 array(),<br>nvlist_lookup_int64_array(), nvlist_lookup_uint8 array(),<br>nvlist lookup uint16 array(), nvlist lookup uint32 array(),<br>nvlist lookup uint64 array(), nvlist lookup string array(),<br>nvlist lookup_nvlist_array(), nvlist_lookup_pairs() |  |
| nvlist next nvpair(9F)    | Get name-value pair data. Functions include:                                                                                                    |  |
|                           | nvlist next nvpair(), nvpair name(), nvpair type()                                                                                                    |  |
| nvlist remove(9F)         | Remove name-value pairs. Functions include:                                                                                                    |  |
|                           | nv remove(), nv remove all()                                                                                                    |  |

Writing Device Drivers • January 2005

### CHAPTER **6**

# Driver Autoconfiguration

In autoconfiguration, the driver loads code and static data into memory. This information is then registered with the system. Autoconfiguration also involves attaching individual device instances that are controlled by the driver.

This chapter provides information on the following subjects:

- "Driver Loading and Unloading" on page 87
- *["Data Structures Required for Drivers"](#page-87-0)* on page 88
- ["Loadable Driver Interfaces"](#page-90-0) on page 91
- ["Device Configuration Concepts"](#page-93-0) on page 94
- *"*Using Device IDs" on page 107

# Driver Loading and Unloading

The system loads driver binary modules from the drv subdirectory of the kernel module directory for autoconfiguration. See ["Copying the Driver to a Module](#page-421-0) Directory" [on page 422.](#page-421-0)

After a module is read into memory with all symbols resolved, the system calls the  $init(9E)$  entry point for that module. The  $init()$  function calls mod\_install(9F), which actually loads the module.

**Note –** During the call to mod\_install(), other threads are able to call attach(9E) as soon as mod\_install() is called. From a programming standpoint, all \_init() initialization must occur before mod\_install() is called. If mod\_install() fails (that is a nonzero value is returned), then the initialization must be backed out.

<span id="page-87-0"></span>Upon successful completion of  $\int$ init(), the driver is properly registered with the system. At this point, the driver is not actively managing any device. Device management happens as part of device configuration.

The system unloads driver binary modules either to conserve system memory or at the explicit request of a user. Before deleting the driver code and data from memory, the \_fini(9E) entry point of the driver is invoked. The driver is unloaded, if and only if fini() returns success.

The following figure provides a structural overview of a device driver. The shaded area highlights the driver data structures and entry points. The upper half of the shaded area contains data structures and entry points that support driver loading and unloading. The lower half is concerned with driver configuration.

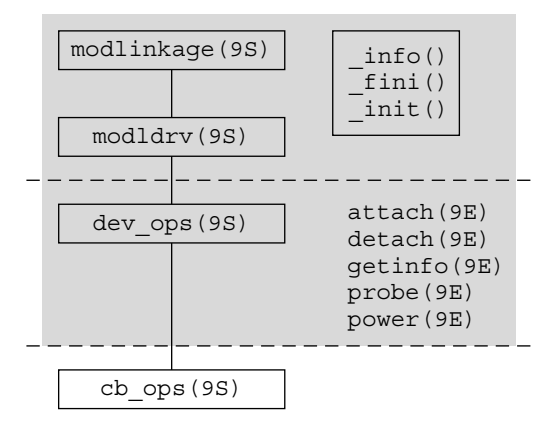

**FIGURE 6–1** Module Loading and Autoconfiguration Entry Points

# Data Structures Required for Drivers

To support autoconfiguration, drivers are required to statically initialize the following data structures:

- modlinkage(9S)
- modldrv(9S)
- $dev$  ops $(9S)$
- $\blacksquare$  cb ops(9S)

The data structures in Figure 5-1 are relied on by the driver. These structures must be provided and be initialized correctly. Without these data structures, the driver might not load properly. As a result, the necessary routines might not be loaded. If an operation is not supported by the driver, the address of the nodev(9F) routine can be used as a placeholder. In some instances, the driver supports the entry point and only needs to return success or failure. In such cases, the address of the routine nulldev(9F) can be used.

**Note –** These structures should be initialized at compile-time. The driver should not access or change the structures at any other time.

### modlinkage Structure

```
static struct modlinkage xxmodlinkage = {
   MODREV 1, /* ml rev */&xxmodldrv, /* ml_linkage[] */
   NULL /* NULL termination */
};
```
The first field is the version number of the module that loads the subsystem. This field should be MODREV 1. The second field points to driver's modldrv structure defined next. The last element of the structure should always be NULL.

## modldrv Structure

```
static struct modldrv xxmodldrv = {
   &mod_driverops, /* drv_modops */
   "generic driver v1.1", /* drv_linkinfo */
   &xx_dev_ops /* drv_dev_ops */
};
```
This structure describes the module in more detail. The first field provides information regarding installation of the module. This field should be set to &mod\_driverops for driver modules. The second field is a string to be displayed by modinfo(1M). The second field should contain sufficient information for identifying the version of source code that generated the driver binary. The last field points to the driver's dev\_ops structure defined in the following section.

### dev\_ops Structure

```
static struct dev_ops xx_dev_ops = {
  DEVOREV, /* devorev, */0, /* devo_refcnt */
```

```
xxgetinfo, /* getinfo(9E) */
nulldev, /* identify(9E) */
xxxprobe, \frac{1}{x} probe(9E) */
xxattach, /* attach(9E) */
xxdetach, /* detach(9E) */
nodev, /* devo reset */&xx_cb_ops, /* devo_cb_ops */
NULL, /* devo_bus_ops */
&xxpower /* power(9E) */
```
};

The dev ops(9S) structure enables the kernel to find the autoconfiguration entry points of the device driver. The devo\_rev field identifies the revision number of the structure. This field must be set to DEVO\_REV. The devo\_refcnt field must be initialized to zero. The function address fields should be filled in with the address of the appropriate driver entry point, except in the following cases:

- Set the devo\_probe field to nulldev(9F) if a probe(9E) routine is not needed.
- Set the identify(9E) field to nulldev(9F). The identify() function is obsolete and no longer required.
- Set the devo reset field to nodev(9F).
- Set the power(9E) field to NULL if a power() routine is not needed. Drivers for devices that provide Power Management functionality must have a power () entry point.

The devo cb ops member should include the address of the cb ops(9S) structure. The devo bus ops field must be set to NULL.

## cb\_ops Structure

|             |  | static struct cb ops xx cb ops = $\{$ |
|-------------|--|---------------------------------------|
| xxopen,     |  | /* open(9E) */                        |
| xxclose,    |  | $/*$ close (9E) $*/$                  |
| xxstrategy, |  | $/*$ strategy (9E) */                 |
| xxprint,    |  | $/*$ print (9E) */                    |
| xxdump,     |  | $/*$ dump (9E) $*/$                   |
| xxread,     |  | $/*$ read (9E) $*/$                   |
| xxwrite,    |  | $/*$ write (9E) */                    |
| xxioctl,    |  | $/*$ ioctl(9E) */                     |
| xxdevmap,   |  | $/*$ devmap (9E) $*/$                 |
| nodev,      |  | /* mmap(9E) */                        |
| xxseqmap,   |  | $/*$ segmap(9E) */                    |
| xxchpoll,   |  | $/*$ chpoll(9E) */                    |
| xxprop op,  |  | $/*$ prop op(9E) */                   |
| NULL,       |  | /* streamtab(9S) */                   |
|             |  | D MP   D 64BIT, $/*$ cb flag $*/$     |
| CB REV,     |  | $/*$ cb rev $*/$                      |
| xxaread,    |  | $/* \text{area}(9E) */$               |
| xxawrite    |  | /* awrite(9E) */                      |
|             |  |                                       |

**90** Writing Device Drivers • January 2005

<span id="page-90-0"></span>The cb  $\cos(9S)$  structure contains the entry points for the character operations and block operations of the device driver. Any entry points that the driver does not support should be initialized to nodev(9F). For example, character device drivers should set all the block-only fields, such as cb\_stategy, to nodev(9F). Note that the mmap(9E) entry point is maintained for compatibility with previous releases. Drivers should use the devmap(9E) entry point for device memory mapping. If devmap(9E) is supported, set mmap(9E) to nodev(9F).

The streamtab field indicates whether the driver is STREAMS-based. Only the network device drivers that are discussed in [Chapter 18](#page-354-0) are STREAMS-based. All non-STREAMS-based drivers *must* set the streamtab field to NULL.

The cb flag member contains the following flags:

- The D\_MP flag indicates that the driver is safe for multithreading. The Solaris 10 Operating System supports only thread-safe drivers so D\_MP must be set.
- The D 64BIT flag causes the driver to use the uio\_loffset field of the uio(9S) structure. The driver should set the D 64BIT flag in the cb flag field to handle 64-bit offsets properly.
- $\blacksquare$  The D\_DEVMAP flag supports the devmap(9E) entry point. For information on devmap(9E), see [Chapter 10.](#page-152-0)

cb\_rev is the cb\_ops structure revision number. This field must be set to CB\_REV.

# Loadable Driver Interfaces

Device drivers must be dynamically loadable. Drivers should also be unloadable to help conserve memory resources. Drivers that can be unloaded are also easier to test, debug, and patch.

Each device driver is required to implement  $\text{init}(9E)$ ,  $\text{fini}(9E)$ , and  $\text{info}(9E)$ entry points to support driver loading and unloading. The following example shows a typical implementation of loadable driver interfaces.

#### **EXAMPLE 6–1** Loadable Interface Section

```
static void *statep; \sqrt{ } for soft state routines */
static struct cb ops xx cb ops; / forward reference */
static struct dev ops xx ops = {
   DEVO_REV,
   0,xxgetinfo,
   nulldev,
   xxprobe,
   xxattach,
   xxdetach,
```
Chapter 6 • Driver Autoconfiguration **91**

```
xxreset,
    nodev,
    &xx_cb_ops,
    NULL,
    xxpower
};
static struct modldrv modldrv = {
    &mod_driverops,
    "xx driver v1.0",
    &xx_ops
};
static struct modlinkage modlinkage = {
    MODREV_1,
    &modldrv,
    NULL
};
int
_init(void)
\overline{f}int error;
    ddi_soft_state_init(&statep, sizeof (struct xxstate),
            estimated number of instances);
      further per-module initialization if necessary
    error = mod_install(&modlinkage);
    if (error != 0) {
            undo any per-module initialization done earlier
         ddi_soft_state_fini(&statep);
    }
    return (error);
}
int
_fini(void)
{
    int error;
    error = mod_remove(&modlinkage);
    if (error == 0) {
            release per-module resources if any were allocated
         ddi_soft_state_fini(&statep);
    }
    return (error);
}
int
_info(struct modinfo *modinfop)
{
    return (mod_info(&modlinkage, modinfop));
}
```
**EXAMPLE 6–1** Loadable Interface Section *(Continued)*

**92** Writing Device Drivers • January 2005

## \_init() Example

The following example shows a typical \_init(9E) interface.

```
EXAMPLE 6–2 _init() Function
static void *xxstatep;
int
_init(void)
\overline{\{}int error;
    const int max instance = 20; \quad /* estimated max device instances */
    ddi soft state init(&xxstatep, sizeof (struct xxstate), max instance);
    error = mod install(&xxmodlinkage);
    if (error != 0) {
        /*
         * Cleanup after a failure
         */
        ddi soft state fini(&xxstatep);
    }
    return (error);
}
```
The driver should perform any one-time resource allocation or data initialization during driver loading in init(). For example, the driver should initialize any mutexes global to the driver in this routine. The driver should not, however, use  $init(9E)$  to allocate or initialize anything that has to do with a particular instance of the device. Per-instance initialization must be done in attach(9E). For example, if a driver for a printer can handle more than one printer at the same time, that driver should allocate resources specific to each printer instance in attach().

**Note** – Once init(9E) has called mod install(9F), the driver should not change any of the data structures attached to the modlinkage(9S) structure because the system might make copies or change the data structures.

# \_fini() Example

The following example demonstrates the fini() routine.

```
int
_fini(void)
{
        int error;
    error = mod_remove(&modlinkage);
    if (error != 0) {
        return (error);
    }
```
Chapter 6 • Driver Autoconfiguration **93**

```
/*
* Cleanup resources allocated in _init()
*/
ddi_soft_state_fini(&xxstatep);
return (0);
```
Similarly, in  $fini()$ , the driver should release any resources that were allocated in \_init(). The driver must remove itself from the system module list.

**Note** –  $\pm$  fini() might be called when the driver is attached to hardware instances. In this case, mod\_remove(9F) returns failure. Therefore, driver resources should not be released until mod\_remove() returns success.

## \_info() Example

}

The following example demonstrates the  $info(9E)$  routine.

```
int
 _info(struct modinfo *modinfop)
{
    return (mod_info(&xxmodlinkage, modinfop));
}
```
The driver is called to return module information. The entry point should be implemented as shown above.

# Device Configuration Concepts

For each node in the kernel device tree, the system selects a driver for the node based on the node name and the compatible property (see ["Binding a Driver to a Device"](#page-58-0) [on page 59\)](#page-58-0). The same driver may bind to multiple device nodes. The driver can differentiate different nodes by instance numbers assigned by the system.

After a driver is selected for a device node, the driver's probe(9E) entry point is called to determine the presence of the device on the system. If probe() is successful, the driver's attach(9E) entry point is invoked to set up and manage the device. The device can be opened if and only if [attach\(\)](#page-98-0) returns success (see "attach() Entry Point" [on page 99\)](#page-98-0).

A device may be unconfigured to conserve system memory resources or to allow device to be removed while the system is still running. To allow the device to be unconfigured, the system first checks if the device instance is referenced. This check involves calling the driver's getinfo(9E) entry point to obtain information known only to the driver (see "getinfo() [Entry Point"](#page-105-0) on page 106). If the device instance is not referenced, the driver's detach(9E) routine is invoked to unconfigure the device (see "detach() [Entry Point"](#page-103-0) on page 104).

To recap, each driver must define the following entry points that are used by the kernel for device configuration:

- probe(9E)
- attach(9E)
- detach(9E)
- getinfo(9E)

Note that attach(), detach(), and getinfo() are required. probe() is only required for devices that cannot identify themselves. For self-identifying devices, an explicit probe () routine can be provided, or nulldev(9F) can be specified in the dev ops structure for the probe() entry point.

## Device Instances and Instance Numbers

The system assigns an instance number to each device. The driver might not reliably predict the value of the instance number assigned to a particular device. The driver should retrieve the particular instance number that has been assigned by calling ddi get instance(9F).

Instance numbers represent the system's notion of devices. Each dev\_info, that is, each node in the device tree, for a particular driver is assigned an instance number by the kernel. Furthermore, instance numbers provide a convenient mechanism for indexing data specific to a particular physical device. The most common use of instance numbers is ddi\_get\_soft\_state(9F), which uses instance numbers to retrieve soft state data for specific physical devices.

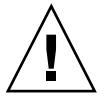

**Caution –** For pseudo devices, that is, the children of pseudo nexuses, the instance numbers are defined in the driver.conf(4) file using the instance property. If the driver.conf file does not contain the instance property, the behavior is undefined. For hardware device nodes, the system assigns instance numbers when the device is first seen by the OS. The instance numbers persist across system reboots and OS upgrades.

## Minor Nodes and Minor Numbers

Drivers are responsible for managing their minor number namespace. For example, the sd driver needs to export eight character minor nodes and eight block minor nodes to the file system for each disk. Each minor node represents either a block interface or a character interface to a portion of the disk. The getinfo(9E) entry point informs the system about the mapping from minor number to device instance (see "getinfo() [Entry Point"](#page-105-0) on page 106).

## probe() Entry Point

For non-self-identifying devices, the probe(9E) entry point should determine whether the hardware device is present on the system.

For probe () to determine whether the instance of the device is present, probe () needs to perform many tasks that are also commonly done by attach(9E). In particular, probe() might need to map the device registers.

Probing the device registers is device-specific. The driver often has to perform a series of tests of the hardware to assure that the hardware is really present. The test criteria must be rigorous enough to avoid misidentifying devices. For example, a device might appear to be present when in fact that device is not available, because a different device seems to behave like the expected device.

The test returns the following flags:

- DDI\_PROBE\_SUCCESS if the probe was successful
- DDI PROBE FAILURE if the probe failed
- DDI PROBE DONTCARE if the probe was unsuccessful yet attach(9E) still needs to be called
- DDI PROBE PARTIAL if the instance is not present now, but might be present in the future

For a given device instance, attach(9E) will not be called until probe(9E) has succeeded at least once on that device.

probe(9E) must free all the resources that probe() has allocated, because probe() may be called multiple times. However, attach(9E) is not necessarily called even if probe(9E) has succeeded

ddi dev is  $sid(9F)$  may be used in a driver's probe(9E) routine to determine whether the device is self-identifying. ddi dev is sid() is useful in drivers written for self-identifying and non-self-identifying versions of the same device.

The following example is a sample probe() routine.

**EXAMPLE 6–3** probe(9E) Routine

static int xxprobe(dev\_info\_t \*dip)

**96** Writing Device Drivers • January 2005

```
EXAMPLE 6–3 probe(9E) Routine (Continued)
{
   ddi acc handle t dev hdl;
   ddi_device_acc_attr_t dev_attr;
   Pio_csr *csrp;
   uint8 t csrval;
    /*
    * if the device is self identifying, no need to probe
    */
   if (ddi_dev_is_sid(dip) == DDI_SUCCESS)
   return (DDI_PROBE_DONTCARE);
    /*
    * Initalize the device access attributes and map in
    * the devices CSR register (register 0)
    */
    dev attr.devacc attr version = DDI DEVICE ATTR V0;
    dev attr.devacc attr endian flags = DDI STRUCTURE LE ACC;
   dev_attr.devacc_attr_dataorder = DDI_STRICTORDER_ACC;
   if (ddi regs map setup(dip, 0, (caddr t *)&csrp, 0, sizeof (Pio csr),
    &dev_attr, &dev_hdl) != DDI_SUCCESS)
   return (DDI_PROBE_FAILURE);
    /*
    * Reset the device
    * Once the reset completes the CSR should read back
    * (PIO_DEV_READY | PIO_IDLE_INTR)
    */
   ddi put8(dev hdl, csrp, PIO RESET);
   csrval = ddi_get8(dev_hdl, csrp);
    /*
    * tear down the mappings and return probe success/failure
    */
   ddi_regs_map_free(&dev_hdl);
   if ((csrval & 0xff) == (PIO DEV READY | PIO IDLE INTR))
   return (DDI_PROBE_SUCCESS);
   else
   return (DDI_PROBE_FAILURE);
}
```
When the driver's probe(9E) routine is called, the driver does not know whether the device being probed exists on the bus. Therefore, the driver might attempt to access device registers for a nonexistent device. A bus fault might be generated on some buses as a result.

The following example shows a probe(9E) routine that uses ddi  $poke8(9F)$  to check for the existence of the device. ddi\_poke8() cautiously attempts to write a value to a specified virtual address, using the parent nexus driver to assist in the process where necessary. If the address is not valid or the value cannot be written without an error occurring, an error code is returned. See also ddi\_peek(9F).

In this example, ddi regs map setup(9F) is used to map the device registers.

```
EXAMPLE 6–4 probe(9E) Routine Using ddi_poke8(9F)
```

```
static int
xxprobe(dev_info_t *dip)
   ddi acc handle t dev hdl;
   ddi_device_acc_attr_t dev_attr;
   Pio_csr *csrp;
   uint8 t csrval;
    /*
    * if the device is self-identifying, no need to probe
    */
    if (ddi_dev_is_sid(dip) == DDI_SUCCESS)
    return (DDI_PROBE_DONTCARE);
    /*
    * Initialize the device access attrributes and map in
    * the device's CSR register (register 0)
    */
    dev_attr.devacc_attr_version - DDI_DEVICE_ATTR_V0;
    dev attr.devacc attr endian flags = DDI STRUCTURE LE ACC;
    dev_attr.devacc_attr_dataorder = DDI_STRICTORDER_ACC;
    if (ddi_regs_map_setup(dip, 0, (caddr_t *)&csrp, 0, sizeof (Pio_csr),
    &dev_attr, &dev_hdl) != DDI_SUCCESS)
    return (DDI_PROBE_FAILURE);
    /*
    * The bus can generate a fault when probing for devices which
    * do not exist. Use ddi_poke8(9f) to handle any faults which
    * may occur.
     *
    * Reset the device. Once the reset completes the CSR should read
    * back (PIO_DEV_READY | PIO_IDLE_INTR)
    */
    if (ddi_poke8(dip, csrp, PIO_RESET) != DDI_SUCCESS) {
    ddi_regs_map_free(&dev_hdl);
   return (DDI_FAILURE);
    csrval = ddi_get8(dev_hdl, csrp);
    /*
    * tear down the mappings and return probe success/failure
     */
```
{

```
EXAMPLE 6–4 probe(9E) Routine Using ddi_poke8(9F) (Continued)
```

```
ddi_regs_map_free(&dev_hdl);
if ((csrval & 0xff) == (PIO DEV READY | PIO IDLE INTR))
return (DDI_PROBE_SUCCESS);
else
return (DDI_PROBE_FAILURE);
```
## attach() Entry Point

}

The kernel calls a driver's attach(9E) entry point to attach an instance of a device or to resume operation for an instance of a device that has been suspended or has been shut down by the power management framework. This section discusses only the operation of attaching device instances. Power management is discussed in [Chapter 12.](#page-176-0)

A driver's attach(9E) entry point is called to attach each instance of a device that is bound to the driver. The entry point is called with the instance of the device node to attach, with DDI\_ATTACH specified as the cmd argument to attach(9E). The attach entry point typically includes the following types of processing:

- Allocating a soft-state structure for the device instance
- Initializing per-instance mutexes
- Initializing condition variables
- Registering the device's interrupts
- Mapping the registers and memory of the device instance
- Creating minor device nodes for the device instance
- Reporting that the device instance has attached

### Driver Soft–State Management

To assist device driver writers in allocating state structures, the Solaris 10 DDI/DKI provides a set of memory management routines called *software state management routines*, which are also known as the *soft-state routines*. These routines dynamically allocate, retrieve, and destroy memory items of a specified size, and hide the details of list management. An *instance number* identifies the desired memory item. This number is typically the instance number assigned by the system.

Drivers typically allocate a soft-state structure for each device instance that attaches to the driver by calling ddi soft state zalloc(9F), passing the instance number of the device. Because no two device nodes can have the same instance number, ddi soft state  $zalloc(9F)$  fails if an allocation already exists for a given instance number.

A driver's character or block entry point (cb\_ops(9S)) references a particular soft state structure by first decoding the device's instance number from the dev $t$  argument that is passed to the entry point function. The driver then calls

ddi get soft state(9F), passing the per-driver soft-state list and the instance number that was derived. A NULL return value indicates that effectively the device does not exist and the appropriate code should be returned by the driver.

See "Creating Minor Device Nodes" on page 100 for additional information on how instance numbers and device numbers, or dev  $t's$ , are related.

### Lock Variable and Conditional Variable Initialization

Drivers should initialize any per-instance locks and condition variables during attach. The initialization of any locks that are acquired by the driver's interrupt handler *must* be initialized prior to adding any interrupt handlers. See [Chapter 3](#page-62-0) for a description of lock initialization and usage. See [Chapter 8](#page-118-0) for a discussion of interrupt handler and lock issues.

### Creating Minor Device Nodes

An important part of the attach process is the creation of *minor nodes* for the device instance. A minor node contains the information exported by the device and the DDI framework. The system uses this information to create a *special file* for the minor node under /devices.

Minor nodes are created when the driver calls ddi create minor node(9F). The driver supplies a *minor number*, a *minor name*, a *minor node type*, and whether the minor node represents a block or character device.

Drivers can create any number of minor nodes for a device. The Solaris DDI/DKI expects certain classes of devices to have minor nodes created in a particular format. For example, disk drivers are expected to create 16 minor nodes for each physical disk instance attached. Eight minor nodes are created, representing the a-h block device interfaces, with an additional eight minor nodes for the  $a$ , raw - h, raw character device interfaces.

The *minor number* passed to ddi create minor node(9F) is defined wholly by the driver. The minor number is usually an encoding of the device's instance number with a minor node identifier. Taking the above example, the driver creates minor numbers for each of the minor nodes by taking the device's instance number, shifting that number left by three bits, and OR'ing in the minor node index whose values range from 0 to 7. Note that minor nodes a and a, raw share the same minor number. These minor nodes are distinguished by the *spec\_type* argument passed to ddi create minor node().

The *minor node type* passed to ddi create minor node(9F) classifies the type of device, such as disks, tapes, network interfaces, frame buffers, and so forth.

The following table lists the types of possible nodes that may be created.

**TABLE 6–1** Possible Node Types

| Constant          | <b>Description</b>                        |
|-------------------|-------------------------------------------|
| DDI NT SERIAL     | Serial port                               |
| DDI NT SERIAL DO  | Dialout ports                             |
| DDI NT BLOCK      | Hard disks                                |
| DDI NT BLOCK CHAN | Hard disks with channel or target numbers |
| DDI NT CD         | ROM drives (CD-ROM)                       |
| DDI NT CD CHAN    | ROM drives with channel or target numbers |
| DDI NT FD         | Floppy disks                              |
| DDI NT TAPE       | Tape drives                               |
| DDI NT NET        | Network devices                           |
| DDI NT DISPLAY    | Display devices                           |
| DDI NT MOUSE      | Mouse                                     |
| DDI_NT_KEYBOARD   | Keyboard                                  |
| DDI NT AUDIO      | <b>Audio Device</b>                       |
| DDI PSEUDO        | General pseudo devices                    |

The node types DDI\_NT\_BLOCK, DDI\_NT\_BLOCK\_CHAN, DDI\_NT\_CD, and DDI\_NT\_CD\_CHAN cause devfsadm(1M) to identify the device instance as a disk and to create names in the /dev/dsk or /dev/rdsk directory.

The node type DDI\_NT\_TAPE causes devfsadm(1M) to identify the device instance as a tape and to create names in the /dev/rmt directory.

The node types DDI\_NT\_SERIAL and DDI\_NT\_SERIAL\_DO cause devfsadm(1M) to perform these actions:

- Identify the device instance as a serial port
- Create names in the /dev/term directory
- Add entries to the /etc/inittab file

Vendor-supplied strings should include an identifying value such as a name or stock symbol to make the strings unique. The string can be used in conjunction with devfsadm(1M) and the devlinks.tab file (see the devlinks(1M) man page) to create logical names in /dev.

### Deferred Attach

open(9E) might be called on a minor device before attach(9E) has succeeded on the corresponding instance. open() must then return ENXIO, which causes the system to attempt to attach the device. If the attach() succeeds, the open() is retried automatically.

```
EXAMPLE 6–5 Typical attach() Entry Point
```

```
/*
* Attach an instance of the driver. We take all the knowledge we
* have about our board and check it against what has been filled in for
 * us from our FCode or from our driver.conf(4) file.
 */
static int
xxattach(dev_info_t *dip, ddi_attach_cmd_t cmd)
{
   int instance;
   Pio *pio_p;
   ddi_device_acc_attr_t da_attr;
    static int pio_validate device(dev info t *);
   switch (cmd) {
   case DDI_ATTACH:
    /*
     * first validate the device conforms to a configuration this driver
    * supports
    */
    if (pio validate device(dip) == 0)
        return (DDI_FAILURE);
    /*
     * Allocate a soft state structure for this device instance
     * Store a pointer to the device node in our soft state structure
     * and a reference to the soft state structure in the device
     * node.
    */
    instance = ddi_get_instance(dip);
    if (ddi soft state zalloc(pio softstate, instance) != 0)
        return (DDI_FAILURE);
   pio_p = ddi_get_soft_state(pio_softstate, instance);
   ddi_set_driver_private(dip, (caddr_t)pio_p);
   pio_p->dip = dip;
    /*
    * Before adding the interrupt, get the interrupt block
     * cookie associated with the interrupt specification to
     * initialize the mutex used by the interrupt handler.
     */
    if (ddi_get_iblock_cookie(dip, 0, &pio_p->iblock_cookie) !=
     DDI_SUCCESS) {
        ddi soft state free(pio softstate, instance);
        return (DDI_FAILURE);
```

```
102 Writing Device Drivers • January 2005
```
**EXAMPLE 6–5** Typical attach() Entry Point *(Continued)*

```
}
mutex_init(&pio_p->mutex, NULL, MUTEX_DRIVER, pio_p->iblock_cookie);
/*
* Now that the mutex is initialized, add the interrupt itself.
 */
if (ddi add intr(dip, 0, NULL, NULL, pio intr, (caddr t)instance) !=
  DDI_SUCCESS) {
    mutex destroy(&pio_p>mutex);
    ddi soft state free(pio softstate, instance);
    return (DDI_FAILURE);
}
/*
 * Initialize the device access attributes for the register
 * mapping
*/
dev acc attr.devacc attr version = DDI DEVICE ATTR V0;
\overline{\phantom{a}} dev\overline{\phantom{a}} attr.devacc_attr_endian_flags = DDI_STRUCTURE_LE_ACC;
dev_acc_attr.devacc_attr_dataorder = DDI_STRICTORDER_ACC;
/*
* Map in the csr register (register 0)
*/
if (ddi_regs_map_setup(dip, 0, (caddr_t *)&(pio_p->csr), 0,
    sizeof (Pio csr), &dev acc attr, &pio p->csr handle) !=
    DDI_SUCCESS) {
    ddi remove intr(pio p->dip, 0, pio p->iblock cookie);
    mutex_destroy(&pio_p->mutex);
    ddi_soft_state_free(pio_softstate, instance);
    return (DDI_FAILURE);
}
/*
* Map in the data register (register 1)
 */
if (ddi regs map setup(dip, 1, (caddr t *) & (pio p->data), 0,
   sizeof (uchar t), &dev acc attr, &pio p->data handle) !=
    DDI_SUCCESS) {
    ddi remove intr(pio p->dip, 0, pio p->iblock cookie);
    ddi_regs_map_free(&pio_p->csr_handle);
    mutex destroy(&pio p->mutex);
    ddi soft state free(pio softstate, instance);
    return (DDI_FAILURE);
}
/*
* Create an entry in /devices for user processes to open(2)
 * This driver will create a minor node entry in /devices
 * of the form: /devices/..../pio@X,Y:pio
 */
```
Chapter 6 • Driver Autoconfiguration **103**

#### <span id="page-103-0"></span>**EXAMPLE 6–5** Typical attach() Entry Point *(Continued)*

```
if (ddi_create_minor_node(dip, ddi_get_name(dip), S_IFCHR,
    instance, DDI PSEUDO, 0) == DDI FAILURE) \{ddi remove intr(pio p->dip, 0, pio p->iblock cookie);
    ddi regs map free(&pio p->csr handle);
    ddi_regs_map_free(&pio_p->data_handle);
    mutex_destroy(&pio_p->mutex);
    ddi_soft_state_free(pio_softstate, instance);
    return (DDI_FAILURE);
}
/*
 * reset device (including disabling interrupts)
 */
ddi_put8(pio_p->csr_handle, pio_p->csr, PIO_RESET);
/*
* report the name of the device instance which has attached
*/
ddi_report_dev(dip);
return (DDI_SUCCESS);
case DDI_RESUME:
return (DDI_SUCCESS);
default:
return (DDI_FAILURE);
}
```
**Note** – The attach() routine must not make any assumptions about the order of invocations on different device instances. The system may invoke attach() concurrently on different device instances. The system may also invoke attach() and detach() concurrently on different device instances.

### detach() Entry Point

The kernel calls a driver's detach(9E) entry point to detach an instance of a device or to suspend operation for an instance of a device by power management. This section discusses the operation of detaching device instances. Refer to [Chapter 12](#page-176-0) for a discussion of power management issues.

A driver's detach() entry point is called to detach an instance of a device that is bound to the driver. The entry point is called with the instance of the device node to be detached and with DDI\_DETACH, which is specified as the *cmd* argument to the entry point.

#### **104** Writing Device Drivers • January 2005

}

A driver is required to cancel or wait for any time outs or callbacks to complete, then release any resources that are allocated to the device instance before returning. If for some reason a driver cannot cancel outstanding callbacks for free resources, the driver is required to return the device to its original state and return DDI\_FAILURE from the entry point, leaving the device instance in the attached state.

There are two types of callback routines: those callbacks that can be canceled and those that cannot be canceled. timeout(9F) and bufcall(9F) callbacks can be atomically cancelled by the driver during detach(9E). Other types of callbacks such as scsi init  $pkt(9F)$  and ddi dma buf bind handle( $9F$ ) cannot be canceled. The driver must either block in detach() until the callback completes or else fail the request to detach.

**EXAMPLE 6–6** Typical detach() Entry Point

```
/*
 * detach(9e)
 * free the resources that were allocated in attach(9e)
*/
static int
xxdetach(dev_info_t *dip, ddi_detach_cmd_t cmd)
{
   Pio *pio_p;
   int instance;
   switch (cmd) {
   case DDI_DETACH:
   instance = ddi_get_instance(dip);
   pio p = ddi get soft state(pio softstate, instance);
    /*
    * turn off the device
    * free any resources allocated in attach
    */
    ddi put8(pio p->csr handle, pio p->csr, PIO RESET);
   ddi_remove_minor_node(dip, NULL);
   ddi_regs_map_free(&pio_p->csr_handle);
   ddi_regs_map_free(&pio_p->data_handle);
   ddi remove intr(pio p->dip, 0, pio p->iblock cookie);
   mutex_destroy(&pio_p->mutex);
   ddi soft state free(pio softstate, instance);
   return (DDI_SUCCESS);
   case DDI_SUSPEND:
   default:
   return (DDI_FAILURE);
    }
}
```
Chapter 6 • Driver Autoconfiguration **105**

## <span id="page-105-0"></span>getinfo() Entry Point

The system calls getinfo(9E) to obtain configuration information that only the driver knows. The mapping of minor numbers to device instances is entirely under the control of the driver. The system sometimes needs to ask the driver which device a particular dev t represents.

getinfo() can take either DDI\_INFO\_DEVT2INSTANCE or DDI\_INFO\_DEVT2DEVINFO as its *infocmd* argument. DDI\_INFO\_DEVT2INSTANCE asks for a device's instance number. DDI\_INFO\_DEVT2DEVINFO asks for a pointer to the device's dev\_info structure.

In the DDI\_INFO\_DEVT2INSTANCE case, *arg* is a dev\_t, and getinfo() must translate the minor number in dev  $t$  to an instance number. In the following example, the minor number *is* the instance number, so getinfo() simply passes back the minor number. In this case, the driver must not assume that a state structure is available, since getinfo() may be called before attach(). The mapping defined by the driver between the minor device number and the instance number does not necessarily follow the mapping shown in the example. In all cases, however, the mapping must be static.

In the DDI\_INFO\_DEVT2DEVINFO case, *arg* is again a dev\_t, so getinfo() first decodes the instance number for the device. getinfo() then passes back the dev info pointer saved in the driver's soft state structure for the appropriate device, as shown in the following example.

#### **EXAMPLE 6–7** Typical getinfo() Entry Point

```
/*
* getinfo(9e)
* Return the instance number or device node given a dev_t
*/
static int
xxgetinfo(dev_info_t *dip, ddi_info_cmd_t infocmd, void *arg, void **result)
{
   int error;
   Pio *pio_p;
    int instance = getminor((dev t)arg);switch (infocmd) {
    /*
    * return the device node if the driver has attached the
    * device instance identified by the dev_t value which was passed
    */
    case DDI_INFO_DEVT2DEVINFO:
    pio p = ddi get soft state(pio softstate, instance);
    if (pio p == NULL) {
       *result = NULL;
       error = DDI_FAILURE;
    } else {
       mutex_enter(&pio_p->mutex);
```

```
EXAMPLE 6–7 Typical getinfo() Entry Point (Continued)
        *result = pio_p->dip;
        mutex_exit(&pio_p->mutex);
        error = DDI_SUCCESS;
    }
    break;
    /*
    * the driver can always return the instance number given a dev_t
     * value, even if the instance is not attached.
     */
    case DDI_INFO_DEVT2INSTANCE:
    *result = (void * ) instance;
    error = DDI_SUCCESS;
   break;
    default:
   *result = NULL;
    error = DDI_FAILURE;
    }
    return (error);
}
```
**Note** – The getinfo() routine must be kept in sync with the minor nodes that the driver creates. If the minor nodes get out of sync, any hotplug operations might fail and cause a system panic.

# Using Device IDs

The Solaris DDI interfaces enable drivers to provide the *device ID*, a persistent unique identifier for a device. The *device ID* can be used to identify or locate a device. The *device ID* is independent of the /devices name or device number (dev\_t). Applications can use the functions defined in libdevid(3LIB) to read and manipulate the device IDs registered by the drivers.

Before a driver can export a *device ID*, the driver needs to verify the device is capable of either providing a unique ID or of storing a host-generated unique ID in a not normally accessible area. WWN (world-wide number) is an example of a unique ID that is provided by the device. Device NVRAM and reserved sectors are examples of non-accessible areas where host-generated unique IDs can be safely stored.

## Registering Device IDs

Drivers typically initialize and register device IDs in the driver's attach(9E) handler. As mentioned above, the driver is responsible for registering a *device ID* that is persistent. As such, the driver might be required to handle both devices that can provide a unique ID directly (WWN) and devices where fabricated IDs are written to and read from stable storage.

### Registering a Device-Supplied ID

If the device can supply the driver with an identifier that is unique, the driver can simply initialize the *device ID* with this identifier and register the ID with the Solaris DDI.

```
/*
* The device provides a guaranteed unique identifier,
* in this case a SCSI3-WWN. The WWN for the device has been
* stored in the device's soft state.
*/
if (ddi_devid_init(dip, DEVID_SCSI3_WWN, un->un_wwn_len, un->un_wwn,
   &un->un_devid) != DDI_SUCCESS)
   return (DDI_FAILURE);
```
#### (void) ddi\_devid\_register(dip, un->un\_devid);

### Registering a Fabricated ID

A driver may also register device IDs for devices that do not directly supply a unique ID. Registering these IDs requires the device to be capable of storing and retrieving a small amount of data in a reserved area. The driver can then create a fabricated device ID and write it to the reserved area.

```
/*
* the device doesn't supply a unique ID, attempt to read
* a fabricated ID from the device's reserved data.
*/
if (xxx_read_deviceid(un, &devid_buf) == XXX_OK) {
    if (ddi_devid_valid(devid_buf) == DDI_SUCCESS) {
        devid sz = ddi devi sizeof(devid buf);
        un->un_devid = kmem_alloc(devid_sz, KM_SLEEP);
        bcopy(devid buf, un->un devid, devid sz);
        ddi devid register(dip, un->un devid);
        return (XXX_OK);
    }
}
/*
* we failed to read a valid device ID from the device
* fabricate an ID, store it on the device, and register
```
```
* it with the DDI
*/
if (ddi_devid_init(dip, DEVID_FAB, 0, NULL, &un->un_devid)
    == DDI FAILURE) {
   return (XXX_FAILURE);
}
if (xxx write deviceid(un) != XXX OK) {
   ddi_devid_free(un->un_devid);
   un->un_devid = NULL;
   return (XXX_FAILURE);
}
ddi_devid_register(dip, un->un_devid);
return (XXX_OK);
```
## Unregistering Device IDs

Drivers typically unregister and free any *device IDs* that are allocated as part of the detach(9E) handling. The driver first calls ddi\_devid\_unregister(9F) to unregister the *device ID* for the device instance. The driver must then free the *device ID* handle itself by calling ddi devid free(9F), and then passing the handle that had been returned by ddi\_devid\_init(9F). The driver is responsible for managing any space allocated for WWN or Serial Number data.

Writing Device Drivers • January 2005

#### CHAPTER **7**

# Device Access: Programmed I/O

The Solaris Operating System provides driver developers with a comprehensive set of interfaces for accessing device memory. These interfaces are designed to shield the driver from platform-specific dependencies by handling mismatches between processor and device endianness as well as enforcing any data order dependencies the device might have. By using these interfaces, you can develop a single-source driver that runs on both the SPARC and x86 processor architectures as well as the various platforms from each respective processor family.

This chapter provides information on the following subjects:

- *["Managing Differences in Device and Host Endianness"](#page-111-0)* on page 112
- *"*Managing Data Ordering Requirements" on page 112
- "[ddi\\_device\\_acc\\_attr](#page-111-0) Structure" on page 112
- *"*Mapping Device Memory" on page 113
- ["Mapping Setup Example"](#page-113-0) on page 114
- ["Alternate Device Access Interfaces"](#page-115-0) on page 116

# Device Memory

Devices that support programmed I/O are assigned one or more regions of bus address space that map to addressable regions of the device. These mappings are described as pairs of values in the reg property associated with the device. Each value pair describes a segment of a bus address.

Drivers identify a particular bus address mapping by specifying the register number, or regspec, which is an index into the devices' reg property. The reg property identifies the busaddr and size for the device. Drivers pass the register number when making calls to DDI functions such as ddi regs  $map$  setup(9F). Drivers can determine how many mappable regions have been assigned to the device by calling ddi\_dev\_nregs(9F).

## <span id="page-111-0"></span>Managing Differences in Device and Host Endianness

The data format of the host can have different endian characteristics than the data format of the device. In such a case, data transferred between the host and device would need to be byte-swapped to conform to the data format requirements of the destination location. Devices with the same endian characteristics of the host require no byte-swapping of the data.

Drivers specify the endian characteristics of the device by setting the appropriate flag in the ddi device acc  $attr(9S)$  structure that is passed to ddi regs map setup(9F). The DDI framework then performs any required byte-swapping when the driver calls a ddi\_get*X* routine like ddi\_get8(9F) or a ddi\_put*X* routine like ddi\_put16(9F) to read or write to device memory.

# Managing Data Ordering Requirements

Platforms can reorder loads and stores of data to optimize performance of the platform. Because reordering might not be allowed by certain devices, the driver is required to specify the device's ordering requirements when setting up mappings to the device.

## ddi device acc attr Structure

This structure describes the endian and data order requirements of the device. The driver is required to initialize and pass this structure as an argument to ddi\_regs\_map\_setup(9F).

```
typedef struct ddi_device_acc_attr {
                  ushort_t devacc_attr_version;
                  uchar_t devacc_attr_endian_flags;
                  uchar t devacc attr dataorder;
              } ddi_device_acc_attr_t;
              devacc_attr_version Specifies DDI_DEVICE_ATTR_V0
              devacc attr endian flags Describes the endian characteristics of the
                                                   device. Specified as a bit value whose
                                                   possible values are:
                                                   ■ DDI_NEVERSWAP_ACC – Never swap
                                                     data
                                                   ■ DDI_STRUCTURE_BE_ACC – The device
                                                     data format is big-endian
                                                   ■ DDI_STRUCTURE_LE_ACC – The device
                                                     data format is little-endian
112 Writing Device Drivers • January 2005
```
<span id="page-112-0"></span>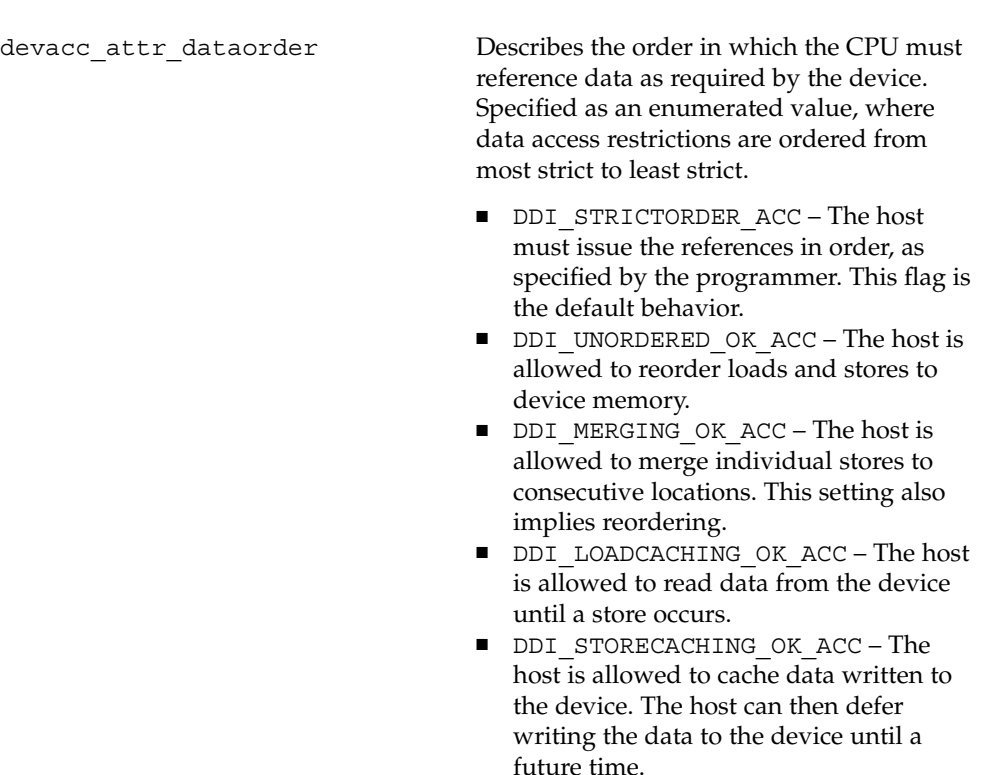

**Note –** The system can access data more strictly than the driver specifies in devacc attr dataorder. The restriction to the host diminishes while moving from strict data ordering to cache storing in terms of data accesses by the driver.

# Mapping Device Memory

Drivers typically map all regions of a device during attach(9E). The driver maps a region of device memory by calling ddi\_regs\_map\_setup(9F), specifying the register number of the region to map, the device access attributes for the region, an offset, and size. The DDI framework sets up the mappings for the device region and returns an opaque handle to the driver. This data access handle is passed as an argument to the ddi\_get8(9F) or ddi\_put8(9F) family of routines when reading data from or writing data to that region of the device.

The driver verifies that the shape of the device mappings match what the driver is expecting by checking the number of mappings exported by the device. The driver calls ddi dev nregs(9F) and then verifies the size of each mapping by calling ddi dev regsize(9F).

# <span id="page-113-0"></span>Mapping Setup Example

The following simple example demonstrates the DDI data access interfaces. This driver is for a fictional little endian device that accepts one character at a time and generates an interrupt when ready for another character. This device implements two register sets: the first is an 8-bit CSR register, and the second is an 8-bit data register.

#### **EXAMPLE 7–1** Mapping Setup

```
#define CSR_REG 0
#define DATA REG 1
/*
* Initialize the device access attributes for the register
* mapping
*/
dev acc attr.devacc attr version = DDI DEVICE ATTR V0;
dev_acc_attr.devacc_attr_endian_flags = DDI_STRUCTURE_LE_ACC;
dev_acc_attr.devacc_attr_dataorder = DDI_STRICTORDER_ACC;
/*
* Map in the csr register (register 0)
*/
if (ddi regs map setup(dip, CSR REG, (caddr t *) & (pio p->csr), 0,
 sizeof (Pio csr), &dev acc attr, &pio p->csr handle) != DDI SUCCESS) {
mutex_destroy(&pio_p->mutex);
ddi_soft_state_free(pio_softstate, instance);
return (DDI_FAILURE);
}
/*
* Map in the data register (register 1)
*/
if (ddi regs map setup(dip, DATA REG, (caddr t *) & (pio p->data), 0,
 sizeof (uchar t), &dev acc attr, &pio p->data handle) \setminus!= DDI_SUCCESS) {
mutex_destroy(&pio_p->mutex);
ddi regs map free(&pio p->csr handle);
ddi_soft_state_free(pio_softstate, instance);
return (DDI_FAILURE);
}
```
# Device Access Functions

Drivers use the ddi  $get8(9F)$  and ddi  $put8(9F)$  family of routines in conjunction with the handle returned by ddiregs map setup( $9F$ ) to transfer data to and from a device. The DDI framework automatically handles any byte-swapping that is required to meet the endian format for the host or device, and enforces any store-ordering constraints the device might have.

The DDI provides interfaces for transferring data in 8-bit, 16-bit, 32–bit, and 64–bit quantities, as well as interfaces for transferring multiple values repeatedly. See the man pages for the ddi get8(9F), ddi put8(9F), ddi rep get8(9F) and ddi rep  $put8(9F)$  families of routines for a complete listing and description of these interfaces.

The following example builds on [Example 7–1](#page-113-0) where the driver mapped the device's CSR and data registers. Here, the driver's write(9E) entry point, when called, writes a buffer of data to the device one byte at a time.

**EXAMPLE 7–2** Mapping Setup: Buffer

```
static int
pio_write(dev_t dev, struct uio *uiop, cred_t *credp)
{
   int retval;
    int error = OK;
   Pio *pio_p = ddi_get_soft_state(pio_softstate, getminor(dev));
   if (pio_p == NULL)
   return (ENXIO);
   mutex_enter(&pio_p->mutex);
    /*
    * enable interrupts from the device by setting the Interrupt
    * Enable bit in the devices CSR register
     */
   ddi put8(pio p->csr handle, pio p->csr,
      (ddi_get8(pio_p->csr_handle, pio_p->csr) | PIO_INTR_ENABLE));
   while (uiop->uio resid > 0) {
    /*
    * This device issues an IDLE interrupt when it is ready
    * to accept a character; the interrupt can be cleared
     * by setting PIO_INTR_CLEAR. The interrupt is reasserted
     * after the next character is written or the next time
     * PIO_INTR_ENABLE is toggled on.
     *
     * wait for interrupt (see pio_intr)
     */
     cv_wait(&pio_p->cv, &pio_p->mutex);
```
<span id="page-115-0"></span>**EXAMPLE 7–2** Mapping Setup: Buffer *(Continued)*

```
/*
  * get a character from the user's write request
  * fail the write request if any errors are encountered
  */
 if ((retval = uwritec(uiop)) == -1) {
    error = retval;
    break;
 }
 /*
  * pass the character to the device by writing it to
  * the device's data register
  */
 ddi put8(pio p->data handle, pio p->data, (uchar t)retval);
}
/*
 * disable interrupts by clearing the Interrupt Enable bit
 * in the CSR
 */
ddi_put8(pio_p->csr_handle, pio_p->csr,
  (ddi get8(pio p->csr handle, pio p->csr) & ~PIO INTR ENABLE));
mutex_exit(&pio_p->mutex);
return (error);
```
### Alternate Device Access Interfaces

In addition to implementing all device accesses through the ddi\_get8(9F) and ddi\_put8(9F) families of interfaces, the Solaris OS provides interfaces that are specific to particular bus implementations. While these functions can be more efficient on some platforms, use of these routines can limit the ability of the driver to remain portable across different bus versions of the device.

#### Memory Space Access

With memory mapped access, device registers appear in memory address space. The ddi\_get*X* family of routines and the ddi\_put*X* family are available for use by drivers as an alternative to the standard device access interfaces.

}

### I/O Space Access

With I/O space access, the device registers appear in I/O space, where each addressable element is called an I/O port. The ddi io get8(9F) and ddi\_io\_put8(9F) routines are available for use by drivers as an alternative to the standard device access interfaces.

### PCI Configuration Space Access

To access PCI configuration space without using the normal device access interfaces, a driver is required to map PCI configuration space by calling pci\_config\_setup(9F) in place of ddi regs map setup(9F). The driver can then call the pci\_config\_get8(9F) and pci\_config\_put8(9F) families of interfaces to access PCI configuration space.

Writing Device Drivers • January 2005

#### CHAPTER **8**

# Interrupt Handlers

This chapter describes mechanisms for handling interrupts, such as registering, servicing, and removing interrupts. This chapter provides information on the following subjects:

- "Interrupt Handler Overview" on page 119
- *["Device Interrupts"](#page-119-0)* on page 120
- *["Registering Interrupts"](#page-121-0)* on page 122
- ["Interrupt Handler Responsibilities"](#page-122-0) on page 123
- ["Handling High-Level Interrupts"](#page-124-0) on page 125

# Interrupt Handler Overview

An interrupt is a hardware signal from a device to a CPU. An interrupt tells the CPU that the device needs attention and that the CPU should stop any current activity and respond to the device. If a CPU is available, that is, not performing a task with higher priority, the CPU suspends the current thread. The CPU then invokes the interrupt handler for that device. The job of the interrupt handler is to service the device and stop the device from interrupting. Once the handler returns, the CPU resumes the activity from before the interrupt occurred.

The DDI/DKI provides interfaces for registering and servicing interrupts.

### Interrupt Specification

The *interrupt specification* is information the system uses to bind a device interrupt source with a specific device interrupt handler. The specification describes the information provided by the hardware to the system when making an interrupt request. The information in an interrupt specification varies from bus to bus.

<span id="page-119-0"></span>Interrupt specifications typically include a bus-interrupt level. For vectored interrupts, the specifications include an interrupt vector. On x86 platforms, the interrupt specification defines the relative interrupt priority of the device. Interrupt specifications are bus specific. See the man pages for  $i \text{sa}(4)$ , sbus(4), and pci(4) for information on interrupt specifications for these buses.

### Interrupt Number

The driver must provide the system with an interrupt number to register an interrupt. This interrupt number identifies the interrupt specification for which the driver is registering a handler. Most devices have one interrupt: interrupt number 0. However, some devices have different interrupts for different events. A communications controller might have one interrupt for receive ready and another interrupt for transmit ready. If a driver has to support several variations of a controller, the driver can call ddi dev  $ninters(9F)$  to find out the number of device interrupts. Normally, the device driver knows how many interrupts the device has.

## Interrupt Block Cookies

An iblock cookie is an opaque data structure that represents the information the system needs to block interrupts. This cookie is returned from ddi get iblock cookie(9F) or ddi get soft iblock cookie(9F). This interface uses an interrupt number to return the iblock cookie associated with a specific interrupt source. The value of the iblock cookie must be passed to  $m$ utex  $int(9F)$  to initialize driver mutexes to be used in the interrupt routine. The value of the iblock cookie is obtained by passing the address of the cookie to ddi\_get\_iblock\_cookie() or ddi\_get\_soft\_iblock\_cookie(), as shown in the following example:

```
ddi get soft iblock cookie(dip, DDI SOFTINT HI,
   &xsp->low_iblock_cookie)
mutex_init(&xsp->low_mu, NULL, MUTEX_DRIVER,
    (void *)xsp->low_iblock_cookie);
```
# Device Interrupts

Buses implement interrupts in two common ways: *vectored* and *polled*. Both methods commonly supply a bus-interrupt priority level. Vectored devices also supply an interrupt vector. Polled devices do not supply interrupt vectors.

# High-Level Interrupts

A bus prioritizes a device interrupt at a *bus-interrupt level*. The bus interrupt level is then mapped to a processor-interrupt level. A bus interrupt level that maps to a CPU interrupt priority above the scheduler priority level is called a *high-level interrupt*. High-level interrupt handlers are restricted to calling the following DDI interfaces:

- mutex enter(9F) and mutex exit(9F) on a mutex that is initialized with an iblock cookie associated with the high-level interrupt
- ddi trigger softintr(9F)
- The ddi  $getX/ddi$  put*X* families of routines

A bus-interrupt level by itself does not determine whether a device interrupts at a high level: a given bus-interrupt level can map to a high-level interrupt on one platform, but map to an ordinary interrupt on another platform.

Although the driver can choose whether to support devices that have high-level interrupts, the driver is always required to check the interrupt level. The function ddi intr hilevel(9F) when given an interrupt number returns a value indicating whether the interrupt is high level.

# Normal Interrupts

The only information the system has about a device interrupt is either the priority level for the bus interrupt, for example, the IPL on an SBus in a SPARC machine, or the interrupt request number, for example, the IRQ on an ISA bus in an x86 machine.

When an interrupt handler is registered, the system adds the handler to a list of potential interrupt handlers for each IPL or IRQ. When the interrupt occurs, the system must determine which device, of all the devices associated with a given IPL or IRQ, actually interrupted. The system calls all the interrupt handlers for the designated IPL or IRQ until one handler *claims* the interrupt.

The following buses are capable of supporting polled interrupts:

- SBus
- ISA
- PCI

# Software Interrupts

The Solaris 10 DDI/DKI supports software interrupts, also known as *soft interrupts*. Soft interrupts are initiated by software rather than by a hardware device. Handlers for these interrupts must also be added to and removed from the system. Soft interrupt handlers run in interrupt context and therefore can be used to do many of the tasks that belong to an interrupt handler.

<span id="page-121-0"></span>Hardware interrupt handlers must perform their tasks quickly, because the handlers may have to suspend other system activity while doing these tasks. This requirement is particularly true for high-level interrupt handlers, which operate at priority levels greater than the priority level of the system scheduler. High-level interrupt handlers mask the operations of all lower-priority interrupts, including the interrupt operations of the system clock. Consequently, the interrupt handler must avoid involvement in activities that might cause it to sleep, such as acquiring a mutex.

If the handler sleeps, then the system might hang because the clock is masked and incapable of scheduling the sleeping thread. For this reason, high-level interrupt handlers normally perform a minimum amount of work at high-priority levels and delegate other tasks to software interrupts, which run below the priority level of the high-level interrupt handler. Because software interrupt handlers run below the priority level of the system scheduler, software interrupt handlers can do the work that the high-level interrupt handler was incapable of doing.

# Registering Interrupts

Before a device driver can receive and service interrupts, the driver must register an interrupt handler with the system by calling ddi  $ad$  intr(9F). Registering interrupts provides the system with a way to associate an interrupt handler with an interrupt specification. The interrupt handler is called when the device might have been responsible for the interrupt. The handler has the responsibility of determining whether it should handle the interrupt and, if so, of claiming that interrupt.

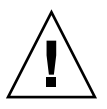

**Caution –** A potential race condition exists between the time that an interrupt handler is added and the time that the mutexes are initialized. The interrupt routine is eligible to be called as soon as ddi add  $intr(9F)$  returns. Another device could potentially interrupt and cause the handler to be invoked. Such a situation would result in the interrupt routine being called before any mutexes have been initialized with the returned interrupt block cookie. If the interrupt routine acquires a mutex before the mutex has been initialized, undefined behavior can result. To ensure that this race condition does not occur, always initialize mutexes and any other data used in the interrupt handler before adding the interrupt.

To register a driver's interrupt handler, the driver usually performs the following steps in attach(9E).

1. Test for high-level interrupts by calling ddi\_intr\_hilevel(9F) to find out whether the interrupt specification maps to a high-level interrupt. If the specification maps accordingly, one possibility is to post a message to that effect and return DDI\_FAILURE. See [Example 8–1.](#page-122-0)

- <span id="page-122-0"></span>2. Get the iblock cookie by calling ddi get iblock cookie(9F).
- 3. Initialize any associated mutexes with the iblock cookie by calling mutex\_init(9F).
- 4. Register the interrupt handler by calling ddi\_add\_intr(9F).

The following example shows how to install an interrupt handler.

**EXAMPLE 8–1** Routine Installation of an Interrupt Handler With attach()

```
static int
xxattach(dev_info_t *dip, ddi_attach_cmd_t cmd)
{
    struct xxstate *xsp;
    switch (cmd) {
    case DDI_ATTACH:
        [...]
        if (ddi_intr_hilevel(dip, inumber) != 0){
            cmn_err(CE_CONT,
             "xx: high-level interrupts are not supported\n");
            return (DDI_FAILURE);
         }
        ddi_get_iblock_cookie(dip, inumber, &xsp->iblock_cookie);
        mutex_init(&xsp->mu, NULL, MUTEX_DRIVER,
        (void^* \times sp \rightarrow iblock\ cobile);cv_init(&xsp->cv, NULL, CV_DRIVER, NULL);
        if (ddi_add_intr(dip, inumber, NULL, NULL, xxintr,
             (caddr t)xsp) != DDI SUCCESS) {
             cmn_err(CE_WARN, "xx: cannot add interrupt handler.");
            goto failed;
        }
        return (DDI_SUCCESS);
    case DDI_RESUME:
         For information, see Chapter 12, "Power Management."
    default:
    return (DDI_FAILURE);
    }
    failed:
      remove interrupt handler if necessary, destroy mutex and condition variable
    return (DDI_FAILURE);
}
```
# Interrupt Handler Responsibilities

The interrupt handler has a set of responsibilities to perform. Some responsibilities are required by the framework, and some responsibilities are required by the device. All interrupt handlers are required to do the following tasks:

■ **Determine whether the device is interrupting and possibly reject the interrupt.** 

The interrupt handler must first examine the device to determine whether this device has issued the interrupt. If the device has not issued the interrupt, the handler must return DDI\_INTR\_UNCLAIMED. This step allows the implementation of *device polling*. Device polling tells the system whether this device, among a number of devices at the given interrupt priority level, has issued the interrupt.

#### ■ **Inform the device that the device is being serviced.**

Informing a device about servicing is a device-specific operation that is required for the majority of devices. For example, SBus devices are required to interrupt until the driver tells the SBus devices to stop. This approach guarantees that all SBus devices that interrupt at the same priority level are serviced.

#### ■ **Perform any I/O request-related processing.**

Devices interrupt for different reasons, such as *transfer done* or *transfer error*. This step can involve using data access functions to read the device's data buffer, examine the device's error register, and set the status field in a data structure accordingly. Interrupt dispatching and processing are relatively time consuming.

#### ■ **Do any additional processing that could prevent another interrupt.**

For example, read the next item of data from the device.

**Return** DDI\_INTR\_CLAIMED.

The following example shows an interrupt routine.

#### **EXAMPLE 8–2** Interrupt Example

```
static uint_t
xxintr(caddr_t arg)
{
    struct xxstate *xsp = (struct xxstate *)arg;
   uint8 t status;
   volatile uint8 t temp;
    /*
    * Claim or reject the interrupt.This example assumes
    * that the device's CSR includes this information.
    */
    mutex_enter(&xsp->high_mu);
    /* use data access routines to read status */
    status = ddi get8(xsp->data access handle, &xsp->regp->csr);
    if (!(status & INTERRUPTING)) {
       mutex_exit(&xsp->high_mu);
        return (DDI_INTR_UNCLAIMED); /* dev not interrupting */
    }
    /*
    * Inform the device that it is being serviced, and re-enable
    * interrupts. The example assumes that writing to the
     * CSR accomplishes this. The driver must ensure that this data
     * access operation makes it to the device before the interrupt
     * service routine returns. For example, using the data access
     * functions to read the CSR, if it does not result in unwanted
     * effects, can ensure this.
     */
```

```
EXAMPLE 8–2 Interrupt Example (Continued)
    ddi_put8(xsp->data_access_handle, &xsp->regp->csr,
        CLEAR_INTERRUPT | ENABLE_INTERRUPTS);
    /* flush store buffers */
    temp = ddi_get8(xsp->data_access_handle, &xsp->regp->csr);
    mutex_exit(&xsp->mu);
    return (DDI_INTR_CLAIMED);
}
```
Most of the steps performed by the interrupt routine depend on the specifics of the device itself. Consult the hardware manual for the device to determine the cause of the interrupt, detect error conditions, and access the device data registers.

# Handling High-Level Interrupts

High-level interrupts are those interrupts that interrupt at the level of the scheduler and above. This level does not allow the scheduler to run. Therefore, high-level interrupt handlers cannot be pre-empted by the scheduler. High-level interrupts cannot rely on the scheduler, that is, they cannot block because of the scheduler. High-level interrupts can only use mutual exclusion locks for locking.

Because of this situation, the driver must use ddi\_intr\_hilevel(9F) to determine whether the driver is using high-level interrupts. If ddi\_intr\_hilevel(9F) returns true, the driver can fail to attach, or the driver can use a two-level scheme to handle interrupts.

The suggested method is to add a high-level interrupt handler, which simply triggers a lower-priority software interrupt to handle the device. The driver should allow more concurrency by using a separate mutex for protecting data from the high-level handler.

# High-level Mutexes

A mutex initialized with the interrupt block cookie that represents a high-level interrupt is known as a*high-level mutex*. While holding a high-level mutex, the driver is subject to the same restrictions as a high-level interrupt handler.

# High-Level Interrupt Handling Example

In the following example, the high-level mutex (xsp->high\_mu) is used only to protect data shared between the high-level interrupt handler and the soft interrupt handler. The protected data includes a queue used by both the high-level interrupt handler and the low-level handler, and a flag that indicates that the low-level handler is running. A separate low-level mutex  $(xsp - z)$  ow mu) protects the rest of the driver from the soft interrupt handler.

**EXAMPLE 8–3** Handling High-Level Interrupts With attach()

```
static int
xxattach(dev_info_t *dip, ddi_attach_cmd_t cmd)
\{struct xxstate *xsp;
    [...]
    if (ddi_intr_hilevel(dip, inumber)) {
        ddi_get_iblock_cookie(dip, inumber,
        &xsp->high_iblock_cookie);
        mutex_init(&xsp->high_mu, NULL, MUTEX_DRIVER,
        (void *)xsp->high_iblock_cookie);
        if (ddi_add_intr(dip, inumber, &xsp->high_iblock_cookie,
        &xsp->high_idevice_cookie, xxhighintr, (caddr_t)xsp)
        != DDI_SUCCESS)
        goto failed;
        ddi_get_soft_iblock_cookie(dip, DDI_SOFTINT_HI,
        &xsp->low_iblock_cookie)
        mutex_init(&xsp->low_mu, NULL, MUTEX_DRIVER,
        (void *)xsp->low_iblock_cookie);
        if (ddi_add_softintr(dip, DDI_SOFTINT_HI, &xsp->id,
        &xsp->low_iblock_cookie, NULL,
        xxlowintr, (caddr_t)xsp) != DDI_SUCCESS)
        goto failed;
    } else {
        add normal interrupt handler
    }
    cv_init(&xsp->cv, NULL, CV_DRIVER, NULL);
    [...]
   return (DDI_SUCCESS);
    failed:
        free allocated resources, remove interrupt handlers
   return (DDI_FAILURE);
}
```
The high-level interrupt routine services the device and queues the data. The high-level routine triggers a software interrupt if the low-level routine is not running, as the following example demonstrates.

**EXAMPLE 8–4** High-level Interrupt Routine

```
static uint_t
xxhighintr(caddr_t arg)
{
```
**126** Writing Device Drivers • January 2005

**EXAMPLE 8–4** High-level Interrupt Routine *(Continued)*

```
struct xxstate *xsp = (struct xxstate *)arg;
uint8 t status;
volatile uint8 t temp;
int need_softint;
mutex_enter(&xsp->high_mu);
/* read status */
status = ddi_get8(xsp->data_access_handle, &xsp->regp->csr);
if (!(status & INTERRUPTING)) {
mutex_exit(&xsp->high_mu);
return (DDI_INTR_UNCLAIMED); /* dev not interrupting */
}
ddi_put8(xsp->data_access_handle,&xsp->regp->csr,
CLEAR_INTERRUPT | ENABLE_INTERRUPTS);
/* flush store buffers */temp = ddi_get8(xsp->data_access_handle, &xsp->regp->csr);
   read data from device and queue the data for the low-level interrupt handler;
if (xsp->softint_running)
need softint = 0;else {
xsp->softint_count++;
need softint = 1;}
mutex_exit(&xsp->high_mu);
/* read-only access to xsp->id, no mutex needed */
if (need_softint)
ddi trigger softintr(xsp->id);
return (DDI_INTR_CLAIMED);
```
The low-level interrupt routine is started by the high-level interrupt routine, which triggers a software interrupt. The low-level interrupt routine runs until there is nothing left to process, as the following example shows.

**EXAMPLE 8–5** Low-Level Interrupt Routine

}

```
static uint_t
xxlowintr(caddr_t arg)
{
    struct xxstate *xsp = (struct xxstate *)arg;
   [...]
   mutex_enter(&xsp->low_mu);
   mutex_enter(&xsp->high_mu);
    if (xsp-softint count > 1) {
    xsp->softint_count--;
    mutex_exit(&xsp->high_mu);
    mutex_exit(&xsp->low_mu);
   return (DDI_INTR_CLAIMED);
    }
    if ( queue empty) {
```
Chapter 8 • Interrupt Handlers **127**

#### **EXAMPLE 8–5** Low-Level Interrupt Routine *(Continued)*

}

}

}

```
mutex_exit(&xsp->high_mu);
mutex_exit(&xsp->low_mu);
return (DDI_INTR_UNCLAIMED);
xsp->softint_running = 1;
while ( data on queue) {
ASSERT(mutex_owned(&xsp->high_mu);
   dequeue data from high-level queue;
mutex_exit(&xsp->high_mu);
   normal interrupt processing
mutex_enter(&xsp->high_mu);
xsp->softint running = 0;
xsp->softint_count = 0;
mutex_exit(&xsp->high_mu);
mutex_exit(&xsp->low_mu);
return (DDI_INTR_CLAIMED);
```
### CHAPTER **9**

# Direct Memory Access (DMA)

Many devices can temporarily take control of the bus. These devices can perform data transfers that involve main memory and other devices. Because the device is doing the work without the help of the CPU, this type of data transfer is known as *direct memory access* (DMA). The following types of DMA transfers can be performed:

- Between two devices
- Between a device and memory
- Between memory and memory

This chapter explains transfers between a device and memory only. The chapter provides information on the following subjects:

- "DMA Model" on page 129
- ["Types of Device DMA"](#page-129-0) on page 130
- *["Managing DMA Resources"](#page-136-0)* on page 137
- ["DMA Software Components: Handles, Windows, and Cookies"](#page-131-0) on page 132
- *["DMA Operations"](#page-131-0)* on page 132
- *["Managing DMA Resources"](#page-136-0)* on page 137
- ["DMA Windows"](#page-149-0) on page 150

# DMA Model

The Solaris Device Driver Interface/Driver-Kernel Interface (DDI/DKI) provides a high-level, architecture-independent model for DMA. This model enables the framework, that is, the DMA routines, to hide such architecture-specific details, for instance:

- Setting up DMA mappings
- Building scatter-gather lists
- Ensuring that I/O and CPU caches are consistent

<span id="page-129-0"></span>Several abstractions are used in the DDI/DKI to describe aspects of a DMA transaction:

- **DMA object** Memory that is the source or destination of a DMA transfer.
- **DMA handle** An opaque object returned from a successful ddi\_dma\_alloc\_handle(9F) call. The DMA handle can be used in subsequent DMA subroutine calls to refer to such DMA objects.
- **DMA cookie** A ddi dma cookie(9S) structure (ddi dma cookie t) describes a contiguous portion of a DMA object that is entirely addressable by the device. The cookie contains DMA addressing information that is required to program the DMA engine.

Rather than map an object directly into memory, device drivers allocate DMA *resources* for a memory object. The DMA routines then perform any platform-specific operations that are needed to set up the object for DMA access. The driver receives a DMA *handle* to identify the DMA resources that are allocated for the object. This handle is opaque to the device driver. The driver must save the handle and pass the handle in subsequent calls to DMA routines. The driver should not interpret the handle in any way.

Operations are defined on a DMA handle that provide the following services:

- Manipulating DMA resources
- Synchronizing DMA objects
- Retrieving attributes of the allocated resources

# Types of Device DMA

Devices perform one of the following three types of DMA:

- Bus-master DMA
- Third-party DMA
- First-party DMA

### Bus-Master DMA

The driver should program the device's DMA registers directly in cases where the device acts like a true *bus master*. For example, a device acts like a bus master when the DMA engine resides on the device board. The transfer address and count are obtained from the DMA cookie to be passed on to the device.

# Third-Party DMA

Third-party DMA utilizes a system DMA engine resident on the main system board, which has several DMA channels that are available for use by devices. The device relies on the system's DMA engine to perform the data transfers between the device and memory. The driver uses DMA engine routines (see  $\text{dd}$  dmae(9F)) to initialize and program the DMA engine. For each DMA data transfer, the driver programs the DMA engine and then gives the device a command to initiate the transfer in cooperation with that engine.

### First-Party DMA

Under first-party DMA, the device uses a channel from the system's DMA engine to drive that device's DMA bus cycles. The ddi\_dmae\_1stparty(9F) function is used to configure this channel in a cascade mode so that the DMA engine does not interfere with the transfer.

# Types of Host Platform DMA

The platform on which the device operates provides either direct memory access (DMA) or direct virtual memory access (DVMA).

On platforms that support DMA, the system provides the device with a physical address in order to perform transfers. In this case, the transfer of a DMA object can actually consist of a number of physically discontiguous transfers. An example is when an application transfers a buffer that spans several contiguous virtual pages that map to physically discontiguous pages. To deal with the discontiguous memory, devices for these platforms usually have some kind of scatter-gather DMA capability. Typically, x86 systems provide physical addresses for direct memory transfers.

On platforms that support DVMA, the system provides the device with a virtual address to perform transfers. In this case, memory management units (MMU) provided by the underlying platform translate device accesses to these virtual addresses into the proper physical addresses. The device transfers to and from a contiguous virtual image that can be mapped to discontiguous physical pages. Devices that operate in these platforms do not need scatter-gather DMA capability. Typically, SPARC platforms provide virtual addresses for direct memory transfers.

# <span id="page-131-0"></span>DMA Software Components: Handles, Windows, and Cookies

A DMA *handle* is an opaque pointer that represents an object, usually a memory buffer or address. A DMA handle enables a device to perform DMA transfers. Several different calls to DMA routines use the handle to identify the DMA resources that are allocated for the object.

An object represented by a DMA handle is completely covered by one or more *DMA cookies*. A DMA cookie represents a contiguous piece of memory that is used in data transfers by the DMA engine. The system divides objects into multiple cookies based on the following information:

- The ddi dma attr(9S) attribute structure provided by the driver
- Memory location of the target object
- Alignment of the target object

If an object is too big to fit the request within system resource limitations, that object has to be broken up into multiple *DMA windows*. You can only activate and allocate resources to one window at a time. The ddi dma getwin(9F) function is used to position between windows within an object. Each DMA window consists of one or more DMA cookies. For more information, see ["DMA Windows"](#page-149-0) on page 150.

Some DMA engines can accept more than one cookie. Such engines perform scatter-gather I/O without the help of the system. In this case, the most efficient approach is to use ddi\_dma\_nextcookie(9F) to get as many cookies as the DMA engine can handle. These cookies must then be programmed into the engine. The device can then be programmed to transfer the total number of bytes covered by the aggregate of these DMA cookies.

# DMA Operations

The steps in a DMA transfer are similar among the types of DMA. The following sections present methods for performing DMA transfers.

**Note –** You do not have to ensure that the DMA object is locked in memory in block drivers for buffers that come from the file system. The file system has already locked the data in memory.

## Performing Bus-Master DMA Transfers

The driver should perform the following steps for bus-master DMA.

- 1. Describe the DMA attributes. This step enables the routines to ensure that the device is able to access the buffer.
- 2. Allocate a DMA handle.
- 3. Ensure that the DMA object is locked in memory (see the physio(9F) or ddi\_umem\_lock(9F) man page).
- 4. Allocate DMA resources for the object.
- 5. Program the DMA engine on the device. Next start the engine. When the transfer is complete, continue the bus master operation.
- 6. Perform any required object synchronizations.
- 7. Release the DMA resources.
- 8. Free the DMA handle.

## Performing First-Party DMA Transfers

The driver should perform the following steps for first-party DMA.

- 1. Allocate a DMA channel.
- 2. Configure the channel with ddi dmae 1stparty(9F).
- 3. Ensure that the DMA object is locked in memory (see the physio(9F) or ddi umem lock(9F) man page).
- 4. Allocate DMA resources for the object.
- 5. Program the DMA engine on the device.
- 6. Start the engine.
- 7. When the transfer is complete, continue the bus-master operation.
- 8. Perform any required object synchronizations.
- 9. Release the DMA resources.
- 10. Deallocate the DMA channel.

### Performing Third-Party DMA Transfers

The driver should perform these steps for third-party DMA.

- 1. Allocate a DMA channel.
- 2. Retrieve the system's DMA engine attributes with ddi dmae  $q$ etattr(9F).
- 3. Lock the DMA object in memory (see the man pagephysio(9F) or ddi umem lock(9F)).
- <span id="page-133-0"></span>4. Allocate DMA resources for the object.
- 5. Program the system DMA engine to perform the transfer with ddi\_dmae\_prog(9F).
- 6. Perform any required object synchronizations.
- 7. Stop the DMA engine with ddi dmae stop(9F).
- 8. Release the DMA resources.
- 9. Deallocate the DMA channel.

Certain hardware platforms restrict DMA capabilities in a bus-specific way. Drivers should use ddi  $slaweonly(9F)$  to determine whether the device is in a slot in which DMA is possible.

### DMA Attributes

DMA attributes describe the attributes and limits of a DMA engine, which include:

- Limits on addresses that the device can access
- Maximum transfer count
- Address alignment restrictions

A device driver must inform the system about any DMA engine limitations through the ddi dma  $attr(9S)$  structure. This action ensures that DMA resources that are allocated by the system can be accessed by the device's DMA engine. The system can impose additional restrictions on the device attributes, but the system never removes any of the driver-supplied restrictions.

#### ddi\_dma\_attr Structure

The DMA attribute structure has the following members:

```
typedef struct ddi_dma_attr {
   uint t dma attr version; /* version number */
   uint64 t dma attr addr lo; \qquad /* low DMA address range */
   uint64 t dma attr addr hi; /* high DMA address range */
   uint64 t dma attr count max; / DMA counter register */
   uint64 t dma attr align; /* DMA address alignment */
   uint t dma attr burstsizes; /* DMA burstsizes */
   uint32 t dma attr minxfer; /* min effective DMA size */
   uint64 t dma attr maxxfer; /* max DMA xfer size */
   uint64 t dma attr seg; /* segment boundary */int dma attr sgllen; /* s/g length */
   uint32 t dma attr granular; /* granularity of device */
   uint t dma attr flags; \frac{1}{x} Bus specific DMA flags */
} ddi_dma_attr_t;
```
where:

dma attr version Version number of the attribute structure. dma attr version should be set to DMA\_ATTR\_V0.

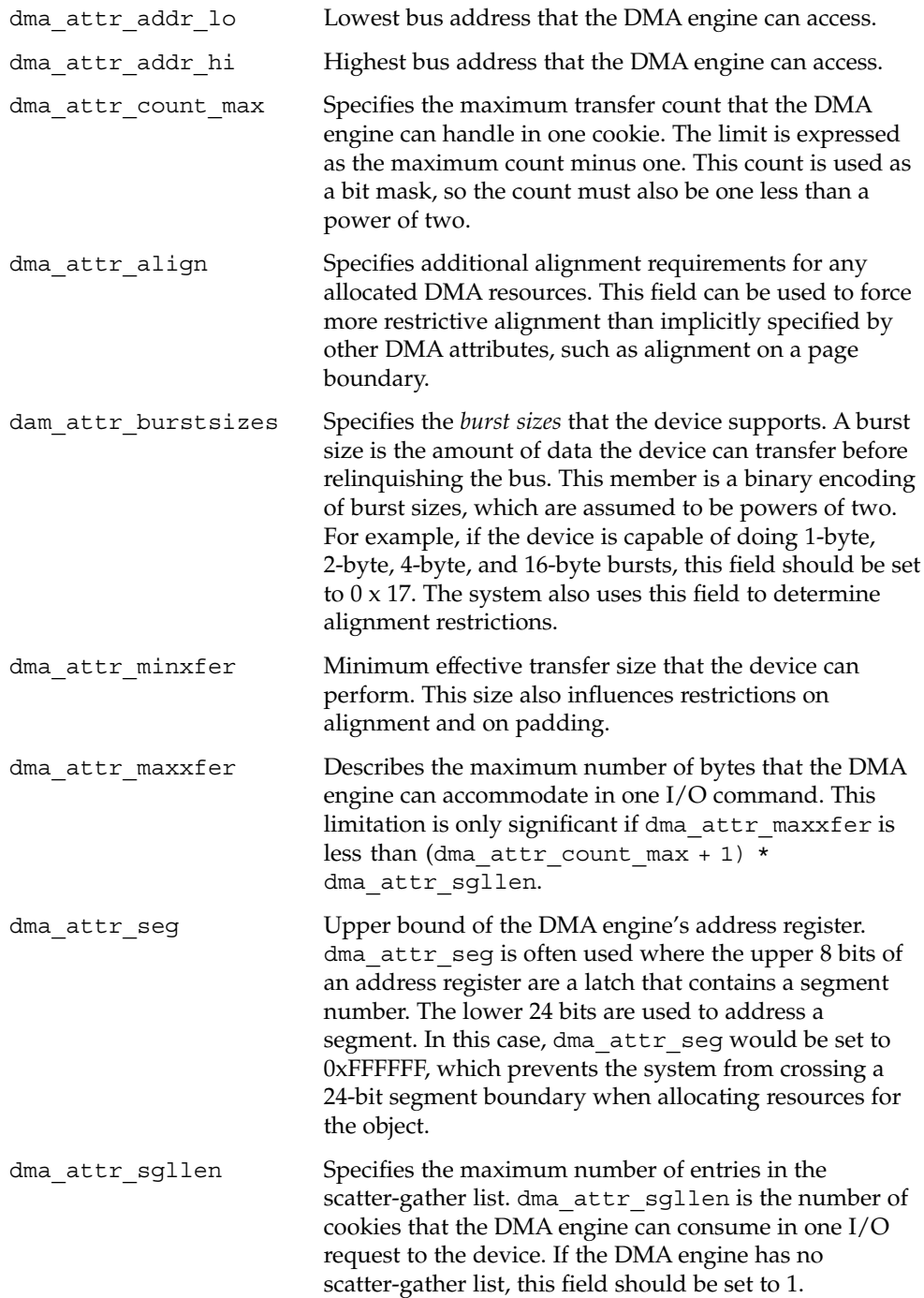

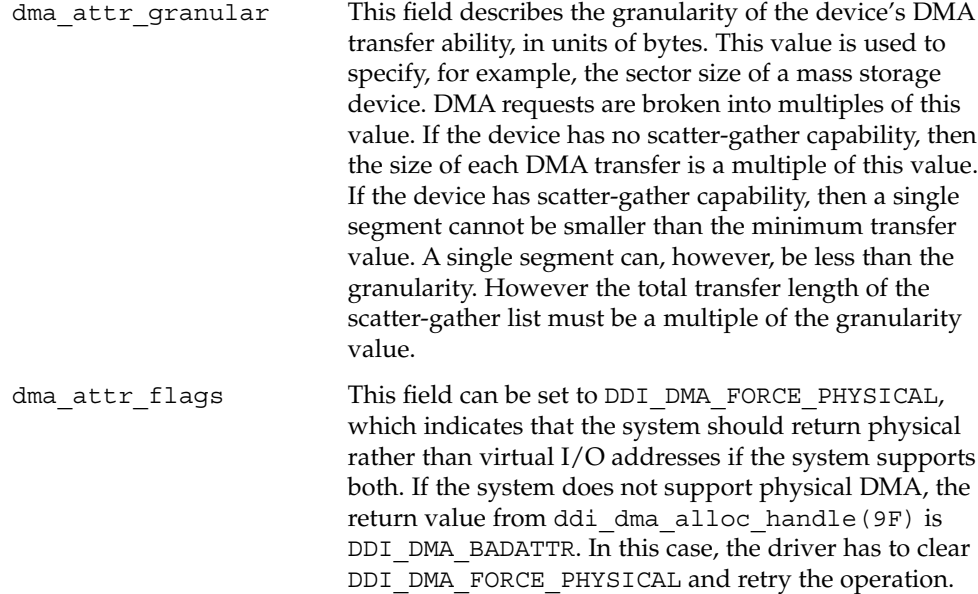

### SBus Example

A DMA engine on an SBus in a SPARC machine has the following attributes:

- Access to addresses ranging from 0xFF000000 to 0xFFFFFFFF only
- 32-bit DMA counter register
- Ability to handle byte-aligned transfers
- Support for 1-byte, 2-byte, and 4-byte burst sizes
- Minimum effective transfer size of 1 byte
- 32-bit address register
- No scatter-gather list
- Operation on sectors only, for example, a disk

A DMA engine on an SBus in a SPARC machine has the following attribute structure:

```
static ddi_dma_attr_t attributes = {
    DMA ATTR V0, \frac{1}{2} Version number */
    0xFF000000, /* low address */
    0xFFFFFFFF, /* high address */
    0xFFFFFFFF, /* counter register max */
   1, /* byte alignment */
   0x7, /* burst sizes: 0x1 | 0x2 | 0x4 */<br>0x1 \left(\frac{1}{x} - 1\right)0x1, /* minimum transfer size */0xFFFFFFFF, /* max transfer size */
    0xFFFFFFFF, /* address register max */
   1, /* no scatter-gather */
   512, /* device operates on sectors */
   0, \frac{1}{x} \frac{1}{x} \frac{1}{x} attr flag: set to 0 \frac{x}{x}
```
### <span id="page-136-0"></span>ISA Bus Example

A DMA engine on an ISA bus in an x86 machine has the following attributes:

- Access to the first 16 megabytes of memory only
- Inability to cross a 1-megabyte boundary in a single DMA transfer
- 16-bit counter register
- Ability to handle byte-aligned transfers
- Support for 1-byte, 2-byte, and 4-byte burst sizes
- Minimum effective transfer size of 1 byte
- Ability to hold up to 17 scatter-gather transfers
- Operation on sectors only, for example, a disk

A DMA engine on an ISA bus in an x86 machine has the following attribute structure:

```
static ddi dma attr t attributes = {
   DMA_ATTR_V0, /* Version number */
   0x00000000, /* low address */
   0x00FFFFFF, /* high address */
   0xFFFF, /* counter register max */
   1, /* byte alignment */
   0x7, /* burst sizes */0x1, /* minimum transfer size */0xFFFFFFFF, /* max transfer size */
   0x000FFFFF, /* address register max */
   17, /* scatter-gather */
   512, /* device operates on sectors */
   biz, \pi device operates on<br>0, \pi attr flag: set to 0 */
};
```
# Managing DMA Resources

This section describes how to manage DMA resources.

# Object Locking

Before allocating the DMA resources for a memory object, the object must be prevented from moving. Otherwise, the system can remove the object from memory while the device is trying to write to that object. A missing object would cause the data transfer to fail and possibly corrupt the system. The process of preventing memory objects from moving during a DMA transfer is known as *locking down the object*.

The following object types do not require explicit locking:

- Buffers coming from the file system through strategy(9E). These buffers are already locked by the file system.
- Kernel memory allocated within the device driver, such as that allocated by ddi dma mem alloc(9F).

For other objects such as buffers from user space, physio(9F) or ddi\_umem\_lock(9F) must be used to lock down the objects. Locking down objects with these functions is usually performed in the read(9E) or write(9E) routines of a character device driver. See ["Data Transfer Methods"](#page-235-0) on page 236 for an example.

# Allocating a DMA Handle

A DMA handle is an opaque object that is used as a reference to subsequently allocated DMA resources. The DMA handle is usually allocated in the driver's attach() entry point that uses ddi\_dma\_alloc\_handle(9F). ddi dma alloc handle() takes the device information that is referred to by dip and the device's DMA attributes described by a ddi\_dma\_attr(9S) structure as parameters. ddi\_dma\_alloc\_handle() has the following syntax:

```
int ddi dma alloc handle(dev info t *dip,
    ddi dma attr t *attr, int (*callback) (caddr t),
    caddr_t arg, ddi_dma_handle_t *handlep);
```
#### where:

*dip* Pointer to the device's dev info structure. *attr* Pointer to a ddi dma attr(9S) structure, as described in ["DMA](#page-133-0) Attributes" [on page 134.](#page-133-0) *callback* Address of the callback function for handling resource allocation failures. *arg* Argument to be passed to the callback function. *handlep* Pointer to a DMA handle to store the returned handle.

### Allocating DMA Resources

Two interfaces allocate DMA resources:

- ddi dma buf bind handle(9F) Used with buf(9S) structures
- ddi dma addr bind handle(9F) Used with virtual addresses

DMA resources are usually allocated in the driver's xxstart() routine, if an xxstart() routine exists. See ["Asynchronous Data Transfers \(Block Drivers\)"](#page-266-0) [on page 267](#page-266-0) for a discussion of *xxstart*. These two interfaces have the following syntax:

```
int ddi_dma_addr_bind_handle(ddi_dma_handle_t handle,
    struct as *as, caddr_t addr,
   size_t len, uint_t flags, int (*callback)(caddr_t),
    caddr_t arg, ddi_dma_cookie_t *cookiep, uint_t *ccountp);
int ddi_dma_buf_bind_handle(ddi_dma_handle_t handle,
    struct buf *bp, uint t flags,
    int (*callback)(caddr_t), caddr_t arg,
    ddi dma cookie t *cookiep, uint t *ccountp);
```
The following arguments are common to both ddi\_dma\_addr\_bind\_handle(9F) and ddi dma buf bind handle(9F):

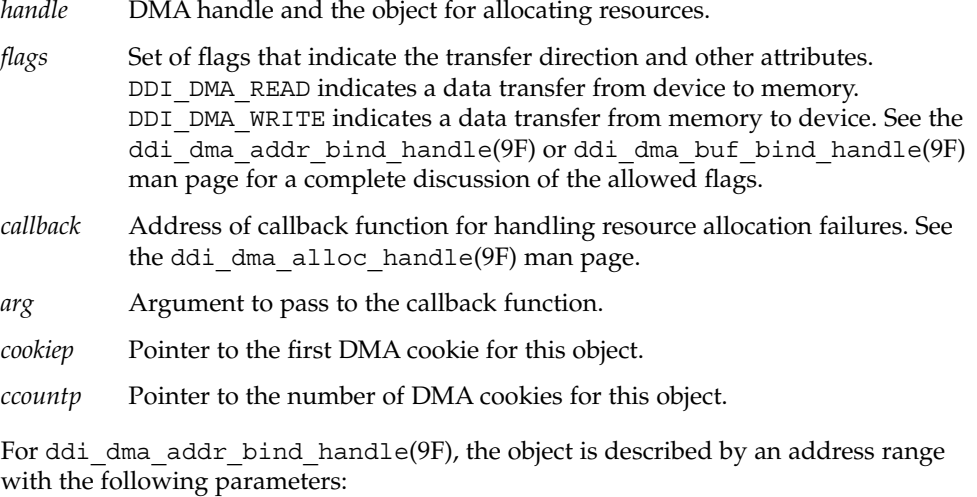

- *as* Pointer to an address space structure. *as* must be NULL.
- *addr* Base kernel address of the object.
- *len* Length of the object in bytes.

For ddi dma buf bind handle(9F), the object is described by a buf(9S) structure pointed to by bp.

#### Device Register Structure

DMA-capable devices require more registers than were used in the previous examples.

The following fields are used in the device register structure to support DMA-capable device with no scatter-gather support:

uint32 t dma addr; /\* starting address for DMA \*/ uint32 t dma size;  $/$ \* amount of data to transfer \*/

The following fields are used in the device register structure to support DMA-capable devices with scatter-gather support:

```
struct sglentry {
   uint32 t dma_addr;
   uint32_t dma_size;
} sglist[SGLLEN];
caddr t iopb addr; /* When written informs device of the next */
                /* command's parameter block address. */
                /* When read after an interrupt,contains */
                /* the address of the completed command. */
```
### DMA Callback Example

In Example 9–1, xxstart() is used as the callback function. The per-device state structure is used as the argument to xxstart(). xxstart() attempts to start the command. If the command cannot be started because resources are not available, xxstart() is scheduled to be called later when resources are available.

Because xxstart() is used as a DMA callback, xxstart() must follow the following rules, which are imposed on DMA callbacks:

- Resources cannot be assumed to be available. The callback must try to allocate resources again.
- The callback must indicate to the system whether allocation succeeded. DDI\_DMA\_CALLBACK\_RUNOUT should be returned if the callback fails to allocate resources, in which case xxstart() needs to be called again later. DDI\_DMA\_CALLBACK\_DONE indicates success, so that no further callback is necessary.

#### **EXAMPLE 9–1** DMA Callback Example

```
static int
xxstart(caddr_t arg)
{
    struct xxstate *xsp = (struct xxstate *)arg;
    struct device_reg *regp;
   int flags;
   mutex_enter(&xsp->mu);
    if (xsp->busy) {
```
**140** Writing Device Drivers • January 2005

#### **EXAMPLE 9–1** DMA Callback Example *(Continued)*

```
/* transfer in progress */
        mutex_exit(&xsp->mu);
        return (DDI_DMA_CALLBACK_RUNOUT);
    }
    xsp{-}busy = 1;
    regp = xsp->regp;
    if ( transfer is a read) {
        flags = DDI_DMA_READ;
    } else {
        flags = DDI_DMA_WRITE;
    }
   mutex_exit(&xsp->mu);
    if (ddi dma buf bind handle(xsp->handle,xsp->bp,flags,
xxstart,
        (caddr_t)xsp, &cookie, &ccount) != DDI_DMA_MAPPED) {
        /* really should check all return values in a switch */
        mutex_enter(&xsp->mu);
        xsp->busy=0;
        mutex_exit(&xsp->mu);
        return (DDI_DMA_CALLBACK_RUNOUT);
    }
    [...]
       program the DMA engine
    [...]
    return (DDI_DMA_CALLBACK_DONE);
}
```
### Determining Maximum Burst Sizes

Drivers specify the DMA burst sizes that their device supports in the dma attr burstsizesfield of the ddi dma attr(9S) structure. This field is a bitmap of the supported burst sizes. However, when DMA resources are allocated, the system might impose further restrictions on the burst sizes that might be actually used by the device. The ddi\_dma\_burstsizes(9F) routine can be used to obtain the allowed burst sizes. This routine returns the appropriate burst size bitmap for the device. When DMA resources are allocated, a driver can ask the system for appropriate burst sizes to use for its DMA engine.

#### **EXAMPLE 9–2** Determining Burst Size

```
#define BEST BURST SIZE 0x20 /* 32 bytes */
     if (ddi dma buf bind handle(xsp->handle,xsp->bp, flags, xxstart,
     (caddr_t)xsp, &cookie, &ccount) != DDI_DMA_MAPPED) {
        /* error handling */
     }
   burst = ddi_dma_burstsizes(xsp->handle);
   /* check which bit is set and choose one burstsize to */
```
Chapter 9 • Direct Memory Access (DMA) **141**

```
EXAMPLE 9–2 Determining Burst Size (Continued)
     /* program the DMA engine */
     if (burst & BEST_BURST_SIZE) {
         program DMA engine to use this burst size } else {
         other cases }
```
### Allocating Private DMA Buffers

Some device drivers might need to allocate memory for DMA transfers in addition to performing transfers requested by user threads and the kernel. Some examples of allocating private DMA buffers are setting up shared memory for communication with the device and allocating intermediate transfer buffers. Use ddi\_dma\_mem\_alloc(9F) to allocate memory for DMA transfers.

```
int ddi_dma_mem_alloc(ddi_dma_handle_t handle, size_t length,
   ddi_device_acc_attr_t *accattrp, uint_t flags,
   int (*waitfp)(caddr_t), caddr_t arg, caddr_t *kaddrp,
   size_t *real_length, ddi_acc_handle_t *handlep);
```
where:

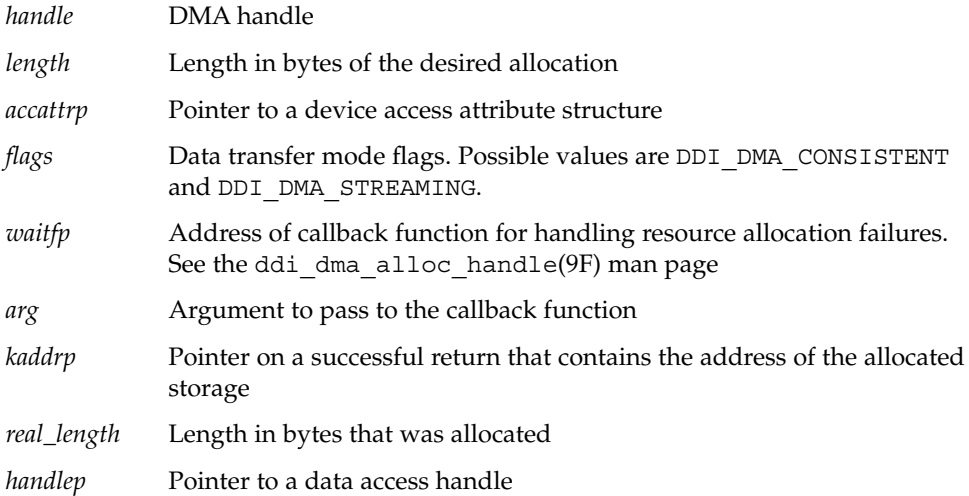

*flags* should be set to DDI\_DMA\_CONSISTENT if the device accesses in a nonsequential fashion. Synchronization steps that use ddi\_dma\_sync(9F) should be as lightweight as possible due to frequent application to small objects. This type of access is commonly known as *consistent* access. Consistent access is particularly useful for I/O parameter blocks that are used for communication between a device and the driver.

On the x86 platform, allocation of DMA memory that is physically contiguous has these requirements:

- The length of the scatter-gather list dma  $attr$  sgllen in the ddi dma  $attr(9S)$ structure must be set to 1.
- Do not specify DDI\_DMA\_PARTIAL. DDI\_DMA\_PARTIAL permits partial resource allocation.

The following example shows how to allocate IOPB memory and the necessary DMA resources to access this memory. DMA resources must still be allocated, and the DDI DMA CONSISTENT flag must be passed to the allocation function.

```
EXAMPLE 9–3 Using ddi_dma_mem_alloc(9F)
```

```
if (ddi_dma_mem_alloc(xsp->iopb_handle, size, &accattr,
    DDI_DMA_CONSISTENT, DDI_DMA_SLEEP, NULL, &xsp->iopb_array,
    &real_length, &xsp->acchandle) != DDI_SUCCESS) {
       error handling
    goto failure;
}
if (ddi_dma_addr_bind_handle(xsp->iopb_handle, NULL,
   xsp->iopb_array, real_length,
   DDI_DMA_READ | DDI_DMA_CONSISTENT, DDI_DMA_SLEEP,
   NULL, &cookie, &count) != DDI_DMA_MAPPED) {
       error handling
    ddi dma mem free(&xsp->acchandle);
    goto failure;
}
```
*flags* should be set to DDI\_DMA\_STREAMING for memory transfers that are sequential, unidirectional, block-sized, and block-aligned. This type of access is commonly known as *streaming* access.

In some cases, an I/O transfer can be sped up by using an I/O cache. I/O cache transfers one cache line at a minimum. ddi\_dma\_mem\_alloc(9F) rounds size to a multiple of the cache line to avoid data corruption.

ddi dma mem alloc(9F) returns the actual size of the allocated memory object. Because of padding and alignment requirements, the actual size might be larger than the requested size. ddi\_dma\_addr\_bind\_handle(9F) requires the actual length.

```
ddi dma mem free(9F) is used to free the memory allocated by
ddi dma mem alloc(9F).
```
**Note –** If the memory is not properly aligned, the transfer might succeed. However, the system might choose a different and possibly less efficient transfer mode with fewer restrictions. For this reason, ddi\_dma\_mem\_alloc() is preferred over kmem\_alloc(9F) when allocating memory for the device to access.

# Handling Resource Allocation Failures

The resource-allocation routines provide the driver with several options when handling allocation failures. The *waitfp* argument indicates whether the allocation routines block, return immediately, or schedule a callback, as shown in the following table.

| waitfp value     | <b>Indicated Action</b>                                                             |
|------------------|-------------------------------------------------------------------------------------|
| DDI DMA DONTWAIT | Driver does not want to wait for resources to become<br>available                   |
| DDI DMA SLEEP    | Driver is willing to wait indefinitely for resources to become<br>available         |
| Other values     | The address of a function to be called when resources are<br>likely to be available |

**TABLE 9–1** Resource Allocation Handling

## Programming the DMA Engine

When the resources have been successfully allocated, the device must be programmed. Although programming a DMA engine is device specific, all DMA engines require a starting address and a transfer count. Device drivers retrieve these two values from the *DMA cookie* returned by a successful call from

ddi\_dma\_addr\_bind\_handle(9F), ddi\_dma\_buf\_bind\_handle(9F), or ddi\_dma\_getwin(9F). These functions all return the first DMA cookie and a cookie count indicating whether the DMA object consists of more than one cookie. If the cookie count N is greater than 1, ddi\_dma\_nextcookie(9F) has to be called *N*-1 times to retrieve all the remaining cookies.

A DMA cookie is of type ddi\_dma\_cookie(9S). This type of cookie has the following fields:

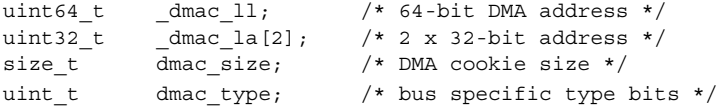

The dmac\_laddress specifies a 64-bit I/O address that is appropriate for programming the device's DMA engine. If a device has a 64-bit DMA address register, a driver should use this field to program the DMA engine. The dmac\_address field specifies a 32-bit I/O address that should be used for devices that have a 32-bit DMA address register. dmac size contains the transfer count. Depending on the bus architecture, the dmac\_type field in the cookie might be required by the driver. The driver should not perform any manipulations, such as logical or arithmetic, on the cookie.

#### **144** Writing Device Drivers • January 2005
```
EXAMPLE 9–4 ddi_dma_cookie(9S) Example
ddi dma cookie t cookie;
     if (ddi dma buf bind handle(xsp->handle,xsp->bp, flags, xxstart,
     (caddr_t)xsp, &cookie, &xsp->ccount) != DDI_DMA_MAPPED) {
        /* error handling */
     }
     sglp = regp->sglist;
     for (cnt = 1; cnt <= SGLLEN; cnt++, sglp++) {
     /* store the cookie parms into the S/G list */
     ddi put32(xsp->access hdl, &sglp->dma_size,
         (uint32 t)cookie.dmac size);
     ddi put32(xsp->access hdl, &sglp->dma addr,
        cookie.dmac_address);
     /* Check for end of cookie list */
     if (cnt == xsp->ccount)
        break;
     /* Get next DMA cookie */
     (void) ddi_dma_nextcookie(xsp->handle, &cookie);
     }
    /* start DMA transfer */
    ddi put8(xsp->access hdl, &reqp->csr,
     ENABLE_INTERRUPTS | START_TRANSFER);
```
**Note –** ddi\_dma\_addr\_bind\_handle() and ddi\_dma\_buf\_bind\_handle() can return more DMA cookies than fit into the scatter-gather list. In this case, the driver must continue the transfer in the interrupt routine. The driver must also reprogram the scatter-gather list with the remaining DMA cookies. sgllen cookies must be handled one at a time.

### Freeing the DMA Resources

After a DMA transfer is completed, usually in the interrupt routine, the driver can release DMA resources by calling ddi\_dma\_unbind\_handle(9F).

As described in ["Synchronizing Memory Objects"](#page-147-0) on page 148,

ddi dma unbind handle(9F) calls ddi dma  $sync(9F)$ , eliminating the need for any explicit synchronization. After calling ddi\_dma\_unbind\_handle(9F), the DMA resources become invalid, and further references to the resources have undefined results. The following example shows how to use ddi\_dma\_unbind\_handle(9F).

**EXAMPLE 9–5** Freeing DMA Resources

```
static uint_t
xxintr(caddr_t arg)
{
     struct xxstate *xsp = (struct xxstate *)arg;
```
Chapter 9 • Direct Memory Access (DMA) **145**

#### **EXAMPLE 9–5** Freeing DMA Resources *(Continued)*

```
uint8_t status;
volatile uint8_t temp;
mutex_enter(&xsp->mu);
/* read status */
status = ddi_get8(xsp->access_hdl, &xsp->regp->csr);
if (!(status & INTERRUPTING)) {
   mutex_exit(&xsp->mu);
   return (DDI_INTR_UNCLAIMED);
 }
ddi_put8(xsp->access_hdl, &xsp->regp->csr, CLEAR_INTERRUPT);
  /* for store buffers */
temp = ddi get8(xsp->access hdl, &xsp->regp->csr);
ddi dma unbind handle(xsp->handle);
 [...]
 /* check for errors */
 [...]
xsp{-}busy = 0;
mutex_exit(&xsp->mu);
if ( pending transfers) {
    (void) xxstart((caddr_t)xsp);
 }
return (DDI_INTR_CLAIMED);
```
The DMA resources should be released. The DMA resources should be reallocated if a different object is to be used in the next transfer. However, if the same object is always used, the resources can be allocated once. The resources can then be reused as long as intervening calls to ddi\_dma\_sync(9F) remain.

#### Freeing the DMA Handle

When the driver is detached, the DMA handle must be freed. ddi dma  $f$ ree handle(9F) destroys the DMA handle and destroys any residual resources that the system is caching on the handle. Any further references of the DMA handle will have undefined results.

### Canceling DMA Callbacks

DMA callbacks cannot be canceled. Cancelling a DMA callback requires some additional code in the drivers detach(9E) routine. detach() must not return DDI\_SUCCESS if any outstanding callbacks exist. (See [Example 9–6.](#page-146-0)) When DMA callbacks occur, the detach() routine must wait for the callback to run. When the callback has finished, detach() must prevent the callback from rescheduling itself. Callbacks can be prevented from rescheduling through additional fields in the state structure, as shown in the following example.

}

#### <span id="page-146-0"></span>**EXAMPLE 9–6** Canceling DMA Callbacks

```
static int
xxdetach(dev_info_t *dip, ddi_detach_cmd_t cmd)
{
     [...]
     mutex_enter(&xsp->callback_mutex);
     xsp->cancel_callbacks = 1;
     while (xsp - scalarback count > 0) {
        cv_wait(&xsp->callback_cv, &xsp->callback_mutex);
     }
     mutex exit(\&xsp{-}zallback mutex);
     [...]
 }
static int
xxstrategy(struct buf *bp)
{
     [...]
     mutex_enter(&xsp->callback_mutex);
      xsp-sbp = bp;error = ddi dma buf bind handle(xsp->handle, xsp->bp, flags,
        xxdmacallback, (caddr_t)xsp, &cookie, &ccount);
     if (error == DDI_DMA_NORESOURCES)
      xsp->callback_count++;
     mutex exit(&xsp->callback mutex);
     [...]
}
static int
xxdmacallback(caddr_t callbackarg)
{
     struct xxstate *xsp = (struct xxstate *)callbackarg;
     [...]
     mutex_enter(&xsp->callback_mutex);
     if (xsp->cancel_callbacks) {
        /* do not reschedule, in process of detaching */
        xsp->callback_count--;
        if (xsp->callback_count == 0)
          cv_signal(&xsp->callback_cv);
        mutex_exit(&xsp->callback_mutex);<br>return (DDI DMA CALLBACK DONE); /* don't reschedule it */
        return (DDI_DMA_CALLBACK_DONE);
     }
     /*
    * Presumably at this point the device is still active
    * and will not be detached until the DMA has completed.
    * A return of 0 means try again later
    */
     error = ddi dma buf bind handle(xsp->handle, xsp->bp, flags,
         DDI DMA DONTWAIT, NULL, &cookie, &ccount);
     if (error == DDI_DMA_MAPPED) {
        [...]
        /* program the DMA engine */
         [...]
        xsp->callback_count--;
```
Chapter 9 • Direct Memory Access (DMA) **147**

```
EXAMPLE 9–6 Canceling DMA Callbacks (Continued)
        mutex_exit(&xsp->callback_mutex);
        return (DDI_DMA_CALLBACK_DONE);
     }
     if (error != DDI_DMA_NORESOURCES) {
       xsp->callback_count--;
        mutex_exit(&xsp->callback_mutex);
        return (DDI_DMA_CALLBACK_DONE);
     }
     mutex_exit(&xsp->callback_mutex);
     return (DDI_DMA_CALLBACK_RUNOUT);
}
```
### Synchronizing Memory Objects

In the process of accessing the memory object, the driver might need to synchronize the memory object with respect to various caches. This section provides guidelines on when and how to synchronize memory objects.

#### **Cache**

CPU cache is a very high-speed memory that sits between the CPU and the system's main memory. I/O cache sits between the device and the system's main memory, as shown in the following figure.

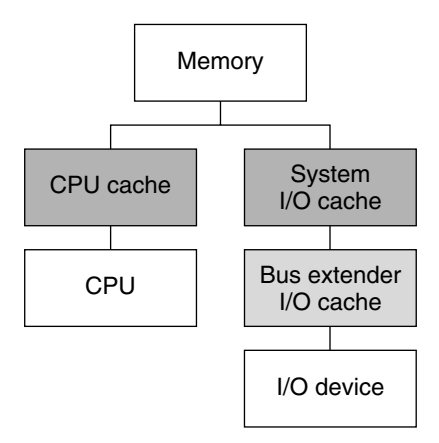

**FIGURE 9–1** CPU and System I/O Caches

When an attempt is made to read data from main memory, the associated cache checks for the requested data. If so, the cache supplies the data quickly. If the cache does not have the data, the cache retrieves the data from main memory. The cache then passes the data on to the requestor and saves the data in case of a subsequent request.

Similarly, on a write cycle, the data is stored in the cache quickly. The CPU or device is allowed to continue executing, that is, transferring data. Storing data in a cache takes much less time than waiting for the data to be written to memory.

With this model, after a device transfer is complete, the data can still be in the I/O cache with no data in main memory. If the CPU accesses the memory, the CPU might read the wrong data from the CPU cache. The driver must call a synchronization routine to flush the data from the I/O cache and update the CPU cache with the new data. This action ensures a consistent view of the memory for the CPU. Similarly, a synchronization step is required if data modified by the CPU is to be accessed by a device.

You can create additional caches and buffers between the device and memory, such as bus extenders and bridges. Use ddi\_dma\_sync(9F) to synchronize *all* applicable caches.

#### ddi\_dma\_sync() Function

A memory object might have multiple mappings, such as for the CPU and for a device, by means of a DMA handle. A driver with multiple mappings needs to call ddi dma  $sync(9F)$  if any mappings are used to modify the memory object. Calling ddi dma sync() ensures that the modification of the memory object is complete before the object is accessed through a different mapping. ddi\_dma\_sync() can also inform other mappings of the object if any cached references to the object are now stale. Additionally, ddi\_dma\_sync() flushes or invalidates stale cache references as necessary.

Generally, the driver has to call ddi\_dma\_sync() when a DMA transfer completes. The exception to this rule is if deallocating the DMA resources with ddi dma unbind handle(9F) does an implicit ddi dma sync() on behalf of the driver. The syntax for ddi dma sync() is as follows:

```
int ddi dma sync(ddi dma handle t handle, off t off,
size t length, uint t type);
```
If the object is going to be read by the DMA engine of the device, the device's view of the object must be synchronized by setting *type* to DDI\_DMA\_SYNC\_FORDEV. If the DMA engine of the device has written to the memory object and the object is going to be read by the CPU, the CPU's view of the object must be synchronized by setting *type* to DDI\_DMA\_SYNC\_FORCPU.

The following example demonstrates synchronizing a DMA object for the CPU:

```
if (ddi_dma_sync(xsp->handle, 0, length, DDI_DMA_SYNC_FORCPU)
   == DDI SUCCESS) {
    /* the CPU can now access the transferred data */[...]
} else {
        error handling
}
```
Chapter 9 • Direct Memory Access (DMA) **149**

Use the flag DDI DMA SYNC FORKERNEL if the only mapping is for the kernel, as in the case of memory that is allocated by ddi\_dma\_mem\_alloc(9F). The system tries to synchronize the kernel's view more quickly than the CPU's view. If the system cannot synchronize the kernel view faster, the system acts as if the DDI\_DMA\_SYNC\_FORCPU flag were set.

## DMA Windows

If the system cannot allocate resources for a large object, the transfer must be broken into a series of smaller transfers. The driver can break up the transfer itself. Alternatively, the driver can let the system allocate resources for only part of the object, thereby creating a series of DMA *windows*. Allowing the system to allocate resources is the preferred solution, as the system can manage the resources more effectively than the driver.

A DMA window has two attributes. The *offset* attribute is measured from the beginning of the object. The *length* attribute is the number of bytes of memory to be allocated. After a partial allocation, only a range of *length* bytes that starts at *offset* has allocated resources.

A DMA window is requested by specifying the DDI\_DMA\_PARTIAL flag as a parameter to ddi dma buf bind handle(9F) or

ddi dma addr bind handle(9F). Both functions return DDI DMA PARTIAL MAP if a window can be established. However, the system might allocate resources for the entire object, in which case DDI DMA\_MAPPED is returned. The driver should check the return value to determine whether DMA windows are in use. See the following example.

**EXAMPLE 9–7** Setting Up DMA Windows

```
static int
xxstart (caddr_t arg)
{
    struct xxstate *xsp = (struct xxstate *)arg;
    struct device_reg *regp = xsp->reg;
    ddi dma cookie t cookie;
    int status;
    mutex_enter(&xsp->mu);
    if (xsp->busy) {
        /* transfer in progress */
        mutex_exit(&xsp->mu);
        return (DDI_DMA_CALLBACK_RUNOUT);
    }
    xsp{-}busy = 1;
    mutex_exit(&xsp->mu);
    if ( transfer is a read) {
        flags = DDI_DMA_READ;
```
**150** Writing Device Drivers • January 2005

#### **EXAMPLE 9–7** Setting Up DMA Windows *(Continued)*

```
} else {
    flags = DDI_DMA_WRITE;
}
flags |= DDI_DMA_PARTIAL;
status = ddi_dma_buf_bind_handle(xsp->handle, xsp->bp,
    flags, xxstart, (caddr_t)xsp, &cookie, &ccount);
if (status != DDI_DMA_MAPPED &&
    status != DDI_DMA_PARTIAL_MAP)
    return (DDI_DMA_CALLBACK_RUNOUT);
if (status == DDI_DMA_PARTIAL_MAP) {
    ddi dma numwin(xsp->handle, &xsp->nwin);
    xsp-partial = 1;
   xsp-yvindex = 0;} else {
    xsp->partial = 0;
}
[...]
   program the DMA engine
[...]
return (DDI_DMA_CALLBACK_DONE);
```
Two functions operate with DMA windows. The first, ddi\_dma\_numwin(9F), returns the number of DMA windows for a particular DMA object. The other function, ddi  $d$ ma getwin(9F), allows repositioning within the object, that is, reallocation of system resources. ddi\_dma\_qetwin() shifts the current window to a new window within the object. Because ddi\_dma\_getwin() reallocates system resources to the new window, the previous window becomes invalid.

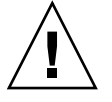

}

**Caution** – Do not move the DMA windows with a call to ddi dma getwin() before transfers into the current window are complete. Wait until the transfer to the current window is complete, which is when the interrupt arrives. Then call ddi dma getwin() to avoid data corruption.

ddi\_dma\_getwin() is normally called from an interrupt routine, as shown in [Example 9–8.](#page-151-0) The first DMA transfer is initiated as a result of a call to the driver. Subsequent transfers are started from the interrupt routine.

The interrupt routine examines the status of the device to determine whether the device completes the transfer successfully. If not, normal error recovery occurs. If the transfer is successful, the routine must determine whether the logical transfer is complete. A complete transfer includes the entire object as specified by the buf(9S) structure. In a partial transfer, only one DMA window is moved. In a partial transfer, the interrupt routine moves the window with ddi\_dma\_getwin(9F), retrieves a new cookie, and starts another DMA transfer.

<span id="page-151-0"></span>If the logical request has been completed, the interrupt routine checks for pending requests. If necessary, the interrupt routine starts a transfer. Otherwise, the routine returns without invoking another DMA transfer. The following example illustrates the usual flow control.

**EXAMPLE 9–8** Interrupt Handler Using DMA Windows

```
static uint_t
xxintr(caddr_t arg)
{
   struct xxstate *xsp = (struct xxstate *)arg;
   uint8 t status;
   volatile uint8 t temp;
   mutex_enter(&xsp->mu);
    /* read status */
   status = ddi_get8(xsp->access_hdl, &xsp->regp->csr);
    if (!(status & INTERRUPTING)) {
       mutex_exit(&xsp->mu);
        return (DDI_INTR_UNCLAIMED);
    }
    ddi put8(xsp->access hdl, &xsp->regp->csr, CLEAR INTERRUPT);
    /* for store buffers */
    temp = ddi get8(xsp->access hdl, &xsp->regp->csr);
    if ( an error occurred during transfer) {
       bioerror(xsp->bp, EIO);
       xsp->partial = 0;
    } else {
        xsp->bp->b_resid -= amount transferred;
    }
    if (xsp->partial && (++xsp->windex < xsp->nwin)) {
        /* device still marked busy to protect state */
        mutex_exit(&xsp->mu);
        (void) ddi_dma_getwin(xsp->handle, xsp->windex,
           &offset, &len, &cookie, &ccount);
        program the DMA engine with the new cookie(s)
        [...]
        return (DDI_INTR_CLAIMED);
    }
   ddi_dma_unbind_handle(xsp->handle);
   biodone(xsp->bp);
   xsp{-}busy = 0;
   xsp->partial = 0;
   mutex_exit(&xsp->mu);
    if ( pending transfers) {
        (void) xxstart((caddr_t)xsp);
    }
   return (DDI_INTR_CLAIMED);
}
```
#### <span id="page-152-0"></span>CHAPTER **10**

# Mapping Device and Kernel Memory

Some device drivers allow applications to access device or kernel memory through mmap(2). Frame buffer drivers, for example, allow the frame buffer to be mapped into a user thread. Another example would be a pseudo driver that uses a shared kernel memory pool to communicate with an application. This chapter provides information on the following subjects:

- *"*Memory Mapping Overview" on page 153
- *"Exporting the Mapping"* on page 153
- ["Associating Device Memory With User Mappings"](#page-154-0) on page 155
- ["Associating Kernel Memory With User Mappings"](#page-156-0) on page 157

# Memory Mapping Overview

The steps that a driver must take to export device or kernel memory are as follows:

- 1. Set the D\_DEVMAP flag in the cb\_flag flag of the cb\_ops(9S) structure.
- 2. Define a devmap(9E) driver entry point to export the mapping.
- 3. Use devmap devmem  $setup(9F)$  to set up user mappings to a device. To set up user mappings to kernel memory, use devmap\_umem\_setup(9F).

# Exporting the Mapping

The devmap(9E) entry point is called as a result of the mmap(2) system call. devmap(9E) is used for the following operations:

■ Validate the user mapping to the device or kernel memory

- Translate the logical offset within the application mapping to the corresponding offset within the device or kernel memory
- Pass the mapping information to the system for setting up the mapping

devmap() has the following syntax:

```
int devmap(dev_t dev, devmap_cookie_t handle, offset_t off,
     size_t len, size_t *maplen, uint_t model);
```
where:

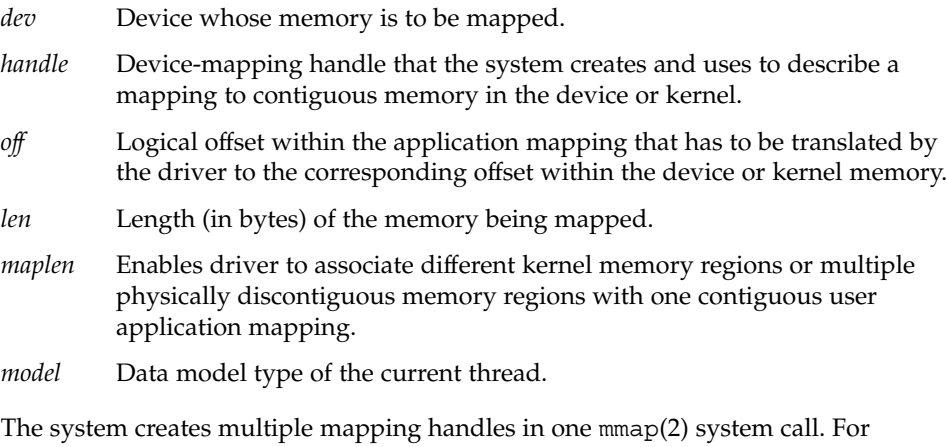

example, the mapping might contain multiple physically discontiguous memory regions.

Initially, devmap(9E) is called with the parameters *off* and *len*. These parameters are passed by the application to mmap(2). devmap(9E) sets \**maplen* to the length from *off* to the end of a contiguous memory region. \**maplen* must be rounded up to a multiple of a page size. \**maplen* can be set to less than the original mapping length len. If so, the system uses a new mapping handle with adjusted *off* and *len* parameters to call devmap(9E) repeatedly until the initial mapping length is satisfied.

If a driver supports multiple application data models, *model* has to be passed to ddi\_model\_convert\_from(9F). The ddi\_model\_convert\_from() function determines whether a data model mismatch exists between the current thread and the device driver. The device driver might have to adjust the shape of data structures before exporting the structures to a user thread that supports a different data model. See [Appendix C](#page-520-0) page for more details.

devmap(9E) must return -1 if the logical offset, *off*, is out of the range of memory exported by the driver.

# <span id="page-154-0"></span>Associating Device Memory With User Mappings

Use devmap devmem  $setup(9F)$  to export device memory to user applications.

**Note –** devmap\_devmem\_setup() has to be called from the driver's devmap(9E) entry point.

devmap devmem setup() has the following syntax:

```
int devmap_devmem_setup(devmap_cookie_t handle, dev_info_t *dip,
    struct devmap_callback_ctl *callbackops, uint_t rnumber,
    offset_t roff, size_t len, uint_t maxprot, uint_t flags,
    ddi_device_acc_attr_t *accattrp);
```
where:

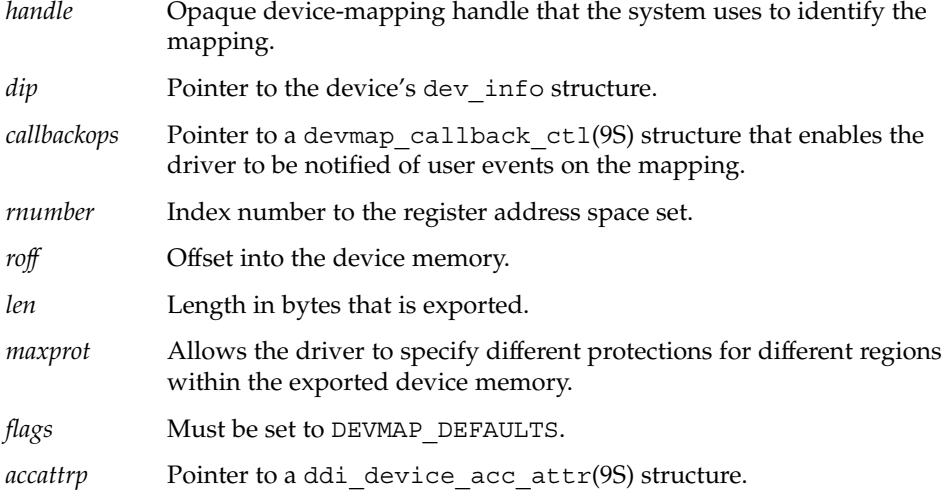

*roff* and *len* describe a range within the device memory specified by the register set *rnumber*. The register specifications that are referred to by *rnumber* are described by the reg property. For devices with only one register set, pass zero for rnumber. The range is defined by *roff* and *len*. The range is made accessible to the user's application mapping at the *offset* that is passed in by the devmap(9E) entry point. Usually the driver passes the devmap(9E) offset directly to devmap\_devmem\_setup(9F). The return address of mmap(2) then maps to the beginning address of the register set.

*maxprot* enables the driver to specify different protections for different regions within the exported device memory. For example, one region might not allow write access by setting only PROT\_READ and PROT\_USER.

The following example shows how to export device memory to an application. The driver first determines whether the requested mapping falls within the device memory region. The size of the device memory is determined using ddi\_dev\_regsize(9F). The length of the mapping is rounded up to a multiple of a page size using ptob(9F) and  $btopr(9F)$ . devmap devmem  $setup(9F)$  is called to export the device memory to the application.

**EXAMPLE 10–1** Using the devmap\_devmem\_setup() Routine

```
static int
xxdevmap(dev_t dev, devmap_cookie_t handle, offset_t off, size_t len,
   size t *maplen, uint t model)
{
   struct xxstate *xsp;
   int error, rnumber;
   off_t regsize;
    /* Set up data access attribute structure */
    struct ddi_device_acc_attr xx_acc_attr = {
       DDI_DEVICE_ATTR_V0,
        DDI_NEVERSWAP_ACC,
       DDI_STRICTORDER_ACC
    };
    xsp = ddi_get_soft_state(statep, getminor(dev));
    if (xsp == NULL)
       return (-1);
    /* use register set 0 */
   rnumber = 0;/* get size of register set */
    if (ddi dev regsize(xsp->dip, rnumber, &regsize) != DDI SUCCESS)
       return (-1);
    /* round up len to a multiple of a page size */
      len = ptob(btopr(len));
    if (off + len > regsize)
       return (-1);
    /* Set up the device mapping */
    error = devmap_devmem_setup(handle, xsp->dip, NULL, rnumber,
   off, len, PROT ALL, DEVMAP DEFAULTS, &xx acc attr);
    /* acknowledge the entire range */
   *maplen = len;
   return (error);
}
```
# <span id="page-156-0"></span>Associating Kernel Memory With User Mappings

Some device drivers might need to allocate kernel memory that is made accessible to user programs through mmap(2). One example is setting up shared memory for communication between two applications. Another example is sharing memory between a driver and an application.

When exporting kernel memory to user applications, follow these steps:

- 1. Use ddi umem alloc(9F) to allocate kernel memory.
- 2. Use devmap\_umem\_setup(9F) to export the memory.
- 3. Use ddi umem free(9F) to free the memory when the memory is no longer needed.

### Allocating Kernel Memory for User Access

Use ddi\_umem\_alloc(9F) to allocate kernel memory that is exported to applications. ddi umem alloc() uses the following syntax:

```
void *ddi_umem_alloc(size_t size, int flag, ddi_umem_cookie_t
*cookiep);
```
where:

*size* Number of bytes to allocate.

*flag* Used to determine the sleep conditions and the memory type.

*cookiep* Pointer to a kernel memory cookie.

ddi umem alloc(9F) allocates page-aligned kernel memory. ddi umem alloc() returns a pointer to the allocated memory. Initially, the memory is filled with zeroes. The number of bytes that are allocated is a multiple of the system page size, which is rounded up from the *size* parameter. The allocated memory can be used in the kernel. This memory can be exported to applications as well. *cookiep* is a pointer to the kernel memory cookie that describes the kernel memory being allocated. *cookiep* is used in devmap umem  $setup(9F)$  when the driver exports the kernel memory to a user application.

The *flag* argument indicates whether ddi\_umem\_alloc(9F) blocks or returns immediately, and whether the allocated kernel memory is pageable. The values for the flag argument as follows:

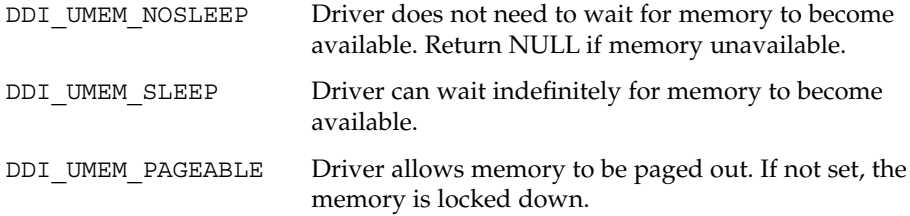

The ddi\_umem\_lock() can perform device-locked-memory checks. The function checks against the limit value that is specified in the project.max-device-locked-memory. If the current project locked-memory usage is below the limit, the project's locked-memory byte count is increased. After the limit check, the memory is locked. ddi\_umem\_unlock() unlocks the memory and the project's locked-memory byte count is decremented.

The account method that is used is an imprecise full price model. For example, two callers of umem\_lockmemory() within the same project with overlapping memory regions are charged twice. For details of project.max-device-locked-memory adjustment, see prctl(1).

The following example shows how to allocate kernel memory for application access. The driver exports one page of kernel memory, which is used by multiple applications as a shared memory area. The memory is allocated in segmap(9E) when an application maps the shared page the first time. An additional page is allocated if the driver has to support multiple application data models. For example, a 64-bit driver might export memory both to 64-bit applications and to 32-bit applications. 64-bit applications share the first page, and 32-bit applications share the second page.

**EXAMPLE 10–2** Using the ddi\_umem\_alloc() Routine

```
static int
xxsegmap(dev t dev, off t off, struct as *asp, caddr t *addrp, off t len,
   unsigned int prot, unsigned int maxprot, unsigned int flags,
   cred_t *credp)
{
   int error;
   minor t instance = qetminor(dev);
    struct xxstate *xsp = ddi_get_soft_state(statep, instance);
    size t mem size;
       /* 64-bit driver supports 64-bit and 32-bit applications */
    switch (ddi mmap qet model()) {
       case DDI_MODEL_LP64:
            mem size = ptob(2);
            break;
        case DDI_MODEL_ILP32:
            mem size = ptob(1);
            break;
    }
    mutex_enter(&xsp->mu);
```
**EXAMPLE 10–2** Using the ddi\_umem\_alloc() Routine *(Continued)*

```
if (xsp->umem == NULL) {
    /* allocate the shared area as kernel pageable memory */
   xsp->umem = ddi_umem_alloc(mem_size,
        DDI UMEM SLEEP | DDI UMEM PAGEABLE, &xsp->ucookie);
}
mutex_exit(&xsp->mu);
/* Set up the user mapping */
error = devmap setup(dev, (offset t)off, asp, addrp, len,
   prot, maxprot, flags, credp);
return (error);
```
### Exporting Kernel Memory to Applications

Use devmap\_umem\_setup(9F) to export kernel memory to user applications. devmap\_umem\_setup() must be called from the driver's devmap(9E) entry point. The syntax for devmap\_umem\_setup() is as follows:

```
int devmap_umem_setup(devmap_cookie_t handle, dev_info_t *dip,
    struct devmap_callback_ctl *callbackops, ddi_umem_cookie_t cookie,
    offset_t koff, size_t len, uint_t maxprot, uint_t flags,
    ddi_device_acc_attr_t *accattrp);
```
where:

}

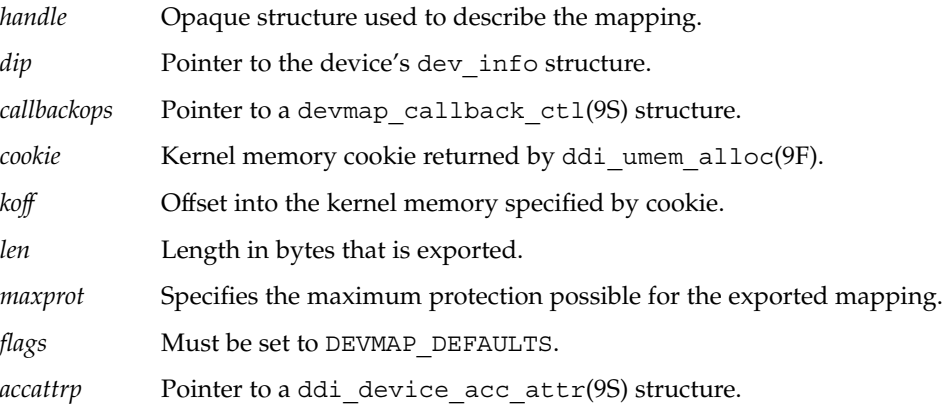

*handle* is a device-mapping handle that the system uses to identify the mapping. *handle* is passed in by the devmap(9E) entry point. *dip* is a pointer to the device's dev\_info structure. *callbackops* allows the driver to be notified of user events on the mapping. Most drivers set *callbackops* to NULL when kernel memory is exported.

*koff* and *len* specify a range within the kernel memory allocated by ddi umem alloc(9F). This range is made accessible to the user's application mapping at the offset that is passed in by the devmap(9E) entry point. Usually, the driver passes the devmap(9E) offset directly to devmap\_umem\_setup(9F). The return address of mmap(2) then maps to the kernel address returned by ddi\_umem\_alloc(9F). *koff* and *len* must be page-aligned.

*maxprot* enables the driver to specify different protections for different regions within the exported kernel memory. For example, one region might not allow write access by only setting PROT\_READ and PROT\_USER.

The following example shows how to export kernel memory to an application. The driver first checks whether the requested mapping falls within the allocated kernel memory region. If a 64-bit driver receives a mapping request from a 32-bit application, the request is redirected to the second page of the kernel memory area. This redirection ensures that only applications compiled to the same data model share the same page.

```
EXAMPLE 10–3 devmap_umem_setup(9F) Routine
```

```
static int
xxdevmap(dev t dev, devmap cookie t handle, offset t off, size t len,
   size t *maplen, uint t model)
{
   struct xxstate *xsp;
    int error;
    /* round up len to a multiple of a page size */
   len = ptob(btopr(len));
    /* check if the requested range is ok */
    if (off + len > ptob(1))return (ENXIO);
    xsp = ddi get soft state(statep, getminor(dev));if (xsp == NULL)
        return (ENXIO);
    if (ddi_model_convert_from(model) == DDI_MODEL_ILP32)
        /* request from 32-bit application. Skip first page */
        off += ptob(1);/* export the memory to the application */
    error = devmap_umem_setup(handle, xsp->dip, NULL, xsp->ucookie,
       off, len, PROT_ALL, DEVMAP_DEFAULTS, NULL);
    *maplen = len;
    return (error);
}
```
# Freeing Kernel Memory Exported for User Access

When the driver is unloaded, the memory that was allocated by ddi\_umem\_alloc(9F) must be freed by calling ddi\_umem\_free(9F).

void ddi\_umem\_free(ddi\_umem\_cookie\_t *cookie*);

*cookie* is the kernel memory cookie returned by ddi\_umem\_alloc(9F).

Writing Device Drivers • January 2005

#### CHAPTER **11**

# Device Context Management

Some device drivers, such as drivers for graphics hardware, provide user processes with direct access to the device. These devices often require that only one process at a time accesses the device.

This chapter describes the set of interfaces that enable device drivers to manage access to such devices. The chapter provides information on the following subjects:

- "Introduction to Device Context" on page 163
- "Context Management Model" on page 163
- ["Context Management Operation"](#page-164-0) on page 165

## Introduction to Device Context

This section introduces device context and the context management model.

### What Is a Device Context?

The *context* of a device is the current state of the device hardware. The device driver manages the device context for a process on behalf of the process. The driver must maintain a separate device context for each process that accesses the device. The device driver has the responsibility to restore the correct device context when a process accesses the device.

### Context Management Model

Frame buffers provide a good example of device context management. An accelerated frame buffer enables user processes to directly manipulate the control registers of the device through memory-mapped access. Because these processes do not use

traditional system calls, a process that accesses the device need not call the device driver. However, the device driver must be notified when a process is about to access a device. The driver needs to restore the correct device context and needs to provide any necessary synchronization.

To resolve this problem, the device context management interfaces enable a device driver to be notified when a user process accesses memory-mapped regions of the device, and to control accesses to the device's hardware. Synchronization and management of the various device contexts are the responsibility of the device driver. When a user process accesses a mapping, the device driver must restore the correct device context for that process.

A device driver is notified whenever a user process performs any of the following actions:

- Accesses a mapping
- Duplicates a mapping
- Frees a mapping
- Creates a mapping

The following figure shows multiple user processes that have memory-mapped a device. The driver has granted process B access to the device, and process B no longer notifies the driver of accesses. However, the driver *is* still notified if either process A or process C accesses the device.

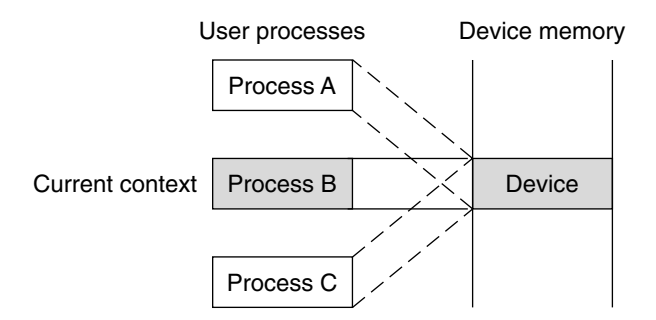

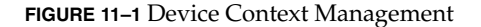

At some point in the future, process A accesses the device. The device driver is notified and blocks future access to the device by process B. The driver then saves the device context for process B. The driver restores the device context of process A. The driver then grants access to process A, as illustrated in the following figure. At this point, the device driver is notified if either process B or process C accesses the device.

<span id="page-164-0"></span>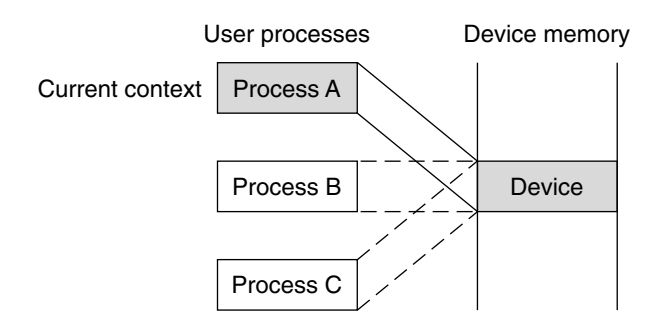

**FIGURE 11–2** Device Context Switched to User Process A

On a multiprocessor machine, multiple processes could attempt to access the device at the same time. This situation can cause thrashing. Some devices require a longer time to restore a device context. To prevent more CPU time from being used to restore a device context than to actually use that device context, the minimum time that a process needs to have access to the device can be set using devmap set ctx timeout(9F).

The kernel guarantees that once a device driver has granted access to a process, no other process is allowed to request access to the same device for the time interval specified by devmap\_set\_ctx\_timeout(9F).

# Context Management Operation

The general steps for performing device context management are as follows:

- 1. Define a devmap\_callback\_ctl(9S) structure.
- 2. Allocate space to save device context if necessary.
- 3. Set up user mappings to the device and driver notifications with devmap devmem setup(9F).
- 4. Manage user access to the device with devmap\_load(9F) and devmap\_unload(9F).
- 5. Free the device context structure, if needed.

### devmap callback ctl Structure

The device driver must allocate and initialize a devmap callback ctl(9S) structure to inform the system about the entry point routines for device context management.

This structure uses the following syntax:

```
struct devmap_callback_ctl {
   int devmap_rev;
   int (*devmap_map)(devmap_cookie_t dhp, dev_t dev,
   uint_t flags, offset_t off, size_t len, void **pvtp);
   int (*devmap_access)(devmap_cookie_t dhp, void *pvtp,
   offset_t off, size_t len, uint_t type, uint_t rw);
   int (*devmap_dup)(devmap_cookie_t dhp, void *pvtp,
   devmap cookie t new_dhp, void **new_pvtp);
   void (*devmap_unmap)(devmap_cookie_t dhp, void *pvtp,
   offset_t off, size_t len, devmap_cookie_t new_dhp1,
   void **new_pvtp1, devmap_cookie_t new_dhp2,
   void **new_pvtp2);
};
devmap rev The version number of the devmap callback ctl structure.
                   The version number must be set to DEVMAP_OPS_REV.
devmap map Must be set to the address of the driver's devmap map(9E) entry
                   point.
devmap access Must be set to the address of the driver's devmap access(9E)
                   entry point.
devmap dup Must be set to the address of the driver's devmap dup(9E) entry
                   point.
devmap unmap Must be set to the address of the driver's devmap unmap(9E)
                   entry point.
```
### Entry Points for Device Context Management

The following entry points are used to manage device context:

- devmap(9E)
- devmap access(9E)
- devmap contextmgt(9E)
- devmap dup(9E)
- devmap unmap(9E)

#### devmap\_map() Entry Point

The syntax for devmap(9E) is as follows:

```
int xxdevmap_map(devmap_cookie_t handle, dev_t dev, uint_t flags,
    offset_t offset, size_t len, void **new-devprivate);
```
The devmap  $map()$  entry point is called after the driver returns from its devmap() entry point and the system has established the user mapping to the device memory. The devmap () entry point enables a driver to perform additional processing or to allocate mapping specific private data. For example, in order to support context switching, the driver has to allocate a context structure. The driver must then associate the context structure with the mapping.

The system expects the driver to return a pointer to the allocated private data in \**new-devprivate*. The driver must store *offset* and *len*, which define the range of the mapping, in its private data. Later, when the system calls devmap unmap(9E), the driver uses this information to determine how much of the mapping is being unmapped.

*flags* indicates whether the driver should allocate a private context for the mapping. For example, a driver can allocate a memory region to store the device context if *flags* is set to MAP\_PRIVATE. If MAP\_SHARED is set, the driver returns a pointer to a shared region.

The following example shows a devmap () entry point. The driver allocates a new context structure. The driver then saves relevant parameters passed in by the entry point. Next, the mapping is assigned a new context either through allocation or by attaching the mapping to an already existing shared context. The minimum time interval that the mapping should have access to the device is set to one millisecond.

**EXAMPLE 11-1** Using the devmap () Routine

```
static int
int xxdevmap map(devmap cookie t handle, dev t dev, uint t flags,
   offset t offset, size t len, void **new devprivate)
{
   struct xxstate *xsp = ddi_get_soft_state(statep,
                getminor(dev));
   struct xxctx *newctx;
    /* create a new context structure */
   newctx = kmem_alloc(sizeof (struct xxctx), KM_SLEEP);
   newctx->xsp = xsp;
   newctx->handle = handle;
   newctx->offset = offset;
   newctx->flags = flags;
   newctx->len = len;
   mutex_enter(&xsp->ctx_lock);
   if (flags & MAP_PRIVATE) {
        /* allocate a private context and initialize it */
       newctx->context = kmem_alloc(XXCTX_SIZE, KM_SLEEP);
       xxctxinit(newctx);
    } else {
       /* set a pointer to the shared context */
       newctx->context = xsp->ctx shared;
    }
   mutex_exit(&xsp->ctx_lock);
    /* give at least 1 ms access before context switching */
```
Chapter 11 • Device Context Management **167**

```
EXAMPLE 11–1 Using the devmap() Routine (Continued)
    devmap_set_ctx_timeout(handle, drv_usectohz(1000));
    /* return the context structure */
    *new devprivate = newctx;
   return(0);
}
```
#### devmap\_access() Entry Point

The devmap  $\alpha$  ccess(9E) entry point is called when an access is made to a mapping whose translations are invalid. Mapping translations are invalidated when the mapping is created with devmap devmem  $setup(9F)$  in response to mmap(2), duplicated by fork(2), or explicitly invalidated by a call to devmap unload(9F).

The syntax for devmap\_access() is as follows:

```
int xxdevmap_access(devmap_cookie_t handle, void *devprivate,
    offset_t offset, size_t len, uint_t type, uint_t rw);
```
where:

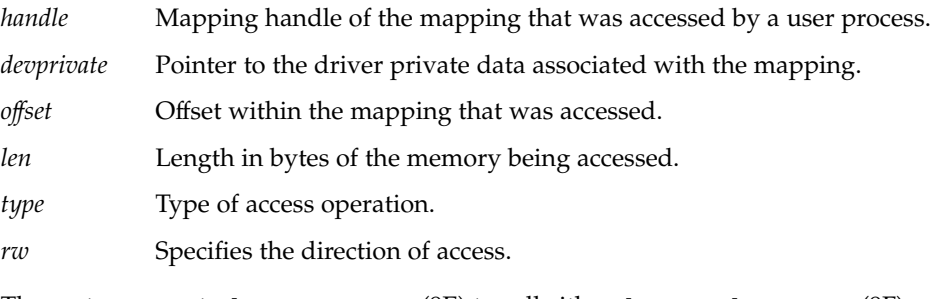

The system expects devmap  $\arccos(9E)$  to call either devmap do  $\ctan(9F)$  or devmap  $\text{default } \text{access}(9F)$  to load the memory address translations before devmap access () returns. For mappings that support context switching, the device driver should call devmap do ctxmgt(). This routine is passed all parameters from devmap\_access(9E), as well as a pointer to the driver entry point devmap contextmgt(9E), which handles the context switching. For mappings that do not support context switching, the driver should call devmap default  $access(9F)$ . The purpose of devmap default  $access()$  is to

call devmap load(9F) to load the user translation.

The following example shows a devmap\_access(9E) entry point. The mapping is divided into two regions. The region that starts at offset OFF\_CTXMG with a length of CTXMGT\_SIZE bytes supports context management. The rest of the mapping supports default access.

#### **EXAMPLE 11–2** Using the devmap access() Routine

```
#define OFF_CTXMG 0
#define CTXMGT_SIZE 0x20000
static int
xxdevmap_access(devmap_cookie_t handle, void *devprivate,
   offset t off, size t len, uint t type, uint t rw)
{
   offset_t diff;
   int error;
    if ((diff = off - OFF CTXMG) >= 0 && diff < CTXMGT SIZE) {
       error = devmap do ctxmgt(handle, devprivate, off,
           len, type, rw, xxdevmap contextmgt);
    } else {
       error = devmap_default_access(handle, devprivate,
           off, len, type, rw);
    }
   return (error);
}
```
#### devmap\_contextmgt() Entry Point

The syntax for devmap contextmgt(9E) is as follows:

```
int xxdevmap_contextmgt(devmap_cookie_t handle, void *devprivate,
    offset_t offset, size_t len, uint_t type, uint_t rw);
```
devmap contextmgt() should call devmap unload(9F) with the handle of the mapping that currently has access to the device. This approach invalidates the translations for that mapping. The approach ensures that a call to devmap  $\alpha$  access(9E) occurs for the current mapping the next time the mapping is accessed. The mapping translations for the mapping that caused the access event to occur need to be validated. Accordingly, the driver must restore the device context for the process requesting access. Furthermore, the driver must call devmap\_load(9F) on the *handle* of the mapping that generated the call to this entry point.

Accesses to portions of mappings that have had their mapping translations validated by a call to devmap  $load()$  do not generate a call to devmap  $access()$ . A subsequent call to devmap\_unload() invalidates the mapping translations. This call allows devmap\_access() to be called again.

If either devmap load() or devmap unload() returns an error, devmap contextmgt() should immediately return that error. If the device driver encounters a hardware failure while restoring a device context, a -1 should be returned. Otherwise, after successfully handling the access request, devmap\_contextmgt() should return zero. A return of other than zero from devmap contextmgt() causes a SIGBUS or SIGSEGV to be sent to the process.

The following example shows how to manage a one-page device context.

**Note –** xxctxsave() and xxctxrestore() are device-dependent context save and restore functions. xxctxsave() reads data from the registers and saves the data in the soft state structure. xxctxrestore() takes data that is saved in the soft state structure and writes the data to device registers. Note that the read, write, and save are all performed with the DDI/DKI data access routines.

**EXAMPLE 11–3** Using the devmap\_contextmgt() Routine

```
static int
xxdevmap_contextmgt(devmap_cookie_t handle, void *devprivate,
    offset_t off, size_t len, uint_t type, uint_t rw)
{
   int error;
   struct xxctx *ctxp = devprivate;
    struct xxstate *xsp = ctxp->xsp;
   mutex_enter(&xsp->ctx_lock);
    /* unload mapping for current context */
    if (xsp->current_ctx != NULL) {
        if ((error = devmap_unload(xsp->current_ctx->handle,
           off, len)) != 0) {
           xsp->current_ctx = NULL;
           mutex_exit(&xsp->ctx_lock);
           return (error);
        }
    }
    /* Switch device context - device dependent */if (xxctxsave(xsp->current_ctx, off, len) < 0) {
       xsp->current_ctx = NULL;
       mutex_exit(&xsp->ctx_lock);
       return (-1);
    }
    if (xxctxrestore(ctxp, off, len) < 0){
       xsp->current_ctx = NULL;
       mutex_exit(&xsp->ctx_lock);
       return (-1);
    }
    xsp->current_ctx = ctxp;
    /* establish mapping for new context and return */
    error = devmap_load(handle, off, len, type, rw);
    if (error)
       xsp->current_ctx = NULL;
   mutex_exit(&xsp->ctx_lock);
   return (error);
}
```
#### devmap\_dup() Entry Point

The devmap  $\text{dup}(\theta)$  entry point is called when a device mapping is duplicated, for example, by a user process that calls fork(2). The driver is expected to generate new driver private data for the new mapping.

The syntax fordevmap dup () is as follows:

```
int xxdevmap_dup(devmap_cookie_t handle, void *devprivate,
    devmap_cookie_t new-handle, void **new-devprivate);
```
where:

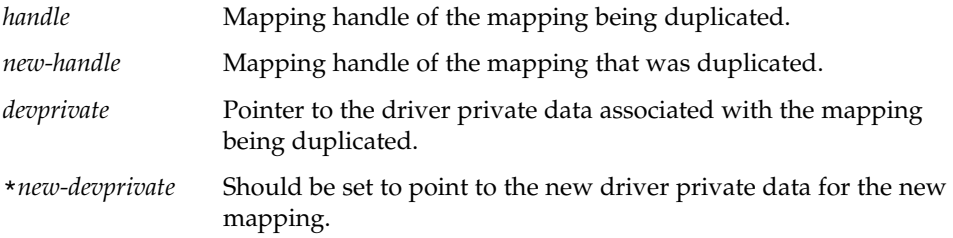

Mappings that have been created with devmap dup() by default have their mapping translations invalidated. Invalid mapping translations force a call to the devmap\_access(9E) entry point the first time the mapping is accessed.

The following example shows a typical devmap\_dup() routine.

**EXAMPLE 11–4** Using the devmap\_dup() Routine

```
static int
xxdevmap dup(devmap cookie t handle, void *devprivate,
   devmap cookie t new handle, void **new devprivate)
{
   struct xxctx *ctxp = devprivate;
   struct xxstate *xsp = ctxp->xsp;
   struct xxctx *newctx;
    /* Create a new context for the duplicated mapping */
   newctx = kmem_alloc(sizeof (struct xxctx), KM_SLEEP);
   newctx->xsp = xsp;
   newctx->handle = new_handle;
   newctx->offset = ctxp->offset;
   newctx->flags = ctxp->flags;
   newctx->len = ctxp->len;
   mutex_enter(&xsp->ctx_lock);
   if (ctxp->flags & MAP_PRIVATE) {
       newctx->context = kmem_alloc(XXCTX_SIZE, KM_SLEEP);
       bcopy(ctxp->context, newctx->context, XXCTX_SIZE);
    } else {
       newctx->context = xsp->ctx_shared;
    }
   mutex_exit(&xsp->ctx_lock);
   *new_devprivate = newctx;
```
Chapter 11 • Device Context Management **171**

**EXAMPLE 11–4** Using the devmap\_dup() Routine *(Continued)*

```
return(0);
}
```
#### devmap\_unmap() Entry Point

The devmap  $\mu$ unmap(9E) entry point is called when a mapping is unmapped. Unmapping can be caused by a user process exiting or by calling the munmap(2) system call.

The syntax for devmap\_unmap() is as follows:

```
void xxdevmap_unmap(devmap_cookie_t handle, void *devprivate,
    offset_t off, size_t len, devmap_cookie_t new-handle1,
    void **new-devprivate1, devmap_cookie_t new-handle2,
    void **new-devprivate2);
```
where:

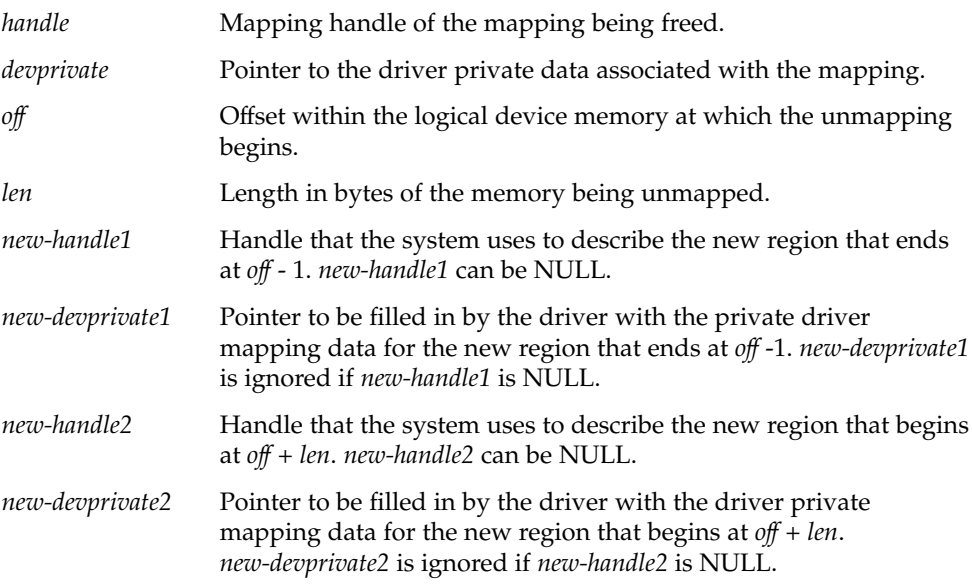

The devmap unmap() routine is expected to free any driver private resources that were allocated when this mapping was created, either by devmap\_map(9E) or by devmap dup(9E). If the mapping is only partially unmapped, the driver must allocate new private data for the remaining mapping before freeing the old private data. Calling devmap\_unload(9F) on the handle of the freed mapping is not necessary, even if this handle points to the mapping with the valid translations. However, to prevent future devmap\_access(9E) problems, the device driver should make sure the current mapping representation is set to "no current mapping".

**172** Writing Device Drivers • January 2005

The following example shows a typical devmap unmap() routine.

**EXAMPLE 11-5** Using the devmap unmap () Routine

```
static void
xxdevmap unmap(devmap cookie t handle, void *devprivate,
   offset_t off, size_t len, devmap_cookie_t new_handle1,
   void **new devprivate1, devmap cookie t new handle2,
   void **new_devprivate2)
{
   struct xxctx *ctxp = devprivate;
   struct xxstate *xsp = ctxp->xsp;
   mutex_enter(&xsp->ctx_lock);
    /*
    * If new_handle1 is not NULL, we are unmapping
    * at the end of the mapping.
    */
   if (new handle1 != NULL) {
        /* Create a new context structure for the mapping */
       newctx = kmem_alloc(sizeof (struct xxctx), KM_SLEEP);
       newctx->xsp = xsp;
          if (ctxp->flags & MAP_PRIVATE) {
               /* allocate memory for the private context
              /* and copy it */newctx->context = kmem_alloc(XXCTX_SIZE, KM_SLEEP);
           bcopy(ctxp->context, newctx->context, XXCTX_SIZE);
        } else {
            /* point to the shared context */
           newctx->context = xsp->ctx_shared;
        }
       newctx-shandle = new handle1;newctx->offset = ctxp->offset;
       newctx->len = off - ctxp->offset;
        *new devprivate1 = newctx;
    }
    /*
    * If new_handle2 is not NULL, we are unmapping
     * at the beginning of the mapping.
     */
    if (new handle2 != NULL) {
       /* Create a new context for the mapping */
       newctx = kmem_alloc(sizeof (struct xxctx), KM_SLEEP);
       newctx->xsp = xsp;
        if (ctxp->flags & MAP_PRIVATE) {
           newctx--context = kmem_alloc(XXCTX_SIZE, KM_SLEEP);
            bcopy(ctxp->context, newctx->context, XXCTX_SIZE);
        } else {
           newctx->context = xsp->ctx_shared;
        }
       newctx-shandle = new handle2;newctx->offset = off + len;
       newctx->flags = ctxp->flags;
       newctx->len = ctxp->len - (off + len - ctxp->off);
```

```
EXAMPLE 11–5 Using the devmap_unmap() Routine (Continued)
```

```
*new_devprivate2 = newctx;
}
if (xsp->current_ctx == ctxp)
   xsp->current_ctx = NULL;
mutex_exit(&xsp->ctx_lock);
if (ctxp->flags & MAP_PRIVATE)
   kmem_free(ctxp->context, XXCTX_SIZE);
kmem free(ctxp, sizeof (struct xxctx));
```
### Associating User Mappings With Driver Notifications

When a user process requests a mapping to a device with  $mmap(2)$ , the driver's segmap(9E) entry point is called. The driver must use ddi\_devmap\_segmap(9F) or devmap setup(9F) when setting up the memory mapping if the driver needs to manage device contexts. Both functions call the driver's devmap(9E) entry point, which uses devmap devmem  $setup(9F)$  to associate the device memory with the user mapping. See [Chapter 10](#page-152-0) for details on how to map device memory.

The driver must inform the system of the devmap\_callback\_ctl(9S) entry points to get notifications of accesses to the user mapping. The driver informs the system by providing a pointer to a devmap\_callback\_ctl(9S) structure to devmap\_devmem\_setup(9F). A devmap\_callback\_ctl(9S) structure describes a set of entry points for context management. These entry points are called by the system to notify a device driver to manage events on the device mappings.

The system associates each mapping with a mapping handle. This handle is passed to each of the entry points for context management. The mapping handle can be used to invalidate and validate the mapping translations. If the driver *invalidates* the mapping translations, the driver will be notified of any future access to the mapping. If the driver *validates* the mapping translations, the driver will no longer be notified of accesses to the mapping. Mappings are always created with the mapping translations invalidated so that the driver will be notified on first access to the mapping.

The following example shows how to set up a mapping using the device context management interfaces.

**EXAMPLE 11–6** devmap(9E) Entry Point With Context Management Support

```
static struct devmap callback ctl xx callback ctl = {
    DEVMAP_OPS_REV, xxdevmap_map, xxdevmap_access,
    xxdevmap_dup, xxdevmap_unmap
};
```
}

```
static int
xxdevmap(dev t dev, devmap cookie t handle, offset t off,
   size t len, size t *maplen, uint t model)
{
   struct xxstate *xsp;
   uint t rnumber;
   int error;
    /* Setup data access attribute structure */
   struct ddi_device_acc_attr xx_acc_attr = {
       DDI_DEVICE_ATTR_V0,
       DDI_NEVERSWAP_ACC,
       DDI_STRICTORDER_ACC
   };
   xsp = ddi get soft state(statep, getminor(dev));if (xsp == NULL)
       return (ENXIO);
   len = ptob(btopr(len));
   rnumber = 0;
    /* Set up the device mapping */
   error = devmap_devmem_setup(handle, xsp->dip, &xx_callback_ctl,
       rnumber, off, len, PROT_ALL, 0, &xx_acc_attr);
   *maplen = len;
   return (error);
}
```
### Managing Mapping Accesses

The device driver is notified when a user process accesses an address in the memory-mapped region that does not have valid mapping translations. When the access event occurs, the mapping translations of the process that currently has access to the device must be invalidated. The device context of the process that requested access to the device must be restored. Furthermore, the translations of the mapping of the process requesting access must be validated.

The functions devmap\_load(9F) and devmap\_unload(9F) are used to validate and invalidate mapping translations.

#### devmap\_load() Entry Point

The syntax for devmap load(9F) is as follows:

```
int devmap_load(devmap_cookie_t handle, offset_t offset,
    size_t len, uint_t type, uint_t rw);
```
devmap\_load() validates the mapping translations for the pages of the mapping specified by handle, offset, and len. By validating the mapping translations for these pages, the driver is telling the system not to intercept accesses to these pages of the mapping. Furthermore, the system must not allow accesses to proceed without notifying the device driver.

devmap\_load() must be called with the offset and the handle of the mapping that generated the access event for the access to complete. If devmap\_load(9F) is not called on this handle, the mapping translations are not validated, and the process receives a SIGBUS.

#### devmap\_unload() Entry Point

The syntax for devmap unload(9F) is as follows:

int devmap\_unload(devmap\_cookie\_t *handle*, offset\_t *offset*, size\_t *len*);

devmap\_unload() invalidates the mapping translations for the pages of the mapping specified by *handle*, *offset*, and *len*. By invalidating the mapping translations for these pages, the device driver is telling the system to intercept accesses to these pages of the mapping. Furthermore, the system must notify the device driver the next time that these mapping pages are accessed by calling the devmap\_access(9E) entry point.

For both functions, requests affect the entire page that contains the *offset* and all pages up to and including the entire page that contains the last byte, as indicated by *offset* + *len*. The device driver must ensure that for each page of device memory being mapped, only one process has valid translations at any one time.

Both functions return zero if successful. If, however, an error occurred in validating or invalidating the mapping translations, that error is returned to the device driver. The device driver must return this error to the system.

#### CHAPTER **12**

# Power Management

Power management provides the ability to control and manage the electrical power usage of a computer system or device. Power management enables systems to conserve energy by using less power when idle and by shutting down completely when not in use. For example, desktop computer systems can use a significant amount of power and often are left idle, particularly at night. Power management software can detect that the system is not being used. Accordingly, power management can power down the system or some of its components.

This chapter provides information on the following subjects:

- "Power Management Framework" on page 177
- ["Device Power Management Model"](#page-178-0) on page 179
- ["System Power Management Model"](#page-186-0) on page 187
- ["Power Management Device Access Example"](#page-192-0) on page 193
- ["Power Management Flow of Control"](#page-193-0) on page 194

# Power Management Framework

The Solaris Power Management™ framework depends on device drivers to implement device-specific power management functions. The framework is implemented in two parts:

- Device power management Automatically turns off unused devices to reduce power consumption
- System power management Automatically turns off the computer when the entire system is idle

### Device Power Management

The framework enables devices to reduce their energy consumption after a specified idle time interval. As part of power management, system software checks for idle devices. The Power Management framework exports interfaces that enable communication between the system software and the device driver.

The Solaris Power Management framework provides the following features for device power management:

- A device-independent model for power-manageable devices.
- dtpower(1M), a tool for configuring workstation power management. Power management can also be implemented through the power.conf(4) and /etc/default/power files.
- A set of DDI interfaces for notifying the framework about power management compatibility and idleness state.

### System Power Management

System power management involves saving the state of the system prior to powering the system down. Thus, the system can be returned to the same state immediately when the system is turned back on.

To shut down an entire system with return to the state prior to the shutdown, take the following steps:

- Stop kernel threads and user processes. Restart these threads and processes later.
- Save the hardware state of all devices on the system to disk. Restore the state later.

**SPARC only –** System power management is currently implemented only on some SPARC systems supported by the Solaris 10 Operating System. See the power.conf(4) man page for more information.

The System Power Management framework in the Solaris Operating System provides the following features for system power management:

- A platform-independent model of system idleness.
- pmconfig(1M), a tool for configuring workstation power management. Power management can also be implemented through the power.conf(4) and /etc/default/power files.
- A set of interfaces for the device driver to override the method for determining which drivers have hardware state.
- A set of interfaces to enable the framework to call into the driver to save and restore the device state.

<span id="page-178-0"></span>■ A mechanism for notifying processes that a resume operation has occurred.

# Device Power Management Model

The following sections describe the details of the device power management model. This model includes the following elements:

- Components
- Idleness
- Power levels
- Dependency
- Policy
- Device power management interfaces
- Power management entry points

### Power Management Components

A device is power manageable if the power consumption of the device can be reduced when the device is idle. Conceptually, a power-manageable device consists of a number of power-manageable hardware units that are called *components*.

The device driver notifies the system about device components and their associated power levels. Accordingly, the driver creates a pm-components(9P) property in the driver's attach(9E) entry point as part of driver initialization.

Most devices that are power manageable implement only a single component. An example of a single-component, power-manageable device is a disk whose spindle motor can be stopped to save power when the disk is idle.

If a device has multiple power-manageable units that are separately controllable, the device should implement multiple components.

An example of a two-component, power-manageable device is a frame buffer card with a monitor. Frame buffer electronics is the first component [component 0]. The frame buffer's power consumption can be reduced when not in use. The monitor is the second component [component 1]. The monitor can also enter a lower power mode when the monitor is not in use. The frame buffer electronics and monitor are considered by the system as one device with two components.

#### Multiple Power Management Components

To the power management framework, all components are considered equal and completely independent of each other. If the component states are not completely compatible, the device driver must ensure that undesirable state combinations do not occur. For example, a frame buffer/monitor card has the following possible states: D0, D1, D2, and D3. The monitor attached to the card has the following potential states: On, Standby, Suspend, and Off. These states are not necessarily compatible with each other. For example, if the monitor is On, then the frame buffer must be at D0, that is, full on. If the frame buffer driver gets a request to power up the monitor to On while the frame buffer is at D3, the driver must call  $pm$  raise  $power(9F)$  to bring the frame buffer up before setting the monitor On. System requests to lower the power of the frame buffer while the monitor is On must be refused by the driver.

### Power Management States

Each component of a device can be in one of two states: *busy* or *idle*. The device driver notifies the framework of changes in the device state by calling pm busy component(9F) and pm idle component(9F). When components are initially created, the components are considered idle.

### Power Levels

From the pm-components property exported by the device, the Device Power Management framework knows what power levels the device supports. Power-level values must be positive integers. The interpretation of power levels is determined by the device driver writer. Power levels must be listed in monotonically increasing order in the pm-components property. A power level of 0 is interpreted by the framework to mean off. When the framework must power up a device due to a dependency, the framework sets each component at its highest power level.

The following example shows a pm-components entry from the .conf file of a driver that implements a single power-managed component consisting of a disk spindle motor. The disk spindle motor is component 0. The spindle motor supports two power levels. These levels represent "stopped" and "spinning at full speed."

**EXAMPLE 12–1** Sample pm-component Entry pm-components="NAME=Spindle Motor", "0=Stopped", "1=Full Speed";

The following example shows how Example 12–1 could be implemented in the attach() routine of the driver.

**EXAMPLE 12–2** attach(9E) Routine With pm-components Property

```
static char *pmcomps[] = {
    "NAME=Spindle Motor",
    "0=Stopped",
    "1=Full Speed"
};
```
**180** Writing Device Drivers • January 2005
```
...
xxattach(dev_info_t *dip, ddi_attach_cmd_t cmd)
{
...
    if (ddi prop update string array(DDI DEV T NONE, dip,
        "pm-components", &pmcomp[0],
        sizeof (pmcomps) / sizeof (char *)) != DDI_PROP_SUCCESS)
        goto failed;
...
```
The following example shows a frame buffer that implements two components. Component 0 is the frame buffer electronics that support four different power levels. Component 1 represents the state of power management of the attached monitor.

**EXAMPLE 12–3** Multiple Component pm-components Entry

```
pm-components="NAME=Frame Buffer", "0=Off", "1=Suspend", \
    "2=Standby", "3=On",
    "NAME=Monitor", "0=Off", "1=Suspend", "2=Standby", "3=On";
```
When a device driver is first attached, the framework does not know the power level of the device. A power transition can occur when:

- The driver calls pm\_raise\_power(9F) or pm\_lower\_power(9F).
- The framework has lowered the power level of a component because a time threshold has been exceeded.
- Another device has changed power and a dependency exists between the two devices. See "Power Management Dependencies" on page 181.

After a power transition, the framework begins tracking the power level of each component of the device. Tracking also occurs if the driver has informed the framework of the power level. The driver informs the framework of a power level change by calling pm\_power\_has\_changed(9F).

The system calculates a default threshold for each potential power transition. These thresholds are based on the system idleness threshold. The default thresholds can be overridden using pmconfig or power.conf(4). Another default threshold based on the system idleness threshold is used when the component power level is unknown.

## Power Management Dependencies

Some devices should be powered down only when other devices are also powered down. For example, if a CD-ROM drive is allowed to power down, necessary functions, such as the ability to eject a CD, might be lost.

To prevent a device from powering down independently, you can make that device dependent on another device that is likely to remain powered on. Typically, a device is made dependent upon a frame buffer, because a monitor is generally on whenever a user is utilizing a system.

The power.conf(4)file specifies the dependencies among devices. (A parent node in the device tree implicitly depends upon its children. This dependency is handled automatically by the power management framework.) You can specify a particular dependency with a power.con $f(4)$  entry of this form:

device-dependency *dependent-phys-path phys-path*

Where *dependent-phys-path* is the device that is kept powered up, such as the CD-ROM drive. *phys-path* represents the device whose power state is to be depended on, such as the frame buffer.

Adding an entry to power.conf for every new device that is plugged into the system would be burdensome. The following syntax enables you to indicate dependency in a more general fashion:

device-dependency-property *property phys-path*

Such an entry mandates that any device that exports the property *property* must be dependent upon the device named by *phys-path*. Because this dependency applies especially to removable-media devices, /etc/power.conf includes the following line by default:

device\_dependent-property removable-media /dev/fb

With this syntax, no device that exports the removable-media property can be powered down unless the console frame buffer is also powered down.

For more information, see the power.conf $(4)$  and removable-media(9P) man pages.

## Automatic Power Management for Devices

If automatic power management is enabled by  $p$ mconfig or power.conf(4), then all devices with a pm-components(9P) property automatically will use power management. After a component has been idle for a default period, the component is automatically lowered to the next lowest power level. The default period is calculated by the power management framework to set the entire device to its lowest power state within the system idleness threshold.

**Note –** By default, automatic power management is enabled on all SPARC desktop systems first shipped after July 1, 1999. This feature is disabled by default for all other systems. To determine whether automatic power management is enabled on your machine, refer to the power.con $f(4)$  man page for instructions.

power.conf(4) can be used to override the defaults calculated by the framework.

## Device Power Management Interfaces

A device driver that supports a device with power-manageable components must create a pm-components(9P) property. This property indicates to the system that the device has power-manageable components. pm-components also tells the system which power levels are available. The driver typically informs the system by calling ddi prop update string array(9F) from the driver's attach(9E) entry point. An alternative means of informing the system is from a  $\text{driver.conf}(4)$  file. See the pm-components(9P) man page for details.

### Busy-Idle State Transitions

The driver must keep the framework informed of device state transitions from idle to busy or busy to idle. Where these transitions happen is entirely device-specific. The transitions between the busy and idle states depend on the nature of the device and the abstraction represented by the specific component. For example, SCSI disk target drivers typically export a single component, which represents whether the SCSI target disk drive is spun up or not. The component is marked busy whenever an outstanding request to the drive exists. The component is marked idle when the last queued request finishes. Some components are created and never marked busy. For example, components created by pm-components(9P) are created in an idle state.

The pm\_busy\_component(9F) and pm\_idle\_component(9F) interfaces notify the power management framework of busy-idle state transitions. The  $p$ m busy component $(9F)$  call has the following syntax:

int pm\_busy\_component(dev\_info\_t \**dip*, int *component*);

pm\_busy\_component(9F) marks *component* as busy. While the component is busy, that component should not be powered off. If the component is already powered off, then marking that component busy does not change the power level. The driver needs to call ddi\_dev\_is\_needed(9F) for this purpose. Calls to pm\_busy\_component(9F) are cumulative and require a corresponding number of calls to pm\_idle\_component (9F) to idle the component.

The pm  $idle$  component(9F) routine has the following syntax:

int pm\_idle\_component(dev\_info\_t \**dip*, int *component*);

pm\_idle\_component(9F) marks *component* as idle. An idle component is subject to being powered off. pm\_idle\_component(9F) must be called once for each call to pm\_busy\_component(9F) in order to idle the component.

#### Device Power State Transitions

A device driver can call ddi\_dev\_is\_needed(9F) to request that a component be set to at least a given power level. Setting the power level in this manner is necessary before using a component that has been powered off. For example, a SCSI disk target driver's read(9E) routine might need to spin up the disk, if the disk has been powered off. ddi\_dev\_is\_needed(9F) requests the power management framework to initiate a device power state transition to a higher power level. Normally, reductions in component power levels are initiated by the framework. However, a device driver should call pm\_lower\_power(9F) when detaching, in order to reduce the power consumption of unused devices as much as possible.

Powering down can pose risks for some devices. For example, some tape drives damage tapes when power is removed. Similarly, some disk drives have a limited tolerance for power cycles, because each cycle results in a head landing. The no-involuntary-power-cycles(9P) property should be used to notify the system that the device driver should control all power cycles for the device. This approach prevents power from being removed from a device while the device driver is detached unless the device was powered off by a driver's call to pm\_raise\_power(9F).

ddi dev is needed $(9F)$  is called when the driver discovers that a component needed for some operation is at an insufficient power level. This interface causes the driver to raise the current power level of the component to the needed level. All the devices that depend on this device are also brought back to full power by this call.

 $p$ m raise  $p$ ower(9F) is called when the device is detaching once access to the device is no longer needed. Call pm\_lower\_power() to set each component at the lowest power so that the device uses as little power as possible while not in use. The syntax for pm\_raise\_power(9F) is the same as the syntax for ddi\_dev\_is\_needed(9F).

pm power has changed(9F) is called to notify the framework about a power transition. The transition might be due to the device changing its own power level. The transition might also be due to an operation such as suspend-resume. The syntax for pm\_power\_has\_changed(9F) is the same as the syntax for ddi dev is needed(9F).

## power() Entry Point

The power management framework uses the power(9E) entry point.

power() uses the following syntax:

int power(dev\_info\_t \**dip*, int *component*, int *level*);

When a component's power level needs to be changed, the system calls the power(9E) entry point. The action taken by this entry point is device driver-specific. In the example of the SCSI target disk driver mentioned previously, setting the power level to 0 results in sending a SCSI command to spin down the disk, while setting the power level to the full power level results in sending a SCSI command to spin up the disk.

If a power transition can cause the device to lose state, the driver must save any necessary state in memory for later restoration. If a power transition requires that the saved state be restored before the device can be used again, then the driver must restore that state. The framework makes no assumptions about what power transactions cause the loss of or require the restoration of state for automatically power-manage devices. The following example shows a sample power() routine.

**EXAMPLE 12–4** Using the power() Routine for a Single-Component Device

```
int
xxpower(dev info t *dip, int component, int level)
{
   struct xxstate *xsp;
   int instance;
   instance = ddi_get_instance(dip);
   xsp = ddi get soft state(statep, instance);/*
    * Make sure the request is valid
    */
   if (!xx valid power level(component, level))
       return (DDI_FAILURE);
   mutex_enter(&xsp->mu);
    /*
    * If the device is busy, don't lower its power level
    */
   if (xsp->xx_busy[component] &&
       xsp->xx_power_level[component] > level) {
       mutex_exit(&xsp->mu);
       return (DDI_FAILURE);
    }
    if (xsp->xx_power_level[component] != level) {
        /*
        * device- and component-specific setting of power level
        * goes here
        */
        [...]
```
**EXAMPLE 12-4** Using the power() Routine for a Single-Component Device *(Continued)* 

```
xsp->xx_power_level[component] = level;
}
mutex_exit(&xsp->mu);
return (DDI_SUCCESS);
```
The following example is a power () routine for a device with two components, where component 0 must be on when component 1 is on.

**EXAMPLE 12–5** power(9E) Routine for Multiple-Component Device

```
int
xxpower(dev_info_t *dip, int component, int level)
{
   struct xxstate *xsp;
   int instance;
    instance = ddi_get_instance(dip);
   xsp = ddi get soft state(statep, instance);/*
    * Make sure the request is valid
    */
    if (!xx valid power level(component, level))
       return (DDI_FAILURE);
    mutex_enter(&xsp->mu);
    /*
    * If the device is busy, don't lower its power level
    */
    if (xsp->xx_busy[component] &&
       xsp->xx_power_level[component] > level) {
       mutex_exit(&xsp->mu);
       return (DDI_FAILURE);
    }
    /*
    * This code implements inter-component dependencies:
    * If we are bringing up component 1 and component 0
     * is off, we must bring component 0 up first, and if
    * we are asked to shut down component 0 while component
    * 1 is up we must refuse
    */
    if (component == 1 && level > 0 && xsp->xx power level[0] == 0) {
        xsp->xx busy[0]++;if (pm_busy_component(dip, 0) != DDI_SUCCESS) {
            /*
             * This can only happen if the args to
             * pm_busy_component()
             * are wrong, or pm-components property was not
             * exported by the driver.
             */
            xsp->xx busy[0]--;mutex_exit(&xsp->mu);
```
**186** Writing Device Drivers • January 2005

}

```
cmn_err(CE_WARN, "xxpower pm_busy_component()
           failed");
        return (DDI_FAILURE);
    }
    mutex_exit(&xsp->mu);
    if (pm_raise_power(dip, 0, XX_FULL_POWER_0) != DDI_SUCCESS)
        return (DDI_FAILURE);
    mutex_enter(&xsp->mu);
}
if (component == 0 && level == 0 && xsp->xx_power_level[1] != 0) {
    mutex_exit(&xsp->mu);
    return (DDI_FAILURE);
}
if (xsp->xx_power_level[component] != level) {
    /*
    * device- and component-specific setting of power level
     * goes here
     */
    [...]
    xsp->xx_power_level[component] = level;
}
mutex_exit(&xsp->mu);
return (DDI_SUCCESS);
```
# System Power Management Model

This section describes the details of the System Power Management model. The model includes the following components:

- Autoshutdown threshold
- Busy state
- Hardware state
- Policy

}

■ Power management entry points

## Autoshutdown Threshold

The system can be shut down, that is, powered off, automatically after a configurable period of idleness. This period is known as the *autoshutdown threshold*. This behavior is enabled by default for SPARC desktop systems first shipped after October 1, 1995 and before July 1, 1999. See the power.conf(4)man page for more information. Autoshutdown can be overridden using dtpower(1M) or power.conf(4).

## Busy State

The busy state of the system can be measured in several ways. The currently supported built-in metric items are keyboard characters, mouse activity,  $ty$ characters, load average, disk reads, and NFS requests. Any one of these items can make the system busy. In addition to the built-in metrics, an interface is defined for running a user-specified process that can indicate that the system is busy.

## Hardware State

Devices that export a reg property are considered to have hardware state that must be saved prior to shutting down the system. A device without the reg property is considered to be stateless. However, this consideration can be overridden by the device driver.

A device with hardware state but no reg property, such as a SCSI driver, must be called to save and restore the state if the driver exports a pm-hardware-state property with the value needs-suspend-resume. Otherwise, the lack of a reg property is taken to mean that the device has no hardware state. For information on device properties, see [Chapter 4.](#page-72-0)

A device with a reg property and no hardware state can export a pm-hardware-state property with the value no-suspend-resume. Using no-suspend-resume with the pm-hardware-state property keeps the framework from calling the driver to save and restore that state. For more information on power management properties, see the pm-components(9P) man page.

## Automatic Power Management for Systems

The system is shut down if the following conditions apply:

- Autoshutdown is enabled by dtpower(1M) or power.conf(4).
- The system has been idle for *autoshutdown threshold* minutes.
- All of the metrics that are specified in power.conf have been satisfied.

## Entry Points Used by System Power Management

System power management passes the command DDI\_SUSPEND to the detach(9E) driver entry point to request the driver to save the device hardware state. System power management passes the command DDI\_RESUME to the attach(9E) driver entry point to request the driver to restore the device hardware state.

### detach() Entry Point

The syntax for detach(9E) is as follows:

int detach(dev\_info\_t \**dip*, ddi\_detach\_cmd\_t *cmd*);

<span id="page-188-0"></span>A device with a reg property or a pm-hardware-state property set to needs-suspend-resume must be able to save the hardware state of the device. The framework calls into the driver's detach(9E) entry point to enable the driver to save the state for restoration after the system power returns. To process the DDI\_SUSPEND command, detach(9E) must perform the following tasks:

- Block further operations from being initiated until the device is resumed, except for dump(9E) requests.
- Wait until outstanding operations have completed. If an outstanding operation can be restarted, you can abort that operation.
- Cancel any timeouts and callbacks that are pending.
- Save any volatile hardware state to memory. The state includes the contents of device registers, and can also include downloaded firmware.

If the driver is unable to suspend the device and save its state to memory, then the driver must return DDI\_FAILURE. The framework then aborts the system power management operation.

In some cases, powering down a device involves certain risks. For example, if a tape drive is powered off with a tape inside, the tape can be damaged. In such a case, attach(9E) should do the following:

- Call ddi\_removing\_power(9F) to determine whether a DDI\_SUSPEND command can cause power to be removed from the device.
- Determine whether power removal can cause problems.

If both cases are true, the DDI\_SUSPEND request should be rejected. Example 12–6 shows an attach(9E) routine using ddi\_removing\_power(9F) to check whether the DDI SUSPEND command causes problems.

Dump requests must be honored. The framework uses the dump(9E) entry point to write out the state file that contains the contents of memory. See the dump(9E) man page for the restrictions that are imposed on the device driver when using this entry point.

Calling the detach(9E) entry point of a power-manageable component with the DDI\_SUSPEND command should save the state when the device is powered off. The driver should cancel pending timeouts. The driver should also suppress any calls to ddi dev is needed(9F) except for dump(9E) requests. When the device is resumed by a call to attach(9E) with a command of DDI\_RESUME, timeouts and calls to pm\_raise\_power() can be resumed. The driver must keep sufficient track of its state to be able to deal appropriately with this possibility. The following example shows a detach(9E) routine with the DDI\_SUSPEND command implemented.

**EXAMPLE 12–6** detach(9E) Routine Implementing DDI\_SUSPEND

```
int
xxdetach(dev_info_t *dip, ddi_detach_cmd_t cmd)
{
    struct xxstate *xsp;
```

```
int instance;
instance = ddi qet instance(dip);
xsp = ddi get soft state(statep, instance);
switch (cmd) {
case DDI_DETACH:
 [...]
case DDI_SUSPEND:
      /*
   * We do not allow DDI_SUSPEND if power will be removed and
   * we have a device that damages tape when power is removed
   * We do support DDI_SUSPEND for Device Reconfiguration.
   */
     if (ddi_removing_power(dip) && xxdamages_tape(dip))
        return (DDI_FAILURE);
   mutex_enter(&xsp->mu);
   xsp->xx suspended = 1; /* stop new operations */
    /*
    * Sleep waiting for all the commands to be completed
    */
   [...]
    /*
    * If a callback is outstanding which cannot be cancelled
    * then either wait for the callback to complete or fail the
    * suspend request
    */
   [...]
    /*
    * This section is only needed if the driver maintains a
    * running timeout
    */
   if (xsp->xx_timeout_id) {
       timeout id t temp timeout id = xsp->xx timeout id;
       xsp->xx timeout id = 0;
       mutex_exit(&xsp->mu);
       untimeout(temp timeout id);
       mutex enter(&xsp->mu);
   }
   if (!xsp->xx_state_saved) {
       /*
        * Save device register contents into
         * xsp->xx_device_state
        */
        [...]
```
**190** Writing Device Drivers • January 2005

.

```
}
        mutex_exit(&xsp->mu);
        return (DDI_SUCCESS);
    default:
       return (DDI_FAILURE);
}
```
#### attach() Entry Point

The syntax for attach(9E) is as follows:

int attach(dev\_info\_t \**dip*, ddi\_attach\_cmd\_t *cmd*);

When power is restored to the system, each device with a reg property or with a pm-hardware-state property of value needs-suspend-resume has its attach(9E) entry point called with a command value of DDI\_RESUME. If the system shutdown is aborted, each suspended driver is called to resume even though the power has not been shut off. Consequently, the resume code in attach(9E) must make no assumptions about whether the system actually lost power.

The power management framework considers the power level of the components to be unknown at DDI\_RESUME time. Depending on the nature of the device, the driver writer has two choices:

- If the driver can determine the actual power level of the components of the device without powering the components up, such as by reading a register, then the driver should notify the framework of the power level of each component by calling pm\_power\_has\_changed(9F).
- If the driver cannot determine the power levels of the components, then the driver should mark each component internally as unknown and call pm raise power(9F) before the first access to each component.

The following example shows an attach(9E) routine with the DDI\_RESUME command.

**EXAMPLE 12–7** attach(9E) Routine Implementing DDI\_RESUME

```
int
xxattach(devinfo_t *dip, ddi_attach_cmd_t cmd)
{
   struct xxstate *xsp;
   int instance;
    instance = ddi get instance(dip);xsp = ddi_get_soft_state(statep, instance);
   switch (cmd) {
   case DDI_ATTACH:
```
Chapter 12 • Power Management **191**

**EXAMPLE 12–7** attach(9E) Routine Implementing DDI\_RESUME *(Continued)*

```
[...]
case DDI_RESUME:
   mutex_enter(&xsp->mu);
   if (xsp->xx_pm_state_saved) {
        /*
        * Restore device register contents from
        * xsp->xx_device_state
        */
        [...]
   }
    /*
    * This section is optional and only needed if the
    * driver maintains a running timeout
    */
   xsp->xx_timeout_id = timeout(...);xsp->xx suspended = 0; /* allow new operations */cv_broadcast(&xsp->xx_suspend_cv);
    /* If it is possible to determine in a device-specific
    * way what the power levels of components are without
    * powering the components up,
    * then the following code is recommended
    */
   for (i = 0; i < num_{components}; i++) {
        xsp->xx_power_level[i] = xx_get_power_level(dip, i);
        if (xsp->xx_power_level[i] != XX_LEVEL_UNKNOWN)
            (void) pm_power_has_changed(dip, i,
               xsp->xx_power_level[i]);
   }
   mutex_exit(&xsp->mu);
   return(DDI_SUCCESS);
default:
   return(DDI_FAILURE);
}
```
**Note –** The detach(9E) and attach(9E) interfaces can also be used to resume a system that has been quiesced.

}

# Power Management Device Access Example

If power management is supported, and detach(9E) and attach(9E) are used as in [Example 12–6](#page-188-0) and [Example 12–7,](#page-190-0) then access to the device can be made from user context, for example, from  $read(2)$ ,  $write(2)$ , and  $ivot1(2)$ .

The following example demonstrates this approach. The example assumes that the operation about to be performed requires a component component that is operating at power level level.

#### **EXAMPLE 12–8** Device Access

```
...
mutex_enter(&xsp->mu);
/*
* Block command while device is suspended via DDI_SUSPEND
 */
while (xsp->xx suspended)
   cv_wait(&xsp->xx_suspend_cv, &xsp->mu);
/*
 * Mark component busy so power() will reject attempt to lower power
*/
xsp->xx_busy[component]++;
if (pm_busy_component(dip, component) != DDI_SUCCESS) {
   xsp->xx_busy[component]--;
    /*
    * Log error and abort
    */
    [...]
}
if (xsp->xx_power_level[component] < level) {
    mutex_exit(&xsp->mu);
    if (pm raise power(dip, component, level) != DDI SUCCESS) {
        /*
        * Log error and abort
        */
        [...]
    }
   mutex_enter(&xsp->mu);
}
...
```
The code fragment in the following example can be used when device operation completes, for example, in the device's interrupt handler.

**EXAMPLE 12–9** Device Operation Completion

... /\*

Chapter 12 • Power Management **193**

**EXAMPLE 12–9** Device Operation Completion *(Continued)*

```
* For each command completion, decrement the busy count and unstack
 * the pm_busy_component() call by calling pm_idle_component(). This
 * will allow device power to be lowered when all commands complete
 * (all pm_busy_component() counts are unstacked)
 */
xsp->xx_busy[component]--;
if (pm_idle_component(dip, component) != DDI_SUCCESS) {
   xsp->xx_busy[component]++;
    /*
    * Log error and abort
    */
    [...]
}
/*
* If no more outstanding commands, wake up anyone (like DDI_SUSPEND)
 * waiting for all commands to be completed
 */
...
```
# Power Management Flow of Control

[Figure 12–1](#page-194-0) illustrates the flow of control in the power management framework.

When a component's activity is complete, a driver can call  $pm$  idle component (9F) to mark the component as idle. When the component has been idle for its threshold time, the framework can lower the power of the component to its next lower level. The framework calls the power(9E) function to set the component's power to the next lower supported power level, if a lower level exists. The driver's power(9E) function should reject any attempt to lower the power level of a component when that component is busy. The power(9E) function should save any state that could be lost in a transition to a lower level prior to making that transition.

When the component is needed at a higher level, the driver calls pm\_busy\_component(9F). This call keeps the framework from lowering the power still further and then calls ddi\_dev\_is\_needed(9F) on the component. The framework next calls power(9E) to raise the power of the component before the call to pm raise power(9F) returns. The driver's power(9E) code must restore any state that was lost in the lower level but that is needed in the higher level.

When a driver is detaching, the driver should call  $pm$  lower  $power(9F)$  for each component to lower its power to its lowest level. The framework can then call the driver's power(9E) routine to lower the power of the component before the call to pm\_lower\_power(9F) returns.

<span id="page-194-0"></span>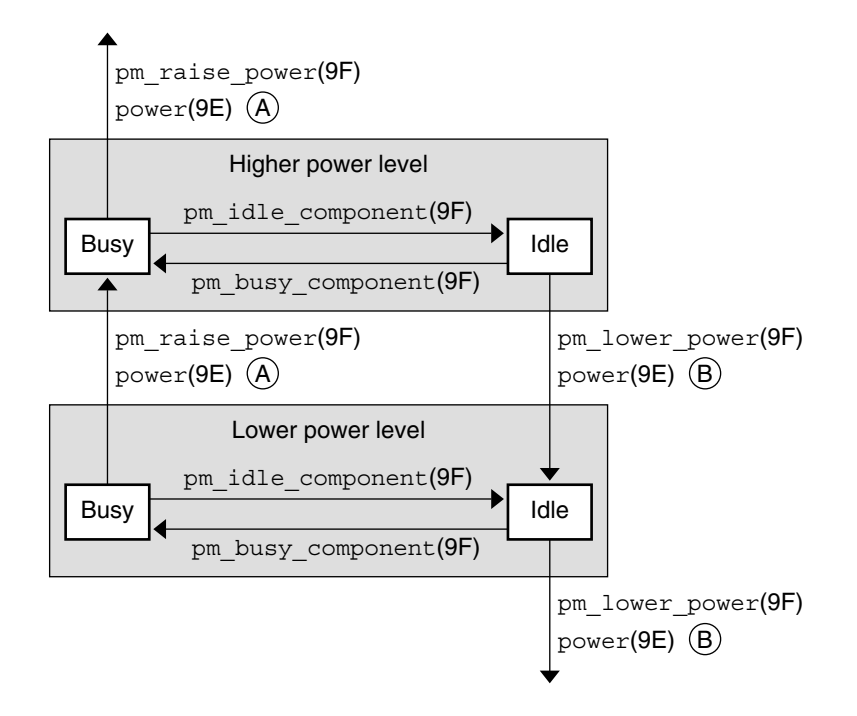

- $(A)$  powe $r(9E)$  can be called by the framework to raise the power level of a component as a result of a dependency or can be called by the framework as a result of the driver's call to pm\_raise\_power(9F).
- $(B)$  power(9E) can be called by the framework to lower the power level of a component as a result of a device idleness, or can be called by the framework as a result of the driver's call to pm\_lower\_power(9F) when the driver is detaching.

Note:

9E routines are always called by the framework.

9F routines are always called by the driver.

**FIGURE 12–1** Power Management Conceptual State Diagram

# Changes to Power Management Interfaces

Previous to the Solaris 8 release, power management of devices was not automatic. Developers had to add an entry to /etc/power.conf for each device that was to be power-managed. The framework assumed that all devices supported only two power levels: 0 and standard power.

Power assumed an implied dependency of all other components on component 0. When component 0 changed to level 0, a call was made into the driver's detach (9E) with the DDI PM SUSPEND command to save the hardware state. When component 0 changed from level 0, a call was made to the attach(9E) routine with the command DDI\_PM\_RESUME to restore hardware state.

The following interfaces and commands are obsolete, although they are still supported for binary purposes:

- ddi dev is needed(9F)
- pm\_create\_components(9F)
- pm\_destroy\_components(9F)
- pm\_get\_normal\_power(9F)
- pm\_set\_normal\_power(9F)
- DDI PM SUSPEND
- DDI PM RESUME

As of the Solaris 8 release, devices that export the pm-components property automatically use power management, if autopm is enabled.

The framework now knows from the pm-components property which power levels are supported by each device.

The framework makes no assumptions about dependencies among the different components of a device. The device driver is responsible for saving and restoring hardware state as needed when changing power levels.

These changes enable the power management framework to deal with emerging device technology. Power management now results in greater power savings. The framework can detect automatically which devices can save power. The framework can use intermediate power states of the devices. A system can now meet energy consumption goals without powering down the entire system and without any functions.

**TABLE 12–1** Power Management Interfaces

| <b>Removed Interfaces</b> | <b>Equivalent Solaris 10 Interfaces</b> |
|---------------------------|-----------------------------------------|
| pm_create_components(9F)  | $pm$ -components $(9P)$                 |
| pm_set_normal_power(9F)   | $pm$ -components $(9P)$                 |
| pm_destroy_components(9F) | None                                    |
| pm_get_normal_power(9F)   | None                                    |
| ddi_dev_is_needed(9F)     | pm raise power(9F)                      |
| None                      | pm lower power(9F)                      |
| None                      | pm power has changed(9F)                |
| DDI PM SUSPEND            | None                                    |
| <b>DDI PM RESUME</b>      | None                                    |

## CHAPTER **13**

# Layered Driver Interface (LDI)

The LDI is a set of DDI/DKI that enables a kernel module to access other devices in the system. The LDI also enables you to determine which devices are currently being used by kernel modules.

This chapter covers the following topics:

- ["Kernel Interfaces"](#page-199-0) on page 200
- ["User Interfaces"](#page-216-0) on page 217

# LDI Overview

The LDI includes two categories of interfaces:

- **Kernel interfaces**. User applications use system calls to open, read, and write to devices that are managed by a device driver within the kernel. Kernel modules can use the LDI kernel interfaces to open, read, and write to devices that are managed by another device driver within the kernel. For example, a user application might use read(2) and a kernel module might use  $1 \, \text{d}i$  read(9F) to read the same device. See ["Kernel Interfaces"](#page-199-0) on page 200.
- **User interfaces**. The LDI user interfaces can provide information to user processes regarding which devices are currently being used by other devices in the kernel. See ["User Interfaces"](#page-216-0) on page 217.

The following terms are commonly used in discussing the LDI:

- **Target Device**. A target device is a device within the kernel that is managed by a device driver and is being accessed by a device consumer.
- **Device Consumer**. A device consumer is a user process or kernel module that opens and accesses a target device. A device consumer normally performs operations such as open, read, write, or ioctl on a target device.
- <span id="page-199-0"></span>**Kernel Device Consumer.** A kernel device consumer is a particular kind of device consumer. A kernel device consumer is a kernel module that accesses a target device. The kernel device consumer usually is not the device driver that manages the target device that is being accessed. Instead, the kernel device consumer accesses the target device indirectly through the device driver that manages the target device.
- **Layered Driver**. A layered driver is a particular kind of kernel device consumer. A layered driver is a kernel driver that does not directly manage any piece of hardware. Instead, a layered driver accesses one of more target devices indirectly through the device drivers that manage those target devices. Volume managers and STREAMS multiplexers are good examples of layered drivers.

## Kernel Interfaces

Some LDI kernel interfaces enable the LDI to track and report kernel device usage information. See "Layered Identifiers – Kernel Device Consumers" on page 200.

Other LDI kernel interfaces enable kernel modules to perform access operations such as open, read, and write a target device. These LDI kernel interfaces also enable a kernel device consumer to query property and event information about target devices. See ["Layered Driver Handles](#page-200-0) – Target Devices" on page 201.

["LDI Kernel Interfaces Example"](#page-205-0) on page 206 shows an example driver that uses many of these LDI interfaces.

## Layered Identifiers – Kernel Device Consumers

Layered identifiers enable the LDI to track and report kernel device usage information. A layered identifier (ldi\_ident\_t) identifies a kernel device consumer. Kernel device consumers must obtain a layered identifier prior to opening a target device using the LDI.

Layered drivers are the only supported types of kernel device consumers. Therefore, a layered driver must obtain a layered identifier that is associated with the device number, the device information node, or the stream of the layered driver. The layered identifier is associated with the layered driver. The layered identifier is not associated with the target device.

You can retrieve the kernel device usage information that is collected by the LDI by using the libdevinfo(3LIB) interfaces, the fuser(1M) command, or the  $prtconf(1M)$  command. For example, the  $prtconf(1M)$  command can show which target devices a layered driver is accessing or which layered drivers are accessing a particular target device. See ["User Interfaces"](#page-216-0) on page 217 to learn more about how to retrieve device usage information.

<span id="page-200-0"></span>The following describes the LDI layered identifier interfaces:

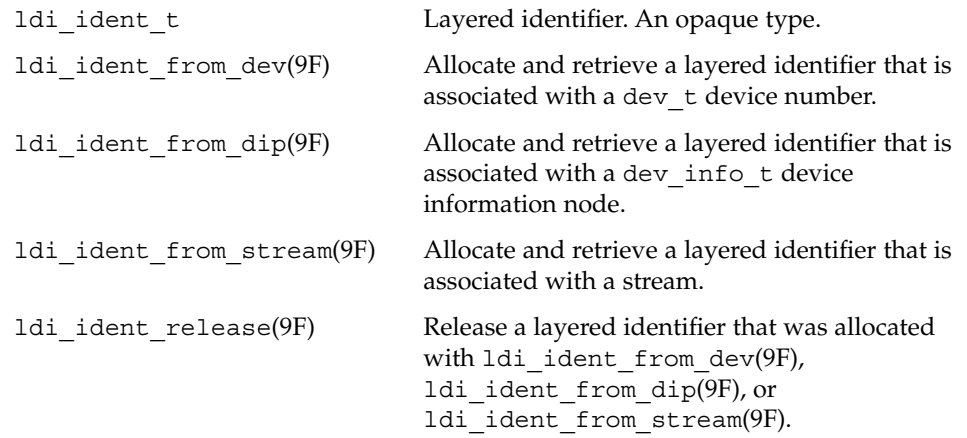

## Layered Driver Handles – Target Devices

Kernel device consumers must use a layered driver handle (1di\_handle\_t) to access a target device through LDI interfaces. The ldi\_handle\_t type is valid only with LDI interfaces. The LDI allocates and returns this handle when the LDI successfully opens a device. A kernel device consumer can then use this handle to access the target device through the LDI interfaces. The LDI deallocates the handle when the LDI closes the device. See ["LDI Kernel Interfaces Example"](#page-205-0) on page 206 for an example.

This section discusses how kernel device consumers can access target devices and retrieve different types of information. See ["Opening and Closing Target Devices"](#page-201-0) [on page 202](#page-201-0) to learn how kernel device consumers can open and close target devices. See ["Accessing Target Devices"](#page-201-0) on page 202 to learn how kernel device consumers can perform operations such as read, write, strategy, and ioctl on target devices. ["Retrieving Target Device Information"](#page-202-0) on page 203 describes interfaces that retrieve target device information such as device open type and device minor name. ["Retrieving Target Device Property Values"](#page-203-0) on page 204 describes interfaces that retrieve values and address of target device properties. See ["Receiving Asynchronous](#page-204-0) [Device Event Notification"](#page-204-0) on page 205 to learn how kernel device consumers can receive event notification from target devices.

## <span id="page-201-0"></span>Opening and Closing Target Devices

This section describes the LDI kernel interfaces for opening and closing target devices. The open interfaces take a pointer to a layered driver handle. The open interfaces attempt to open the target device specified by the device number, device ID, or path name. If the open operation is successful, the open interfaces allocate and return a layered driver handle that can be used to access the target device. The close interface closes the target device associated with the specified layered driver handle and then frees the layered driver handle.

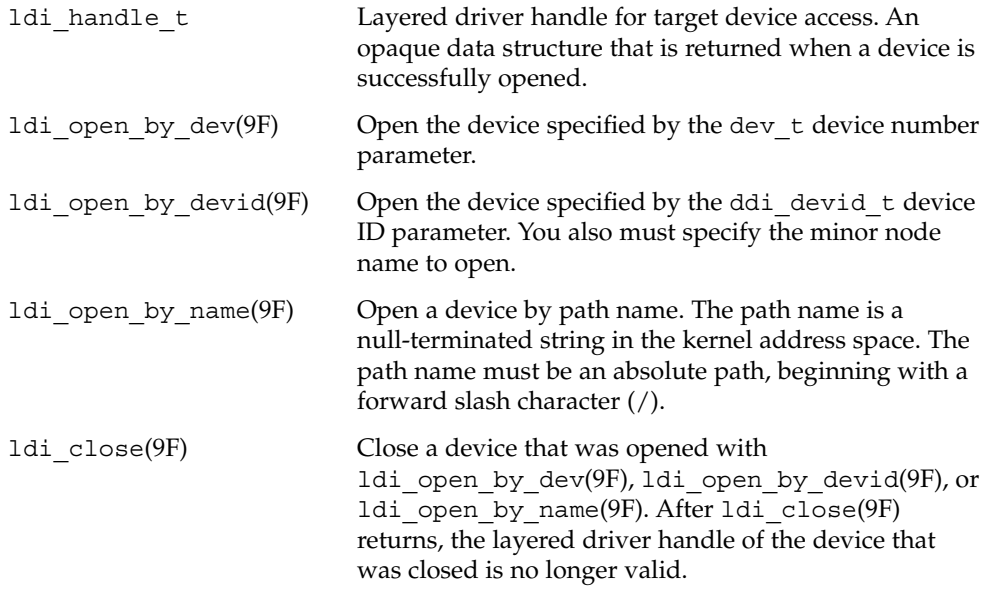

## Accessing Target Devices

This section describes the LDI kernel interfaces for accessing target devices. These interfaces enable a kernel device consumer to perform operations on the target device specified by the layered driver handle. Kernel device consumers can perform operations such as read, write, strategy, and ioctl on the target device.

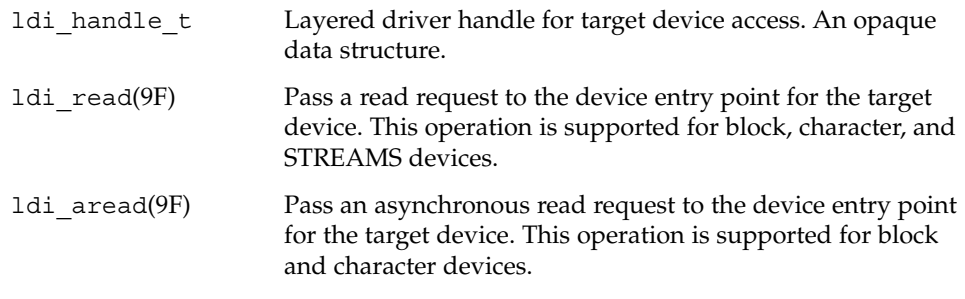

<span id="page-202-0"></span>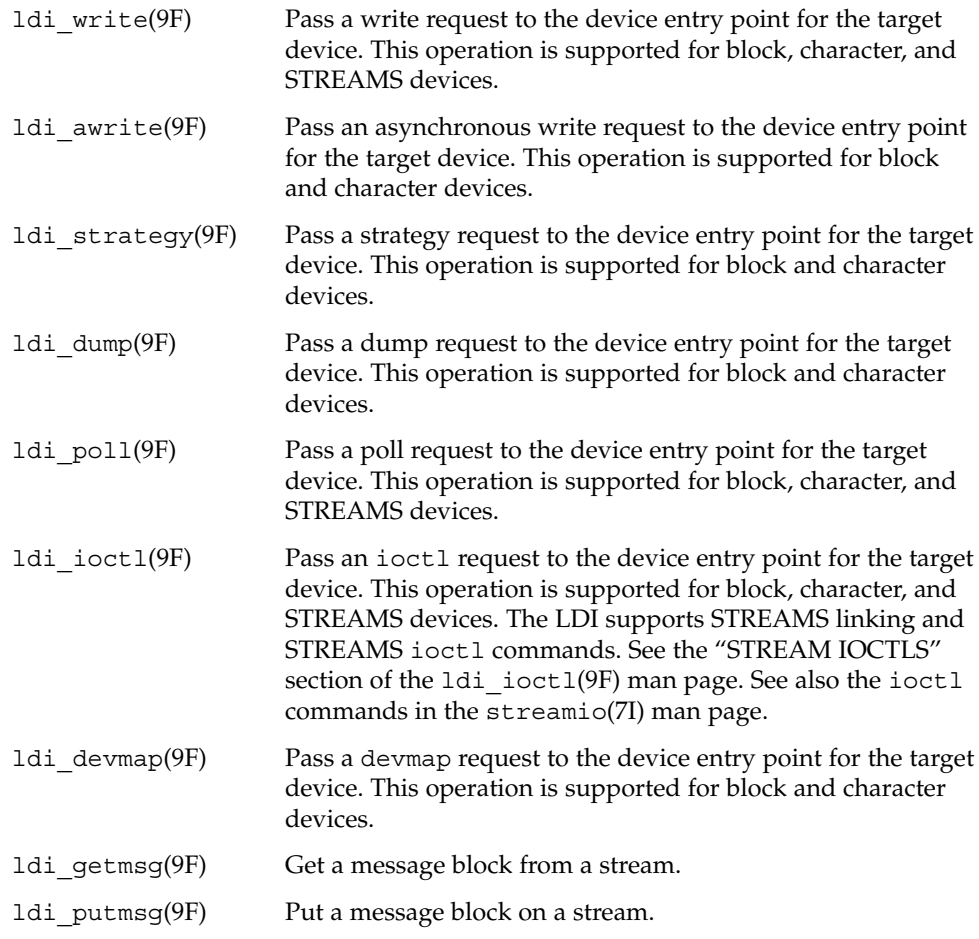

## Retrieving Target Device Information

This section describes LDI interfaces that kernel device consumers can use to retrieve device information about a specified target device. A target device is specified by a layered driver handle. A kernel device consumer can receive information such as device number, device open type, device ID, device minor name, and device size.

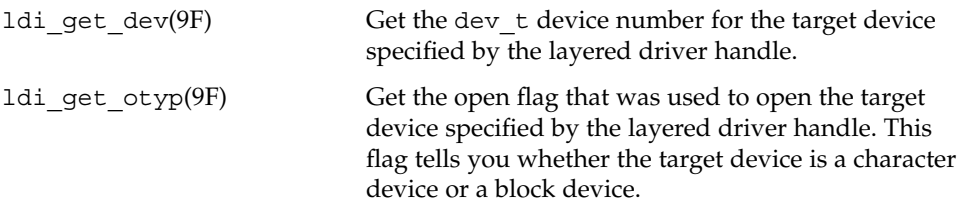

<span id="page-203-0"></span>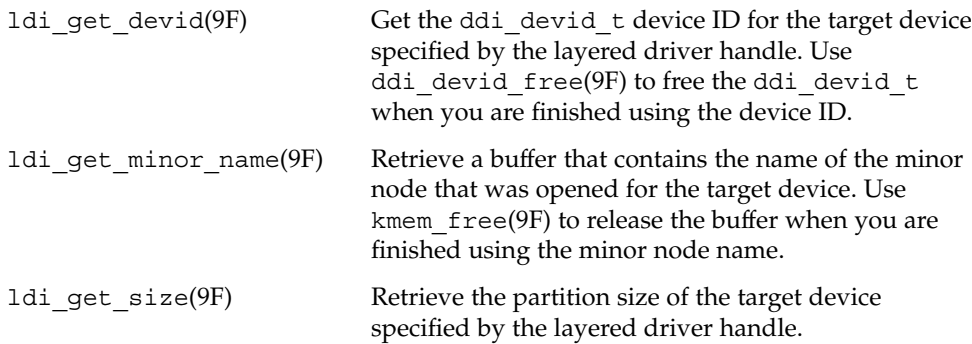

## Retrieving Target Device Property Values

This section describes LDI interfaces that kernel device consumers can use to retrieve property information about a specified target device. A target device is specified by a layered driver handle. A kernel device consumer can receive values and addresses of properties and determine whether a property exists.

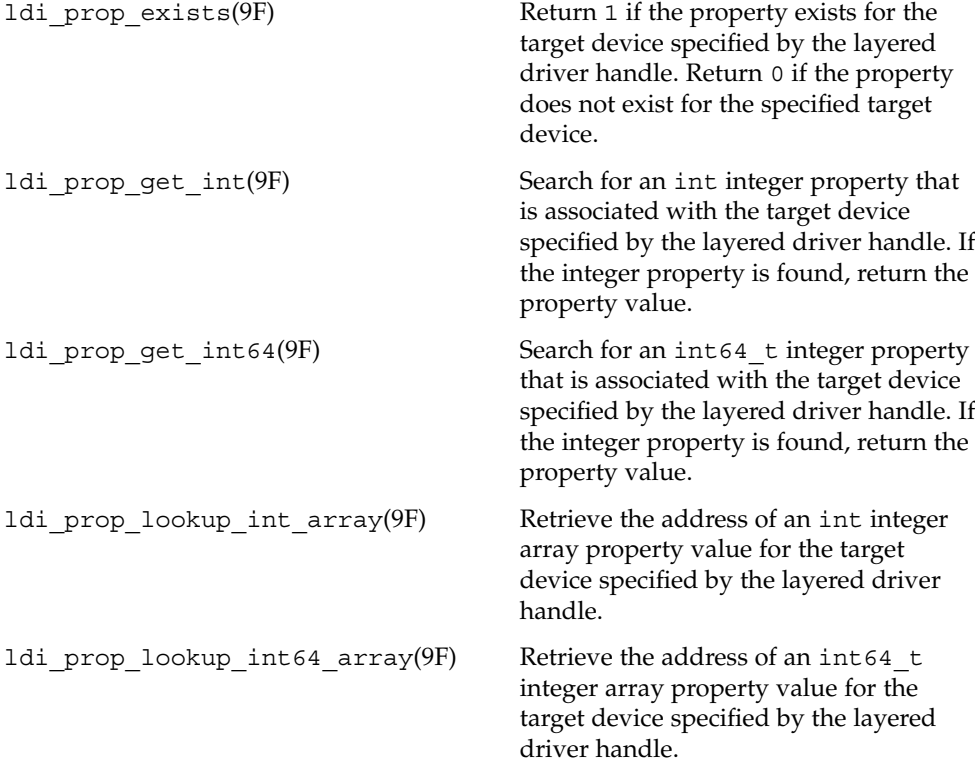

<span id="page-204-0"></span>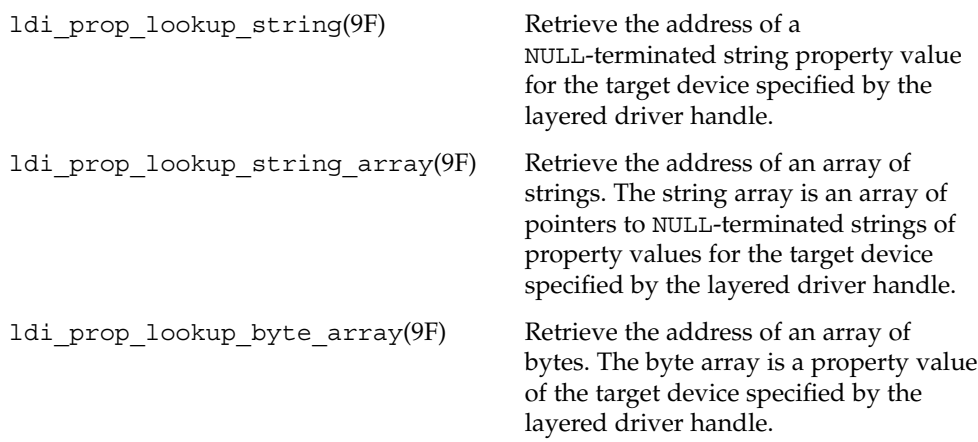

## Receiving Asynchronous Device Event Notification

The LDI enables kernel device consumers to register for event notification and to receive event notification from target devices. A kernel device consumer can register an event handler that will be called when the event occurs. The kernel device consumer must open a device and receive a layered driver handle before the kernel device consumer can register for event notification with the LDI event notification interfaces.

The LDI event notification interfaces enable a kernel device consumer to specify an event name and to retrieve an associated kernel event cookie. The kernel device consumer can then pass the layered driver handle  $(1d\texttt{i}$  handle  $t)$ , the cookie (ddi eventcookie t), and the event handler to ldi add event handler(9F) to register for event notification. When registration completes successfully, the kernel device consumer receives a unique LDI event handler identifier (1di callback id  $t$ ). The LDI event handler identifier is an opaque type that can be used only with the LDI event notification interfaces.

The LDI provides a framework to register for events generated by other devices. The LDI itself does not define any event types or provide interfaces for generating events.

The following describes the LDI asynchronous event notification interfaces:

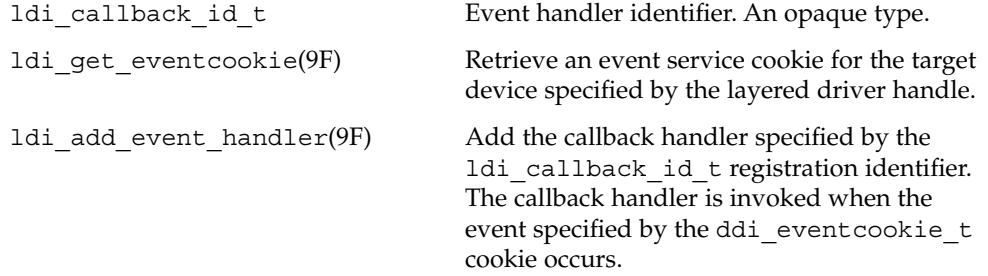

Chapter 13 • Layered Driver Interface (LDI) **205**

<span id="page-205-0"></span>

ldi remove event handler(9F) Remove the callback handler specified by the ldi\_callback\_id\_t registration identifier.

## LDI Kernel Interfaces Example

This section shows an example kernel device consumer that uses some of the LDI calls discussed in the preceding sections in this chapter. This section discusses the following aspects of this example module:

- "Device Configuration File" on page 206
- "Driver Source File" on page 206
- *"*Test the Layered Driver" on page 216

This example kernel device consumer is named lyr. The lyr module is a layered driver that uses LDI calls to send data to a target device. In its open(9E) entry point, the lyr driver opens the device that is specified by the lyr targ property in the lyr.conf configuration file. In its write(9E) entry point, the lyr driver writes all of its incoming data to the device specified by the lyr\_targ property.

#### Device Configuration File

In the configuration file shown below, the target device that the lyr driver is writing to is the console.

#### **EXAMPLE 13–1** Configuration File

```
#
# Copyright 2004 Sun Microsystems, Inc. All rights reserved.
# Use is subject to license terms.
#
#pragma ident "%Z%%M% %I% %E% SMI"
name="lyr" parent="pseudo" instance=1;
lyr_targ="/dev/console";
```
#### Driver Source File

In the driver source file shown below, the  $1yr$  state t structure holds the soft state for the lyr driver. The soft state includes the layered driver handle (lh) for the lyr targ device and the layered identifier  $(1i)$  for the lyr device. For more information on soft state, see ["Retrieving Driver Soft State Information"](#page-454-0) on page 455.

In the lyr open() entry point, ddi prop\_lookup\_string(9F) retrieves from the lyr targ property the name of the target device for the lyr device to open. The ldi ident from dev(9F) function gets an LDI layered identifier for the lyr device. The  $ldi$  open by name(9F) function opens the  $lyr$  targ device and gets a layered driver handle for the lyr\_targ device.

Note that if any failure occurs in lyr\_open(), the ldi\_close(9F), ldi\_ident\_release(9F), and ddi\_prop\_free(9F) calls undo everything that was done. The ldi close(9F) function closes the lyr targ device. The ldi\_ident\_release(9F) function releases the lyr layered identifier. The ddi prop free(9F) function frees resources allocated when the lyr targ device name was retrieved. If no failure occurs, the ldi\_close(9F) and ldi ident release(9F) functions are called in the lyr close() entry point.

In the last line of the driver module, the ldi\_write(9F) function is called. The ldi write(9F) function takes the data written to the lyr device in the lyr\_write() entry point and writes that data to the lyr\_targ device. The ldi write(9F) function uses the layered driver handle for the lyr targ device to write the data to the lyr\_targ device.

**EXAMPLE 13–2** Driver Source File

```
#include <sys/types.h>
#include <sys/file.h>
#include <sys/errno.h>
#include <sys/open.h>
#include <sys/cred.h>
#include <sys/cmn_err.h>
#include <sys/modctl.h>
#include <sys/conf.h>
#include <sys/stat.h>
#include <sys/ddi.h>
#include <sys/sunddi.h>
#include <sys/sunldi.h>
typedef struct lyr_state {
   ldi_handle_t lh;<br>ldi_ident_t li;<br>dev info t *dip;
   ldi_ident_t
   dev info t
   minor t minor;
   int flags;
   kmutex t lock;
} lyr_state_t;
#define LYR_OPENED 0x1 /* lh is valid */
#define LYR IDENTED 0x2 /* li is valid */
static int lyr info(dev info t *, ddi info cmd t, void *, void **);
static int lyr_attach(dev_info_t *, ddi_attach_cmd_t);
static int lyr_detach(dev_info_t *, ddi_detach_cmd_t);
```

```
static int lyr_open(dev_t *, int, int, cred_t *);
static int lyr close(dev t, int, int, cred t *);
static int lyr_write(dev_t, struct uio *, cred_t *);
static void *lyr_statep;
static struct cb_ops lyr_cb_ops = {
    lyr open, /* open */lyr close, /* close */nodev, /* strategy */
   nodev, /* print */
   nodev, /* dump */nodev, /* read */
   \texttt{lyr\_write,} \qquad \qquad \texttt{/* write *} \texttt{ /}nodev, /* ioctl */
   nodev, /* devmap */
    nodev, /* mmap */
    nodev, /* segmap */
    nochpoll, /* poll */
    ddi prop op, /* prop op */NULL, - + streamtab */D_NEW | D_MP, /* cb_flag */
    \begin{array}{lll} \texttt{CB\_REV} \texttt{,} & \texttt{/* cb\_rev * /} \\ \texttt{nodev,} & \texttt{/* area} & \texttt{*/} \\ \end{array}\overline{\text{nodev}}, \overline{\text{1}} aread */<br>
\overline{\text{nodev}} /* awrite */
               /* awrite */};
static struct dev_ops lyr_dev_ops = {
    DEVO_REV, /* devo_rev, */
    0, + refent \overline{t}lyr info, /* getinfo */nulldev, /* identify */nulldev, /* probe */
    lyr attach, /* attach */
    lyr detach, /* detach */nodev, /* reset */
    \text{kyr} cb ops, /* cb ops */
    NULL, /* bus ops */NULL \sqrt{\ast} power \ast/};
static struct modldrv modldrv = {
    &mod_driverops,
    "LDI example driver",
    &lyr_dev_ops
};
static struct modlinkage modlinkage = {
    MODREV_1,
    &modldrv,
    NULL
```

```
};
int
_init(void)
{
    int rv;
    if ((rv = ddi soft state init(&lyr statep, sizeof (lyr state t),
         0)) != 0) {
         cmn_err(CE_WARN, "lyr _init: soft state init failed\n");
        return (rv);
    }
    if ((rv = mod install(&modlinkage)) != 0) {
        cmn_err(CE_WARN, "lyr _init: mod_install failed\n");
         goto FAIL;
    }
    return (rv);
    /*NOTEREACHED*/
FAIL:
    ddi soft state fini(&lyr statep);
    return (rv);
}
int
_info(struct modinfo *modinfop)
{
    return (mod_info(&modlinkage, modinfop));
}
int
_fini(void)
{
    int rv;
    \begin{array}{lcl} \texttt{if} & ( \texttt{rv = mod\_remove}(\texttt{&modlinkage}) ) & != 0 ) \end{array} \big\{ \\return(rv);
    }
    ddi_soft_state_fini(&lyr_statep);
    return (rv);
}
/*
* 1:1 mapping between minor number and instance
*/
static int
```
**EXAMPLE 13–2** Driver Source File *(Continued)*

Chapter 13 • Layered Driver Interface (LDI) **209**

#### **EXAMPLE 13–2** Driver Source File *(Continued)*

```
lyr_info(dev_info_t *dip, ddi_info_cmd_t infocmd, void *arg, void **result)
{
   int inst;
   minor_t minor;
   lyr state t *statep;
   char *myname = "lyr_info";
   minor = getminor((dev t)arg);inst = minor;
   switch (infocmd) {
   case DDI_INFO_DEVT2DEVINFO:
       statep = ddi_get_soft_state(lyr_statep, inst);
        if (statep == NULL) {
            cmn_err(CE_WARN, "%s: get soft state "
               "failed on inst %d\n", myname, inst);
           return (DDI_FAILURE);
        }
        *result = (void *)statep->dip;
       break;
    case DDI_INFO_DEVT2INSTANCE:
       *result = (void *)inst;
       break;
   default:
       break;
    }
   return (DDI_SUCCESS);
}
static int
lyr attach(dev info t *dip, ddi attach cmd t cmd)
{
   int inst;
   lyr state t *statep;
   char *myname = "lyr attach";
   switch (cmd) {
   case DDI_ATTACH:
       inst = ddi_get_instance(dip);
        if (ddi_soft_state_zalloc(lyr_statep, inst) != DDI_SUCCESS) {
            cmn_err(CE_WARN, "%s: ddi_soft_state_zallac failed "
                "on inst %d\n", myname, inst);
            goto FAIL;
        }
        statep = (lyr_state_t *)ddi_get_soft_state(lyr_statep, inst);
        if (statep == NULL) {
            cmn_err(CE_WARN, "%s: ddi_get_soft_state failed on "
               "inst %d\n", myname, inst);
            goto FAIL;
```

```
EXAMPLE 13–2 Driver Source File (Continued)
        }
        statep->dip = dip;
        statep->minor = inst;
        if (ddi create minor node(dip, "node", S_IFCHR, statep->minor,
            DDI_PSEUDO, 0) != DDI_SUCCESS) {
            cmn_err(CE_WARN, "%s: ddi_create_minor_node failed on "
                "inst %d\n", myname, inst);
            goto FAIL;
        }
        mutex_init(&statep->lock, NULL, MUTEX_DRIVER, NULL);
        return (DDI_SUCCESS);
    case DDI_RESUME:
    case DDI_PM_RESUME:
    default:
       break;
    }
    return (DDI_FAILURE);
    /*NOTREACHED*/
FAIL:
    ddi soft state free(lyr statep, inst);
    ddi remove minor node(dip, NULL);
    return (DDI_FAILURE);
static int
lyr_detach(dev_info_t *dip, ddi_detach_cmd_t cmd)
    int inst;
    lyr state t *statep;
    char *myname = "lyr_detach";
    inst = ddi_get_instance(dip);
    statep = ddi get soft state(lyr statep, inst);
    if (statep == NULL) {
        cmn_err(CE_WARN, "%s: get soft state failed on "
            "inst %d\n", myname, inst);
        return (DDI_FAILURE);
    }
    if (statep->dip != dip) {
        cmn_err(CE_WARN, "%s: soft state does not match devinfo "
            "on inst %d\n", myname, inst);
        return (DDI_FAILURE);
    }
    switch (cmd) {
    case DDI_DETACH:
        mutex_destroy(&statep->lock);
        ddi soft state free(lyr statep, inst);
        ddi remove minor node(dip, NULL);
```
}

 $\{$ 

Chapter 13 • Layered Driver Interface (LDI) **211**

```
EXAMPLE 13–2 Driver Source File (Continued)
       return (DDI_SUCCESS);
   case DDI_SUSPEND:
   case DDI_PM_SUSPEND:
   default:
       break;
   }
   return (DDI_FAILURE);
}
/*
* on this driver's open, we open the target specified by a property and store
* the layered handle and ident in our soft state. a good target would be
* "/dev/console" or more interestingly, a pseudo terminal as specified by the
* tty command
*/
/*ARGSUSED*/
static int
lyr open(dev t *devtp, int oflag, int otyp, cred t *credp)
{
    int rv, inst = getminor(*devtp);
   lyr_state_t *statep;
   char *myname = "lyr open";
   dev info t *dip;
   char *lyr_targ = NULL;
   statep = (lyr\_state_t * )ddi.get\_soft\_state(lyr\_state, inst);if (statep == NULL) {
        cmn err(CE_WARN, "%s: ddi get soft state failed on "
           "inst %d\n", myname, inst);
       return (EIO);
    }
   dip = statep->dip;
    /*
    * our target device to open should be specified by the "lyr_targ"
    * string property, which should be set in this driver's .conf file
    */
    if (ddi_prop_lookup_string(DDI_DEV_T_ANY, dip, DDI_PROP_NOTPROM,
        "lyr_targ", &lyr_targ) != DDI_PROP_SUCCESS) {
       cmn err(CE_WARN, "%s: ddi_prop_lookup_string failed on "
           "inst %d\n", myname, inst);
       return (EIO);
    }
    /*
    * since we only have one pair of lh's and li's available, we don't
    * allow multiple on the same instance
    */
   mutex_enter(&statep->lock);
    if (statep->flags & (LYR_OPENED | LYR_IDENTED)) {
       cmn err(CE WARN, "%s: multiple layered opens or idents "
           "from inst %d not allowed\n", myname, inst);
```

```
EXAMPLE 13–2 Driver Source File (Continued)
        mutex_exit(&statep->lock);
        ddi prop free(lyr targ);
       return (EIO);
    }
   rv = ldi_ident_from_dev(*devtp, &statep->li);
    if (rv != 0) {
        cmn_err(CE_WARN, "%s: ldi_ident_from_dev_failed on inst %d\n",
           myname, inst);
        goto FAIL;
    }
   statep->flags |= LYR_IDENTED;
    rv = Idi open by name(lyr targ, FREAD | FWRITE, credp, &statep->lh,
       statep->li);
    if (rv != 0) {
       cmn_err(CE_WARN, "%s: ldi_open_by_name failed on inst %d\n",
           myname, inst);
       goto FAIL;
    }
   statep->flags |= LYR_OPENED;
    cmn_err(CE_CONT, "\n%s: opened target '%s' successfully on inst %d\n",
       myname, lyr_targ, inst);
   rv = 0;FAIL:
    /* cleanup on error */
   if (rv != 0) {
        if (statep->flags & LYR_OPENED)
            (void)ldi_close(statep->lh, FREAD | FWRITE, credp);
        if (statep->flags & LYR_IDENTED)
            ldi ident release(statep->li);
        statep->flags &= ~(LYR OPENED | LYR IDENTED);
    }
   mutex_exit(&statep->lock);
   if (lyr_targ != NULL)
       ddi_prop_free(lyr_targ);
   return (rv);
/*
* on this driver's close, we close the target indicated by the lh member
* in our soft state and release the ident, li as well. in fact, we MUST do
* both of these at all times even if close yields an error because the
* device framework effectively closes the device, releasing all data
 * associated with it and simply returning whatever value the target's
 * close(9E) returned. therefore, we must as well.
*/
/*ARGSUSED*/
```
}

Chapter 13 • Layered Driver Interface (LDI) **213**

```
EXAMPLE 13–2 Driver Source File (Continued)
static int
lyr close(dev t devt, int oflag, int otyp, cred t *credp)
{
    int rv, inst = getminor(devt);
    lyr state t *statep;
    char *myname = "lyr_close";
    statep = (\text{lyr state } t * )ddi get soft state(\text{lyr state}, \text{inst});if (statep == NULL) {
        cmn err(CE_WARN, "%s: ddi get soft state failed on "
            "inst \sqrt{\alpha}", myname, inst);
        return (EIO);
    }
   mutex_enter(&statep->lock);
    rv = ldi_close(statep->lh, FREAD | FWRITE, credp);
    if (rv := 0) {
        cmn err(CE_WARN, "%s: ldi close failed on inst %d, but will ",
            "continue to release ident\n", myname, inst);
    }
    ldi ident release(statep->li);
    if (rv == 0) {
        cmn_err(CE_CONT, "\n%s: closed target successfully on "
            "inst %d\n", myname, inst);
    }
    statep->flags &= ~(LYR_OPENED | LYR_IDENTED);
   mutex_exit(&statep->lock);
   return (rv);
}
/*
* echo the data we receive to the target
*/
/*ARGSUSED*/
static int
lyr_write(dev_t devt, struct uio *uiop, cred_t *credp)
{
    int rv, inst = qetminor(devt);
   lyr_state_t *statep;
    char *myname = "lyr_write";
    statep = (\text{lyr state } t * )ddi get soft state(\text{lyr state}, \text{inst});if (statep == NULL) {
        cmn_err(CE_WARN, "%s: ddi_get_soft_state failed on "
           "inst %d\n", myname, inst);
        return (EIO);
    }
    return (ldi_write(statep->lh, uiop, credp));
```
### ▼ How to Build and Load the Layered Driver

#### **1. Compile the driver. Steps**

}

Use the -D\_KERNEL option to indicate that this is a kernel module.

- If you are compiling for a 64-bit SPARC architecture, use the -xarch=v9 option:
	- % **cc -c -D\_KERNEL -xarch=v9 lyr.c**
- If you are compiling for a 32-bit SPARC or x86 architecture, use the following command:

% **cc -c -D\_KERNEL lyr.c**

**2. Link the driver.**

% **ld -r -o lyr lyr.o**

**3. Install the configuration file.**

As user root, copy the configuration file to the kernel driver area of the machine:

# **cp lyr.conf /usr/kernel/drv**

#### **4. Install the driver binary.**

- As user root, copy the driver binary to the sparcv9 driver area on a 64-bit SPARC architecture:
	- # **cp lyr /usr/kernel/drv/sparcv9**
- As user root, copy the driver binary to the drv driver area on a 32-bit SPARC or x86 architecture:

# **cp lyr /usr/kernel/drv**

#### **5. Load the driver.**

As user root, use the add drv(1M) command to load the driver.

# **add\_drv lyr**

List the pseudo devices to confirm that the lyr device now exists:

```
# ls /devices/pseudo | grep lyr
lyr@1
lyr@1:node
```
Chapter 13 • Layered Driver Interface (LDI) **215**

### <span id="page-215-0"></span>Test the Layered Driver

To test the lyr driver, write a message to the lyr device and verify that the message displays on the  $1yr$  targ device.

**EXAMPLE 13–3** Write a Short Message to the Layered Device

In this example, the  $1yr$  targ device is the console of the system where the  $1yr$ device is installed.

If the display you are viewing is also the display for the console device of the system where the lyr device is installed, note that writing to the console will corrupt your display. The console messages will appear outside your window system. You will need to redraw or refresh your display after testing the lyr driver.

If the display you are viewing is not the display for the console device of the system where the lyr device is installed, log into or otherwise gain a view of the display of the target console device.

The following command writes a very brief message to the lyr device:

```
# echo "\n\n\t===> Hello World!! <===\n" > /devices/pseudo/lyr@1:node
```
You should see the following messages displayed on the target console:

console login:

===> Hello World!! <===

```
lyr:
lyr_open: opened target '/dev/console' successfully on inst 1
lyr:
lyr close: closed target successfully on inst 1
```
The messages from  $lyr$  open() and  $lyr$  close() come from the cmn  $err(9F)$ calls in the lyr\_open() and lyr\_close() entry points.

**EXAMPLE 13–4** Write a Longer Message to the Layered Device

The following command writes a longer message to the lyr device:

# **cat lyr.conf > /devices/pseudo/lyr@1:node**

You should see the following messages displayed on the target console:

```
lyr:
lyr open: opened target '/dev/console' successfully on inst 1
#
# Copyright 2004 Sun Microsystems, Inc. All rights reserved.
# Use is subject to license terms.
#
#pragma ident "%Z%%M% %I% %E% SMI"
```
```
name="lyr" parent="pseudo" instance=1;
lyr_targ="/dev/console";
lyr:
lyr close: closed target successfully on inst 1
```
**EXAMPLE 13–5** Change the Target Device

To change the target device, edit /usr/kernel/drv/lyr.conf and change the value of the lyr\_targ property to be a path to a different target device. For example, the target device could be the output of a tty command in a local terminal. An example of such a device path is /dev/pts/4.

Make sure the lyr device is not in use before you update the driver to use the new target device.

```
# modinfo -c | grep lyr
174 3 lyr UNLOADED/UNINSTALLED
```
Use the update  $drv(1M)$  command to reload the  $lyr$ .conf configuration file:

```
# update_drv lyr
```
Write a message to the  $1yr$  device again and verify that the message displays on the new lyr\_targ device.

# User Interfaces

The LDI includes user-level library and command interfaces to report device layering and usage information. ["Device Information Library Interfaces"](#page-217-0) on page 218 discusses the libdevinfo(3LIB) interfaces for reporting device layering information. ["Print](#page-219-0) [System Configuration Command Interfaces"](#page-219-0) on page 220 discusses the prtconf(1M) interfaces for reporting kernel device usage information. ["Device User Command](#page-221-0) Interfaces" [on page 222](#page-221-0) discusses the fuser(1M) interfaces for reporting device consumer information.

# <span id="page-217-0"></span>Device Information Library Interfaces

The LDI includes libdevinfo(3LIB) interfaces that report a snapshot of device layering information. Device layering occurs when one device in the system is a consumer of another device in the system. Device layering information is reported only if both the consumer and the target are bound to a device node that is contained within the snapshot.

Device layering information is reported by the libdevinfo(3LIB) interfaces as a directed graph. An *lnode* is an abstraction that represents a vertex in the graph and is bound to a device node. You can use libdevinfo(3LIB) interfaces to access properties of an lnode, such as the name and device number of the node.

The edges in the graph are represented by a link. A link has a source lnode that represents the device consumer. A link also has a target lnode that represents the target device.

The following describes the libdevinfo(3LIB) device layering information interfaces:

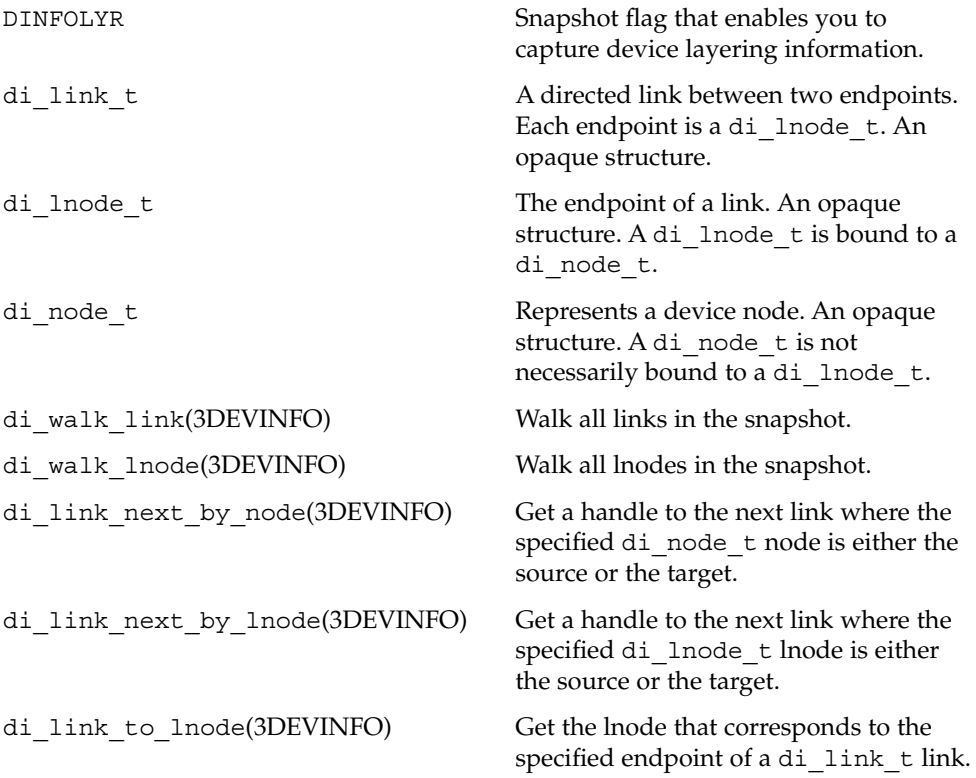

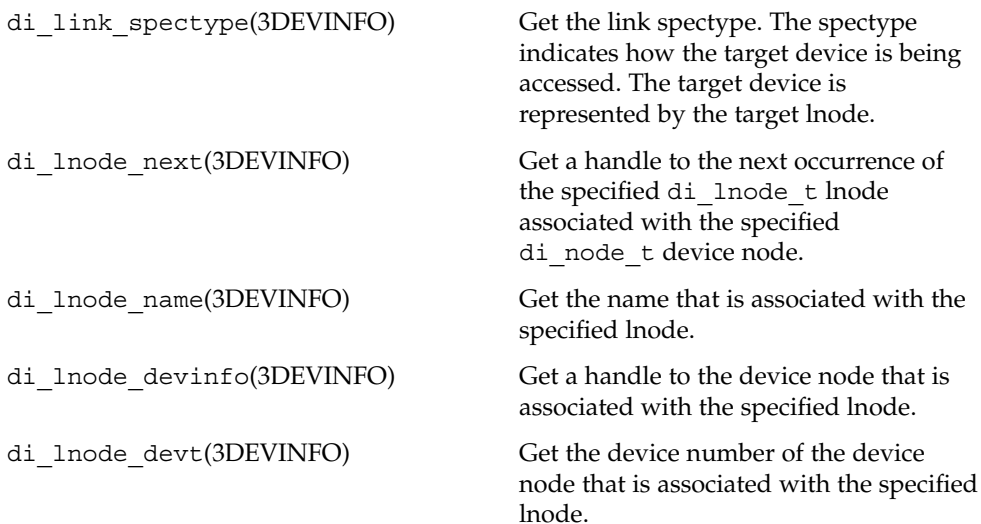

The device layering information returned by the LDI can be quite complex. Therefore, the LDI provides interfaces to help you traverse the device tree and the device usage graph. These interfaces enable the consumer of a device tree snapshot to associate custom data pointers with different structures within the snapshot. For example, as an application traverses lnodes, the application can update the custom pointer associated with each lnode to mark which lnodes already have been seen.

The following describes the libdevinfo(3LIB) node and link marking interfaces:

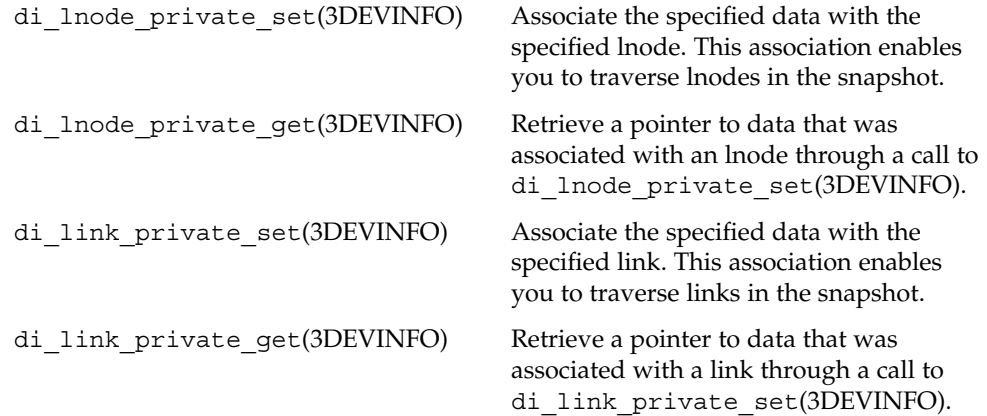

## <span id="page-219-0"></span>Print System Configuration Command Interfaces

The prtconf(1M) command is enhanced to display kernel device usage information. The default prtconf(1M) output is not changed. Device usage information is displayed when you specify the verbose option  $(-v)$  with the  $prtconf(1M)$ command. Usage information about a particular device is displayed when you specify a path to that device on the  $prtconf(1M)$  command line.

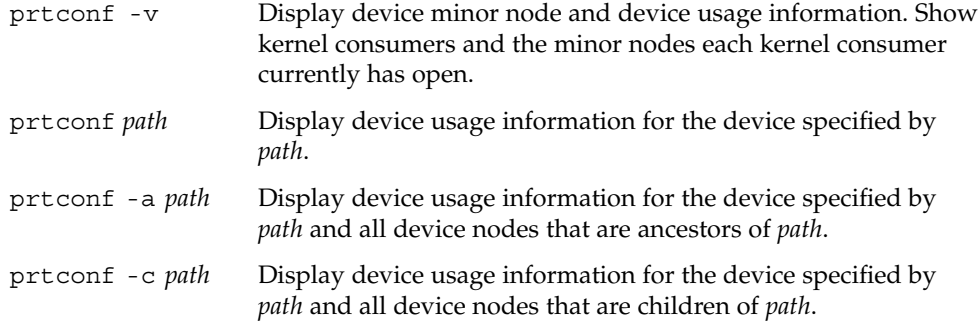

**EXAMPLE 13–6** Device Usage Information

When you want usage information about a particular device, the value of the *path* parameter can be any valid device path.

**% prtconf /dev/cfg/c0** SUNW,isptwo, instance #0

#### **EXAMPLE 13–7** Ancestor Node Usage Information

To display usage information about a particular device and all device nodes that are ancestors of that particular device, specify the  $-$ a flag with the prtconf(1M) command. Ancestors include all nodes up to the root of the device tree. If you specify the -a flag with the prtconf(1M) command, then you must also specify a device *path* name.

```
% prtconf -a /dev/cfg/c0
SUNW,Sun-Fire
   ssm, instance #0
       pci, instance #0
           pci, instance #0
               SUNW,isptwo, instance #0
```
#### **EXAMPLE 13–8** Child Node Usage Information

To display usage information about a particular device and all device nodes that are children of that particular device, specify the -c flag with the prtconf(1M) command. If you specify the  $-c$  flag with the  $prtconf(1M)$  command, then you must also specify a device *path* name.

<span id="page-220-0"></span>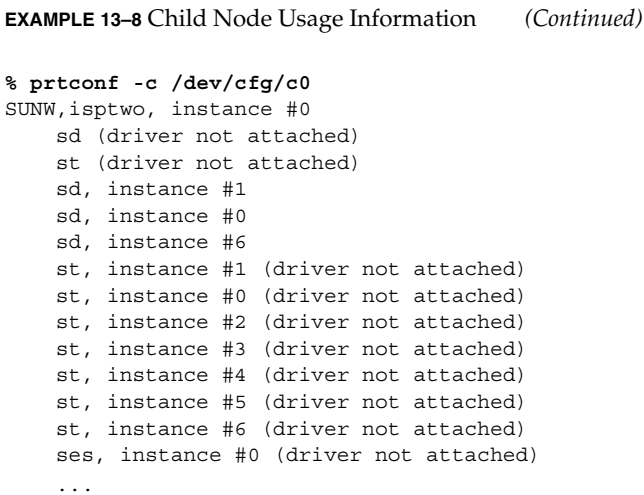

**EXAMPLE 13–9** Layering and Device Minor Node Information – Keyboard

To display device layering and device minor node information about a particular device, specify the -v flag with the prtconf(1M) command.

```
% prtconf -v /dev/kbd
conskbd, instance #0
   System properties:
        ...
   Device Layered Over:
       mod=kb8042 dev=(101,0)
           dev_path=/isa/i8042@1,60/keyboard@0
   Device Minor Nodes:
       dev = (103,0)dev_path=/pseudo/conskbd@0:kbd
                spectype=chr type=minor
               dev_link=/dev/kbd
        dev=(103,1)
            dev_path=/pseudo/conskbd@0:conskbd
                spectype=chr type=internal
            Device Minor Layered Under:
               mod=wc accesstype=chr
                    dev_path=/pseudo/wc@0
```
This example shows that the /dev/kbd device is layered on top of the hardware keyboard device (/isa/i8042@1,60/keyboard@0). This example also shows that the /dev/kbd device has two device minor nodes. The first minor node has a /dev link that can be used to access the node. The second minor node is an internal node that is not accessible through the file system. The second minor node has been opened by the wc driver, which is the workstation console. Compare the output from this example to the output from [Example 13–12.](#page-222-0)

<span id="page-221-0"></span>**EXAMPLE 13–10** Layering and Device Minor Node Information – Network Device

This example shows which devices are using the currently plumbed network device.

```
% prtconf -v /dev/iprb0
pci1028,145, instance #0
   Hardware properties:
        ...
    Interrupt Specifications:
        ...
    Device Minor Nodes:
        dev = (27, 1)dev_path=/pci@0,0/pci8086,244e@1e/pci1028,145@c:iprb0
                spectype=chr type=minor
                alias=/dev/iprb0
        dev=(27,4098)
            dev_path=<clone>
            Device Minor Layered Under:
                mod=udp6 accesstype=chr
                    dev_path=/pseudo/udp6@0
        dev=(27,4097)
            dev_path=<clone>
            Device Minor Layered Under:
                mod=udp accesstype=chr
                   dev_path=/pseudo/udp@0
        dev=(27,4096)
            dev_path=<clone>
            Device Minor Layered Under:
                mod=udp accesstype=chr
                    dev_path=/pseudo/udp@0
```
This example shows that the iprb0 device has been linked under udp and udp6. Notice that no paths are shown to the minor nodes that udp and udp6 are using. No paths are shown in this case because the minor nodes were created through clone opens of the iprb driver, and therefore there are no file system paths by which these nodes can be accessed. Compare the output from this example to the output from [Example 13–11.](#page-222-0)

## Device User Command Interfaces

The fuser(1M) command is enhanced to display device usage information. The fuser(1M) command displays device usage information only if *path* represents a device minor node. The -d flag is valid for the fuser(1M) command only if you specify a *path* that represents a device minor node.

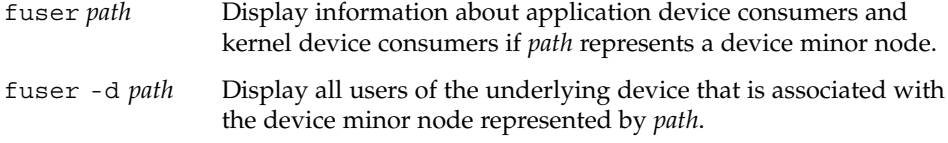

<span id="page-222-0"></span>Kernel device consumers are reported in one of the following four formats. Kernel device consumers always are surrounded by square brackets ([]).

> [*kernel\_module\_name*] [*kernel\_module\_name*,dev\_path=*path*] [*kernel\_module\_name*,dev=(*major*,*minor*)] [*kernel\_module\_name*,dev=(*major*,*minor*),dev\_path=*path*]

When the fuser(1M) command displays file or device users, the output consists of a process ID on stdout followed by a character on stderr. The character on stderr describes how the file or device is being used. All kernel consumer information is displayed to stderr. No kernel consumer information is displayed to stdout.

If you do not use the -d flag, then the fuser(1M) command reports consumers of only the device minor node that is specified by *path*. If you use the -d flag, then the fuser(1M) command reports consumers of the device node that underlies the minor node specified by *path*. The following example illustrates the difference in report output in these two cases.

**EXAMPLE 13–11** Consumers of Underlying Device Nodes

Most network devices clone their minor node when the device is opened. If you request device usage information for the clone minor node, the usage information might show that no process is using the device. If instead you request device usage information for the underlying device node, the usage information might show that a process is using the device. In this example, no device consumers are reported when only a device *path* is passed to the fuser(1M) command. When the -d flag is used, the output shows that the device is being accessed by udp and udp6.

**% fuser /dev/iprb0** /dev/iprb0: **% fuser -d /dev/iprb0** /dev/iprb0: [udp,dev\_path=/pseudo/udp@0] [udp6,dev\_path=/pseudo/udp6@0]

Compare the output from this example to the output from [Example 13–10.](#page-221-0)

**EXAMPLE 13–12** Consumer of the Keyboard Device

In this example, a kernel consumer is accessing /dev/kbd. The kernel consumer that is accessing the /dev/kbd device is the workstation console driver.

**% fuser -d /dev/kbd** /dev/kbd: [genunix] [wc,dev\_path=/pseudo/wc@0]

Compare the output from this example to the output from [Example 13–9.](#page-220-0)

Chapter 13 • Layered Driver Interface (LDI) **223**

Writing Device Drivers • January 2005

# Designing Specific Kinds of Device Drivers

# PART **II**

The second part of the book provides design information that is specific to the type of driver:

- [Chapter 14](#page-226-0) describes drivers for character-oriented devices.
- [Chapter 15](#page-254-0) describes drivers for a block-oriented devices.
- [Chapter 16](#page-274-0) outlines the Sun Common SCSI Architecture (SCSA) and the requirements for SCSI target drivers.
- [Chapter 17](#page-300-0) explains how to apply SCSA to SCSI Host Bus Adapter (HBA) drivers.
- [Chapter 18](#page-354-0) describes the Generic LAN driver (GLD), a Solaris network driver that uses STREAMS technology and the Data Link Provider Interface (DLPI).
- [Chapter 19](#page-380-0) describes how to write a client USB device driver using the USBA 2.0 framework.

Writing Device Drivers • January 2005

### <span id="page-226-0"></span>CHAPTER **14**

# Drivers for Character Devices

A *character device* does not have physically addressable storage media, such as tape drives or serial ports, where I/O is normally performed in a byte stream. This chapter describes the structure of a character device driver, focusing in particular on entry points for character drivers. In addition, this chapter describes the use of physio(9F) and aphysio(9F) in the context of synchronous and asynchronous I/O transfers.

This chapter provides information on the following subjects:

- "Overview of the Character Driver Structure" on page 227
- ["Character Device Autoconfiguration"](#page-228-0) on page 229
- ["Device Access \(Character Drivers\)"](#page-229-0) on page 230
- *"I/O* Request Handling" on page 232
- *"*Mapping Device Memory" on page 242
- *["Multiplexing I/O on File Descriptors"](#page-242-0)* on page 243
- *"*Miscellaneous I/O Control" on page 246
- "32-bit and 64-bit Data Structure Macros" on page 251

# Overview of the Character Driver Structure

[Figure 14–1](#page-227-0) shows data structures and routines that define the structure of a character device driver. Device drivers typically include the following elements:

- Device-loadable driver section
- Device configuration section
- Character driver entry points

The shaded device access section in the following figure illustrates character driver entry points.

<span id="page-227-0"></span>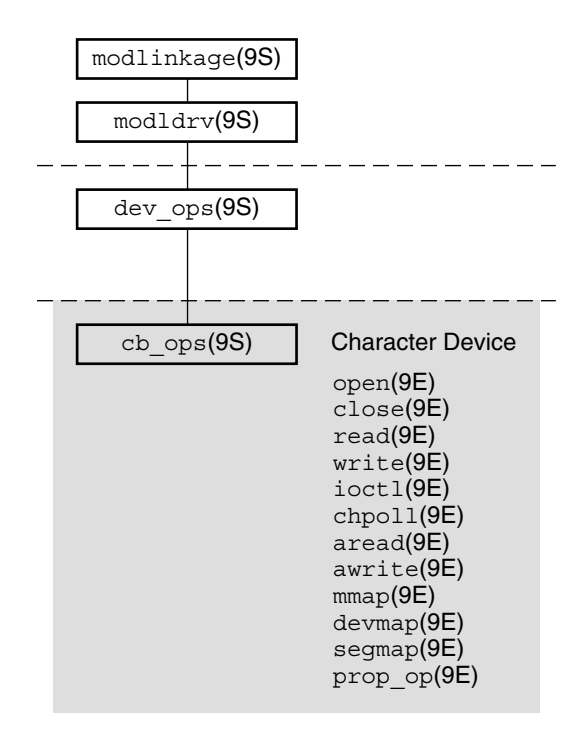

**FIGURE 14–1** Character Driver Roadmap

Associated with each device driver is a dev\_ops(9S) structure, which in turn refers to a cb ops(9S) structure. These structures contain pointers to the driver entry points:

- open(9E)
- close(9E)
- read(9E)
- write(9E)
- ioctl(9E)
- chpoll(9E)
- aread(9E)
- awrite(9E)
- mmap(9E)
- devmap(9E)
- segmap(9E)
- prop\_op(9E)

**Note –** Some of these entry points can be replaced with nodev(9F) or nulldev(9F) as appropriate.

# <span id="page-228-0"></span>Character Device Autoconfiguration

The attach(9E) routine should perform the common initialization tasks that all devices require, such as:

- Allocating per-instance state structures
- Registering device interrupts
- Mapping the device's registers
- Initializing mutex variables and condition variables
- Creating power-manageable components
- Creating minor nodes

See "attach() [Entry Point"](#page-98-0) on page 99 for code examples of these tasks.

Character device drivers create minor nodes of type S\_IFCHR. A minor node of S\_IFCHR causes a character special file that represents the node to eventually appear in the /devices hierarchy.

The following example shows a typical attach(9E) routine for character drivers. Properties that are associated with the device are commonly declared in an attach() routine. This example uses a predefined Size property. Size is the equivalent of the Nblocks property for getting the size of partition in a block device. If, for example, you are doing character I/O on a disk device, you might use Size to get the size of a partition. Since Size is a 64–bit property, you must use a 64–bit property interface. In this case, you use ddi prop update int64(9F). See ["Device Properties"](#page-72-0) on page 73 for more information about properties.

#### **EXAMPLE 14-1 Character Driver attach() Routine**

```
static int
xxattach(dev_info_t *dip, ddi_attach_cmd_t cmd)
{
  int instance = ddi get instance(dip);
  switch (cmd) {
  case DDI_ATTACH:
    allocate a state structure and initialize it.
    map the device's registers.
    add the device driver's interrupt handler(s).
    initialize any mutexes and condition variables.
    create power manageable components.
       /*
        * Create the device's minor node. Note that the node type
        * argument is set to DDI_NT_TAPE.
        */
        if (ddi_create_minor_node(dip, "minor_name", S_IFCHR,
            instance, DDI_NT_TAPE, 0) == DDI_FAILURE) {
    free resources allocated so far.
             /* Remove any previously allocated minor nodes */
            ddi remove minor node(dip, NULL);
            return (DDI_FAILURE);
```
Chapter 14 • Drivers for Character Devices **229**

<span id="page-229-0"></span>**EXAMPLE 14–1** Character Driver attach() Routine *(Continued)*

```
}
       /*
        * Create driver properties like "Size." Use "Size"
        * instead of "size" to ensure the property works
        * for large bytecounts.
        */
        xsp->Size = size of device in bytes;
        maj number = ddi driver major(dip);
        if (ddi prop update int64(makedevice(maj number, instance),
             dip, "Size", xsp->Size) != DDI_PROP_SUCCESS) {
          cmn_err(CE_CONT, "%s: cannot create Size property\n",
               ddi get name(dip));
             free resources allocated so far
         return (DDI_FAILURE);
       }
       [...]
       return (DDI_SUCCESS);
case DDI_RESUME:
       For information, see Chapter 12, "Power Managerment," in this book.
default:
   return (DDI_FAILURE);
      }
```
# Device Access (Character Drivers)

Access to a device by one or more application programs is controlled through the open(9E) and close(9E) entry points. An open(2) system call to a special file representing a character device always causes a call to the open(9E) routine for the driver. For a particular minor device, open(9E) can be called many times. The close(9E) routine is called only when the final reference to a device is removed. If the device is accessed through file descriptors, the final call to close(9E) can occur as a result of a close(2) or exit(2) system call. If the device is accessed through memory mapping, the final call to close(9E) can occur as a result of a munmap(2) system call.

### open() Entry Point (Character Drivers)

The primary function of open() is to verify that the open request is allowed. The syntax for open(9E) is as follows:

int xxopen(dev\_t \**devp*, int *flag*, int *otyp*, cred\_t \**credp*);

where:

}

**230** Writing Device Drivers • January 2005

*devp* Pointer to a device number. The open () routine is passed a pointer so that the driver can change the minor number. With this pointer, drivers can dynamically create minor instances of the device. An example would be a pseudo terminal driver that creates a new pseudo-terminal whenever the driver is opened. A driver that dynamically chooses the minor number normally creates only one minor device node in attach(9E) with ddi create minor node(9F), then changes the minor number component of \*devp using makedevice(9F) and getmajor(9F):

\*devp = makedevice(getmajor(\**devp*), *new\_minor*);

You do not have to call ddi create minor node(9F) for the new minor. A driver may not change the major number of \*devp. The driver must keep track of available minor numbers internally.

- *flag* Flag with bits to indicate whether the device is opened for reading (FREAD), writing (FWRITE), or both. User threads issuing the open(2) system call can also request exclusive access to the device (FEXCL) or specify that the open should not block for any reason (FNDELAY), but the driver must enforce both cases. A driver for a write-only device such as a printer might consider an open(9E) for reading invalid.
- *otyp* Integer that indicates how open() was called. The driver must check that the value of *otyp* is appropriate for the device. For character drivers, *otyp* should be OTYP CHR (see the open(9E) man page).
- *credp* Pointer to a credential structure containing information about the caller, such as the user ID and group IDs. Drivers should not examine the structure directly, but should instead use drv priv(9F) to check for the common case of root privileges. In this example, only root or a user with the PRIV\_SYS\_DEVICES privilege is allowed to open the device for writing.

The following example shows a character driver open(9E) routine.

**EXAMPLE 14–2** Character Driver open(9E) Routine

```
static int
xxopen(dev t *devp, int flag, int otyp, cred t *credp)
{
   minor_t instance;
   if (getminor(*devp) is invalid)
       return (EINVAL);
   instance = getminor(*devp); /* one-to-one example mapping */
    /* Is the instance attached? */
   if (ddi get soft state(statep, instance) == NULLreturn (ENXIO);
    /* verify that otyp is appropriate */
   if (otyp != OTYP_CHR)
       return (EINVAL);
   if ((flag & FWRITE) && drv_priv(credp) == EPERM)
       return (EPERM);
```
Chapter 14 • Drivers for Character Devices **231**

<span id="page-231-0"></span>**EXAMPLE 14–2** Character Driver open(9E) Routine *(Continued)*

```
return (0);
}
```
### close() Entry Point (Character Drivers)

The syntax for close(9E) is as follows:

int xxclose(dev\_t *dev*, int *flag*, int *otyp*, cred\_t \**credp*);

close() should perform any cleanup necessary to finish using the minor device, and prepare the device (and driver) to be opened again. For example, the open routine might have been invoked with the exclusive access (FEXCL) flag. A call to close(9E) would allow further open routines to continue. Other functions that close(9E) might perform are:

- Waiting for I/O to drain from output buffers before returning
- Rewinding a tape (tape device)
- Hanging up the phone line (modem device)

A driver that waits for I/O to drain could wait forever if draining stalls due to external conditions such as flow control. See ["Threads Unable to Receive Signals"](#page-70-0) on page 71 for information about how to avoid this problem.

# I/O Request Handling

This section discusses I/O request processing in detail.

### User Addresses

When a user thread issues a  $write(2)$  system call, the thread passes the address of a buffer in user space:

```
char buffer[] = "python";
count = write(fd, buffer, strlen(buffer) + 1);
```
The system builds a uio(9S) structure to describe this transfer by allocating an iovec(9S) structure and setting the iov\_base field to the address passed to write(2), in this case, buffer. The uio(9S) structure is passed to the driver write(9E) routine. See "Vectored I/O" on page 233 for more information about the uio(9S) structure.

The address in the iovec(9S) is in user space, not kernel space. Thus, the address is neither guaranteed to be currently in memory nor to be a valid address. In either case, accessing a user address directly from the device driver or from the kernel could crash the system. Thus, device drivers should never access user addresses directly. Instead, a data transfer routine in the Solaris 10 DDI/DKI should be used to transfer data into or out of the kernel. These routines can handle page faults. The DDI/DKI routines can bring in the proper user page to continue the copy transparently. Alternatively, the routines can return an error on an invalid access.

copyout(9F) can be used to copy data from kernel space to user space. copyin(9F) can copy data from user space to kernel space. ddi\_copyout(9F) and ddi copyin(9F) operate similarly but are to be used in the ioctl(9E) routine. copyin(9F) and copyout(9F) can be used on the buffer described by each iovec(9S) structure, or uiomove(9F) can perform the entire transfer to or from a contiguous area of driver or device memory.

## Vectored I/O

In character drivers, transfers are described by a uio(9S) structure. The uio(9S) structure contains information about the direction and size of the transfer, plus an array of buffers for one end of the transfer. The other end is the device.

The uio(9S) structure contains the following members:

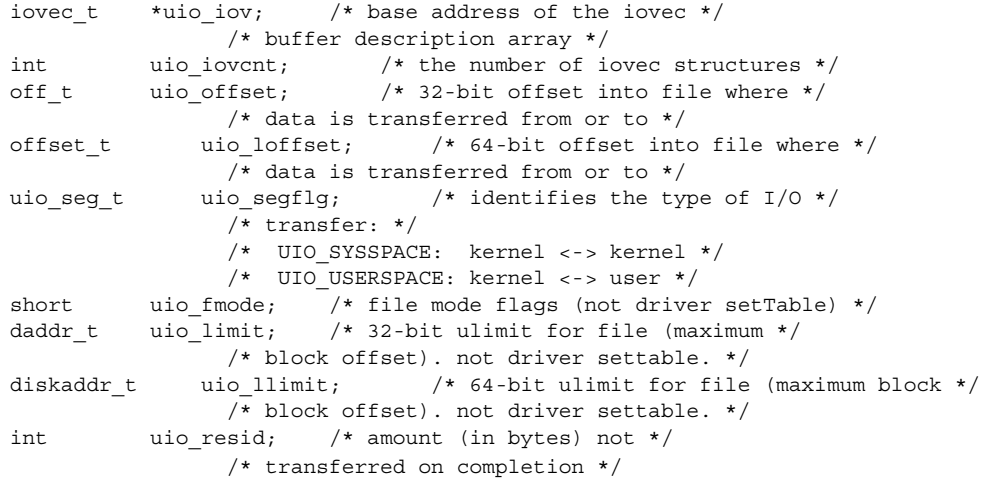

Chapter 14 • Drivers for Character Devices **233**

A uio(9S) structure is passed to the driver read(9E) and write(9E) entry points. This structure is generalized to support what is called *gather-write* and *scatter-read*. When writing to a device, the data buffers to be written do not have to be contiguous in application memory. Similarly, data that is transferred from a device into memory comes off in a contiguous stream but can go into noncontiguous areas of application memory. See the readv(2),  $writev(2)$ ,  $pred(2)$ , and  $pwrite(2)$  man pages for more information on scatter-gather I/O.

Each buffer is described by an iovec(9S) structure. This structure contains a pointer to the data area and the number of bytes to be transferred.

caddr t iov base; /\* address of buffer \*/ int iov len; /\* amount to transfer \*/

The uio structure contains a pointer to an array of iovec(9S) structures. The base address of this array is held in uio iov, and the number of elements is stored in uio iovcnt.

The uio offset field contains the 32-bit offset into the device at which the application needs to begin the transfer. uio loffset is used for 64-bit file offsets. If the device does not support the notion of an offset, these fields can be safely ignored. The driver should interpret either uio\_offset or uio\_loffset, but not both. If the driver has set the D  $64BIT$  flag in the cb  $ops(9S)$  structure, that driver should use uio\_loffset.

The uio resid field starts out as the number of bytes to be transferred, that is, the sum of all the iov\_len fields in uio\_iov. This field *must* be set by the driver to the number of bytes that were *not* transferred before returning. The read(2) and write(2) system calls use the return value from the read(9E) and write(9E) entry points to determine failed transfers. If a failure occurs, these routines return -1. If the return value indicates success, the system calls return the number of bytes requested minus uio resid. If uio resid is not changed by the driver, the read(2) and write(2) calls return 0. A return value of 0 indicates end-of-file, even though all the data has been transferred.

The support routines uiomove(9F), physio(9F), and aphysio(9F) update the uio(9S) structure directly. These support routines update the device offset to account for the data transfer. Neither the uio\_offset or uio\_loffset fields need to be adjusted when the driver is used with a seekable device that uses the concept of position. I/O performed to a device in this manner is constrained by the maximum possible value of uio\_offset or uio\_loffset. An example of such a usage is raw I/O on a disk.

If the device has no concept of position, the driver can take the following steps:

- 1. Save uio offset or uio loffset.
- 2. Perform the I/O operation.
- 3. Restore uio offset or uio loffset to the field's initial value.

I/O that is performed to a device in this manner is not constrained by the maximum possible value of uio\_offset or uio\_loffset. An example of this type of usage is I/O on a serial line.

The following example shows one way to preserve uio loffset in the read(9E) function.

```
static int
xxread(dev t dev, struct uio *uio p, cred t *cred p)
{
    offset_t off;
    [...]
    off = uio p->uio loffset; /* save the offset */
    /* do the transfer */
   uio_p->uio_loffset = off; /* restore it */
}
```
## Differences Between Synchronous and Asynchronous I/O

Data transfers can be *synchronous* or *asynchronous*. The determining factor is whether the entry point that schedules the transfer returns immediately or waits until the I/O has been completed.

The read(9E) and write(9E) entry points are synchronous entry points. The transfer must not return until the I/O is complete. Upon return from the routines, the process knows whether the transfer has succeeded.

The aread(9E) and awrite(9E) entry points are asynchronous entry points. Asynchronous entry points schedule the I/O and return immediately. Upon return, the process that issues the request knows that the  $I/O$  is scheduled and that the status of the I/O must be determined later. In the meantime, the process can perform other operations.

With an asynchronous I/O request to the kernel, the process is not required to wait while the I/O is in process. A process can perform multiple I/O requests and let the kernel handle the data transfer details. Asynchronous I/O requests enable applications such as transaction processing to use concurrent programming methods to increase performance or response time. Any performance boost for applications that use asynchronous I/O, however, comes at the expense of greater programming complexity.

## Data Transfer Methods

Data can be transferred using either programmed I/O or DMA. These data transfer methods can be used either by synchronous or by asynchronous entry points, depending on the capabilities of the device.

### Programmed I/O Transfers

Programmed I/O devices rely on the CPU to perform the data transfer. Programmed I/O data transfers are identical to other read and write operations for device registers. Various data access routines are used to read or store values to device memory.

uiomove(9F) can be used to transfer data to some programmed I/O devices. uiomove(9F) transfers data between the user space, as defined by the uio(9S) structure, and the kernel. uiomove () can handle page faults, so the memory to which data is transferred need not be locked down. uiomove() also updates the uio\_resid field in the uio(9S) structure. The following example shows one way to write a ramdisk read(9E) routine. It uses synchronous I/O and relies on the presence of the following fields in the ramdisk state structure:

caddr t ram;  $/*$  base address of ramdisk  $*/$ int ramsize; /\* size of the ramdisk \*/

```
EXAMPLE 14–3 Ramdisk read(9E) Routine Using uiomove(9F)
```

```
static int
rd_read(dev_t dev, struct uio *uiop, cred_t *credp)
{
    rd_devstate_t *rsp;
    rsp = ddi get soft state(rd state, qetminor(dev));if (rsp == NULL)
      return (ENXIO);
    if (uiop->uio_offset >= rsp->ramsize)
      return (EINVAL);
     /*
     * uiomove takes the offset into the kernel buffer,
      * the data transfer count (minimum of the requested and
      * the remaining data), the UIO READ flag, and a pointer
      * to the uio structure.
     */
    return (uiomove(rsp->ram + uiop->uio_offset,
        min(uiop->uio_resid, rsp->ramsize - uiop->uio_offset),
        UIO_READ, uiop));
}
```
Another example of programmed I/O would be a driver that writes data one byte at a time directly to the device's memory. Each byte is retrieved from the uio(9S) structure by using uwritec(9F). The byte is then sent to the device. read(9E) can use ureadc(9F) to transfer a byte from the device to the area described by the uio(9S) structure.

**EXAMPLE 14–4** Programmed I/O write(9E) Routine Using uwritec(9F)

```
static int
xxwrite(dev_t dev, struct uio *uiop, cred_t *credp)
{
    int value;
    struct xxstate *xsp;
    xsp = ddi_get_soft_state(statep, getminor(dev));
    if (xsp == NULL)return (ENXIO);
       if the device implements a power manageable component, do this:
    pm_busy_component(xsp->dip, 0);
    if (xsp->pm_suspended)
        ddi dev is needed(xsp->dip, normal power);
    while (uiop->uio_resid > 0) {
        /*
         * do the programmed I/O access
        */
       value = uwritec(uiop);
        if (value == -1)return (EFAULT);
        ddi_put8(xsp->data_access_handle, &xsp->regp->data,
            (uint8 t)value);
        ddi_put8(xsp->data_access_handle, &xsp->regp->csr,
           START_TRANSFER);
        /*
         * this device requires a ten microsecond delay
        * between writes
        */
       drv usecwait(10);
    }
    pm_idle_component(xsp->dip, 0);
    return (0);
}
```
#### DMA Transfers (Synchronous)

Character drivers generally use physio(9F) to do the setup work for DMA transfers in read(9E) and write(9E), as is shown in [Example 14–5.](#page-237-0)

```
int physio(int (*strat)(struct buf *), struct buf *bp,
     dev_t dev, int rw, void (*mincnt)(struct buf *),
     struct uio *uio);
```
Chapter 14 • Drivers for Character Devices **237**

<span id="page-237-0"></span>physio(9F) requires the driver to provide the address of a strategy(9E) routine. physio(9F) ensures that memory space is locked down, that is, memory cannot be paged out, for the duration of the data transfer. This lock-down is necessary for DMA transfers because DMA transfers cannot handle page faults. physio(9F) also provides an automated way of breaking a larger transfer into a series of smaller, more manageable ones. See "minphys() [Entry Point"](#page-239-0) on page 240 for more information.

```
EXAMPLE 14–5 read(9E) and write(9E) Routines Using physio(9F)
```

```
static int
xxread(dev_t dev, struct uio *uiop, cred_t *credp)
{
     struct xxstate *xsp;
    int ret;
    xsp = ddi get soft state(statep, getminor(dev));if (xsp == NULL)
       return (ENXIO);
    ret = physio(xxstrategy, NULL, dev, B_READ, xxminphys, uiop);
    return (ret);
}
static int
xxwrite(dev_t dev, struct uio *uiop, cred_t *credp)
{
    struct xxstate *xsp;
    int ret;
    xsp = ddi get soft state(statep, getminor(dev));if (xsp == NULL)
       return (ENXIO);
     ret = physio(xxstrategy, NULL, dev, B_WRITE, xxminphys, uiop);
     return (ret);
}
```
In the call to physio(9F), xxstrategy() is a pointer to the driver strategy routine. Passing NULL as the buf(9S) structure pointer tells physio(9F) to allocate a buf(9S) structure. If the driver must provide physio(9F) with a buf(9S) structure, getrbuf(9F) should be used to allocate the structure. physio(9F) returns zero if the transfer completes successfully, or an error number on failure. After calling strategy(9E), physio(9F) calls biowait(9F) to block until the transfer either completes or fails. The return value of physio(9F) is determined by the error field in the buf(9S) structure set by bioerror(9F).

### DMA Transfers (Asynchronous)

Character drivers that support aread(9E) and awrite(9E) use aphysio(9F) instead of physio(9F).

```
int aphysio(int (*strat)(struct buf *), int (*cancel)(struct buf *),
     dev_t dev, int rw, void (*mincnt)(struct buf *),
     struct aio_req *aio_reqp);
```
**Note –** The address of anocancel(9F) is the only value that can currently be passed as the second argument to aphysio(9F).

aphysio(9F) requires the driver to pass the address of a strategy(9E) routine. aphysio(9F) ensures that memory space is locked down, that is, cannot be paged out, for the duration of the data transfer. This lock-down is necessary for DMA transfers because DMA transfers cannot handle page faults. aphysio(9F) also provides an automated way of breaking a larger transfer into a series of smaller, more manageable ones. See "minphys() [Entry Point"](#page-239-0) on page 240 for more information.

[Example 14–5](#page-237-0) and Example 14–6 demonstrate that the aread(9E) and awrite(9E) entry points differ only slightly from the read(9E) and write(9E) entry points. The difference lies mainly in their use of aphysio(9F) instead of physio(9F).

```
EXAMPLE 14–6 aread(9E) and awrite(9E) Routines Using aphysio(9F)
```

```
static int
xxaread(dev t dev, struct aio req *aiop, cred t *cred p)
{
    struct xxstate *xsp;
    xsp = dd qet soft state(statep, getminor(dev));
    if (xsp == NULL)
        return (ENXIO);
    return (aphysio(xxstrategy, anocancel, dev, B_READ,
    xxminphys, aiop));
}
static int
xxawrite(dev_t dev, struct aio_req *aiop, cred_t *cred_p)
{
     struct xxstate *xsp;
    xsp = ddi get soft state(statep, getminor(dev));if (xsp == NULL)return (ENXIO);
    return (aphysio(xxstrategy, anocancel, dev, B_WRITE,
    xxminphys,aiop));
}
```
<span id="page-239-0"></span>In the call to aphysio(9F), xxstrategy() is a pointer to the driver strategy routine. *aiop* is a pointer to the aio\_req(9S) structure. *aiop* is passed to aread(9E) and  $awrite(9E)$ . aio  $req(9S)$  describes where the data is to be stored in user space. aphysio(9F) returns zero if the I/O request is scheduled successfully or an error number on failure. After calling strategy(9E), aphysio(9F) returns without waiting for the I/O to complete or fail.

#### minphys() Entry Point

The minphys() entry point is a pointer to a function to be called by  $physio(9F)$  or aphysio(9F). The purpose of *xxminphys* is to ensure that the size of the requested transfer does not exceed a driver-imposed limit. If the user requests a larger transfer, strategy(9E) is called repeatedly, requesting no more than the imposed limit at a time. This approach is important because DMA resources are limited. Drivers for slow devices, such as printers, should be careful not to tie up resources for a long time.

Usually, a driver passes the address of the kernel function minphys(9F), but the driver can define its own xxminphys() routine instead. The job of xxminphys() is to keep the b bcount field of the buf(9S) structure under a driver's limit. The driver should adhere to other system limits as well. For example, the driver's xxminphys() routine should call the system minphys(9F) routine after setting the b bcount field and before returning.

#### **EXAMPLE 14–7** minphys(9F) Routine

```
#define XXMINVAL (512 << 10) /* 512 KB */
static void
xxminphys(struct buf *bp)
\{if (bp->b_bcount > XXMINVAL)
       bp->b_bcount = XXMINVAL
      minphys(bp);
}
```
#### strategy() Entry Point

The strategy(9E) routine originated in block drivers. The strategy function got its name from implementing a strategy for efficient queuing of I/O requests to a block device. A driver for a character-oriented device can also use a strategy(9E) routine. In the character I/O model presented here, strategy(9E) does not maintain a queue of requests, but rather services one request at a time.

In the following example, the strategy(9E) routine for a character-oriented DMA device allocates DMA resources for synchronous data transfer. strategy() starts the command by programming the device register. See [Chapter 9](#page-128-0) for a detailed description.

**Note –** strategy(9E) does not receive a device number (dev\_t) as a parameter. Instead, the device number is retrieved from the b edev field of the buf(9S) structure passed to strategy(9E).

```
EXAMPLE 14–8 strategy(9E) Routine
```

```
static int
xxstrategy(struct buf *bp)
{
     minor t instance;
      struct xxstate *xsp;
      ddi dma cookie t cookie;
     instance = getminor(bp->b_edev);
     xsp = ddi_get_soft_state(statep, instance);
     [...]
         if the device has power manageable components
         mark the device busy with pm_busy_components(9F),
         and then ensure that the device
         is powered up by calling ddi_dev_is_needed(9F).
         set up DMA resources with ddi_dma_alloc_handle(9F) and
         ddi_dma_buf_bind_handle(9F).
     xsp->bp = bp; /* remember bp */
         program DMA engine and start command
     return (0);
}
```
**Note –** Although strategy() is declared to return an int, strategy() must always return zero.

On completion of the DMA transfer, the device generates an interrupt, causing the interrupt routine to be called. In the following example,  $x\text{xintr}()$  receives a pointer to the state structure for the device that might have generated the interrupt.

#### **EXAMPLE 14–9** Interrupt Routine

```
static u_int
xxintr(caddr_t arg)
{
     struct xxstate *xsp = (struct xxstate *)arg;
     if ( device did not interrupt) {
        return (DDI_INTR_UNCLAIMED);
     }<br>if (
           error) {
            error handling
```
Chapter 14 • Drivers for Character Devices **241**

```
}
          release any resources used in the transfer, such as DMA resources
          ddi_dma_unbind_handle(9F) and ddi_dma_free_handle(9F)
      /* notify threads that the transfer is complete */
     biodone(xsp->bp);
     return (DDI_INTR_CLAIMED);
}
```
<span id="page-241-0"></span>**EXAMPLE 14–9** Interrupt Routine *(Continued)*

The driver indicates an error by calling bioerror(9F). The driver must call biodone(9F) when the transfer is complete or after indicating an error with bioerror(9F).

# Mapping Device Memory

Some devices, such as frame buffers, have memory that is directly accessible to user threads by way of memory mapping. Drivers for these devices typically do not support the read(9E) and write(9E) interfaces. Instead, these drivers support memory mapping with the devmap(9E) entry point. For example, a frame buffer driver might implement the devmap(9E) entry point to allow the frame buffer to be mapped in a user thread.

## segmap() Entry Point

int xxsegmap(dev\_t *dev*, off\_t *off*, struct as \**asp*, caddr\_t \**addrp*, off\_t *len*, unsigned int *prot*, unsigned int *maxprot*, unsigned int *flags*, cred\_t \**credp*);

The entry point segmap(9E) is responsible for setting up a memory mapping requested by an mmap(2) system call. Drivers for many memory-mapped devices use ddi\_devmap\_segmap(9F) as the entry point rather than defining their own segmap(9E) routine.

By providing a segmap(9E) entry point, a driver can take care of general tasks before creating the mapping. For example, the driver can check mapping permissions. The driver can also allocate private mapping resources. segmap(9E) must call devmap\_setup(9F) before returning.

In the following example, the driver controls a frame buffer that allows write-only mappings. The driver returns EINVAL if the application tries to gain read access and then calls devmap  $setup(9F)$  to set up the user mapping.

```
EXAMPLE 14–10 segmap(9E) Routine
static int
xxsegmap(dev t dev, off t off, struct as *asp, caddr t *addrp,
    off t len, unsigned int prot, unsigned int maxprot,
    unsigned int flags, cred_t *credp)
{
    if (prot & PROT_READ)
       return (EINVAL);
    return (devmap_setup(dev, (offset_t)off, as, addrp,
        (size_t)len, prot, maxprot, flags, cred));
}
```
### devmap() Entry Point

int xxdevmap(dev\_t *dev*, devmap\_cookie\_t *handle*, offset\_t *off*, size\_t *len*, size\_t \**maplen*, uint\_t *model*);

The devmap () entry point is called to export device memory or kernel memory to user applications. devmap(9E) is called from devmap\_setup(9F) inside segmap(9E) or on behalf of ddi\_devmap\_segmap(9F). See [Chapter 10](#page-152-0) and [Chapter 11](#page-162-0) for details.

# Multiplexing I/O on File Descriptors

A thread sometimes needs to handle I/O on more than one file descriptor. One example is an application program that needs to read the temperature from a temperature-sensing device and then report the temperature to an interactive display. A program that makes a read request with no data available should not block while waiting for the temperature before interacting with the user again.

The  $pol1(2)$  system call provides users with a mechanism for multiplexing I/O over a set of file descriptors that reference open files. poll(2) identifies those file descriptors on which a program can send or receive data without blocking, or on which certain events have occurred.

To allow a program to poll a character driver, the driver must implement the chpoll(9E) entry point. chpoll() uses the following syntax:

int xxchpoll(dev\_t *dev*, short *events*, int *anyyet*, short \**reventsp*, struct *pollhead* \*\**phpp*);

The system calls chpoll(9E) when a user process issues a poll(2) system call on a file descriptor associated with the device. The  $chpol1(9E)$  entry point routine is used by non-STREAMS character device drivers that need to support polling.

In chpoll(9E), the driver must follow these rules:

■ Implement the following algorithm when the chpoll(9E) entry point is called:

```
if ( events are satisfied now) {
    *reventsp = mask of satisfied events;
} else {
    *reventsp = 0;
    if (!anyyet)
        *phpp = & local pollhead structure;
}
return (0);
```
xxchpoll() should check to see whether certain events have occurred. See the chpoll(9E) man page. chpoll() should then return the mask of satisfied events by setting the return events in *\*reventsp*.

If no events have occurred, the return field for the events is cleared. If the *anyyet* field is not set, the driver must return an instance of the pollhead structure. The pollhead structure is usually allocated in a state structure. pollhead should be treated as opaque by the driver. None of the pollhead fields should be referenced.

■ Call pollwakeup(9F) whenever a device condition of type events, listed in Example 14–11, occurs. This function should be called only with one event at a time. pollwakeup(9F) might be called in the interrupt routine when the condition has occurred.

Example 14–11 and [Example 14–12](#page-244-0) show how to implement the polling discipline and how to use pollwakeup(9F).

**EXAMPLE 14–11** chpoll(9E) Routine

```
static int
xxchpoll(dev_t dev, short events, int anyyet,
    short *reventsp, struct pollhead **phpp)
{
    uint8 t status;
    short revent;
     struct xxstate *xsp;
     xsp = ddi_get_soft_state(statep, getminor(dev));
     if (xsp == NULL)
        return (ENXIO);
     revent = 0;/*
    * Valid events are:
    * POLLIN | POLLOUT | POLLPRI | POLLHUP | POLLERR
    * This example checks only for POLLIN and POLLERR.
    */
    status = ddi_get8(xsp->data_access_handle, &xsp->regp->csr);
     if ((events & POLLIN) && data available to read) {
        revent | = POLLIN;
```

```
EXAMPLE 14–11 chpoll(9E) Routine (Continued)
     }
     if ((events & POLLERR) && (status & DEVICE_ERROR)) {
       revent | = POLLERR;
     }
     /* if nothing has occurred */
     if (revent == 0) {
        if (!anyyet) {
        *phpp = &xsp->pollhead;
        }
     }
       *reventsp = revent;
     return (0);
}
```
In the following example, the driver can handle the POLLIN and POLLERR events. The driver first reads the status register to determine the current state of the device. The parameter events specifies which conditions the driver should check. If the appropriate conditions have occurred, the driver sets that bit in *\*reventsp*. If none of the conditions have occurred and if *anyyet* is not set, the address of the pollhead structure is returned in *\*phpp*.

**EXAMPLE 14–12** Interrupt Routine Supporting chpoll(9E)

```
static u_int
xxintr(caddr_t arg)
{
       struct xxstate *xsp = (struct xxstate *)arg;
     uint8_t status;
        normal interrupt processing
     [...]
     status = ddi get8(xsp->data access handle, &xsp->regp->csr);
     if (status & DEVICE_ERROR) {
        pollwakeup(&xsp->pollhead, POLLERR);
     }
     if ( just completed a read) {
        pollwakeup(&xsp->pollhead, POLLIN);
     }
     [...]
    return (DDI_INTR_CLAIMED);
}
```
pollwakeup(9F) is usually called in the interrupt routine when a supported condition has occurred. The interrupt routine reads the status from the status register and checks for the conditions. The routine then calls pollwakeup(9F) for each event to possibly notify polling threads that they should check again. Note that pollwakeup(9F) should not be called with any locks held, as deadlock could result if another routine tried to enter chpoll(9E) and grab the same lock.

# <span id="page-245-0"></span>Miscellaneous I/O Control

The ioctl $(9E)$  routine is called when a user thread issues an ioctl $(2)$  system call on a file descriptor associated with the device. The I/O control mechanism is a catchall for getting and setting device-specific parameters. This mechanism is frequently used to set a device-specific mode, either by setting internal driver software flags or by writing commands to the device. The control mechanism can also be used to return information to the user about the current device state. In short, the control mechanism can do whatever the application and driver need to have done.

### ioctl() Entry Point (Character Drivers)

int xxioctl(dev\_t *dev*, int *cmd*, intptr\_t *arg*, int *mode*, cred\_t \**credp*, int \**rvalp*);

The *cmd* parameter indicates which command ioctl(9E) should perform. By convention, the driver with which an I/O control command is associated is indicated in bits 8-15 of the command. Typically, the ASCII code of a character represents the driver. The driver-specific command in bits 0-7. The creation of some I/O commands is illustrated in the following example:

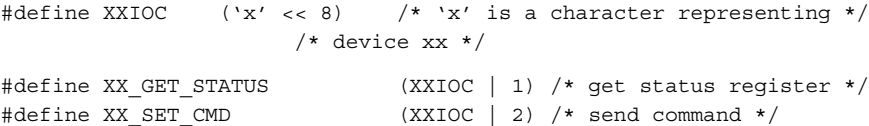

The interpretation of *arg* depends on the command. I/O control commands should be documented in the driver documentation or a man page. The command should also be defined in a public header file, so that applications can determine the name of the command, what the command does, and what the command accepts or returns as *arg*. Any data transfer of *arg* into or out of the driver must be performed by the driver.

Certain classes of devices such as frame buffers or disks must support standard sets of I/O control requests. These standard I/O control interfaces are documented in the *Solaris 8 Reference Manual Collection*. For example, fbio(7I) documents the I/O controls that frame buffers must support, and dkio(7I) documents standard disk I/O controls. See "Miscellaneous I/O Control" on page 246 for more information on I/O controls.

Drivers must use ddi\_copyin(9F) to transfer *arg* data from the user–level application to the kernel level. Drivers must use ddi\_copyout(9F) to transfer data from the kernel to the user level. Failure to use ddi  $\text{copyin}(9F)$  or ddi  $\text{copyout}(9F)$  can result in panics under two conditions. A panic occurs if the architecture separates the kernel and user address spaces, or if the user address has been swapped out.

ioctl(9E) is usually a switch statement with a case for each supported ioctl(9E) request.

```
EXAMPLE 14–13 ioctl(9E) Routine
```

```
static int
xxioctl(dev_t dev, int cmd, intptr_t arg, int mode,
   cred t *credp, int *rvalp)
{
    uint8_t csr;
    struct xxstate *xsp;
    xsp = ddi get soft state(statep, getminor(dev));if (xsp == NULL) {
       return (ENXIO);
     }
    switch (cmd) {
    case XX_GET_STATUS:
      csr = ddi_get8(xsp->data_access_handle, &xsp->regp->csr);
      if (ddi_copyout(&csr, (void *)arg,
          sizeof (uint8 t), mode) != 0) {
          return (EFAULT);
       }
      break;
     case XX_SET_CMD:
      if (ddi_copyin((void *)arg, &csr,
        sizeof (uint8 t), mode) != 0) {
       return (EFAULT);
       }
      ddi_put8(xsp->data_access_handle, &xsp->regp->csr, csr);
      break;
     default:
      /* generic "ioctl unknown" error */
      return (ENOTTY);
     }
    return (0);
}
```
The *cmd* variable identifies a specific device control operation. A problem can occur if *arg* contains a user virtual address. ioctl(9E) must call ddi\_copyin(9F) or ddi  $\degree$ copyout(9F) to transfer data between the data structure in the application program pointed to by *arg* and the driver. In Example 14–13, for the case of an XX\_GET\_STATUS request, the contents of *xsp->regp->csr* are copied to the address in *arg*. ioctl(9E) can store in *\*rvalp* any integer value as the return value to the ioctl(2) system call that makes a successful request. Negative return values, such as -1, should be avoided. Many application programs assume that negative values indicate failure.

The following example demonstrates an application that uses the I/O controls discussed in the previous paragraph.

#### **EXAMPLE 14–14** Using ioctl(9E)

```
#include <sys/types.h>
#include "xxio.h" /* contains device's ioctl cmds and args */
int
main(void)
{
    uint8 t status;
    [...]
     /*
     * read the device status
     */
     if (ioctl(fd, XX GET STATUS, &status) == -1) {
            error handling
     }
    printf("device status %x\n", status);
    exit(0);}
```
# I/O Control Support for 64-Bit Capable Device Drivers

The Solaris kernel runs in 64-bit mode on suitable hardware, supporting both 32-bit applications and 64-bit applications. A 64-bit device driver is required to support I/O control commands from programs of both sizes. The difference between a 32-bit program and a 64-bit program is the C language type model. A 32-bit program is ILP32, and a 64-bit program is LP64. See [Appendix C](#page-520-0) for information on C data type models.

If data that flows between programs and the kernel is not identical in format, the driver must be able to handle the model mismatch. Handling a model mismatch requires making appropriate adjustments to the data.

To determine whether a model mismatch exists, the ioctl(9E) mode parameter passes the data model bits to the driver. As [Example 14–15](#page-248-0) shows, the mode parameter is then passed to ddi\_model\_convert\_from(9F) to determine whether any model conversion is necessary.

A flag subfield of the mode argument is used to pass the data model to the ioctl(9E) routine. The flag is set to one of the following:

- DATAMODEL\_ILP32
- DATAMODEL\_LP64

FNATIVE is conditionally defined to match the data model of the kernel implementation. The FMODELS mask should be used to extract the flag from the *mode* argument. The driver can then examine the data model explicitly to determine how to copy the application data structure.

<span id="page-248-0"></span>The DDI function ddi\_model\_convert\_from(9F) is a convenience routine that can assist some drivers with their ioctl() calls. The function takes the data type model of the user application as an argument and returns one of the following values:

- DDI\_MODEL\_ILP32 Convert from ILP32 application
- DDI\_MODEL\_NONE No conversion needed

DDI\_MODEL\_NONE is returned if no data conversion is necessary, as occurs when the application and driver have the same data model. DDI\_MODEL\_ILP32 is returned to a driver that is compiled to the LP64 model and that communicates with a 32-bit application.

In the following example, the driver copies a data structure that contains a user address. The data structure changes size from ILP32 to LP64. Accordingly, the 64-bit driver uses a 32-bit version of the structure when communicating with a 32-bit application.

**EXAMPLE 14–15** ioctl(9E) Routine to Support 32-bit Applications and 64-bit Applications

```
struct args32 {
   uint32_t addr; /* 32-bit address in LP64 */int len;
}
struct args {
   caddr_t addr; /* 64-bit address in LP64 */int len;
}
static int
xxioctl(dev_t dev, int cmd, intptr_t arg, int mode,
   cred_t *credp, int *rvalp)
{
   struct xxstate *xsp;
   struct args a;
   xsp = ddi_get_soft_state(statep, getminor(dev));
   if (xsp == NULL) {
      return (ENXIO);
   }
   switch (cmd) {
   case XX_COPYIN_DATA:
       switch(ddi_model_convert_from(mode)) {
       case DDI_MODEL_ILP32:
       {
           struct args32 a32;
           /* copy 32-bit args data shape */
           if (ddi_copyin((void *)arg, &a32,
              sizeof (struct args32), mode) != 0) {
               return (EFAULT);
            }
           /* convert 32-bit to 64-bit args data shape */
           a.addr = a32.addr;a.len = a32.len;
```

```
EXAMPLE 14-15 ioct1(9E) Routine to Support 32-bit Applications and 64-bit Applications (Continued)
Applications (Continued)
             break;
         }
         case DDI_MODEL_NONE:
             /* application and driver have same data model. */if (ddi_copyin((void *)arg, &a, sizeof (struct args),
                  mode) != 0) {
                  return (EFAULT);
             }
         }
         /* continue using data shape in native driver data model. */
        break;
    case XX_COPYOUT_DATA:
        /* copyout handling */
         break;
    default:
        /* generic "ioctl unknown" error */
        return (ENOTTY);
    }
    return (0);
}
```
## Handling copyout () Overflow

Sometimes a driver needs to copy out a native quantity that no longer fits in the 32-bit sized structure. In this case, the driver should return EOVERFLOW to the caller. EOVERFLOW serves as an indication that the data type in the interface is too small to hold the value to be returned, as shown in the following example.

```
EXAMPLE 14–16 Handling copyout(9F) Overflow
```

```
int
    xxioctl(dev_t dev, int cmd, intptr_t arg, int mode,
    cred_t *cr, int *rval p)
    {
        struct resdata res;
        [...] body of driver code [...]
        switch (ddi_model_convert_from(mode & FMODELS)) {
        case DDI_MODEL ILP32: {
            struct resdata32 res32;
            if (res.size > UINT_MAX)
                   return (EOVERFLOW);
            res32.size = (size32_t)res.size;
            res32.flag = res.flag;if (ddi_copyout(&res32,
```

```
EXAMPLE 14–16 Handling copyout(9F) Overflow (Continued)
                (void *)arg, sizeof (res32), mode))
                    return (EFAULT);
        }
        break;
        case DDI_MODEL_NONE:
            if (ddi_copyout(&res, (void *)arg, sizeof (res), mode))
                    return (EFAULT);
            break;
        }
        return (0);
    }
```
# 32–bit and 64–bit Data Structure Macros

The method in [Example 14–16](#page-249-0) works well for many drivers. An alternate scheme is to use the data structure macros that are provided in  $\langle s \rangle$  model. h>to move data between the application and the kernel. These macros make the code less cluttered and behave identically, from a functional perspective.

**EXAMPLE 14–17** Using Data Structure Macros to Move Data

}

```
int
   xxioctl(dev_t dev, int cmd, intptr_t arg, int mode,
        cred_t *cr, int *rval_p)
    {
        STRUCT DECL(opdata, op);
        if (cmd != OPONE)
           return (ENOTTY);
        STRUCT_INIT(op, mode);
        if (copyin((void *)arg,
            STRUCT_BUF(op), STRUCT_SIZE(op)))
                return (EFAULT);
        if (STRUCT_FGET(op, flag) != XXACTIVE ||
            STRUCT_FGET(op, size) > XXSIZE)
                return (EINVAL);
        xxdowork(device state, STRUCT FGET(op, size));
        return (0);
```
## How Do the Structure Macros Work?

In a 64-bit device driver, structure macros enable the use of the same piece of kernel memory by data structures of both sizes. The memory buffer holds the contents of the native form of the data structure, that is, the LP64 form, and the ILP32 form. Each structure access is implemented by a conditional expression. When compiled as a 32-bit driver, only one data model, the native form, is supported. No conditional expression is used.

The 64-bit versions of the macros depend on the definition of a shadow version of the data structure. The shadow version describes the 32-bit interface with fixed-width types. The name of the shadow data structure is formed by appending "32" to the name of the native data structure. For convenience, place the definition of the shadow structure in the same file as the native structure to ease future maintenance costs.

The macros can take the following arguments:

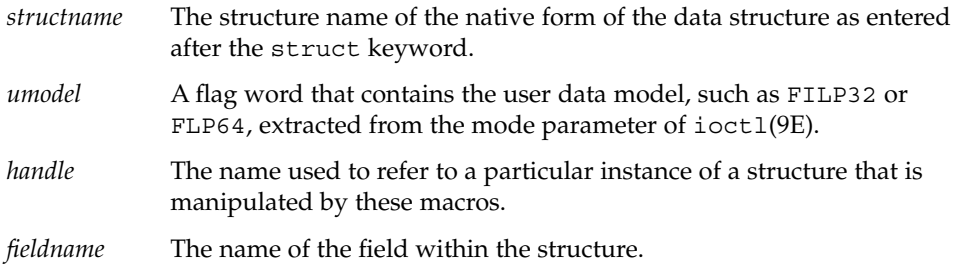

## When to Use Structure Macros

Macros enable you to make in-place references only to the fields of a data item. Macros do not provide a way to take separate code paths that are based on the data model. Macros should be avoided if the number of fields in the data structure is large. Macros should also be avoided if the frequency of references to these fields is high.

Macros hide many of the differences between data models in the implementation of the macros. As a result, code written with this interface is generally easier to read. When compiled as a 32-bit driver, the resulting code is compact without needing clumsy #ifdefs, but still preserves type checking.
## Declaring and Initializing Structure Handles

STRUCT\_DECL(9F) and STRUCT\_INIT(9F) can be used to declare and initialize a handle and space for decoding an ioctl on the stack. STRUCT\_HANDLE(9F) and STRUCT SET HANDLE(9F) declare and initialize a handle without allocating space on the stack. The latter macros can be useful if the structure is very large, or is contained in some other data structure.

**Note –** Because the STRUCT\_DECL(9F) and STRUCT\_HANDLE(9F) macros expand to data structure declarations, these macros should be grouped with such declarations in C code.

The macros for declaring and initializing structures are as follows:

STRUCT\_DECL(*structname*, *handle*)

Declares a *structure handle*that is called handle for a struct *structname* data structure. STRUCT\_DECL allocates space for its native form on the stack. The native form is assumed to be larger than or equal to the ILP32 form of the structure.

STRUCT\_INIT(*handle*, *umodel*)

Initializes the data model for *handle* to umodel. This macro must be invoked before any access is made to a structure handle declared with STRUCT\_DECL(9F).

STRUCT\_HANDLE(*structname*, *handle*) Declares a *structure handle* that is called handle. Contrast with STRUCT\_DECL(9F).

STRUCT\_SET\_HANDLE(*handle*, *umodel*, *addr*)

Initializes the data model for *handle* to *umodel*, and sets *addr* as the buffer used for subsequent manipulation. Invoke this macro before accessing a structure handle declared with STRUCT\_DECL(9F).

#### Operations on Structure Handles

The macros for performing operations on structures are as follows:

size\_t STRUCT\_SIZE(*handle*) Returns the size of the structure referred to by *handle*, according to its embedded data model.

*typeof fieldname* STRUCT\_FGET(*handle*, *fieldname*)

Returns the indicated field in the data structure referred to by *handle*. This field is a non-pointer type.

*typeof fieldname* STRUCT\_FGETP(*handle*, *fieldname*)

Returns the indicated field in the data structure referred to by *handle*. This field is a pointer type.

Chapter 14 • Drivers for Character Devices **253**

```
STRUCT_FSET(handle, fieldname, val)
```
Sets the indicated field in the data structure referred to by *handle* to value *val*. The type of *val* should match the type of *fieldname*. The field is a non-pointer type.

#### STRUCT\_FSETP(*handle*, *fieldname*, *val*)

Sets the indicated field in the data structure referred to by *handle* to value *val*. The field is a pointer type.

*typeof fieldname* \*STRUCT\_FADDR(*handle*, *fieldname*) Returns the address of the indicated field in the data structure referred to by *handle*.

struct structname \*STRUCT\_BUF(*handle*) Returns a pointer to the native structure described by *handle*.

## Other Operations

Some miscellaneous structure macros follow:

size\_t SIZEOF\_STRUCT(*struct\_name*, *datamodel*) Returns the size of *struct\_name*, which is based on the given data model.

size\_t SIZEOF\_PTR(*datamodel*)

Returns the size of a pointer based on the given data model.

### CHAPTER **15**

# Drivers for Block Devices

This chapter describes the structure of block device drivers. The kernel views a block device as a set of randomly accessible logical blocks. The file system uses a list of buf(9S) structures to buffer the data blocks between a block device and the user space. Only block devices can support a file system.

This chapter provides information on the following subjects:

- "Block Driver Structure Overview" on page 255
- "File I/O" [on page 256](#page-255-0)
- ["Block Device Autoconfiguration"](#page-256-0) on page 257
- *"*Controlling Device Access" on page 259
- ["Synchronous Data Transfers \(Block Drivers\)"](#page-263-0) on page 264
- ["Asynchronous Data Transfers \(Block Drivers\)"](#page-266-0) on page 267
- "dump() and print() [Entry Points"](#page-270-0) on page 271
- ["Disk Device Drivers"](#page-272-0) on page 273

## Block Driver Structure Overview

[Figure 15–1](#page-255-0) shows data structures and routines that define the structure of a block device driver. Device drivers typically include the following elements:

- Device-loadable driver section
- Device configuration section
- Device access section

The shaded device access section in the following figure illustrates entry points for block drivers.

<span id="page-255-0"></span>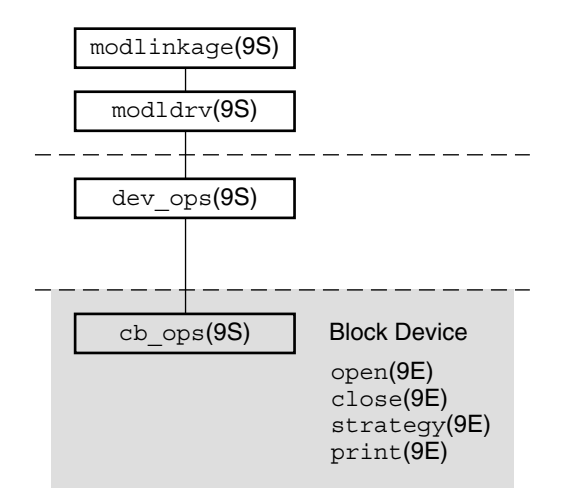

**FIGURE 15–1** Block Driver Roadmap

Associated with each device driver is a dev\_ops(9S) structure, which in turn refers to a cb\_ops(9S) structure. See [Chapter 6](#page-86-0) for details on driver data structures.

Block device drivers provide these entry points:

- open(9E)
- close(9E)
- $strategy(9E)$
- print(9E)

**Note –** Some of the entry points can be replaced by nodev(9F) or nulldev(9F) as appropriate.

# File I/O

A file system is a tree-structured hierarchy of directories and files. Some file systems, such as the UNIX File System (UFS), reside on block-oriented devices. File systems are created by format(1M) and newfs(1M).

When an application issues a read(2) or write(2) system call to an ordinary file on the UFS file system, the file system can call the device driver strategy(9E) entry point for the block device on which the file system resides. The file system code can call strategy(9E) several times for a single read(2) or write(2) system call.

<span id="page-256-0"></span>The file system code determines the logical device address, or *logical block number*, for each ordinary file block. A block I/O request is then built in the form of a buf(9S) structure directed at the block device. The driver strategy(9E) entry point then interprets the buf(9S) structure and completes the request.

# Block Device Autoconfiguration

attach(9E) should perform the common initialization tasks for each instance of a device:

- Allocating per-instance state structures
- Mapping the device's registers
- Registering device interrupts
- Initializing mutex and condition variables
- Creating power manageable components
- Creating minor nodes

Block device drivers create minor nodes of type S\_IFBLK. As a result, a block special file that represents the node appears in the /devices hierarchy.

Logical device names for block devices appear in the /dev/dsk directory, and consist of a controller number, bus-address number, disk number, and slice number. These names are created by the devfsadm(1M) program if the node type is set to DDI\_NT\_BLOCK or DDI\_NT\_BLOCK\_CHAN. DDI\_NT\_BLOCK\_CHAN should be specified if the device communicates on a channel, that is, a bus with an additional level of addressability. SCSI disks are a good example. DDI\_NT\_BLOCK\_CHAN causes a bus-address field (t*N*) to appear in the logical name. DDI\_NT\_BLOCK should be used for most other devices.

A minor device refers to a partition on the disk. For each minor device, the driver must create an nblocks or Nblocks property. This integer property gives the number of blocks supported by the minor device expressed in units of DEV\_BSIZE, that is, 512 bytes. The file system uses the nblocks and Nblocks properties to determine device limits. Nblocks is the 64–bit version of nblocks. Nblocks should be used with storage devices that can hold over 1 Tbyte of storage per disk. See ["Device Properties"](#page-72-0) on page 73 for more information.

[Example 15–1](#page-257-0) shows a typical attach(9E) entry point with emphasis on creating the device's minor node and the Nblocks property. Note that because this example uses Nblocks and not nblocks, ddi prop update  $int64(9F)$  is called instead of ddi prop update int(9F).

As a side note, this example shows the use of makedevice(9F) to create a device number for ddi\_prop\_update\_int64(). The makedevice function makes use of ddi driver major(9F), which generates a major number from a pointer to a dev info t structure. Using ddi driver major() is similar to using getmajor(9F), which gets a dev\_t structure pointer.

#### <span id="page-257-0"></span>**EXAMPLE 15–1** Block Driver attach() Routine

```
static int
xxattach(dev_info_t *dip, ddi_attach_cmd_t cmd)
{
     int instance = ddi_get_instance(dip);
     switch (cmd) {
       case DDI_ATTACH:
        allocate a state structure and initialize it
    map the devices registers
    add the device driver's interrupt handler(s)
    initialize any mutexes and condition variables
    read label information if the device is a disk
    create power manageable components
       /*
        * Create the device minor node. Note that the node_type
        * argument is set to DDI_NT_BLOCK.
        */
       if (ddi_create_minor_node(dip, "minor_name", S_IFBLK,
            instance, DDI_NT_BLOCK, 0) == DDI_FAILURE) {
            free resources allocated so far
           /* Remove any previously allocated minor nodes */
           ddi remove minor node(dip, NULL);
           return (DDI_FAILURE);
        }
       /*
        * Create driver properties like "Nblocks". If the device
        * is a disk, the Nblocks property is usually calculated from
        * information in the disk label. Use "Nblocks" instead of
        * "nblocks" to ensure the property works for large disks.
        */
        xsp->Nblocks = size of device in 512 byte blocks;
        maj number = ddi driver major(dip);
       if (ddi prop update int64(makedevice(maj number, instance), dip,
           "Nblocks", xsp->Nblocks) != DDI_PROP_SUCCESS) {
           cmn_err(CE_CONT, "%s: cannot create Nblocks property\n",
                ddi get name(dip));
              free resources allocated so far
         return (DDI_FAILURE);
       }
       xsp->open = 0;xsp->nlayered = 0;
       [...]
       return (DDI_SUCCESS);
    case DDI_RESUME:
             For information, see Chapter 12, "Power Management," in this book.
       default:
          return (DDI_FAILURE);
     }
}
```
# <span id="page-258-0"></span>Controlling Device Access

This section describes the entry points for open() and close() functions in block device drivers. See [Chapter 14](#page-226-0) for more information on open(9E) and close(9E).

#### open() Entry Point (Block Drivers)

The open(9E) entry point is used to gain access to a given device. The open(9E) routine of a block driver is called when a user thread issues an open(2) or mount(2) system call on a block special file associated with the minor device, or when a layered driver calls open(9E). See "File I/O" [on page 256](#page-255-0) for more information.

The open() entry point should check for the following conditions:

- The device can be opened, that is, the device is online and ready.
- The device can be opened as requested. The device supports the operation. The device's current state does not conflict with the request.
- The caller has permission to open the device.

The following example demonstrates a block driver open(9E) entry point.

**EXAMPLE 15–2** Block Driver open(9E) Routine

```
static int
xxopen(dev_t *devp, int flags, int otyp, cred_t *credp)
{
      minor t instance;
      struct xxstate *xsp;
    instance = getminor(*devp);
    xsp = ddi_get_soft_state(statep, instance);
    if (xsp == NULL)
          return (ENXIO);
    mutex_enter(&xsp->mu);
    /*
   * only honor FEXCL. If a regular open or a layered open
    * is still outstanding on the device, the exclusive open
    * must fail.
    */
    if ((flags & FEXCL) && (xsp->open || xsp->nlayered)) {
      mutex_exit(&xsp->mu);
      return (EAGAIN);
     }
     switch (otyp) {
      case OTYP_LYR:
        xsp->nlayered++;
        break;
```
Chapter 15 • Drivers for Block Devices **259**

```
EXAMPLE 15–2 Block Driver open(9E) Routine (Continued)
     case OTYP_BLK:
        xsp->open = 1;break;
     default:
        mutex_exit(&xsp->mu);
        return (EINVAL);
     }
  mutex_exit(&xsp->mu);
     return (0);
}
```
The otyp argument is used to specify the type of open on the device. OTYP\_BLK is the typical open type for a block device. A device can be opened several times with otyp set to OTYP\_BLK. close(9E) is called only once when the final close of type OTYP\_BLK has occurred for the device. otyp is set to OTYP\_LYR if the device is being used as a layered device. For every open of type OTYP\_LYR, the layering driver issues a corresponding close of type OTYP LYR. The example keeps track of each type of open so the driver can determine when the device is not being used in close(9E).

#### close() Entry Point (Block Drivers)

The close(9E) entry point uses the same arguments as open(9E) with one exception. dev is the device number rather than a pointer to the device number.

The close() routine should verify otyp in the same way as was described for the open(9E) entry point. In the following example, close() must determine when the device can really be closed. Closing is affected by the number of block opens and layered opens.

**EXAMPLE 15–3** Block Device close(9E) Routine

```
static int
xxclose(dev t dev, int flag, int otyp, cred t *credp)
{
    minor_t instance;
    struct xxstate *xsp;
    instance = getminor(dev);
    xsp = ddi get soft state(statep, instance);if (xsp == NULL)
         return (ENXIO);
     mutex_enter(&xsp->mu);
     switch (otyp) {
      case OTYP_LYR:
      xsp->nlayered--;
      break;
     case OTYP_BLK:
```
**260** Writing Device Drivers • January 2005

#### **EXAMPLE 15–3** Block Device close(9E) Routine *(Continued)*

```
xsp->open = 0;
   break;
 default:
   mutex_exit(&xsp->mu);
   return (EINVAL);
    }
 if (xsp->open || xsp->nlayered) {
    /* not done yet */
   mutex_exit(&xsp->mu);
   return (0);
  }
   /* cleanup (rewind tape, free memory, etc.) */
/* wait for I/O to drain */
 mutex_exit(&xsp->mu);
 return (0);
```
### strategy() Entry Point

The strategy(9E) entry point is used to read and write data buffers to and from a block device. The name *strategy* refers to the fact that this entry point might implement some optimal strategy for ordering requests to the device.

strategy(9E) can be written to process one request at a time, that is, a synchronous transfer. strategy() can also be written to queue multiple requests to the device, as in an asynchronous transfer. When choosing a method, the abilities and limitations of the device should be taken into account.

The  $strategy(9E)$  routine is passed a pointer to a  $buf(9S)$  structure. This structure describes the transfer request, and contains status information on return. buf(9S) and strategy(9E) are the focus of block device operations.

#### buf Structure

}

The following buf structure members are important to block drivers:

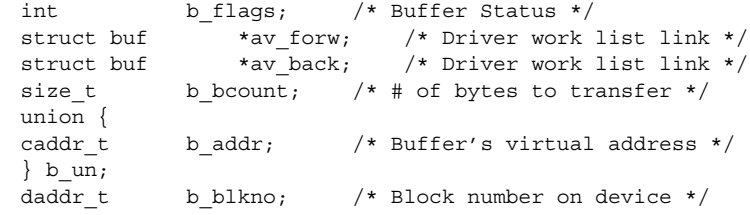

Chapter 15 • Drivers for Block Devices **261**

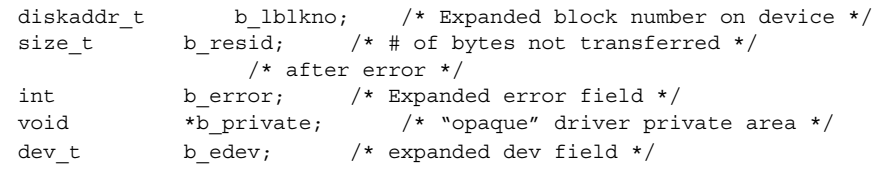

#### where:

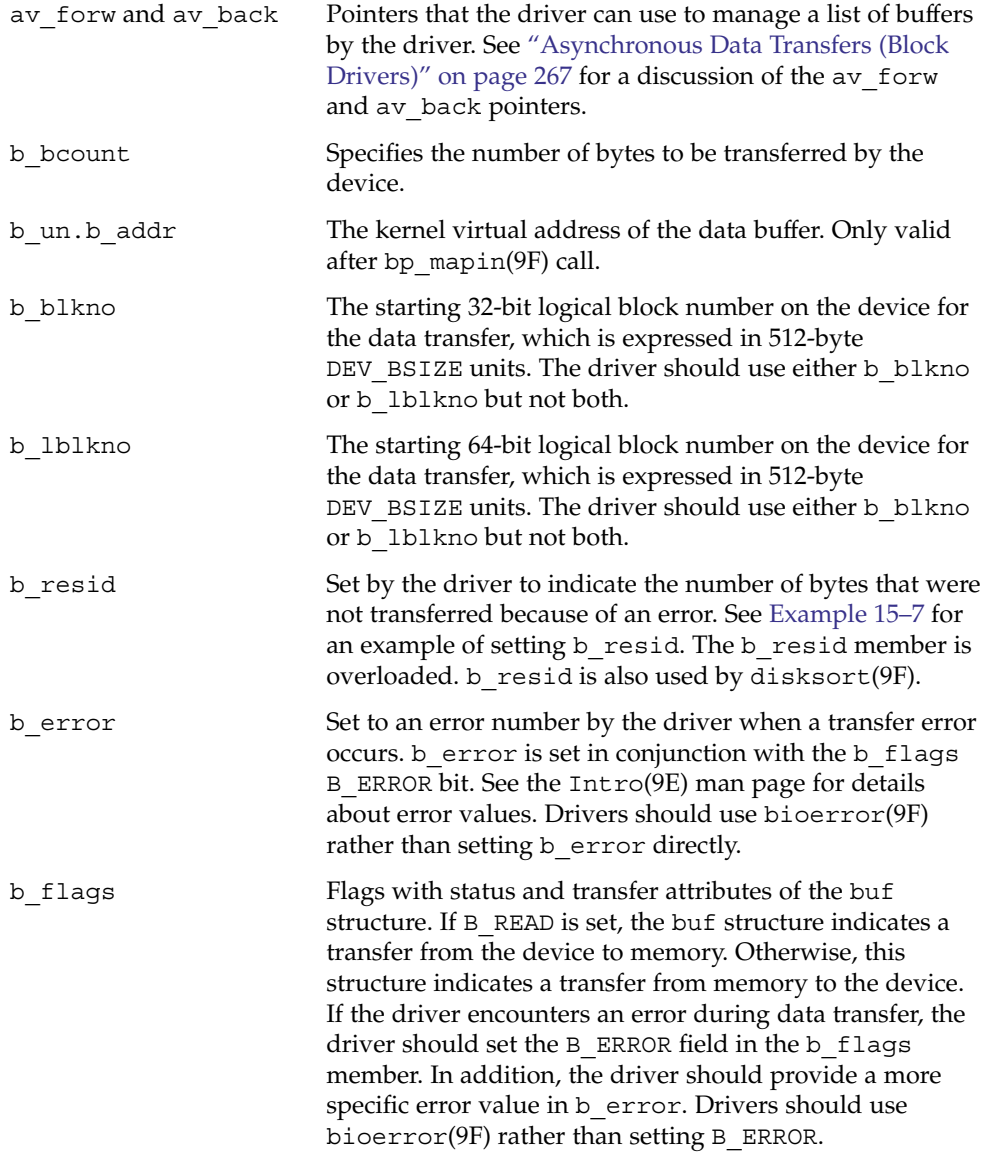

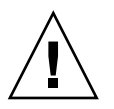

**Caution** – Drivers should never clear b flags.

b private For exclusive use by the driver to store driver-private data.

b edev **Contains the device number of the device that was used in** the transfer.

#### bp\_mapin Structure

A buf structure pointer can be passed into the device driver's strategy(9E) routine. However, the data buffer referred to by  $b$  un.b addr is not necessarily mapped in the kernel's address space. Therefore, the driver cannot directly access the data. Most block-oriented devices have DMA capability and therefore do not need to access the data buffer directly. Instead, these devices use the DMA mapping routines to enable the device's DMA engine to do the data transfer. For details about using DMA, see [Chapter 9.](#page-128-0)

If a driver needs to access the data buffer directly, that driver must first map the buffer into the kernel's address space by using bp\_mapin(9F). bp\_mapout(9F) should be used when the driver no longer needs to access the data directly.

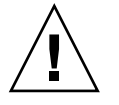

**Caution** – bp\_mapout(9F) should only be called on buffers that have been allocated and are owned by the device driver. bp\_mapout() must not be called on buffers that are passed to the driver through the strategy(9E) entry point, such as a file system. bp\_mapin(9F) does not keep a reference count. bp\_mapout(9F) removes any kernel mapping on which a layer over the device driver might rely.

# <span id="page-263-0"></span>Synchronous Data Transfers (Block Drivers)

This section presents a simple method for performing synchronous I/O transfers. This method assumes that the hardware is a simple disk device that can transfer only one data buffer at a time by using DMA. Another assumption is that the disk can be spun up and spun down by software command. The device driver's strategy(9E) routine waits for the current request to be completed before accepting a new request. The device interrupts when the transfer is complete. The device also interrupts if an error occurs.

The steps for performing a synchronous data transfer for a block driver are as follows:

1. Check for invalid buf(9S) requests.

Check the buf(9S) structure that is passed to strategy(9E) for validity. All drivers should check the following conditions:

- The request begins at a valid block. The driver converts the b\_blkno field to the correct device offset and then determines whether the offset is valid for the device.
- The request does not go beyond the last block on the device.
- Device-specific requirements are met.

If an error is encountered, the driver should indicate the appropriate error with bioerror(9F). The driver should then complete the request by calling biodone( $9F$ ). biodone() notifies the caller of strategy( $9E$ ) that the transfer is complete. In this case, the transfer has stopped because of an error.

2. Check whether the device is busy.

Synchronous data transfers allow single-threaded access to the device. The device driver enforces this access in two ways:

- The driver maintains a busy flag that is guarded by a mutex.
- **■** The driver waits on a condition variable with  $cv$  wait(9F), when the device is busy.

If the device is busy, the thread waits until the interrupt handler indicates that the device is not longer busy. The available status can be indicated by either the cv broadcast(9F) or the cv signal(9F) function. See [Chapter 3](#page-62-0) for details on condition variables.

When the device is no longer busy, the strategy(9E) routine marks the device as available. strategy() then prepares the buffer and the device for the transfer.

3. Set up the buffer for DMA.

Prepare the data buffer for a DMA transfer by using ddi\_dma\_alloc\_handle(9F) to allocate a DMA handle. Use ddi\_dma\_buf\_bind\_handle(9F) to bind the data buffer to the handle. For information on setting up DMA resources and related data structures, see [Chapter 9.](#page-128-0)

4. Begin the transfer.

At this point, a pointer to the buf(9S) structure is saved in the state structure of the device. The interrupt routine can then complete the transfer by calling biodone(9F).

The device driver then accesses device registers to initiate a data transfer. In most cases, the driver should protect the device registers from other threads by using mutexes. In this case, because strategy(9E) is single-threaded, guarding the device registers is not necessary. See [Chapter 3](#page-62-0) for details about data locks.

When the executing thread has started the device's DMA engine, the driver can return execution control to the calling routine, as follows:

```
static int
xxstrategy(struct buf *bp)
{
    struct xxstate *xsp;
    struct device reg *regp;
    minor t instance;
    ddi dma cookie t cookie;
   instance = qetminor(bp->b; edev);xsp = ddi_get_soft_state(statep, instance);
    if (xsp == NULL) {
       bioerror(bp, ENXIO);
       biodone(bp);
       return (0);
    }
    /* validate the transfer request */
    if ((bp->b_blkno >= xsp->Nblocks) || (bp->b_blkno < 0)) {
       bioerror(bp, EINVAL);
       biodone(bp);
       return (0);
    }
    7** Hold off all threads until the device is not busy.
     */
    mutex_enter(&xsp->mu);
    while (xsp->busy) {
       cv_wait(&xsp->cv, &xsp->mu);
    }
    xsp{-}busy = 1;
    mutex_exit(&xsp->mu);
        if the device has power manageable components,
    mark the device busy with pm_busy_components(9F),
    and then ensure that the device
    is powered up by calling ddi_dev_is_needed(9F).
```
*Set up DMA resources with ddi\_dma\_alloc\_handle(9F) and ddi\_dma\_buf\_bind\_handle(9F).*

```
xsp-sbp = bp;
regp = xsp->regp;
ddi put32(xsp->data access handle, &reqp->dma_addr,
    cookie.dmac_address);
ddi put32(xsp->data access handle, &regp->dma size,
    (uint32_t)cookie.dmac_size);
ddi put8(xsp->data_access_handle, &regp->csr,
    ENABLE_INTERRUPTS | START_TRANSFER);
return (0);
```
5. Handle the interrupting device.

}

When the device finishes the data transfer, the driver generates an interrupt, which eventually results in the driver's interrupt routine being called. Most drivers specify the state structure of the device as the argument to the interrupt routine when registering interrupts. See the ddi add intr(9F) man page and ["Registering Interrupts"](#page-121-0) on page 122. The interrupt routine can then access the buf(9S) structure being transferred, plus any other information that is available from the state structure.

The interrupt handler should check the device's status register to determine whether the transfer completed without error. If an error occurred, the handler should indicate the appropriate error with bioerror(9F). The handler should also clear the pending interrupt for the device and then complete the transfer by calling biodone(9F).

As the final task, the handler clears the busy flag. The handler then calls cv\_signal(9F) or cv\_broadcast(9F) on the condition variable, signaling that the device is no longer busy. This notification enables other threads waiting for the device in strategy(9E) to proceed with the next data transfer.

The following example shows a synchronous interrupt routine.

**EXAMPLE 15–4** Synchronous Interrupt Routine for Block Drivers

```
static u_int
xxintr(caddr_t arg)
{
    struct xxstate *xsp = (struct xxstate *)arg;
    struct buf *bp;
    uint8 t status;
    mutex_enter(&xsp->mu);
    status = ddi_get8(xsp->data_access_handle, &xsp->regp->csr);
    if (!(status & INTERRUPTING)) {
      mutex_exit(&xsp->mu);
      return (DDI_INTR_UNCLAIMED);
    }
    /* Get the buf responsible for this interrupt */
    bp = xsp - sbp;xsp-sbp = NULL;/*
    * This example is for a simple device which either
     * succeeds or fails the data transfer, indicated in the
```
#### <span id="page-266-0"></span>**EXAMPLE 15–4** Synchronous Interrupt Routine for Block Drivers *(Continued)*

```
* command/status register.
 */
if (status & DEVICE_ERROR) {
   /* failure */
   bp->b resid = bp->b bcount;
   bioerror(bp, EIO);
} else {
   /* success */
   bp->b resid = 0;}
ddi_put8(xsp->data_access_handle, &xsp->regp->csr,
   CLEAR_INTERRUPT);
/* The transfer has finished, successfully or not */biodone(bp);
    if the device has power manageable components that were marked busy in strategy(9F),
    mark them idle now with pm_idle_component(9F)
    release any resources used in the transfer, such as DMA resources (ddi_dma_unbind_handle(9F) and
    ddi_dma_free_handle(9F)).
/* Let the next I/O thread have access to the device */xsp->busy = 0;
cv signal(&xsp->cv);
mutex_exit(&xsp->mu);
```
# Asynchronous Data Transfers (Block Drivers)

This section presents a method for performing asynchronous I/O transfers. The driver queues the I/O requests and then returns control to the caller. Again, the assumption is that the hardware is a simple disk device that allows one transfer at a time. The device interrupts when a data transfer has completed. An interrupt also takes place if an error occurs. The basic steps for performing asynchronous data transfers are:

1. Check for invalid buf(9S) requests.

return (DDI\_INTR\_CLAIMED);

}

- 2. Enqueue the request.
- 3. Start the first transfer.
- 4. Handle the interrupting device.

### Checking for Invalid buf Requests

As in the synchronous case, the device driver should check the buf(9S) structure passed to strategy(9E) for validity. See ["Synchronous Data Transfers \(Block](#page-263-0) Drivers)" [on page 264](#page-263-0) for more details.

### Enqueuing the Request

Unlike synchronous data transfers, a driver does not wait for an asynchronous request to complete. Instead, the driver adds the request to a queue. The head of the queue can be the current transfer. The head of the queue can also be a separate field in the state structure for holding the active request, as in Example 15–5.

If the queue is initially empty, then the hardware is not busy and  $strategy(9E)$  starts the transfer before returning. Otherwise, if a transfer completes with a non-empty queue, the interrupt routine begins a new transfer. Example 15–5 places the decision of whether to start a new transfer into a separate routine for convenience.

The driver can use the av  $forw$  and the av back members of the buf(9S) structure to manage a list of transfer requests. A single pointer can be used to manage a singly linked list, or both pointers can be used together to build a doubly linked list. The device hardware specification specifies which type of list management, such as insertion policies, is used to optimize the performance of the device. The transfer list is a per-device list, so the head and tail of the list are stored in the state structure.

The following example provides multiple threads with access to the driver shared data, such as the transfer list. You must identify the shared data and must protect the data with a mutex. See [Chapter 3](#page-62-0) for more details about mutex locks.

**EXAMPLE 15–5** Enqueuing Data Transfer Requests for Block Drivers

```
static int
xxstrategy(struct buf *bp)
{
    struct xxstate *xsp;
    minor t instance;
    instance = getminor(bp->b; edev);xsp = ddi qet soft state(statep, instance);
    [...]
         validate transfer request
    [...]
         Add the request to the end of the queue. Depending on the device, a sorting algorithm, such as
         disksort(9F)
    may be used if it improves the performance of the device.
    mutex_enter(&xsp->mu);
    bp->av forw = NULL;
    if (xsp->list_head) {
        /* Non-empty transfer list */
        xsp->list_tail->av_forw = bp;
```
**EXAMPLE 15–5** Enqueuing Data Transfer Requests for Block Drivers *(Continued)*

```
xsp->list_tail = bp;
} else {
  /* Empty Transfer list */
  xsp-)list head = bp;
   xsp->list_tail = bp;
}
mutex_exit(&xsp->mu);
/* Start the transfer if possible */
(void) xxstart((caddr_t)xsp);
return (0);
```
### Starting the First Transfer

}

Device drivers that implement queuing usually have a start() routine. start() dequeues the next request and starts the data transfer to or from the device. In this example, start() processes all requests regardless of the state of the device, whether busy or free.

**Note** – start() must be written to be called from any context. start() can be called by both the strategy routine in kernel context and the interrupt routine in interrupt context.

start() is called by strategy(9E) every time strategy() queues a request so that an idle device can be started. If the device is busy, start() returns immediately.

start() is also called by the interrupt handler before the handler returns from a claimed interrupt so that a nonempty queue can be serviced. If the queue is empty, start() returns immediately.

Because start() is a private driver routine, start() can take any arguments and can return any type. The following code sample is written to be used as a DMA callback, although that portion is not shown. Accordingly, the example must take a caddr t as an argument and return an int. See ["Handling Resource Allocation](#page-143-0) Failures" [on page 144](#page-143-0) for more information about DMA callback routines.

**EXAMPLE 15–6** Starting the First Data Request for a Block Driver

```
static int
xxstart(caddr_t arg)
{
    struct xxstate *xsp = (struct xxstate *)arg;
    struct buf *bp;
```
Chapter 15 • Drivers for Block Devices **269**

<span id="page-269-0"></span>**EXAMPLE 15–6** Starting the First Data Request for a Block Driver *(Continued)*

```
mutex_enter(&xsp->mu);
/*
 * If there is nothing more to do, or the device is
 * busy, return.
 */
if (xsp-)list head == NULL || xsp->busy) {
   mutex_exit(&xsp->mu);
   return (0);
}
xsp{-}busy = 1;
/* Get the first buffer off the transfer list */
bp = xsp-)list head;
/* Update the head and tail pointer */
xsp{-}list head = xsp{-}list head->av forw;
if (xsp->list_head == NULL)
  xsp->list_tail = NULL;
bp->av_forw = NULL;
mutex_exit(&xsp->mu);
if the device has power manageable components,
mark the device busy with pm_busy_components, and then ensure that the device
is powered up by calling ddi_dev_is_needed.
Set up DMA resources with ddi_dma_alloc_handle(9F) and
ddi_dma_buf_bind_handle(9F).
xsp-sbp = bp;ddi_put32(xsp->data_access_handle, &xsp->regp->dma_addr,
    cookie.dmac_address);
ddi_put32(xsp->data_access_handle, &xsp->regp->dma_size,
     (uint32 t)cookie.dmac size);
ddi_put8(xsp->data_access_handle, &xsp->regp->csr,
     ENABLE_INTERRUPTS | START_TRANSFER);
return (0);
```
### Handling the Interrupting Device

The interrupt routine is similar to the asynchronous version, with the addition of the call to start() and the removal of the call to  $cv$  signal(9F).

**EXAMPLE 15–7** Block Driver Routine for Asynchronous Interrupts

```
static u_int
xxintr(caddr_t arg)
{
    struct xxstate *xsp = (struct xxstate *)arg;
    struct buf *bp;
    uint8 t status;
    mutex_enter(&xsp->mu);
    status = ddi_get8(xsp->data_access_handle, &xsp->regp->csr);
```
}

```
if (!(status & INTERRUPTING)) {
    mutex_exit(&xsp->mu);
    return (DDI_INTR_UNCLAIMED);
}
/* Get the buf responsible for this interrupt */
bp = xsp - sbp;xsp->bp = NULL;
/*
 * This example is for a simple device which either
 * succeeds or fails the data transfer, indicated in the
 * command/status register.
 */
if (status & DEVICE_ERROR) {
    /* failure */
    bp->b resid = bp->b bcount;
    bioerror(bp, EIO);
} else {
    /* success */
    bp->b resid = 0;}
ddi_put8(xsp->data_access_handle, &xsp->regp->csr,
    CLEAR_INTERRUPT);
/* The transfer has finished, successfully or not */biodone(bp);
if the device has power manageable components that were marked busy in strategy(9F)
(9E), mark them idle now with pm_idle_component(9F)
release any resources used in the transfer, such as DMA resources
ddi_dma_unbind_handle(9F) and
ddi_dma_free_handle(9F)
/* Let the next I/O thread have access to the device */xsp{-}busy = 0;
mutex_exit(&xsp->mu);
(void) xxstart((caddr_t)xsp);
return (DDI_INTR_CLAIMED);
```
# dump() and print() Entry Points

This section discusses the dump(9E) and print(9E) entry points.

}

### dump() Entry Point (Block Drivers)

The dump(9E) entry point is used to copy a portion of virtual address space directly to the specified device in the case of a system failure. dump() is also used to copy the state of the kernel out to disk during a checkpoint operation. See the  $cpr(7)$  and dump(9E) man pages for more information. The entry point must be capable of performing this operation without the use of interrupts, because interrupts are disabled during the checkpoint operation.

int dump(dev\_t *dev*, caddr\_t *addr*, daddr\_t *blkno*, int *nblk*)

where:

*dev* Device number of the device to receive the dump.

*addr* Base kernel virtual address at which to start the dump.

*blkno* Block at which the dump is to start.

*nblk* Number of blocks to dump.

The dump depends upon the existing driver working properly.

#### print() Entry Point (Block Drivers)

int print(dev\_t *dev*, char \**str*)

The print(9E) entry point is called by the system to display a message about an exception that has been detected.  $print(9E)$  should call cmn  $err(9F)$  to post the message to the console on behalf of the system. The following example demonstrates a typical print() entry point.

```
static int
xxprint(dev_t dev, char *str)
{
     cmn_err(CE_CONT, "xx: %s\n", str);
    return (0);
}
```
# <span id="page-272-0"></span>Disk Device Drivers

Disk devices represent an important class of block device drivers.

### Disk ioctls

Solaris disk drivers need to support a minimum set of ioctl commands specific to Solaris disk drivers. These I/O controls are specified in the dkio(7I) manual page. Disk I/O controls transfer disk information to or from the device driver. A Solaris disk device is supported by disk utility commands such as format(1M) and newfs(1M). The mandatory Sun disk I/O controls are as follows:

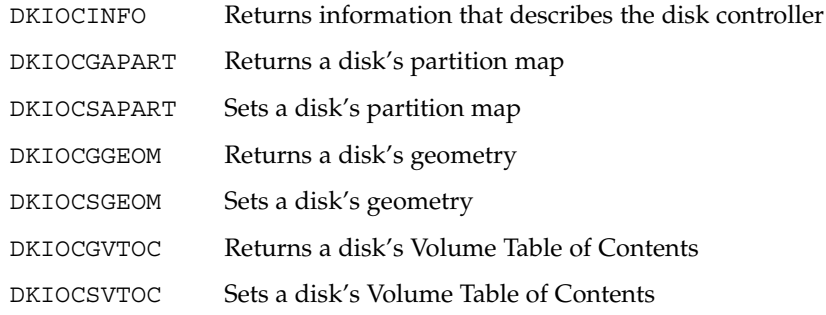

## Disk Performance

The Solaris DDI/DKI provides facilities to optimize I/O transfers for improved file system performance. A mechanism manages the list of I/O requests so as to optimize disk access for a file system. See ["Asynchronous Data Transfers \(Block Drivers\)"](#page-266-0) [on page 267](#page-266-0) for a description of enqueuing an I/O request.

The diskhd structure is used to manage a linked list of I/O requests.

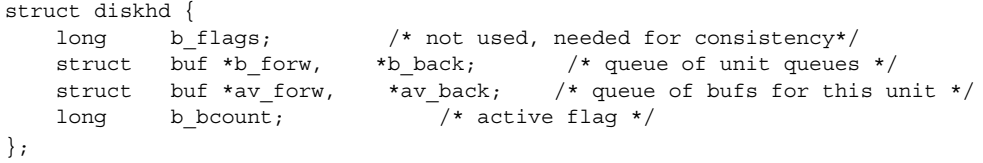

The diskhd data structure has two buf pointers that the driver can manipulate. The av forw pointer points to the first active I/O request. The second pointer, av back, points to the last active request on the list.

A pointer to this structure is passed as an argument to disksort(9F), along with a pointer to the current buf structure being processed. The disksort () routine sorts the buf requests to optimize disk seek. The routine then inserts the buf pointer into the diskhd list. The disksort() program uses the value that is in b\_resid of the buf structure as a sort key. The driver is responsible for setting this value. Most Sun disk drivers use the cylinder group as the sort key. This approach optimizes the file system read-ahead accesses.

When data has been added to the diskhd list, the device needs to transfer the data. If the device is not busy processing a request, the xxstart() routine pulls the first buf structure off the diskhd list and starts a transfer.

If the device is busy, the driver should return from the xxstrategy() entry point. When the hardware is done with the data transfer, an interrupt is generated. The driver's interrupt routine is then called to service the device. After servicing the interrupt, the driver can then call the start() routine to process the next buf structure in the diskhd list.

#### CHAPTER **16**

# SCSI Target Drivers

The Solaris DDI/DKI divides the software interface to SCSI devices into two major parts: *target* drivers and *host bus adapter (HBA)* drivers. *Target* refers to a driver for a device on a SCSI bus, such as a disk or a tape drive. *Host bus adapter* refers to the driver for the SCSI controller on the host machine. SCSA defines the interface between these two components. This chapter discusses target drivers only. See [Chapter 17](#page-300-0) for information on host bus adapter drivers.

**Note –** The terms "host bus adapter" and "HBA" are equivalent to "host adapter," which is defined in SCSI specifications.

This chapter provides information on the following subjects:

- "Introduction to Target Drivers" on page 275
- ["Sun Common SCSI Architecture Overview"](#page-275-0) on page 276
- *["Hardware Configuration File"](#page-278-0)* on page 279
- ["Declarations and Data Structures"](#page-279-0) on page 280
- ["Autoconfiguration for SCSI Target Drivers"](#page-282-0) on page 283
- *["Resource Allocation"](#page-288-0)* on page 289
- *["Building and Transporting a Command"](#page-290-0)* on page 291
- ["SCSI Options"](#page-298-0) on page 299

## Introduction to Target Drivers

Target drivers can be either character or block device drivers, depending on the device. Drivers for tape drives are usually character device drivers, while disks are handled by block device drivers. This chapter describes how to write a SCSI target driver. The chapter discusses the additional requirements that SCSA places on block and character drivers for SCSI target devices.

<span id="page-275-0"></span>The following reference documents provide supplemental information needed by the designers of target drivers and host bus adapter drivers.

*Small Computer System Interface 2 (SCSI-2)*, ANSI/NCITS X3.131-1994, Global Engineering Documents, 1998. ISBN 1199002488.

*The Basics of SCSI*, Fourth Edition, ANCOT Corporation, 1998. ISBN 0963743988.

Refer also to the SCSI command specification for the target device, provided by the hardware vendor.

# Sun Common SCSI Architecture Overview

The Sun Common SCSI Architecture (SCSA) is the Solaris DDI/DKI programming interface for the transmission of SCSI commands from a target driver to a host bus adapter driver. This interface is independent of the type of host bus adapter hardware, the platform, the processor architecture, and the SCSI command being transported across the interface.

Conforming to the SCSA lets the target driver pass SCSI commands to target devices without knowledge of the hardware implementation of the host bus adapter.

The SCSA conceptually separates building the SCSI command from transporting the command with data across the SCSI bus. The architecture defines the software interface between high-level and low-level software components. The higher level software component consists of one or more SCSI target drivers, which translate I/O requests into SCSI commands appropriate for the peripheral device. The following example illustrates the SCSI architecture.

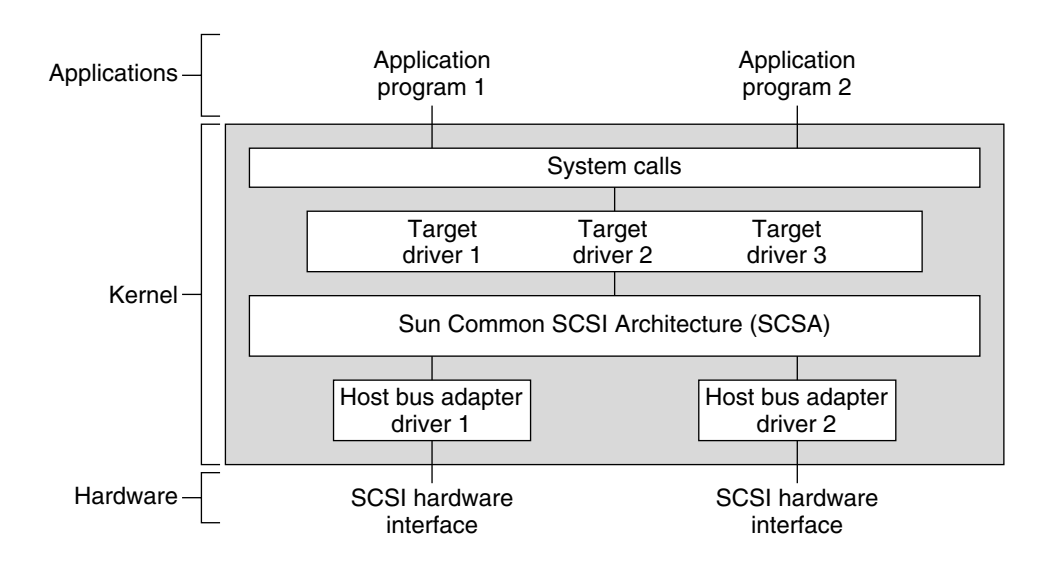

**FIGURE 16–1** SCSA Block Diagram

The lower-level software component consists of a SCSA interface layer and one or more host bus adapter drivers. The target driver is responsible for the generation of the proper SCSI commands required to execute the desired function and for processing the results.

### General Flow of Control

Assuming no transport errors occur, the following steps describe the general flow of control for a read or write request.

- 1. The target driver's read(9E) or write(9E) entry point is invoked. physio(9F) is used to lock down memory, prepare a buf structure, and call the strategy routine.
- 2. The target driver's strategy(9E) routine checks the request. strategy() then allocates a scsi\_pkt(9S) by using scsi\_init\_pkt(9F). The target driver initializes the packet and sets the SCSI command descriptor block (CDB) using the scsi\_setup\_cdb(9F) function. The target driver also specifies a timeout. Then, the driver provides a pointer to a callback function. The callback function is called by the host bus adapter driver on completion of the command. The buf(9S) pointer should be saved in the SCSI packet's target-private space.
- 3. The target driver submits the packet to the host bus adapter driver by using scsi transport(9F). The target driver is then free to accept other requests. The target driver should not access the packet while the packet is in transport. If either the host bus adapter driver or the target supports queueing, new requests can be submitted while the packet is in transport.
- 4. As soon as the SCSI bus is free and the target not busy, the host bus adapter driver selects the target and passes the CDB. The target driver executes the command. The target then performs the requested data transfers.
- 5. After the target sends completion status and the command completes, the host bus adapter driver notifies the target driver. To perform the notification, the host calls the completion function that was specified in the SCSI packet. At this time the host bus adapter driver is no longer responsible for the packet, and the target driver has regained ownership of the packet.
- 6. The SCSI packet's completion routine analyzes the returned information. The completion routine then determines whether the SCSI operation was successful. If a failure has occurred, the target driver retries the command by calling scsi transport(9F) again. If the host bus adapter driver does not support auto request sense, the target driver must submit a request sense packet to retrieve the sense data in the event of a check condition.
- 7. After successful completion or if the command cannot be retried, the target driver calls scsi\_destroy\_pkt(9F). scsi\_destroy\_pkt() synchronizes the data. scsi destroy pkt() then frees the packet. If the target driver needs to access the data before freeing the packet, scsi\_sync\_pkt(9F) is called.
- 8. Finally, the target driver notifies the requesting application that the read or write transaction is complete. This notification is made by returning from the read(9E) entry point in the driver for character devices. Otherwise, notification is made indirectly through biodone(9F).

SCSA allows the execution of many of such operations, both overlapped and queued, at various points in the process. The model places the management of system resources on the host bus adapter driver. The software interface enables the execution of target driver functions on host bus adapter drivers by using SCSI bus adapters of varying degrees of sophistication.

### SCSA Functions

SCSA defines functions to manage the allocation and freeing of resources, the sensing and setting of control states, and the transport of SCSI commands. These functions are listed in the following table.

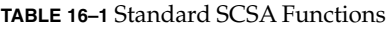

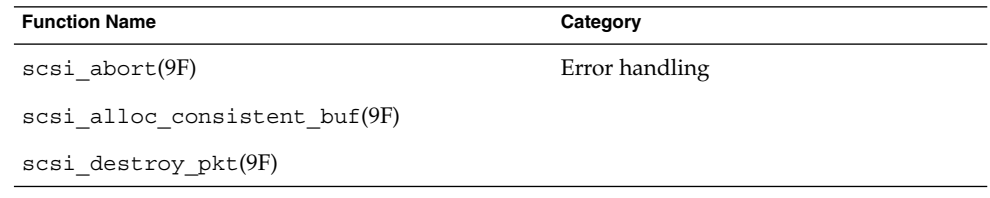

<span id="page-278-0"></span>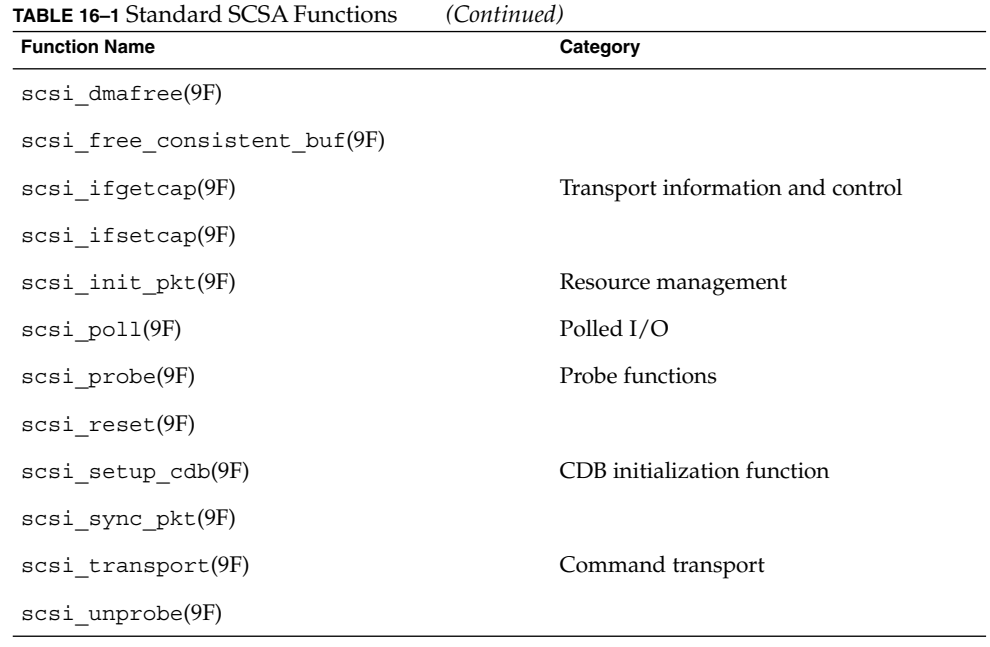

**Note –** If your driver needs to work with a SCSI-1 device, use the makecom(9F).

# Hardware Configuration File

Because SCSI devices are not self-identifying, a hardware configuration file is required for a target driver. See the driver.conf(4) and scsi\_free\_consistent\_buf(9F) man pages for details. The following is a typical configuration file:

name="xx" class="scsi" target=2 lun=0;

The system reads the file during autoconfiguration. The system uses the *class* property to identify the driver's possible parent. Then, the system attempts to attach the driver to any parent driver that is of class *scsi*. All host bus adapter drivers are of this class. Using the *class* property rather than the *parent* property is preferred. This approach enables any host bus adapter driver that finds the expected device at the specified *target* and *lun* IDs to attach to the target. The target driver is responsible for verifying the class in its probe(9E) routine.

# <span id="page-279-0"></span>Declarations and Data Structures

Target drivers must include the header file <sys/scsi/scsi.h>.

SCSI target drivers must use the following command to generate a binary module:

ld -r *xx xx*.o -N"misc/scsi"

### scsi\_device Structure

The host bus adapter driver allocates and initializes a scsi\_device(9S) structure for the target driver before either the probe(9E) or attach(9E) routine is called. This structure stores information about each SCSI logical unit, including pointers to information areas that contain both generic and device-specific information. One scsi\_device(9S) structure exists for each logical unit that is attached to the system. The target driver can retrieve a pointer to this structure by calling ddi\_get\_driver\_private(9F).

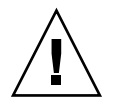

**Caution –** Because the host bus adapter driver uses the private field in the target device's devinfo structure, target drivers must not use ddi set driver private(9F).

The scsi device(9S) structure contains the following fields:

```
struct scsi_device {
                          sd\_address; /* opaque address */
   dev info t \overline{\phantom{a}} *sd dev; \overline{\phantom{a}} /* device node */
   kmutex_t sd_mutex;
   void *sd reserved;
   struct scsi inquiry *sd inq;
   struct scsi_extended_sense *sd_sense;
   caddr_t sd_private;
};
```
where:

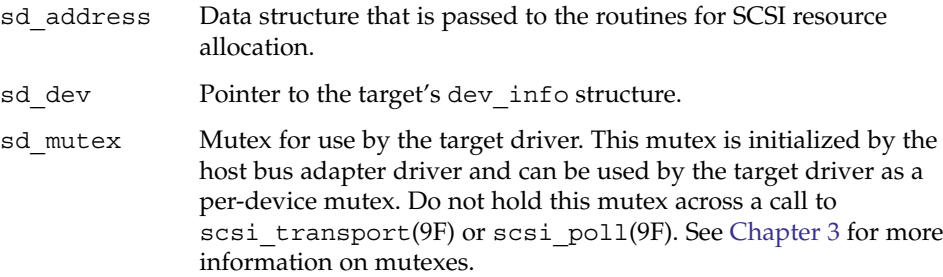

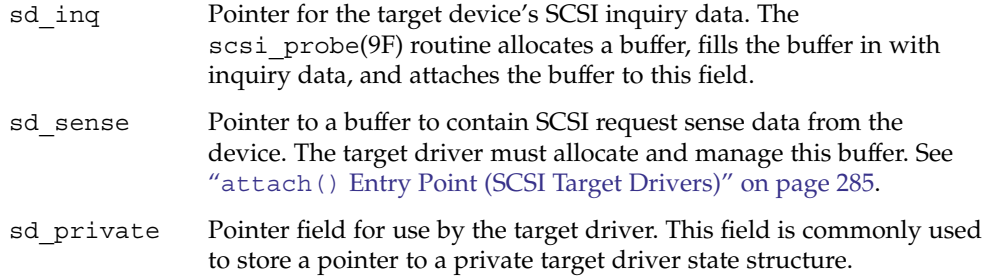

## scsi\_pkt Structure (Target Drivers)

The scsi\_pkt structure contains the following fields:

```
struct scsi_pkt {
    opaque_t pkt_ha_private; /* private data for host adapter */
    struct scsi_address pkt_address; /* destination packet is for */
    opaque_t pkt_private; /* private data for target driver */
    void (*pkt comp)(struct scsi pkt *); /* completion routine */
   uint_t pkt_flags; /* flags */<br>int pkt_time; /* time all<br>uchar_t *pkt_scbp; /* pointer t<br>uchar_t *pkt_cdbp; /* pointer t
                                 i* time allotted to complete command *uchar t *pkt scbp; \hspace{1cm} /* pointer to status block */
    uchar t *pkt cdbp; /* pointer to command block */
    ssize t pkt resid; \overline{\hspace{1cm}} /* data bytes not transferred */
    uint t pkt state; /* state of command */
    uint t pkt statistics; /* statistics */
    uchar_t pkt_reason; /* reason completion called */
```

```
};
```
where:

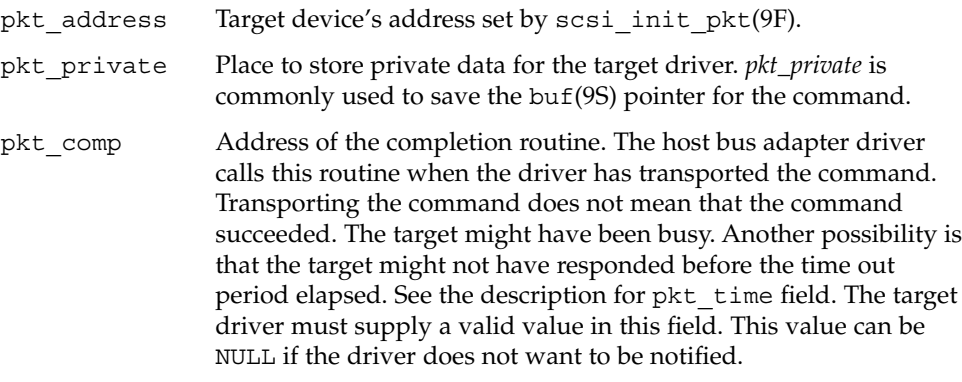

**Note** – Two different SCSI callback routines are provided. The pkt\_comp field identifies a *completion callback* routine, which is called when the host bus adapter completes its processing. A *resource callback* routine is also available, which is called when currently unavailable resources are likely to be available. See the scsi init pkt(9F) man page.

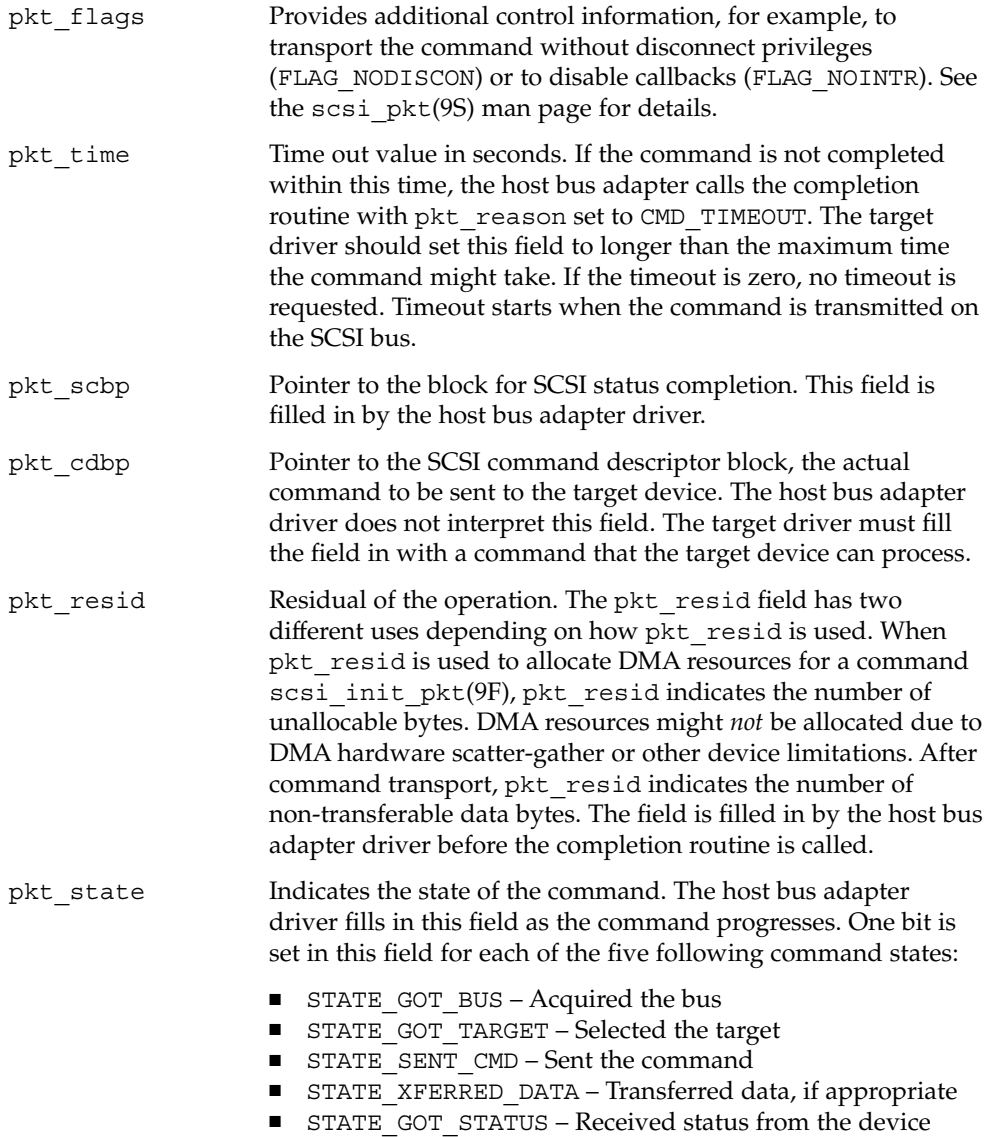

<span id="page-282-0"></span>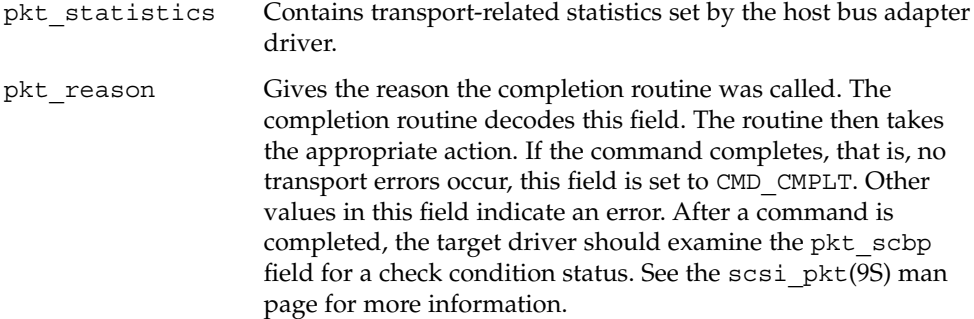

# Autoconfiguration for SCSI Target Drivers

SCSI target drivers must implement the standard autoconfiguration routines  $init(9E)$ ,  $fini(9E)$ , and  $info(9E)$ . See ["Loadable Driver Interfaces"](#page-90-0) on page 91 for more information.

The following routines are also required, but these routines must perform specific SCSI and SCSA processing:

- probe(9E)
- attach(9E)
- detach(9E)
- qetinfo(9E)

### probe() Entry Point (SCSI Target Drivers)

SCSI target devices are not self-identifying, so target drivers must have a probe(9E) routine. This routine must determine whether the expected type of device is present and responding.

The general structure and the return codes of the probe(9E) routine are the same as the structure and return codes for other device drivers. SCSI target drivers must use the scsi\_probe(9F) routine in their probe(9E) entry point. scsi\_probe(9F) sends a SCSI inquiry command to the device and returns a code that indicates the result. If the SCSI inquiry command is successful, scsi\_probe(9F) allocates a scsi\_inquiry(9S) structure and fills the structure in with the device's inquiry data. Upon return from scsi probe(9F), the sd inq field of the scsi device(9S) structure points to this scsi inquiry(9S) structure.

Chapter 16 • SCSI Target Drivers **283**

Because probe( $9E$ ) must be stateless, the target driver must call scsi unprobe( $9F$ ) before probe(9E) returns, even if scsi\_probe(9F) fails.

Example 16–1 shows a typical probe(9E) routine. The routine in the example retrieves the scsi\_device(9S) structure from the private field of its dev\_info structure. The routine also retrieves the device's SCSI target and logical unit numbers for printing in messages. The probe(9E) routine then calls scsi\_probe(9F) to verify that the expected device, a printer in this case, is present.

If successful, scsi\_probe(9F) attaches the device's SCSI inquiry data in a scsi inquiry(9S) structure to the sd inq field of the scsi device(9S) structure. The driver can then determine whether the device type is a printer, which is reported in the inq dtype field. If the device is a printer, the type is reported with scsi  $log(9F)$ , using scsi dname(9F) to convert the device type into a string.

**EXAMPLE 16–1** SCSI Target Driver probe(9E) Routine

```
static int
xxprobe(dev_info_t *dip)
{
    struct scsi device *sdp;
    int rval, target, lun;
    /*
    * Get a pointer to the scsi_device(9S) structure
    */
    sdp = (struct scsi_device *)ddi_get_driver_private(dip);
    target = sdp->sd_address.a_target;
    lun = sdp->sd_address.a_lun;
    /*
    * Call scsi_probe(9F) to send the Inquiry command. It will
    * fill in the sd_inq field of the scsi_device structure.
    */
    switch (scsi probe(sdp, NULL FUNC)) {
    case SCSIPROBE_FAILURE:
    case SCSIPROBE_NORESP:
    case SCSIPROBE_NOMEM:
      /*
       * In these cases, device may be powered off,
       * in which case we may be able to successfully
       * probe it at some future time - referred to
       * as 'deferred attach'.
       */
       rval = DDI_PROBE_PARTIAL;
       break;
    case SCSIPROBE_NONCCS:
    default:
        /*
        * Device isn't of the type we can deal with,
        * and/or it will never be usable.
        */
       rval = DDI_PROBE_FAILURE;
       break;
```
**284** Writing Device Drivers • January 2005

```
EXAMPLE 16–1 SCSI Target Driver probe(9E) Routine (Continued)
    case SCSIPROBE_EXISTS:
       /*
        * There is a device at the target/lun address. Check
        * inq_dtype to make sure that it is the right device
        * type. See scsi_inquiry(9S)for possible device types.
        */
        switch (sdp->sd_inq->inq_dtype) {
        case DTYPE_PRINTER:
        scsi log(sdp, "xx", SCSI DEBUG,
          "found %s device at target%d, lun%d\n",
            scsi dname((int)sdp->sd inq->inq dtype),
           target, lun);
        rval = DDI_PROBE_SUCCESS;
        break;
        case DTYPE_NOTPRESENT:
        default:
        rval = DDI_PROBE_FAILURE;
        break;
        }
    }
    scsi_unprobe(sdp);
   return (rval);
```
A more thorough probe(9E) routine could check scsi\_inquiry(9S) to make sure that the device is of the type expected by a particular driver.

### attach() Entry Point (SCSI Target Drivers)

After the probe(9E) routine has verified that the expected device is present, attach(9E) is called. attach() performs these tasks:

- Allocates and initializes any per-instance data.
- Creates minor device node information.

}

■ Restores the hardware state of a device after a suspension of the device or the system. See "attach() [Entry Point"](#page-98-0) on page 99 for details.

A SCSI target driver needs to call scsi\_probe(9F) again to retrieve the device's inquiry data. The driver must also create a SCSI request sense packet. If the attach is successful, the attach() function should not call scsi unprobe(9F).

Three routines are used to create the request sense packet: scsi alloc consistent buf(9F), scsi init  $pkt(9F)$ , and scsi setup cdb(9F). scsi alloc consistent buf(9F) allocates a buffer that is suitable for consistent DMA. scsi\_alloc\_consistent\_buf() then returns a

pointer to a buf(9S) structure. The advantage of a consistent buffer is that no explicit synchronization of the data is required. In other words, the target driver can access the data after the callback. The sd sense element of the device's scsi device(9S) structure must be initialized with the address of the sense buffer. scsi\_init\_pkt(9F) creates and partially initializes a scsi\_pkt(9S) structure. scsi\_setup\_cdb(9F) creates a SCSI command descriptor block, in this case by creating a SCSI request sense command.

Note that a SCSI device is not self-identifying and does not have a reg property. As a result, the driver must set the pm-hardware-state property. Setting pm-hardware-state informs the framework that this device needs to be suspended and then resumed.

The following example shows the SCSI target driver's attach() routine.

#### **EXAMPLE 16-2** SCSI Target Driver attach(9E) Routine

```
static int
xxattach(dev_info_t *dip, ddi_attach_cmd_t cmd)
{
    struct xxstate *xsp;
    struct scsi pkt *rqpkt = NULL;
    struct scsi device *sdp;
   struct buf *bp = NULL;int instance;
    instance = ddi_get_instance(dip);
    switch (cmd) {
       case DDI_ATTACH:
       break;
       case DDI_RESUME:
           For information, see Chapter 9, Directory Memory Access(DMA)".
        default:
        return (DDI_FAILURE);
    }
       allocate a state structure and initialize it
    [...]
    xsp = ddi get soft state(statep, instance);sdp = (struct scsi_device *)ddi_get_driver_private(dip);
    /*
    * Cross-link the state and scsi_device(9S) structures.
    */
    sdp->sd_private = (caddr_t)xsp;
    xsp->sdp = sdp;
       call scsi_probe(9F) again to get and validate inquiry data
    /*
    * Allocate a request sense buffer. The buf(9S) structure
     * is set to NULL to tell the routine to allocate a new
     * one. The callback function is set to NULL_FUNC to tell
     * the routine to return failure immediately if no
     * resources are available.
     */
    bp = scsi_alloc_consistent_buf(&sdp->sd_address, NULL,
    SENSE LENGTH, B_READ, NULL FUNC, NULL);
```
**286** Writing Device Drivers • January 2005

#### **EXAMPLE 16–2** SCSI Target Driver attach(9E) Routine *(Continued)*

```
if (bp == NULL)
       goto failed;
    /*
    * Create a Request Sense scsi_pkt(9S) structure.
    */
   rqpkt = scsi_init_pkt(&sdp->sd_address, NULL, bp,
   CDB_GROUP0, 1, 0, PKT_CONSISTENT, NULL_FUNC, NULL);
   if (rqpkt == NULL)
       goto failed;
    /*
    * scsi_alloc_consistent_buf(9F) returned a buf(9S) structure.
    * The actual buffer address is in b_un.b_addr.
    */
   sdp->sd sense = (struct scsi extended sense *)bp->b_un.b_addr;
    /*
    * Create a Group0 CDB for the Request Sense command
    */
    if (scsi_setup_cdb((union scsi_cdb *)rqpkt->pkt_cdbp,
        SCMD_REQUEST_SENSE, 0, SENSE__LENGTH, 0) == 0)
         goto failed;;
   /*
     * Fill in the rest of the scsi_pkt structure.
     * xxcallback() is the private command completion routine.
    */
   rqpkt->pkt_comp = xxcallback;
   rqpkt->pkt_time = 30; /* 30 second command timeout */
   rqpkt->pkt_flags |= FLAG_SENSING;
   xsp->rqs = rqpkt;
   xsp->rqsbuf = bp;
       create minor nodes, report device, and do any other initialization
    /*
    * Since the device does not have the 'reg' property,
    * cpr will not call its DDI_SUSPEND/DDI_RESUME entries.
     * The following code is to tell cpr that this device
     * needs to be suspended and resumed.
     */
    (void) ddi_prop_update_string(device, dip,
     "pm-hardware-state", "needs-suspend-resume");
   xsp->open = 0;return (DDI_SUCCESS);
failed:
   if (bp)
        scsi_free_consistent_buf(bp);
    if (rqpkt)
        scsi_destroy_pkt(rqpkt);
   sdp\text{-}sddprivative = (caddr t)NULL;sdp->sd_sense = NULL;
   scsi_unprobe(sdp);
       free any other resources, such as the state structure
   return (DDI_FAILURE);
```
}

### detach() Entry Point (SCSI Target Drivers)

The detach(9E) entry point is the inverse of attach(9E). detach() must free all resources that were allocated in attach(). If successful, the detach should call scsi unprobe(9F). The following example shows a target driver detach() routine.

```
EXAMPLE 16–3 SCSI Target Driver detach(9E) Routine
```

```
static int
xxdetach(dev_info_t *dip, ddi_detach_cmd_t cmd)
{
    struct xxstate *xsp;
    switch (cmd) {
    case DDI_DETACH:
          normal detach(9E) operations, such as getting a
           pointer to the state structure
      [...]
      scsi free consistent buf(xsp->rqsbuf);
      scsi_destroy_pkt(xsp->rqs);
      xsp->sdp->sd_private = (caddr_t)NULL;
      xsp->sdp->sd_sense = NULL;
      scsi unprobe(xsp->sdp);
           remove minor nodes
           free resources, such as the state structure and properties
           return (DDI_SUCCESS);
    case DDI_SUSPEND:
          For information, see Chapter 9, "Direct Memory Access (DMA)."
    default:
      return (DDI_FAILURE);
    }
}
```
## getinfo() Entry Point (SCSI Target Drivers)

The getinfo(9E) routine for SCSI target drivers is much the same as for other drivers (see "getinfo() [Entry Point"](#page-105-0) on page 106 for more information on DDI\_INFO\_DEVT2INSTANCE case). However, in the DDI\_INFO\_DEVT2DEVINFO case of the getinfo() routine, the target driver must return a pointer to its dev info node. This pointer can be saved in the driver state structure or can be retrieved from the sd\_dev field of the scsi\_device(9S) structure. The following example shows an alternative SCSI target driver getinfo() code fragment.

**EXAMPLE 16–4** Alternative SCSI Target Driver getinfo() Code Fragment

```
[...]
case DDI_INFO_DEVT2DEVINFO:
   dev = (dev_t)arg;instance = getminor(dev);xsp = ddi_get_soft_state(statep, instance);
   if (xsp == NULL)
```
**288** Writing Device Drivers • January 2005
**EXAMPLE 16–4** Alternative SCSI Target Driver getinfo() Code Fragment *(Continued)*

```
return (DDI_FAILURE);
   *result = (void *)xsp->sdp->sd_dev;
   return (DDI_SUCCESS);
[...]
```
# Resource Allocation

To send a SCSI command to the device, the target driver must create and initialize a scsi pkt(9S) structure. This structure must then be passed to the host bus adapter driver.

# scsi\_init\_pkt() Function

The scsi\_init\_pkt(9F) routine allocates and zeroes a scsi\_pkt(9S) structure. scsi init pkt() also sets pointers to pkt private, \*pkt scbp, and \*pkt\_cdbp. Additionally, scsi\_init\_pkt() provides a callback mechanism to handle the case where resources are not available. This function has the following syntax:

```
struct scsi_pkt *scsi_init_pkt(struct scsi_address *ap,
     struct scsi_pkt *pktp, struct buf *bp, int cmdlen,
     int statuslen, int privatelen, int flags,
     int (*callback)(caddr_t), caddr_t arg)
```
#### where:

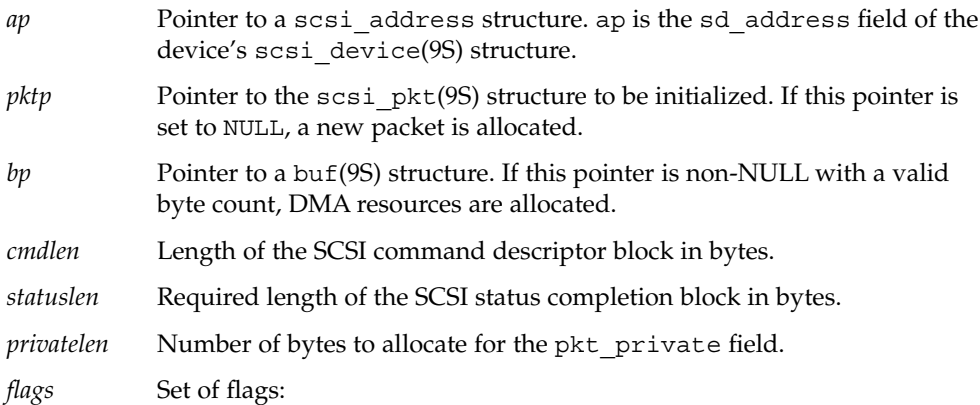

- PKT\_CONSISTENT This bit must be set if the DMA buffer was allocated using scsi\_alloc\_consistent\_buf(9F). In this case, the host bus adapter driver guarantees that the data transfer is properly synchronized before performing the target driver's command completion callback.
- PKT DMA PARTIAL This bit can be set if the driver accepts a partial DMA mapping. If set, scsi\_init\_pkt(9F) allocates DMA resources with the DDI DMA PARTIAL flag set. The pkt resid field of the scsi pkt(9S) structure can be returned with a nonzero residual. A nonzero value indicates the number of bytes for which scsi init pkt(9F) was unable to allocate DMA resources.
- *callback* Specifies the action to take if resources are not available. If set to NULL FUNC, scsi init pkt(9F) returns the value NULL immediately. If set to SLEEP\_FUNC, scsi\_init\_pkt() does not return until resources are available. Any other valid kernel address is interpreted as the address of a function to be called when resources are likely to be available.

*arg* Parameter to pass to the callback function.

The scsi init pkt() routine synchronizes the data prior to transport. If the driver needs to access the data after transport, the driver should call scsi\_sync\_pkt(9F) to flush any intermediate caches. The scsi\_sync\_pkt() routine can be used to synchronize any cached data.

# scsi sync pkt() Function

If the target driver needs to resubmit the packet after changing the data, scsi sync pkt(9F) must be called before calling scsi transport(9F). However, if the target driver does not need to access the data, scsi\_sync\_pkt() does not need to be called after the transport.

## scsi destroy pkt() Function

The scsi\_destroy\_pkt(9F) routine synchronizes any remaining cached data that is associated with the packet, if necessary. The routine then frees the packet and associated command, status, and target driver-private data areas. This routine should be called in the command completion routine.

## scsi alloc consistent buf() Function

For most I/O requests, the data buffer passed to the driver entry points is not accessed directly by the driver. The buffer is just passed on to scsi init pkt(9F). If a driver sends SCSI commands that operate on buffers that the driver itself examines, the buffers should be DMA consistent. The SCSI request sense command is a good example. The scsi\_alloc\_consistent\_buf(9F) routine allocates a buf(9S) structure and a data buffer that is suitable for DMA-consistent operations. The HBA performs any necessary synchronization of the buffer before performing the command completion callback.

**Note** – scsi alloc consistent buf(9F) uses scarce system resources. Thus, you should use scsi\_alloc\_consistent\_buf() sparingly.

## scsi free consistent buf() Function

scsi free consistent buf(9F) releases a buf(9S) structure and the associated data buffer allocated with scsi alloc consistent buf(9F). See "[attach\(\)](#page-284-0) [Entry Point \(SCSI Target Drivers\)"](#page-284-0) on page 285 and "detach() [Entry Point \(SCSI](#page-287-0) [Target Drivers\)"](#page-287-0) on page 288 for examples.

# Building and Transporting a Command

The host bus adapter driver is responsible for transmitting the command to the device. Furthermore, the driver is responsible for handling the low-level SCSI protocol. The scsi transport(9F) routine hands a packet to the host bus adapter driver for transmission. The target driver has the responsibility to create a valid scsi\_pkt(9S) structure.

## Building a Command

The routine scsi\_init\_pkt(9F) allocates space for a SCSI CDB, allocates DMA resources if necessary, and sets the pkt\_flags field, as shown in this example:

```
pkt = scsi_init_pkt(&sdp->sd_address, NULL, bp,
CDB_GROUP0, 1, 0, 0, SLEEP_FUNC, NULL);
```
Chapter 16 • SCSI Target Drivers **291**

This example creates a new packet along with allocating DMA resources as specified in the passed buf(9S) structure pointer. A SCSI CDB is allocated for a Group 0 (6-byte) command. The pkt\_flags field is set to zero, but no space is allocated for the pkt\_private field. This call to scsi\_init\_pkt(9F), because of the SLEEP\_FUNC parameter, waits indefinitely for resources if no resources are currently available.

The next step is to initialize the SCSI CDB, using the scsi\_setup\_cdb(9F) function:

```
if (scsi_setup_cdb((union scsi_cdb *)pkt->pkt_cdbp,
SCMD_READ, bp->b_blkno, bp->b_bcount >> DEV_BSHIFT, 0) == 0)
goto failed;
```
This example builds a Group 0 command descriptor block. The example fills in the pkt\_cdbp field as follows:

- The command itself is in byte 0. The command is set from the parameter SCMD\_READ.
- The address field is in bits 0-4 of byte 1 and bytes 2 and 3. The address is set from bp->b\_blkno.
- The count field is in byte 4. The count is set from the last parameter. In this case, count is set to bp->b\_bcount >> DEV\_BSHIFT, where DEV\_BSHIFT is the byte count of the transfer converted to the number of blocks.

**Note –** scsi\_setup\_cdb(9F) does not support setting a target device's logical unit number (LUN) in bits 5-7 of byte 1 of the SCSI command block. This requirement is defined by SCSI-1. For SCSI-1 devices that require the LUN bits set in the command block, use makecom  $g0(9F)$  or some equivalent rather than scsisetup cdb(9F).

After initializing the SCSI CDB, initialize three other fields in the packet and store as a pointer to the packet in the state structure.

```
pkt->pkt private = (opaque t)bp;
pkt->pkt_comp = xxcallback;
pkt->pkt_time = 30;
xsp->pkt = pkt;
```
The buf $(9S)$  pointer is saved in the pkt private field for later use in the completion routine.

# Setting Target Capabilities

The target drivers use  $scsi$  if  $setcap(9F)$  to set the capabilities of the host adapter driver. A *cap* is a name-value pair, consisting of a null-terminated character string and an integer value. The current value of a capability can be retrieved using scsi ifgetcap(9F). scsi ifsetcap(9F) allows capabilities to be set for all targets on the bus.

In general, however, setting capabilities of targets that are not owned by the target driver is not recommended. This practice is not universally supported by HBA drivers. Some capabilities, such as disconnect and synchronous, can be set by default by the HBA driver. Other capabilities might need to be set explicitly by the target driver. Wide-xfer and tagged-queueing must be set by the target drive, for example.

# Transporting a Command

After the scsi  $pkt(9S)$  structure is filled in, use scsi transport $(9F)$  to hand the structure to the bus adapter driver:

```
if (scsi_transport(pkt) != TRAN_ACCEPT) {
bp - b resid = bp - b bcount;
bioerror(bp, EIO);
biodone(bp);
}
```
The other return values from scsi transport(9F) are as follows:

- TRAN\_BUSY A command for the specified target is already in progress.
- TRAN BADPKT The DMA count in the packet was too large, or the host adapter driver rejected this packet for other reasons.
- TRAN\_FATAL\_ERROR The host adapter driver is unable to accept this packet.

**Note –** The mutex sd\_mutex in the scsi\_device(9S) structure must not be held across a call to scsi\_transport(9F).

If scsi\_transport(9F) returns TRAN\_ACCEPT, the packet becomes the responsibility of the host bus adapter driver. The packet should not be accessed by the target driver until the command completion routine is called.

### Synchronous scsi transport() Function

If FLAG\_NOINTR is set in the packet, then scsi\_transport(9F) does not return until the command is complete. No callback is performed.

## Command Completion

When the host bus adapter driver is through with the command, the driver invokes the packet's completion callback routine. The driver then passes a pointer to the scsi pkt(9S) structure as a parameter. After decoding the packet, the completion routine takes the appropriate action.

Example 16–5 presents a simple completion callback routine. This code checks for transport failures. In case of failure, the routine gives up rather than retrying the command. If the target is busy, extra code is required to resubmit the command at a later time.

If the command results in a check condition, the target driver needs to send a request sense command unless auto request sense has been enabled.

Otherwise, the command succeeded. At the end of processing for the command, the command destroys the packet and calls biodone(9F).

In the event of a transport error, such as a bus reset or parity problem, the target driver can resubmit the packet by using scsi\_transport(9F). No values in the packet need to be changed prior to resubmitting.

The following example does not attempt to retry incomplete commands.

**Note –** Normally, the target driver's callback function is called in interrupt context. Consequently, the callback function should never sleep.

**EXAMPLE 16–5** Completion Routine for a SCSI Driver

```
static void
xxcallback(struct scsi_pkt *pkt)
{
   struct buf *bp;
   struct xxstate *xsp;
   minor t instance;
   struct scsi status *ssp;
   /*
    * Get a pointer to the buf(9S) structure for the command
    * and to the per-instance data structure.
    */
   bp = (struct buf *)pkt->pkt_private;
   instance = getminor(bp->b_edev);
```
**294** Writing Device Drivers • January 2005

#### **EXAMPLE 16–5** Completion Routine for a SCSI Driver *(Continued)*

```
xsp = ddi_get_soft_state(statep, instance);
/*
 * Figure out why this callback routine was called
 */
if (pkt->pkt_reason != CMP_CMPLT) {
  bp->b_resid = bp->b_bcount;
   bioerror(bp, EIO);
   scsi_destroy_pkt(pkt); /* release resources */
   biodone(bp); \overline{\hspace{1cm}} /* notify waiting threads */;
} else {
   /*
   * Command completed, check status.
    * See scsi_status(9S)
    */
   ssp = (struct scsi_status *)pkt->pkt_scbp;
   if (ssp->sts_busy) {
          error, target busy or reserved
   } else if (ssp\text{-}sts\text{-}chk) {
           send a request sense command
   } else {
   bp->b_resid = pkt->pkt_resid; /*packet completed OK */
    scsi_destroy_pkt(pkt);
   biodone(bp);
   }
}
```
# Reuse of Packets

}

A target driver can reuse packets in the following ways:

- Resubmit the packet unchanged.
- Use scsi\_sync\_pkt(9F) to synchronize the data. Then, process the data in the driver. Finally, resubmit the packet.
- Free DMA resources, using scsi\_dmafree(9F), and pass the pkt pointer to scsi init pkt(9F) for binding to a new bp. The target driver is responsible for reinitializing the packet. The CDB has to have the same length as the previous CDB.
- If only partial DMA is allocated during the first call to scsi init pkt(9F), subsequent calls to scsi\_init\_pkt(9F) can be made for the same packet. Calls can be made to bp as well to adjust the DMA resources to the next portion of the transfer.

## Auto-Request Sense Mode

Auto-request sense mode is most desirable if queuing is used, whether the queuing is tagged or untagged. A contingent allegiance condition is cleared by any subsequent command and, consequently, the sense data is lost. Most HBA drivers start the next command before performing the target driver callback. Other HBA drivers can use a separate, lower-priority thread to perform the callbacks. This approach might increase the time needed to notify the target driver that the packet completed with a check condition. In this case, the target driver might not be able to submit a request sense command in time to retrieve the sense data.

To avoid this loss of sense data, the HBA driver, or controller, should issue a request sense command if a check condition has been detected. This mode is known as auto-request sense mode. Note that not all HBA drivers are capable of auto-request sense mode, and some drivers can only operate with auto-request sense mode enabled.

A target driver enables auto-request-sense mode by using scsi\_ifsetcap(9F). The following example shows auto-request sense enabling.

**EXAMPLE 16–6** Enabling Auto-Request Sense Mode

```
static int
xxattach(dev_info_t *dip, ddi_attach_cmd_t cmd)
{
    struct xxstate *xsp;
    struct scsi device *sdp = (struct scsi device *)
    ddi get driver private(dip);
    [...]
    /*
    * enable auto-request-sense; an auto-request-sense cmd may
    * fail due to a BUSY condition or transport error. Therefore,
     * it is recommended to allocate a separate request sense
    * packet as well.
    * Note that scsi_ifsetcap(9F) may return -1, 0, or 1
    */
   xsp->sdp_arq_enabled =
    ((scsi_ifsetcap(ROUTE, "auto-rqsense", 1, 1) == 1) ? 1 :
0);
    /*
     * if the HBA driver supports auto request sense then the
     * status blocks should be sizeof (struct scsi arq status);
else
     * one byte is sufficient
     */
    xsp->sdp_cmd_stat_size = (xsp->sdp_arq_enabled ?
    sizeof (struct scsi arq status) : 1);
    [...]
}
```
If a packet is allocated using  $scsi$  init  $pkt(9F)$  and auto-request sense is desired on this packet, additional space is needed. The target driver must request this space for the status block to hold the auto-request sense structure. The sense length used in the request sense command is sizeof, from struct scsi\_extended\_sense. Auto-request sense can be disabled per individual packet by allocating sizeof, from struct scsi\_status, for the status block.

The packet is submitted using  $scsi$  transport(9F) as usual. When a check condition occurs on this packet, the host adapter driver takes the following steps:

- Issues a request sense command if the controller does not have auto-request sense capability
- Obtains the sense data
- Fills in the scsi arq status information in the packet's status block
- Sets STATE\_ARQ\_DONE in the packet's pkt\_state field
- Calls the packet's callback handler ( $pkt\text{ comp }()$ )

The target driver's callback routine should verify that sense data is available by checking the STATE\_ARQ\_DONE bit in pkt\_state. STATE\_ARQ\_DONE implies that a check condition has occurred and that a request sense has been performed. If auto-request sense has been temporarily disabled in a packet, subsequent retrieval of the sense data cannot be guaranteed.

The target driver should then verify whether the auto-request sense command completed successfully and decode the sense data.

## Dump Handling

The dump(9E) entry point copies a portion of virtual address space directly to the specified device in the case of system failure or checkpoint operation. See the cpr(7) and dump(9E) man pages. The dump(9E) entry point must be capable of performing this operation without the use of interrupts.

The arguments for dump() are as follows:

- *dev* Device number of the dump device
- *addr* Kernel virtual address at which to start the dump
- *blkno* First destination block on the device
- *nblk* Number of blocks to dump

**EXAMPLE 16–7** dump(9E) Routine

```
static int
xxdump(dev_t dev, caddr_t addr, daddr_t blkno, int nblk)
{
```
Chapter 16 • SCSI Target Drivers **297**

```
EXAMPLE 16–7 dump(9E) Routine (Continued)
    struct xxstate *xsp;
    struct buf *bp;
    struct scsi_pkt *pkt;
    int rval;
    int instance;
    instance = getminor(dev);
    xsp = ddi_get_soft_state(statep, instance);
    if (tgt->suspended) {
    (void) ddi_dev_is_needed(DEVINFO(tgt), 0, 1);
    }
    bp = getrbuf(KM_NOSLEEP);
    if (bp == NULL) {
    return (EIO);
    }
    Calculate block number relative to partition
bp - b\_un.b\_addr = addr;bp->b edev = dev;bp->b_bcount = nblk * DEV_BSIZE;
    bp - b_{1}flags = B_NRITE | B_BUSY;
    bp - b blkno = blkno;
    pkt = scsi_init_pkt(ROUTE(tgt), NULL, bp, CDB_GROUP1,
    sizeof (struct scsi arq status),
    sizeof (struct bst_pkt_private), 0, NULL_FUNC, NULL);
    if (pkt == NULL) {
    freerbuf(bp);
    return (EIO);
    }
    (void) scsi_setup_cdb((union scsi_cdb *)pkt->pkt_cdbp,
        SCMD_WRITE_G1, blkno, nblk, 0);
    /*
    * while dumping in polled mode, other cmds might complete
    * and these should not be resubmitted. we set the
     * dumping flag here which prevents requeueing cmds.
     */
    tgt->dumping = 1;
    rval = scsi_poll(pkt);
    tgt\text{-}sdumping = 0;scsi destroy pkt(pkt);
    freerbuf(bp);
    if (rval != DDI SUCCESS) {
    rval = EIO;}
```
**298** Writing Device Drivers • January 2005

```
EXAMPLE 16–7 dump(9E) Routine (Continued)
    return (rval);
}
```
# SCSI Options

SCSA defines a global variable, *scsi\_options*, for control and debugging. The defined bits in *scsi\_options* can be found in the file <sys/scsi/conf/autoconf.h>. The *scsi\_options* uses the bits as follows:

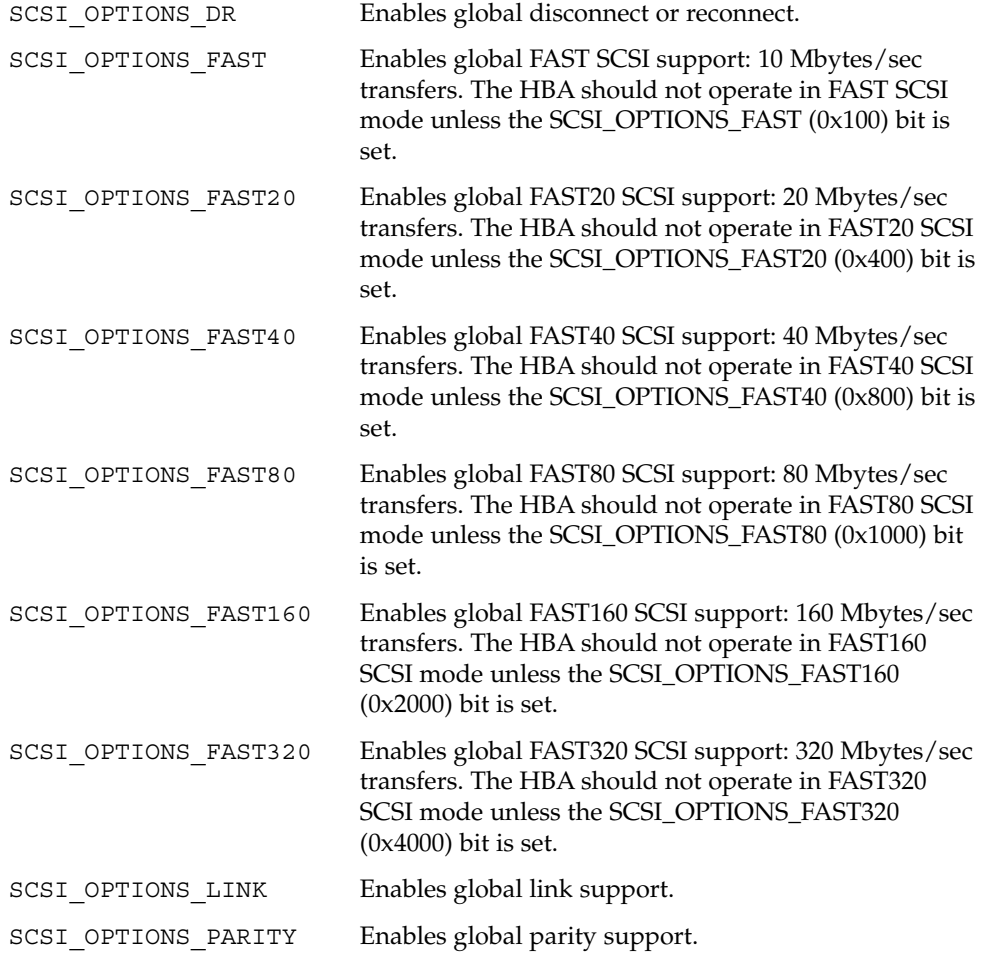

Chapter 16 • SCSI Target Drivers **299**

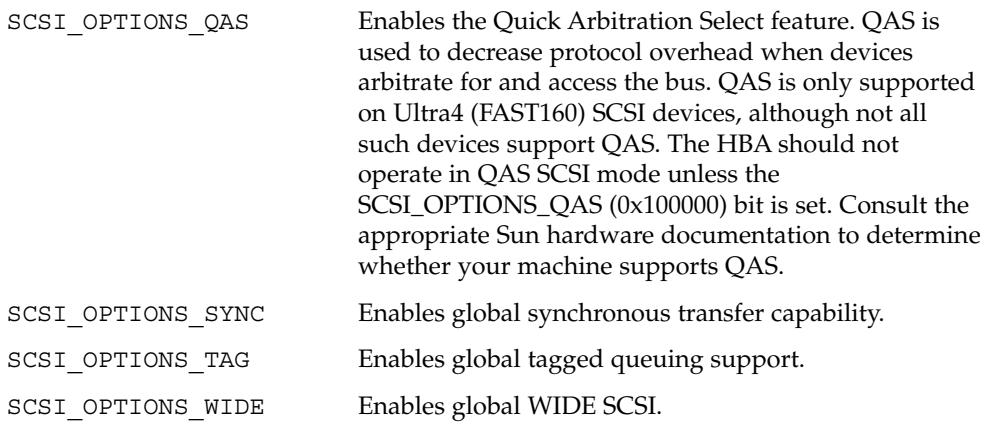

**Note –** The setting of *scsi\_options* affects *all* host bus adapter drivers and all target drivers that are present on the system. Refer to the scsi\_hba\_attach(9F) man page for information on controlling these options for a particular host adapter.

## CHAPTER **17**

# SCSI Host Bus Adapter Drivers

This chapter contains information on creating SCSI host bus adapter (HBA) drivers. The chapter provides sample code illustrating the structure of a typical HBA driver. The sample code shows the use of the HBA driver interfaces that are provided by the Sun Common SCSI Architecture (SCSA). This chapter provides information on the following subjects:

- *"Introduction to Host Bus Adapter Drivers"* on page 301
- ["SCSI Interface"](#page-301-0) on page 302
- ["SCSA HBA Interfaces"](#page-303-0) on page 304
- ["HBA Driver Dependency and Configuration Issues"](#page-314-0) on page 315
- ["Entry Points for SCSA HBA Drivers"](#page-321-0) on page 322
- ["SCSI HBA Driver Specific Issues"](#page-349-0) on page 350
- ["Support for Queuing"](#page-352-0) on page 353

# Introduction to Host Bus Adapter Drivers

As described in [Chapter 16,](#page-274-0) the Solaris 10 DDI/DKI divides the software interface to SCSI devices into two major parts:

- Target devices and drivers
- Host bus adapter devices and drivers

*Target device* refers to a device on a SCSI bus, such as a disk or a tape drive. *Target driver* refers to a software component installed as a device driver. Each target device on a SCSI bus is controlled by one instance of the target driver.

<span id="page-301-0"></span>*Host bus adapter device* refers to HBA hardware, such as an SBus or PCI SCSI adapter card. *Host bus adapter driver* refers to a software component that is installed as a device driver. Some examples are the esp driver on a SPARC machine, the ncrs driver on an x86 machine, and the isp driver, which works on both architectures. An instance of the HBA driver controls each of its host bus adapter devices that are configured in the system.

The Sun Common SCSI Architecture (SCSA) defines the interface between the target and HBA components.

**Note –** Understanding SCSI target drivers is an essential prerequisite to writing effective SCSI HBA drivers. For information on SCSI target drivers, see [Chapter 16.](#page-274-0) Target driver developers can also benefit from reading this chapter.

The host bus adapter driver is responsible for performing the following tasks:

- Managing host bus adapter hardware
- Accepting SCSI commands from the SCSI target driver
- Transporting the commands to the specified SCSI target device
- Performing any data transfers that the command requires
- Collecting status
- Handling auto-request sense (optional)
- Informing the target driver of command completion or failure

# SCSI Interface

SCSA is the Solaris 10 DDI/DKI programming interface for the transmission of SCSI commands from a target driver to a host adapter driver. By conforming to the SCSA, the target driver can easily pass any combination of SCSI commands and sequences to a target device. Knowledge of the hardware implementation of the host adapter is not necessary. Conceptually, SCSA separates the building of a SCSI command from the transporting of the command with data to the SCSI bus. SCSA manages the connections between the target and HBA drivers through an HBA *transport*layer, as shown in the following figure.

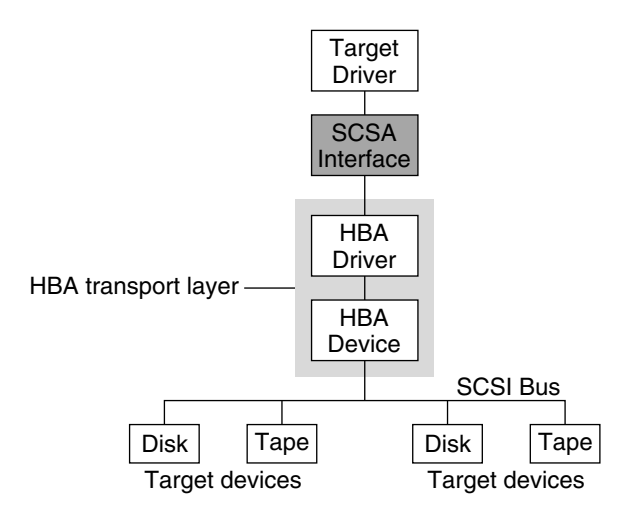

**FIGURE 17–1** SCSA Interface

The *HBA transport layer* is a software and hardware layer that is responsible for transporting a SCSI command to a SCSI target device. The HBA driver provides resource allocation, DMA management, and transport services in response to requests made by SCSI target drivers through SCSA. The host adapter driver also manages the host adapter hardware and the SCSI protocols necessary to perform the commands. When a command has been completed, the HBA driver calls the target driver's SCSI pkt command completion routine.

The following example illustrates this flow, with emphasis on the transfer of information from target drivers to SCSA to HBA drivers. The figure also shows typical transport entry points and function calls.

<span id="page-303-0"></span>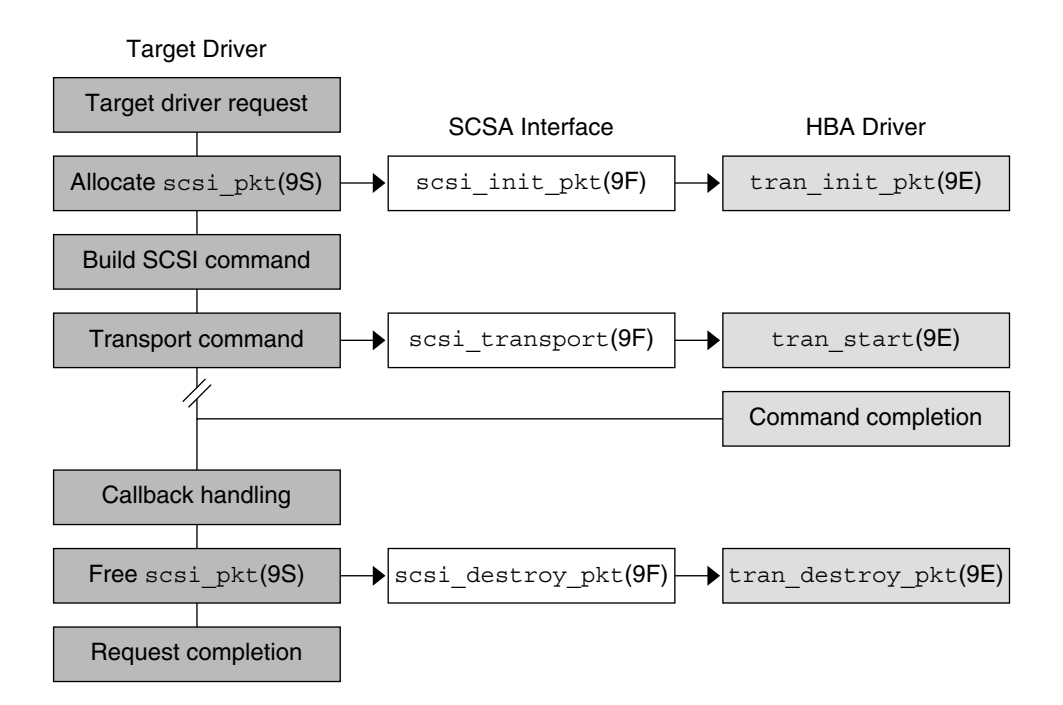

**FIGURE 17–2** Transport Layer Flow

# SCSA HBA Interfaces

SCSA HBA interfaces include HBA entry points, HBA data structures, and an HBA framework.

# SCSA HBA Entry Point Summary

SCSA defines a number of HBA driver entry points. These entry points are listed in the following table. The entry points are called by the system when a target driver instance connected to the HBA driver is configured. The entry points are also called when the target driver makes a SCSA request. See ["Entry Points for SCSA HBA](#page-321-0) Drivers" [on page 322](#page-321-0) for more information.

**TABLE 17–1** SCSA HBA Entry Point Summary

| <b>Function Name</b>      | Called as a Result of                           |
|---------------------------|-------------------------------------------------|
| tran abort $(9E)$         | Target driver calling scsi abort(9F)            |
| $tran_bus\_reset(9e)$     | System resetting bus                            |
| tran destroy pkt(9E)      | Target driver calling scsi_destroy_pkt(9F)      |
| tran_dmafree(9E)          | Target driver calling scsi dmafree(9F)          |
| $tran$ getcap $(9E)$      | Target driver calling scsi ifgetcap(9F)         |
| tran_init_pkt(9E)         | Target driver calling scsi_init_pkt(9F)         |
| tran_quiesce(9e)          | System quiescing bus                            |
| tran_reset(9E)            | Target driver calling scsi reset(9F)            |
| $tran\_reset\_notify(9E)$ | Target driver calling $scsi\_reset\_notify(9F)$ |
| $tran$ setcap $(9E)$      | Target driver calling scsi_ifsetcap(9F)         |
| $tran\_start(9E)$         | Target driver calling scsi_transport(9F)        |
| tran_sync_pkt(9E)         | Target driver calling scsi_sync_pkt(9F)         |
| tran_tgt_free(9E)         | System detaching target device instance         |
| tran tgt init(9E)         | System attaching target device instance         |
| tran_tgt_probe(9E)        | Target driver calling scsi_probe(9F)            |
| tran_unquiesce(9e)        | System resuming activity on bus                 |

### SCSA HBA Data Structures

SCSA defines data structures to enable the exchange of information between the target and HBA drivers. The following data structures are included:

- scsi hba tran(9S)
- scsi\_address(9S)
- scsi device(9S)
- $\blacksquare$  scsi pkt $(9S)$

### scsi hba tran() Structure

Each instance of an HBA driver must allocate a scsi hba tran(9S) structure using scsi\_hba\_tran\_alloc(9F) in the attach(9E) entry point. scsi hba tran alloc(9F) initializes the scsi hba tran(9S) structure before returning. The HBA driver must initialize specific vectors in the transport structure to point to entry points within the HBA driver. Once initialized, the HBA driver exports the transport structure to SCSA by calling scsi hba attach setup(9F).

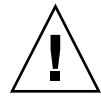

**Caution –** Because SCSA keeps a pointer to the transport structure in the driver-private field on the devinfo node, HBA drivers must not use ddi set driver private(9F). HBA drivers can, however, use ddi get driver private(9F) to retrieve the pointer to the transport structure.

The scsi hba tran(9S) structure contains the following fields:

```
struct scsi_hba_tran {
   dev_info_t *tran_hba_dip;
   void *tran_hba_private; /* HBA soft state */<br>void *tran_tgt_private; /* target-specific in
   void *tran tgt private; /* target-specific info */
   struct scsi device *tran sd;
   int (*tran_tgt_init)();
   int (*tran_tgt_probe)();
   void (*tran\_tgt\_free) ();
   int (*tran_start)();
   int (*tran_reset)();
   int (*tran_abort)();
   int (*tran_getcap)();
   int (*tran setcap)();
   struct scsi_pkt *(*tran_init_pkt)();
   void (*tran_destroy_pkt)();
   void (*tran dmafree)();
   void (*tran_sync_pkt)();
   int (*tran_reset_notify)();
   int (*tran_quiesce)();
   int (*tran_unquiesce)();
   int (*tran_bus_reset)();
};
```
**Note –** Code fragments presented subsequently in this chapter use these fields to describe practical HBA driver operations. See ["Entry Points for SCSA HBA Drivers"](#page-321-0) [on page 322](#page-321-0) for more information.

#### where:

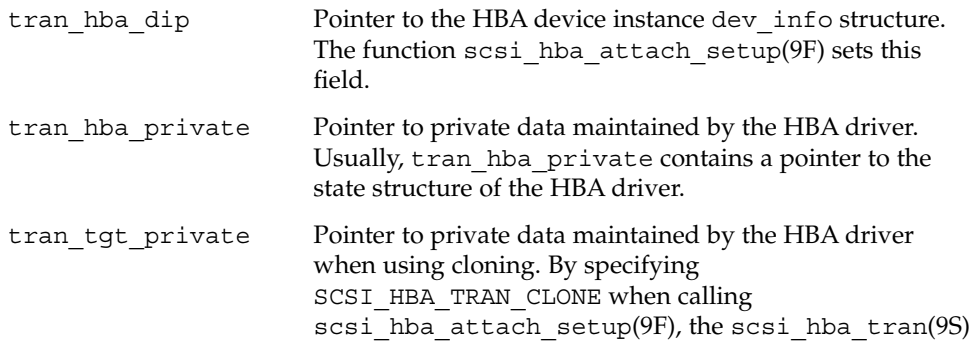

**306** Writing Device Drivers • January 2005

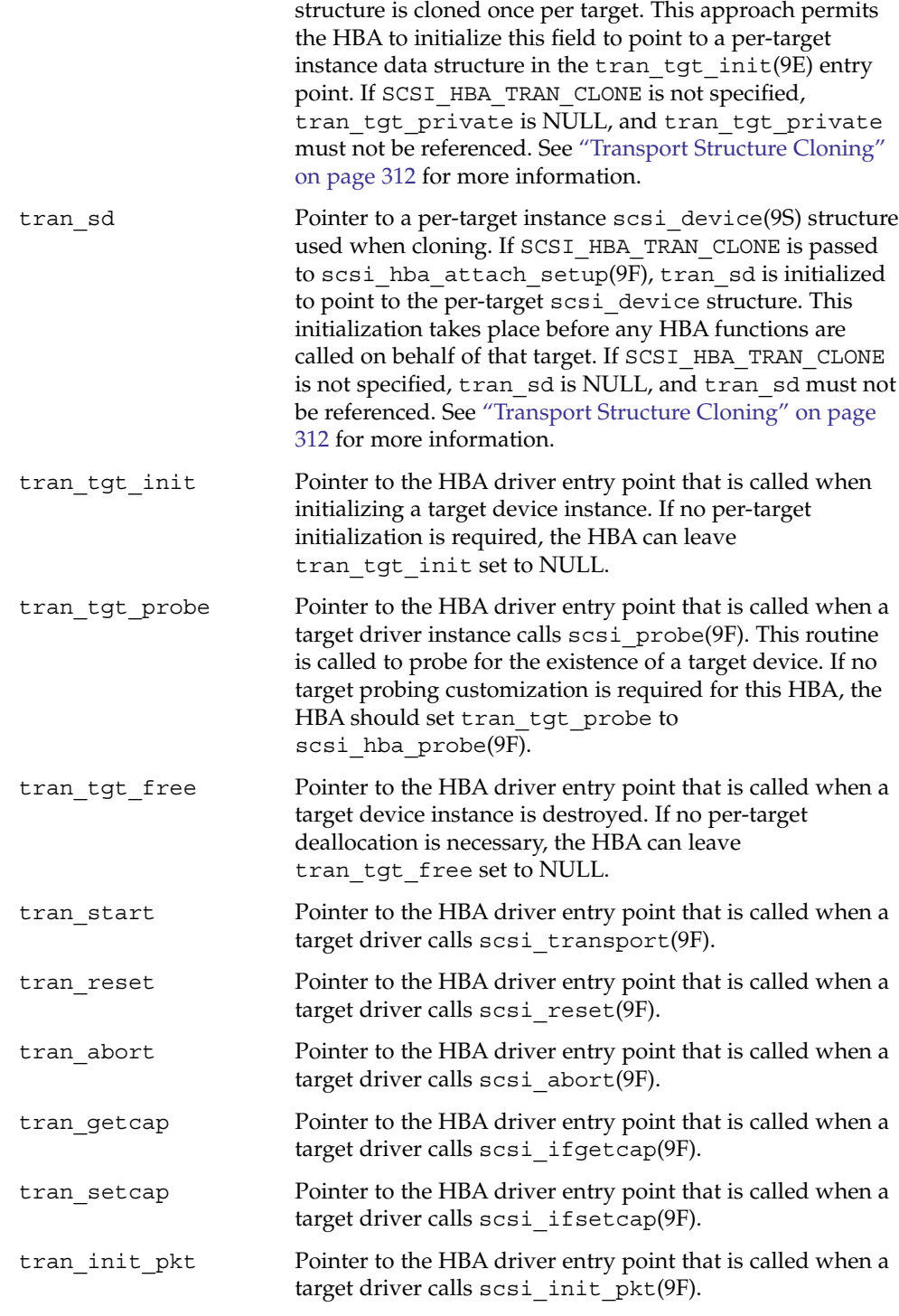

Chapter 17 • SCSI Host Bus Adapter Drivers **307**

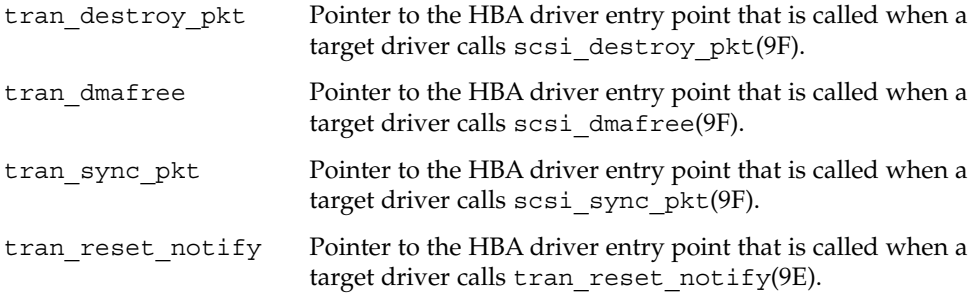

### scsi address Structure

The scsi\_address(9S) structure provides transport and addressing information for each SCSI command that is allocated and transported by a target driver instance.

The scsi address structure contains the following fields:

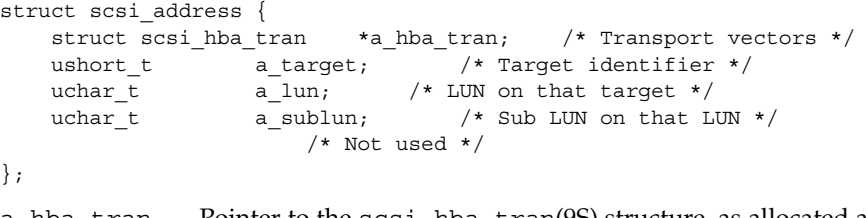

- a\_hba\_tran Pointer to the scsi\_hba\_tran(9S) structure, as allocated and initialized by the HBA driver. If SCSI\_HBA\_TRAN\_CLONE was specified as the flag to scsi\_hba\_attach\_setup(9F), a\_hba\_tran points to a copy of that structure.
- a\_target Identifies the SCSI target on the SCSI bus.
- a\_1un Identifies the SCSI logical unit on the SCSI target.

#### scsi\_device Structure

The HBA framework allocates and initializes a scsi\_device(9S) structure for each instance of a target device. The allocation and initialization occur before the framework calls the HBA driver's tran\_tgt\_init(9E) entry point. This structure stores information about each SCSI logical unit, including pointers to information areas that contain both generic and device-specific information. One scsi device(9S) structure exists for each target device instance that is attached to the system.

If the per-target initialization is successful, the HBA framework sets the target driver's per-instance private data to point to the scsi\_device(9S) structure, using ddi set driver private(9F). Note that an initialization is successful if tran tgt init() returns success or if the vector is NULL.

The scsi\_device(9S) structure contains the following fields:

```
struct scsi_device {
   struct scsi address sd address; /* routing information */
   dev info t *sd dev; /* device dev info node */kmutex t sd mutex; /* mutex used by device */
   void *sd reserved;
   struct scsi inquiry *sd inq;
   struct scsi_extended_sense *sd_sense;
   caddr_t \overline{\phantom{a}} sd_private; /* for driver's use */
};
```
where:

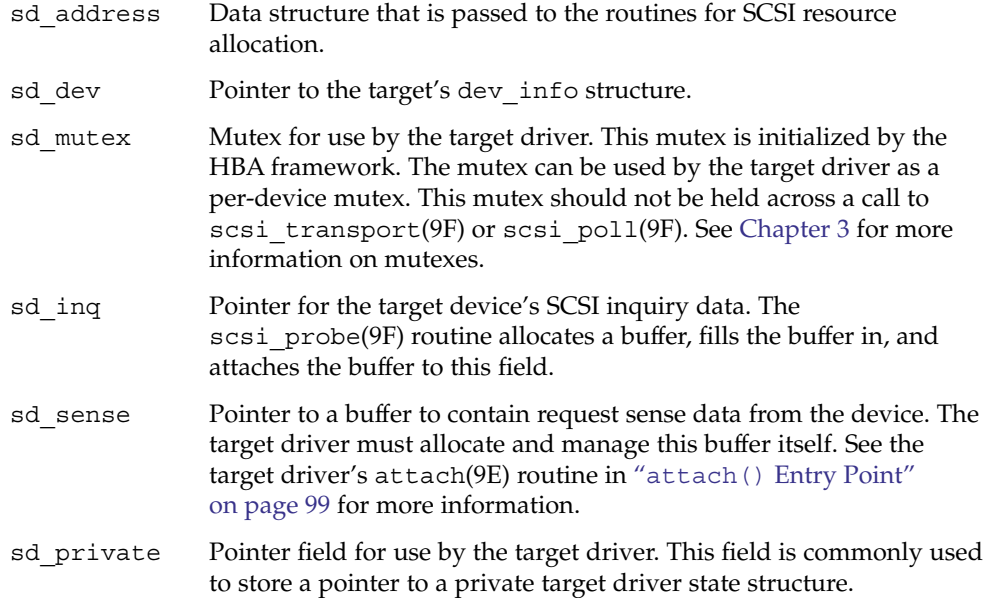

### scsi\_pkt Structure (HBA)

To execute SCSI commands, a target driver must first allocate a scsi\_pkt(9S) structure for the command. The target driver must then specify its own private data area length, the command status, and the command length. The HBA driver is responsible for implementing the packet allocation in the tran\_init\_pkt(9E) entry point. The HBA driver is also responsible for freeing the packet in its tran\_destroy\_pkt(9E) entry point. See "scsi\_pkt [Structure \(Target Drivers\)"](#page-280-0) [on page 281](#page-280-0) for more information.

The scsi pkt(9S) structure contains these fields:

```
struct scsi_pkt {
   opaque_t pkt_ha_private; /* private data for host adapter */
   struct scsi address pkt address; /* destination address */
   opaque t pkt private; /* private data for target driver */
   void (*pkt_comp)(struct scsi_pkt *); /* completion routine */
   uint_t pkt_flags; \frac{1}{2} /* flags */
   int pkt_time; /* time allotted to complete command */
    uchar t *pkt scbp; \frac{1}{2} /* pointer to status block */
    uchar t *pkt cdbp; \frac{1}{2} /* pointer to command block */
    ssize t pkt resid; \overline{\phantom{a}} /* data bytes not transferred */
    uint t pkt state; \sqrt{ } state of command */uint_t pkt_state; \frac{1}{x} /* wate bytes not transmit pkt statistics; \frac{1}{x} /* statistics */
   uint_t pkt_statistics;<br>uchar_t pkt_reason; <br>/* reason completion called */
};
```
#### where:

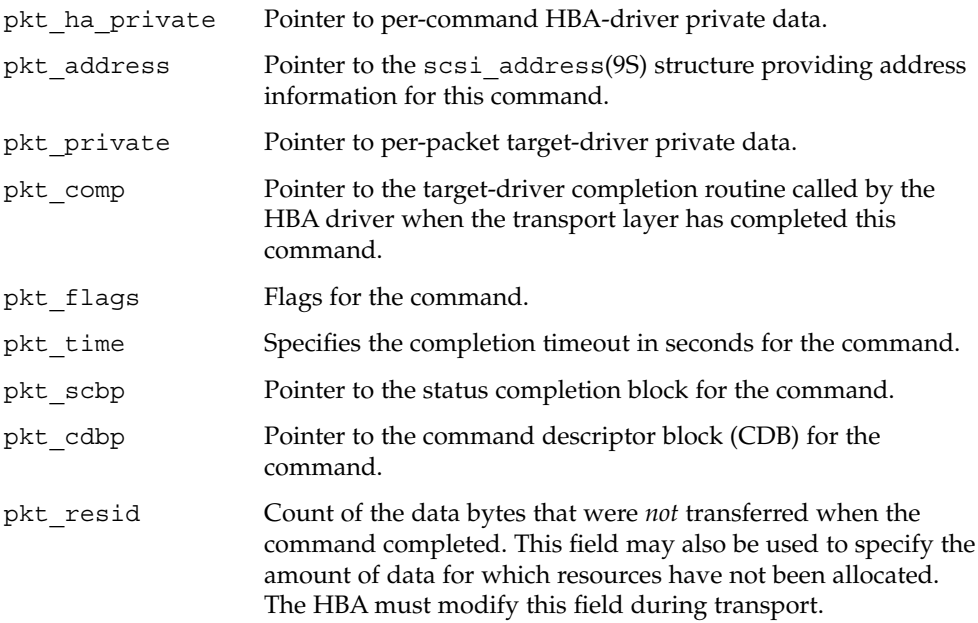

**310** Writing Device Drivers • January 2005

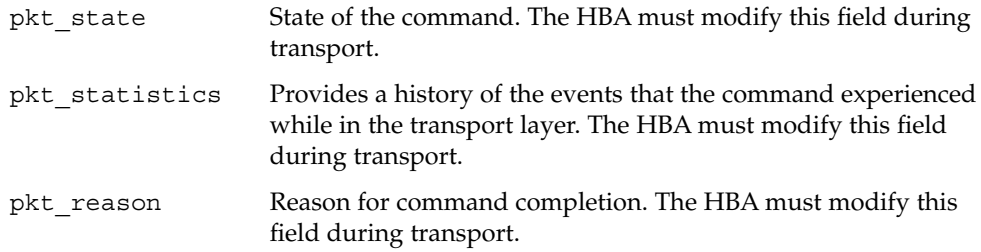

# Per-Target Instance Data

An HBA driver must allocate a scsi hba tran(9S) structure during attach(9E). The HBA driver must then initialize the vectors in this transport structure to point to the required entry points for the HBA driver. This scsi\_hba\_tran(9S) structure is then passed into scsi\_hba\_attach\_setup(9F).

The scsi hba tran(9S) structure contains a tran hba private field, which can be used to refer to the HBA driver's per-instance state.

Each scsi address(9S) structure contains a pointer to the scsi hba tran(9S) structure. In addition, the scsi\_address structure provides the target, that is, a target, and logical unit (a lun) addresses for the particular target device. Each entry point for the HBA driver is passed a pointer to the scsi\_address(9S) structure, either directly or indirectly through the scsi\_device(9S) structure. As a result, the HBA driver can reference its own state. The HBA driver can also identify the target device that is addressed.

The following figure illustrates the HBA data structures for transport operations.

<span id="page-311-0"></span>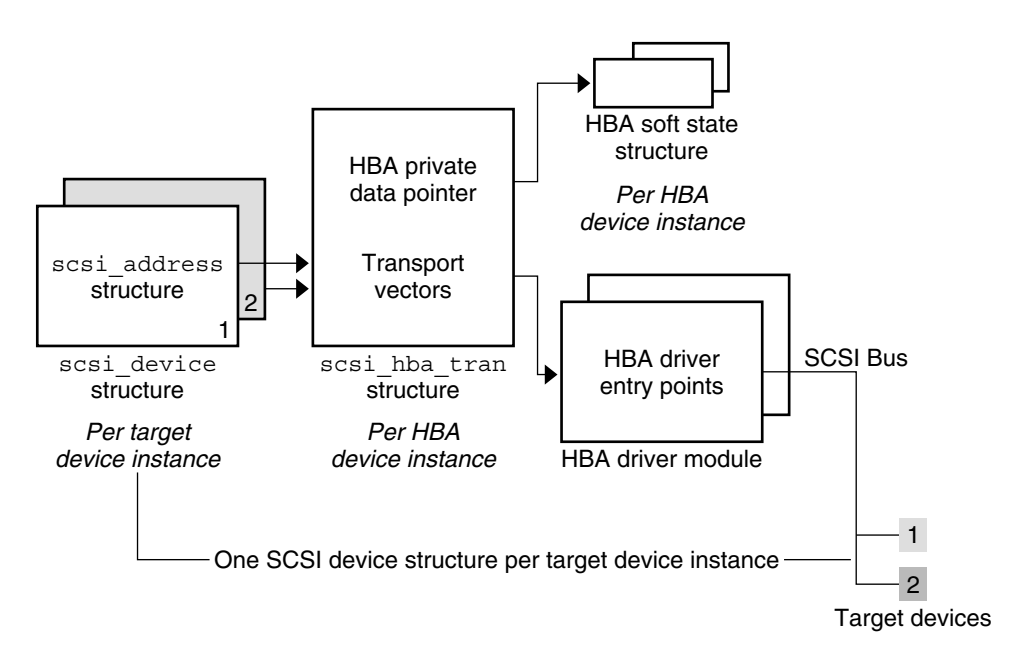

**FIGURE 17–3** HBA Transport Structures

# Transport Structure Cloning

Cloning can be useful if an HBA driver needs to maintain per-target private data in the scsihba tran(9S) structure. Cloning can also be used to maintain a more complex address than is provided in the scsi\_address(9S) structure.

In the cloning process, the HBA driver must still allocate a scsihba tran structure at attach(9E) time. The HBA driver must also initialize the tran\_hba\_private soft state pointer and the entry point vectors for the HBA driver. The difference occurs when the framework begins to connect an instance of a target driver to the HBA driver. Before calling the HBA driver's tran\_tgt\_init(9E) entry point, the framework clones the scsi\_hba\_tran structure that is associated with that instance of the HBA. Accordingly, each scsi\_address(9S) structure that is allocated and initialized for a particular target device instance points to a per-target instance *copy* of the scsi\_hba\_tran structure. The scsi\_address structures do not point to the scsi hba tran structure that is allocated by the HBA driver at attach(9E) time.

An HBA driver can use two important pointers when cloning is specified. These pointers are contained in the scsi\_hba\_tran structure. The first pointer is the tran tgt private field, which the driver can use to point to per-target HBA private data. The tran tgt private pointer is useful, for example, if an HBA driver needs to maintain a more complex address than a target and a lun provide. The second pointer is the tran sd field, which is a pointer to the scsi device(9S) structure referring to the particular target device.

When specifying cloning, the HBA driver must allocate and initialize the per-target data. The HBA driver must then initialize the tran\_tgt\_private field to point to this data during its tran\_tgt\_init(9E) entry point. The HBA driver must free this per-target data during its tran\_tgt\_free(9E) entry point.

When cloning, the framework initializes the tran sd field to point to the scsi device(9S) structure before the HBA driver tran tgt init(9E) entry point is called. The driver requests cloning by passing the SCSI\_HBA\_TRAN\_CLONE flag to scsi hba attach setup(9F). The following figure illustrates the HBA data structures for cloning transport operations.

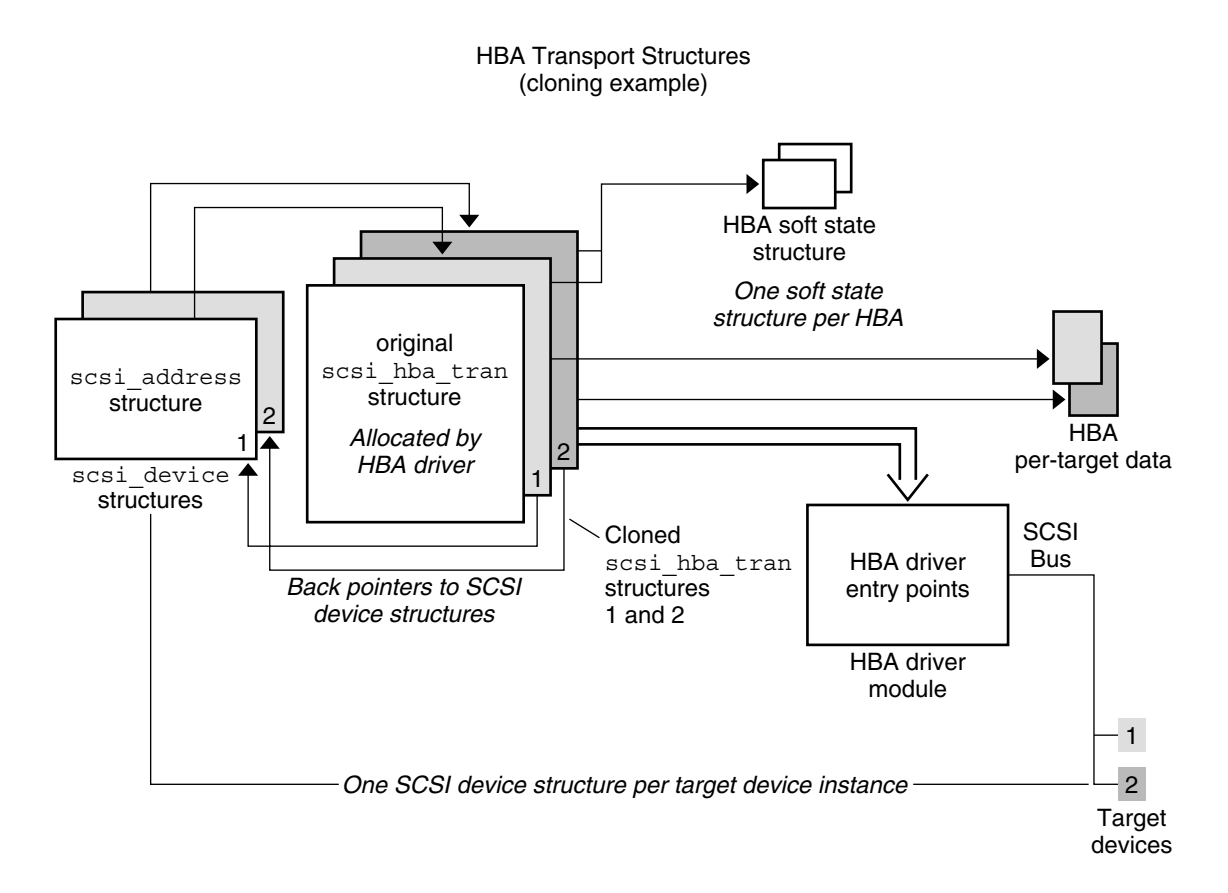

**FIGURE 17–4** Cloning Transport Operation

# SCSA HBA Functions

SCSA also provides a number of functions. The functions are listed in the following table, for use by HBA drivers.

**TABLE 17–2** SCSA HBA Functions

| <b>Function Name</b>      | <b>Called by Driver Entry Point</b> |
|---------------------------|-------------------------------------|
| $scsi$ hba $init(9F)$     | init(9E)                            |
| $scsi$ hba $fini(9F)$     | fini(9E)                            |
| scsi_hba_attach setup(9F) | attach(9E)                          |

#### **314** Writing Device Drivers • January 2005

<span id="page-314-0"></span>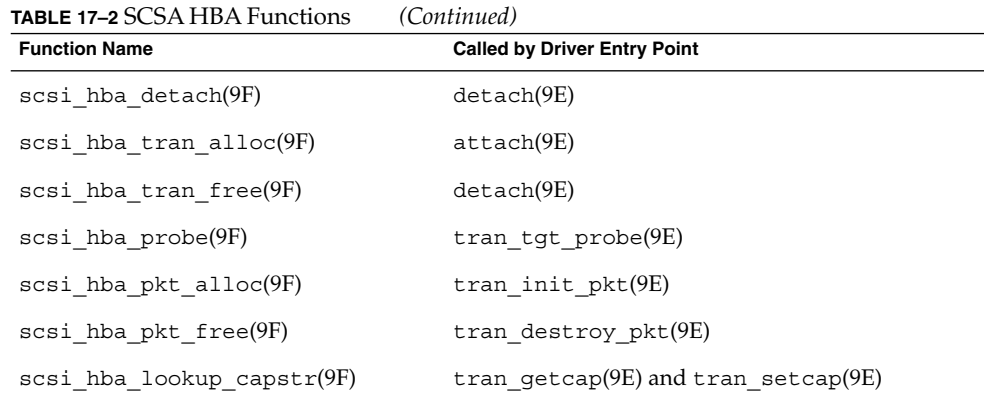

# HBA Driver Dependency and Configuration Issues

In addition to incorporating SCSA HBA entry points, structures, and functions into a driver, a developer must deal with driver dependency and configuration issues. These issues involve configuration properties, dependency declarations, state structure and per-command structure, entry points for module initialization, and autoconfiguration entry points.

# Declarations and Structures

HBA drivers must include the following header files:

```
#include <sys/scsi/scsi.h>
#include <sys/ddi.h>
#include <sys/sunddi.h>
```
To inform the system that the module depends on SCSA routines, the driver binary must be generated with the following command. See ["SCSA HBA Interfaces"](#page-303-0) on page [304](#page-303-0) for more information on SCSA routines.

% ld -r *xx*.o -o *xx* -N "misc/scsi"

The code samples are derived from a simplified isp driver for the QLogic Intelligent SCSI Peripheral device. The isp driver supports WIDE SCSI, with up to 15 target devices and 8 logical units (LUNs) per target.

### Per-Command Structure

An HBA driver usually needs to define a structure to maintain state for each command submitted by a target driver. The layout of this per-command structure is entirely up to the device driver writer. The layout needs to reflect the capabilities and features of the hardware and the software algorithms that are used in the driver.

The following structure is an example of a per-command structure. The remaining code fragments of this chapter use this structure to illustrate the HBA interfaces.

```
struct isp_cmd {
   struct isp request cmd isp request;
   struct isp response cmd isp response;
   struct scsi pkt *cmd pkt;
   struct isp cmd *cmd forw;
   uint32 t cmd dmacount;
   ddi dma handle t cmd dmahandle;
   uint t cmd cookie;
   uint t cmd ncookies;
   uint t cmd cookiecnt;
   uint t cmd nwin;
   uint t cmd curwin;
   off t cmd dma offset;
   uint t cmd dma len;
   ddi dma cookie t cmd dmacookies[ISP_NDATASEGS];
   u int cmd flags;
   u short cmd slot;
   u int cmd cdblen;
   u int cmd scblen;
};
```
## Entry Points for Module Initialization

This section describes the entry points for operations that are performed by SCSI HBA drivers.

The following code for a SCSI HBA driver illustrates a representative dev ops(9S) structure. The driver must initialize the devo\_bus\_ops field in this structure to NULL. A SCSI HBA driver can provide leaf driver interfaces for special purposes, in which case the devo cb ops field might point to a cb ops(9S) structure. In this example, no leaf driver interfaces are exported, so the devo cb ops field is initialized to NULL.

### \_init() Entry Point (SCSI HBA Drivers)

The  $int(9E)$  function initializes a loadable module.  $int()$  is called before any other routine in the loadable module.

In a SCSI HBA, the init() function must call scsi hba init(9F) to inform the framework of the existence of the HBA driver before calling mod\_install(9F). If scsi hba init() returns a nonzero value, init() should return this value. Otherwise, init() must return the value returned by mod install(9F).

The driver should initialize any required global state before calling mod install(9F).

If mod\_install() fails, the \_init() function must free any global resources allocated.  $init()$  must call scsi hba  $fini(9F)$  before returning.

The following example uses a global mutex to show how to allocate data that is global to all instances of a driver. The code declares global mutex and soft-state structure information. The global mutex and soft state are initialized during  $\int$ init().

### \_fini() Entry Point (SCSI HBA Drivers)

The  $fini(9E)$  function is called when the system is about to try to unload the SCSI HBA driver. The  $fini()$  function must call mod  $r$ emove(9F) to determine whether the driver can be unloaded. If mod  $\tau$ emove() returns 0, the module can be unloaded. The HBA driver must deallocate any global resources allocated in \_init(9E). The HBA driver must also call scsi\_hba\_fini(9F).

fini() must return the value returned by mod remove().

**Note** – The HBA driver must not free any resources or call scsi hba fini(9F) unless mod\_remove(9F) returns 0.

Example 17–1 shows module initialization for SCSI HBA.

**EXAMPLE 17–1** Module Initialization for SCSI HBA

```
static struct dev ops isp dev ops = {
   DEVO_REV, /* devo_rev */
   0, /* refcnt */isp_getinfo, /* getinfo */
   nulldev, /* probe */isp attach, /* attach */isp detach, /* detach */
   nodev, /* reset */NULL, /* driver operations */
   NULL, /* bus operations */
   isp power, /* power management */
};
/*
* Local static data
*/
static kmutex t isp_global_mutex;
```
Chapter 17 • SCSI Host Bus Adapter Drivers **317**

```
EXAMPLE 17–1 Module Initialization for SCSI HBA (Continued)
static void *isp_state;
int
_init(void)
{
    int err;
    if ((err = ddi soft state init(&isp state,
       sizeof (struct isp), 0)) != 0) {
       return (err);
    }
    if ((err = scsi hba init(&modlinkage)) == 0) {
       mutex_init(&isp_global_mutex, "isp global mutex",
       MUTEX_DRIVER, NULL);
       if ((err = mod_install(&modlinkage)) != 0) {
            mutex destroy(&isp_global_mutex);
            scsi hba fini(&modlinkage);
            ddi_soft_state_fini(&isp_state);
        }
    }
    return (err);
}
int
_fini(void)
{
    int err;
    if ((err = mod remove(&modlinkage)) == 0) {
       mutex destroy(&isp qlobal mutex);
        scsi_hba_fini(&modlinkage);
       ddi soft state fini(&isp state);
    }
    return (err);
}
```
# Autoconfiguration Entry Points

Associated with each device driver is a dev ops(9S) structure, which enables the kernel to locate the autoconfiguration entry points of the driver. A complete description of these autoconfiguration routines is given in [Chapter 6.](#page-86-0) This section describes only those entry points associated with operations performed by SCSI HBA drivers. These entry points include attach(9E) and detach(9E).

### attach() Entry Point (SCSI HBA Drivers)

The attach(9E) entry point for a SCSI HBA driver performs several tasks when configuring and attaching an instance of the driver for the device. For a typical driver of real devices, the following operating system and hardware concerns must be addressed:

- Soft-state structure
- DMA
- Transport structure
- Attaching an HBA driver
- Register mapping
- Interrupt specification
- Interrupt handling
- Create power manageable components
- Report attachment status

#### *Soft-State Structure*

When allocating the per-device-instance soft-state structure, a driver must clean up carefully if an error occurs.

#### *DMA*

The HBA driver must describe the attributes of its DMA engine by properly initializing the ddi\_dma\_attr\_t structure.

```
static ddi_dma_attr_t isp_dma_attr = {
         DMA_ATTR_V0, /* ddi_dma_attr version */
         0, \frac{1}{\sqrt{2}} /* low address */<br>0xfffffffff, /* high addres
         0xffffffff, /* high address */
         0x00ffffff, /* counter upper bound */
        \begin{tabular}{ll} 0x00ffffff, & \text{\emph{\textbf{\texttt{\char'1}}}}\xspace & \text{\emph{\textbf{\texttt{\char'1}}}}\xspace & \text{\emph{\textbf{1}}}\xspace & \text{\emph{\textbf{1}}}\xspace & \text{\emph{\textbf{1}}}\xspace & \text{\emph{\textbf{1}}}\xspace & \text{\emph{\textbf{1}}}\xspace & \text{\emph{\textbf{1}}}\xspace & \text{\emph{\textbf{1}}}\xspace & \text{\emph{\textbf{1}}}\xspace & \text{\emph{\textbf{1}}}\xspace & \text{\emph{\textbf{1}}}\xspace & \text{\emph{\textbf{10x3f, /* burst sizes */1, \frac{1}{x} minimum DMA access */
         0xffffffff, /* maximum DMA access */
         (1<<24)-1, /* segment boundary restrictions */
        1, /* scatter-gather list length */
        512, /* device granularity */
        0 /* DMA flags */
```
};

The driver, if providing DMA, should also check that its hardware is installed in a DMA-capable slot:

```
if (ddi_slaveonly(dip) == DDI_SUCCESS) {
    return (DDI_FAILURE);
}
```
#### *Transport Structure*

The driver should further allocate and initialize a transport structure for this instance. The tran hba privatefield is set to point to this instance's soft-state structure. tran tgt probe can be set to NULL to achieve the default behavior, if no special probe customization is needed.

Chapter 17 • SCSI Host Bus Adapter Drivers **319**

```
tran = scsi hba tran alloc(dip, SCSI HBA CANSLEEP);
isp->isp_tran = tran;
isp->isp_dip = dip;
 tran-strain hba private = isp;
 tran->tran_tgt_private = NULL;
 tran->tran tgt init = isp tran tgt init;
 tran->tran_tgt_probe = scsi_hba_probe;
 tran->tran tgt free = (void (*) ())NULL;
 tran->tran start = isp scsi start;
 tran->tran_abort = isp_scsi_abort;
 tran->tran reset = isp scsi reset;
tran->tran_getcap = isp_scsi_getcap;<br>tran->tran_setcap = isp_scsi_setcap;
 tran->tran setcap = isp scsi setcap;
 tran->tran_init_pkt = isp_scsi_init_pkt;
 tran->tran_destroy_pkt = isp_scsi_destroy_pkt;
 tran->tran dmafree = isp scsi dmafree;
 tran->tran_sync_pkt = isp_scsi_sync_pkt;
 tran->tran_reset_notify = isp_scsi_reset_notify;
 tran->tran bus quiesce = isp_tran_bus_quiesce
tran->tran_bus_unquiesce = isp_tran_bus_unquiesce
tran->tran bus reset = isp tran bus reset
```
#### *Attaching an HBA Driver*

The driver should attach this instance of the device, and perform error cleanup if necessary.

```
i = scsi_hba_attach_setup(dip, &isp_dma_attr, tran, 0);
if (i != DDI SUCCESS) {
    do error recovery
    return (DDI_FAILURE);
 }
```
#### *Register Mapping*

The driver should map in its device's registers. The driver need to specify the following items:

- Register set index
- Data access characteristics of the device
- Size of the register to be mapped

```
ddi_device_acc_attr_t    dev_attributes;
    dev attributes.devacc attr version = DDI_DEVICE_ATTR_V0;
    dev_attributes.devacc_attr_dataorder = DDI_STRICTORDER_ACC;
    dev_attributes.devacc_attr_endian_flags = DDI_STRUCTURE_LE_ACC;
    if (ddi regs map setup(dip, 0, (caddr t *) &isp->isp reg,
```
**320** Writing Device Drivers • January 2005

```
0, sizeof (struct ispregs), &dev_attributes,
&isp->isp_acc_handle) != DDI_SUCCESS) {
   do error recovery
   return (DDI_FAILURE);
}
```
#### *Adding an Interrupt Handler*

The driver must first obtain the *iblock cookie* to initialize any mutexes that are used in the driver handler. Only after those mutexes have been initialized can the interrupt handler be added.

```
i = ddi get iblock code(dip, 0, kisp-&block cookie};if (i != DDI SUCCESS) {
    do error recovery
   return (DDI_FAILURE);
}
mutex_init(&isp->mutex, "isp_mutex", MUTEX_DRIVER,
(void *)isp->iblock_cookie);
i = ddi_add_intr(dip, 0, &isp->iblock_cookie,
0, isp_intr, (caddr_t)isp);
if (i != DDI SUCCESS) {
    do error recovery
   return (DDI_FAILURE);
}
```
If a high-level handler is required, the driver should be coded to provide such a handler. Otherwise, the driver must be able to fail the attach. See ["Handling](#page-124-0) [High-Level Interrupts"](#page-124-0) on page 125 for a description of high-level interrupt handling.

#### *Create Power Manageable Components*

With power management, if the host bus adapter only needs to power down when all target adapters are at power level 0, the HBA driver only needs to provide a power(9E) entry point. Refer to [Chapter 12.](#page-176-0) The HBA driver also needs to create a pm-components(9P) property that describes the components that the device implements.

Nothing more is necessary, since the components will default to idle, and the power management framework's default dependency processing will ensure that the host bus adapter will be powered up whenever an target adapter is powered up. Provided that automatic power management is enabled automatically, the processing will also power down the host bus adapter when all target adapters are powered down ().

#### *Report Attachment Status*

Finally, the driver should report that this instance of the device is attached and return success.

Chapter 17 • SCSI Host Bus Adapter Drivers **321**

<span id="page-321-0"></span>ddi report dev(dip); return (DDI\_SUCCESS);

### detach() Entry Point (SCSI HBA Drivers)

The driver should perform standard detach operations, including calling scsi hba detach(9F).

# Entry Points for SCSA HBA Drivers

An HBA driver can work with target drivers through the SCSA interface. The SCSA interfaces require the HBA driver to supply a number of entry points that are callable through the scsi hba tran(9S) structure.

These entry points fall into five functional groups:

- Target driver instance initialization
- Resource allocation and deallocation
- Command transport
- Capability management
- Abort and reset handling
- Dynamic reconfiguration

The following table lists the entry points for SCSA HBA by function groups.

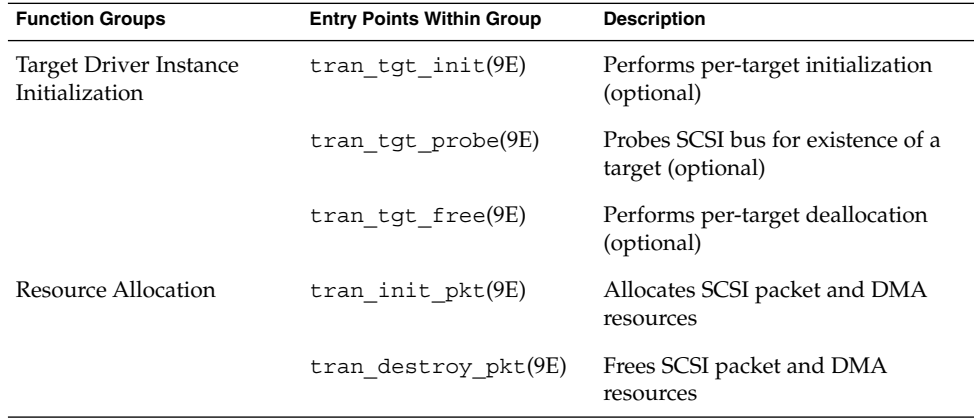

#### **TABLE 17–3** SCSA Entry Points

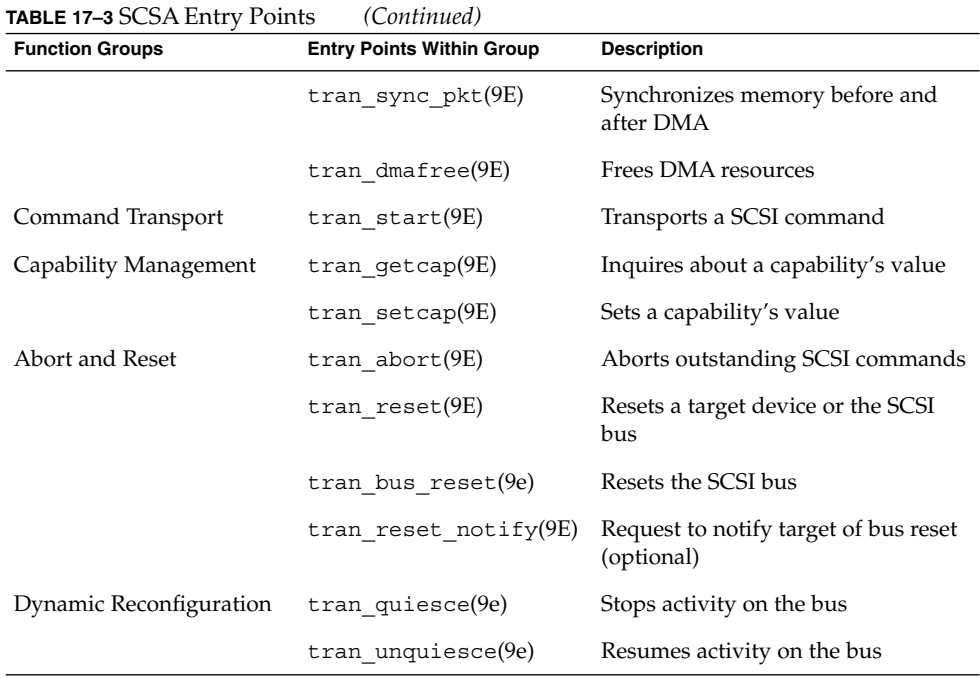

# Target Driver Instance Initialization

The following sections describe target entry points.

### tran tgt init() Entry Point

The tran\_tgt\_init(9E) entry point enables the HBA to allocate and initialize any per-target resources. tran tgt init() also enables the HBA to qualify the device's address as valid and supportable for that particular HBA. By returning DDI\_FAILURE, the instance of the target driver for that device is not probed or attached.

tran\_tgt\_init() is not required. If tran\_tgt\_init() is not supplied, the framework attempts to probe and attach all possible instances of the appropriate target drivers.

```
static int
isp_tran_tgt_init(
    dev info t *hba dip,
    dev info t *tgt dip,
    scsi hba tran t *tran,
    struct scsi_device *sd)
 {
    return ((sd->sd_address.a_target < N_ISP_TARGETS_WIDE &&
```
Chapter 17 • SCSI Host Bus Adapter Drivers **323**

sd->sd address.a lun < 8) ? DDI\_SUCCESS : DDI\_FAILURE);

### tran\_tgt\_probe() Entry Point

}

The tran  $tgt$  probe( $9E$ ) entry point enables the HBA to customize the operation of scsi probe(9F), if necessary. This entry point is called only when the target driver calls scsi\_probe().

The HBA driver can retain the normal operation of scsi\_probe() by calling scsi hba probe(9F) and returning its return value.

This entry point is not required, and if not needed, the HBA driver should set the tran tgt probe vector in the scsi hba tran(9S) structure to point to scsi\_hba\_probe().

scsi probe() allocates a scsi inquiry(9S) structure and sets the sd inq field of the scsi\_device(9S) structure to point to the data in scsi\_inquiry. scsi hba probe() handles this task automatically. scsi unprobe(9F) then frees the scsi\_inquiry data.

Except for the allocation of scsi\_inquiry data, tran\_tgt\_probe() must be stateless, because the same SCSI device might call tran tgt probe() several times. Normally, allocation of scsi\_inquiry data is handled by scsi\_hba\_probe().

**Note** – The allocation of the scsi\_inquiry(9S) structure is handled automatically by scsi hba probe(). This information is only of concern if you want custom scsi probe() handling.

```
static int
isp_tran_tgt_probe(
    struct scsi device *sd,
    int (*callback)())
{
        Perform any special probe customization needed. /*
      * Normal probe handling
      */
     return (scsi_hba_probe(sd, callback));
}
```
### tran tgt free() Entry Point

The tran  $tgt$   $free(9E)$  entry point enables the HBA to perform any deallocation or clean-up procedures for an instance of a target. This entry point is optional.

```
static void
isp_tran_tgt_free(
   dev info t *hba dip,
```
**324** Writing Device Drivers • January 2005
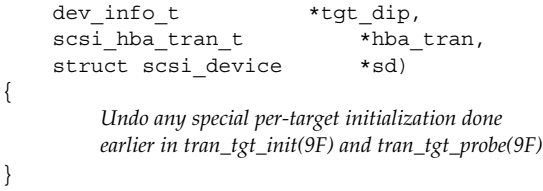

## Resource Allocation

The following sections discuss resource allocation.

## tran\_init\_pkt() Entry Point

The tran init pkt(9E) entry point allocates and initializes a scsi pkt(9S) structure and DMA resources for a target driver request.

The tran init  $pkt(9E)$  entry point is called when the target driver calls the SCSA function scsi\_init\_pkt(9F).

Each call of the tran\_init\_pkt(9E) entry point is a request to perform one or more of three possible services:

- Allocation and initialization of a scsi\_pkt(9S) structure
- Allocation of DMA resources for data transfer
- Reallocation of DMA resources for the next portion of the data transfer

### Allocation and Initialization of a scsi\_pkt(9S) Structure

The tran init  $pkt(9E)$  entry point must allocate a scsi  $pkt(9S)$  structure if  $pkt$ is NULL through scsi\_hba\_pkt\_alloc(9F).

scsi hba pkt alloc(9F) allocates space for the following items:

- scsi pkt(9S)
- SCSI CDB of length cmdlen
- Completion area for SCSI status of length statuslen
- Per-packet target driver private data area of length tgtlen
- Per-packet HBA driver private data area of length hbalen

The scsi pkt(9S) structure members, including pkt, must be initialized to zero except for the following members:

- pkt scbp Status completion
- pkt cdbp CDB
- pkt ha private HBA driver private data
- pkt private Target driver private data

These members are pointers to memory space where the values of the fields are stored, as shown in the following figure. For more information, refer to "[scsi\\_pkt](#page-309-0) Structure (HBA)" [on page 310.](#page-309-0)

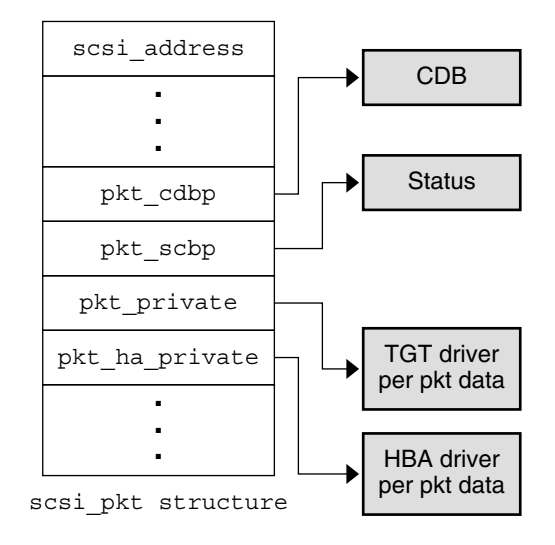

**FIGURE 17–5** scsi\_pkt(9S) Structure Pointers

The following example shows allocation and initialization of a scsi\_pkt structure.

**EXAMPLE 17–2** HBA Driver Initialization of a SCSI Packet Structure

```
static struct scsi pkt *
isp_scsi_init_pkt(
   struct scsi address *ap,
  struct scsi_pkt *pkt,
  struct buf *bp,
  int cmdlen,
  int statuslen,
   int tqtlen,
   int flags,
   int (*\text{callback}) (),
   caddr_t arg)
{
  struct isp_cmd *sp;
   struct isp *isp;
   struct scsi_pkt *new_pkt;
   ASSERT(callback == NULL_FUNC || callback == SLEEP_FUNC);
   isp = (struct isp *)ap->a_hba_tran->tran_hba_private;
   /*
   * First step of isp_scsi_init_pkt: pkt allocation
   */
   if (pkt == NULL) {
```

```
pkt = scsi_hba_pkt_alloc(isp->isp_dip, ap, cmdlen,
    statuslen, tgtlen, sizeof (struct isp_cmd),
   callback, arg);
   if (pkt == NULL) {
   return (NULL);
   }
   sp = (structispcmd *)pkt->pkt ha private;/*
   * Initialize the new pkt
   */
   sp->cmd_pkt = pkt;
   sp->cmd flags = 0;
   sp->cmd scblen = statuslen;
   sp->cmd cdblen = cmdlen;
   sp->cmd dmahandle = NULL;
   sp->cmd_ncookies = 0;
   sp->cmd_cookie = 0;
   sp->cmd cookiecnt = 0;
   \begin{aligned} \text{sp->cmd\_nwin} & = 0;\\ \text{pkt->pkt\_address} & = \star \text{ap}; \end{aligned}pkt->pkt_address<br>pkt->pkt comp
                        = (void (*) ())NULL;
  pkt->pkt flags = 0;
  pkt->pkt_time = 0;
  pkt->pkt_resid = 0;
  \begin{tabular}{ll} \bf{pkt}-&>\bf{pkt\_statistics} & = & 0\end{tabular};pkt->pkt reason = 0;
  new pkt = pkt;} else {
   sp = (struct isp_cmd *)pkt->pkt_ha_private;
   new_pkt = NULL;
}
/*
* Second step of isp_scsi_init_pkt: dma allocation/move
*/
if (bp && bp->b bcount != 0) {
  if (sp->cmd dmahandle == NULL) {
       if (isp_i_dma_alloc(isp, pkt, bp,
       flags, callback) == 0) {
       if (new_pkt) {
           scsi_hba_pkt_free(ap, new_pkt);
       }
       return ((struct scsi_pkt *)NULL);
    }
   } else {
       ASSERT(new pkt == NULL);if (isp_i_dma_move(isp, pkt, bp) == 0) {
       return ((struct scsi_pkt *)NULL);
       }
   }
```

```
}
    return (pkt);
}
```
### Allocation of DMA Resources

The tran init  $pkt(9E)$  entry point must allocate DMA resources for a data transfer if the following conditions are true:

- bp is not NULL.
- bp->b bcount is not zero.
- DMA resources have not yet been allocated for this scsi pkt(9S).

The HBA driver needs to track how DMA resources are allocated for a particular command. This allocation may take place with a flag bit or a DMA handle in the per-packet HBA driver private data.

The PKT DMA PARTIAL flag in the pkt enables the target driver to break up a data transfer into multiple SCSI commands to accommodate the complete request. This approach is useful when the HBA hardware scatter-gather capabilities or system DMA resources cannot complete a request in a single SCSI command.

The PKT\_DMA\_PARTIAL flag enables the HBA driver to set the DDI\_DMA\_PARTIAL flag. The DDI DMA PARTIAL flag is useful when the DMA resources for this SCSI command are allocated. For example the ddi\_dma\_buf\_bind\_handle(9F)) command can be used to allocate DMA resources. The DMA attributes used when allocating the DMA resources should accurately describe any constraints placed on the ability of the HBA hardware to perform DMA. If the system can only allocate DMA resources for part of the request, ddi\_dma\_buf\_bind\_handle(9F) returns DDI\_DMA\_PARTIAL\_MAP.

The tran init  $pkt(9E)$  entry point must return the amount of DMA resources not allocated for this transfer in the field pkt resid.

A target driver can make one request to  $\text{tran}\$  init\_pkt(9E) to simultaneously allocate both a  $scsi$   $pkt(9S)$  structure and DMA resources for that  $pkt$ . In this case, if the HBA driver is unable to allocate DMA resources, that driver must free the allocated scsi\_pkt(9S) before returning. The scsi\_pkt(9S) must be freed by calling scsi\_hba\_pkt\_free(9F).

The target driver might first allocate the  $scsi$   $pkt(9S)$  and allocate DMA resources for this pkt at a later time. In this case, if the HBA driver is unable to allocate DMA resources, the driver must *not* free pkt. The target driver in this case is responsible for freeing the pkt.

#### **EXAMPLE 17–3** HBA Driver Allocation of DMA Resources

```
static int
isp_i_dma_alloc(
    struct isp *isp,
   struct scsi_pkt *pkt,
   struct buf *bp,
    int flags,
    int (*callback)())
{
    struct isp_cmd *sp = (struct isp_cmd *)pkt->pkt_ha_private;
   int dma_flags;
    ddi_dma_attr_t tmp_dma_attr;
    (\star cb) \;(\mathrm{caddr\_t}) \;;int i;
    ASSERT(callback == NULL_FUNC || callback == SLEEP_FUNC);
    if (bp->b_flags & B_READ) {
      sp->cmd_flags &= ~CFLAG_DMASEND;
      dma_flags = DDI_DMA_READ;
    } else {
      sp->cmd_flags |= CFLAG_DMASEND;
      dma flags = DDI DMA WRITE;
    }
    if (flags & PKT_CONSISTENT) {
      sp->cmd flags | = CFLAG CMDIOPB;
      dma flags |= DDI DMA CONSISTENT;
    }
    if (flags & PKT_DMA_PARTIAL) {
      dma_flags |= DDI_DMA_PARTIAL;
    }
    tmp dma attr = isp dma attr;
    tmp dma_attr.dma_attr_burstsizes = isp->isp_burst_size;
    cb = (cal1back == NULL FUNC) ? DDI DMA DOMTWAIT :
DDI_DMA_SLEEP;
    if ((i = ddi_dma_alloc_handle(isp->isp_dip, &tmp_dma_attr,
     cb, 0, &sp->cmd_dmahandle)) != DDI_SUCCESS) {
    switch (i) {
   case DDI_DMA_BADATTR:
       bioerror(bp, EFAULT);
       return (0);
    case DDI_DMA_NORESOURCES:
       bioerror(bp, 0);
       return (0);
    }
    }
    i = ddi_dma_buf_bind_handle(sp->cmd_dmahandle, bp, dma_flags,
    cb, 0, &sp->cmd_dmacookies[0], &sp->cmd_ncookies);
```

```
switch (i) {
    case DDI_DMA_PARTIAL_MAP:
    if (ddi dma numwin(sp->cmd dmahandle, &sp->cmd nwin) ==
           DDI_FAILURE) {
        cmn_err(CE_PANIC, "ddi_dma_numwin() failed\n");
    }
    if (ddi_dma_getwin(sp->cmd_dmahandle, sp->cmd_curwin,
        &sp->cmd_dma_offset, &sp->cmd_dma_len,
        &sp->cmd_dmacookies[0], &sp->cmd_ncookies) ==
          DDI_FAILURE) {
       cmn_err(CE_PANIC, "ddi_dma_getwin() failed\n");
    }
    goto get_dma_cookies;
    case DDI_DMA_MAPPED:
    sp->cmd_nwin = 1;
    sp->cmd_dma_len = 0;
    sp->cmd dma offset = 0;
get_dma_cookies:
    \bar{i} = 0;sp->cmd dmacount = 0;
    for (j; j) {
        sp->cmd_dmacount += sp->cmd_dmacookies[i++].dmac_size;
        if (i == ISP_NDATASEGS || i == sp->cmd_ncookies)
        break;
        ddi dma nextcookie(sp->cmd dmahandle,
        &sp->cmd_dmacookies[i]);
    }
    sp->cmd_cookie = i;
    sp->cmd cookiecnt = i;
    sp->cmd_flags |= CFLAG_DMAVALID;
    pkt->pkt_resid = bp->b_bcount - sp->cmd_dmacount;
   return (1);
    case DDI_DMA_NORESOURCES:
   bioerror(bp, 0);break;
    case DDI_DMA_NOMAPPING:
   bioerror(bp, EFAULT);
   break;
    case DDI_DMA_TOOBIG:
    bioerror(bp, EINVAL);
   break;
    case DDI_DMA_INUSE:
    cmn_err(CE_PANIC, "ddi_dma_buf_bind_handle:"
```
#### **EXAMPLE 17–3** HBA Driver Allocation of DMA Resources *(Continued)*

```
" DDI_DMA_INUSE impossible\n");
default:
cmn_err(CE_PANIC, "ddi_dma_buf_bind_handle:"
    " 0x%x impossible\n", i);
}
ddi dma free handle(&sp->cmd dmahandle);
sp->cmd dmahandle = NULL;
sp->cmd_flags &= ~CFLAG_DMAVALID;
return (0);
```
## Reallocation of DMA Resources for Data Transfer

For a previously allocated packet with data remaining to be transferred, the tran\_init\_pkt(9E) entry point must reallocate DMA resources when the following conditions apply:

- Partial DMA resources have already been allocated.
- A non-zero pkt resid was returned in the previous call to tran init pkt(9E).
- bp is not NULL.

}

■ bp->b bcount is not zero.

When reallocating DMA resources to the next portion of the transfer, tran init pkt(9E) must return the amount of DMA resources not allocated for this transfer in the field pkt\_resid.

If an error occurs while attempting to move DMA resources, tran\_init\_pkt(9E) must not free the scsi\_pkt(9S). The target driver in this case is responsible for freeing the packet.

If the callback parameter is NULL\_FUNC, the tran\_init\_pkt(9E) entry point must not sleep or call any function that might sleep. If the callback parameter is SLEEP FUNC and resources are not immediately available, the tran init pkt(9E) entry point should sleep. Unless the request is impossible to satisfy, tran init pkt() should sleep until resources become available.

#### **EXAMPLE 17–4** DMA Resource Reallocation for HBA Drivers

```
static int
isp_i_dma_move(
   struct isp *isp,
   struct scsi pkt *pkt,
   struct buf *bp)
{
   struct isp_cmd *sp = (struct isp_cmd *)pkt->pkt_ha_private;
   int i;
```

```
ASSERT(sp->cmd_flags & CFLAG_COMPLETED);
sp->cmd_flags &= ~CFLAG_COMPLETED;
/*
 * If there are no more cookies remaining in this window,
 * must move to the next window first.
 */
if (sp->cmd_cookie == sp->cmd_ncookies) {
/\star* For small pkts, leave things where they are
 */
if (sp->cmd curwin == sp->cmd nwin && sp->cmd nwin == 1)
    return (1);
/*
* At last window, cannot move
 */
if (++sp->cmd_curwin >= sp->cmd_nwin)
    return (0);
if (ddi_dma_getwin(sp->cmd_dmahandle, sp->cmd_curwin,
    &sp->cmd_dma_offset, &sp->cmd_dma_len,
    &sp->cmd_dmacookies[0], &sp->cmd_ncookies) ==
    DDI_FAILURE)
    return (0);
sp->cmd_cookie = 0;
} else {
/\star* Still more cookies in this window - get the next one
*/
ddi_dma_nextcookie(sp->cmd_dmahandle,
    &sp->cmd_dmacookies[0]);
}
/*
* Get remaining cookies in this window, up to our maximum
*/
\begin{array}{rcl} \mathtt{i} & = & \mathtt{0} \, ; \end{array}for (j; j) {
sp->cmd_dmacount += sp->cmd_dmacookies[i++].dmac_size;
sp->cmd_cookie++;
if (i == ISP NDATASEGS ||sp->cmd_cookie == sp->cmd_ncookies)
    break;
ddi dma nextcookie(sp->cmd dmahandle,
    &sp->cmd_dmacookies[i]);
}
sp->cmd_cookiecnt = i;
pkt->pkt_resid = bp->b_bcount - sp->cmd_dmacount;
return (1);
```
}

### tran destroy pkt() Entry Point

The tran\_destroy\_pkt(9E) entry point is the HBA driver function that deallocates scsi pkt(9S) structures. The tran\_destroy\_pkt() entry point is called when the target driver calls scsi\_destroy\_pkt(9F).

The tran\_destroy\_pkt() entry point must free any DMA resources that have been allocated for the packet. An implicit DMA synchronization occurs if the DMA resources are freed and any cached data remains after the completion of the transfer. The tran\_destroy\_pkt() entry point frees the SCSI packet by calling scsi hba pkt free(9F).

**EXAMPLE 17–5** HBA Driver tran\_destroy\_pkt(9E) Entry Point

```
static void
isp_scsi_destroy_pkt(
   struct scsi_address *ap,
   struct scsi_pkt *pkt)
{
   struct isp cmd *sp = (struct isp cmd *)pkt->pkt ha private;
    /*
    * Free the DMA, if any
    */
   if (sp->cmd_flags & CFLAG_DMAVALID) {
    sp->cmd_flags &= ~CFLAG_DMAVALID;
    (void) ddi_dma_unbind_handle(sp->cmd_dmahandle);
   ddi dma free handle(&sp->cmd dmahandle);
    sp->cmd dmahandle = NULL;
    }
   /*
    * Free the pkt
    */
   scsi hba pkt free(ap, pkt);
}
```
#### tran\_sync\_pkt() Entry Point

The tran\_sync\_pkt(9E) entry point synchronizes the DMA object allocated for the scsi pkt(9S) structure before or after a DMA transfer. The tran\_sync\_pkt() entry point is called when the target driver calls scsi\_sync\_pkt(9F).

If the data transfer direction is a DMA read from device to memory, tran sync pkt () must synchronize the CPU's view of the data. If the data transfer direction is a DMA write from memory to device, tran\_sync\_pkt() must synchronize the device's view of the data.

**EXAMPLE 17–6** HBA Driver tran\_sync\_pkt(9E) Entry Point

```
static void
isp_scsi_sync_pkt(
   struct scsi address *ap,
```
**EXAMPLE 17–6** HBA Driver tran\_sync\_pkt(9E) Entry Point *(Continued)*

```
struct scsi_pkt *pkt)
{
   struct isp cmd *sp = (struct isp cmd *)pkt->pkt ha private;
   if (sp->cmd_flags & CFLAG_DMAVALID) {
       (void)ddi_dma_sync(sp->cmd_dmahandle, sp->cmd_dma_offset,
       sp->cmd_dma_len,
       (sp->cmd_flags & CFLAG_DMASEND) ?
       DDI_DMA_SYNC_FORDEV : DDI_DMA_SYNC_FORCPU);
   }
   }
}
```
#### tran\_dmafree() Entry Point

The tran\_dmafree(9E) entry point deallocates DMA resources that have been allocated for a scsi  $pkt(9S)$  structure. The tran dmafree() entry point is called when the target driver calls scsi dmafree(9F).

tran\_dmafree() must free only DMA resources allocated for a scsi\_pkt(9S) structure, not the scsi pkt(9S) itself. When DMA resources are freed, a DMA synchronization is implicitly performed.

**Note –** The scsi\_pkt(9S) is freed in a separate request to tran\_destroy\_pkt(9E). Because tran\_destroy\_pkt() must also free DMA resources, the HBA driver must keep accurate note of whether scsi pkt() structures have DMA resources allocated.

**EXAMPLE 17–7** HBA Driver tran\_dmafree(9E) Entry Point

```
static void
isp_scsi_dmafree(
   struct scsi_address *ap,
   struct scsi_pkt *pkt)
{
    struct isp_cmd *sp = (struct isp_cmd *)pkt->pkt_ha_private;
    if (sp->cmd_flags & CFLAG_DMAVALID) {
       sp->cmd flags &= ~CFLAG DMAVALID;
       (void)ddi_dma_unbind_handle(sp->cmd_dmahandle);
       ddi dma free handle(&sp->cmd dmahandle);
       sp->cmd dmahandle = NULL;
    }
}
```
## Command Transport

An HBA driver goes through the following steps as part of command transport:

- 1. Accept a command from the target driver.
- 2. Issue the command to the device hardware.
- 3. Service any interrupts that occur.
- 4. Manage time outs.

#### tran\_start() Entry Point

The tran\_start(9E) entry point for a SCSI HBA driver is called to transport a SCSI command to the addressed target. The SCSI command is described entirely within the scsi pkt(9S) structure, which the target driver allocated through the HBA driver's tran init pkt(9E) entry point. If the command involves a data transfer, DMA resources must also have been allocated for the scsi pkt(9S) structure.

The tran start() entry point is called when a target driver calls scsi transport(9F).

tran start() should perform basic error checking along with any initialization that is required by the command. The FLAG\_NOINTR flag in the pkt flags field of the scsi pkt(9S) structure can affect the behavior of tran\_start(). If FLAG\_NOINTR is not set, tran start() must queue the command for execution on the hardware and return immediately. Upon completion of the command, the HBA driver should call the pkt() completion routine.

If the FLAG\_NOINTR is set, then the HBA driver should not call the pkt() completion routine.

The following example demonstrates how to handle the tran start(9E) entry point. The ISP hardware provides a queue per-target device. For devices that can manage only one active outstanding command, the driver is typically required to manage a per-target queue. The driver then starts up a new command upon completion of the current command in a round-robin fashion.

**EXAMPLE 17–8** HBA Driver tran\_start(9E) Entry Point

```
static int
isp_scsi_start(
  struct scsi_address *ap,
  struct scsi pkt *pkt)
{
  struct isp_cmd *sp;
  struct isp
  struct isp request *req;
  u_long cur_lbolt;
  int xfercount;
  int rval = TRAN ACCEPT;int i;
```

```
sp = (structispcmd *)pkt - >pkt ha private;isp = (struct isp *)ap->a_hba_tran->tran_hba_private;
sp->cmd flags = (sp->cmd flags & ~CFLAG TRANFLAG) |
            CFLAG_IN_TRANSPORT;
pkt->pkt_reason = CMD_CMPLT;
/*
* set up request in cmd_isp_request area so it is ready to
* go once we have the request mutex
*/
req = &sp->cmd_isp_request;
req->req_header.cq_entry_type = CQ_TYPE_REQUEST;
req->req_header.cq_entry_count = 1;
req->req header.cq flags = 0;
req->req_header.cq_seqno = 0;
req->req_reserved = 0;
req\text{-}req token = (opaque t)sp;
req->req target = TGT(sp);
req\text{-}req lun_trn = LUN(sp);
req\rightarrow req time = pkt->pkt time;
ISP_SET_PKT_FLAGS(pkt->pkt_flags, req->req_flags);
/*
* Set up data segments for dma transfers.
*/
if (sp->cmd_flags & CFLAG_DMAVALID) {
if (sp->cmd_flags & CFLAG_CMDIOPB) {
    (void) ddi_dma_sync(sp->cmd_dmahandle,
    sp->cmd_dma_offset, sp->cmd_dma_len,
    DDI_DMA_SYNC_FORDEV);
}
ASSERT(sp->cmd_cookiecnt > 0 &&
    sp->cmd_cookiecnt <= ISP_NDATASEGS);
xfercount = 0;
req->req_seg_count = sp->cmd_cookiecnt;
for (i = 0; i < sp->cmd cookiecnt; i++) {
   req->req_dataseg[i].d_count =
    sp->cmd_dmacookies[i].dmac_size;
   req - \text{freq data} dataseg[i].d base =
    sp->cmd_dmacookies[i].dmac_address;
   xfercount +=
    sp->cmd_dmacookies[i].dmac_size;
}
for (; i < ISP_NDATASEGS; i++) {
   req->req dataseg[i].d count = 0;
    req->req dataseg[i].d base = 0;
```

```
}
   pkt->pkt_resid = xfercount;
    if (sp->cmd_flags & CFLAG_DMASEND) {
       req->req_flags |= ISP_REQ_FLAG_DATA_WRITE;
    } else {
       req->req flags |= ISP REQ FLAG DATA READ;
    }
    } else {
   req->req_seg_count = 0;
   req - \text{req} dataseg[0].d_count = 0;
    }
    /*
    * Set up cdb in the request
    */
   req->req_cdblen = sp->cmd_cdblen;
   bcopy((caddr_t)pkt->pkt_cdbp, (caddr_t)req->req_cdb,
   sp->cmd_cdblen);
    /*
    * Start the cmd. If NO_INTR, must poll for cmd completion.
    */
   if ((pkt->pkt flags & FLAG NOINTR) == 0) {
   mutex_enter(ISP_REQ_MUTEX(isp));
   rval = isp i start cmd(isp, sp);
   mutex_exit(ISP_REQ_MUTEX(isp));
   } else {
   rval = isp_i_polled_cmd_start(isp, sp);
    }
   return (rval);
}
```
### Interrupt Handler and Command Completion

The interrupt handler must check the status of the device to be sure the device is generating the interrupt in question. The interrupt handler must also check for any errors that have occurred and service any interrupts generated by the device.

If data is transferred, the hardware should be checked to determine how much data was actually transferred. The pkt resid field in the scsi pkt(9S) structure should be set to the residual of the transfer.

Commands that are marked with the PKT\_CONSISTENT flag when DMA resources are allocated through  $tran$  init  $pkt(9E)$  take special handling. The HBA driver must ensure that the data transfer for the command is correctly synchronized before the target driver's command completion callback is performed.

Once a command has completed, you need to act on two requirements:

- If a new command is queued up, start the command on the hardware as quickly as possible.
- Call the command completion callback. The callback has been set up in the scsi\_pkt(9S) structure by the target driver to notify the target driver when the command is complete.

Start a new command on the hardware, if possible, before calling the PKT\_COMP command completion callback. The command completion handling can take considerable time. Typically, the target driver calls functions such as biodone(9F) and possibly scsi\_transport(9F) to begin a new command.

The interrupt handler must return DDI\_INTR\_CLAIMED if this interrupt is claimed by this driver. Otherwise, the handler returns DDI\_INTR\_UNCLAIMED.

The following example shows an interrupt handler for the SCSI HBA isp driver. The caddr  $t$  parameter is set up when the interrupt handler is added in attach(9E). This parameter is typically a pointer to the state structure, which is allocated on a per instance basis.

**EXAMPLE 17–9** HBA Driver Interrupt Handler

```
static u_int
isp_intr(caddr_t arg)
{
    struct isp cmd *sp;
    struct isp cmd *head, *tail;
    u short response in;
   struct isp response *resp;
    struct isp *isp = (struct isp *) arg;
    struct isp slot *isp slot;
   int n;
   if (ISP INT PENDING(isp) == 0) {
   return (DDI_INTR_UNCLAIMED);
   }
   do {
again:
   /*
    * head list collects completed packets for callback later
    */
   head = tail = NULL;
   /*
    * Assume no mailbox events (e.g., mailbox cmds, asynch
    * events, and isp dma errors) as common case.
    */
   if (ISP_CHECK_SEMAPHORE_LOCK(isp) == 0) {
       mutex_enter(ISP_RESP_MUTEX(isp));
       /*
```

```
* Loop through completion response queue and post
    * completed pkts. Check response queue again
    * afterwards in case there are more.
    */
   isp->isp_response_in =
   response_in = ISP_GET_RESPONSE_IN(isp);
   /*
    * Calculate the number of requests in the queue
    */
   n = response in - isp->isp response out;
   if (n < 0) {
   n = ISP_MAX_REQUESTS -
       isp->isp response out + response in;
   }
   while (n-- 9) {
   ISP_GET_NEXT_RESPONSE_OUT(isp, resp);
   sp = (struct 1sp\_cmd *)resp - resp\_token;/*
    * copy over response packet in sp
    */
   isp i get response(isp, resp, sp);
   }
   if (head) {
       tail->cmd_forw = sp;
       tail = sp;tail->cmd_forw = NULL;
   } else {
       tail = head = sp;
       sp->cmd forw = NULL;
   }
   }
   ISP_SET_RESPONSE_OUT(isp);
   ISP_CLEAR_RISC_INT(isp);
   mutex_exit(ISP_RESP_MUTEX(isp));
   if (head) {
   isp_i_call_pkt_comp(isp, head);
   }
} else {
   if (isp_i_handle_mbox_cmd(isp) != ISP_AEN_SUCCESS) {
   return (DDI_INTR_CLAIMED);
   }
   /*
    * if there was a reset then check the response
    * queue again
    */
   goto again;
}
```

```
EXAMPLE 17–9 HBA Driver Interrupt Handler (Continued)
    } while (ISP_INT_PENDING(isp));
   return (DDI_INTR_CLAIMED);
}
static void
isp_i_call_pkt_comp(
   struct isp *isp,
   struct isp cmd *head)
{
   struct isp *isp;
    struct isp cmd *sp;
    struct scsi pkt *pkt;
    struct isp_response *resp;
   u char status;
   while (head) {
    sp = head;pkt = sp->cmd pkt;
   head = sp->cmd forw;
   ASSERT(sp->cmd_flags & CFLAG_FINISHED);
   resp = &sp->cmd_isp_response;
    {\tt pkt->pkt\_scbp[0] = (u\_char) resp->resp\_scb;}pkt->pkt_state = ISP_GET_PKT_STATE(resp->resp_state);
   pkt->pkt_statistics = (u_long)
       ISP GET PKT STATS(resp->resp_status_flags);
   pkt->pkt_resid = (long)resp->resp_resid;
    /*
    * if data was xferred and this is a consistent pkt,
    * we need to do a dma sync
    */
    if ((sp->cmd_flags & CFLAG_CMDIOPB) &&
        (pkt->pkt_state & STATE_XFERRED_DATA)) {
        (void) ddi_dma_sync(sp->cmd_dmahandle,
       sp->cmd_dma_offset, sp->cmd_dma_len,
       DDI_DMA_SYNC_FORCPU);
    }
    sp->cmd_flags = (sp->cmd_flags & ~CFLAG_IN_TRANSPORT) |
       CFLAG_COMPLETED;
    /*
    * Call packet completion routine if FLAG_NOINTR is not set.
    */
    if (((pkt->pkt_flags & FLAG_NOINTR) == 0) &&
       pkt->pkt_comp) {
       (*pkt->pkt_comp)(pkt);
```
#### **EXAMPLE 17–9** HBA Driver Interrupt Handler *(Continued)*

```
}
       }
}
```
### Timeout Handler

The HBA driver is responsible for enforcing time outs. A command must be complete within a specified time unless a zero time out has been specified in the scsi pkt(9S) structure.

When a command times out, the HBA driver should mark the scsi  $pkt(9S)$  with pkt reason set to CMD TIMEOUT and pkt statistics OR'd with STAT\_TIMEOUT. The HBA driver should also attempt to recover the target and bus. If this recovery can be performed successfully, the driver should mark the scsi\_pkt(9S) using pkt statistics OR'd with either STAT\_BUS\_RESET or STAT\_DEV\_RESET.

After the recovery attempt has completed, the HBA driver should call the command completion callback.

**Note –** If recovery was unsuccessful or not attempted, the target driver might attempt to recover from the timeout by calling scsi reset(9F).

The ISP hardware manages command timeout directly and returns timed-out commands with the necessary status. The timeout handler for the isp sample driver checks active commands for the time out state only once every 60 seconds.

The isp sample driver uses the timeout(9F) facility to arrange for the kernel to call the timeout handler every 60 seconds. The caddr\_t argument is the parameter set up when the timeout is initialized at  $attach(9E)$  time. In this case, the caddr  $t$ argument is a pointer to the state structure allocated per driver instance.

If timed-out commands have not been returned as timed-out by the ISP hardware, a problem has occurred. The hardware is not functioning correctly and needs to be reset.

## Capability Management

The following sections discuss capability management.

## tran\_getcap() Entry Point

The tran qetcap(9E) entry point for a SCSI HBA driver is called by scsi ifgetcap(9F). The target driver calls scsi ifgetcap() to determine the current value of one of a set of SCSA-defined capabilities.

The target driver can request the current setting of the capability for a particular target by setting the whom parameter to nonzero. A whom value of zero indicates a request for the current setting of the general capability for the SCSI bus or for adapter hardware.

tran getcap() should return -1 for undefined capabilities or the current value of the requested capability.

The HBA driver can use the function  $scsi$  hba\_lookup\_capstr(9F) to compare the capability string against the canonical set of defined capabilities.

**EXAMPLE 17–10** HBA Driver tran\_getcap(9E) Entry Point

```
static int
isp_scsi_getcap(
   struct scsi_address *ap,
   char *cap,
   int whom)
{
   struct isp *isp;
   int rval = 0;u char tgt = ap->a target;
   /*
    * We don't allow getting capabilities for other targets
    */
   if (cap == NULL || whom == 0) {
   return (-1);
   }
   isp = (struct isp *)ap->a hba tran->tran hba private;
   ISP_MUTEX_ENTER(isp);
   switch (scsi_hba_lookup_capstr(cap)) {
   case SCSI_CAP_DMA_MAX:
   rval = 1 \ll 24; /* Limit to 16MB max transfer */
   break;
   case SCSI_CAP_MSG_OUT:
   rval = 1;break;
   case SCSI_CAP_DISCONNECT:
   if ((isp->isp_target_scsi_options[tgt] &
      SCSI OPTIONS DR) == 0) {
      break;
   } else if (
       (isp\text{-}sign cap[tgt] & ISP CAP DISCONNECT) == 0) {
       break;
   }
   rval = 1;break;
   case SCSI_CAP_SYNCHRONOUS:
   if ((isp->isp_target_scsi_options[tgt] &
       SCSI OPTIONS SYNC) == 0) {
```

```
break;
} else if (
    (isp\text{-}sing\ cap[tgt] & ISP CAP SYNC) == 0) {
    break;
}
rval = 1;break;
case SCSI_CAP_WIDE_XFER:
if ((isp->isp_target_scsi_options[tgt] &
    SCSI OPTIONS WIDE) == 0) {
    break;
} else if (
    (isp\text{-}sig\text{-}cap[tgt] & ISP\text{-}CAP\text{-}WIDE) == 0) {
    break;
}
rval = 1;break;
case SCSI_CAP_TAGGED_QING:
if ((isp->isp_target_scsi_options[tgt] &
    SCSI_OPTIONS_DR == 0 ||(isp->isp_target_scsi_options[tgt] &
    SCSI_OPTIONS_TAG == 0) {
    break;
} else if (
    (isp\text{-}sig\text{-}cap[tgt] & ISP\text{-}CAP\text{-}TAG) == 0) {
    break;
}
rval = 1;
break;
case SCSI_CAP_UNTAGGED_QING:
rval = 1;break;
case SCSI_CAP_PARITY:
if (isp->isp_target_scsi_options[tgt] &
    SCSI OPTIONS PARITY) {
    rval = 1;}
break;
case SCSI_CAP_INITIATOR_ID:
rval = isp->isp initiator id;
break;
case SCSI_CAP_ARQ:
if (isp->isp_cap[tgt] & ISP_CAP_AUTOSENSE) {
   rval = 1;
}
break;
case SCSI_CAP_LINKED_CMDS:
break;
case SCSI_CAP_RESET_NOTIFICATION:
rval = 1;break;
case SCSI_CAP_GEOMETRY:
rval = (64 \le 16) | 32;
```
**EXAMPLE 17–10** HBA Driver tran\_getcap(9E) Entry Point *(Continued)*

```
break;
default:
rval = -1;
break;
}
ISP_MUTEX_EXIT(isp);
return (rval);
```
}

#### tran\_setcap() Entry Point

The tran setcap(9E) entry point for a SCSI HBA driver is called by scsi ifsetcap(9F). A target driver calls scsi ifsetcap() to change the current one of a set of SCSA-defined capabilities.

The target driver might request that the new value be set for a particular target by setting the whom parameter to nonzero. A whom value of zero means the request is to set the new value for the SCSI bus or for adapter hardware in general.

tran setcap() should return the following values as appropriate:

- -1 for undefined capabilities
- 0 if the HBA driver cannot set the capability to the requested value
- 1 if the HBA driver is able to set the capability to the requested value

The HBA driver can use the function  $scsi$  hba\_lookup\_capstr(9F) to compare the capability string against the canonical set of defined capabilities.

**EXAMPLE 17–11** HBA Driver tran\_setcap(9E) Entry Point

```
static int
isp_scsi_setcap(
  struct scsi address *ap,
  char *cap,
  int value,
  int whom)
{
  struct isp *isp;
   int rval = 0;u char tgt = ap->a target;
   int update isp = 0;
   /*
   * We don't allow setting capabilities for other targets
   */
   if (cap == NULL || whom == 0)return (-1);
```

```
}
isp = (struct isp *)ap->a_hba_tran->tran_hba_private;
ISP_MUTEX_ENTER(isp);
switch (scsi hba lookup capstr(cap)) {
case SCSI_CAP_DMA_MAX:
case SCSI_CAP_MSG_OUT:
case SCSI_CAP_PARITY:
case SCSI_CAP_UNTAGGED_QING:
case SCSI_CAP_LINKED_CMDS:
case SCSI_CAP_RESET_NOTIFICATION:
/*
* None of these are settable via
 * the capability interface.
*/
break;
case SCSI_CAP_DISCONNECT:
if ((isp->isp_target_scsi_options[tgt] &
   SCSI_OPTIONS_DR) == 0) {
   break;
} else {
    if (value) {
    isp->isp_cap[tgt] |= ISP_CAP_DISCONNECT;
    } else {
    isp->isp_cap[tgt] &= ~ISP_CAP_DISCONNECT;
    }
}
rval = 1;break;
case SCSI_CAP_SYNCHRONOUS:
if ((isp->isp_target_scsi_options[tgt] &
    SCSI OPTIONS SYNC) == 0) {
    break;
} else {
    if (value) {
    isp\text{-}\text{sign cap[tgt]} = ISP CAP SYNC;
    } else {
    isp->isp_cap[tgt] &= ~ISP_CAP_SYNC;
    }
}
rval = 1;break;
case SCSI_CAP_TAGGED_QING:
if ((isp->isp_target_scsi_options[tgt] &
    SCSI_OPTIONS_DR) == 0 ||
    (isp->isp_target_scsi_options[tgt] &
    SCSI_OPTIONS_TAG) == 0) {
```
break; } else {

if (value) {

```
isp->isp_cap[tgt] |= ISP_CAP_TAG;
    } else {
    isp->isp_cap[tgt] &= ~ISP_CAP_TAG;
    }
}
rval = 1;
break;
case SCSI_CAP_WIDE_XFER:
if ((isp->isp_target_scsi_options[tgt] &
    SCSI OPTIONS WIDE) == 0) {
    break;
} else {
    if (value) {
    isp->isp_cap[tgt] |= ISP_CAP_WIDE;
    } else {
    isp->isp_cap[tgt] &= ~ISP_CAP_WIDE;
    }
}
rval = 1;
break;
case SCSI_CAP_INITIATOR_ID:
if (value < N_ISP_TARGETS_WIDE) {
    struct isp_mbox_cmd mbox_cmd;
    isp->isp initiator id = (u short) value;
    /*
     * set Initiator SCSI ID
     */
    isp_i_mbox_cmd_init(isp, &mbox_cmd, 2, 2,
    ISP_MBOX_CMD_SET_SCSI_ID,
    isp->isp_initiator_id,
    0, 0, 0, 0);
    if (isp i mbox cmd start(isp, &mbox cmd) == 0) {
    rval = 1;}
}
break;
case SCSI_CAP_ARQ:
if (value) {
    \texttt{isp}\texttt{-}\texttt{isp}\texttt{\_cap}\texttt{[tgt]} \;\;|\texttt{= ISP}\texttt{\_CAP}\texttt{\_AUTOSENSE};} else {
    isp->isp_cap[tgt] &= ~ISP_CAP_AUTOSENSE;
}
rval = 1;break;
default:
rval = -1;
break;
}
ISP_MUTEX_EXIT(isp);
```

```
return (rval);
}
```
## Abort and Reset Management

The following sections discuss the abort and reset entry points for SCSI HBA.

#### tran\_abort() Entry Point

The tran  $abort(9E)$  entry point for a SCSI HBA driver is called to abort any commands that are currently in transport for a particular target. This entry point is called when a target driver calls scsi\_abort(9F).

The tran abort () entry point should attempt to abort the command denoted by the *pkt* parameter. If the *pkt* parameter is NULL, tran\_abort() should attempt to abort all outstanding commands in the transport layer for the particular target or logical unit.

Each command successfully aborted must be marked with pkt\_reason CMD\_ABORTED and pkt\_statistics OR'd with STAT\_ABORTED.

#### tran\_reset() Entry Point

The tran reset(9E) entry point for a SCSI HBA driver is called to reset either the SCSI bus or a particular SCSI target device. This entry point is called when a target driver calls scsi\_reset(9F).

The tran\_reset() entry point must reset the SCSI bus if level is RESET\_ALL. If level is RESET\_TARGET, just the particular target or logical unit must be reset.

Active commands affected by the reset must be marked with pkt reason CMD\_RESET. The type of reset determines whether STAT\_BUS\_RESET or STAT DEV RESET should be used to OR pkt statistics.

Commands in the transport layer, but not yet active on the target, must be marked with pkt\_reason CMD\_RESET, and pkt\_statistics OR'd with STAT\_ABORTED.

#### tran\_bus\_reset() Entry Point

tran bus reset(9e) must reset the SCSI bus without resetting targets.

#include <sys/scsi/scsi.h>

int tran\_bus\_reset(dev\_info\_t *\*hba-dip*, int *level*);

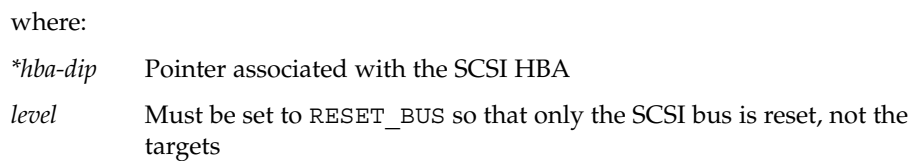

The tran bus reset() vector in the scsi hba tran(9S) structure should be initialized during the HBA driver's attach(9E). The vector should point to an HBA entry point that is to be called when a user initiates a bus reset.

Implementation is hardware specific. If the HBA driver cannot reset the SCSI bus without affecting the targets, the driver should fail RESET\_BUS or not initialize this vector.

#### tran reset notify() Entry Point

Use the tran\_reset\_notify(9E) entry point when a SCSI bus reset occurs. This function requests the SCSI HBA driver to notify the target driver by callback.

**EXAMPLE 17–12** HBA Driver tran\_reset\_notify(9E) Entry Point

```
isp_scsi_reset_notify(
   struct scsi_address *ap,
   % \begin{tabular}{l} \hline int & \multicolumn{2}{c}{\textbf{flag,}} \end{tabular}void (*callback)(caddr t),
   caddr_t arg)
{
   struct isp *isp;
    struct isp_reset_notify_entry *p, *beforep;
    int rval = DDI FAILURE;
   isp = (struct isp *)ap->a_hba_tran->tran_hba_private;
   mutex_enter(ISP_REQ_MUTEX(isp));
    /*
    * Try to find an existing entry for this target
    */
   p = isp->isp_reset_notify_listf;
   before = NULL;while (p) {
    if (p\text{-}sap == ap)
       break;
   before = p;
    p = p->next;
    }
    if ((flag & SCSI_RESET_CANCEL) && (p != NULL)) {
    if (beforep == NULL) {
       isp->isp reset notify listf = p->next;
```

```
} else {
   beforep->next = p->next;
}
kmem_free((caddr_t)p, sizeof (struct
       isp_reset_notify_entry));
rval = DDI_SUCCESS;
} else if ((flag & SCSI_RESET_NOTIFY) && (p == NULL)) {
p = kmem zalloc(sizeof (struct isp reset notify entry),
   KM SLEEP);
p->ap = ap;
p->callback = callback;
p->arg = arg;
p->next = isp->isp reset notify listf;
isp->isp reset notify listf = p;
rval = DDI SUCCESS;
}
mutex_exit(ISP_REQ_MUTEX(isp));
return (rval);
```
## Dynamic Reconfiguration

}

To support the minimal set of hot-plugging operations, drivers might need to implement support for bus *quiesce*, bus *unquiesce*, and bus *reset*. The scsi hba tran(9S) structure supports these operations. If quiesce, unquiesce, or reset are not required by hardware, no driver changes are needed.

The scsi hba tran structure includes the following fields:

int (\*tran\_quiesce)(dev\_info\_t \**hba-dip*); int (\*tran\_unquiesce)(dev\_info\_t \**hba-dip*); int (\*tran\_bus\_reset)(dev\_info\_t \**hba-dip*, int *level*);

These interfaces quiesce and unquiesce a SCSI bus.

```
#include <sys/scsi/scsi.h>
int prefixtran_quiesce(dev_info_t *hba-dip);
int prefixtran_unquiesce(dev_info_t *hba-dip);
```
tran quiesce(9e) and tran unquiesce(9e) are used for SCSI devices that are not designed for hot-plugging. These functions must be implemented by an HBA driver to support dynamic reconfiguration (DR).

The tran quiesce(9e) and tran unquiesce(9e) vectors in the scsi hba tran(9S) structure should be initialized to point to HBA entry points during attach(9E). These functions are called when a user initiates quiesce and unquiesce operations.

tran\_quiesce(9e) stops all activity on a SCSI bus prior to and during the reconfiguration of devices that are attached to the SCSI bus. tran\_unquiesce(9e) is called by the SCSA framework to resume activity on the SCSI bus after the reconfiguration operation has been completed.

HBA drivers are required to handle tran\_quiesce(9e) by waiting for all outstanding commands to complete before returning success. After the driver has quiesced the bus, any new I/O requests must be queued until the SCSA framework calls the corresponding tran\_unquiesce(9e) entry point.

HBA drivers handle calls to tran unquiesce(9e) by starting any target driver  $I/O$ requests in the queue.

# SCSI HBA Driver Specific Issues

The section covers issues specific to SCSI HBA drivers.

## Installing HBA Drivers

A SCSI HBA driver is installed in similar fashion to a leaf driver. See [Chapter 20.](#page-416-0) The difference is that the add  $\text{drv}(1M)$  command must specify the driver class as SCSI, such as:

# add\_drv -m" \* 0666 root root" -i'"pci1077,1020"' -c scsi isp

## HBA Configuration Properties

When attaching an instance of an HBA device, scsi hba attach setup(9F) creates a number of SCSI configuration properties for that HBA instance. A particular property is created only if no existing property of the same name is already attached to the HBA instance. This restriction avoids overriding any default property values in an HBA configuration file.

An HBA driver must use ddi\_prop\_get\_int(9F) to retrieve each property. The HBA driver then modifies or accepts the default value of the properties to configure its specific operation.

#### scsi-reset-delay Property

The scsi-reset-delay property is an integer specifying the recovery time in milliseconds for a reset delay by either a SCSI bus or SCSI device.

#### scsi-options Property

The scsi-options property is an integer specifying a number of options through individually defined bits:

- SCSI\_OPTIONS\_DR (0x008) If not set, the HBA should not grant disconnect privileges to a target device.
- SCSI\_OPTIONS\_LINK (0x010) If not set, the HBA should not enable linked commands.
- SCSI OPTIONS SYNC (0x020) If not set, the HBA driver must not negotiate synchronous data transfer. The driver should reject any attempt to negotiate synchronous data transfer initiated by a target.
- SCSI\_OPTIONS\_PARITY (0x040) If not set, the HBA should run the SCSI bus without parity.
- SCSI OPTIONS TAG (0x080) If not set, the HBA should not operate in Command Tagged Queuing mode.
- **■** SCSI OPTIONS FAST (0x100) If not set, the HBA should not operate the bus in FAST SCSI mode.
- **■** SCSI OPTIONS WIDE (0x200) If not set, the HBA should not operate the bus in WIDE SCSI mode.

#### Per-Target scsi-options

An HBA driver might support a per-target scsi-options feature in the following format:

target<n>-scsi-options=<hex value>

In this example,  $\langle n \rangle$  is the target ID. If the per-target scsi-options property is defined, the HBA driver uses that value rather than the per-HBA driver instance scsi-options property. This approach can provide more precise control if, for example, synchronous data transfer needs to be disabled for just one particular target device. The per-target scsi-options property can be defined in the driver.conf(4) file.

The following example shows a per-target scsi-options property definition to disable synchronous data transfer for target device 3:

target3-scsi-options=0x2d8

## x86 Target Driver Configuration Properties

Some x86 SCSI target drivers, such as the driver for *cmdk* disk, use the following configuration properties:

- disk
- queue
- flow control

If you use the *cmdk* sample driver to write an HBA driver for an x86 platform, any appropriate properties must be defined in the driver.conf(4) file.

**Note –** These property definitions should appear only in an HBA driver's driver.conf(4) file. The HBA driver itself should not inspect or attempt to interpret these properties in any way. These properties are advisory only and serve as an adjunct to the cmdk driver. The properties should not be relied upon in any way. The property definitions might not be used in future releases.

The disk property can be used to define the type of disk supported by cmdk. For a SCSI HBA, the only possible value for the disk property is:

■ disk="scdk" – Disk type is a SCSI disk

The queue property defines how the disk driver sorts the queue of incoming requests during strategy(9E). Two values are possible:

- queue="qsort" One-way elevator queuing model, provided by disksort(9F)
- queue="qfifo" FIFO, that is, first in, first out queuing model

The flow control property defines how commands are transported to the HBA driver. Three values are possible:

■ flow control="dsngl" – Single command per HBA driver

- flow control="dmult" Multiple commands per HBA driver—when the HBA queue is full, the driver returns TRAN\_BUSY
- $\blacksquare$  flow control="duplx" The HBA can support separate read and write queues, with multiple commands per queue. FIFO ordering is used for the write queue. The queuing model that is used for the read queue is described by the *queue* property. When an HBA queue is full, the driver returns TRAN\_BUSY

The following example is a driver.conf $(4)$  file for use with an x86 HBA PCI device that has been designed for use with the *cmdk* sample driver:

```
#
# config file for ISP 1020 SCSI HBA driver
#
       flow_control="dsngl" queue="qsort" disk="scdk"
       scsi-initiator-id=7;
```
# Support for Queuing

For a definition of *tagged queuing*, refer to the SCSI-2 specification. To support tagged queuing, first check the *scsi\_options* flag SCSI\_OPTIONS\_TAG to see whether tagged queuing is enabled globally. Next, check to see whether the target is a SCSI-2 device and whether the target has tagged queuing enabled. If these conditions are all true, attempt to enable tagged queuing by using scsi\_ifsetcap(9F).

If tagged queuing fails, you can attempt to set *untagged queuing*. In this mode, you submit as many commands as you think necessary or optimal to the host adapter driver. Then the host adapter queues the commands to the target one command at a time, in contrast to tagged queuing. In tagged queuing, the host adapter submits as many commands as possible until the target indicates that the queue is full.

## CHAPTER **18**

# Drivers for Network Devices

Solaris network drivers are STREAMS-based. These types of drivers are covered in depth in the *STREAMS Programming Guide*. This chapter discusses the Generic LAN driver (GLD), which is a kernel module encapsulating features common to most network drivers. The GLD implements much of the STREAMS and Data Link Provider Interface (DLPI) functionality for a Solaris network driver.

The GLD module is available for network drivers for the Solaris SPARC platform and the Solaris x86 platform.

This chapter provides information on the following subjects:

- "Generic LAN Driver Overview" on page 355
- *["Declarations and Data Structures"](#page-365-0)* on page 366
- ["GLD Arguments"](#page-369-0) on page 370
- ["GLD Entry Points"](#page-370-0) on page 371
- ["GLD Service Routines"](#page-375-0) on page 376

For more information on GLDs, see the gld(7D), dlpi(7P), gld(9E), gld(9F), gld mac info(9S), and gld stats(9S) man pages.

# Generic LAN Driver Overview

GLD is a multi-threaded, clonable, loadable kernel module providing support to device drivers for local area networks. Local area network (LAN) device drivers in the Solaris OS are STREAMS-based drivers that use DLPI to communicate with network protocol stacks. These protocol stacks use the network drivers to send and receive packets on a local area network.

A network device driver must implement and conform to these requirements:

- DDI/DKI specification
- STREAMS specification
- DLPI specification
- programmatic interface for the device

GLD implements most STREAMS and DLPI functionality required of a Solaris LAN driver. Several Solaris network drivers are implemented using GLD.

A Solaris network driver that is implemented using GLD is made up of two distinct parts: a generic component that deals with STREAMS and DLPI interfaces, and a device-specific component that deals with the particular hardware device. The device-specific module indicates its dependency on the GLD module, which is found at /kernel/misc/gld. The device-specific module then registers with GLD from within the driver's attach(9E) function. After the device-specific module is successfully loaded, the driver is DLPI-compliant. The device-specific part of the driver calls gld(9F) functions when that part receives data or needs some service from GLD. When the device-specific driver registers with the GLD, the driver provides pointers to the entry points for later use by GLD. GLD makes calls into the gld(9E) using these pointers. The gld mac info(9S) structure is the main data interface between GLD and the device-specific driver.

The GLD facility currently supports the following types of devices:

- DL ETHER, that is, ISO 8802–3, IEEE 802.3 protocol
- DL TPR, that is, IEEE 802.5, Token Passing Ring
- DL FDDI, that is, ISO 9314–2, Fibre Distributed Data Interface

GLD drivers are expected to process fully formed MAC-layer packets and should not perform logical link control (LLC) handling.

In some cases, a full DLPI-compliant driver can be implemented without using the GLD facility. One case would be devices that are not ISO 8802-style, that is, IEEE 802, LAN devices. Another case would be devices or services that are not supported by GLD.

## Type DL\_ETHER: Ethernet V2 and ISO 8802-3 (IEEE 802.3)

For devices designated type DL\_ETHER, GLD provides support for both Ethernet V2 and ISO 8802-3 (IEEE 802.3) packet processing. Ethernet V2 enables a user to access a conforming provider of data link services without special knowledge of the provider's protocol. A service access point (SAP) is the point through which the user communicates with the service provider.

Streams bound to SAP values in the range [0-255] are treated as equivalent and denote that the user wants to use 8802-3 mode. If the SAP value of the DL\_BIND\_REQ is within this range, GLD computes the length of each subsequent DL\_UNITDATA\_REQ

message on that stream. The length does not include the 14-byte media access control (MAC) header. GLD then transmits 8802-3 frames that have those lengths in the MAC frame header type fields. Such lengths never exceed 1500.

All frames that are received from the media that have a type field in the range [0-1500] are assumed to be 8802-3 frames. These frames are routed up all open streams in 8802-3 mode. Those streams with SAP values in the [0-255] range are considered to be in 8802-3 mode. If more than one stream is in 8802-3 mode, the incoming frame is duplicated and routed up these streams.

Those streams that are bound to SAP values that are greater than 1500 are assumed to be in Ethernet V2 mode. These streams receive incoming packets whose Ethernet MAC header type value exactly matches the value of the SAP to which the stream is bound.

## Types DL\_TPR and DL\_FDDI: SNAP Processing

For media types DL\_TPR and DL\_FDDI, GLD implements minimal SNAP (Sub-Net Access Protocol) processing. This processing is for any stream that is bound to a SAP value that is greater than 255. SAP values in the range [0-255] are LLC SAP values. Such values are carried naturally by the media packet format. SAP values that are greater than 255 require a SNAP header, subordinate to the LLC header, to carry the 16-bit Ethernet V2-style SAP value.

SNAP headers are carried under LLC headers with destination SAP 0xAA.Outbound packets with SAP values that are greater than 255 require an LLC+SNAP header take the following form:

AA AA 03 00 00 00 XX XX

''XX XX'' represents the 16-bit SAP, corresponding to the Ethernet V2 style ''type.'' This header is unique in supporting non-zero organizational unique identifier fields. LLC control fields other than 03 are considered to be LLC packets with SAP 0xAA. Clients wanting to use SNAP formats other than this format must use LLC and bind to SAP 0xAA.

Incoming packets are checked for conformance with the above format. Packets that conform are matched to any streams that have been bound to the packet's 16-bit SNAP type. In addition, these packets are considered to match the LLC SNAP SAP 0xAA.

Packets received for any LLC SAP are passed up all streams that are bound to an LLC SAP, as described for media type DL ETHER.

## Type DL\_TPR: Source Routing

For type DL\_TPR devices, GLD implements minimal support for source routing. Source routing support includes the following items:

- Specify routing information for a packet to be sent across a bridged medium. The routing information is stored in the MAC header. This information is used to determine the route.
- Learn routes.
- Solicit and respond to requests for information about possible multiple routes
- Select among available routes.

Source routing adds routing information fields to the MAC headers of outgoing packets. In addition, this support recognizes such fields in incoming packets.

GLD's source routing support does not implement the full route determination entity (RDE) specified in Section 9 of *ISO 8802-2 (IEEE 802.2)*. However, this support can interoperate with any RDE implementations that might exist in the same or a bridged network.

## Style 1 and Style 2 DLPI Providers

GLD implements both Style 1 and Style 2 DLPI providers. A physical point of attachment (PPA) is the point at which a system attaches itself to a physical communication medium. All communication on that physical medium funnels through the PPA. The Style 1 provider attaches the streams to a particular PPA based on the major or minor device that has been opened. The Style 2 provider requires the DLS, that is, the data link service, user to explicitly identify the desired PPA using DL ATTACH REQ. In this case, open(9E) creates a streams between the user and GLD, and DL\_ATTACH\_REQ subsequently associates a particular PPA with that streams. Style 2 is denoted by a minor number of zero. If a device node whose minor number is not zero is opened, Style 1 is indicated and the associated PPA is the minor number minus 1. In both Style 1 and Style 2 opens, the device is cloned.

## Implemented DLPI Primitives

GLD implements several DLPI primitives. The DL INFO REQ primitive requests information about the DLPI streams. The message consists of one M\_PROTO message block. GLD returns device-dependent values in the DL\_INFO\_ACK response to this request. These values are based on information that the GLD-based driver specified in the gldm mac info(9S) structure that was passed to gld register().

GLD returns the following values on behalf of all GLD-based drivers:

- Version is DL\_VERSION\_2
- Service mode is DL\_CLDLS, GLD implements connectionless-mode service.
- Provider style is DL\_STYLE1 or DL\_STYLE2, depending on how the streams was opened.
- No optional Quality of Service (QOS) support is present. The QOS fields are zero.

**Note –** Contrary to the DLPI specification, GLD returns the device's correct address length and broadcast address in DL\_INFO\_ACK even before the streams has been attached to a PPA.

The DL\_ATTACH\_REQ primitive is used to associate a PPA with a streams. This request is needed for Style 2 DLS providers to identify the physical medium over which the communication is sent. Upon completion, the state changes from DL\_UNATTACHED to DL UNBOUND. The message consists of one M\_PROTO message block. This request is not permitted when Style 1 mode is used. Streams that are opened using Style 1 are already attached to a PPA by the time the open completes.

The DL\_DETACH\_REQ primitive requests to detach the PPA from the streams. This detachment is allowed only if the streams was opened using Style 2.

The DL\_BIND\_REQ and DL\_UNBIND\_REQ primitives bind and unbind a DLSAP, that is, a data link service access point, to the streams. The PPA that is associated with a streams completes initialization before the completion of the processing of the DL BIND REQ on that streams. You can bind multiple streams to the same SAP. Each streams in this case receives a copy of any packets that were received for that SAP.

The DL\_ENABMULTI\_REQ and DL\_DISABMULTI\_REQ primitives enable and disable reception of individual multicast group addresses. Through iterative use of these primitives, an application or other DLS user can create or modify a set of multicast addresses. The streams must be attached to a PPA for these primitives to be accepted.

The DL\_PROMISCON\_REQ and DL\_PROMISCOFF\_REQ primitives turn promiscuous mode on or off on a per-streams basis. These controls operate at either at a physical level or at the SAP level. The DL Provider routes all received messages on the media to the DLS user. Routing continues until a DL\_DETACH\_REQ is received, a DL PROMISCOFF REQ is received, or the streams is closed. You can specify physical level promiscuous reception of all packets on the medium or of multicast packets only.

**Note –** The streams must be attached to a PPA for these promiscuous mode primitives to be accepted.

The DL UNITDATA REQ primitive is used to send data in a connectionless transfer. Because this service is not acknowledged, delivery is not guaranteed. The message consists of one M\_PROTO message block followed by one or more M\_DATA blocks containing at least one byte of data.

The DL\_UNITDATA\_IND type is used when a packet is to be passed on upstream. The packet is put into an M\_PROTO message with the primitive set to DL\_UNITDATA\_IND.

The DL\_PHYS\_ADDR\_REQ primitive requests the MAC address currently associated with the PPA attached to the streams. The address is returned by the DL PHYS ADDR ACK primitive. When using Style 2, this primitive is only valid following a successful DL\_ATTACH\_REQ.

The DL SET PHYS ADDR REQ primitive changes the MAC address currently associated with the PPA attached to the streams. This primitive affects all other current and future streams attached to this device. Once changed, all streams currently or subsequently opened and attached to this device obtain this new physical address. The new physical address remains in effect until this primitive changes the physical address again or the driver is reloaded.

**Note –** The superuser is allowed to change the physical address of a PPA while other streams are bound to the same PPA.

The DL\_GET\_STATISTICS\_REQ primitive requests a DL\_GET\_STATISTICS\_ACK response containing statistics information associated with the PPA attached to the stream. Style 2 Streams must be attached to a particular PPA using DL\_ATTACH\_REQ before this primitive can succeed.

## Implemented ioctl Functions

GLD implements the ioctl *ioc\_cmd* function described below. If GLD receives an unrecognizable ioctl command, GLD passes the command to the device-specific driver's gldm\_ioctl() routine, as described in gld(9E).

The DLIOCRAW ioctl function is used by some DLPI applications, most notably the snoop(1M) command. The DLIOCRAW command puts the stream into a raw mode. In raw mode, the driver passes full MAC-level incoming packets upstream in M\_DATA messages instead of transforming the packets into the DL\_UNITDATA\_IND form. The DL\_UNITDATA\_IND form is normally used for reporting incoming packets. Packet SAP filtering is still performed on streams that are in raw mode. If a stream user wants to receive all incoming packets, the user must also select the appropriate promiscuous modes. After successfully selecting raw mode, the application is also allowed to send fully formatted packets to the driver as M\_DATA messages for transmission. DLIOCRAW takes no arguments. Once enabled, the stream remains in this mode until closed.
### GLD Driver Requirements

GLD-based drivers must include the header file <sys/gld.h>.

GLD-based drivers must be linked with the -N*"misc/gld"* option:

%ld -r -N"misc/gld" xx.o -o xx

GLD implements the following functions on behalf of the device-specific driver:

- open(9E)
- close(9E)
- put(9E), required for STREAMS
- srv(9E), required for STREAMS
- getinfo(9E)

The mi\_idname element of the module\_info(9S) structure is a string that specifies the name of the driver. This string must exactly match the name of the driver module as defined in the file system.

The read-side qinit(9S) structure should specify the following elements:

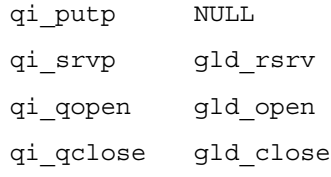

The write-side qinit(9S) structure should specify these elements:

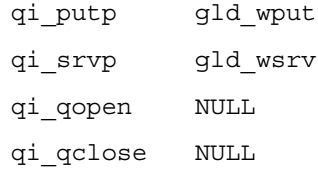

The devo getinfo element of the dev ops(9S) structure should specify gld getinfo as the getinfo(9E) routine.

The driver's attach(9E) function associates the hardware-specific device driver with the GLD facility. attach() then prepares the device and driver for use.

The attach(9E) function allocates a gld\_mac\_info(9S) structure using gld\_mac\_alloc(). The driver usually needs to save more information per device than is defined in the macinfo structure. The driver should allocate the additional required data structure and save a pointer to the structure in the gldm private member of the gld mac info(9S) structure.

Chapter 18 • Drivers for Network Devices **361**

The attach(9E) routine must initialize the macinfo structure as described in the gld\_mac\_info(9S) man page. The attach() routine should then call  $qld$  reqister() to link the driver with the GLD module. The driver should map registers if necessary and be fully initialized and prepared to accept interrupts before calling gld register(). The attach(9E) function should add interrupts but should not enable the device to generate these interrupts. The driver should reset the hardware before calling gld register() to ensure the hardware is quiescent. A device must not be put into a state where the device might generate an interrupt before gld register() is called. The device is started later when GLD calls the driver's gldm  $start()$  entry point, which is described in the gld(9E) man page. After gld register() succeeds, the gld(9E) entry points might be called by GLD at any time.

The attach(9E) routine should return DDI SUCCESS if gld register() succeeds. If gld register() fails, DDI FAILURE is returned. If a failure occurs, the attach(9E) routine should deallocate any resources that were allocated before gld\_register() was called. The attach routine should then also return DDI\_FAILURE. A failed macinfo structure should never be reused. Such a structure should be deallocated using gld mac free().

The detach(9E)function should attempt to unregister the driver from GLD by calling gld\_unregister(). For more information about gld\_unregister(), see the gld(9F) man page. The detach(9E) routine can get a pointer to the needed gld\_mac\_info(9S) structure from the device's private data using ddi get driver private(9F). gld unregister() checks certain conditions that could require that the driver not be detached. If the checks fail, gld unregister() returns DDI\_FAILURE, in which case the driver's detach(9E) routine must leave the device operational and return DDI\_FAILURE.

If the checks succeed, gld\_unregister() ensures that the device interrupts are stopped. The driver's gldm\_stop() routine is called if necessary. The driver is unlinked from the GLD framework. gld\_unregister() then returns DDI SUCCESS. In this case, the detach(9E) routine should remove interrupts and use gld mac free() to deallocate any macinfo data structures that were allocated in the attach(9E) routine. The detach() routine should then return DDI\_SUCCESS. The routine must remove the interrupt *before* calling gld mac free().

#### Network Statistics

Solaris network drivers must implement statistics variables. GLD tallies some network statistics, but other statistics must be counted by each GLD-based driver. GLD provides support for GLD-based drivers to report a standard set of network driver statistics. Statistics are reported by GLD using the kstat(7D) and kstat(9S) mechanisms. The DL\_GET\_STATISTICS\_REQ DLPI command can also be used to retrieve the current statistics counters. All statistics are maintained as unsigned. The statistics are 32 bits unless otherwise noted.

GLD maintains and reports the following statistics.

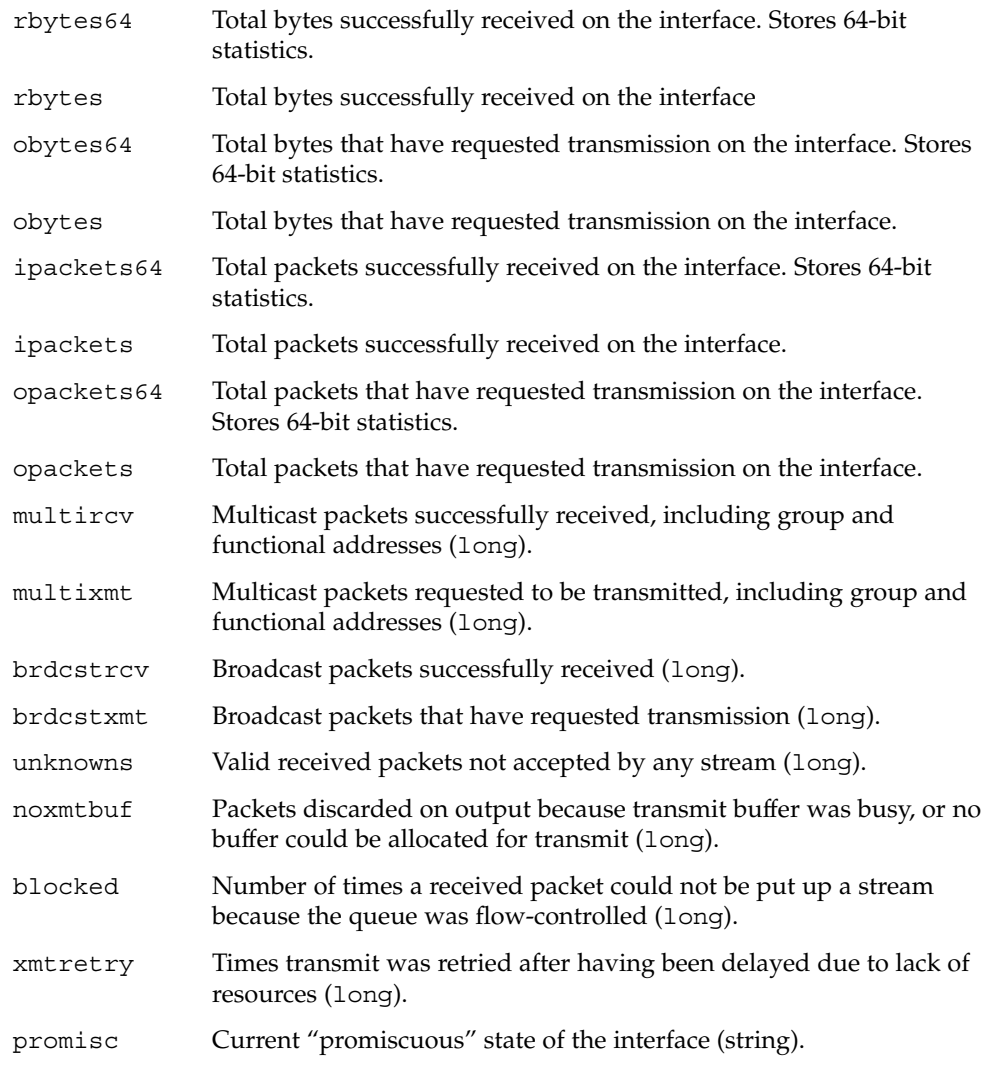

The device-dependent driver tracks the following statistics in a private per-instance structure. To report statistics, GLD calls the driver's gldm\_get\_stats() entry point. gldm\_get\_stats() then updates device–specific statistics in the gld\_stats(9S) structure. See the gldm\_get\_stats(9E) man page for more information. GLD then reports the updated statistics using the named statistics variables that are shown below.

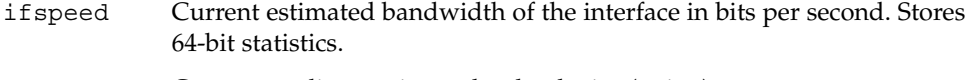

media Current media type in use by the device (string).

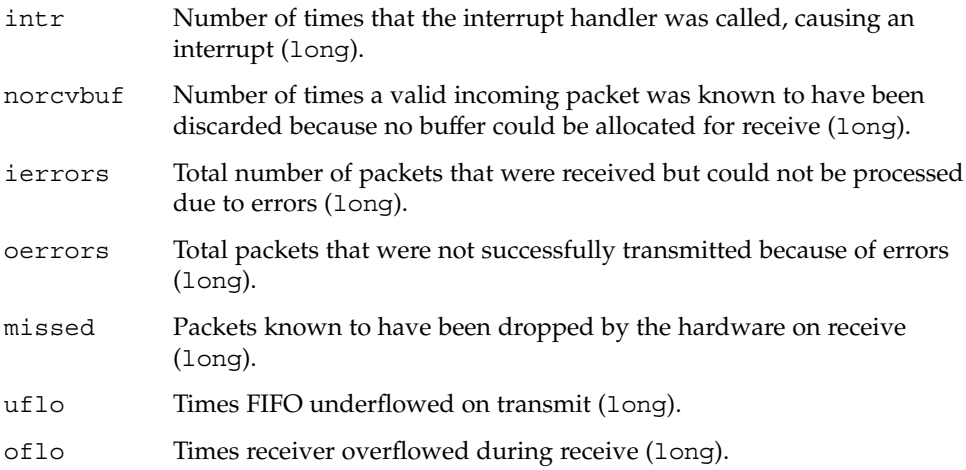

The following group of statistics applies to networks of type DL\_ETHER. These statistics are maintained by device-specific drivers of that type, as shown previously.

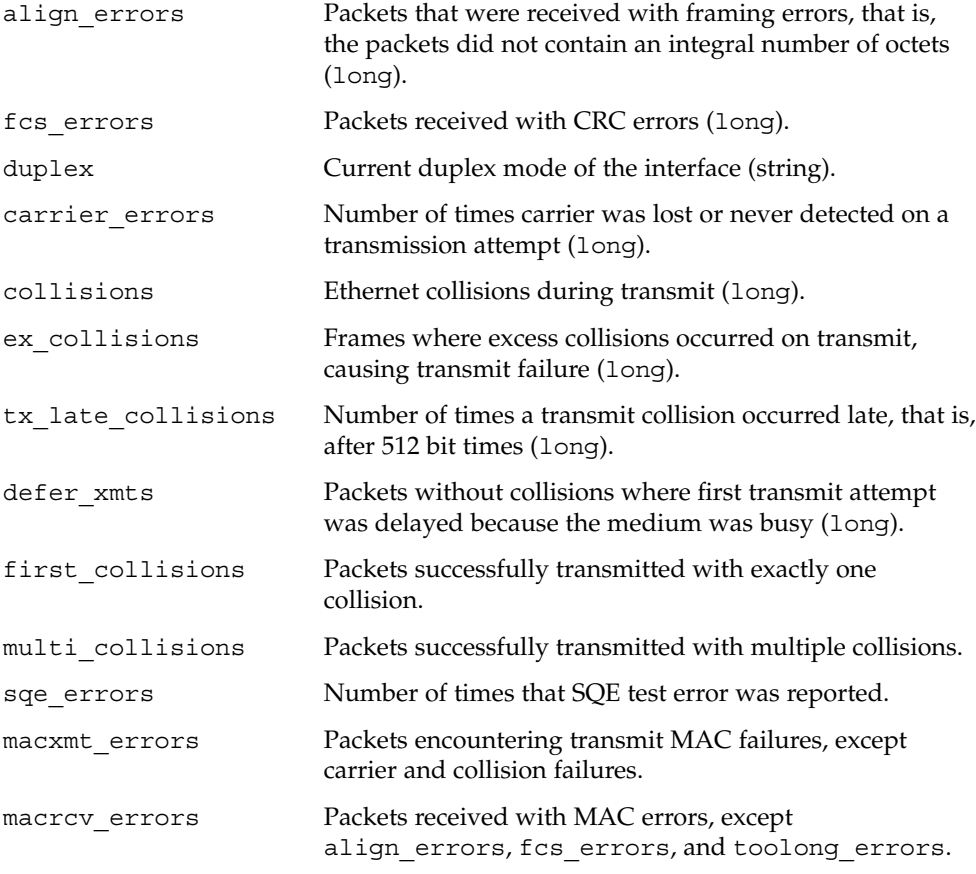

**364** Writing Device Drivers • January 2005

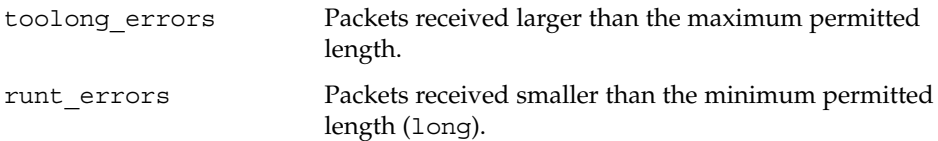

The following group of statistics applies to networks of type DL\_TPR. These statistics are maintained by device-specific drivers of that type, as shown above.

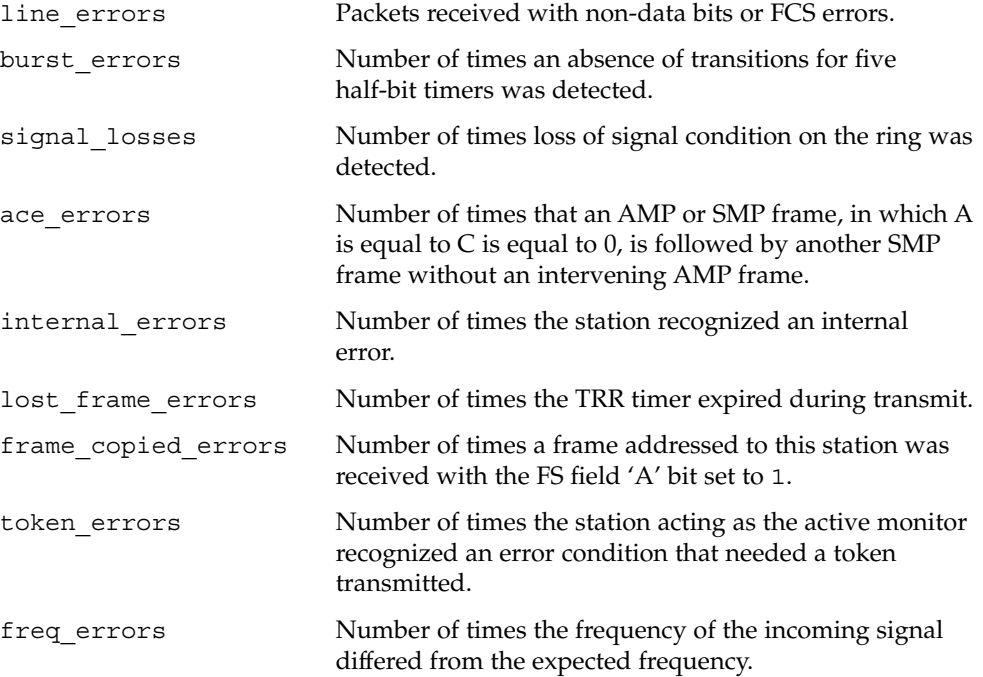

The following group of statistics applies to networks of type DL\_FDDI. These statistics are maintained by device-specific drivers of that type, as shown above.

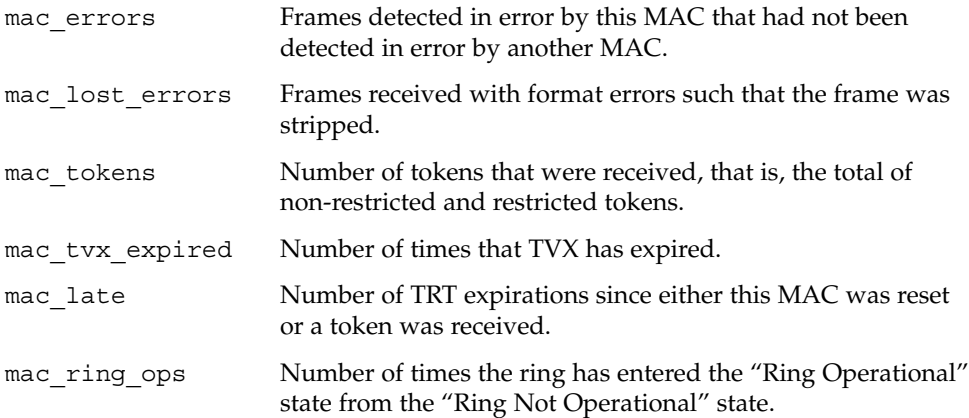

Chapter 18 • Drivers for Network Devices **365**

## Declarations and Data Structures

This section describes the gld mac info(9S) and gld stats structures.

### gld\_mac\_info Structure

The GLD MAC information (gld\_mac\_info) structure is the main data interface that links the device-specific driver with GLD. This structure contains data required by GLD and a pointer to an optional additional driver-specific information structure.

Allocate the gld mac info structure using gld mac alloc(). Deallocate the structure using gld\_mac\_free(). Drivers must not make any assumptions about the length of this structure, which might vary in different releases of the Solaris OS, GLD, or both. Structure members private to GLD, not documented here, should neither be set nor be read by the device-specific driver.

The gld mac info(9S) structure contains the following fields.

```
caddr t gldm private; /* Driver private data */
int (*gldm reset)(); /* Reset device */
int (*gldm start)(); /* Start device */
int (*gldm_stop)(); /* Stop device */
int (*gldm_set_mac_addr)(); /* Set device phys addr */
int (*gldm_set_multicast)(); /* Set/delete multicast addr */
int (*gldm_set_promiscuous)(); /* Set/reset promiscuous mode */
int (*gldm_send)(); /* Transmit routine */
uint_t (*\overline{gldm\_intr})(; /* Interrupt handler */
int (*gldm_get_stats)(); /* Get device statistics */
int (*gldm_ioctl)(); /* Driver-specific ioctls */
char *gldm_ident; /* Driver identity string */<br>uint32_t gldm_type; /* Device type */
uint32 t gldm type; /* Device type */
uint32_t gldm_minpkt; /* Minimum packet size */
                 /* accepted by driver */
uint32_t gldm_maxpkt; /* Maximum packet size */
                    /* accepted by driver */
uint32_t gldm_addrlen; /* Physical address length */
int32 t gldm_saplen; /* SAP length for DL_INFO_ACK */
unsigned char *gldm_broadcast_addr; /* Physical broadcast addr */
unsigned char *gldm vendor addr;
t_uscalar_t gldm_ppa; /* Physical Point of */
                    /* Attachment (PPA) number */
dev info t *gldm devinfo; /* Pointer to device's */
                   /* dev_info node */
ddi_iblock_cookie_t gldm_cookie;
                    /* block cookie */
```
**366** Writing Device Drivers • January 2005

The gldm\_private structure member is visible to the device driver. gldm\_private is also private to the device-specific driver. gldm\_private is not used or modified by GLD. Conventionally, gldm\_private is used as a pointer to private data, pointing to a per-instance data structure that is both defined and allocated by the driver.

The following group of structure members must be set by the driver before calling gld register(), and should not thereafter be modified by the driver. Because gld\_register() might use or cache the values of structure members, changes made by the driver after calling gld\_register() might cause unpredictable results. For more information on these structures, see the gld(9E) man page.

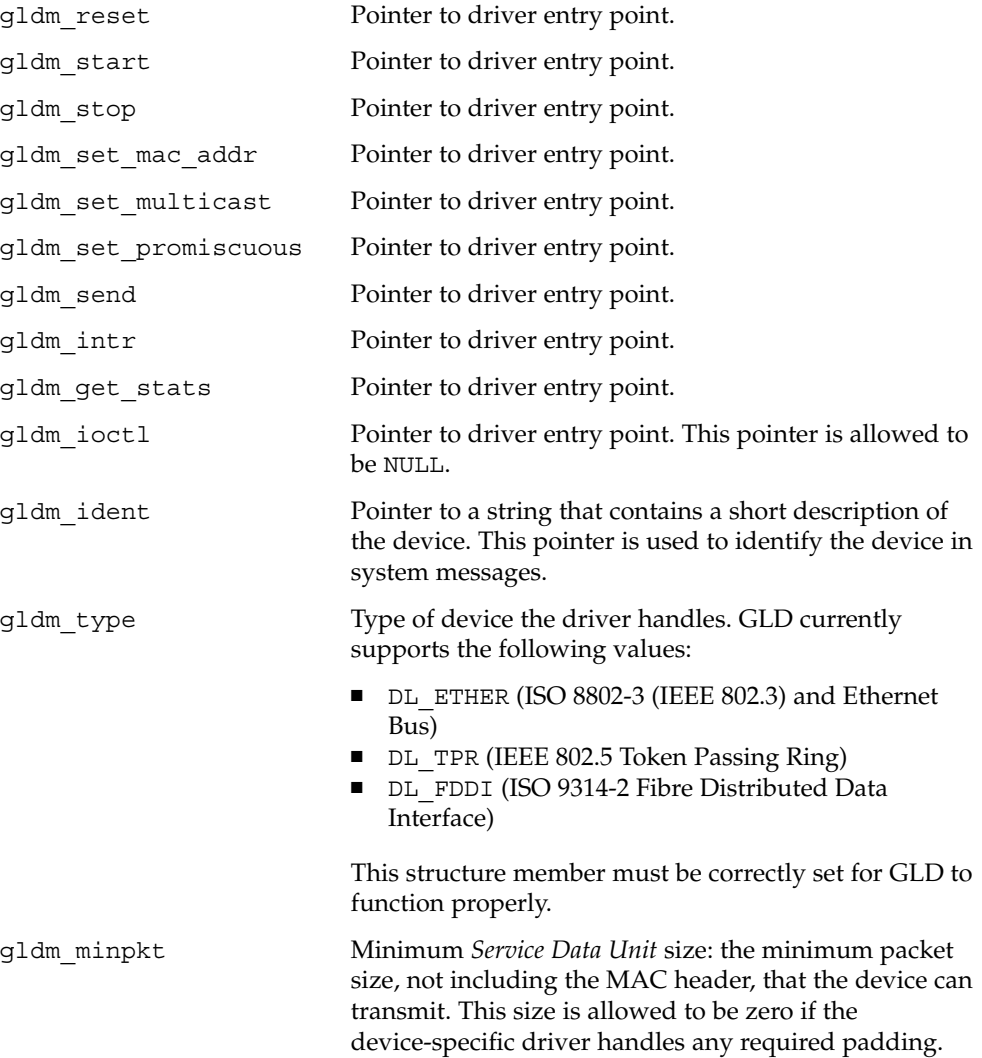

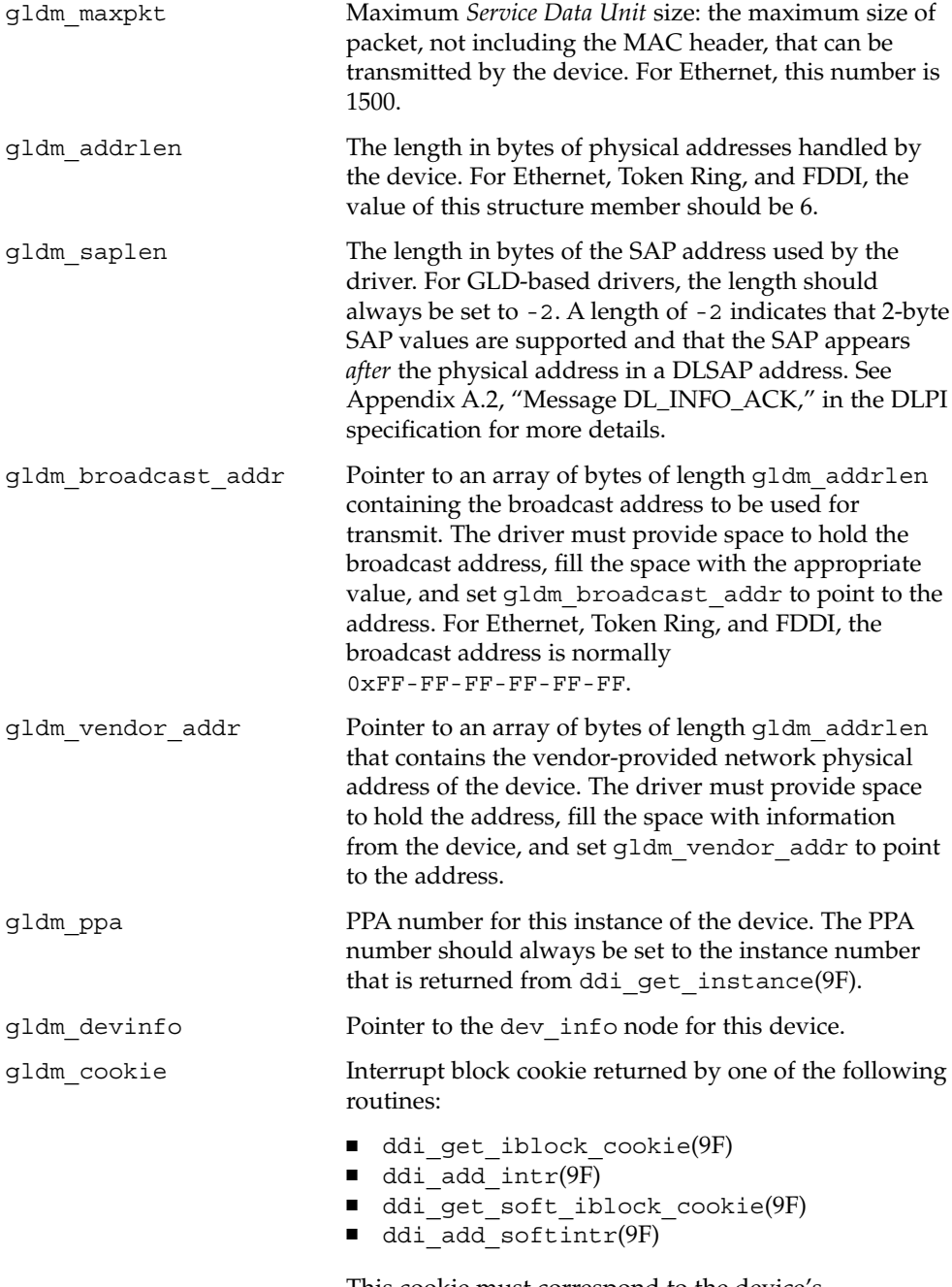

This cookie must correspond to the device's receive-interrupt, from which gld\_recv() is called.

### gld\_stats Structure

After calling gldm\_get\_stats(), a GLD-based driver uses the (gld\_stats) structure to communicate statistics and state information to GLD. See the gld(9E) and gld(7D) man pages. The members of this structure, having been filled in by the GLD-based driver, are used when GLD reports the statistics. In the tables below, the name of the statistics variable reported by GLD is noted in the comments. See the gld(7D) man page for a more detailed description of the meaning of each statistic.

Drivers must not make any assumptions about the length of this structure. The structure length might vary in different releases of the Solaris Operating System, GLD, or both. Structure members private to GLD, which are not documented here, should not be set or be read by the device-specific driver.

The following structure members are defined for all media types:

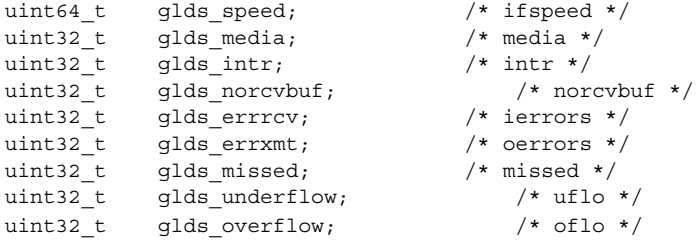

The following structure members are defined for media type DL\_ETHER:

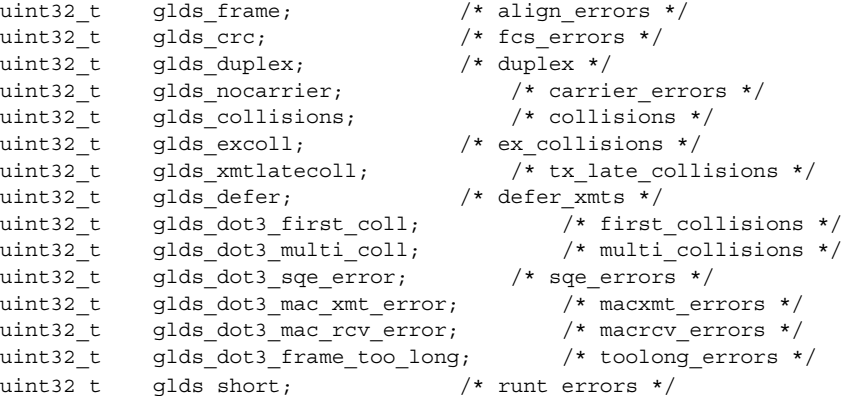

The following structure members are defined for media type DL\_TPR:

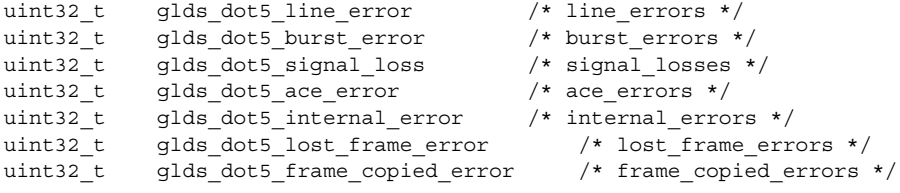

Chapter 18 • Drivers for Network Devices **369**

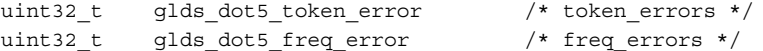

The following structure members are defined for media type DL\_FDDI:

```
uint32_t glds_fddi_mac_error; /* mac_errors */
uint32_t glds_fddi_mac_lost; /* mac_lost_errors */
uint32_t glds_fddi_mac_token;
uint32_t glds_fddi_mac_tvx_expired; /* mac_tvx_expired */
uint32_t glds_fddi_mac_late; \sqrt{'} mac_late \sqrt{'}uint32_t glds_fddi_mac_ring_op; /* mac_ring_ops */
```
Most of the above statistics variables are counters that denote the number of times that the particular event was observed. The following statistics do not represent the number of times:

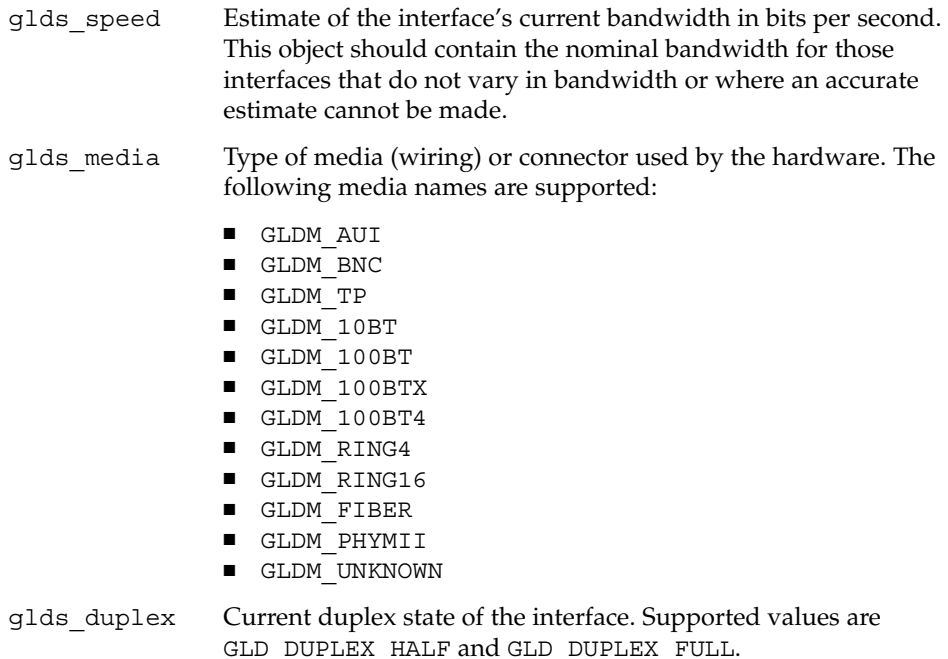

# GLD Arguments

The following arguments are used by the GLD routines.

*macinfo* Pointer to a gld\_mac\_info(9S) structure.

GLD DUPLEX UNKNOWN is also permitted.

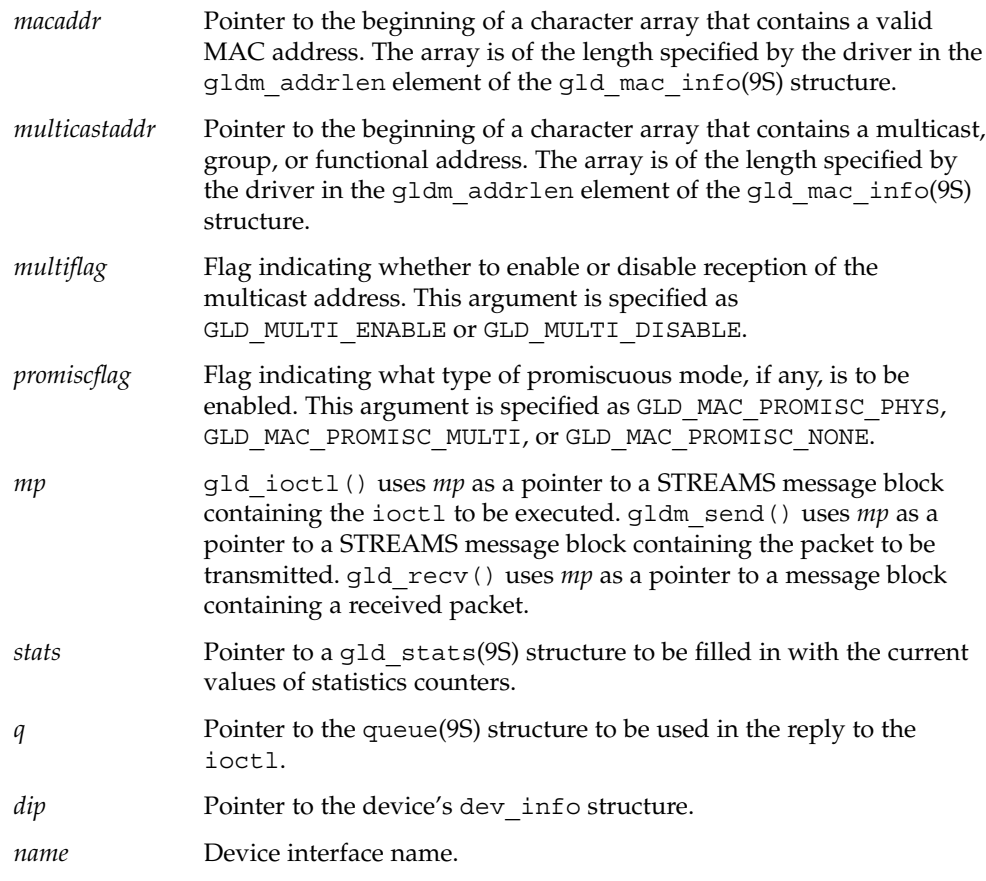

# GLD Entry Points

Entry points must be implemented by a device-specific network driver that has been designed to interface with GLD.

The gld mac  $info(9S)$  structure is the main structure for communication between the device-specific driver and the GLD module. See the gld(7D) man page. Some elements in that structure are function pointers to the entry points that are described here. The device-specific driver must, in its attach(9E) routine, initialize these function pointers before calling gld\_register().

#### gldm\_reset() Entry Point

int *prefix*\_reset(gld\_mac\_info\_t *\*macinfo*);

gldm\_reset() resets the hardware to its initial state.

### gldm\_start() Entry Point

int *prefix*\_start(gld\_mac\_info\_t *\*macinfo*);

gldm\_start() enables the device to generate interrupts. gldm\_start() also prepares the driver to call gld\_recv() to deliver received data packets to GLD.

### gldm\_stop() Entry Point

int *prefix*\_stop(gld\_mac\_info\_t *\*macinfo*);

gldm\_stop() disables the device from generating any interrupts and stops the driver from calling gld\_recv() for delivering data packets to GLD. GLD depends on the gldm\_stop() routine to ensure that the device will no longer interrupt. gldm\_stop() must do so without fail. This function should always return GLD\_SUCCESS.

### gldm\_set\_mac\_addr() Entry Point

int *prefix*\_set\_mac\_addr(gld\_mac\_info\_t *\*macinfo*, unsigned char *\*macaddr*);

gldm\_set\_mac\_addr() sets the physical address that the hardware is to use for receiving data. This function enables the device to be programmed via the passed MAC address *macaddr*. If sufficient resources are currently not available to carry out the request, gldm\_set\_mac\_add() should return GLD\_NORESOURCES. If the requested function is not supported, gldm\_set\_mac\_add() should return GLD\_NOTSUPPORTED.

#### gldm\_set\_multicast() Entry Point

int *prefix* set multicast(gld mac info t \*macinfo, unsigned char \**multicastaddr*, int *multiflag*);

gldm\_set\_multicast() enables and disables device-level reception of specific multicast addresses. If the third argument *multiflag* is set to GLD\_MULTI\_ENABLE, then gldm set multicast() sets the interface to receive packets with the multicast address. gldm\_set\_multicast() uses the multicast address that is pointed to by the second argument. If *multiflag* is set to GLD\_MULTI\_DISABLE, the driver is allowed to disable reception of the specified multicast address.

This function is called whenever GLD wants to enable or disable reception of a multicast, group, or functional address. GLD makes no assumptions about how the device does multicast support and calls this function to enable or disable a specific multicast address. Some devices might use a hash algorithm and a bitmask to enable collections of multicast addresses. This procedure is allowed, and GLD filters out any superfluous packets. If disabling an address could result in disabling more than one address at the device level, the device driver should keep any necessary information. This approach avoids disabling an address that GLD has enabled but not disabled.

gldm\_set\_multicast() is not called to enable a particular multicast address that is already enabled. Similarly,  $q$ 1dm set multicast() is not called to disable an address that is not currently enabled. GLD keeps track of multiple requests for the same multicast address. GLD only calls the driver's entry point when the first request to enable, or the last request to disable, a particular multicast address is made. If sufficient resources are currently not available to carry out the request, the function should return GLD\_NORESOURCES. The function should return GLD\_NOTSUPPORTED if the requested function is not supported.

### gldm\_set\_promiscuous() Entry Point

int *prefix*\_set\_promiscuous(gld\_mac\_info\_t *\*macinfo*, int *promiscflag*);

gldm\_set\_promiscuous() enables and disables promiscuous mode. This function is called whenever GLD wants to enable or disable the reception of all packets on the medium. The function can also be limited to multicast packets on the medium. If the second argument *promiscflag* is set to the value of GLD\_MAC\_PROMISC\_PHYS, then the function enables physical-level promiscuous mode. Physical-level promiscuous mode causes the reception of all packets on the medium. If *promiscflag* is set to GLD\_MAC\_PROMISC\_MULTI, then reception of all multicast packets are enabled. If *promiscflag* is set to GLD\_MAC\_PROMISC\_NONE, then promiscuous mode is disabled.

In promiscuous multicast mode, drivers for devices without multicast-only promiscuous mode must set the device to physical promiscuous mode. This approach ensures that all multicast packets are received. In this case, the routine should return GLD\_SUCCESS. The GLD software filters out any superfluous packets. If sufficient resources are currently not available to carry out the request, the function should return GLD\_NORESOURCES. gld\_set\_promiscuous() should return GLD\_NOTSUPPORTED if the requested function is not supported.

For forward compatibility, gldm\_set\_promiscuous() routines should treat any unrecognized values for *promiscflag* as though these values were GLD\_MAC\_PROMISC\_PHYS.

### gldm\_send() Entry Point

int *prefix*\_send(gld\_mac\_info\_t *\*macinfo*, mblk\_t *\*mp*);

gldm\_send() queues a packet to the device for transmission. This routine is passed a STREAMS message containing the packet to be sent. The message might include multiple message blocks.The send() routine must traverse all the message blocks in the message to access the entire packet to be sent. The driver should be prepared to handle and skip over any zero-length message continuation blocks in the chain. The driver should also check that the packet does not exceed the maximum allowable packet size. The driver must pad the packet, if necessary, to the minimum allowable packet size. If the send routine successfully transmits or queues the packet, GLD SUCCESS should be returned.

The send routine should return GLD\_NORESOURCES if the packet for transmission cannot be immediately accepted. In this case, GLD retries later. If  $g1dm$  send() ever returns GLD\_NORESOURCES, the driver must call gld\_sched() at a later time when resources have become available. This call to gld sched() informs GLD to retry packets that the driver previously failed to queue for transmission. (If the driver's gldm\_stop() routine is called, the driver is absolved from this obligation until the driver returns GLD\_NORESOURCES from the gldm\_send() routine. However, extra calls to gld sched() do not cause incorrect operation.)

If the driver's send routine returns GLD\_SUCCESS, then the driver is responsible for freeing the message when the message is no longer needed. If the hardware uses DMA to read the data directly, the driver must not free the message until the hardware has completely read the data. In this case, the driver can free the message in the interrupt routine. Alternatively, the driver can reclaim the buffer at the start of a future send operation. If the send routine returns anything other than GLD\_SUCCESS, then the driver must not free the message. Return GLD\_NOLINK if gldm\_send() is called when there is no physical connection to the network or link partner.

### gldm\_intr() Entry Point

int *prefix*\_intr(gld\_mac\_info\_t *\*macinfo*);

 $q$ ldm  $intr()$  is called when the device might have interrupted. Because interrupts can be shared with other devices, the driver must check the device status to determine whether that device actually caused the interrupt. If the device that the driver controls did not cause the interrupt, then this routine must return DDI\_INTR\_UNCLAIMED. Otherwise, the driver must service the interrupt and return DDI\_INTR\_CLAIMED. If the interrupt was caused by successful receipt of a packet, this routine should put the received packet into a STREAMS message of type M\_DATA and pass that message to gld\_recv().

gld\_recv() passes the inbound packet upstream to the appropriate next layer of the network protocol stack. The routine must correctly set the b\_rptr and b\_wptr members of the STREAMS message before calling gld recv().

The driver should avoid holding mutex or other locks during the call to  $qld$  recv(). In particular, locks that could be taken by a transmit thread must not be held during a call to gld\_recv(). In some cases, the interrupt thread that calls gld\_recv() sends an outgoing packet, which results in a call to the driver's  $q$ ldm send() routine. If gldm send() tries to acquire a mutex that is held by gldm intr() when gld\_recv() is called, a panic occurs due to recursive mutex entry. If other driver entry points attempt to acquire a mutex that the driver holds across a call to gld\_recv(), deadlock can result.

The interrupt code should increment statistics counters for any errors. Errors include the failure to allocate a buffer that is needed for the received data and any hardware-specific errors, such as CRC errors or framing errors.

### gldm\_get\_stats() Entry Point

int *prefix*\_get\_stats(gld\_mac\_info\_t *\*macinfo*, struct gld\_stats *\*stats*);

gldm\_get\_stats() gathers statistics from the hardware, driver private counters, or both, and updates the gld\_stats(9S) structure pointed to by *stats*. This routine is called by GLD for statistics requests. GLD uses the gldm\_get\_stats() mechanism to acquire device-dependent statistics from the driver before GLD composes the reply to the statistics request. See the gld  $stats(9S)$ , gld(7D), and  $qreply(9F)$  man pages for more information about defined statistics counters.

### gldm\_ioctl() Entry Point

int *prefix*\_ioctl(gld\_mac\_info\_t *\*macinfo*, queue\_t *\*q*, mblk\_t *\*mp*);

gldm\_ioctl() implements any device-specific ioctl commands. This element is allowed to be NULL if the driver does not implement any ioctl functions. The driver is responsible for converting the message block into an ioctl reply message and calling the  $qreply(9F)$  function before returning GLD  $SUCCES$ . This function should always return GLD SUCCESS. The driver should report any errors as needed in a message to be passed to  $qreply(9F)$ . If the gldm ioctl element is specified as NULL, GLD returns a message of type M\_IOCNAK with an error of EINVAL.

### GLD Return Values

Some entry point functions in GLD can return the following values, subject to the restrictions above:

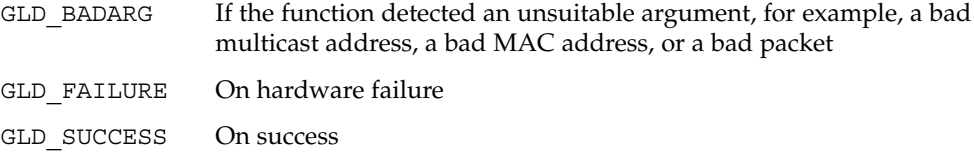

## GLD Service Routines

This section provides the syntax and description for the GLD service routines.

#### gld\_mac\_alloc() Function

gld\_mac\_info\_t \*gld\_mac\_alloc(dev\_info\_t *\*dip*);

gld mac alloc() allocates a new gld mac info(9S) structure and returns a pointer to the structure. Some of the GLD-private elements of the structure might be initialized before gld\_mac\_alloc() returns. All other elements are initialized to zero. The device driver must initialize some structure members, as described in the gld mac info(9S) man page, before passing the pointer to the gld mac info structure to gld register().

### gld\_mac\_free() Function

void gld\_mac\_free(gld\_mac\_info\_t *\*macinfo*);

**376** Writing Device Drivers • January 2005

gld mac free() frees a gld mac info(9S) structure previously allocated by gld\_mac\_alloc().

### gld\_register() Function

int gld\_register(dev\_info\_t *\*dip*, char *\*name*, gld\_mac\_info\_t *\*macinfo*);

gld register() is called from the device driver's attach(9E) routine. gld register() links the GLD-based device driver with the GLD framework. Before calling gld register(), the device driver's attach(9E) routine uses gld\_mac\_alloc() to allocate a gld\_mac\_info(9S) structure, and then initializes several structure elements. See gld\_mac\_info(9S) for more information. A successful call to gld register() performs the following actions:

- Links the device-specific driver with the GLD system
- Sets the device-specific driver's private data pointer, using ddi set driver private(9F) to point to the macinfo structure
- Creates the minor device node
- Returns DDI\_SUCCESS

The device interface name passed to gld\_register() must exactly match the name of the driver module as that name exists in the file system.

The driver's attach(9E) routine should return DDI SUCCESS if  $qld$  reqister() succeeds. If  $qld$  reqister() does not return DDI SUCCESS, the attach(9E) routine should deallocate any allocated resources before calling gld\_register(), and then return DDI FAILURE.

### gld\_unregister() Function

int gld\_unregister(gld\_mac\_info\_t *\*macinfo*);

gld\_unregister() is called by the device driver's detach(9E) function, and if successful, performs the following tasks:

- Ensures that the device's interrupts are stopped, calling the driver's gldm stop() routine if necessary
- Removes the minor device node
- Unlinks the device-specific driver from the GLD system
- Returns DDI\_SUCCESS

If gld unregister() returns DDI SUCCESS, the detach(9E) routine should deallocate any data structures allocated in the attach(9E) routine, using gld\_mac\_free() to deallocate the macinfo structure, and return DDI\_SUCCESS. If gld\_unregister() does not return DDI\_SUCCESS, the driver's detach(9E) routine must leave the device operational and return DDI\_FAILURE.

### gld\_recv() Function

void gld\_recv(gld\_mac\_info\_t *\*macinfo*, mblk\_t *\*mp*);

gld\_recv() is called by the driver's interrupt handler to pass a received packet upstream. The driver must construct and pass a STREAMS M\_DATA message containing the raw packet. gld\_recv() determines which STREAMS queues should receive a copy of the packet, duplicating the packet if necessary. gld recv() then formats a DL\_UNITDATA\_IND message, if required, and passes the data up all appropriate streams.

The driver should avoid holding mutex or other locks during the call to  $qld$  recv(). In particular, locks that could be taken by a transmit thread must not be held during a call to gld  $recv()$ . The interrupt thread that calls gld  $recv()$  in some cases carries out processing that includes sending an outgoing packet. Transmission of the packet results in a call to the driver's gldm\_send() routine. If gldm\_send() tries to acquire a mutex that is held by gldm\_intr() when gld\_recv() is called, a panic occurs due to a recursive mutex entry. If other driver entry points attempt to acquire a mutex that the driver holds across a call to gld recv(), deadlock can result.

### gld\_sched() Function

void gld\_sched(gld\_mac\_info\_t *\*macinfo*);

gld\_sched() is called by the device driver to reschedule stalled outbound packets. Whenever the driver's gldm\_send() routine returns GLD\_NORESOURCES, the driver must call gld sched() to inform the GLD framework to retry previously unsendable packets. gld\_sched() should be called as soon as possible after resources become available so that GLD resumes passing outbound packets to the driver's gldm\_send() routine. (If the driver's gldm\_stop() routine is called, the driver need not retry until GLD\_NORESOURCES is returned from gldm\_send(). However, extra calls to gld sched() do not cause incorrect operation.)

### gld\_intr() Function

uint t gld intr(caddr t);

gld  $intr()$  is GLD's main interrupt handler. Normally, gld  $intr()$  is specified as the interrupt routine in the device driver's call to ddi add intr(9F). The argument to the interrupt handler is specified as *int\_handler\_arg* in the call to ddi add  $intr(9F)$ . This argument must be a pointer to the gld mac  $info(9S)$ structure. gld\_intr(), when appropriate, calls the device driver's gldm\_intr() function, passing that pointer to the gld\_mac\_info(9S) structure. However, to use a high-level interrupt, the driver must provide its own high-level interrupt handler and trigger a soft interrupt from within the handler. In this case, gld\_intr() would normally be specified as the soft interrupt handler in the call to ddi\_add\_softintr (). gld intr() returns a value that is appropriate for an interrupt handler.

Writing Device Drivers • January 2005

### CHAPTER **19**

## USB Drivers

This chapter describes how to write a client USB device driver using the USBA 2.0 framework for the Solaris environment. This chapter discusses the following topics:

- "USB in the Solaris Environment" on page 381
- ["Binding Client Drivers"](#page-383-0) on page 384
- ["Basic Device Access"](#page-386-0) on page 387
- *["Device Communication"](#page-390-0)* on page 391
- *["Device State Management"](#page-400-0)* on page 401
- *"*Utility Functions" on page 409
- ["Sample USB Device Driver"](#page-411-0) on page 412

## USB in the Solaris Environment

The Solaris USB architecture includes the USBA 2.0 framework and USB client drivers.

### USBA 2.0 Framework

The USBA 2.0 framework is a service layer that presents an abstract view of USB devices to USBA-compliant client drivers. The framework enables USBA-compliant client drivers to manage their USB devices. The USBA 2.0 framework supports the USB 2.0 specification except for high speed isochronous pipes. For information on the USB 2.0 specification, see <http://www.usb.org/>.

The USBA 2.0 framework is platform-independent. The Solaris USB architecture is shown in the following figure. The USBA 2.0 framework is the USBA layer in the figure. This layer interfaces through a hardware-independent host controller driver interface to hardware-specific host controller drivers. The host controller drivers access the physical devices through the host controllers they manage.

<span id="page-381-0"></span>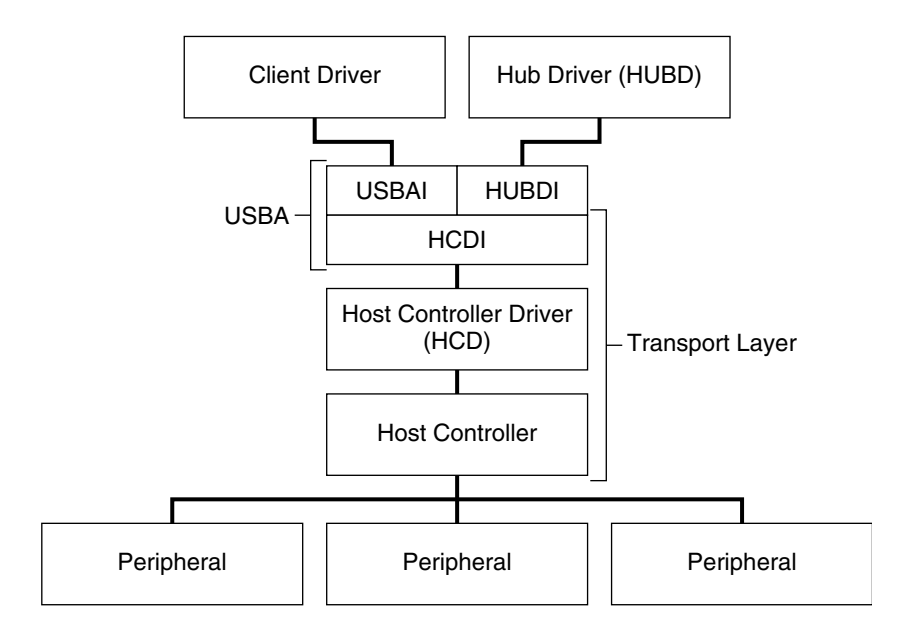

- USBAI: Solaris USB Architecture Interfaces, Interfaces between USBA and client drivers
- HUBDI: Hub Driver Interfaces
- HCDI: Host Controller Driver Interfaces

**FIGURE 19–1** Solaris USB Architecture

### USB Client Drivers

The USBA 2.0 framework is not a device driver itself. This chapter describes the client drivers shown in Figure 19–1 and [Figure 19–2.](#page-382-0)

The USBA 2.0 framework supplements the standard Solaris DDI routines. USB drivers have the same structure as any other Solaris driver. USB drivers can be block drivers, character drivers, or STREAMS drivers. USB drivers follow the calling conventions and use the data structures and routines described in the Solaris 9F, 9S, and 9E man page sections.

The difference between USB drivers and other Solaris drivers is that USB drivers call USBA 2.0 framework functions to access the device instead of directly accessing the device. See the following figure.

<span id="page-382-0"></span>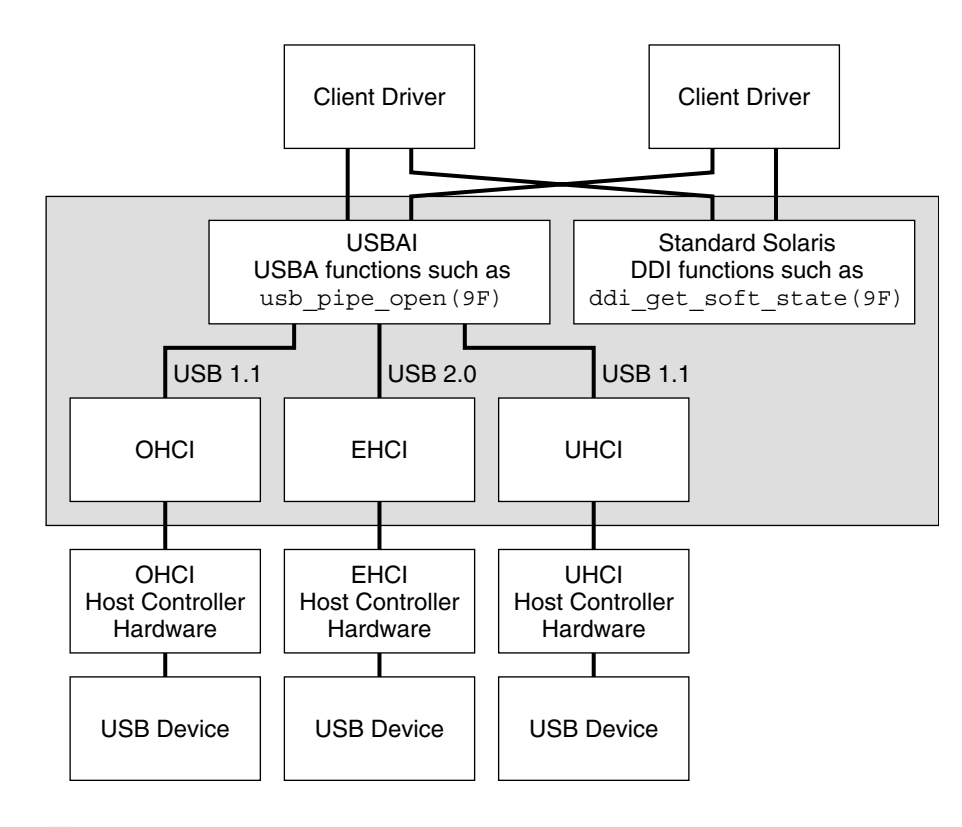

Solaris OS Kernel

**FIGURE 19–2** Driver and Controller Interfaces

Figure 19–2 shows interfaces in more detail than [Figure 19–1](#page-381-0) does. Figure 19–2 shows that the USBA is a kernel subsystem into which a client driver can call, just as a client driver can call DDI functions.

Not all systems have all of the host controller interfaces shown in the USB portion of Figure 19–2. OHCI (Open Host Controller Interface) hardware is most prevalent on SPARC systems and third-party USB PCI cards. UHCI (Universal Host Controller Interface) hardware is most prevalent on x86 systems. However, both OHCI and UHCI hardware can be used on any system. When EHCI (Enhanced Host Controller Interface) hardware is present, the EHCI hardware is on the same card and shares the same ports with either OHCI or UHCI.

The host controllers, host controller drivers, and HCDI make up a transport layer that is commanded by the USBA. You cannot directly call into the OHCI, EHCI, or UHCI. You call into them indirectly through the platform-independent USBA interface.

## <span id="page-383-0"></span>Binding Client Drivers

This section discusses binding a driver to a device. This section discusses compatible device names for devices with single interfaces and devices with multiple interfaces.

### How USB Devices Appear to the System

A USB device can support multiple configurations. Only one configuration is active at any given time. The active configuration is called the *current configuration*.

A configuration can have more than one *interface*. All interfaces of a configuration are active simultaneously. Different interfaces might be operated by different device drivers.

An interface can represent itself to the host system in different ways by using *alternate settings*. Only one alternate setting is active for any given interface.

Each alternate setting provides device access through *endpoints*. Each endpoint has a specific purpose. The host system communicates with the device by establishing a communication channel to an endpoint. This communication channel is called a *pipe*.

### USB Devices and the Solaris Device Tree

If a USB device has one configuration, one interface, and device class zero, the device is represented as a single *device node*. If a USB device has multiple interfaces, the device is represented as a hierarchical device structure. In a hierarchical device structure, the device node for each interface is a child of the top-level device node. An example of a device with multiple interfaces is an audio device that presents simultaneously to the host computer both an audio control interface and an audio streaming interface. The audio control interface and the audio streaming interface each could be controlled by its own driver.

## Compatible Device Names

The Solaris software builds an ordered list of compatible device names for USB binding based on identification information kept within each device. This information includes device class, subclass, vendor ID, product ID, revision, and protocol. See <http://www.usb.org/> for a list of USB classes and subclasses.

This name hierarchy enables binding to a general driver if a more device-specific driver is not available. An example of a general driver is a class-specific driver. Device names that begin with usbif designate single interface devices. See [Example 19–1](#page-384-0) for examples. The USBA 2.0 framework defines all compatible names for a device. Use the prtconf command to display these device names, as shown in [Example 19–2.](#page-384-0)

<span id="page-384-0"></span>The following example shows an example of compatible device names for a USB mouse device. This mouse device represents a combined node entirely operated by a single driver. The USBA 2.0 framework gives this device node the names shown in the example, in the order shown.

**EXAMPLE 19–1** USB Mouse Compatible Device Names

```
1. 'usb430,100.102' Vendor 430, product 100, revision 102
2. 'usb430,100' Vendor 430, product 100
3. 'usbif430,class3.1.2' Vendor 430, class 3, subclass 1, protocol 2
4. 'usbif430,class3.1' Vendor 430, class 3, subclass 1
5. 'usbif430,class3' Vendor 430, class 3
6. 'usbif,class3.1.2' Class 3, subclass 1, protocol 2
7. 'usbif,class3.1' Class 3, subclass 1
8. 'usbif,class3' Class 3
```
Note that the names in the above example progress from the most specific to the most general. Entry 1 binds only to a particular revision of a specific product from a particular vendor. Entries 3, 4, and 5 are for class 3 devices manufactured by vendor 430. Entries 6, 7, and 8 are for class 3 devices from any vendor. The binding process looks for a match on the name from the top name down. To bind, drivers must be added to the system with an alias that matches one of these names. To get a list of compatible device names to which to bind when you add your driver, check the compatible property of the device in the output from the prtconf -vp command.

The following example shows compatible property lists for a keyboard and a mouse. Use the prtconf -D command to display the bound driver.

**EXAMPLE 19–2** Compatible Device Names Shown by the Print Configuration Command

```
# prtconf -vp | grep compatible
           compatible: 'usb430,5.200' + 'usb430,5' + 'usbif430,class3.1.1'
+ 'usbif430,class3.1' + 'usbif430,class3' + 'usbif,class3.1.1' +
'usbif,class3.1' + 'usbif,class3'
           compatible: 'usb2222,2071.200' + 'usb2222,2071' +
'usbif2222,class3.1.2' + 'usbif2222,class3.1' + 'usbif2222,class3' +
'usbif,class3.1.2' + 'usbif,class3.1' + 'usbif,class3'
```
Use the most specific name you can to more accurately identify a driver for a device or group of devices. To bind drivers written for a specific revision of a specific product, use the most specific name match possible. For example, if you have a USB mouse driver written by vendor 430 for revision 102 of their product 100, use the following command to add that driver to the system:

add drv -n -i '"usb430,100.102"' specific mouse driver

To add a driver written for any USB mouse (class 3, subclass 1, protocol 2) from vendor 430, use the following command:

add drv -n -i '"usbif430,class3.1.2"' more generic mouse driver

If you install both of these drivers and then connect a compatible device, the system binds the correct driver to the connected device. For example, if you install both of these drivers and then connect a vendor 430, model 100, revision 102 device, this

Chapter 19 • USB Drivers **385**

<span id="page-385-0"></span>device is bound to specific mouse driver. If you connect a vendor 430, model 98 device, this device is bound to more\_generic\_mouse\_driver. If you connect a mouse from another vendor, this device also is bound to more generic mouse driver. Even if multiple devices are connected

simultaneously, the system binds the correct driver to each device. The system looks through the entire list of compatible device names until it finds a matching driver.

### Devices With Multiple Interfaces

*Composite devices* are devices that support multiple interfaces. Composite devices have compatible device name entries similar to the names shown in the previous section. The most general multiple interface entry is usb, device.

For a USB audio composite device, the compatible names are as follows:

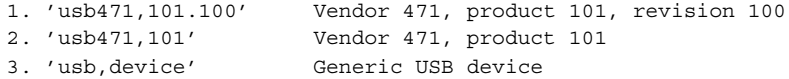

The name usb, device is a compatible name that represents any whole USB device. The usb  $mid(TD)$  driver (USB multiple-interface driver) binds to the usb,device device node if no other drivers have claimed the whole device. The usb mid driver creates a child device node for each interface of the physical device. The usb\_mid driver also generates a set of compatible names for each interface. Each of these generated compatible names begins with usbif. The system then uses these generated compatible names to find the best driver for each interface. In this way, different interfaces of one physical device can be bound to different drivers.

For example, the usb  $mid$  driver binds to a multiple-interface audio device through the usb, device node name of that audio device. The usb mid driver then creates interface-specific device nodes. Each of these interface-specific device nodes has its own compatible name list. For an audio control interface node, the compatible name list might look like the list shown in the following example.

**EXAMPLE 19–3** USB Audio Compatible Device Names

```
1. 'usbif471,101.100.config1.0' Vend 471, prod 101, rev 100, cnfg 1, iface 0
2. 'usbif471,101.config1.0' Vend 471, product 101, config 1, interface 0
3. 'usbif471,class1.1.0' Vend 471, class 1, subclass 1, protocol 0
4. 'usbif471,class1.1' Vend 471, class 1, subclass 1
5. 'usbif471,class1' Vend 471, class 1
6. 'usbif,class1.1.0' Class 1, subclass 1, protocol 0
7. 'usbif,class1.1' Class 1, subclass 1
8. 'usbif,class1' Class 1
```
Use the following command to bind a vendor-specific, device-specific client driver named vendor model audio usb to the vendor-specific, device-specific configuration 1, interface 0 interface compatible name shown in Example 19–3.

<span id="page-386-0"></span>add drv -n -i '"usbif471,101.config1.0"' vendor model audio usb

Use the following command to bind a class driver named audio class usb if driver to the more general class 1, subclass 1 interface compatible name shown in [Example 19–3:](#page-385-0)

add drv -n -i '"usbif,class1.1"' audio class usb if driver

Use the prtconf -D command to show a list of devices and their drivers. In the following example, the prtconf -D command shows that the usb\_mid driver manages the audio device. The usb mid driver is splitting the audio device into interfaces. Each interface is indented under the audio device name. For each interface shown in the indented list, the prtconf -D command shows which driver manages the interface.

audio, instance #0 (driver name: usb\_mid) sound-control, instance #2 (driver name: usb\_ac) sound, instance #2 (driver name: usb\_as) input, instance #8 (driver name: hid)

### Checking Device Driver Bindings

The file /etc/driver\_aliases contains entries for the bindings that already exist on a system. Each line of the /etc/driver aliases file shows a driver name, followed by a space, followed by a device name. Use this file to check existing device driver bindings.

**Note –** Do not edit the /etc/driver\_aliases file manually. Use the add\_drv(1M) command to establish a binding. Use the update\_drv(1M) command to change a binding.

## Basic Device Access

This section describes how to access a USB client driver and how to register a driver. This section also discusses the descriptor tree.

### Before the Client Driver Is Attached

The following events take place before the client driver is attached:

1. The PROM (OBP/BIOS) and USBA framework gain access to the device before any client driver is attached.

- <span id="page-387-0"></span>2. The hub driver probes devices on each of its hub's ports for identity and configuration.
- 3. The default control pipe to each device is opened, and each device is probed for its device descriptor.
- 4. Compatible names properties are constructed for each device, using the device and interface descriptors.

The compatible names properties define different parts of the device that can be individually bound to client drivers. These different parts of the device might overlap. Client drivers can bind either to the entire device or to just one interface. See ["Binding](#page-383-0) [Client Drivers"](#page-383-0) on page 384.

### The Descriptor Tree

Parsing descriptors involves aligning structure members at natural boundaries and converting the structure members to the endianness of the host CPU. Parsed standard USB configuration descriptors, interface descriptors, and endpoint descriptors are available to the client driver in the form of a hierarchical tree for each configuration. Any raw class-specific or vendor-specific descriptor information also is available to the client driver in the same hierarchical tree.

Call the usb\_get\_dev\_data(9F) function to retrieve the hierarchical descriptor tree. The "SEE ALSO" section of the usb get dev data(9F) man page lists the man pages for each standard USB descriptor. Use the usb\_parse\_data(9F) function to parse raw descriptor information.

A descriptor tree for a device with two configurations might look like the tree shown in the following figure.

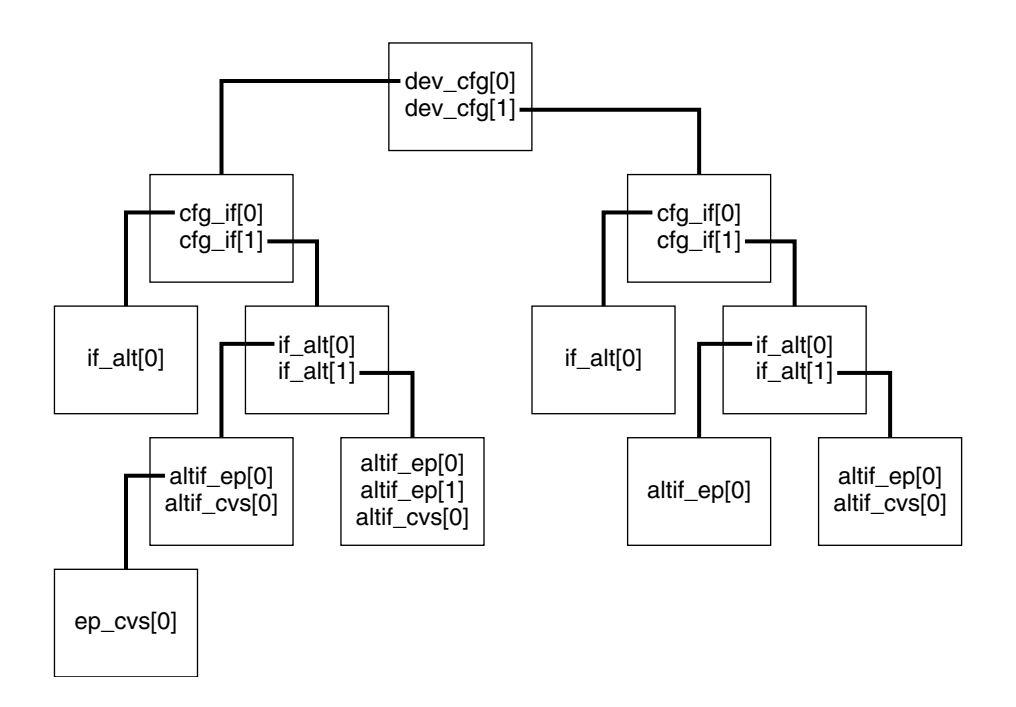

**FIGURE 19–3** A Hierarchical USB Descriptor Tree

The dev cfg array shown in the above figure contains nodes that correspond to configurations. Each node contains the following information:

- A parsed configuration descriptor
- A pointer to an array of descriptors that correspond to the interfaces of that configuration
- A pointer to an array of class-specific or vendor-specific raw data, if any exists

The node that represents the second interface of the second indexed configuration is at dev  $cfg[1].cfg$  if [1] in the diagram. That node contains an array of nodes that represent the alternate settings for that interface. The hierarchy of USB descriptors propagates through the tree. ASCII strings from string descriptor data are attached where the USB specification says these strings exist.

The array of configurations is non-sparse and is indexed by the configuration index. The first valid configuration (configuration 1) is dev  $cf_0[0]$ . Interfaces and alternate settings have indices that align with their numbers. Endpoints of each alternate setting are indexed consecutively. The first endpoint of each alternate setting is at index 0.

This numbering scheme makes the tree easy to traverse. For example, the raw descriptor data of endpoint index 0, alternate 0, interface 1, configuration index 1 is at the node defined by the following path:

dev cfg[1].cfg if[1].if alt[0].altif ep[0].ep descr

An alternative to using the descriptor tree directly is using the usb lookup ep data $(9F)$  function. The usb lookup ep data $(9F)$  function takes as arguments the interface, alternate, which endpoint, endpoint type, and direction. You can use the usb\_lookup\_ep\_data(9F) function to traverse the descriptor tree to get a particular endpoint. See the usb\_get\_dev\_data(9F) man page for more information.

### Registering Drivers to Gain Device Access

Two of the first calls into the USBA 2.0 framework by a client driver are calls to the usb client attach(9F) function and the usb get dev data(9F) function. These two calls come from the client driver's attach(9E) entry point. You must call the usb client attach(9F) function before you call the usb get dev data(9F) function.

The usb client  $attach(9F)$  function registers a client driver with the USBA 2.0 framework. The usb client attach(9F) function enforces versioning. All client driver source files must start with the following lines:

#define USBDRV\_MAJOR\_VER 2 #define USBDRV\_MINOR\_VER *minor-version* #include <sys/usb/usba.h>

The value of *minor-version* must be less than or equal to USBA\_MINOR\_VER. The symbol USBA\_MINOR\_VER is defined in the <sys/usb/usbai.h> header file. The <sys/usb/usbai.h> header file is included by the <sys/usb/usba.h> header file.

USBDRV\_VERSION is a macro that generates the version number from USBDRV\_MAJOR\_VERSION and USBDRV\_MINOR\_VERSION. The second argument to usb client attach() must be USBDRV VERSION. The usb client attach() function fails if the second argument is not USBDRV\_VERSION or if USBDRV\_VERSION reflects an invalid version. This restriction ensures programming interface compatibility.

The usb  $q$ et dev data() function returns information that is required for proper USB device management. For example, the usb\_get\_dev\_data() function returns the following information:

- The default control pipe
- The *iblock\_cookie* to use in mutex initializations (see mutex init(9F))
- The parsed device descriptor
- ID strings
- The tree hierarchy as described in ["The Descriptor Tree"](#page-387-0) on page 388

The call to the usb\_get\_dev\_data() function is mandatory. Calling usb get dev data() is the only way to retrieve the default control pipe and retrieve the *iblock\_cookie* required for mutex initialization.

<span id="page-390-0"></span>After calling usb  $qet dev data()$ , the client driver's attach(9E) routine typically copies the desired descriptors and data from the descriptor tree to the driver's soft state. Endpoint descriptors copied to the soft state are used later to open pipes to those endpoints. The attach(9E) routine usually calls usb\_free\_descr\_tree(9F) to free the descriptor tree after copying descriptors. Alternatively, you might choose to keep the descriptor tree and not copy the descriptors.

Specify one of the following three parse levels to the usb\_get\_dev\_data(9F) function to request the breadth of the descriptor tree you want returned. You need greater tree breadth if your driver needs to bind to more of the device.

- USB PARSE LVL IF. If your client driver binds to a specific interface, the driver needs the descriptors for only that interface. Specify USB\_PARSE\_LVL\_IF for the parse level in the usb\_get\_dev\_data() call to retrieve only those descriptors.
- USB PARSE LVL CFG. If your client driver binds to the whole device, specify USB\_PARSE\_LVL\_CFG to retrieve all descriptors of the current configuration.
- USB PARSE LVL ALL. Specify USB PARSE LVL ALL to retrieve all descriptors of all configurations. For example, you need this greatest tree breadth to use usb print descr tree(9F) to print a descriptor dump of all configurations of a device.

The client driver's detach(9E) routine must call the usb  $f$ ree dev data(9F) function to release all resources allocated by theusb\_get\_dev\_data() function. The usb free dev data() function accepts handles where the descriptor tree has already been freed with the usb free descr tree() function. The client driver's detach() routine also must call the usb\_client\_detach(9F) function to release all resources allocated by the usb\_client\_attach(9F) function.

## Device Communication

USB devices operate by passing requests through communication channels called *pipes*. Pipes must be open before you can submit requests. Pipes also can be flushed, queried, and closed. This section discusses pipes, data transfers and callbacks, and data requests.

### USB Endpoints

The four kinds of pipes that communicate with the four kinds of USB endpoints are:

**Control**. Control pipes are used primarily to send commands and retrieve status. Control pipes are intended for non-periodic, host-initiated request and response communication of small-sized structured data. Control pipes are bidirectional. The default pipe is a control pipe. See ["The Default Pipe"](#page-391-0) on page 392.

- <span id="page-391-0"></span>■ **Bulk**. Bulk pipes are used primarily for data transfer. Bulk pipes offer reliable transportation of large amounts of data. Bulk pipes do not necessarily deliver the data in a timely manner. Bulk pipes are unidirectional.
- **Interrupt**. Interrupt pipes offer timely, reliable communication of small amounts of unstructured data. Periodic polling often is started on interrupt-IN pipes. Interrupt-IN pipes return data to the host when the data becomes present on the device. Some devices have interrupt-OUT pipes. Interrupt-OUT pipes transfer data to the device with the same timely, reliable "interrupt pipe" characteristics of interrupt-IN pipes. Interrupt pipes are unidirectional.
- **Isochronous**. Isochronous pipes offer a channel for transferring constant-rate, time-relevant data, such as for audio devices. Data is not retried on error. Isochronous pipes are unidirectional.

See Chapter 5 of the USB 2.0 specification or see "Requests" [on page 395](#page-394-0) for more information on the transfer types that correspond to these endpoints.

### The Default Pipe

Each USB device has a special control endpoint called the *default* endpoint. Its communication channel is called the default pipe. Most, if not all, device setup is done through this pipe. Many USB devices have this pipe as their only control pipe.

The usb  $q$ et dev data(9F) function provides the default control pipe to the client driver. This pipe is pre-opened to accommodate any special setup needed before opening other pipes. This default control pipe is special in the following ways:

- This pipe is shared. Drivers that are operating other interfaces of the same device use the same default control pipe. The USBA 2.0 framework arbitrates this pipe among the different drivers.
- This pipe cannot be opened, closed, or reset by the client driver. This restriction exists because the pipe is shared.
- The pipe is autocleared on an exception.

Other pipes, including other control pipes, must be opened explicitly and are exclusive-open only.

### Pipe States

Pipes are in one of the following states:

- USB\_PIPE\_STATE\_IDLE
	- All control and bulk pipes, interrupt-OUT pipes, and isochronous-OUT pipes: No request is in progress.
	- Interrupt-IN and isochronous-IN pipes: No polling is in progress.
- USB PIPE STATE ACTIVE
	- All control and bulk pipes, interrupt-OUT pipes, and isochronous-OUT pipes: The pipe is transferring data or an I/O request is active.
	- Interrupt-IN and isochronous-IN pipes: Polling is active.
- USB PIPE STATE ERROR. An error occurred. If this pipe is not the default pipe and if autoclearing is not enabled, then the client driver must call the usb pipe reset(9F) function.
- USB\_PIPE\_STATE\_CLOSING. The pipe is being closed.
- USB PIPE STATE CLOSED. The pipe is closed.

Call the usb pipe get state(9F) function to retrieve the state of a pipe.

### Opening Pipes

To open a pipe, pass to the usb\_pipe\_open(9F) function the endpoint descriptor that corresponds to the pipe you want to open. Use the usb\_get\_dev\_data(9F) and usb lookup ep data(9F) functions to retrieve the endpoint descriptor from the descriptor tree. The usb pipe open(9F) function returns a handle to the pipe.

You must specify a pipe policy when you open a pipe. The pipe policy contains an estimate of the number of concurrent asynchronous operations that require separate threads that will be needed for this pipe. An estimate of the number of threads is the number of parallel operations that could occur during a callback. The value of this estimate must be at least 2. See the usb\_pipe\_open(9F) man page for more information on pipe policy.

### Closing Pipes

The driver must use the usb pipe close(9F) function to close pipes other than the default pipe. The usb\_pipe\_close(9F) function enables all remaining requests in the pipe to complete. The function then allows one second for all callbacks of those requests to complete.

### Data Transfer

For all pipe types, the programming model is as follows:

- 1. Allocate a request.
- 2. Submit the request using one of the pipe transfer functions. See the usb pipe bulk xfer(9F), usb pipe ctrl xfer(9F), usb\_pipe\_intr\_xfer(9F), and usb\_pipe\_isoc\_xfer(9F) man pages.
- 3. Wait for completion notification.
- 4. Free the request.

See "Requests" [on page 395](#page-394-0) for more information on requests. The following sections describe the features of different request types.

### Synchronous and Asynchronous Transfers and Callbacks

Transfers are either synchronous or asynchronous. Synchronous transfers block until they complete. Asynchronous transfers callback into the client driver when they complete. Most transfer functions called with the USB\_FLAGS\_SLEEP flag set in the *flags* argument are synchronous.

Continuous transfers such as polling and isochronous transfers cannot be synchronous. Calls to transfer functions for continuous transfers made with the USB\_FLAGS\_SLEEP flag set block only to wait for resources before the transfer begins.

Synchronous transfers are the most simple transfers to set up because synchronous transfers do not require any callback functions. Synchronous transfers also are the most limited. Synchronous transfer functions return a transfer start status, even though synchronous transfer functions block until the transfer is completed. Upon completion, you can find additional information about the transfer status in the completion reason field and callback flags field of the request. Completion reasons and callback flags fields are discussed below.

When you call a transfer function with the USB\_FLAGS\_SLEEP flag clear in the *flags* argument, that transfer operation is asynchronous. Asynchronous transfer operations set up and start the transfer, and then return before the transfer is complete. Asynchronous transfer operations return a transfer start status. The client driver receives transfer completion status through callback handlers.

Callback handlers are functions that are called when asynchronous transfers complete. Do not set up an asynchronous transfer without callbacks. The two types of callback handlers are:

- **Normal completion**. A normal completion callback handler is called to notify of a normally completed transfer.
- **Exception**. An exception callback handler is called to notify of an abnormally completed transfer and to process its errors.

<span id="page-394-0"></span>Both completion handlers and exception handlers receive the transfer's request as an argument. Exception handlers use the completion reason and callback status in the request to find out what happened. The completion reason (usb  $cr$  t) indicates how the original transaction completed. For example, a completion reason of USB CR\_TIMEOUT indicates that the transfer timed out. As another example, if a USB device is removed while in use, client drivers might receive USB\_CR\_DEV\_NOT\_RESP as the completion reason on their outstanding requests. The callback status (usb\_cb\_flags\_t) indicates what the USBA framework did to remedy the situation. For example, a callback status of USB CB STALL CLEARED indicates that the USBA framework cleared a functional stall condition. See the usb completion reason(9S) man page for more information on completion reasons. See the usb\_callback\_flags(9S) man page for more information on callback status flags.

The context of the callback and the policy of the pipe on which the requests are run limit what you can do in the callback.

- **Callback context**. Most callbacks execute in kernel context and usually can block. Some callbacks execute in interrupt context and cannot block. The USB CB INTR CONTEXT flag is set in the callback flags to denote interrupt context. See the usb\_callback\_flags(9S) man page for more information on callback context and details on blocking.
- **Pipe policy**. The pipe policy's hint on concurrent asynchronous operations limits the number of operations that can be run in parallel, including those executed from a callback handler. Blocking on a synchronous operation counts as one operation. See the usb pipe open(9F) man page for more information on pipe policy.

#### Requests

This section discusses request structures and allocating and deallocating different types of requests.

#### *Request Allocation and Deallocation*

Requests are implemented as initialized request structures. Each different endpoint type takes a different type of request. Each type of request has a different request structure type. The following table shows the structure type for each type of request. This table also lists the functions to use to allocate and free each type of structure.

**TABLE 19–1** Request Initialization

| <b>Pipe or Endpoint</b><br>Type | <b>Request Structure</b>                                     | <b>Request Structure Allocation</b><br><b>Function</b> | <b>Request Structure Free Function</b> |
|---------------------------------|--------------------------------------------------------------|--------------------------------------------------------|----------------------------------------|
| Control                         | usb ctrl req t (see the<br>usb ctrl request(9S)<br>man page) | usb alloc ctrl req(9F)                                 | usb free ctrl req(9F)                  |
| Bulk                            | usb bulk req t (see the<br>usb bulk request(9S)<br>man page) | usb alloc bulk req $(9F)$                              | usb free bulk req $(9F)$               |
| Interrupt                       | usb intr req t (see the<br>usb intr request(9S)<br>man page) | usb alloc intr $req(9F)$                               | usb free intr $req(9F)$                |
| <b>Isochronous</b>              | usb isoc req t (see the<br>usb isoc request(9S)<br>man page) | usb alloc isoc req $(9F)$                              | usb free isoc $req(9F)$                |

The following table lists the transfer functions that you can use for each type of request.

**TABLE 19–2** Request Transfer Setup

| <b>Pipe or Endpoint Type</b> | <b>Transfer Functions</b>                              |
|------------------------------|--------------------------------------------------------|
| Control                      | usb pipe ctrl xfer(9F), usb pipe ctrl xfer wait(9F)    |
| Bulk                         | usb pipe bulk $xfer(9F)$                               |
| Interrupt                    | usb pipe intr xfer(9F), usb pipe stop intr polling(9F) |
| Isochronous                  | usb pipe isoc_xfer(9F), usb_pipe_stop_isoc_polling(9F) |

Use the following procedure to allocate and deallocate a request:

- 1. Use the appropriate allocation function to allocate a request structure for the type of request you need. The man pages for the request structure allocation functions are listed in Table 19–1.
- 2. Initialize any fields you need in the structure. See ["Request Features and Fields"](#page-396-0) [on page 397](#page-396-0) or the appropriate request structure man page for more information. The man pages for the request structures are listed in Table 19–1.
- 3. When the data transfer is complete, use the appropriate free function to free the request structure. The man pages for the request structure free functions are listed in Table 19–1.
#### *Request Features and Fields*

Data for all requests is passed in message blocks so that the data is handled uniformly whether the driver is a STREAMS, character, or block driver. The message block type, mblk t, is described in the mblk(9S) man page. The Solaris software offers several routines for manipulating message blocks. Examples include allocb(9F) and freemsg(9F). To learn about other routines for manipulating message blocks, see the "SEE ALSO" sections of the allocb(9F) and freemsg(9F) man pages. Also see the *STREAMS Programming Guide*.

The following request fields are included in all transfer types. In each field name, the possible values for *xxxx* are: *ctrl*, *bulk*, *intr*, or *isoc*.

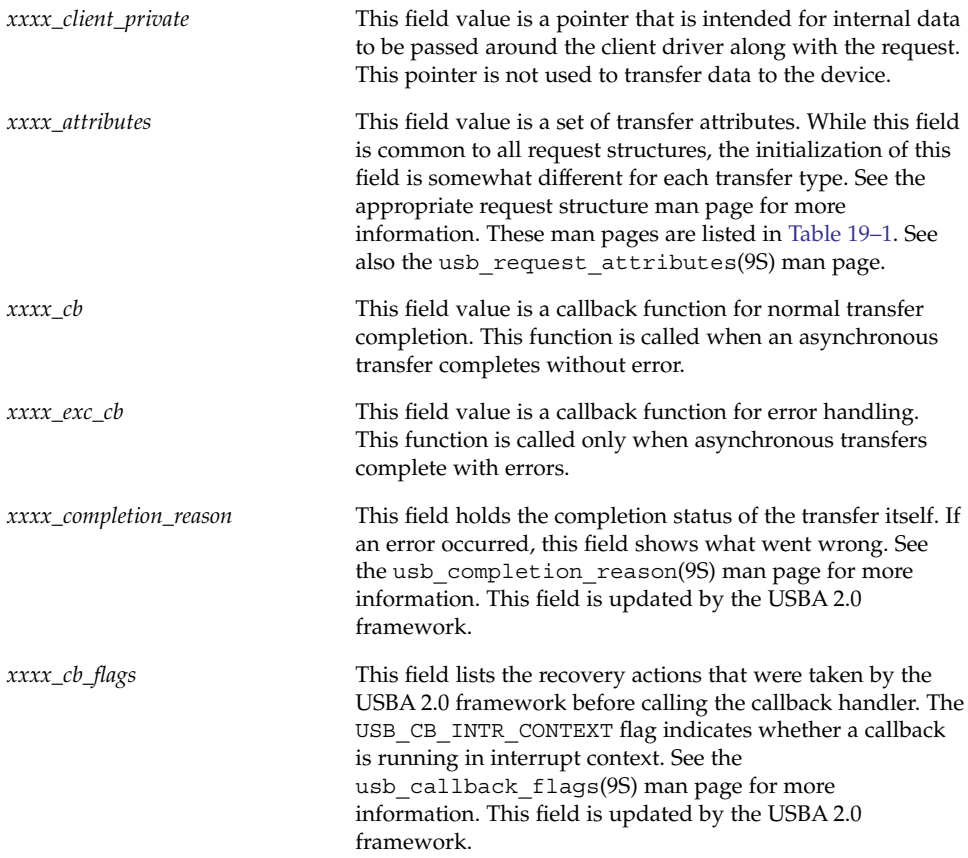

The following sections describe the request fields that are different for the four different transfer types. These sections describe how to initialize these structure fields. These sections also describe the restrictions on various combinations of attributes and parameters.

#### *Control Requests*

Use control requests to initiate message transfers down a control pipe. You can set up transfers manually, as described below. You can also set up and send synchronous transfers using the usb pipe ctrl xfer wait(9F) wrapper function.

The client driver must initialize the *ctrl\_bmRequestType*, *ctrl\_bRequest*, *ctrl\_wValue*, *ctrl\_wIndex*, and *ctrl\_wLength* fields as described in the USB 2.0 specification.

The *ctrl\_data* field of the request must be initialized to point to a data buffer. The usb alloc  $ctrl \text{req}(9F)$  function initializes this field when you pass a positive value as the buffer *len*. The buffer must, of course, be initialized for any outbound transfers. In all cases, the client driver must free the request when the transfer is complete.

Multiple control requests can be queued. Queued requests can be a combination of synchronous and asynchronous requests.

The *ctrl\_timeout* field defines the maximum wait time for the request to be processed, excluding wait time on the queue. This field applies to both synchronous and asynchronous requests. The *ctrl\_timeout* field is specified in seconds.

The *ctrl\_exc\_cb* field accepts the address of a function to call if an exception occurs. The arguments of this exception handler are specified in the usb  $ctrl$  request(9S) man page. The second argument of the exception handler is the usb ctrl req t structure. Passing the request structure as an argument allows the exception handler to check the *ctrl\_completion\_reason* and *ctrl\_cb\_flags* fields of the request to determine the best recovery action.

The USB\_ATTRS\_ONE\_XFER and USB\_ATTRS\_ISOC\_\* flags are invalid attributes for all control requests. The USB\_ATTRS\_SHORT\_XFER\_OK flag is valid only for host-bound requests.

#### *Bulk Requests*

Use bulk requests to send data that is not time-critical. Bulk requests can take several USB frames to complete, depending on overall bus load.

All requests must receive an initialized message block. See the  $mblk(9S)$  man page for a description of the mblk  $t$  message block type. This message block either supplies the data or stores the data, depending on the transfer direction. Refer to the usb\_bulk\_request(9S) man page for more details.

The USB ATTRS ONE XFER and USB ATTRS ISOC  $*$  flags are invalid attributes for all bulk requests. The USB\_ATTRS\_SHORT\_XFER\_OK flag is valid only for host-bound requests.

The usb pipe get max bulk transfer  $size(9F)$  function specifies the maximum number of bytes per request. The value retrieved can be the maximum value used in the client driver's minphys(9F) routine.

#### **398** Writing Device Drivers • January 2005

Multiple bulk requests can be queued.

#### *Interrupt Requests*

Interrupt requests typically are for periodic inbound data. Interrupt requests are used to field device requests for service. However, the USBA 2.0 framework supports one-time inbound interrupt data requests, as well as outbound interrupt data requests. All interrupt requests can take advantage of the USB interrupt transfer features of timeliness and retry.

The USB  $ATTRS$  ISOC  $*$  flags are invalid attributes for all interrupt requests. The USB\_ATTRS\_SHORT\_XFER\_OK and USB\_ATTRS\_ONE\_XFER flags are valid only for host-bound requests.

Only one-time polls can be done as synchronous interrupt transfers. Specifying the USB ATTRS ONE XFER attribute in the request results in a one-time poll.

Periodic polling is started as an asynchronous interrupt transfer. An original interrupt request is passed to usb\_pipe\_intr\_xfer(9F). When polling finds new data to return, a new usb intr req t structure is cloned from the original and is populated with an initialized data block. When allocating the request, specify zero for the *len* argument to the usb\_alloc\_intr\_req(9F) function. The *len* argument is zero because the USBA 2.0 framework allocates and fills in a new request with each callback. After you allocate the request structure, fill in the *intr\_len* field to specify the number of bytes you want the framework to allocate with each poll. Data beyond *intr\_len* bytes is not returned.

The client driver must free each request it receives. If the message block is sent upstream, decouple the message block from the request before you send the message block upstream. To decouple the message block from the request, set the data pointer of the request to NULL. Setting the data pointer of the request to NULL prevents the message block from being freed when the request is deallocated.

Call the usb pipe stop intr polling(9F) function to cancel periodic polling. When polling is stopped or the pipe is closed, the original request structure is returned through an exception callback. This returned request structure has its completion reason set to USB\_CR\_STOPPED\_POLLING.

Do not start polling while polling is already in progress. Do not start polling while a call to usb pipe stop intr polling(9F) is in progress.

#### *Isochronous Requests*

Isochronous requests are for streaming, constant-rate, time-relevant data. Retries are not made on errors. Isochronous requests have the following request-specific fields:

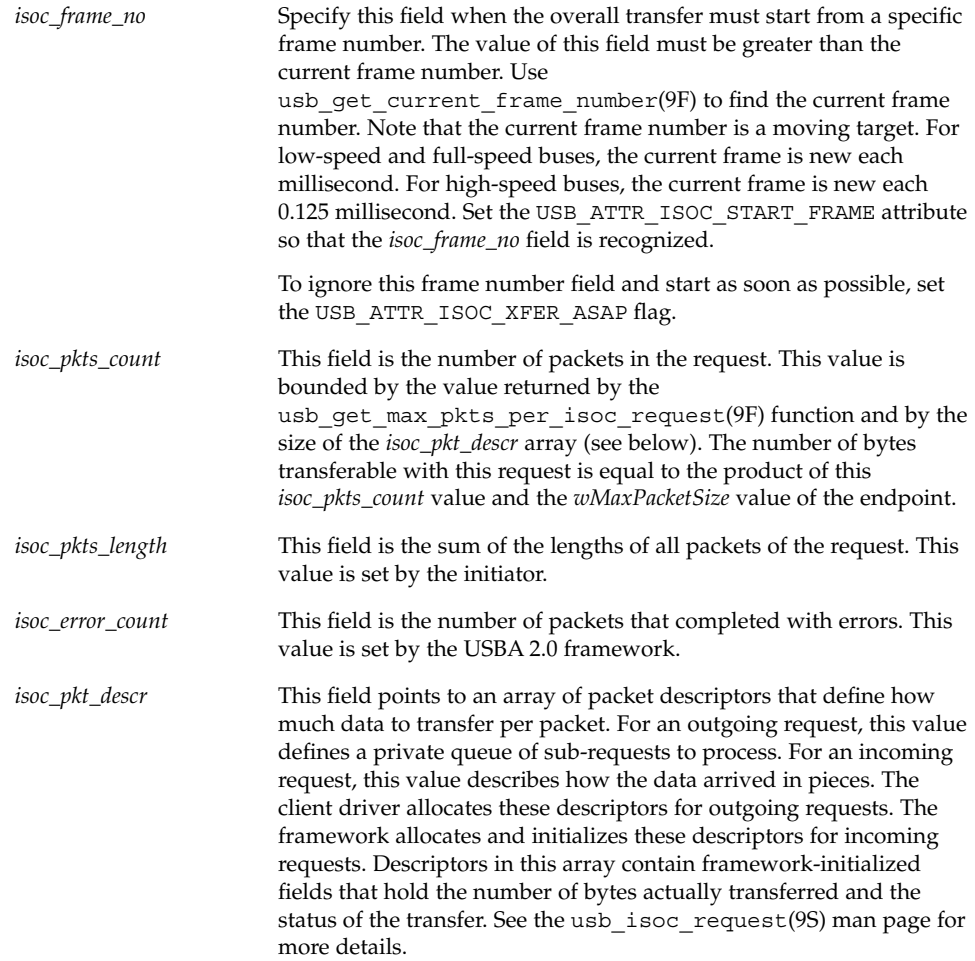

All requests must receive an initialized message block. This message block either supplies the data or stores the data. See the mblk(9S) man page for a description of the mblk\_t message block type.

The USB\_ATTR\_ONE\_XFER flag is an illegal attribute because the system decides how to vary the amounts of data through available packets. The USB\_ATTR\_SHORT\_XFER\_OK flag is valid only on host-bound data.

The usb pipe isoc  $xfer(9F)$  function makes all isochronous transfers asynchronous, regardless of whether the USB\_FLAGS\_SLEEP flag is set. All isochronous input requests start polling.

Call the usb pipe stop isoc polling(9F) function to cancel periodic polling. When polling is stopped or the pipe is closed, the original request structure is returned through an exception callback. This returned request structure has its completion reason set to USB\_CR\_STOPPED\_POLLING.

Do not make a new isochronous input request while polling is already in progress. Do not make a new isochronous input request while a call to usb pipe stop isoc polling(9F) is in progress.

## Flushing Pipes

You might need to clean up a pipe after errors, or you might want to wait for a pipe to clear. Use one of the following methods to flush or clear pipes:

- The usb\_pipe\_reset(9F) function resets the pipe and flushes all of its requests. Do this for pipes that are in an error state if autoclearing is not enabled on those pipes. Use usb\_pipe\_get\_state(9F) to determine the state of a pipe.
- The usb pipe drain  $r\text{egs}(9F)$  function blocks waiting for all pending requests to complete before continuing. This function can wait indefinitely, or it can timeout after a specified period of time. The usb\_pipe\_drain\_reqs(9F) function neither closes nor flushes the pipe.

# Device State Management

Managing a USB device includes accounting for hotplugging, system power management (checkpoint and resume), and device power management. All client drivers should implement the basic state machine shown in the following figure. For more information, see /usr/include/sys/usb/usbai.h.

<span id="page-401-0"></span>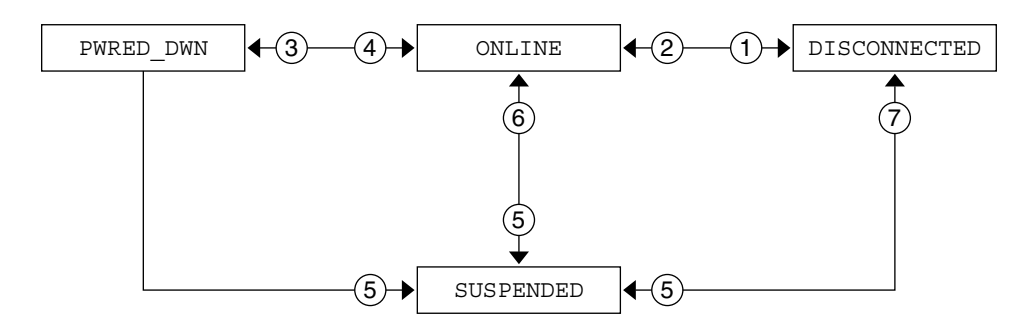

 $(1)$  Device unplugged.

2 Original device reconnected.

- $\overline{3}$ ) Device idles for time T and transitions to low power state.
- $(4)$  Remote wakeup by the device or by an application sending I/O to the device.
- 5 Notification to save state via DDI\_SUSPEND.
- 6 Notification to restore state via DDI\_RESUME with correct device.
- $(7)$  Notification to restore state via DDI\_RESUME with device disconnected or a wrong device.

**FIGURE 19–4** USB Device State Machine

This state machine and its four states can be augmented with driver-specific states. Device states 0x80 to 0xff can be defined and used only by client drivers.

## Hotplugging USB Devices

USB devices support hotplugging. A USB device can be inserted or removed at any time. The client driver must handle removal and reinsertion of an open device. Use hotplug callbacks to handle open devices. Insertion and removal of closed devices is handled by the attach(9E) and detach(9E) entry points.

#### Hotplug Callbacks

The USBA 2.0 framework supports the following event notifications:

- The client driver receives a callback when the device is hot removed.
- The client driver receives a callback when the device is returned after hot removal. This event callback can occur when the user returns the device to its original port if the driver instance of the device is not offlined. If the driver instance is held open, then the driver instance cannot be offlined.

Client drivers must call usb register hotplug  $cbs(9F)$  in their attach $(9E)$ routine to register for event callbacks. Drivers must call usb unregister hotplug cbs(9F) in their detach(9E) routine before dismantling.

### Hot Insertion

The sequence of events for hot insertion of a USB device is as follows:

- 1. The hub driver, hubd(7D), waits for a port connect status change.
- 2. The hubd driver detects a port connect.
- 3. The hubd driver enumerates the device, creates child device nodes, and attaches client drivers. Refer to ["Binding Client Drivers"](#page-383-0) on page 384 for compatible names definitions.
- 4. The client driver manages the device. The driver is in the ONLINE state.

### Hot Removal

The sequence of events for hot removal of a USB device is as follows:

- 1. The hub driver, hubd(7D), waits for a port connect status change.
- 2. The hubd driver detects a port disconnect.
- 3. The hubd driver sends a disconnect event to the child client driver. If the child client driver is the hubd driver or the usb  $mid(TD)$  multi-interface driver, then the child client driver propagates the event to its children.
- 4. The client driver receives the disconnect event notification in kernel thread context. Kernel thread context enables the driver's disconnect handler to block.
- 5. The client driver moves to the DISCONNECTED state. Outstanding I/O transfers fail with the completion reason of device not responding. All new I/O transfers and attempts to open the device node also fail. The client driver is not required to close pipes. The driver is required to save the device and driver context that needs to be restored if the device is reconnected.
- 6. The hubd driver attempts to offline the OS device node and its children in bottom-up order.

The following events take place if the device node is not open when the hubd driver attempts to offline the device node:

- 1. The client driver's detach(9E) entry point is called.
- 2. The device node is destroyed.
- 3. The port becomes available for a new device.
- 4. The hotplug sequence of events starts over. The hubd driver waits for a port connect status change.

The following events take place if the device node is open when the hubd driver attempts to offline the device node:

- 1. The hubd driver puts the offline request in the periodic offline retry queue.
- 2. The port remains unavailable for a new device.

If the device node was open when the hubd driver attempted to offline the device node and the user later closes the device node, the hubd driver periodic offlining of that device node succeeds and the following events take place:

- 1. The client driver's detach(9E) entry point is called.
- 2. The device node is destroyed.
- 3. The port becomes available for a new device.
- 4. The hotplug sequence of events starts over. The hubd driver waits for a port connect status change.

If the user closes all applications that use the device, the port becomes available again. If the application does not terminate or does not close the device, the port remains unavailable.

#### Hot Reinsertion

The following events take place if a previously-removed device is reinserted into the same port while the device node of the device is still open:

- 1. The hub driver, hubd(7D), detects a port connect.
- 2. The hubd driver restores the bus address and the device configuration.
- 3. The hubd driver cancels the offline retry request.
- 4. The hubd driver sends a connect event to the client driver.
- 5. The client driver receives the connect event.
- 6. The client driver determines whether the new device is the same as the device that was previously connected. The client driver makes this determination first by comparing device descriptors. The client driver might also compare serial numbers and configuration descriptor clouds.

The following events might take place if the client driver determines that the current device is not the same as the device that was previously connected:

- 1. The client driver might issue a warning message to the console.
- 2. The user might remove the device again. If the user removes the device again, the hot remove sequence of events starts over. The hubd driver detects a port disconnect. If the user does not remove the device again, the following events take place:
	- a. The client driver remains in the DISCONNECTED state, failing all requests and opens.
	- b. The port remains unavailable. The user must close and disconnect the device to free the port.

c. The hotplug sequence of events starts over when the port is freed. The hubd driver waits for a port connect status change.

The following events might take place if the client driver determines that the current device is the same as the device that was previously connected:

- 1. The client driver might restore its state and continue normal operation. This policy is up to the client driver. Audio speakers are a good example where the client driver should continue.
- 2. If it is safe to continue using the reconnected device, the hotplug sequence of events starts over. The hubd driver waits for a port connect status change. The device is in service once again.

### Power Management

This section discusses device power management and system power management.

Device power management manages individual USB devices depending on their I/O activity or idleness.

System power management uses checkpoint and resume to checkpoint the state of the system into a file and shut down the system completely. (Checkpoint is sometimes called "system suspend.") The system is resumed to its pre-suspend state when the system is powered up again.

### Device Power Management

The following summary lists what your driver needs to do to power manage a USB device. A more detailed description of power management follows this summary.

- 1. Create power management components during attach(9E). See the usb\_create\_pm\_components(9F) man page.
- 2. Implement the power(9E) entry point.
- 3. Call pm busy component(9F) and pm raise  $power(9F)$  before accessing the device.
- 4. Call pm\_idle\_component(9F) when finished accessing the device.

The USBA 2.0 framework supports four power levels as specified by the USB interface power management specification. See /usr/include/sys/usb/usbai.h for information on mapping USB power levels to operating system power levels.

The hubd driver suspends the port when the device goes to the USB\_DEV\_OS\_PWR\_OFF state. The hubd driver resumes the port when the device goes to the USB\_DEV\_OS\_PWR\_1 state and above. Note that port suspend is different from system suspend. In port suspend, only the USB port is shut off. System suspend is defined in ["System Power Management"](#page-407-0) on page 408.

The client driver might choose to enable remote wakeup on the device. See the usb\_handle\_remote\_wakeup(9F) man page. When the hubd driver sees a remote wakeup on a port, the hubd driver completes the wakeup operation and calls pm raise  $power(9F)$  to notify the child.

The following figure shows the relationship between the different pieces of power management.

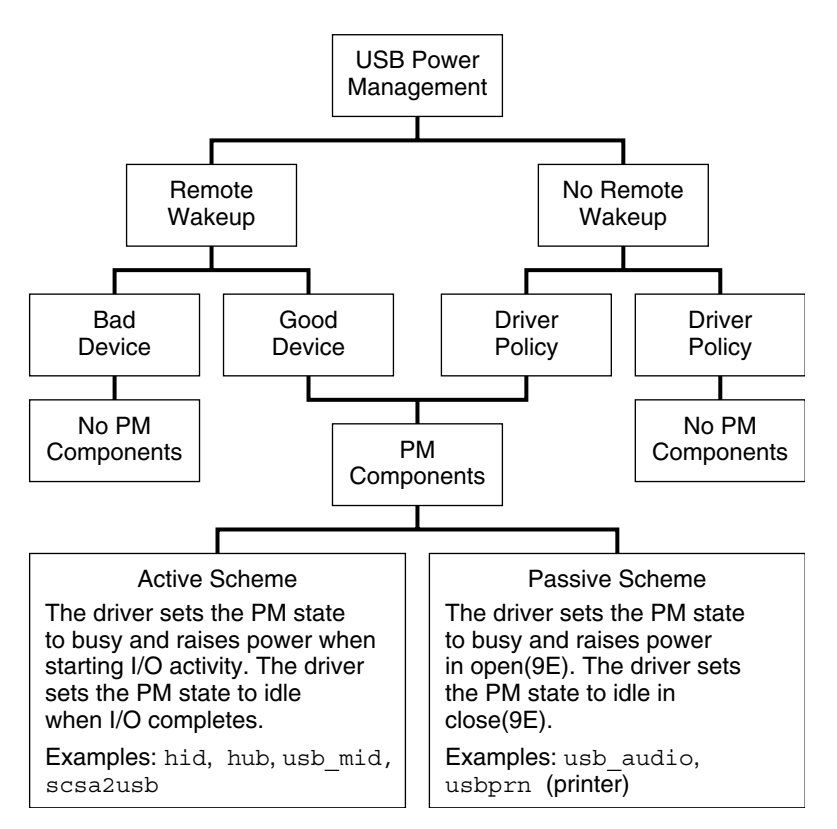

**FIGURE 19–5** USB Power Management

The driver can implement one of the two power management schemes described at the bottom of Figure 19–5. The passive scheme is simpler than the active scheme because the passive scheme does not do power management during device transfers.

#### *Active Power Management*

This section describes the functions you need to use to implement the active power management scheme.

Do the following work in the attach(9E) entry point for your driver:

1. Call usb create pm components(9F).

- 2. Optionally call usb\_handle\_remote\_wakeup(9F) with USB\_REMOTE\_WAKEUP\_ENABLE as the second argument to enable a remote wakeup on the device.
- 3. Call pm\_busy\_component(9F).
- 4. Call pm\_raise\_power(9F) to take power to the USB\_DEV\_OS\_FULL\_PWR level.
- 5. Communicate with the device to initialize the device.
- 6. Call pm\_idle\_component(9F).

Do the following work in the detach(9E) entry point for your driver:

- 1. Call pm busy component(9F).
- 2. Call pm\_raise\_power(9F) to take power to the USB\_DEV\_OS\_FULL\_PWR level.
- 3. If you called the usb handle remote wakeup(9F) function in your attach(9E) entry point, call usb handle remote wakeup(9F) here with USB REMOTE WAKEUP DISABLE as the second argument.
- 4. Communicate with the device to cleanly shut down the device.
- 5. Call pm\_lower\_power(9F) to take power to the USB\_DEV\_OS\_PWR\_OFF level. This is the only time a client driver calls pm\_lower\_power(9F).
- 6. Call pm\_idle\_component(9F).

When a driver thread wants to start  $I/O$  to the device, that thread does the following tasks:

- 1. Call pm busy component(9F).
- 2. Call pm\_raise\_power(9F) to take power to the USB\_DEV\_OS\_FULL\_PWR level.
- 3. Begin the I/O transfer.

The driver calls pm\_idle\_component(9F) when the driver receives notice that an I/O transfer has completed.

In the power(9E) entry point for your driver, check whether the power level to which you are transitioning is valid. You might also need to account for different threads calling into power(9E) at the same time.

The power(9E) routine might be called to take the device to the USB DEV OS PWR OFF state if the device has been idle for some time or the system is shutting down. This state corresponds to the PWRED DWN state shown in [Figure 19–4.](#page-401-0) If the device is going to the USB\_DEV\_OS\_PWR\_OFF state, do the following work in your power(9E) routine:

- 1. Put all open pipes into the idle state. For example, stop polling on the interrupt pipe.
- 2. Save any device or driver context that needs to be saved.

The port to which the device is connected is suspended after the call to power(9E) completes.

<span id="page-407-0"></span>The power(9E) routine might be called to power on the device when either a device-initiated remote wakeup or a system-initiated wakeup is received. Wakeup notices occur after the device has been powered down due to extended idle time or system suspend. If the device is going to the USB\_DEV\_OS\_PWR\_1 state or above, do the following work in your power(9E) routine:

- 1. Restore any needed device and driver context.
- 2. Restart activity on the pipe that is appropriate to the specified power level. For example, start polling on the interrupt pipe.

If the port to which the device is connected was previously suspended, that port is resumed before power(9E) is called.

#### *Passive Power Management*

The passive power management scheme is simpler than the active power management scheme described above. In this passive scheme, no power management is done during transfers. To implement this passive scheme, call pm\_busy\_component(9F) and  $pm$  raise  $power(9F)$  when you open the device. Then call pm\_idle\_component(9F) when you close the device.

### System Power Management

System power management consists of turning off the entire system after saving its state, and restoring the state after the system is turned back on. This process is called *CPR* (checkpoint and resume). USB client drivers operate the same way that other client drivers operate with respect to CPR. To suspend a device, the driver's detach(9E) entry point is called with a *cmd* argument of DDI\_SUSPEND. To resume a device, the driver's attach(9E) entry point is called with a *cmd* argument of DDI RESUME. When you handle the DDI SUSPEND command in your detach(9E) routine, clean up device state and clean up driver state as much as necessary for a clean resume later. (Note that this corresponds to the SUSPENDED state in [Figure 19–4.](#page-401-0)) When you handle the DDI RESUME command in your attach(9E) routine, always take the device to full power to put the system in sync with the device.

For USB devices, suspend and resume are handled similarly to a hotplug disconnect and reconnect (see ["Hotplugging USB Devices"](#page-401-0) on page 402). An important difference between CPR and hotplugging is that with CPR the driver can fail the checkpoint process if the device is not in a state from which it can be suspended. For example, the device cannot be suspended if the device has an error recovery in progress. The device also cannot be suspended if the device is busy and cannot be stopped safely.

### Serialization

In general, a driver should not call USBA functions while the driver is holding a mutex. Therefore, race conditions in a client driver can be difficult to prevent.

Do not allow normal operational code to run simultaneously with the processing of asynchronous events such as a disconnect or CPR. These types of asynchronous events normally clean up and dismantle pipes and could disrupt the normal operational code.

One way to manage race conditions and protect normal operational code is to write a serialization facility that can acquire and release an exclusive-access synchronization object. You can write the serialization facility in such a way that the synchronization object is safe to hold through calls to USBA functions. The usbskel sample driver demonstrates this technique. See ["Sample USB Device Driver"](#page-411-0) on page 412 for information on the usbskel driver.

# Utility Functions

This section describes several functions that are of general use.

### Device Configuration Facilities

This section describes functions related to device configuration.

### Getting Interface Numbers

If you are using a multiple-interface device where the usb\_mid(7D) driver is making only one of its interfaces available to the calling driver, you might need to know the number of the interface to which the calling driver is bound. Use the usb get if number(9F) function to do any of the following tasks:

- Return the number of the interface to which the calling driver is bound. The usb get if number(9F) function returns an interface number greater than zero in this case.
- Discover that the calling driver manages an entire multi-interface device. The driver is bound at the device level so that usb\_mid has not split it. The usb\_get\_if\_number(9F) function returns USB\_DEVICE\_NODE in this case.
- Discover that the calling driver manages an entire device by managing the only interface that device offers in its current configuration. The usb\_get\_if\_number(9F) function returns USB\_COMBINED\_NODE in this case.

### Managing Entire Devices

If a driver manages an entire composite device, that driver can bind to the entire device by using a compatible name that contains vendor ID, product ID, and revision ID. A driver that is bound to an entire composite device must manage all the interfaces of that device as a nexus driver would. In general, you should not bind your driver to an entire composite device. Instead, you should use the generic multiple-interface driver usb\_mid(7D).

Use the usb  $\sim$  owns device(9F) function to determine whether a driver owns an entire device. The device might be a composite device. The usb\_owns\_device(9F) function returns TRUE if the driver owns the entire device.

### Multiple-Configuration Devices

USB devices make only a single configuration available to the host at any particular time. Most devices support only a single configuration. However, a few USB devices support multiple configurations.

Any device that has multiple configurations is placed into the first configuration for which a driver is available. When seeking a match, device configurations are considered in numeric order. If no matching driver is found, the device is set to the first configuration. In this case, the usb mid driver takes over the device and splits the device into interface nodes. Use the usb\_get\_cfg(9F) function to return the current configuration of a device.

You can use either of the following two methods to request a different configuration. Using either of these two methods to modify the device configuration ensures that the USBA module remains in sync with the device.

- Use the cfgadm usb(1M) command.
- Call the usb set cfg(9F) function from the driver.

Because changing device configuration affects an entire device, the client driver must meet all of the following criteria to call the usb set cfg(9F) function successfully:

- The client driver must own the entire device.
- The device must have no child nodes, because other drivers could drive the device through them.
- All pipes except the default pipe must be closed.
- The device must have multiple configurations.

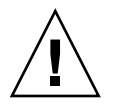

**Caution** – Do not change the device configuration by doing a SET\_CONFIGURATION USB request manually. Using a SET\_CONFIGURATION request to change the configuration is not supported.

### Modifying or Getting the Alternate Setting

A client driver can call the usb\_set\_alt\_if(9F) function to change the selected alternate setting of the currently selected interface. Be sure to close all pipes that were opened explicitly. When switching alternate settings, the usb set alt if(9F) function verifies that only the default pipe is open. Be sure the device is settled before you call usb\_set\_alt\_if(9F).

Changing the alternate setting can affect which endpoints and which class-specific and vendor-specific descriptors are available to the driver. See ["The Descriptor Tree"](#page-387-0) [on page 388](#page-387-0) for more information about endpoints and descriptors.

Call the usb get  $alt$  if(9F) function to retrieve the number of the current alternate setting.

**Note –** When you request a new alternate setting, a new configuration, or a new interface, all pipes except the default pipe to the device must be closed. This is because changing an alternate setting, a configuration, or an interface changes the mode of operation of the device. Also, changing an alternate setting, a configuration, or an interface changes the device's presentation to the system.

## Other Utility Functions

This section describes other functions that are useful in USB device drivers.

### Retrieving a String Descriptor

Call the usb  $qet$  string descr(9F) function to retrieve a string descriptor given its index. Some configuration, interface, or device descriptors have string IDs associated with them. Such descriptors contain string index fields with nonzero values. Pass a string index field value to the usb\_get\_string\_descr(9F) to retrieve the corresponding string.

### <span id="page-411-0"></span>Pipe Private Data Facility

Each pipe has one pointer of space set aside for the client driver's private use. Use the usb pipe set private(9F) function to install a value. Use the usb pipe get private(9F) function to retrieve the value. This facility is useful in callbacks, when pipes might need to bring their own client-defined state to the callback for specific processing.

### Clearing a USB Condition

Use the usb clr feature(9F) function to do the following tasks:

- Issue a USB CLEAR FEATURE request to clear a halt condition on an endpoint.
- Clear a remote wakeup condition on a device.
- Clear a device-specific condition at a device, interface, or endpoint level.

### Getting Device, Interface, or Endpoint Status

Use the usb\_get\_status(9F) function to issue a USB GET\_STATUS request to retrieve the status of a device, interface, or endpoint.

- **Device status**. Self-powered and remote-wakeup-enabled.
- Interface status. Returns zero, per USB 2.0 specification.
- **Endpoint status**. Endpoint halted. This status indicates a functional stall. A halt must be cleared before the device can operate again.

A protocol stall indicates that an unsupported control pipe request has been made. A protocol stall is cleared automatically at the beginning of the next control transfer.

### Getting the Bus Address of a Device

Use the usb  $qet_{\text{adv}}(9F)$  function to get the USB bus address of a device for debugging purposes. This address maps to a particular USB port.

# Sample USB Device Driver

This section describes a template USB device driver that uses the USBA 2.0 framework for the Solaris environment. This driver demonstrates many of the features discussed in this chapter. This template or skeleton driver is named usbskel.

The usbskel driver is a template that you can use to start your own USB device driver. The usbskel driver demonstrates the following features:

- Reading the raw configuration data of a device. Every USB device needs to be able to report device raw configuration data.
- Managing pipes. The usbskel driver opens an interrupt pipe to show how to manage pipes.
- Polling. Comments in the usbskel driver discuss how to do polling.
- USB version management and registration.
- USB logging.
- Accommodations for USB hotplugging.
- Accommodations for Solaris suspend and resume.
- Accommodations for power management.
- USB serialization.
- Use of USB callbacks.

This usbskel driver is available on Sun's web site at <http://www.sun.com/bigadmin/software/usbskel/>.

This usbskel driver is also available on Sun's web site as part of the USB DDK (Driver Development Kit). The USB DDK includes many example USB drivers in addition to the usbskel template driver. To download the USB DDK and to read about the latest updates to the USBA 2.0 framework for the Solaris environment, go to [USB early access site,](http://developers.sun.com/solaris/developer/support/driver/usb.html) which is at:

*http://developers.sun.com/solaris/developer/support/driver/usb.html*.

Writing Device Drivers • January 2005

# PART **III** Building a Device Driver

The third part of this book provides advice on building device drivers for the Solaris Operating Solaris:

- [Chapter 20](#page-416-0) provides information on compiling, linking, and installing a driver.
- [Chapter 21](#page-432-0) describes techniques for debugging, testing, and testing drivers.
- [Chapter 22](#page-460-0) describes the recommended coding practices for writing drivers.

Writing Device Drivers • January 2005

### <span id="page-416-0"></span>CHAPTER **20**

# Compiling, Loading, Packaging, and Testing Drivers

This chapter describes the procedure for driver development, including code layout, compilation, packaging, and testing. The chapter provides information on the following subjects:

- *["Driver Code Layout"](#page-417-0)* on page 418
- *["Preparing for Driver Installation"](#page-419-0)* on page 420
- ["Installing, Updating, and Removing Drivers"](#page-421-0) on page 422
- *["Loading and Unloading Drivers"](#page-424-0)* on page 425
- ["Driver Packaging"](#page-424-0) on page 425
- ["Criteria for Testing Drivers"](#page-426-0) on page 427

# Driver Development Summary

This chapter and the following two chapters, [Chapter 21](#page-432-0) and [Chapter 22,](#page-460-0) provide detailed information on developing a device driver. A driver developer takes the following steps to build a device driver:

1. Write, compile, and link the new code.

See ["Driver Code Layout"](#page-417-0) on page 418 for the conventions on naming files. Use a C compiler to compile the driver. Link the driver using ld(1). See ["Compiling and](#page-420-0) [Linking the Driver"](#page-420-0) on page 421 and ["Module Dependencies"](#page-421-0) on page 422.

2. Create the necessary hardware configuration files.

You need to create a hardware configuration file unique to the device called *xx*.conf where *xx* is the prefix for the device. This file is used to update the driver.conf(4) file. See ["Writing a Hardware Configuration File"](#page-421-0) on page 422. For a pseudo device driver, you need to create a pseudo(4) file.

3. Copy the driver to the appropriate module directory.

See ["Copying the Driver to a Module Directory"](#page-421-0) on page 422.

<span id="page-417-0"></span>4. Install the device driver using add  $\text{drv}(1\text{M})$ .

Installing the driver with add\_drv is usually done as part of a postinstall script. See ["Installing Drivers with](#page-423-0) add drv" on page 424. The update drv(1M) command is used to make any changes to the driver. See ["Updating Driver](#page-423-0) [Information"](#page-423-0) on page 424.

5. Load the driver.

Loading the driver can be done programmatically by opening the special file for the device. See ["Loading and Unloading Drivers"](#page-424-0) on page 425 and ["Package](#page-424-0) Postinstall" [on page 425.](#page-424-0) Drivers can also be loaded by using the modload(1M) command. The modload command does not call any routines in the module and is actually more suitable for testing. See ["Loading and Unloading Test Modules"](#page-436-0) [on page 437.](#page-436-0)

6. Test the driver.

Drivers should be rigorously tested in the following areas:

- *"*Configuration Testing" on page 427
- ["Functionality Testing"](#page-427-0) on page 428
- ["Error Handling"](#page-427-0) on page 428
- ["Testing Loading and Unloading"](#page-428-0) on page 429
- ["Stress, Performance, and Interoperability Testing"](#page-428-0) on page 429
- ["DDI/DKI Compliance Testing"](#page-429-0) on page 430
- ["Installation and Packaging Testing"](#page-429-0) on page 430

For additional driver-specific testing, see ["Testing Specific Types of Drivers"](#page-429-0) [on page 430.](#page-429-0)

7. Remove the driver if necessary.

Removal of a device driver is done using the rem  $\text{drv}(1M)$  command. See ["Removing the Driver"](#page-423-0) on page 424 and ["Package Preremove"](#page-425-0) on page 426.

# Driver Code Layout

The code for a device driver is usually divided into the following files:

- Header files ( . h files)
- Source files (.c files)
- Optional configuration file (driver.conf file)

### Header Files

Header files provide the following definitions:

- Data structures specific to the device, such as a structure representing the device registers
- Data structures defined by the driver for maintaining state information
- Defined constants, such as those representing the bits of the device registers
- Macros, such as those defining the static mapping between the minor device number and the instance number

Some of the header file definitions, such as the state structure, might be needed only by the device driver. This information should go in *private* header files that are only included by the device driver itself.

Any information that an application might require, such as the I/O control commands, should be in *public* header files. These files are included by the driver and by any applications that need information about the device.

While there is no standard for naming private and public files, one convention is to name the private header file *xx*impl.h and the public header file *xx*io.h.

### .c Files

A .c file for a device driver has the following responsibilities:

- Contains the data declarations and the code for the entry points of the driver
- Contains the #include statements that are needed by the driver
- Declares extern references
- Declares local data
- Sets up the cb\_ops and dev\_ops structures
- Declares and initializes the module configuration section, that is, the modlinkage(9S) and modldrv(9S) structures
- Makes any other necessary declarations
- Defines the driver entry points

### driver.conf Files

driver.conf files are required for devices that are not self-identifying. Entries in the driver.conf file specify possible device instances that the driver can probe for existence. For more information, see the driver.conf(4) man page.

Driver global properties can also be set by entries in the driver.conf file. driver.conf files are optional for self-identifying devices (SID), where the entries can be used to add properties into SID nodes. The driver.conf file generally defines all of the properties that drivers need, but exceptions do exist.

<span id="page-419-0"></span>Drivers that use the SBus peripheral bus generally get property information from the SBus card. In cases where additional properties are needed, the driver.conf file can contain properties that are defined by sbus(4).

The properties of a PCI bus can generally be derived from the PCI configuration space. In cases where private driver properties are needed, the driver.conf file can contain properties that are defined by pci(4).

Drivers on the ISA bus can use additional properties that are defined by  $i \text{sa}(4)$ .

# Preparing for Driver Installation

The following steps precede installation of a driver.

- 1. Compile the driver.
- 2. Create a configuration file if necessary.
- 3. Identify the driver module to the system through either of these alternatives:
	- Match the driver's name to the name of the device node.
	- Use either add  $\text{drv}(1M)$  or update  $\text{drv}(1M)$  to inform the system of the module names.

The system maintains a one-to-one association between the name of the driver module and the name of the dev info node. For example, consider a dev info node for a device that is named *wombat*. The device *wombat* is handled by a driver module that is also named wombat. The *wombat* module resides in a subdirectory that is called drv, which is in the module path. In this case, the module can be found in  $drv/$  wombat if you are using a 32–bit kernel or in drv/sparcv9/wombat if you are using a 64–bit kernel.

If the driver is a STREAMS network driver, then the driver name needs to meet the following constraints:

- Only alphanumeric characters (a-z, A-Z, 0-9), plus the underscore  $\binom{n}{x}$ , are permitted.
- Neither the first nor the last character of the name may be a digit.
- The name cannot exceed 16 characters in length. Names in the range of 3-8 characters in length are preferable.

If the driver should manage dev\_info nodes with different names, the add\_drv(1M) utility can create aliases. The -i flag specifies the names of other dev info nodes that the driver handles. The update  $drv$  () function can also modify aliases for an installed device driver.

### <span id="page-420-0"></span>Compiling and Linking the Driver

You need to compile each driver source file and link the resulting object files into a driver module.

The example below shows a driver that is called *xx* with two C-language source files. A driver module that is called *xx* is generated. The driver that is created in this example is intended for the 32–bit kernel:

```
% cc -D_KERNEL -c xx1.c
% cc -D_KERNEL -c xx2.c
% ld -r -o xx xx1.o xx2.o
```
The \_KERNEL symbol must be defined while compiling kernel (driver) code. No other symbols, such as sun4m, should be defined, aside from driver private symbols. DEBUG can also be defined to enable any calls to assert(9F). You do not have to use the  $-I$ flag for the standard headers.

Drivers that are intended for the 64-bit SPARC kernel should specify the -xarch=v9 option. Use the following line to compile:

% cc -D\_KERNEL -xarch=v9 -c *xx*1.c

After the driver is stable, optimization flags can be used to build a production quality driver. For the C compiler from the Sun Studio 10, C Compiler 5.7, the normal -0 flag, or its equivalent -xO*N*, can be used. All global variables should all be treated as volatile, which is a good practice for device drivers. The volatile tag is discussed in greater detail in ["Declaring a Variable Volatile"](#page-468-0) on page 469. Use of the flag depends on the platform as follows:

- SPARC architecture: The -x02 flag treats all global variables as volatile. For optimization levels above-xO2, global variables need to be specifically marked as volatile.
- x86 architecture: Global variables need to be specifically marked as volatile at all optimization levels unless you use the -g option.

See the cc(1) man page for more specific information on optimization and other compile issues.

The following compile line creates 64–bit SPARC drivers for the Solaris 10 Operating System:

% cc -D\_KERNEL -xarch=v9 -xcode=abs32 -xO3 -c *xx*1.c

The use of -xcode=abs32 leads to more compact code.

**Note** – 1d -r must be run even if only one object module exists.

Drivers that are intended for the 64–bit kernel are compiled as follows:

Chapter 20 • Compiling, Loading, Packaging, and Testing Drivers **421**

<span id="page-421-0"></span>% **cc -D\_KERNEL -xarch=amd64 -xmodel=kernel -c** *xx***1.c**

### Module Dependencies

If the driver module depends on symbols exported by another kernel module, the dependency can be specified by the -dy and -N options of 1d. If the driver depends on a symbol exported by misc/mySymbol, the example below should be used to create the driver binary. See the  $1d(1)$  man page.

% ld -dy -r -o *xx xx*1.o *xx*2.o -N misc/mySymbol

### Writing a Hardware Configuration File

If a device is non-self-identifying, the kernel requires a hardware configuration file for that device. If the driver is called *xx*, the hardware configuration file for the driver should be called  $xx$ .conf. See the driver.conf(4),  $pseudo(4)$ ,  $subs(4)$ , scsi free consistent buf(9F), and update  $drv(1M)$  man pages for more information on hardware configuration files. On the x86 platform, device information is now supplied by the booting system. Hardware configuration files should no longer be needed, even for non-self-identifying devices.

Arbitrary properties can be defined in hardware configuration files. Entries in the configuration file are in the form *property*=*value*, where *property* is the property name and *value* is its initial value. The configuration file approach enables devices to be configured by changing the property values.

# Installing, Updating, and Removing Drivers

Before a driver can be used, the system must be informed that the driver exists. The add\_drv(1M) utility *must* be used to correctly install the device driver. After a driver is installed, that driver can be both loaded and unloaded from memory without using add\_drv(1M) again.

### Copying the Driver to a Module Directory

Three conditions determine a device driver module's path:

- The platform that the driver runs on
- The architecture for which the driver is compiled

■ Whether the path is needed at boot time

Device drivers reside in the following locations:

```
/platform/'uname -i'/kernel/drv
  Contains 32–bit drivers that run only on a specific platform.
```

```
/platform/'uname -i'/kernel/drv/sparcv9
  Contains 64–bit drivers that run only on a specific SPARC-based platform.
```
/platform/'uname -i'/kernel/drv/amd64 Contains 64–bit drivers that run only on a specific x86-based platform.

- /platform/'uname -m'/kernel/drv Contains 32–bit drivers that run only on a specific family of platforms.
- /platform/'uname -m'/kernel/drv/sparcv9 Contains 64–bit drivers that run only on a specific family of SPARC-based platforms.

```
/platform/'uname -m'/kernel/drv/amd64
  Contains 64–bit drivers that run only on a specific family of x86-based platforms.
```

```
/usr/kernel/drv
```
Contains 32–bit drivers that are independent of platforms.

/usr/kernel/drv/sparcv9

Contains 64–bit drivers on SPARC-based systems that are independent of platforms.

```
/usr/kernel/drv/amd64
```
Contains 64–bit drivers on x86-based systems that are independent of platforms.

To install a 32–bit driver, the driver and its configuration file must be copied to a drv directory in the module path. For example, to copy a driver to /usr/kernel/drv, type:

```
$ su
# cp xx /usr/kernel/drv
# cp xx.conf /usr/kernel/drv
```
To install a 64-bit SPARC driver, copy the driver to a drv/sparcv9 directory in the module path. Copy the driver configuration file to the drv directory in the module path. For example, to copy a driver to /usr/kernel/drv, you would type:

```
$ su
# cp xx /usr/kernel/drv/sparcv9# cp xx.conf /usr/kernel/drv
```
**Note** – All driver configuration files (.conf files) *must* go in the drv directory in the module path. Even on 64–bit systems, the .conf file goes in the drv directory, not the drv/sparcv9 directory.

## <span id="page-423-0"></span>Installing Drivers with add\_drv

Run add\_drv to install the driver in the system. If the driver installs successfully,add\_drv runs devfsadm(1M) to create the logical names in /dev.

# **add\_drv** *xx*

In this case, the device identifies itself as *xx*. The device special files have default ownership and permissions (0600 root sys). add\_drv(1M) also allows additional names for the device (aliases) to be specified. See the add\_drv(1M) man page for information on adding aliases and setting file permissions explicitly.

**Note –** add\_drv(1M) should not be run when installing a STREAMS module. See the *STREAMS Programming Guide* for details.

If the driver creates minor nodes that do not represent terminal devices, that is, disks, tapes, or ports, /etc/devlink.tab can be modified to cause devfsadm(1M) to create logical device names in /dev.

Alternatively, logical names can be created by a program run at driver installation time.

## Updating Driver Information

Use the update  $\text{drv}(1M)$  command to notify the system of any changes to an installed device driver. By default, the system re-reads the  $driver.conf(4)$  file and reloads the driver binary module.

### Removing the Driver

To remove a driver from the system, use  $\text{rem\_drv}(1M)$ , then delete the driver module and configuration file from the module path. A driver cannot be used again until that driver is reinstalled with add\_drv(1M). The removal of a SCSI HBA driver requires a reboot to take effect.

# <span id="page-424-0"></span>Loading and Unloading Drivers

Opening a special file that is associated with a device driver causes that driver to be loaded. modload(1M) can also be used to load the driver into memory, but modload() does not call any routines in the module. The preferred method is to open the device.

Normally, the system automatically unloads device drivers that are no longer in use. During development, use of modunload(1M) might be necessary to unload the driver explicitly. In order for modunload(1M) to be successful, the device driver must be inactive. No outstanding references to the device should exist, such as through open(2) or mmap(2).

modunload takes a runtime-dependent module\_id as an argument. To find the module id, use grep to search the output of modinfo for the driver name in question. Check in the first column.

# **modunload -i** *module-id*

To unload all currently unloadable modules, specify module ID zero:

```
# modunload -i 0
```
In addition to being inactive, the driver must have working detach(9E) and  $fini(9E)$  routines for modunload $(1M)$  to succeed.

# Driver Packaging

The normal delivery vehicle for software is to create a package that contains all of the software components. A package provides a controlled mechanism for installation and removal of all the components of a software product. In addition to the files for using the product, the package includes control files for installing and uninstalling the application. The postinstall and preremove installation scripts are two such control files.

### Package Postinstall

After a package with a driver binary is installed onto a system, the add  $\text{drv}(1\text{M})$ command must be run. add  $\text{div}(x)$  completes the installation of the driver. Typically, add drv is run as a postinstall script, as in the following example.

#!/bin/sh #

```
# @(#)postinstall 1.1
PATH="/usr/bin:/usr/sbin:${PATH}"
export PATH
#
# Driver info
#
DRV=<driver-name>
DRVALIAS="<company-name>,<driver-name>"
DRVPERM='* 0666 root sys'
ADD_DRV=/usr/sbin/add_drv
#
# Select the correct add drv options to execute.
# add drv touches /reconfigure to cause the
# next boot to be a reconfigure boot.
#
if [ "${BASEDIR}" = "/" ]; then
    #
    # On a running system, modify the
    # system files and attach the driver
    #
   ADD_DRV_FLAGS=""
else
    #
    # On a client, modify the system files
    # relative to BASEDIR
    #
    ADD_DRV_FLAGS="-b ${BASEDIR}"
fi
#
# Make sure add_drv has not been previously executed
# before attempting to add the driver.
#
grep "^${DRV} " $BASEDIR/etc/name_to_major > /dev/null 2>&1
if [ $? -ne 0 ]; then
    ${ADD_DRV} ${ADD_DRV_FLAGS} -m "${DRVPERM}" -i "${DRVALIAS}" ${DRV}
    if [ $? -ne 0 ]; then
        echo "postinstall: add drv $DRV failed\n" >&2
        exit 1
    f_ifi
exit 0
```
### Package Preremove

When removing a package that includes a driver, the rem  $\text{drv}(1M)$  command must be run prior to removing the driver binary and other components. The following example demonstrates a preremove script that uses rem\_drv(1M) for driver removal.

```
#!/bin/sh
#
# @(#)preremove 1.1
PATH="/usr/bin:/usr/sbin:${PATH}"
export PATH
#
# Driver info
#
DRV=<driver-name>
REM_DRV=/usr/sbin/rem_drv
#
# Select the correct rem drv options to execute.
# rem drv touches /reconfigure to cause the
# next boot to be a reconfigure boot.
#
if [ "\frac{1}{2}{BASEDIR}" = "/" ]; then
    #
    # On a running system, modify the
    # system files and remove the driver
    #
   REM_DRV_FLAGS=""
else
    #
    # On a client, modify the system files
    # relative to BASEDIR
    #
    REM_DRV_FLAGS="-b ${BASEDIR}"
fi
${REM_DRV} ${REM_DRV_FLAGS} ${DRV}
exit 0
```
# Criteria for Testing Drivers

Once a device driver is functional, that driver should be thoroughly tested prior to distribution. Besides testing the features in traditional UNIX device drivers, Solaris 10 drivers require testing power management features, such as dynamic loading and unloading of drivers.

# Configuration Testing

A driver's ability to handle multiple device configurations is an important part of the test process. Once the driver is working on a simple, or default, configuration, additional configurations should be tested. Depending on the device, configuration

<span id="page-427-0"></span>testing can be accomplished by changing jumpers or DIP switches. If the number of possible configurations is small, all configurations should be tried. If the number is large, various classes of possible configurations should be defined, and a sampling of configurations from each class should be tested. Defining these classes depends on the potential interactions among the different configuration parameters. These interactions are a function of the type of the device and the way in which the driver was written.

For each device configuration, the basic functions must be tested, which include loading, opening, reading, writing, closing, and unloading the driver. Any function that depends upon the configuration deserves special attention. For example, changing the base memory address of device registers is not likely to affect the behavior of most driver functions. If a driver works well with one address, that driver is likely to work as well with a different address. On the other hand, a special I/O control call might have different effects depending on the particular device configuration.

Loading the driver with varying configurations ensures that the probe(9E) and attach(9E) entry points can find the device at different addresses. For basic functional testing, using regular UNIX commands such as  $cat(1)$  or  $dd(1M)$  is usually sufficient for character devices. Mounting or booting might be required for block devices.

### Functionality Testing

After a driver has been completely tested for configuration, all of the driver's functionality should be thoroughly tested. These tests require exercising the operation of all of the driver's entry points.

Many drivers require custom applications to test functionality. However, basic drivers for devices such as disks, tapes, or asynchronous boards can be tested using standard system utilities. All entry points should be tested in this process, including devmap(9E), chpoll(9E), and ioctl(9E), if applicable. The ioctl(9E) tests might be quite different for each driver. For nonstandard devices, a custom testing application is generally required.

## Error Handling

A driver might perform correctly in an ideal environment but fail in cases of errors, such as erroneous operations or bad data. Therefore, an important part of driver testing is the testing of the driver's error handling.

All possible error conditions of a driver should be exercised, including error conditions for actual hardware malfunctions. Some hardware error conditions might be difficult to induce, but an effort should be made to force or to simulate such errors if possible. All of these conditions could be encountered in the field. Cables should be removed or be loosened, boards should be removed, and erroneous user application code should be written to test those error paths.

<span id="page-428-0"></span>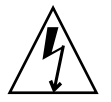

**Caution –** Be sure to take proper electrical precautions when testing.

# Testing Loading and Unloading

Because a driver that does not load or unload can force unscheduled downtime, loading and unloading must be thoroughly tested.

A script like the following example should suffice:

```
#!/bin/sh
cd <location_of_driver>
while [ 1 ]
do
    modunload -i 'modinfo | grep " <driver_name> " | cut -cl-3' &
    modload <driver_name> &
done
```
# Stress, Performance, and Interoperability Testing

To help ensure that a driver performs well, that driver should be subjected to vigorous stress testing. For example, running single threads through a driver does not test locking logic or conditional variables that have to wait. Device operations should be performed by multiple processes at once to cause several threads to execute the same code simultaneously.

Techniques for performing simultaneous tests depends upon the driver. Some drivers require special testing applications, while starting several UNIX commands in the background is suitable for others. Appropriate testing depends upon where the particular driver uses locks and condition variables. Testing a driver on a multiprocessor machine is more likely to expose problems than testing on a single-processor machine.

Interoperability between drivers must also be tested, particularly because different devices can share interrupt levels. If possible, configure another device at the same interrupt level as the one being tested. A stress-test can determine whether the driver correctly claims its own interrupts and operates according to expectations. Stress tests should be run on both devices at once. Even if the devices do not share an interrupt level, this test can still be valuable. For example, consider a case in which serial communication devices experience errors when a network driver is tested. The same problem might be causing the rest of the system to encounter interrupt latency problems as well.

Driver performance under these stress tests should be measured using UNIX performance-measuring tools. This type of testing can be as simple as using the time(1) command along with commands to be used in the stress tests.

## <span id="page-429-0"></span>DDI/DKI Compliance Testing

To ensure compatibility with later releases and reliable support for the current release, every driver should be Solaris 10 DDI/DKI compliant. One way to determine whether the driver is compliant is by inspection. Check that only kernel routines in *man pages section 9: DDI and DKI Kernel Functions* and data structures in *man pages section 9: DDI and DKI Properties and Data Structures* are used.

The Solaris 10 Driver Developer Kit (DDK) includes a DDI compliance tool (DDICT). This tool checks C source code in a device driver for non-DDI/DKI compliance. The tool issues either error or warning messages when non-compliant code is found. For best results, all drivers should be written to pass DDICT. For more information, check out the Solaris Developer Connection, which is currently at <http://wwws.sun.com/software/solaris/ddk/>.

## Installation and Packaging Testing

Drivers are delivered to customers in *packages*. A package can be added or be removed from the system using a standard mechanism (see the *Application Packaging Developer's Guide*).

The ability of a user to add or remove the package from a system should be tested. In testing, the package should be both installed and removed from every type of media to be used for the release. This testing should include several system configurations. Packages must not make unwarranted assumptions about the directory environment of the target system. Certain valid assumptions, however, can be made about where standard kernel files are kept. Also test adding and removing of packages on newly installed machines that have not been modified for a development environment. A common packaging error is for a package to rely on a tool or file that is used in development only. For example, no tools from the Source Compatibility package, SUNWscpu, should be used in driver installation programs.

The driver installation must be tested on a minimal Solaris system without any optional packages.

## Testing Specific Types of Drivers

This section provides some information about how to test certain types of standard devices. An all-inclusive list of tests for each different type of device would be impossible.

### Tape Drivers

Tape drivers should be tested by performing several archive and restore operations. The cpio(1) and  $\tan(1)$  commands can be used for this purpose. Use the dd(1M) command to write an entire disk partition to tape. Next, read back the data, and write

the data to another partition of the same size. Then compare the two copies. The  $m(t)$ command can exercise most of the I/O controls that are specific to tape drivers. See the mtio(7I) man page. Try to use all the options. These three techniques can test the error-handling capabilities of tape drivers:

- Remove the tape and try various operations
- Write-protect the tape and try a write
- Turn off power in the middle of different operations

Tape drivers typically implement exclusive-access open(9E) calls. These open() calls can be tested by opening a device and then having a second process try to open the same device.

#### Disk Drivers

Disk drivers should be tested in both the raw and block device modes. For block device tests, create a new file system on the device. Then try to mount the new file system. Then try to perform multiple file operations.

**Note –** The file system uses a page cache, so reading the same file over and over again does not really exercise the driver. The page cache can be forced to retrieve data from the device by memory-mapping the file with  $mmap(2)$ . Then use  $msup(c(3C))$  to invalidate the in-memory copies.

Copy another (unmounted) partition of the same size to the raw device. Then use a command such as  $f \text{sc}(1M)$  to verify the correctness of the copy. The new partition can also be mounted and later compared to the old partition on a file-by-file basis.

### Asynchronous Communication Drivers

Asynchronous drivers can be tested at the basic level by setting up a login line to the serial ports. A good test is see whether a user can log in on this line. To sufficiently test an asynchronous driver, however, all the I/O control functions must be tested, with many interrupts at high speed. A test involving a loopback serial cable and high data transfer rates can help determine the reliability of the driver. You can run  $uucp(1C)$ over the line to provide some exercise. However, because  $\text{uucp}(1C)$  performs its own error handling, verify that the driver is not reporting excessive numbers of errors to the uucp(1C) process.

These types of devices are usually STREAMS-based. See the *STREAMS Programming Guide* for more information.

### Network Drivers

Network drivers can be tested using standard network utilities.  $ftp(1)$  and  $rep(1)$  are useful because the files can be compared on each end of the network. The driver should be tested under heavy network loading, so that various commands can be run by multiple processes. Heavy network loading includes the following conditions:

- Traffic to the test machine is heavy.
- Traffic among all machines on the network is heavy.

Network cables should be unplugged while the tests are executing to ensure that the driver recovers gracefully from the resulting error conditions. Another important test is for the driver to receive multiple packets in rapid succession, that is, *back-to-back* packets. In this case, a relatively fast host on a lightly loaded network should send multiple packets in quick succession to the test machine. Verify that the receiving driver does not drop the second and subsequent packets.

These types of devices are usually STREAMS-based. See the *STREAMS Programming Guide* for more information.
### CHAPTER **21**

# Debugging, Testing, and Tuning Device Drivers

This chapter presents an overview of the various tools that are provided to assist with the debugging, tuning, and testing of device drivers. This chapter provides information on the following subjects:

- "Testing Drivers" on page 433 Testing a driver can potentially impair a system's ability to function. Use of both serial connections and alternate kernels helps facilitate recovery from crashes.
- ["Debugging Tools"](#page-442-0) on page 443 Integral debugging facilities enable you to exercise and observe driver features conveniently without having to run a separate debugger.
- ["Tuning Drivers"](#page-455-0) on page 456 The Solaris OS provides facilities for measuring the performance of device drivers. Writing kernel statistics structures for your device exports continuous statistics as the device is running. If an area for performance improvement is determined, then the DTrace dynamic instrumentation tool can help determine any problems more precisely.

# Testing Drivers

To avoid data loss and other problems, you should take special care when testing a new device driver. This section discusses various testing strategies. For example, setting up a separate system that you control through a serial connection is the safest way to test a new driver. You can load test modules with various kernel variable settings to test performance under different kernel conditions. Should your system crash, you should be prepared to restore back-up data, analyze any crash dumps, and rebuild the device directory.

### Testing With a Serial Connection

Using a serial connection is a good way to test drivers. Use the  $tip(1)$  command to make a serial connection between a host system and a test system. With this approach, the *tip window* on the host console is used as the console of the test machine. See the tip(1) man page for additional information.

A tip window has the following advantages:

- Interactions with the test system and kernel debuggers can be monitored. For example, the window can keep a log of the session for use if the driver crashes the test system.
- The test machine can be accessed remotely by logging into a *tip host* machine and using  $\text{tip}(1)$  to connect to the test machine.

**Note –** Although using a tip connection and a second machine are not required to debug a Solaris 10 device driver, this technique is still recommended.

To Set Up the Host System for a tip Connection

#### **1. Connect the host system to the test machine using serial port A on both machines. Steps**

This connection must be made with a null modem cable.

**2. On the host system, make sure there is an entry in /etc/remote for the connection. See the remote(4) man page for details.**

The terminal entry must match the serial port that is used. The Solaris 10 Operating System comes with the correct entry for serial port B, but a terminal entry must be added for serial port A:

debug:\

:dv=/dev/term/a:br#9600:el=^C^S^Q^U^D:ie=%\$:oe=^D:

**Note –** The baud rate must be set to 9600.

#### **3. In a shell window on the host, run tip(1) and specify the name of the entry:**

% **tip debug**

connected

The shell window is now a tip window with a connection to the console of the test machine.

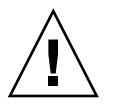

**Caution –** Do not use STOP-A for SPARC machines or F1-A for x86 architecture machines on the host machine to stop the test machine. This action actually stops the host machine. To send a break to the test machine, type **~#** in the tip window. Commands such as **~#** are recognized only if these characters on first on the line. If the command has no effect, press either the Return key or Control-U.

### Setting Up a Target System on the SPARC Platform

A quick way to set up the test machine on the SPARC platform is to unplug the keyboard before turning on the machine. The machine then automatically uses serial port A as the console.

Another way to set up the test machine is to use boot PROM commands to make serial port A the console. On the test machine, at the boot PROM ok prompt, direct console I/O to the serial line. To make the test machine always come up with serial port A as the console, set the environment variables: input-device and output-device.

**EXAMPLE 21–1** Setting input-device and output-device With Boot PROM Commands

```
ok setenv input-device ttya
```
ok **setenv output-device ttya**

The eeprom command can also be used to make serial port A the console. As superuser, execute the following commands to make the *input-device* and *output-device* parameters point to serial port A. The following example demonstrates the eeprom command.

**EXAMPLE 21–2** Setting input-device and output-device With the eeprom Command

```
# eeprom input-device=ttya
```
# **eeprom output-device=ttya**

The eeprom commands cause the console to be redirected to serial port A at each subsequent system boot.

### Setting Up a Target System on the x86 Platform

On x86 platforms, use the eeprom command to make serial port A the console. This procedure is the same as the SPARC platform procedure. See "Setting Up a Target System on the SPARC Platform" on page 435. The eeprom command causes the console to switch to serial port A (COM1) during reboot.

**Note –** x86 machines do not transfer console control to the *tip* connection until an early stage in the boot process unless the BIOS supports console redirection to a serial port. In SPARC machines, the *tip* connection maintains console control throughout the boot process.

### Setting Up Test Modules

The system(4) file in the /etc directory enables you to set the value of kernel variables at boot time. With kernel variables, you can toggle different behaviors in a driver and take advantage of debugging features that are provided by the kernel. The kernel variables, moddebug and kmem\_flags, which can be very useful in debugging, are discussed later in this section.

Changes to kernel variables after boot are unreliable, because /etc/system is read only once when the kernel boots. After this file is modified, the system must be rebooted for the changes to take effect. If a change in the file causes the system not to work, boot with the ask  $(-a)$  option. Then specify  $/$  dev/null as the system file.

**Note –** Kernel variables cannot be relied on to be present in subsequent releases.

#### Setting Kernel Variables

The set command changes the value of module or kernel variables. To set module variables, specify the module name and the variable:

```
set module name: variable=value
```
For example, to set the variable test\_debug in a driver that is named *myTest*, use set as follows:

% **set myTest:test\_debug=1**

To set a variable that is exported by the kernel itself, omit the module name.

You can also use a bitwise OR operation to set a value, for example:

% **set moddebug | 0x80000000**

#### Loading and Unloading Test Modules

The commands, modload(1M), modunload(1M), and modinfo(1M) can be quite handy for adding test modules, which is a useful technique for debugging and stress-testing drivers. These commands are generally not needed in normal operation, because the kernel automatically loads needed modules and unloads unused modules. The moddebug kernel variable works with these commands to provide information and set controls.

#### *Using the modload() Function*

Use modload to force a module into memory. modload verifies that the driver has no unresolved references when that driver is loaded. Loading a driver does *not* necessarily mean that the driver can attach. When a driver loads successfully, the driver's info(9E) entry point is called. The attach() entry point is not necessarily called.

#### *Using the modinfo() Function*

Use modinfo to confirm that the driver is loaded.

**EXAMPLE 21–3** Using modinfo to Confirm a Loaded Driver

```
$ modinfo
Id Loadaddr Size Info Rev Module Name
 6 101b6000 732 - 1 obpsym (OBP symbol callbacks)
 7 101b65bd 1acd0 226 1 rpcmod (RPC syscall)
 7 101b65bd 1acd0 226 1 rpcmod (32-bit RPC syscall)
  7 101b65bd 1acd0 1 1 rpcmod (rpc interface str mod)
  8 101ce8dd 74600 0 1 ip (IP STREAMS module)
  8 101ce8dd 74600 3 1 ip (IP STREAMS device)
[...]
$ modinfo | grep mydriver
169 781a8d78 13fb 0 1 mydriver (Test Driver 1.5)
```
The number in the info field is the major number that has been chosen for the driver. modunload can be used to unload a module if the module ID can be provided. The module ID is found in the left column of modinfo output.

Sometimes a driver does not unload as expected after a modunload is issued, because the driver is assumed to be busy. This situation occurs when the driver fails detach(9E), either because the driver really is busy, or because the detach entry point is implemented incorrectly.

#### <span id="page-437-0"></span>*Using modunload()*

To remove all of the currently unused modules from memory, run modunload with a module ID of 0:

# **modunload -i 0**

#### *Setting the moddebug Kernel Variable*

moddebug is a kernel variable that controls the module loading process. The possible values of moddebug are:

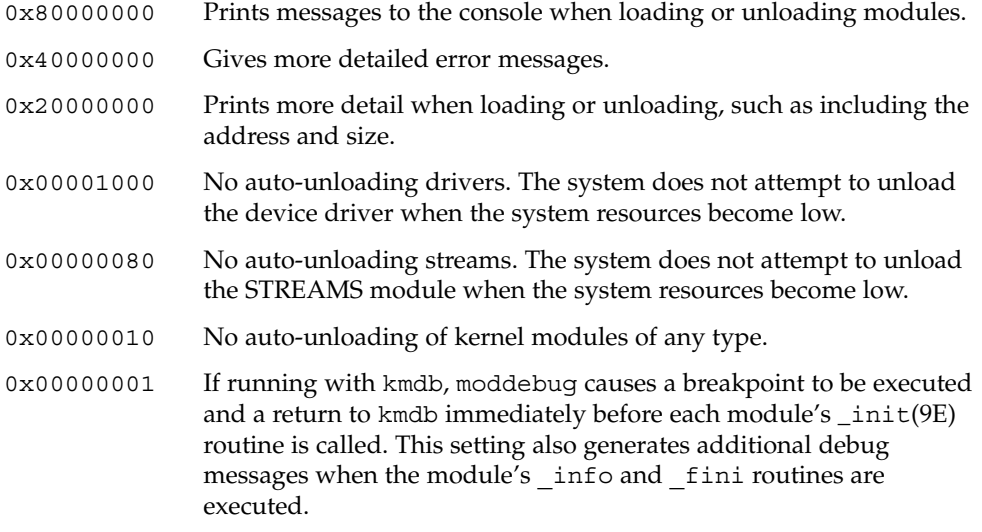

### Setting kmem\_flags Debugging Flags

kmem\_flags is a kernel variable used to enable debugging features in the kernel's memory allocator. Set kmem\_flags to 0xf to enable the allocator's debugging features. These features include runtime checks to find the following code conditions:

- Writing to a buffer after the buffer is freed
- Using memory before the memory is initialized
- Writing past the end of a buffer

The *Solaris Modular Debugger Guide* describes how to use the kernel memory allocator to analyze such problems.

**Note –** Testing and developing with kmem\_flags set to 0xf can help detect latent memory corruption bugs. Because setting kmem\_flags to 0xf changes the internal behavior of the kernel memory allocator, you should thoroughly test without kmem\_flags as well.

### Avoiding Data Loss on a Test System

A driver bug can sometimes render a system incapable of booting. By taking precautions, you can avoid system reinstallation in this event, as described in this section.

### Back Up Critical System Files

A number of driver-related system files are difficult, if not impossible, to reconstruct. Files such as /etc/name\_to\_major,/etc/driver\_aliases, /etc/driver classes, and /etc/minor permcan be corrupted if the driver crashes the system during installation. See the add  $drv(1M)$  man page.

To be safe, make a backup copy of the root file system after the test machine is in the proper configuration. If you plan to modify the /etc/system file, make a backup copy of the file before making modifications.

### To Boot With an Alternate Kernel

To avoid rendering a system inoperable, you should boot from a copy of the kernel and associated binaries rather than from the default kernel.

**1. Make a copy of the drivers in /platform/\*. Steps**

```
# cp -r /platform/'uname -i'/kernel /platform/'uname -i'/kernel.test
```
- **2. Place the driver module in /platform/'uname -i'/kernel.test/drv.**
- **3. Boot the alternate kernel instead of the default kernel.**

After you have created and stored the alternate kernel, you can boot this kernel in a number of ways.

■ You can boot the alternate kernel by rebooting:

# **reboot -- kernel.test/unix**

■ On a SPARC-based system, you can also boot from the PROM:

ok **boot kernel.test/unix**

**Note –** To boot with the kmdb debugger, use the -k option as described in ["Getting Started With the Modular Debugger"](#page-446-0) on page 447.

■ On an x86-based system, when the Select (b) oot or (i) nterpreter: message is displayed in the boot process, type the following:

**boot kernel.test/unix**

#### **Example 21–4** Booting an Alternate Kernel

The following example demonstrates booting with an alternate kernel.

```
ok boot kernel.test/unix
Rebooting with command: boot kernel.test/unix
Boot device: /sbus@1f,0/espdma@e,8400000/esp@e,8800000/sd@0,0:a File and \
   args:
kernel.test/unix
SunOS Release 5.10 Version Generic 32-bit
Copyright 1983-2002 Sun Microsystems, Inc. All rights reserved.
[...]
```
#### Booting an Alternate Kernel With the -a Option **Example 21–5**

Alternatively, the module path can be changed by booting with the ask  $(-a)$  option. This option results in a series of prompts for configuring the boot method.

```
ok boot -a
Rebooting with command: boot -a
Boot device: /sbus@1f,0/espdma@e,8400000/esp@e,8800000/sd@0,0:a File and \
args: -a
Enter filename [kernel/sparcv9/unix]: kernel.test/sparcv9/unix
Enter default directory for modules
[/platform/sun4u/kernel.test /kernel /usr/kernel]: <CR>
Name of system file [etc/system]: <CR>
SunOS Release 5.10 Version Generic 64-bit
Copyright 1983-2002 Sun Microsystems, Inc. All rights reserved.
root filesystem type [ufs]: <CR>
Enter physical name of root device
[/sbus@1f,0/espdma@e,8400000/esp@e,8800000/sd@0,0:a]: <CR>
```
#### Consider Alternative Back–Up Plans

If the system is attached to a network, the test machine can be added as a client of a server. If a problem occurs, the system can be booted from the network. The local disks can then be mounted, and any fixes can be made. Alternatively, the system can be booted directly from the Solaris 10 CD-ROM.

Another way to recover from disaster is to have another bootable root file system. Use format $(1M)$  to make a partition that is the exact size of the original. Then use  $dd(1M)$ to copy the bootable root file system. After making a copy, run  $f \text{sc}(1M)$  on the new file system to ensure its integrity.

Subsequently, if the system cannot boot from the original root partition, boot the backup partition. Use  $dd(1M)$  to copy the backup partition onto the original partition. You might have a situation where the system cannot boot even though the root file system is undamaged. For example, the damage might be limited to the boot block or the boot program. In such a case, you can boot from the backup partition with the ask (-a) option. You can then specify the original file system as the root file system.

#### Capture System Crash Dumps

When a system panics, the system writes an image of kernel memory to the dump device. The dump device is by default the most suitable swap device. The dump is a system crash dump, similar to core dumps generated by applications. On rebooting after a panic,  $\text{savecore}(1\text{M})$  checks the dump device for a crash dump. If a dump is found, savecore() makes a copy of the kernel's symbol table, which is called unix.*n*. savecore() then dumps a core file that is called vmcore.*n* in the core image directory. By default, the core image directory is /var/crash/*machine\_name*. If /var/crash has insufficient space for a core dump, the system displays the needed space but does not actually save the dump.  $mdb(1)$  can then be used on the core dump and the saved kernel.

In the Solaris 10 Operating System, crash dump is enabled by default. The dumpadm(1M) command is used to configure system crash dumps. Use the dumpadm(1M) command to verify that crash dumps are enabled and to determine the location of core files that have been saved. See the dumpadm(1M) man page for more information.

**Note –** savecore(1M) can be prevented from filling the file system. Add a file that is named minfree to the directory in which the dumps are to be saved. In this file, specify the number of kilobytes to remain free after  $s$ avecore $(1M)$  has run. If insufficient space is available, the core file is not saved.

### Recovering the Device Directory

Damage to the /devices and /dev directories can occur if the driver crashes during attach(9E). If either directory is damaged, you can rebuild the directory by booting the system and running  $fsck(1M)$  to repair the damaged root file system. The root file system can then be mounted. Re-create /dev and /devices by running devfsadm(1M) and specifying the /devices directory on the mounted disk.

The following example shows how to repair a damaged root file system on a SPARC system. In this example, the damaged disk is /dev/dsk/c0t3d0s0, and an alternate boot disk is /dev/dsk/c0t1d0s0.

**EXAMPLE 21–6** Recovering a Damaged Device Directory

```
ok boot disk1
[...]
Rebooting with command: boot kernel.test/unix
Boot device: /sbus@1f,0/espdma@e,8400000/esp@e,8800000/sd@31,0:a File and \
   args:
kernel/unix
SunOS Release 5.10 Version Generic 32-bit
Copyright 1983-2002 Sun Microsystems, Inc. All rights reserved.
...
# fsck /dev/dsk/c0t3d0s0** /dev/dsk/c0t3d0s0
** Last Mounted on /
** Phase 1 - Check Blocks and Sizes
** Phase 2 - Check Pathnames
** Phase 3 - Check Connectivity
** Phase 4 - Check Reference Counts
** Phase 5 - Check Cyl groups
1478 files, 9922 used, 29261 free
     (141 frags, 3640 blocks, 0.4% fragmentation)
# mount /dev/dsk/c0t3d0s0 /mnt
# devfsadm -r /mnt
```
**Note –** A fix to /devices and /dev can allow the system to boot while other parts of the system are still corrupted. Such repairs are only a temporary fix to save information, such as system crash dumps, before reinstalling the system.

# <span id="page-442-0"></span>Debugging Tools

This section describes two debuggers that can be applied to device drivers:

- kmdb(1) **kernel debugger** kmdb provides typical runtime debugger facilities, such as breakpoints, watch points, and single-stepping. kmdb supersedes kadb, which was available in previous releases. The commands that were previously available from kadb are used in kmdb, in addition to new functionality. Where kadb could only be loaded at boot time, kmdb can be loaded at any time. kmdb is preferred for live, interactive debugging due to its execution controls.
- mdb(1) **modular debugger** In contrast to kmdb, mdb has limited usefulness as a real-time debugger but has rich facilities for postmortem debugging.

kmdb and mdb share the same user interface, for the most part. Many debugging techniques can therefore be applied with the same commands in both tools. Both debuggers support macros, dcmds, and dmods. A *dcmd* (pronounced dee-command) is a routine in the debugger that can access any of the properties of the current target program. A dcmd can be dynamically loaded at runtime. A *dmod*, which is short for debugger module, is a package of dcmds that can be loaded to provide non-standard behavior.

Both mdb and kmdb are backwards-compatible with legacy debuggers like adb and kadb. mdb can execute all of the macros that are available to kmdb as well as any legacy user-defined macros for adb. The standard 32–bit macro set can be found in /usr/lib/adb and in /usr/platform/'uname  $-i'/lib/adb. 64-bit versions are$ in /usr/lib/adb/sparcv9 and /usr/platform/'uname -i'/lib/adb/sparcv9.

# Postmortem Debugging

Postmortem analysis offers numerous advantages to driver developers. More than one developer can examine a problem in parallel. Multiple instances of the debugger can be used simultaneously on a single crash dump. The analysis can be performed offline so that the crashed system can be returned to service, if possible. Postmortem analysis enables the use of user-developed debugger functionality in the form of dmods. Dmods can bundle functionality that would be too memory-intensive for real-time debuggers, such as kmdb.

When a system panics while kmdb is loaded, control is passed to the debugger for immediate investigation. If kmdb does not seem appropriate for analyzing the current problem, a good strategy is to use  $\prime$ :  $c'$  to continue execution and save the crash dump. When the system reboots, you can perform postmortem analysis with mdb on the saved crash dump. This process is analogous to debugging an application crash from a process core file.

**Note –** In earlier versions of the Solaris Operating System, adb(1) was the recommended tool for postmortem analysis. In the Solaris 10 operating system, mdb(1) is the recommended tool for postmortem analysis. The mdb () feature set surpasses the set of commands from the legacy crash(1M) utility, which has been removed from theSolaris 10 release.

### Using the kmdb Kernel Debugger

kmdb is an interactive kernel debugger that provides the following capabilities:

- Control of kernel execution
- Inspection of the kernel state
- Live modifications to the code

This section assumes that you are already familiar with the kmdb debugger. The focus in this section is on kmdb capabilities that are useful in device driver design. To learn how to use kmdb in detail, refer to the kmdb(1) man page and to the *Solaris Modular Debugger Guide*, Sun Microsystems, Inc., 2005. If you are familiar with kadb, refer to the kadb(1M) man page for the major differences between kadb and kmdb.

The kmdb debugger can be loaded and unloaded at will. The complete instructions for loading and unloading kmdb is in *Solaris Modular Debugger Guide*. For safety and convenience, booting with an alternate kernel is highly encouraged. The boot process is slightly different between the SPARC platform and the x86 platform, as described in this section.

**Note –** By default, kmdb uses the CPU ID as the prompt when kmdb is running. In the examples in this chapter [0] is used as the prompt unless otherwise noted.

#### Booting kmdb With an Alternate Kernel on the SPARC Platform

Use either of the following commands to boot a SPARC system with both kmdb and an alternate kernel:

boot kmdb -D kernel.test/unix boot kernel.test/unix -k

#### Booting kmdb With an Alternate Kernel on the x86 Platform

Use either of the following commands to boot an x86 system with both kmdb and an alternate kernel:

```
b kmdb -D kernel.test/unix
b kernel.test/unix -k
```
#### Setting Breakpoints in kmdb

Breakpoints are set with the command bp and the location, as shown in the following example.

**EXAMPLE 21–7** Setting Standard Breakpoints in kmdb

```
[0]> myModule'myBreakpointLocation::bp
```
If the target module has not been loaded, then an error message that indicates this condition is displayed, and the breakpoint is not created. One solution to this situation is to use a deferred breakpoint. A *deferred breakpoint* activates automatically when the specified module is loaded.You set a deferred breakpoint by specifying the target location after the bp command. The following example demonstrates a deferred breakpoint.

**EXAMPLE 21–8** Setting Deferred Breakpoints in kmdb

```
[0]>::bp myModule'myBreakpointLocation
```
For more information on using breakpoints, see *Solaris Modular Debugger Guide*. You can also get help by typing either of the following two lines:

```
> ::help bp
> ::bp dcmd
```
#### kmdb Macros for Driver Developers

kmdb(1M) supports macros that can be used to display kernel data structures. kmdb macros can be displayed with \$M. Macros are used in the form:

```
[ address ] $<macroname
```
Chapter 21 • Debugging, Testing, and Tuning Device Drivers **445**

**Note –** Neither the information displayed by these macros nor the format in which the information is displayed, constitutes an interface. Therefore, the information and format can change at any time.

The kmdb macros in the following table are particularly useful to developers of device drivers. For convenience, legacy macro names are shown where applicable.

| Demd                   | <b>Legacy Macro</b> | <b>Description</b>                                                                  |
|------------------------|---------------------|-------------------------------------------------------------------------------------|
| ::devinfo              | devinfo             | Print a summary of a device<br>node                                                 |
|                        | devinfo brief       |                                                                                     |
|                        | devinfo.prop        |                                                                                     |
| ::walk devinfo parents | devinfo.parent      | Walk the ancestors of a device<br>node                                              |
| ::walk devinfo sibling | devinfo.sibling     | Walk the siblings of a device<br>node                                               |
| ::minornodes           | devinfo.minor       | Print the minor nodes that<br>correspond to the given<br>device node                |
| ::major2name           |                     | Print the name of a device that<br>is bound to a given device<br>node.              |
| ::devbindings          |                     | Print the device nodes that are<br>bound to a given device node<br>or major number. |

**TABLE 21–1** kmdb Macros

The ::devinfo dcmd displays a node state that can have one of the following values:

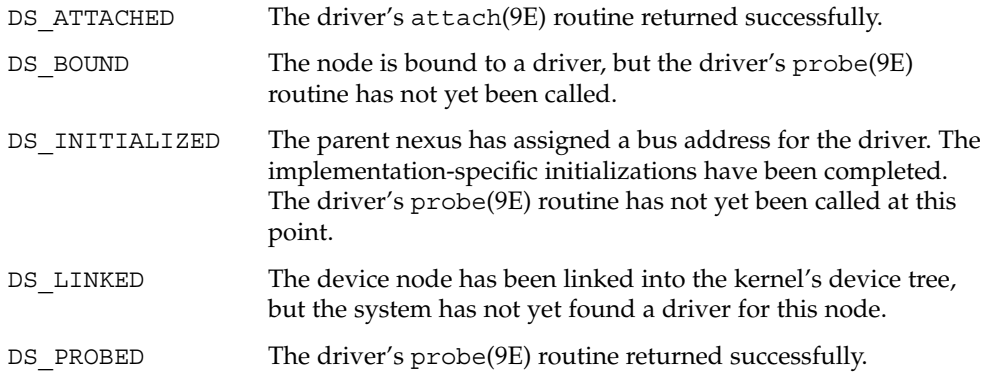

<span id="page-446-0"></span>DS READY The device is fully configured.

### Using the mdb Modular Debugger

The mdb modular debugger can be applied to the following types of files:

- Live operating system components
- Operating system crash dumps
- User processes
- User process core dumps
- Object files

The modular debugger, mdb, provides sophisticated debugging support for analyzing kernel problems. This section provides an overview of mdb features. For a more complete discussion of mdb, refer to the *Solaris Modular Debugger Guide*.

Although mdb can be used to alter live kernel state, mdb lacks the kernel execution control that is provided by kmdb. As a result kmdb is preferred for runtime debugging. mdb is used more for static situations.

**Note –** The prompt for mdb is >.

#### Getting Started With the Modular Debugger

mdb provides an extensive programming API for implementing debugger modules so that driver developers can implement custom debugging support. mdb also provides a host of usability features, such as command-line editing, command history, an output pager, and online help.

**Note –** The adb macros should no longer be used. That functionality has largely been superseded by the dcmds in mdb.

mdb provides a rich set of modules and dcmds. With these tools, you can debug the Solaris kernel, any associated modules, and device drivers. These facilities enable you to do activities such as:

- Formulate complex debugging queries
- Locate all the memory allocated by a particular thread
- Print a visual picture of a kernel STREAM
- Determine what type of structure a particular address refers to
- Locate leaked memory blocks in the kernel
- Analyze memory to locate stack traces
- Assemble dcmds into modules called *dmods* for creating customized operations

To get started, you switch to the crash directory and type mdb and specify a system crash dump, as illustrated in the following example.

**EXAMPLE 21–9** Invoking mdb on a Crash Dump

```
% cd /var/crash/testsystem
% ls
bounds unix.0 vmcore.0
% mdb unix.0 vmcore.0
Loading modules: [ unix krtld genunix ufs_log ip usba s1394 cpc nfs ]
> ::status
debugging crash dump vmcore.0 (64-bit) from testsystem
operating system: 5.10 Generic (sun4u)
panic message: zero
dump content: kernel pages only
```
When mdb responds with the '>' prompt, you can run commands.

To examine the running kernel on a live system, you run mdb from the system prompt as follows.

**EXAMPLE 21–10** Invoking mdb on a Running Kernel

```
# mdb -k
Loading modules: [ unix krtld genunix ufs_log ip usba s1394 ptm cpc ipc nfs ]
> ::status
debugging live kernel (64-bit) on testsystem
operating system: 5.10 Generic (sun4u)
```
# Useful Debugging Tasks With kmdb and mdb

This section provides examples of useful debugging tasks. The tasks in this section can be performed with either mdb or kmdb unless specifically noted. This section assumes a basic knowledge of the use of kmdb and mdb. Note that the information presented here is dependent on the type of system used. A Sun Blade™ 100 workstation running the 64-bit kernel was used to produce these examples

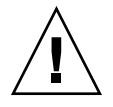

**Caution –** Because irreversible destruction of data can result from modifying data in kernel structures, you should exercise extreme caution. Never modify or rely on data in structures that are not part of the Solaris DDI. See the Intro(9S) man page.

#### Exploring System Registers With kmdb

kmdb can display machine registers as a group or individually. To display all registers as a group, use \$r as shown in the following example.

**EXAMPLE 21–11** Reading All Registers on a SPARC Processor With kmdb

```
[0]: $r
```
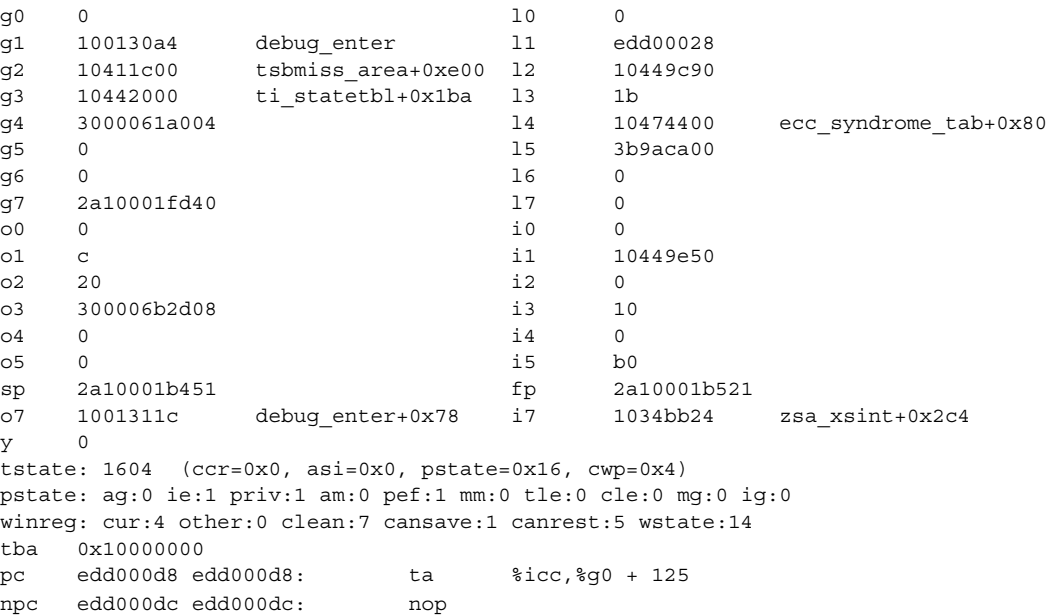

The debugger exports each register value to a variable with the same name as the register. If you read the variable, the current value of the register is returned. If you write to the variable, the value of the associated machine register is changed. The following example changes the value of the %o0 register from 0 to 1 on an x86 machine.

**EXAMPLE 21–12** Reading and Writing Registers on an x86 Machine With kmdb

```
[0] > <1t; eax=K
        c1e6e0f0
[0]> 0>eax
[0] > \&1t; eax=K
        0
[0]> c1e6e0f0>eax
```
If you need to inspect the registers of a different processor, you can use the ::cpuregs dcmd. The ID of the processor to be examined can be supplied as either the address to the dcmd or as the value of the -c option, as shown in the following example.

**EXAMPLE 21–13** Inspecting the Registers of a Different Processor

```
[0] > 0:: cpureqs
  scs = 0x0158 <br> sec = 0xc1e6e0f0 kmdbmod'kaif dvec%ds = 0x0160 %ebx = 0x00000000
  [...]
```
The following example switches from processor 0 to processor 3 on a SPARC machine. The %g3 register is inspected and then cleared. To confirm the new value, %g3 is read again.

**EXAMPLE 21–14** Retrieving the Value of an Individual Register From a Specified Processor

[0]> **3::switch** [3]> **<g3=K** 24 [3]> **0>g3** [3]> **<g3**  $\Omega$ 

#### Detecting Kernel Memory Leaks

The ::findleaks dcmd provides powerful, efficient detection of memory leaks in kernel crash dumps. The full set of kernel-memory debugging features need to be enabled for :: findleaks to be effective. For more information, see ["Setting](#page-437-0) kmem\_flags [Debugging Flags"](#page-437-0) on page 438. Run ::findleaks during driver development and testing to detect code that leaks memory, thus wasting kernel resources. See "Debugging With the Kernel Memory Allocator" in the *Solaris Modular Debugger Guide* for a complete discussion of :: findleaks.

**Note –** Code that leaks kernel memory can render the system vulnerable to denial-of-service attacks.

#### Writing Debugger Commands With mdb

mdb provides a powerful API for implementing debugger facilities that you customize to debug your driver. The *Solaris Modular Debugger Guide* explains the programming API in detail.

The SUNWmdbdm package installs sample mdb source code in the directory /usr/demo/mdb. You can use mdb to automate lengthy debugging chores or help to validate that your driver is behaving properly. You can also package your mdb debugging modules with your driver product. With packaging, these facilities are available to service personnel at a customer site.

#### Obtaining Kernel Data Structure Information

The Solaris kernel provides data type information in structures that can be inspected with either kmdb or mdb.

**Note –** The kmdb and mdb dcmds can be used only with objects that contain compressed symbolic debugging information that has been designed for use with mdb. This information is currently available only for certain Solaris kernel modules. The SUNWzlib package must be installed to process the symbolic debugging information.

The following example demonstrates how to display the data in the scsi pkt structure.

**EXAMPLE 21–15** Displaying Kernel Data Structures With a Debugger

```
> 7079ceb0::print -t 'struct scsi_pkt'
{
   opaque_t pkt_ha_private = 0x7079ce20
   struct scsi_address pkt_address = {
       struct scsi hba tran *a hba tran = 0x70175e68
       ushort t a target = 0x6uchar_t a_lun = 0
       uchar t a sublun = 0}
   opaque t pkt private = 0x708db4d0
   int (*)() *pkt_comp = sd_intr
   uint_t pkt_flags = 0
   int pkt time = 0x78uchar_t *pkt_scbp = 0x7079ce74
   uchar t *pkt cdbp = 0x7079ce64
   ssize t pkt resid = 0
   uint_t pkt_state = 0x37
   uint_t pkt_statistics = 0
   uchar t pkt reason = 0}
```
The size of a data structure can be useful in debugging. Structure size is obtained with the ::sizeof dcmd, as shown in the following example.

**EXAMPLE 21–16** Displaying the Size of a Kernel Data Structure

```
> ::sizeof struct scsi_pkt
sizeof (struct scsi_pkt) = 0x58
```
The address of a specific member within a structure is also useful in debugging. Several methods are available for determining a member's address.

Use the :: offsetof command to obtain the offset for a given member of a structure, as in the following example.

**EXAMPLE 21–17** Displaying the Offset to a Kernel Data Structure

```
> ::offsetof struct scsi_pkt pkt_state
offsetof (struct pkt_state) = 0x48
```
Use the ::print command can be used with the -a option to display the addresses of all members of a structure, as in the following example.

**EXAMPLE 21–18** Displaying the Relative Addresses of a Kernel Data Structure

```
> ::print -a struct scsi_pkt
{
    0 pkt_ha_private
   8 pkt_address {
   [...]
    }
   18 pkt_private
   [...]
}
```
If an address is specified with ::print in conjunction with the -a option, the absolute address for each member is displayed.

**EXAMPLE 21–19** Displaying the Absolute Addresses of a Kernel Data Structure

```
> 10000000::print -a struct scsi_pkt
{
    10000000 pkt_ha_private
   10000008 pkt_address {
   [...]
    }
   10000018 pkt_private
   [...]
}
```
The ::print, ::sizeof and ::offsetof facilities enable you to debug problems when your driver interacts with the Solaris kernel.

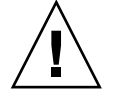

**Caution –** This facility provides access to *raw* kernel data structures. You can examine any structure whether or not that structure appears as part of the DDI. Therefore, you should refrain from relying on any data structure that is not explicitly part of the DDI.

**Note –** These dcmds should be used only with objects that contain compressed symbolic debugging information that has been designed for use with mdb. Symbolic debugging information is currently available for certain Solaris kernel modules only. The SUNWzlib (32-bit) or SUNWzlibx (64-bit) decompression software must be installed in order to process the symbolic debugging information. kmdb can process symbolic type data with or without the SUNWzlib\* packages.

#### Obtaining Device Tree Information

mdb provides the ::prtconf dcmd for displaying the kernel device tree. The output of the  $:$ : prtconf dcmd is similar to the output of the prtconf(1M) command.

**EXAMPLE 21–20** Using the ::prtconf Dcmd

| $>$ :prtconf |                                             |
|--------------|---------------------------------------------|
| 300015d3e08  | SUNW, Sun-Blade-100                         |
| 300015d3c28  | packages (driver not attached)              |
| 300015d3868  | SUNW, builtin-drivers (driver not attached) |
| 300015d3688  | deblocker (driver not attached)             |
| 300015d34a8  | disk-label (driver not attached)            |
| 300015d32c8  | terminal-emulator (driver not attached)     |
| 300015d30e8  | obp-tftp (driver not attached)              |
| 300015d2f08  | dropins (driver not attached)               |
| 300015d2d28  | kbd-translator (driver not attached)        |
| 300015d2b48  | ufs-file-system (driver not attached)       |
| 300015d3a48  | chosen (driver not attached)                |
| 300015d2968  | openprom (driver not attached)              |
| .            |                                             |

You can display the node by using a macro, such as the : : devinfo dcmd, as shown in the following example.

**EXAMPLE 21–21** Displaying Device Information for an Individual Node

```
> 300015d3e08::devinfo
300015d3e08 SUNW,Sun-Blade-100
       System properties at 0x300015abdc0:
```
Chapter 21 • Debugging, Testing, and Tuning Device Drivers **453**

**EXAMPLE 21–21** Displaying Device Information for an Individual Node *(Continued)*

```
name='relative-addressing' type=int items=1
      value=00000001
   name='MMU_PAGEOFFSET' type=int items=1
      value=00001fff
   name='MMU_PAGESIZE' type=int items=1
       value=00002000
   name='PAGESIZE' type=int items=1
      value=00002000
Driver properties at 0x300015abe00:
   name='pm-hardware-state' type=string items=1
       value='no-suspend-resume'
```
Use ::prtconf to see where your driver has attached in the device tree, and to display device properties. You can also specify the verbose  $(-v)$  flag to  $::$ prtconf to display the properties for each device node, as follows.

**EXAMPLE 21–22** Using the ::prtconf Dcmd in Verbose Mode

```
> ::prtconf -v
DEVINFO NAME<br>300015d3e08 SUNW
               SUNW, Sun-Blade-100
        System properties at 0x300015abdc0:
           name='relative-addressing' type=int items=1
               value=00000001
            name='MMU_PAGEOFFSET' type=int items=1
              value=00001fff
            name='MMU_PAGESIZE' type=int items=1
               value=00002000
            name='PAGESIZE' type=int items=1
               value=00002000
        Driver properties at 0x300015abe00:
            name='pm-hardware-state' type=string items=1
               value='no-suspend-resume'
        [...]
        300015ce798 pci10b9,5229, instance #0
                Driver properties at 0x300015ab980:
                   name='target2-dcd-options' type=any items=4
                       value=00.00.00.a4
                   name='target1-dcd-options' type=any items=4
                       value=00.00.00.a2
                    name='target0-dcd-options' type=any items=4
                       value=00.00.00.a4
         [...]
```
Another way to locate instances of your driver is the :: devbindings dcmd. Given a driver name, the command displays a list of all instances of the named driver as demonstrated in the following example.

**EXAMPLE 21–23** Using the ::devbindings Dcmd to Locate Driver Instances

```
> ::devbindings dad
300015ce3d8 ide-disk (driver not attached)
300015c9a60 dad, instance #0
       System properties at 0x300015ab400:
          name='lun' type=int items=1
              value=00000000
           name='target' type=int items=1
              value=00000000
           name='class_prop' type=string items=1
              value='ata'
           name='type' type=string items=1
              value='ata'
           name='class' type=string items=1
              value='dada'
[\quad \ldots]300015c9880 dad, instance #1
       System properties at 0x300015ab080:
          name='lun' type=int items=1
              value=00000000
           name='target' type=int items=1
              value=00000002
           name='class_prop' type=string items=1
              value='ata'
           name='type' type=string items=1
              value='ata'
           name='class' type=string items=1
              value='dada'
    ...
```
#### Retrieving Driver Soft State Information

A common problem when debugging a driver is retrieving the *soft state* for a particular driver instance. The soft state is allocated with the ddi\_soft\_state\_zalloc(9F) routine. The driver can obtain the soft state through ddi get soft state(9F). The name of the *soft state pointer* is the first argument to ddi soft state init(9F)). With the name, you can use mdb to retrieve the soft state for a particular driver instance through the ::softstate dcmd:

```
> *bst_state::softstate 0x3
702b7578
```
In this case, ::softstate is used to fetch the soft state for instance 3 of the bst sample driver. This pointer references a bst soft structure that is used by the driver to track state for this instance.

#### <span id="page-455-0"></span>Modifying Kernel Variables

You can use both kmdb and mdb to modify kernel variables or other kernel state. Kernel state modification with mdb should be done with care, because mdb does not stop the kernel before making modifications. Groups of modifications can be made atomically by using kmdb, because kmdb stops the kernel before allowing access by the user. mdb is capable of making single atomic modifications only.

Be sure to use the proper format specifier to perform the modification. The formats are:

- w Writes the lowest two bytes of the value of each expression to the target beginning at the location specified by dot
- $\blacksquare$  W Writes the lowest 4 bytes of the value of each expression to the target beginning at the location specified by dot
- $\blacksquare$   $\blacksquare$   $\blacksquare$  Write the complete 8 bytes of the value of each expression to the target beginning at the location specified by dot

Use the ::sizeof dcmd to determine the size of the variable to be modified.

The following example overwrites the value of moddebug with the value 0x80000000.

**EXAMPLE 21–24** Modifying a Kernel Variable With a Debugger

```
> moddebug/W 0x80000000
```
moddebug: 0 = 0x80000000

# Tuning Drivers

The Solaris OS provides kernel statistics structures so that you can implement counters for your driver. The DTrace facility lets you analyze performance and experiment in real time. This section presents the following topics on device performance:

- ["Kernel Statistics"](#page-456-0) on page 457 The Solaris OS provides a set of data structures and functions for capturing performance statistics in the kernel. Kernel statistics enable your driver to export continuous statistics while the system is running. The structure for kernel statistics is referred to as a kstat. The kstat data is handled programmatically by using the kstat functions.
- ["DTrace for Dynamic Instrumentation"](#page-458-0) on page 459 DTrace lets you add instrumentation to your driver dynamically so that you can perform tasks like analyzing the system and measuring performance. DTrace takes advantages of predefined kstat structures.

# <span id="page-456-0"></span>Kernel Statistics

To assist in performance tuning, the Solaris kernel provides the kstat(3KSTAT) facility. The kstat facility provides a set of functions and data structures for device drivers and other kernel modules to export module-specific kernel statistics.

A kstat is a data structure for recording quantifiable aspects of a device's usage. A kstat is stored as a NULL-terminated linked list. Each kstat has a common header section and a type-specific data section. The header section is defined by the kstat\_t structure.

#### kstat Members

The members of the kstat structure are:

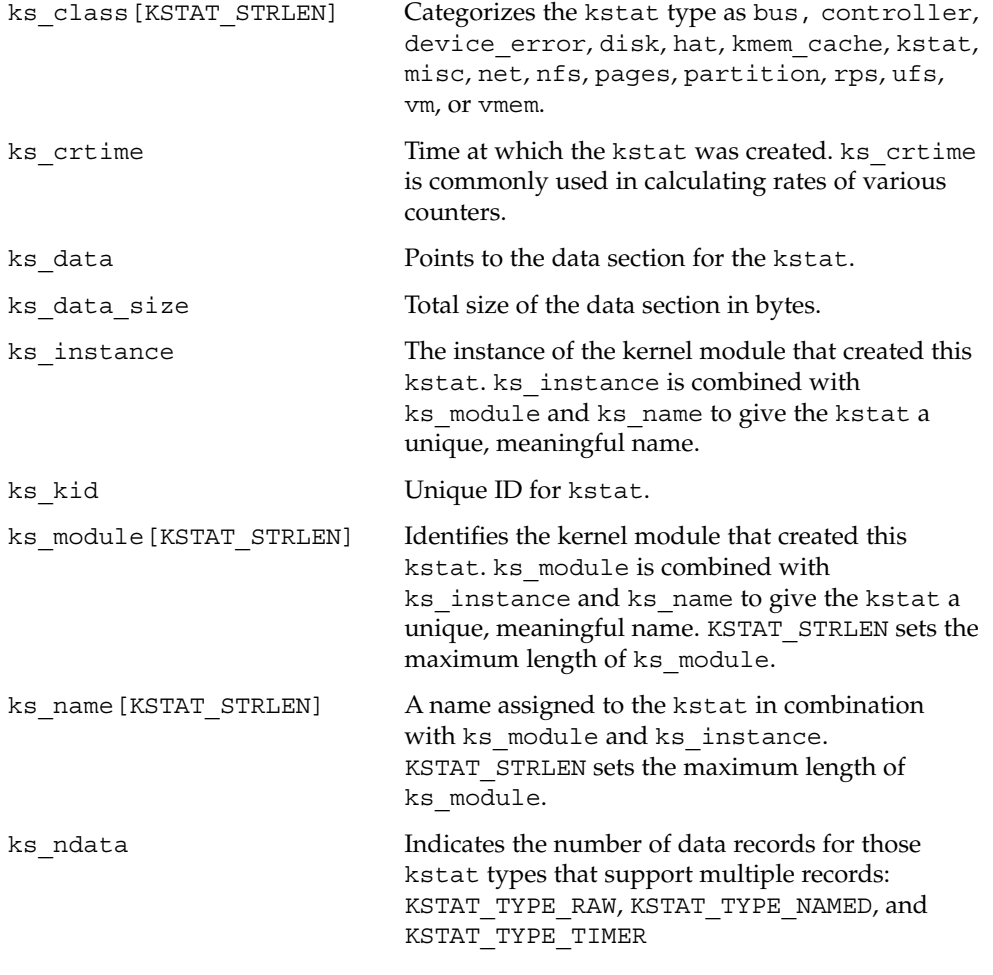

Chapter 21 • Debugging, Testing, and Tuning Device Drivers **457**

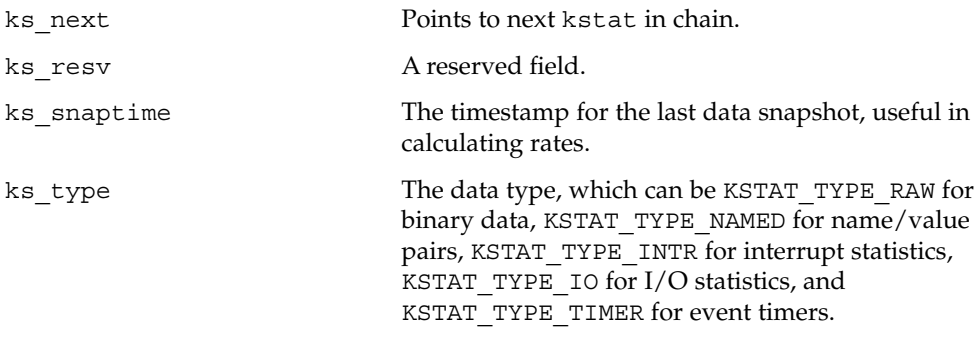

### kstat Structures

The structures for the different kinds of kstat structures:

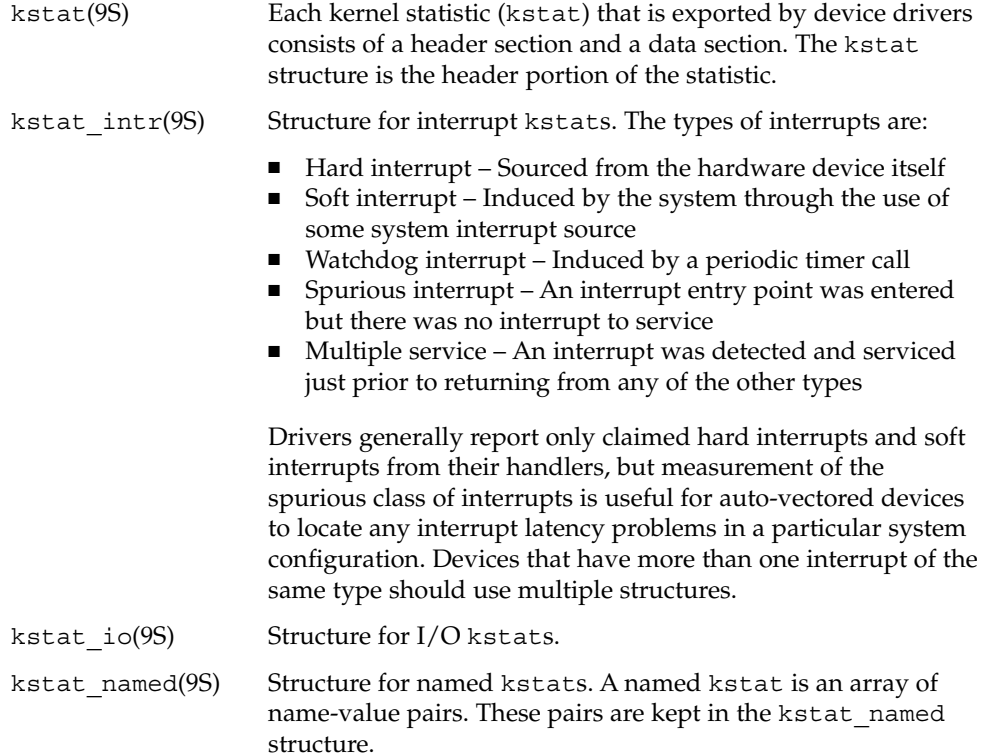

### kstat Functions

The functions for using kstats are:

```
kstat_create(9F)
```
Allocate and initialize a kstat(9S) structure.

#### kstat delete(9F)

Remove a kstat from the system.

#### kstat\_install(9F)

Add a fully initialized kstat to the system.

#### kstat named init(9F), kstat named setstr(9F) Initialize a named kstat. kstat\_named\_setstr() associates str, a string, with the named kstat pointer.

#### kstat\_queue(9F)

A large number of I/O subsystems have at least two basic queues of transactions to be managed. One queue is for transactions that have been accepted for processing but for which processing has yet to begin. The other queue is for transactions that are actively being processed but not yet done. For this reason, two cumulative time statistics are kept: *wait time* and *run time*. Wait time is prior to service. Run time is during the service. The kstat queue () family of functions manages these times based on the transitions between the driver wait queue and run queue:

- kstat\_runq\_back\_to\_waitq(9F)
- kstat runq enter(9F)
- kstat runq exit(9F)
- kstat\_waitq\_enter(9F)
- kstat waitq exit(9F)
- kstat waitq to runq(9F)

### DTrace for Dynamic Instrumentation

DTrace is a comprehensive dynamic tracing facility for examining the behavior of both user programs and the operating system itself. With DTrace, you can collect data at strategic locations in your environment, referred to as *probes*. DTrace lets you record such data as stack traces, timestamps, the arguments to a function, or simply counts of how often the probe fires. Because DTrace enables you to insert probes dynamically. You do not need to recompile your code. For more information on DTrace, see *Solaris Dynamic Tracing Guide*.

Writing Device Drivers • January 2005

#### CHAPTER **22**

# Recommended Coding Practices

This chapter describes how to write drivers that are robust. Drivers that are written in accordance with the guidelines that are discussed in this chapter are easier to debug. The recommended practices also protect the system from hardware and software faults.

This chapter provides information on the following subjects:

- *"Debugging Preparation Techniques"* on page 461
- ["Defensive Programming"](#page-463-0) on page 464
- ["Declaring a Variable Volatile"](#page-468-0) on page 469
- ["Serviceability"](#page-470-0) on page 471

# Debugging Preparation Techniques

Driver code is more difficult to debug than user programs because:

- The driver interacts directly with the hardware
- The driver operates without the protection of the operating system that is available to user processes

Be sure to build debugging support into your driver. This support facilitates both maintenance work and future development.

### Use cmn err() to Log Driver Activity

Use the cmn  $err()$  function to print messages to the console from within the device driver. cmn err() is similar to printf(3C), but provides additional format characters, such as %b, to print device register bits. See the cmn\_err(9F) man page for more information.

**Note** – To ensure that the driver is DDI-compliant, use cmn\_err() instead of printf() and uprintf().

### Use ASSERT() to Catch Invalid Assumptions

Assertions are an extremely valuable form of active documentation. The syntax for ASSERT(9F) is as follows:

void ASSERT(EXPRESSION)

ASSERT() is a macro that is used to halt the execution of the kernel if a condition *expected* to be true is *actually* false. ASSERT provides a way for the programmer to validate the assumptions made by a piece of code.

The ASSERT() macro is defined only when the DEBUG compilation symbol is defined. However, when DEBUG is not defined, the ASSERT () macro has no effect.

For example, if a driver pointer should be non-NULL and is not, the following assertion can be used to check the code:

```
ASSERT(ptr != NULL);
```
Assume that the driver has been compiled with DEBUG. If the assertion fails, a panic message is printed to the console as follows:

panic: assertion failed: ptr != NULL, file: driver.c, line: 56

**Note –** Because ASSERT(9F) uses the DEBUG compilation symbol, any conditional debugging code should also use DEBUG.

### Use mutex\_owned() to Validate and Document Locking Requirements

The syntax for mutex  $\omega$ owned $(9F)$  is as follows:

```
int mutex_owned(kmutex_t *mp);
```
A significant portion of driver development involves properly handling multiple threads. Comments should always be used when a mutex is acquired. Comments can be even more useful when an apparently necessary mutex is *not* acquired. To determine whether a mutex is held by a thread, use mutex\_owned() within ASSERT(9F):

```
void helper(void)
{
```
**462** Writing Device Drivers • January 2005

```
/* this routine should always be called with xsp's mutex held */ASSERT(mutex owned(&xsp->mu));
[1, 1]
```

```
Note – mutex owned() is only valid within ASSERT() macros. You should use
mutex owned () to control the behavior of a driver.
```
# Use Conditional Compilation to Toggle Costly Debugging Features

You can insert code for debugging into a driver through conditional compiles by using a preprocessor symbol such as DEBUG or by using a global variable. With conditional compilation, unnecessary code can be removed in the production driver. Use a variable to set the amount of debugging output at runtime. The output can be specified by setting a debugging level at runtime with an ioctl or through a debugger. Commonly, these two methods are combined.

The following example relies on the compiler to remove unreachable code, in this case, the code following the always-false test of zero.The example also provides a local variable that can be set in /etc/system or patched by a debugger.

```
#ifdef DEBUG
comments on values of xxdebug and what they do
static int xxdebug;
#define dcmn_err if (xxdebug) cmn_err
#else
#define dcmn_err if (0) cmn_err
#endif
...
    dcmn_err(CE_NOTE, "Error!\n");
```
}

This method handles the fact that cmn\_err(9F) has a variable number of arguments. Another method relies on the fact that the macro has one argument, a parenthesized argument list for cmn\_err(9F). The macro removes this argument. This macro also removes the reliance on the optimizer by expanding the macro to nothing if DEBUG is not defined.

```
#ifdef DEBUG
   comments on values of xxdebug and what they do
static int xxdebug;
#define dcmn_err(X) if (xxdebug) cmn_err X
#else
#define dcmn_err(X) /* nothing */
#endif
    [\ldots]/* Note:double parentheses are required when using dcmn_err. */
    dcmn_err((CE_NOTE, "Error!"));
```
Chapter 22 • Recommended Coding Practices **463**

<span id="page-463-0"></span>You can extend this technique in many ways. One way is to specify different messages from cmn\_err(9F), depending on the value of xxdebug. However, in such a case, you must be careful not to obscure the code with too much debugging information.

Another common scheme is to write an  $xxlog()$  function, which uses vsprint  $f(9F)$ or vcmn  $err(9F)$  to handle variable argument lists.

# Defensive Programming

The following defensive programming techniques can help avoid the following problems: system panics or hangs, waste of system resources, or the spread of corrupted data.

All Solaris drivers should abide by these coding practices:

- Each piece of hardware should be controlled by a separate instance of the device driver. (See ["Device Configuration Concepts"](#page-93-0) on page 94.)
- Programmed I/O (PIO) must be performed *only* through the DDI access functions, using the appropriate data access handle. (See [Chapter 7.](#page-110-0))
- The device driver must assume that data that is received from the device might be corrupted. The driver must check the integrity of the data before the data is used.
- The driver must avoid releasing bad data to the rest of the system.
- Use only documented DDI functions and interfaces in your driver.
- The driver must ensure that the device writes only into pages of memory in the DMA buffers (DDI\_DMA\_READ) that are controlled entirely by the driver. This technique prevents a DMA fault from corrupting an arbitrary part of the system's main memory.
- The device driver must not be an unlimited drain on system resources if the device locks up. The driver should time out if a device claims to be continuously busy. The driver should also detect a pathological (stuck) interrupt request and take appropriate action.
- The device driver must support hotplugging in the Solaris OS.
- The device driver must use callbacks instead of waiting on resources.
- The driver must free up resources after a fault. For example, the system must be able to close all minor devices and detach driver instances even after the hardware fails.

# Using Separate Device Driver Instances

The Solaris kernel allows multiple instances of a driver. Each instance has its own data space but shares the text and some global data with other instances. The device is managed on a per-instance basis. Drivers should use a separate instance for each piece of hardware unless the driver is designed to handle any failover internally. Multiple instances of a driver per slot can occur, for example, multifunction cards.

## Exclusive Use of DDI Access Handles

All PIO access by a driver must use Solaris DDI access functions from the following families of routines:

- ddi qet*X*
- ddi\_put*X*
- ddi\_rep\_get*X*
- ddi\_rep\_put*X*

The driver should not directly access the mapped registers by the address that is returned from ddi regs map setup(9F). Avoid the ddi peek(9F) and ddi poke(9F) routines because these routines do not use access handles.

The DDI access mechanism is important because DDI access provides an opportunity to control how data is read into the kernel.

# Detecting Corrupted Data

The following sections describe where data corruption can occur, with a focus on how to detect corruption.

#### Corruption of Device Management and Control Data

The driver should assume that any data obtained from the device, whether by PIO or DMA, could have been corrupted. In particular, extreme care should be taken with pointers, memory offsets, and array indexes that are based on data from the device. Such values can be *malignant*, in that these values can cause a kernel panic if dereferenced. All such values should be checked for range and alignment (if required) before use.

Even a pointer that is not malignant can still be misleading. For example, such a pointer can to a valid but not correct instance of an object. Where possible, the driver should cross-check the pointer with the object to which it is pointing, or otherwise validate the data obtained through that pointer.

Other types of data can also be misleading, such as packet lengths, status words, or channel IDs. These data types should be checked to the extent possible. A packet length can be range-checked to ensure that the length is neither negative nor larger than the containing buffer. A status word can be checked for "impossible" bits. A channel ID can be matched against a list of valid IDs.

Where a value is used to identify a stream, the driver must ensure that the stream still exists. The asynchronous nature of processing STREAMS means that a stream can be dismantled while device interrupts are still outstanding.

The driver should not reread data from the device. The data should be read once, validated, and stored in the driver's local state. This technique avoids the hazard of data that is correct when initially read, but is incorrect when reread later.

The driver should also ensure that all loops are bounded. For example, a device that returns a continuous BUSY status should not be able to lock up the entire system.

#### Corruption of Received Data

Device errors can result in corrupted data being placed in receive buffers. Such corruption is indistinguishable from corruption that occurs beyond the domain of the device, for example, within a network. Typically, existing software is already in place to handle such corruption. One example is the integrity checks at the transport layer of a protocol stack. Another example is integrity checks within the application that uses the device.

If the received data is not to be checked for integrity at a higher layer, the data can be integrity-checked within the driver itself. Methods of detecting corruption in received data are typically device-specific, that is, checksums, CRC, and so forth.

#### DMA Isolation

A defective device might initiate an improper DMA transfer over the bus. This data transfer could corrupt good data that was previously delivered. A device that fails might generate a corrupt address that can contaminate memory that does not even belong to its own driver.

In systems with an IOMMU, a device can write only to pages mapped as writable for DMA. Therefore, such pages should be owned solely by one driver instance. These pages should not be shared with any other kernel structure. While the page in question is mapped as writable for DMA, the driver should be suspicious of data in that page. The page must be unmapped from the IOMMU before the page is passed beyond the driver, and before any validation of the data.

You can use ddi umem  $a1loc(9F)$  to guarantee that a whole aligned page is allocated, or allocate multiple pages and ignore the memory below the first page boundary. You can find the size of an IOMMU page by using ddi\_ptob(9F).

Alternatively, the driver can choose to copy the data into a safe part of memory before processing it. If this is done, the data must first be synchronized using ddi\_dma\_sync(9F).

Calls to ddi\_dma\_sync(9F) should specify SYNC\_FOR\_DEV before using DMA to transfer data to a device, and SYNC\_FOR\_CPU after using DMA to transfer data from the device to memory.

On some PCI-based systems with an IOMMU, devices can use PCI dual address cycles (64-bit addresses) to bypass the IOMMU. This capability gives the device the potential to corrupt any region of main memory. Device drivers must not attempt to use such a mode and should disable it.

### Handling Stuck Interrupts

The driver must identify stuck interrupts because a persistently asserted interrupt severely affects system performance, almost certainly stalling a single-processor machine.

Sometimes the driver might have difficulty in identifying a particular interrupt as invalid. For network drivers, if a receive interrupt is indicated but no new buffers have been made available, no work was needed. When this situation is an isolated occurrence, it is not a problem, as the actual work might already have been completed by another routine, for example, read service.

On the other hand, continuous interrupts with no work for the driver to process can indicate a stuck interrupt line. For this reason, all platforms allow a number of apparently invalid interrupts to occur before taking defensive action.

While appearing to have work to do, a hung device might be failing to update its buffer descriptors. The driver should defend against such repetitive requests.

In some cases, platform–specific bus drivers might be capable of identifying a persistently unclaimed interrupt and can disable the offending device. However, this relies on the driver's ability to identify the valid interrupts and return the appropriate value. The driver should therefore return a DDI\_INTR\_UNCLAIMED result unless the driver detects that the device legitimately asserted an interrupt, that is, the device actually requires the driver to do some useful work.

The legitimacy of other, more incidental, interrupts is much harder to certify. An interrupt-expected flag is a useful tool for evaluating whether an interrupt is valid. Consider an interrupt such as *descriptor free*, which can be generated if all the device's descriptors had been previously allocated. If the driver detects that it has taken the last descriptor from the card, it can set an interrupt-expected flag. If this flag is not set when the associated interrupt is delivered, the interrupt is suspicious.

Some informative interrupts might not be predictable, such as one indicating that a medium has become disconnected or frame sync has been lost. The easiest method of detecting whether such an interrupt is stuck is to mask this particular source on first occurrence until the next polling cycle.

If the interrupt occurs again while disabled, the interrupt should be considered false. Some devices have interrupt status bits that can be read even if the mask register has disabled the associated source and might not be causing the interrupt. Driver designers can devise more appropriate algorithms specific to their devices.

Avoid looping on interrupt status bits indefinitely. Break such loops if none of the status bits set at the start of a pass requires any real work.

### Additional Programming Considerations

In addition to the requirements discussed in the previous sections, the driver developer must consider a few other issues, such as:

- Thread interaction
- Threats from top-down requests
- Adaptive strategies

#### Thread Interaction

Kernel panics in a device driver are often caused by unexpected interaction of kernel threads after a device failure. When a device fails, threads can interact in ways that the designer had not anticipated.

If processing routines terminate early, the condition variable waiters are blocked because an expected signal is never given. Attempting to inform other modules of the failure or handling unanticipated callbacks can result in undesirable thread interactions. Consider the sequence of mutex acquisition and relinquishing that can occur during device failures.

Threads that originate in an upstream STREAMS module can run into unfortunate paradoxes if used to return to that module unexpectedly. You might use alternative threads to handle exception messages. For instance, a wput procedure might use a read-side service routine to communicate an M\_ERROR, rather than handling the error directly with a read-side putnext.

A failing STREAMS device that cannot be quiesced during close because of a fault can generate an interrupt after the stream has been dismantled. The interrupt handler must not attempt to use a stale stream pointer to try to process the message.
#### Threats From Top-Down Requests

While protecting the system from defective hardware, the driver designer also needs to protect against driver misuse. Although the driver can assume that the kernel infrastructure is always correct (a trusted core), user requests passed to it can be potentially destructive.

For example, a user can request an action to be performed upon a user-supplied data block (M\_IOCTL) that is smaller than the block size that is indicated in the control part of the message. The driver should never trust a user application.

The design should consider the construction of each type of ioctl that it can receive with a view to the potential harm that it could cause. The driver should make checks to be sure that it does not process malformed ioctls.

#### Adaptive Strategies

A driver can continue to provide service with faulty hardware, attempting to work around the identified problem by using an alternative strategy for accessing the device. Given that broken hardware is unpredictable and given the risk associated with additional design complexity, adaptive strategies are not always wise. At most, these strategies should be limited to periodic interrupt polling and retry attempts. Periodically retrying the device lets the driver know when a device has recovered. Periodic polling can control the interrupt mechanism after a driver has been forced to disable interrupts.

Ideally, a system always has an alternative device to provide a vital system service. Service multiplexors in kernel or user space offer the best method of maintaining system services when a device fails. Such practices are beyond the scope of this chapter.

## Declaring a Variable Volatile

volatile is a keyword that must be applied when declaring any variable that will reference a device register. Without the use of volatile, the compile-time optimizer can inadvertently delete important accesses. Neglecting to use volatile might result in bugs that are difficult to track down.

The correct use of volatile is necessary to prevent elusive bugs. The volatile keyword instructs the compiler to use exact semantics for the declared objects, in particular, not to remove or reorder accesses to the object. Two instances where device drivers must use the volatile qualifier are:

When data refers to an external hardware device register, that is, memory that has side effects other than just storage. Note, however, that if the DDI data access functions are used to access device registers, you do not have to use volatile.

■ When data refers to global memory that is accessible by more than one thread, that is not protected by locks, and that relies on the sequencing of memory accesses. Using volatileconsumes fewer resources than using lock.

The following example uses volatile. A busy flag is used to prevent a thread from continuing while the device is busy and the flag is not protected by a lock:

while (busy) { /\* do something else \*/ }

The testing thread will continue when another thread turns off the busy flag:

busy =  $0;$ 

Because busy is accessed frequently in the testing thread, the compiler can potentially optimize the test by placing the value of busy in a register and test the contents of the register without reading the value of busy in memory before every test. The testing thread would never see busy change and the other thread would only change the value of busy in memory, resulting in deadlock. Declaring the busy flag as volatile forces its value to be read before each test.

**Note –** An alternative to the busy flag is to use a condition variable. See ["Condition](#page-65-0) [Variables in Thread Synchronization"](#page-65-0) on page 66.

When using the volatile qualifier, avoid the risk of accidental omission. For example, the following code

```
struct device_reg {
volatile uint8 t csr;
volatile uint8_t data;
};
struct device reg *regp;
```
is preferable to the next example:

```
struct device reg {
uint8 t csr;
uint8_t data;
};
volatile struct device reg *regp;
```
Although the two examples are functionally equivalent, the second one requires the writer to ensure that volatile is used in every declaration of type struct device reg. The first example results in the data being treated as volatile in all declarations and is therefore preferred. As mentioned above, using the DDI data access functions to access device registers makes qualifying variables as volatile unnecessary.

## Serviceability

To ensure serviceability, the driver must be enabled to take the following actions:

- Detect faulty devices and report the fault
- Remove a device as supported by the Solaris hot-plug model
- Add a new device as supported by the Solaris hot-plug model
- Perform periodic health checks to enable the detection of latent faults

### Periodic Health Checks

A latent fault is one that does not show itself until some other action occurs. For example, a hardware failure occurring in a device that is a cold standby could remain undetected until a fault occurs on the master device. At this point, the system now contains two defective devices and might be unable to continue operation.

Latent faults that are allowed to remain undetected typically cause system failure eventually. Without latent fault checking, the overall availability of a redundant system is jeopardized. To avoid this situation, a device driver must detect latent faults and report them in the same way as other faults.

You should provide the driver with a mechanism for making periodic health checks on the device. In a fault-tolerant situation where the device can be the secondary or failover device, early detection of a failed secondary device is essential to ensure that the secondary device can be repaired or replaced before any failure in the primary device occurs.

Periodic health checks can be used to perform the following activities:

Check any register or memory location on the device whose value might have been altered since the last poll.

Features of a device that typically exhibit deterministic behavior include heartbeat semaphores, device timers (for example, local lbolt used by download), and event counters. Reading an updated predictable value from the device gives a degree of confidence that things are proceeding satisfactorily.

Timestamp outgoing requests such as transmit blocks or commands that are issued by the driver.

The periodic health check can look for any suspect requests that have not completed.

■ Initiate an action on the device that should be completed before the next scheduled check.

If this action is an interrupt, this check is an ideal way to ensure that the device's circuitry can deliver an interrupt.

Writing Device Drivers • January 2005

# PART **IV** Appendixes

The appendixes provide the following background material:

- [Appendix A](#page-474-0) discusses multiplatform hardware issues for device drivers.
- [Appendix B](#page-494-0) provides tables of kernel functions for device drivers. Deprecated functions are indicated as well.
- [Appendix C](#page-520-0) provides guidelines for updating a device driver to run in a 64-bit environment.

Writing Device Drivers • January 2005

<span id="page-474-0"></span>APPENDIX **A**

## Hardware Overview

This appendix discusses general issues about hardware that is capable of supporting the Solaris 10 Operating System. The discussion includes the processor, bus architectures, and memory models that are supported by the Solaris 10 OS. Various device issues and the PROM used in Sun platforms are also covered.

**Note –** The material in this appendix is for informational purposes only. This information might be of use during driver debugging. However, many of these implementation details are hidden from device drivers by the DDI/DKI interfaces.

This appendix provides information on the following subjects:

- "SPARC Processor Issues" on page 475
- ["x86 Processor Issues"](#page-476-0) on page 477
- ["Endianness"](#page-477-0) on page 478
- ["Store Buffers"](#page-478-0) on page 479
- ["System Memory Model"](#page-479-0) on page 480
- ["Bus Architectures"](#page-480-0) on page 481
- ["Bus Specifics"](#page-480-0) on page 481
- ["Device Issues"](#page-486-0) on page 487
- ["PROM on SPARC Machines"](#page-487-0) on page 488

## SPARC Processor Issues

This section describes a number of SPARC processor-specific topics such as data alignment, byte ordering, register windows, and availability of floating-point instructions. For information on x86 processor-specific topics, see ["x86 Processor](#page-476-0) Issues" [on page 477.](#page-476-0)

**Note –** Drivers should never perform floating-point operations, because these operations are not supported in the kernel.

### SPARC Data Alignment

All quantities must be aligned on their natural boundaries, using standard C data types:

- short integers are aligned on 16-bit boundaries.
- int integers are aligned on 32-bit boundaries.
- long integers are aligned on either 32-bit boundaries or 64-bit boundaries, depending on whether the data model of the kernel is 64-bit or 32-bit. For information on data models, see [Appendix C.](#page-520-0)
- long long integers are aligned on 64-bit boundaries.

Usually, the compiler handles any alignment issues. However, driver writers are more likely to be concerned about alignment because the proper data types must be used to access the devices. Because device registers are commonly accessed through a pointer reference, drivers must ensure that pointers are properly aligned when accessing the device.

#### Member Alignment in SPARC Structures

Because of the data alignment restrictions imposed by the SPARC processor, C structures also have alignment requirements. Structure alignment requirements are imposed by the most strictly aligned structure component. For example, a structure containing only characters has no alignment restrictions, while a structure containing a long long member must be constructed to guarantee that this member falls on a 64-bit boundary.

### SPARC Byte Ordering

The SPARC processor uses *big-endian* byte ordering. The most significant byte (MSB) of an integer is stored at the lowest address of the integer. The least significant byte is stored at the highest address for words in this processor. For example, byte 63 is the least significant byte for 64–bit processors.

<span id="page-476-0"></span>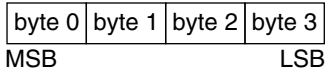

### SPARC Register Windows

SPARC processors use register windows. Each register window consists of eight *in* registers, eight *local* registers, eight *out* registers, and eight *global* registers. Out registers are the in registers for the next window. The number of register windows ranges from 2 to 32, depending on the processor implementation.

Because drivers are normally written in C, the compiler usually hides the fact that register windows are used. However, you might have to use register windows when debugging the driver.

### SPARC Multiply and Divide Instructions

The Version 7 SPARC processors do not have multiply or divide instructions. The multiply and divide instructions are emulated in software. Because a driver might run on a Version 7, Version 8, or Version 9 processor, avoid intensive integer multiplication and division. Instead, use bitwise left and right shifts to multiply and divide by powers of two.

The *SPARC Architecture Manual, Version 9*, contains more specific information on the SPARC CPU. The *SPARC Compliance Definition*, Version 2.4, contains details of the application binary interface (ABI) for SPARC V9. The manual describes the 32–bit SPARC V8 ABI and the 64–bit SPARC V9 ABI. You can obtain this document from SPARC International at <http://www.sparc.com>.

## x86 Processor Issues

Data types have no alignment restrictions. However, extra memory cycles might be required for the x86 processor to properly handle misaligned data transfers.

**Note –** Drivers should not perform floating-point operations, as these operations are not supported in the kernel.

### <span id="page-477-0"></span>x86 Byte Ordering

The x86 processor uses *little-endian* byte ordering. The least significant byte (LSB) of an integer is stored at the lowest address of the integer. The most significant byte is stored at the highest address for data items in this processor. For example, byte 7 is the most significant byte for 64–bit processors.

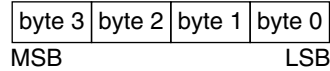

### x86 Architecture Manuals

Both Intel Corporation and AMD publish a number of books on the x86 family of processors. See <http://www.intel.com> and <http://www.amd.com>.

## Endianness

To achieve the goal of multiple-platform, multiple-instruction-set architecture portability, host bus dependencies were removed from the drivers. The first dependency issue to be addressed was the endianness, that is, byte ordering, of the processor. For example, the x86 processor family is little-endian while the SPARC architecture is big-endian.

Bus architectures display the same endianness types as processors. The PCI local bus, for example, is little-endian, the SBus is big-endian, the ISA bus is little-endian, and so on.

To maintain portability between processors and buses, DDI-compliant drivers must be endian neutral. Although drivers can manage their endianness by runtime checks or by preprocessor directives like #ifdef LITTLE ENDIAN in the source code, long-term maintenance can be troublesome. In some cases, the DDI framework performs the byte swapping using a software approach. In other cases, byte swapping can be done by hardware page-level swapping as in memory management unit (MMU) or by special machine instructions. The DDI framework can take advantage of the hardware features to improve performance.

<span id="page-478-0"></span>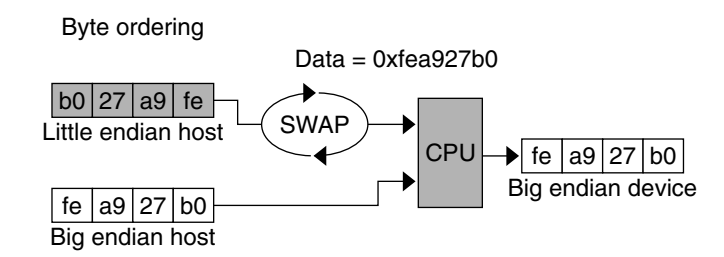

**FIGURE A–1** Byte Ordering Required for Host Bus Dependency

Along with being endian-neutral, portable drivers must also be independent from data ordering of the processor. Under most circumstances, data must be transferred in the sequence instructed by the driver. However, sometimes data can be merged, batched, or reordered to streamline the data transfer, as illustrated in the following figure. For example, data merging can be applied to accelerate graphics display on frame buffers. Drivers have the option to advise the DDI framework to use other optimal data transfer mechanisms during the transfer.

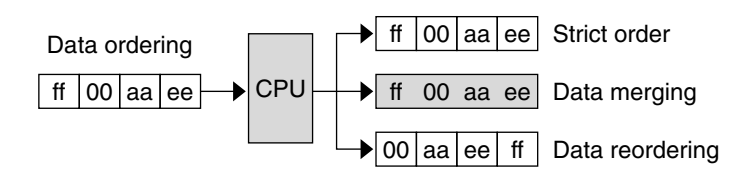

**FIGURE A–2** Data Ordering Host Bus Dependency

## Store Buffers

To improve performance, the CPU uses internal store buffers to temporarily store data. Using internal buffers can affect the synchronization of device I/O operations. Therefore, the driver needs to take explicit steps to make sure that writes to registers are completed at the proper time.

For example, consider the case where access to device space, such as registers or a frame buffer, is synchronized by a lock. The driver needs to check that the store to the device space has actually completed before releasing the lock. The release of the lock does not guarantee the flushing of I/O buffers.

<span id="page-479-0"></span>To give another example, when acknowledging an interrupt, the driver usually sets or clears a bit in a device control register. The driver must ensure that the write to the control register has reached the device before the interrupt handler returns. Similarly, a device may require a delay, that is, driver busy-waits, after writing a command to the control register. In such a case, the driver must ensure that the write has reached the device before delaying.

Where device registers can be read without undesirable side effects, verification of a write can simply consist of reading the register immediately after the write. If that particular register cannot be read without undesirable side effects, another device register in the same register set can be used.

## System Memory Model

The system memory model defines the semantics of memory operations such as *load* and *store* and specifies how the order in which these operations are issued by a processor is related to the order in which they reach memory. The memory model applies to both uniprocessors and shared-memory multiprocessors. Two memory models are supported: total store ordering (TSO) and partial store ordering (PSO).

### Total Store Ordering (TSO)

TSO guarantees that the sequence in which store, FLUSH, and atomic load-store instructions appear in memory for a given processor is identical to the sequence in which they were issued by the processor.

Both x86 and SPARC processors support TSO.

### Partial Store Ordering (PSO)

PSO does not guarantee that the sequence in which store, FLUSH, and atomic load-store instructions appear in memory for a given processor is identical to the sequence in which they were issued by the processor. The processor can reorder the stores so that the sequence of stores to memory is not the same as the sequence of stores issued by the CPU.

SPARC processors support PSO; x86 processors do not.

For SPARC processors, conformance between *issuing* order and *memory* order is provided by the system framework using the STBAR instruction. If two of the above instructions are separated by an STBAR instruction in the issuing order of a processor, <span id="page-480-0"></span>or if the instructions reference the same location, the memory order of the two instructions is the same as the issuing order. Enforcement of strong data-ordering in DDI-compliant drivers is provided by the ddi\_regs\_map\_setup(9F) interface. Compliant drivers cannot use the STBAR instruction directly.

See the *SPARC Architecture Manual, Version 9*, for more details on the SPARC memory model.

## Bus Architectures

This section describes device identification, device addressing, and interrupts.

### Device Identification

Device identification is the process of determining which devices are present in the system. Some devices are self-identifying meaning that the device itself provides information to the system so that the system can identify the device driver that needs to be used. SBus and PCI local bus devices are examples of self-identifying devices. On SBus, the information is usually derived from a small Forth program stored in the FCode PROM on the device. Most PCI devices provide a configuration space containing device configuration information. See the  $sbus(4)$  and  $pci(4)$  man pages for more information.

All modern bus architectures require devices to be self-identifying.

### Supported Interrupt Types

The Solaris platform supports both polling and vectored interrupts. The Solaris 10 DDI/DKI interrupt model is the same for both types of interrupts. See [Chapter 8](#page-118-0) for more information about interrupt handling.

## Bus Specifics

This section covers addressing and device configuration issues specific to the buses that the Solaris platform supports.

### <span id="page-481-0"></span>PCI Local Bus

The PCI local bus is a high-performance bus designed for high-speed data transfer. The PCI bus resides on the system board. This bus is normally used as an interconnect mechanism between highly integrated peripheral components, peripheral add-on boards, and host processor or memory systems. The host processor, main memory, and the PCI bus itself are connected through a PCI host bridge, as shown in Figure A–3.

A tree structure of interconnected I/O buses is supported through a series of PCI bus bridges. Subordinate PCI bus bridges can be extended underneath the PCI host bridge to enable a single bus system to be expanded into a complex system with multiple secondary buses. PCI devices can be connected to one or more of these secondary buses. In addition, other bus bridges, such as SCSI or USB, can be connected.

Every PCI device has a unique vendor ID and device ID. Multiple devices of the same kind are further identified by their unique device numbers on the bus where they reside.

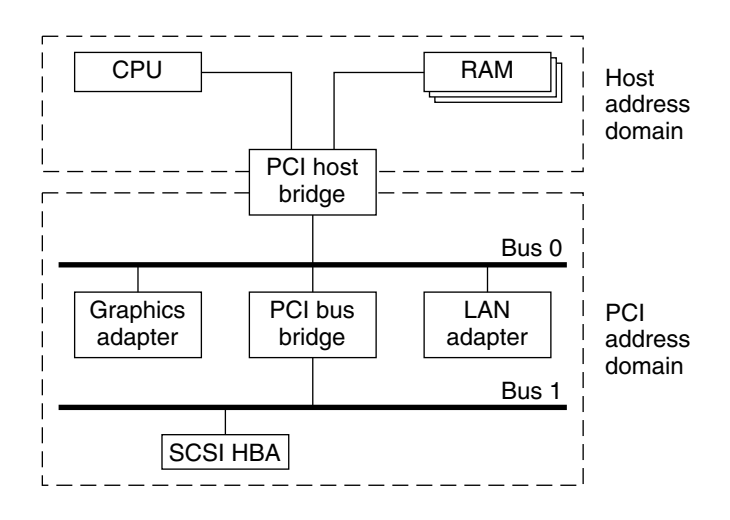

**FIGURE A–3** Machine Block Diagram

The PCI host bridge provides an interconnect between the processor and peripheral components. Through the PCI host bridge, the processor can directly access main memory independent of other PCI bus masters. For example, while the CPU is fetching data from the cache controller in the host bridge, other PCI devices can also access the system memory through the host bridge. The advantage of this architecture lies in its separation of the I/O bus from the processor's host bus.

The PCI host bridge also provides data access mappings between the CPU and peripheral I/O devices. The bridge maps every peripheral device to the host address domain so that the processor can access the device through programmed I/O. On the local bus side, the PCI host bridge maps the system memory to the PCI address domain so that the PCI device can access the host memory as a bus master. [Figure A–3](#page-481-0) shows the two address domains.

### PCI Address Domain

The PCI address domain consists of three distinct address spaces: configuration, memory, and I/O space.

### PCI Configuration Address Space

Configuration space is defined geographically. The location of a peripheral device is determined by its physical location within an interconnected tree of PCI bus bridges. A device is located by its *bus number* and *device* (*slot*) *number*. Each peripheral device contains a set of well-defined configuration registers in its PCI configuration space. The registers are used not only to identify devices but also to supply device configuration information to the configuration framework. For example, base address registers in the device configuration space must be mapped before a device can respond to data access.

The method for generating configuration cycles is host dependent. In x86 machines, special I/O ports are used. On other platforms, the PCI configuration space can be memory-mapped to certain address locations corresponding to the PCI host bridge in the host address domain. When a device configuration register is accessed by the processor, the request is routed to the PCI host bridge. The bridge then translates the access into proper configuration cycles on the bus.

### PCI Configuration Base Address Registers

The PCI configuration space consists of up to six 32-bit base address registers for each device. These registers provide both size and data type information. System firmware assigns base addresses in the PCI address domain to these registers.

Each addressable region can be either memory or I/O space. The value contained in bit 0 of the base address register identifies the type. A value of 0 in bit 0 indicates a memory space and a value of 1 indicates an I/O space. The following figure shows two base address registers: one for memory and the other for I/O types.

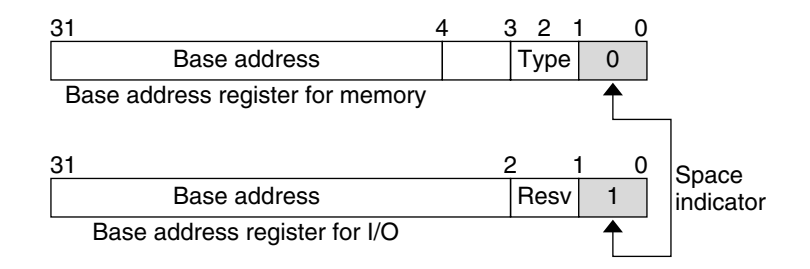

**FIGURE A–4** Base Address Registers for Memory and I/O

#### PCI Memory Address Space

PCI supports both 32-bit and 64-bit addresses for memory space. System firmware assigns regions of memory space in the PCI address domain to PCI peripherals. The base address of a region is stored in the base address register of the device's PCI configuration space. The size of each region must be a power of two, and the assigned base address must be aligned on a boundary equal to the size of the region. Device addresses in memory space are *memory-mapped* into the host address domain so that data access to any device can be performed by the processor's native load or store instructions.

#### PCI I/O Address Space

PCI supports 32-bit I/O space. I/O space can be accessed differently on different platforms. Processors with special I/O instructions, like the Intel processor family, access the I/O space with in and out instructions. Machines without special I/O instructions will map to the address locations corresponding to the PCI host bridge in the host address domain. When the processor accesses the memory-mapped addresses, an I/O request will be sent to the PCI host bridge, which then translates the addresses into I/O cycles and puts them on the PCI bus. Memory-mapped I/O is performed by the native load/store instructions of the processor.

#### PCI Hardware Configuration Files

Hardware configuration files should be unnecessary for PCI local bus devices. However, on some occasions drivers for PCI devices need to use hardware configuration files to augment the driver private information. See the driver.conf(4) and pci(4) man pages for further details.

#### <span id="page-484-0"></span>SBus

Typical SBus systems consist of a motherboard (containing the CPU and SBus interface logic), a number of SBus devices on the motherboard itself, and a number of SBus expansion slots. An SBus can also be connected to other types of buses through an appropriate bus bridge.

The SBus is geographically addressed. Each SBus slot exists at a fixed physical address in the system. An SBus card has a different address, depending on which slot it is plugged into. Moving an SBus device to a new slot causes the system to treat this device as a new device.

The SBus uses polling interrupts. When an SBus device interrupts, the system only knows which of several devices might have issued the interrupt. The system interrupt handler must ask the driver for each device whether that device is responsible for the interrupt.

#### SBus Physical Address Space

The following table shows the physical address space layout of the Sun UltraSPARC 2 computer. A physical address on the UltraSPARC 2 model consists of 41 bits. The 41-bit physical address space is further broken down into multiple 33-bit address spaces identified by PA(40:33).

| PA(40:33)     | 33-bit Space                                | Usage                |
|---------------|---------------------------------------------|----------------------|
| 0x0           | $0 \times 000000000 - 0 \times 07$ FFFFFFFF | 2 Gbytes main memory |
| $0x80 - 0xDF$ | Reserved on Ultra 2                         | Reserved on Ultra 2  |
| 0xE0          | Processor 0                                 | Processor 0          |
| 0xE1          | Processor 1                                 | Processor 1          |
| $0xE2 - 0xFD$ | Reserved on Ultra 2                         | Reserved on Ultra 2  |
| 0xFE          | $0 \times 000000000 - 0 \times 1$ FFFFFFFFF | UPA Slave (FFB)      |
| 0xFF          | $0 \times 000000000 - 0 \times 0$ FFFFFFFFF | System I/O space     |
|               | $0x100000000 - 0x10$ FFFFFFFF               | SBus Slot 0          |
|               | $0x110000000 - 0x11$ FFFFFFFF               | SBus Slot 1          |
|               | 0x120000000 - 0x12FFFFFFFF                  | SBus Slot 2          |
|               | $0x130000000 - 0x13$ FFFFFFFF               | SBus Slot 3          |
|               | 0x1D0000000 - 0x1DFFFFFFFF                  | SBus Slot D          |

**TABLE A–1** Device Physical Space in the Ultra 2

Appendix A • Hardware Overview **485**

**TABLE A–1** Device Physical Space in the Ultra 2 *(Continued)*

| PA(40:33) | 33-bit Space                | Usage       |  |
|-----------|-----------------------------|-------------|--|
|           | $0x1E0000000 - 0x1EFFFFFFF$ | SBus Slot E |  |
|           | $0x1F0000000 - 0x1FFFFFFF$  | SBus Slot F |  |

#### Physical SBus Addresses

The SBus has 32 address bits, as described in the *SBus Specification*. The following table describes how the Ultra 2 uses the address bits.

**TABLE A–2** Ultra 2 SBus Address Bits

| <b>Bits</b> | <b>Description</b>                                                                                 |
|-------------|----------------------------------------------------------------------------------------------------|
| $0 - 27$    | These bits are the SBus address lines used by an SBus card to address<br>the contents of the card. |
| -28 - 31    | Used by the CPU to select one of the SBus slots. These bits generate the<br>SlaveSelect lines.     |

This addressing scheme yields the Ultra 2 addresses shown in [Table A–1.](#page-484-0) Other implementations might use a different number of address bits.

The Ultra 2 has seven SBus slots, four of which are physical. Slots 0 through 3 are available for SBus cards. Slots 4-12 are reserved. The slots are used as follows:

- Slots 0–3 are physical slots that have DMA-master capability.
- Slots D, E, and F are not actual physical slots, but refer to the onboard direct memory access (DMA), SCSI, Ethernet, and audio controllers. For convenience, these classes of devices are viewed as being plugged into slots D, E, and F.

**Note –** Some SBus slots are slave-only slots. Drivers that require DMA capability should use ddi  $slaweenly(9F)$  to determine whether their device is in a DMA-capable slot. For an example of this function, see "attach() [Entry Point"](#page-98-0) [on page 99.](#page-98-0)

#### SBus Hardware Configuration Files

Hardware configuration files are normally unnecessary for SBus devices. However, on some occasions, drivers for SBus devices need to use hardware configuration files to augment the information provided by the SBus card. See the driver.conf(4) and sbus(4) man page for further details.

## <span id="page-486-0"></span>Device Issues

This section describes issues with special devices.

### Timing-Critical Sections

While most driver operations can be performed without mechanisms for synchronization and protection beyond those provided by the locking primitives, some devices require that a sequence of events occur in order without interruption. In conjunction with the locking primitives, the function ddi\_enter\_critical(9F) asks the system to guarantee, to the best of its ability, that the current thread will neither be preempted nor interrupted. This guarantee stays in effect until a closing call to ddi\_exit\_critical(9F) is made. See the ddi\_enter\_critical(9F) man page for details.

### Delays

Many chips specify that they can be accessed only at specified intervals. For example, the Zilog Z8530 SCC has a "write recovery time" of 1.6 microseconds. This specification means that a delay must be enforced with drv\_usecwait(9F) when writing characters with an 8530. In some instances, the specifications do not make explicit what delays are needed, so the delays must be determined empirically.

Be careful not to compound delays for parts of devices that might exist in large numbers, for example, thousands of SCSI disk drives.

## Internal Sequencing Logic

Devices with internal sequencing logic map multiple internal registers to the same external address. The various kinds of internal sequencing logic include the following types:

- The Intel 8251A and the Signetics 2651 alternate the same external register between *two* internal mode registers. Writing to the first internal register is accomplished by writing to the external register. This write, however, has the side effect of setting up the sequencing logic in the chip so that the next read/write operation refers to the second internal register.
- The NEC PD7201 PCC has multiple internal data registers. To write a byte into a particular register, two steps must be performed. The first step is to write into register zero the number of the register into which the following byte of data will go. The data is then written to the specified data register. The sequencing logic

<span id="page-487-0"></span>automatically sets up the chip so that the next byte sent will go into data register zero.

■ The AMD 9513 timer has a data pointer register that points at the data register into which a data byte will go. When sending a byte to the data register, the pointer is incremented. The current value of the pointer register *cannot* be read.

#### Interrupt Issues

Note the following common interrupt-related issues:

- A controller interrupt does *not* necessarily indicate that *both* the controller *and* one of its slave devices are ready. For some controllers, an interrupt can indicate that either the controller is ready or one of its devices is ready but not both.
- Not all devices power up with interrupts disabled and can begin interrupting at any time.
- Some devices do not provide a way to determine that the board has generated an interrupt.
- Not all interrupting boards shut off interrupts when told to do so or after a bus reset.

## PROM on SPARC Machines

Some platforms have a PROM monitor that provides support for debugging a device without an operating system. This section describes how to use the PROM on SPARC machines to map device registers so that they can be accessed. Usually, the device can be exercised enough with PROM commands to determine whether the device is working correctly.

See the boot(1M) man page for a description of the x86 boot subsystem.

The PROM has several purposes, including:

- Bringing the machine up from power on, or from a hard reset PROM reset command
- Providing an interactive tool for examining and setting memory, device registers, and memory mappings
- Booting the Solaris system.

Simply powering up the computer and attempting to use its PROM to examine device registers can fail. While the device might be correctly installed, those mappings are specific to the Solaris Operating System and do not become active until the Solaris kernel is booted. Upon power up, the PROM maps only essential system devices, such as the keyboard.

■ Taking a system crash dump using the sync command

### Open Boot PROM 3

For complete documentation on the Open Boot PROM, see the *Open Boot PROM Toolkit User's Guide* and the monitor(1M) man page. The examples in this section refer to a Sun4U™ architecture. Other architectures might require different commands to perform actions.

**Note –** The Open Boot PROM is currently used on Sun machines with an SBus or UPA/PCI. The Open Boot PROM uses an "ok" prompt. On older machines, you might have to type 'n' to get the "ok" prompt.

If the PROM is in *secure mode* (the security-mode parameter is not set to *none*), the PROM password might be required (set in the security-password parameter).

The printenv command displays all parameters and their values.

Help is available with the help command.

EMACS-style command-line history is available. Use Control-N (next) and Control-P (previous) to traverse the history list.

#### Forth Commands

The Open Boot PROM uses the Forth programming language. Forth is a stack-based language. Arguments must be pushed on the stack before running the correct command (called a *word*), and the result is left on the stack.

To place a number on the stack, type its value.

ok **57** ok **68**

To add the two top values on the stack, use the + operator.

ok **+**

The result remains on the stack. The stack is shown with the .s *word*.

ok **.s** bf

The default base is hexadecimal. The hex and decimal *words* can be used to switch bases.

ok **decimal** ok **.s** 191

See the *Forth User's Guide* for more information.

#### Walking the PROMs Device Tree

The commands pwd, cd, and ls walk the PROM device tree to get to the device. The cd command must be used to establish a position in the tree before pwd will work. This example is from an Ultra 1 workstation with a cgsix frame buffer on an SBus.

ok **cd /**

To see the devices attached to the current node in the tree, use ls.

```
ok ls
f006a064 SUNW,UltraSPARC@0,0
f00598b0 sbus@1f,0
f00592dc counter-timer@1f,3c00
f004eec8 virtual-memory
f004e8e8 memory@0,0
f002ca28 aliases
f002c9b8 options
f002c880 openprom
f002c814 chosen
f002c7a4 packages
```
The full node name can be used:

```
ok cd sbus@1f,0
ok ls
f006a4e4 cgsix@2,0
f0068194 SUNW,bpp@e,c800000
f0065370 ledma@e,8400010
f006120c espdma@e,8400000
f005a448 SUNW,pll@f,1304000
f005a394 sc@f,1300000
f005a24c zs@f,1000000
f005a174 zs@f,1100000
f005a0c0 eeprom@f,1200000
f0059f8c SUNW,fdtwo@f,1400000
f0059ec4 flashprom@f,0
f0059e34 auxio@f,1900000
f0059d28 SUNW,CS4231@d,c000000
```
Rather than using the full node name in the previous example, you could also use an abbreviation. The abbreviated command-line entry looks like the following example:

ok **cd sbus**

The name is actually device@slot,offset (for SBus devices). The cgsix device is in slot 2 and starts at offset 0. If an SBus device is displayed in this tree, the device has been recognized by the PROM.

**490** Writing Device Drivers • January 2005

The .properties command displays the PROM properties of a device. These properties can be examined to determine which properties the device exports. This information is useful later to ensure that the driver is looking for the correct hardware properties. These properties are the same properties that can be retrieved with ddi getprop(9F).

```
ok cd cgsix
ok .properties
character-set ISO8859-1
intr 00000005 00000000
interrupts 00000005
reg 00000002 00000000 01000000
dblbuf 00 00 00 00
vmsize 00 00 00 01
...
```
The *reg* property defines an array of register description structures containing the following fields:

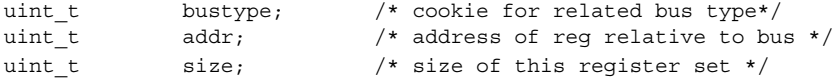

For the cgsix example, the address is 0.

#### Mapping the Device

A device must be mapped into memory to be tested. The PROM can then be used to verify proper operation of the device by using data-transfer commands to transfer bytes, words, and long words. If the device can be operated from the PROM, even in a limited way, the driver should also be able to operate the device.

To set up the device for initial testing, perform the following steps:

1. Determine the SBus slot number the device is in.

In this example, the *cgsix* device is located in slot 2.

2. Determine the offset within the physical address space used by the device.

The offset used is specific to the device. In the cgsix example, the video memory happens to start at an offset of 0x800000.

3. Use the select-dev *word* to select the Sbus device and the map-in *word* to map the device in.

The select-dev *word* takes a string of the device path as its argument. The map-in *word* takes an *offset*, a *slot number*, and a *size* as arguments to map. Like the offset, the size of the byte transfer is specific to the device. In the cgsix example, the size is set to 0x100000 bytes.

In the following code example, the Sbus path is displayed as an argument to the select-dev word, and the offset, slot number, and size values for the frame buffer are displayed as arguments to the map-in word. Notice the space between the opening quote and / in the select-dev argument. The virtual address to use

remains on top of the stack. The stack is shown using the .s word. The stack can be assigned a name with the constant operation.

```
ok " sbus@1f,0" select-dev
ok 800000 2 100000 map-in
ok .s
ffe98000
ok constant fb
```
### Reading and Writing

The PROM provides a variety of 8-bit, 16-bit, and 32-bit operations. In general, a c (character) prefix indicates an 8-bit (one-byte) operation; a w (word) prefix indicates a 16-bit (two-byte) operation; and an L (longword) prefix indicates a 32-bit (four-byte) operation.

A suffix of ! indicates a write operation. The write operation takes the first two items off the stack. The first item is the address, and the second item is the value.

```
ok 55 ffe98000 c!
```
A suffix of @ indicates a read operation. The read operation takes the address off the stack.

```
ok ffe98000 c@
ok .s
55
```
A suffix of ? is used to display the value without affecting the stack.

```
ok ffe98000 c?
55
```
Be careful when trying to query the device. If the mappings are not set up correctly, trying to read or write could cause errors. Special words are provided to handle these cases. cprobe, wprobe, and lprobe, for example, read from the given address but return zero if the location does not respond, or nonzero if it does.

```
ok fffa4000 c@
Data Access Error
ok fffa4000 cprobe
ok .s0
ok ffe98000 cprobe
ok .s
0 ffffffffffffffff
```
A region of memory can be shown with the dump word. This takes an *address* and a *length*, and displays the contents of the memory region in bytes.

In the following example, the fill word is used to fill video memory with a pattern. fill takes the address, the number of bytes to fill, and the byte to use. Use wfill and an Lfill for words and longwords. This fill example causes the *cgsix* to display simple patterns based on the byte passed.

ok **" /sbus" select-dev** ok **800000 2 100000 map-in** ok **constant fb** ok **fb 10000 ff fill** ok **fb 20000 0 fill** ok **fb 18000 55 fill** ok **fb 15000 3 fill** ok **fb 10000 5 fill**ok **fb 5000 f9 fill**

Writing Device Drivers • January 2005

#### <span id="page-494-0"></span>APPENDIX **B**

## Summary of Solaris DDI/DKI Services

This appendix discusses the interfaces provided by the Solaris DDI/DKI. These descriptions should not be considered complete or definitive, nor do they provide a thorough guide to usage. The descriptions are intended to describe what the functions do in general terms. See physio(9F) for more detailed information. The categories are:

- *"*Module Functions" on page 496
- ["Device Information Tree Node \(](#page-495-0)dev\_info\_t) Functions" on page 496
- "Device (dev t[\) Functions"](#page-495-0) on page 496
- ["Property Functions"](#page-496-0) on page 497
- ["Device Software State Functions"](#page-497-0) on page 498
- *"*Memory Allocation and Deallocation Functions" on page 498
- ["Kernel Thread Control and Synchronization Functions"](#page-498-0) on page 499
- ["Interrupt Functions"](#page-500-0) on page 501
- ["Programmed I/O Functions"](#page-500-0) on page 501
- ["Direct Memory Access \(DMA\) Functions"](#page-506-0) on page 507
- ["User Space Access Functions"](#page-508-0) on page 509
- ["User Process Event Functions"](#page-510-0) on page 511
- ["User Process Information Functions"](#page-510-0) on page 511
- ["User Application Kernel and Device Access Functions"](#page-510-0) on page 511
- *["Time-Related Functions"](#page-512-0)* on page 513
- ["Power Management Functions"](#page-512-0) on page 513
- ["Kernel Statistics Functions"](#page-513-0) on page 514
- ["Kernel Logging and Printing Functions"](#page-514-0) on page 515
- ["Buffered I/O Functions"](#page-514-0) on page 515
- ["Virtual Memory Functions"](#page-515-0) on page 516
- *"*Device ID Functions" on page 516
- ["SCSI Functions"](#page-516-0) on page 517
- ["Resource Map Management Functions"](#page-518-0) on page 519
- ["System Global State"](#page-518-0) on page 519
- *"*Utility Functions" on page 520

This appendix does not discuss STREAMS interfaces; to learn more about network drivers, see the *STREAMS Programming Guide*.

# <span id="page-495-0"></span>Module Functions

The module functions are:

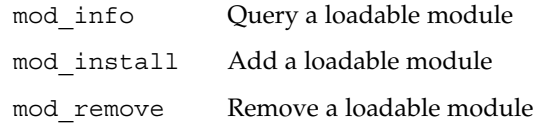

# Device Information Tree Node (dev\_info\_t) Functions

The device information tree node functions are:

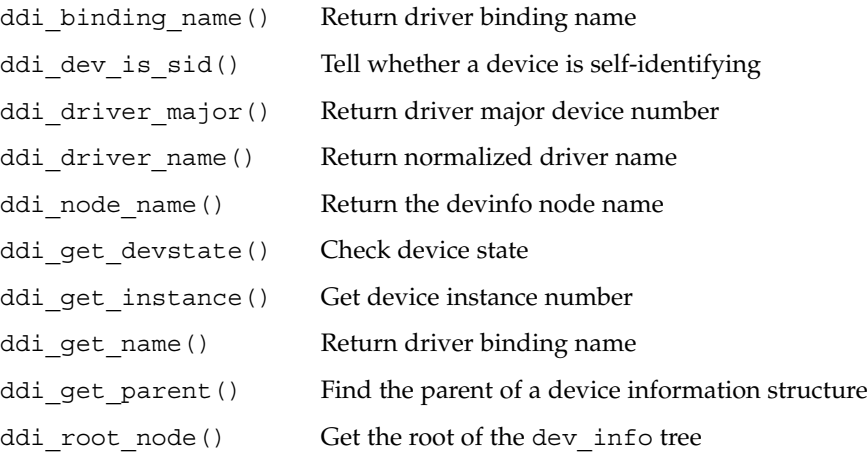

# Device (dev\_t) Functions

The device functions are:

ddi create minor node() Create a minor node for a device

```
ddi_getiminor() Get kernel internal minor number from an external
                        dev_t
ddi_remove_minor_node() Remove a minor mode for a device
getmajor() Get major device number
getminor() Get minor device number
makedevice() Make device number from major and minor
                        numbers
```
# Property Functions

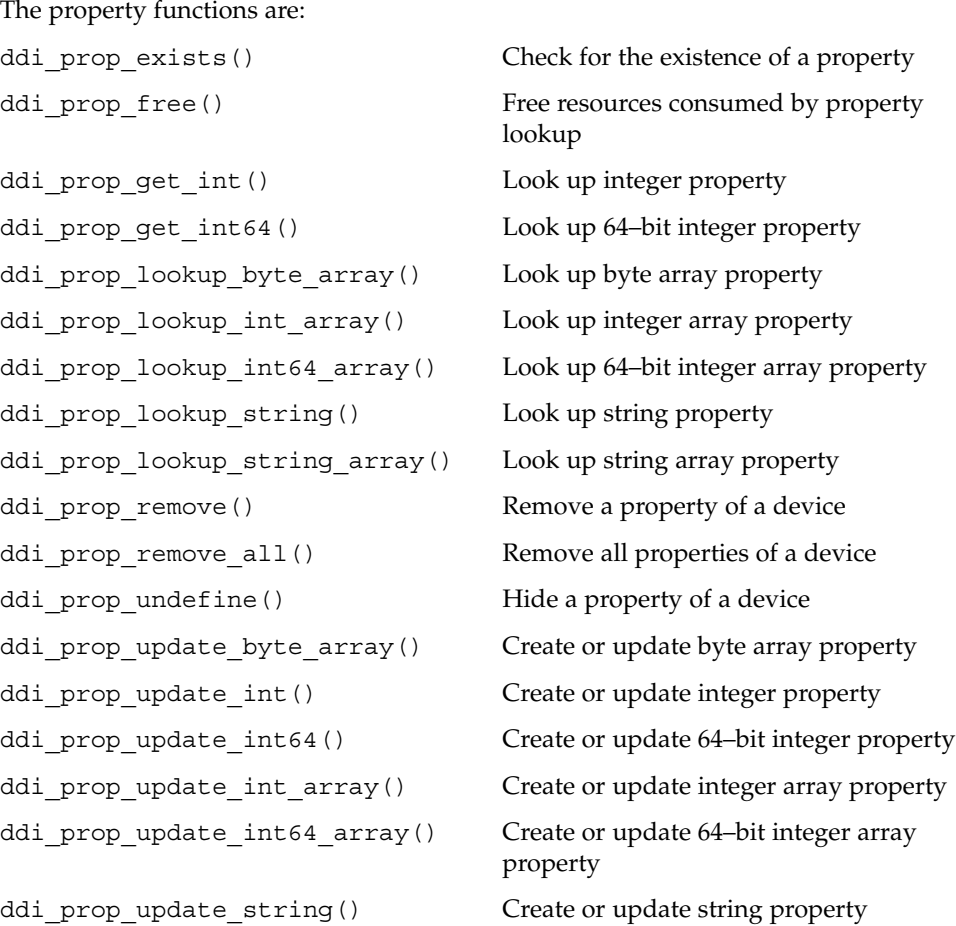

Appendix B • Summary of Solaris DDI/DKI Services **497**

**TABLE B–1** Deprecated Property Functions

<span id="page-497-0"></span>ddi\_prop\_update\_string\_array() Create or update string array property

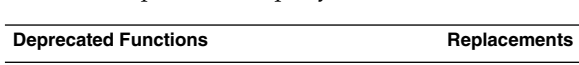

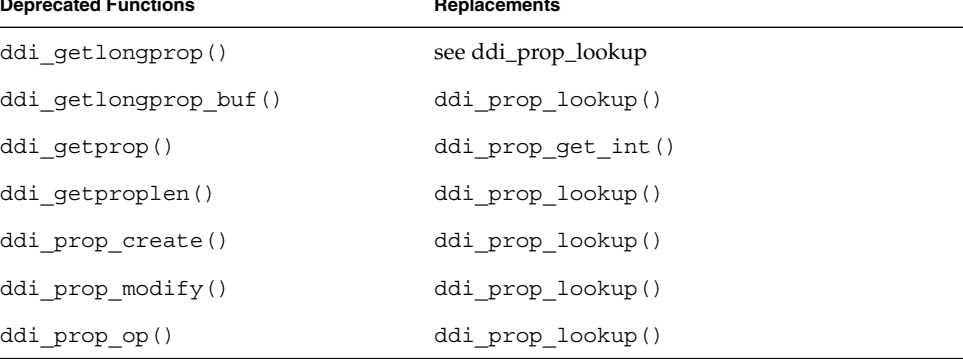

## Device Software State Functions

The device software state functions are:

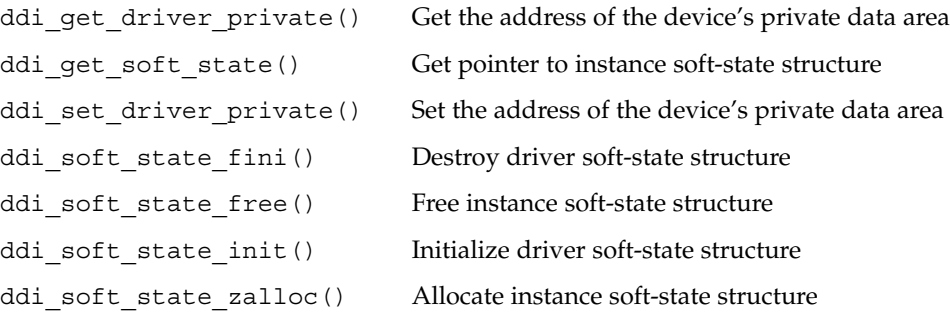

## Memory Allocation and Deallocation Functions

The memory allocation and deallocation functions are:

kmem\_alloc() Allocate kernel memory

kmem\_free() Free kernel memory

**498** Writing Device Drivers • January 2005

<span id="page-498-0"></span>kmem\_zalloc() Allocate zero-filled kernel memory

The following functions allocate and free memory intended to be used for DMA. See ["Direct Memory Access \(DMA\) Functions"](#page-506-0) on page 507.

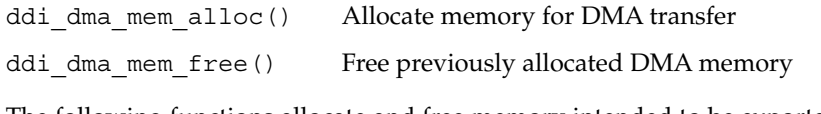

The following functions allocate and free memory intended to be exported to user space. See ["User Space Access Functions"](#page-508-0) on page 509.

| ddi umem alloc() | Allocate page-aligned kernel memory |
|------------------|-------------------------------------|
| ddi umem free()  | Free page-aligned kernel memory     |

**TABLE B–2** Deprecated Memory Allocation and Deallocation Functions

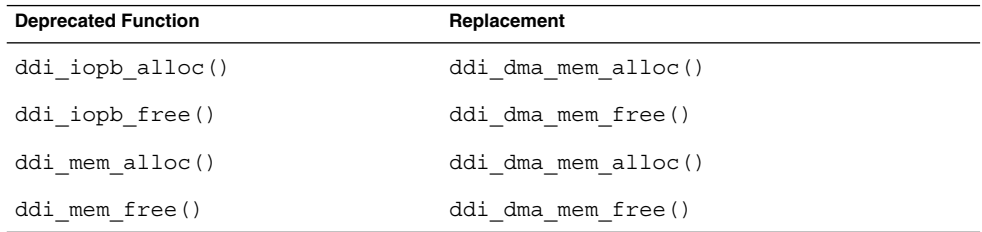

## Kernel Thread Control and Synchronization Functions

The kernel thread control and synchronization functions are:

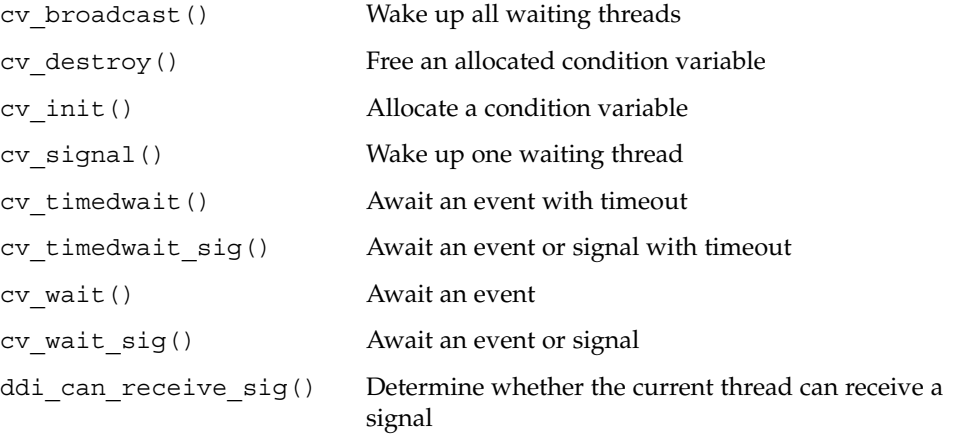

Appendix B • Summary of Solaris DDI/DKI Services **499**

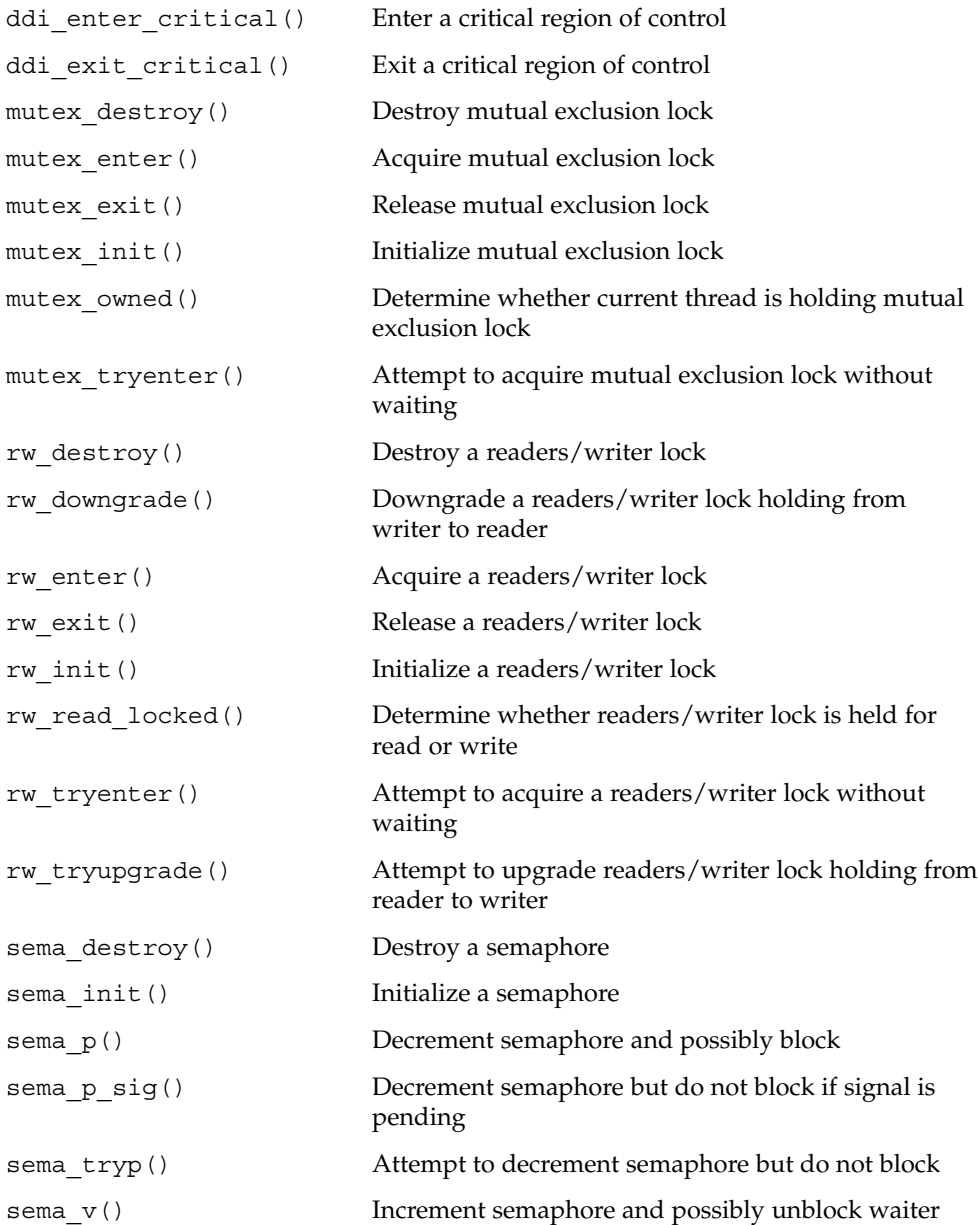

## <span id="page-500-0"></span>Interrupt Functions

The interrupt functions are: ddi\_add\_intr() Register a hardware interrupt handler ddi\_add\_softintr() Register a software interrupt handler ddi dev nintrs() Return the number of interrupt ddi\_get\_iblock\_cookie() Get a hardware interrupt block cookie ddi get soft iblock cookie() Get a software interrupt block cookie ddi\_intr\_hilevel() Indicate interrupt type ddi\_remove\_intr() Unregister a hardware interrupt handler ddi\_remove\_softintr() Unregister a software interrupt handler ddi trigger softintr() Trigger a software interrupt

specifications a device has

## Programmed I/O Functions

#### The programmed I/O functions are:

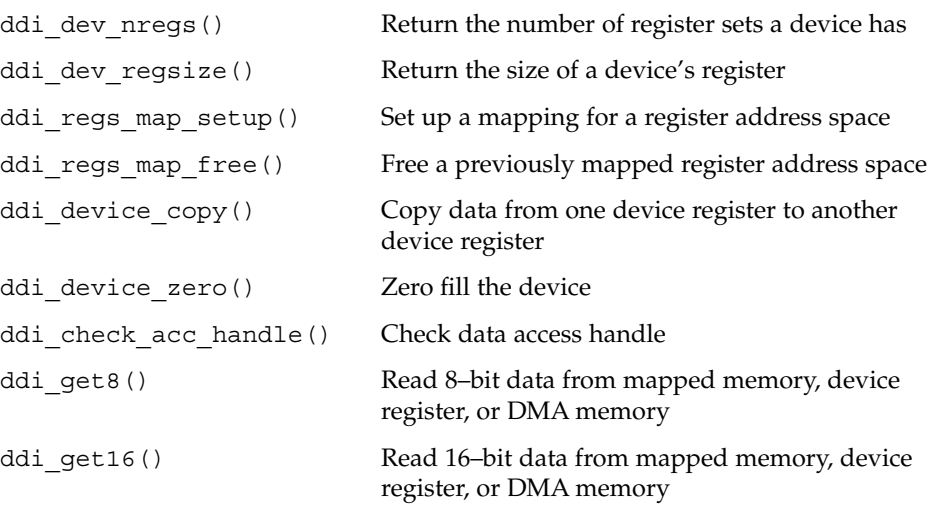

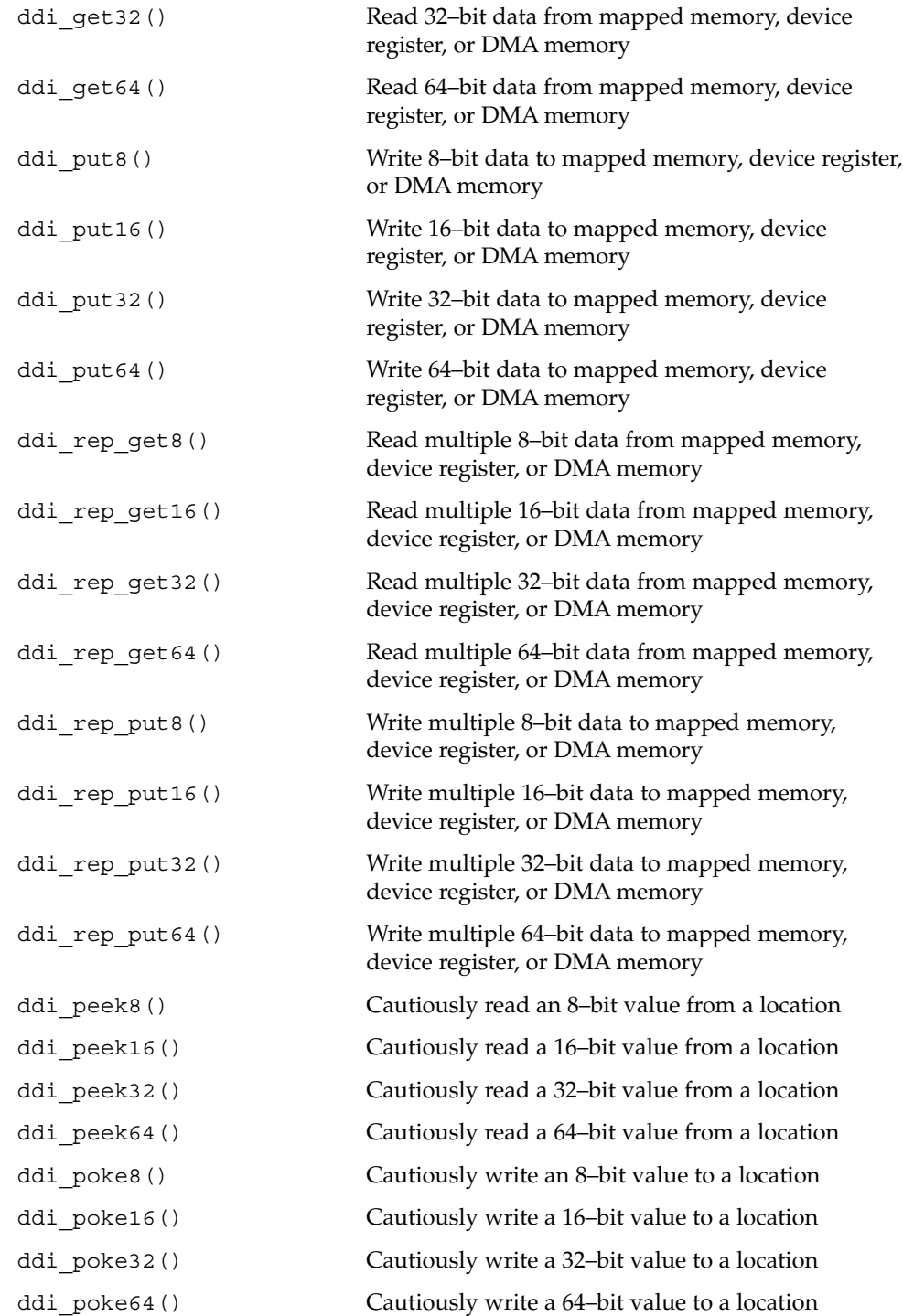

The general programmed I/O functions listed above can always be used rather than the mem, io, and pci\_config functions that follow. However, the following functions can be used as alternatives in cases where the type of access is known at compile time.

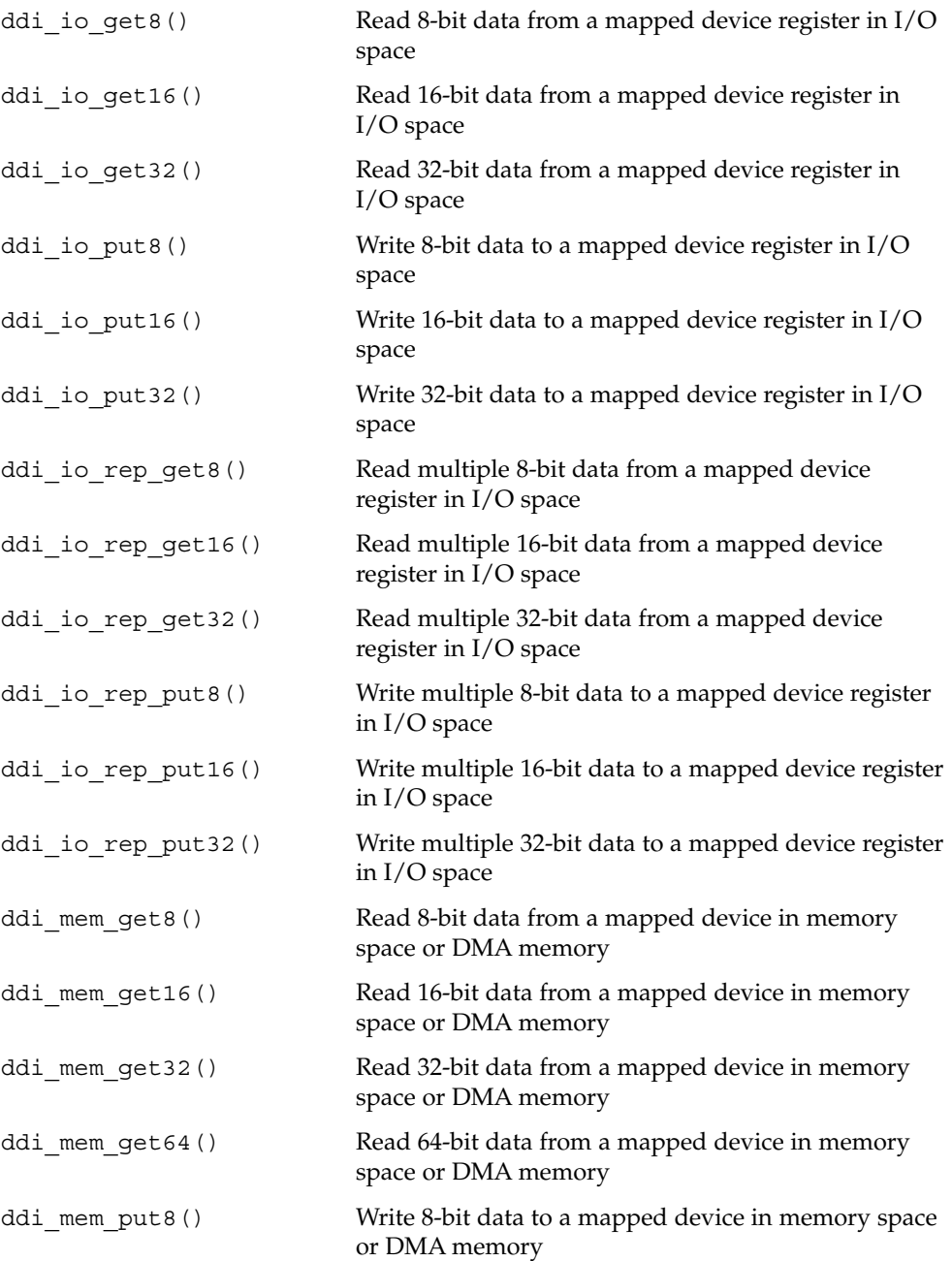

Appendix B • Summary of Solaris DDI/DKI Services **503**

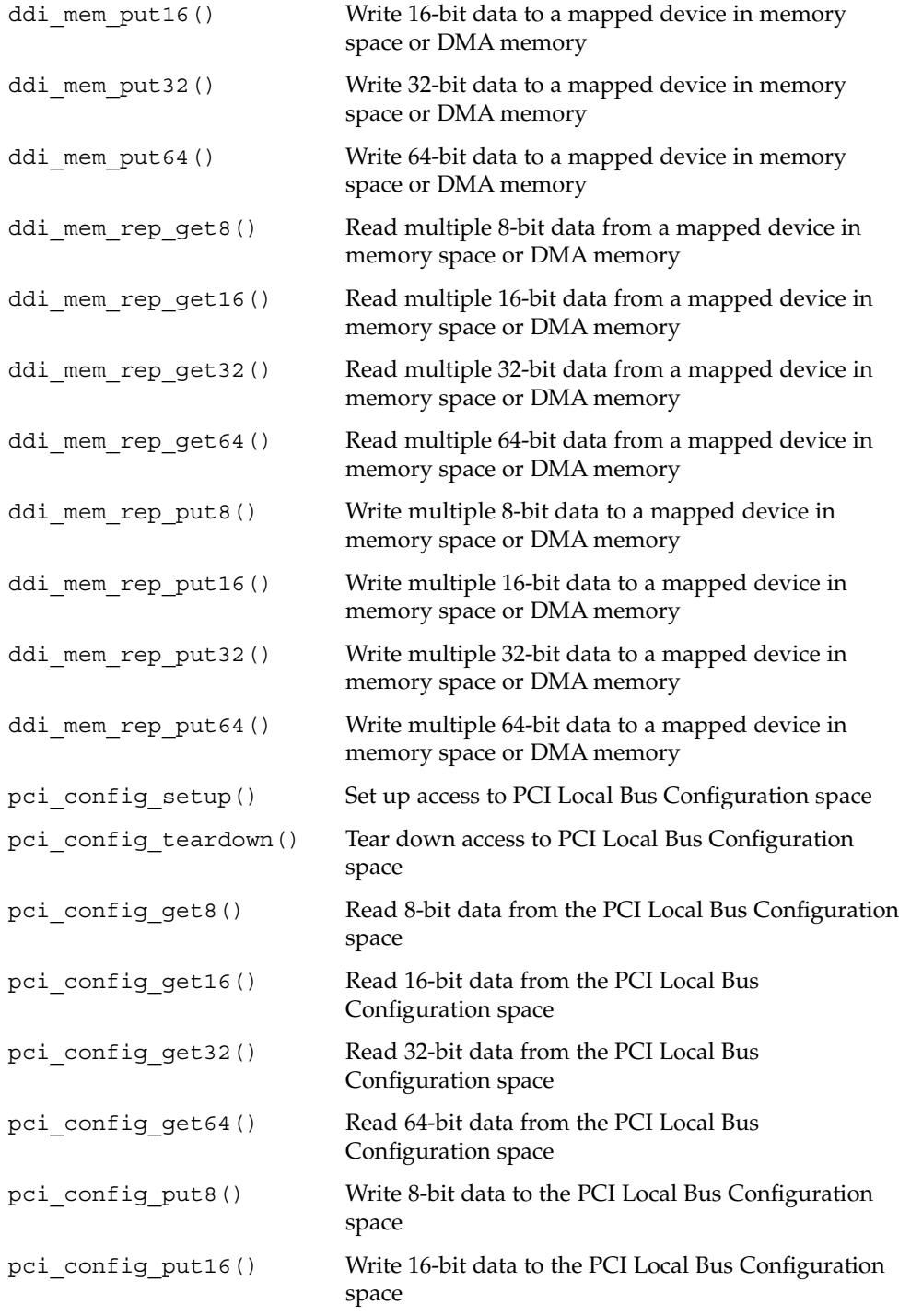

**504** Writing Device Drivers • January 2005
<span id="page-504-0"></span>

| pci config put32() | Write 32-bit data to the PCI Local Bus Configuration<br>space |
|--------------------|---------------------------------------------------------------|
| pci config put64() | Write 64-bit data to the PCI Local Bus Configuration<br>space |

**TABLE B–3** Deprecated Programmed I/O Functions

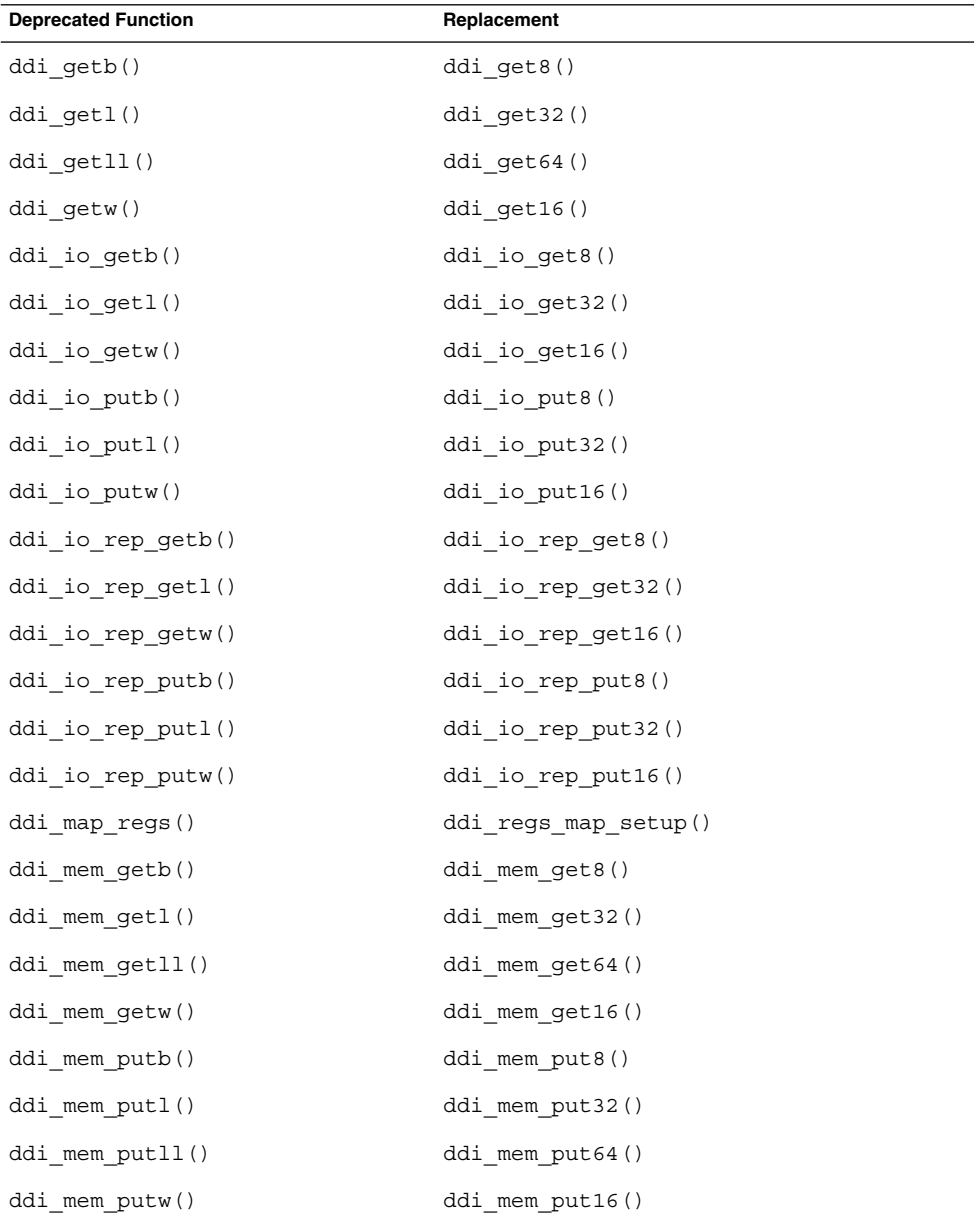

**TABLE B–3** Deprecated Programmed I/O Functions *(Continued)*

| <b>Deprecated Function</b> | Replacement         |  |
|----------------------------|---------------------|--|
| ddi_mem_rep_getb()         | ddi_mem_rep_get8()  |  |
| ddi mem rep getl()         | ddi mem rep get32() |  |
| ddi_mem_rep_getll()        | ddi mem rep get64() |  |
| ddi mem rep getw()         | ddi mem rep get16() |  |
| ddi mem rep putb()         | ddi_mem_rep_put8()  |  |
| ddi mem rep putl()         | ddi mem rep put32() |  |
| ddi mem rep putll()        | ddi mem rep put64() |  |
| ddi_mem_rep_putw()         | ddi_mem_rep_put16() |  |
| ddi peekc()                | ddi peek8()         |  |
| ddi peekd()                | ddi peek64()        |  |
| ddi peekl()                | ddi_peek32()        |  |
| ddi peeks()                | ddi peek16()        |  |
| ddi_pokec()                | ddi poke8()         |  |
| ddi_poked()                | ddi poke64()        |  |
| ddi_pokel()                | ddi poke32()        |  |
| ddi pokes()                | ddi poke16()        |  |
| ddi_putb()                 | ddi put8()          |  |
| ddi_putl()                 | ddi put32()         |  |
| ddi putll()                | ddi put64()         |  |
| ddi putw()                 | ddi put16()         |  |
| ddi_rep_getb()             | ddi_rep_get8()      |  |
| ddi_rep_getl()             | ddi_rep_get32()     |  |
| ddi rep getll()            | ddi rep get64()     |  |
| ddi rep getw()             | ddi rep get16()     |  |
| ddi_rep_putb()             | ddi_rep_put8()      |  |
| ddi rep putl()             | ddi rep put32()     |  |
| ddi rep putll()            | ddi rep put64()     |  |
| ddi rep putw()             | ddi rep put16()     |  |
| ddi unmap regs()           | ddi regs map free() |  |

| <b>Deprecated Function</b> | Replacement        |
|----------------------------|--------------------|
| inb()                      | ddi io get8()      |
| inl()                      | ddi io get32()     |
| inv()                      | ddi io get16()     |
| outb()                     | ddi io put8()      |
| out1()                     | ddi io put32()     |
| outw()                     | ddi io put16()     |
| pci config getb()          | pci config get8()  |
| pci config getl()          | pci config get32() |
| pci config getll()         | pci config get64() |
| pci config getw()          | pci config get16() |
| pci config putb()          | pci config put8()  |
| pci config putl()          | pci config put32() |
| pci config putll()         | pci config put64() |
| pci config putw()          | pci config put16() |
| repinsb()                  | ddi io rep get8()  |
| repinsd()                  | ddi_io_rep_get32() |
| repinsw()                  | ddi io rep get16() |
| repoutsb()                 | ddi_io_rep_put8()  |
| repoutsd()                 | ddi_io_rep_put32() |
| repoutsw()                 | ddi io rep put16() |

<span id="page-506-0"></span>**TABLE B–3** Deprecated Programmed I/O Functions *(Continued)*

# Direct Memory Access (DMA) Functions

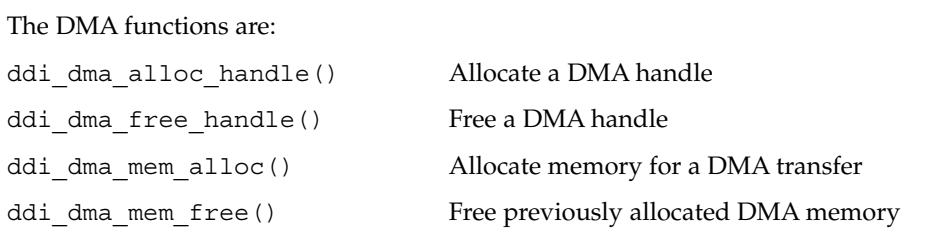

```
ddi dma addr bind handle() Bind an address to a DMA handle
ddi dma buf bind handle() Bind a system buffer to a DMA handle
ddi_dma_unbind_handle() Unbind the address in a DMA handle
ddi_dma_nextcookie() Retrieve the subsequent DMA cookie
ddi dma qetwin() Activate a new DMA window
ddi dma numwin() Retrieve number of DMA windows
ddi dma sync() Synchronize CPU and I/O views of memory
ddi_check_dma_handle() Check a DMA handle
ddi dma set sbus64() Allow 64-bit transfers on SBus
ddi slaveonly() Report whether a device is installed in a slave
                           access-only location
ddi_iomin() Find the minimum alignment and transfer size
                           for DMA
ddi dma burstsizes() Find out the allowed burst sizes for a DMA
                           mapping
ddi dma devalign() Find DMA mapping alignment and minimum
                           transfer size
ddi dmae alloc() Acquire a DMA channel
ddi dmae release() Release a DMA channel
ddi dmae getattr() Get the DMA engine attributes
ddi dmae_prog() Program a DMA channel
ddi dmae stop() Terminate a DMA engine operation
ddi dmae disable() Disable a DMA channel
ddi dmae enable() Enable a DMA channel
ddi dmae getcnt() Get the remaining DMA engine count
ddi_dmae_1stparty() Configure the DMA channel cascade mode
ddi dma coff() Convert a DMA cookie to an offset within a
                           DMA handle
```

```
TABLE B–4 Deprecated Direct Memory Access (DMA) Functions
```
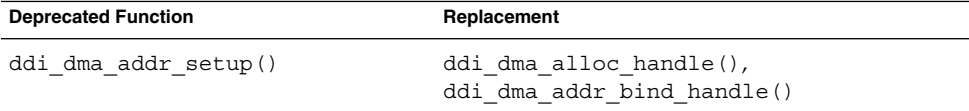

**TABLE B–4** Deprecated Direct Memory Access (DMA) Functions *(Continued)*

| <b>Deprecated Function</b> | Replacement                                                                         |
|----------------------------|-------------------------------------------------------------------------------------|
| ddi dma buf setup()        | ddi dma alloc handle(),<br>ddi dma buf bind handle()                                |
| ddi dma curwin()           | ddi dma getwin()                                                                    |
| ddi dma free()             | ddi dma free handle()                                                               |
| ddi dma htoc()             | ddi dma addr bind handle(),<br>ddi dma buf bind handle()                            |
| ddi dma movwin()           | ddi dma getwin()                                                                    |
| ddi dma nextseg()          | ddi dma nextcookie()                                                                |
| ddi dma segtocookie()      | ddi dma nextcookie()                                                                |
| ddi dma setup()            | ddi dma alloc handle(),<br>ddi dma addr bind handle(),<br>ddi dma buf bind handle() |
| ddi dmae getlim()          | ddi dmae getattr()                                                                  |
| ddi iopb alloc()           | ddi dma mem alloc()                                                                 |
| ddi iopb free()            | ddi dma mem free()                                                                  |
| ddi mem alloc()            | ddi dma mem alloc()                                                                 |
| ddi mem free()             | ddi dma mem free()                                                                  |
| hat getkpfnum()            | ddi dma addr bind handle(),<br>ddi dma buf bind handle(),<br>ddi dma nextcookie()   |

# User Space Access Functions

The user space access functions are:

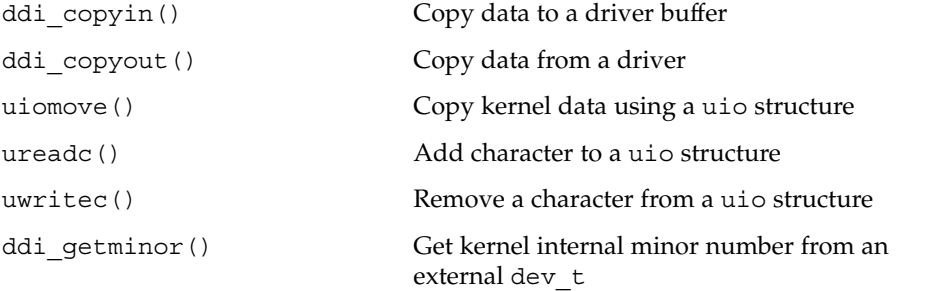

<span id="page-509-0"></span>

| ddi model convert from() | Determine a data model type mismatch                                               |
|--------------------------|------------------------------------------------------------------------------------|
| IOC CONVERT FROM()       | Determine whether there is a need to translate<br>M IOCTL contents                 |
| STRUCT DECL()            | Establish the handle to application data in a<br>possibly differing data model     |
| STRUCT HANDLE()          | Establish the handle to application data in a<br>possibly differing data model     |
| STRUCT INIT()            | Establish the handle to application data in a<br>possibly differing data model     |
| STRUCT SET HANDLE()      | Establish the handle to application data in a<br>possibly differing data model     |
| SIZEOF PTR()             | Return the size of pointer in specified data model                                 |
| SIZEOF STRUCT()          | Return the size of a structure in the specified data<br>model                      |
| STRUCT SIZE()            | Return the size of a structure in the application<br>data model                    |
| STRUCT BUF()             | Return a pointer to the native mode instance of<br>the structure                   |
| STRUCT FADDR()           | Return a pointer to the specified field of a<br>structure                          |
| STRUCT FGET ()           | Return the specified field of a structure in the<br>application data model         |
| STRUCT FGETP()           | Return the specified pointer field of a structure in<br>the application data model |
| STRUCT FSET()            | Set a specified field of a structure in the<br>application data model              |
| STRUCT FSETP()           | Set a specified pointer field of a structure in the<br>application data model      |

**TABLE B–5** Deprecated User Space Access Functions

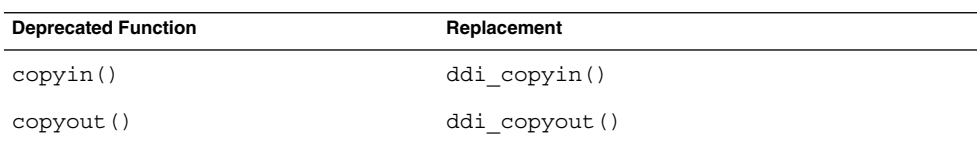

### <span id="page-510-0"></span>User Process Event Functions

The user process event functions are:

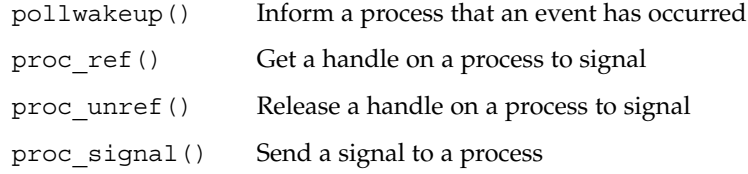

## User Process Information Functions

The user process information functions are:

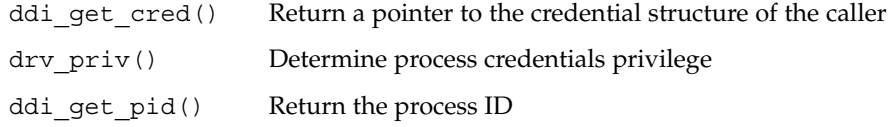

**TABLE B–6** Deprecated User Process Information Functions

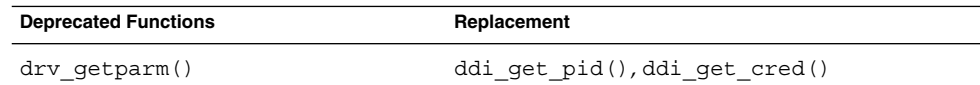

## User Application Kernel and Device Access Functions

The user application kernel and device access functions are:

```
ddi_dev_nregs()
  Return the number of register sets a device has
ddi_dev_regsize()
  Return the size of a device's register
ddi_devmap_segmap(), devmap_setup()
  Set up a user mapping to device memory using the devmap framework
```
<span id="page-511-0"></span>devmap\_devmem\_setup() Export device memory to user space

devmap\_load() Validate memory address translations

devmap\_unload() Invalidate memory address translations

devmap\_do\_ctxmgt() Perform device context switching on a mapping

devmap set ctx timeout() Set the timeout value for the context management callback

devmap\_default\_access() Default driver memory access function

ddi umem alloc() Allocate page-aligned kernel memory

ddi umem free() Free page-aligned kernel memory

ddi\_umem\_lock() Lock memory pages

ddi\_umem\_unlock() Unlock memory pages

ddi\_umem\_iosetup() Setup I/O requests to application memory

devmap\_umem\_setup() Export kernel memory to user space

ddi\_model\_convert\_from() Determine data model type mismatch

**TABLE B–7** Deprecated User Application Kernel and Device Access Functions

| <b>Deprecated Function</b>                                  | Replacement     |
|-------------------------------------------------------------|-----------------|
| ddi mapdev()                                                | devmap setup()  |
| ddi mapdev intercept()                                      | devmap load()   |
| ddi mapdev nointercept()                                    | devmap unload() |
| ddi mapdev set device acc attr devmap()<br>$\left( \right)$ |                 |
| ddi seqmap()                                                | $d$ evmap $()$  |
| ddi segmap setup()                                          | devmap setup()  |

<span id="page-512-0"></span>

| <b>TABLE B-7</b> Deprecated User Application Kernel and Device Access Functions |                | (Continuea) |
|---------------------------------------------------------------------------------|----------------|-------------|
| <b>Deprecated Function</b>                                                      | Replacement    |             |
| hat getkpfnum()                                                                 | $d$ evmap $()$ |             |
| ddi mmap get model()                                                            | $d$ evmap $()$ |             |
|                                                                                 |                |             |

**TABLE B–7** Deprecated User Application Kernel and Device Access Functions *(Continued)*

## Time-Related Functions

The time-related functions are:

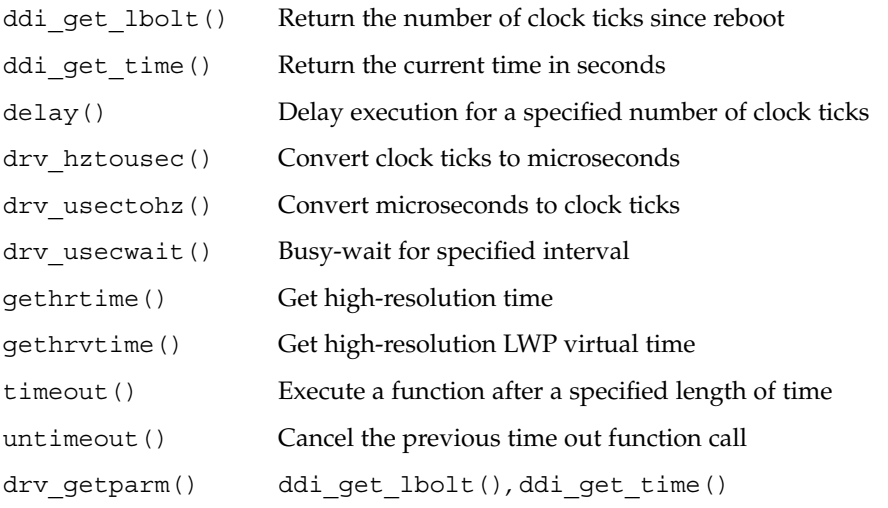

**TABLE B–8** Deprecated Time-Related Functions

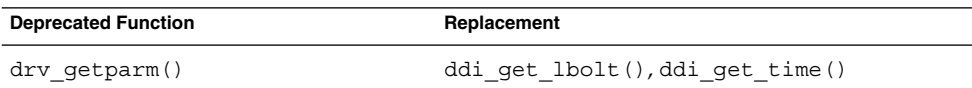

# Power Management Functions

#### The functions are:

ddi\_removing\_power() Check if device loses power with DDI\_SUSPEND

pci\_report\_pmcap() Report the power management capability of a PCI device

<span id="page-513-0"></span>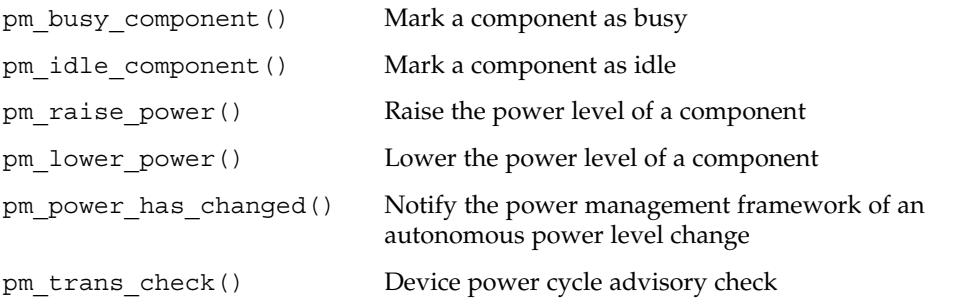

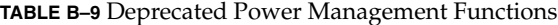

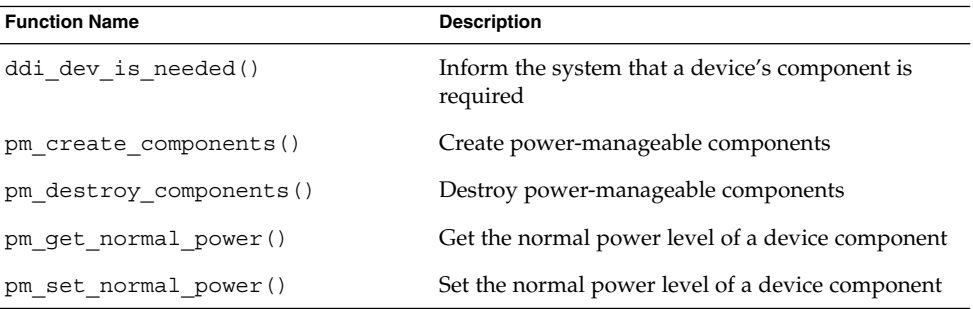

## Kernel Statistics Functions

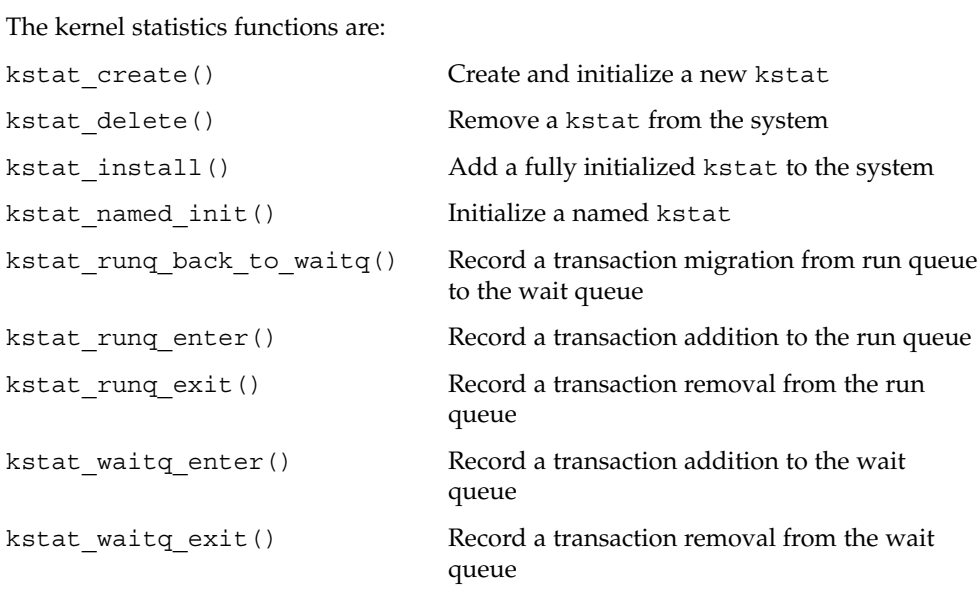

<span id="page-514-0"></span>kstat\_waitq\_to\_runq() Record a transaction migration from the wait queue to the run queue

# Kernel Logging and Printing Functions

The kernel logging and printing functions are:

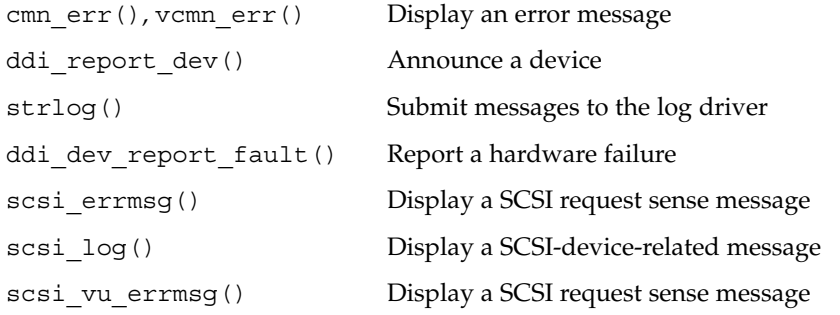

# Buffered I/O Functions

The buffered I/O functions are:

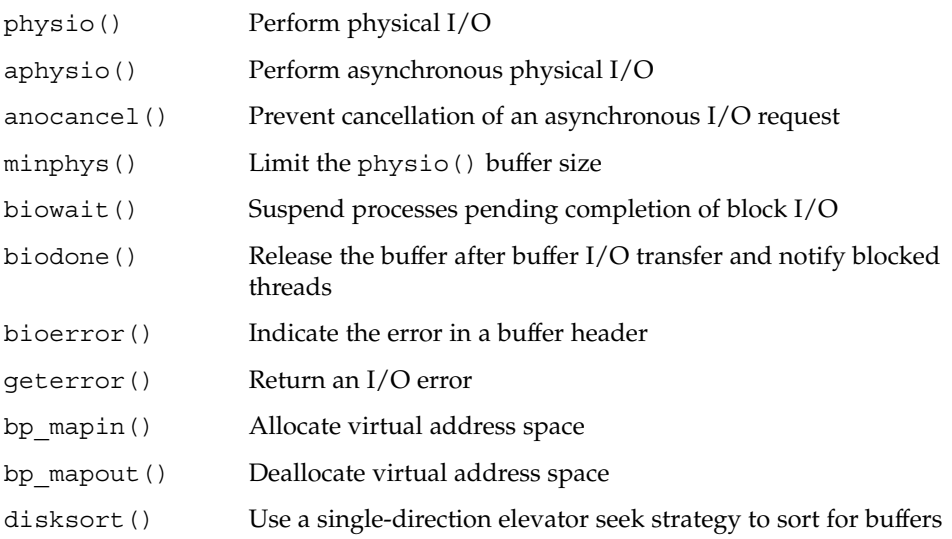

<span id="page-515-0"></span>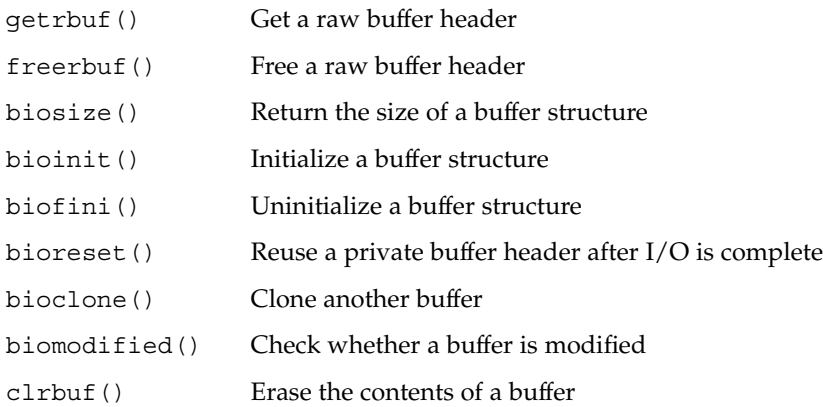

# Virtual Memory Functions

The virtual memory functions are:

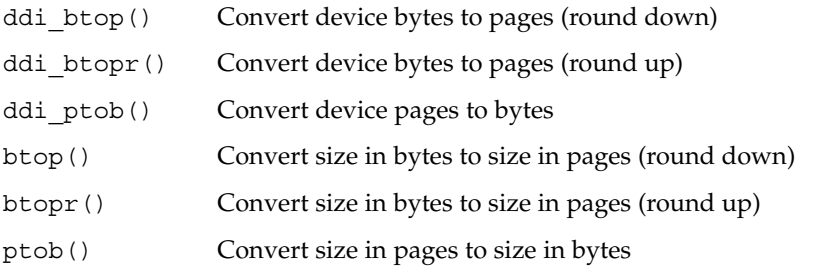

**TABLE B–10** Deprecated Virtual Memory Functions

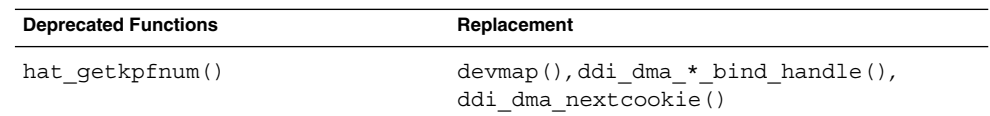

## Device ID Functions

The device ID functions are:

ddi\_devid\_init() Allocate a device ID structure

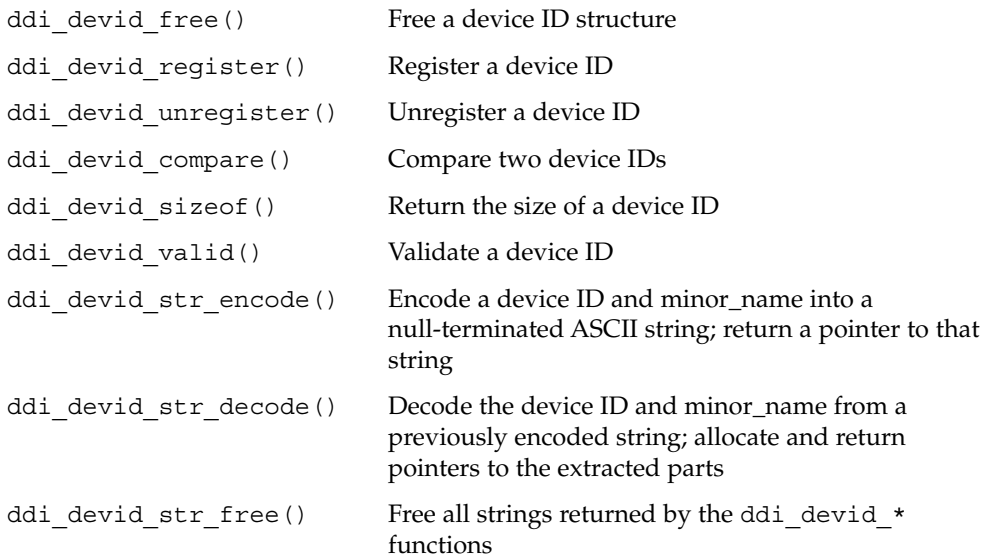

# SCSI Functions

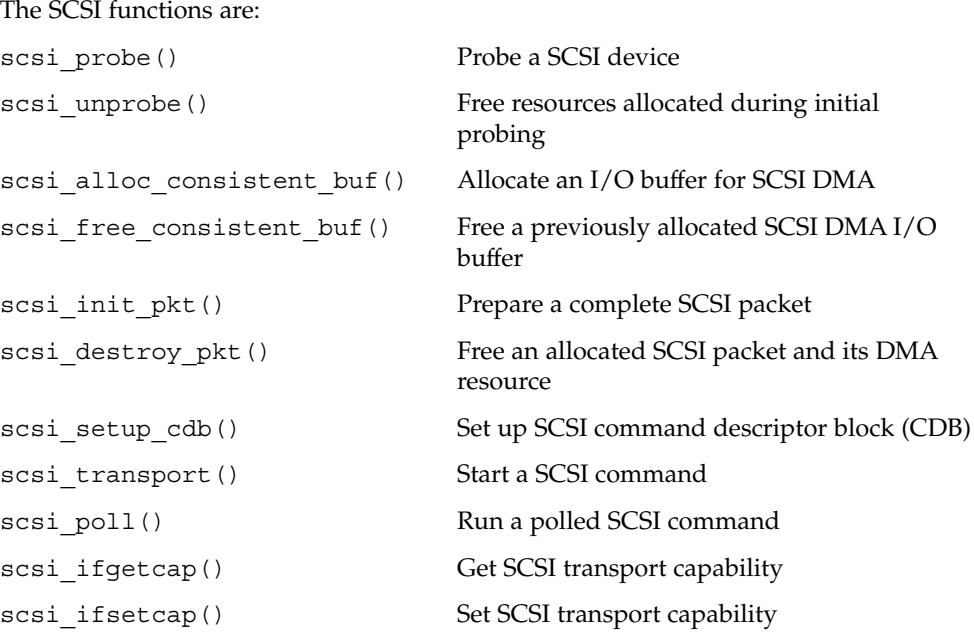

<span id="page-517-0"></span>

| scsi_sync_pkt()          | Synchronize CPU and I/O views of memory    |
|--------------------------|--------------------------------------------|
| scsi abort()             | Abort a SCSI command                       |
| scsi_reset()             | Reset a SCSI bus or target                 |
| scsi reset notify()      | Notify the target driver of bus resets     |
| scsi cname()             | Decode a SCSI command                      |
| scsi_dname()             | Decode a SCSI peripheral device type       |
| scsi mname()             | Decode a SCSI message                      |
| scsi_rname()             | Decode a SCSI packet completion reason     |
| scsi sname()             | Decode a SCSI sense key                    |
| scsi errmsg()            | Display a SCSI request sense message       |
| scsi log()               | Display a SCSI-device-related message      |
| scsi vu errmsg()         | Display a SCSI request sense message       |
| scsi hba init()          | SCSI HBA system initialization routine     |
| scsi hba fini()          | SCSI HBA system completion routine         |
| scsi hba attach setup()  | SCSI HBA attach routine                    |
| scsi hba detach()        | SCSI HBA detach routine                    |
| scsi hba probe()         | Default SCSI HBA probe function            |
| scsi hba tran alloc()    | Allocate a transport structure             |
| scsi hba tran free()     | Free a transport structure                 |
| scsi hba pkt alloc()     | Allocate a scsi_pkt structure              |
| scsi hba pkt free()      | Free a scsi_pkt structure                  |
| scsi hba lookup capstr() | Return an index matching capability string |

**TABLE B–11** Deprecated SCSI Functions

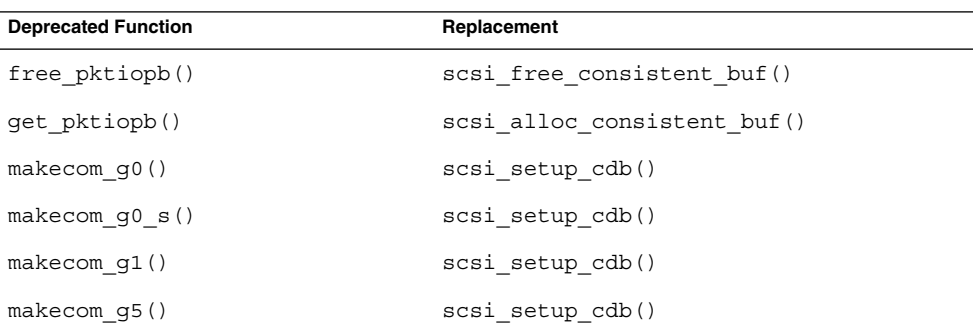

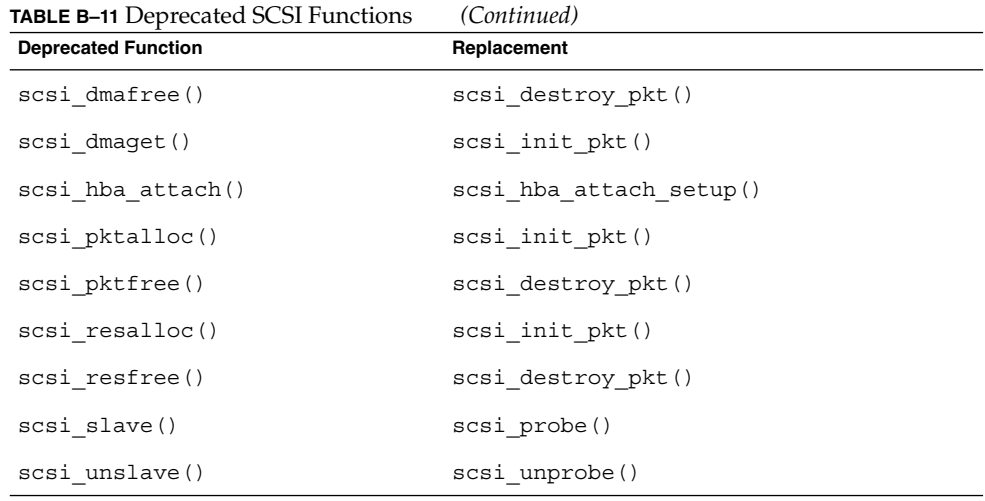

# Resource Map Management Functions

The resource map management functions are:

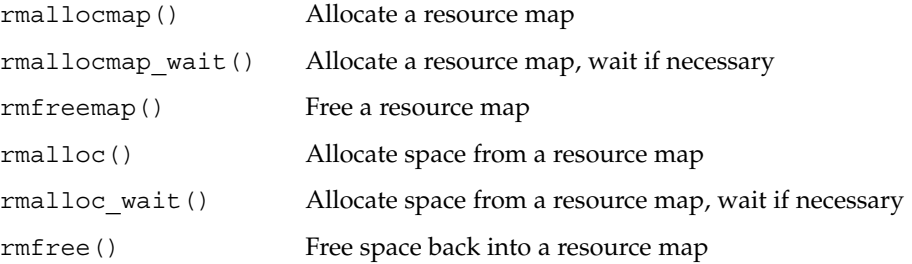

# System Global State

ddi\_in\_panic() Determine whether the system is in panic state

# Utility Functions

The utility functions are:

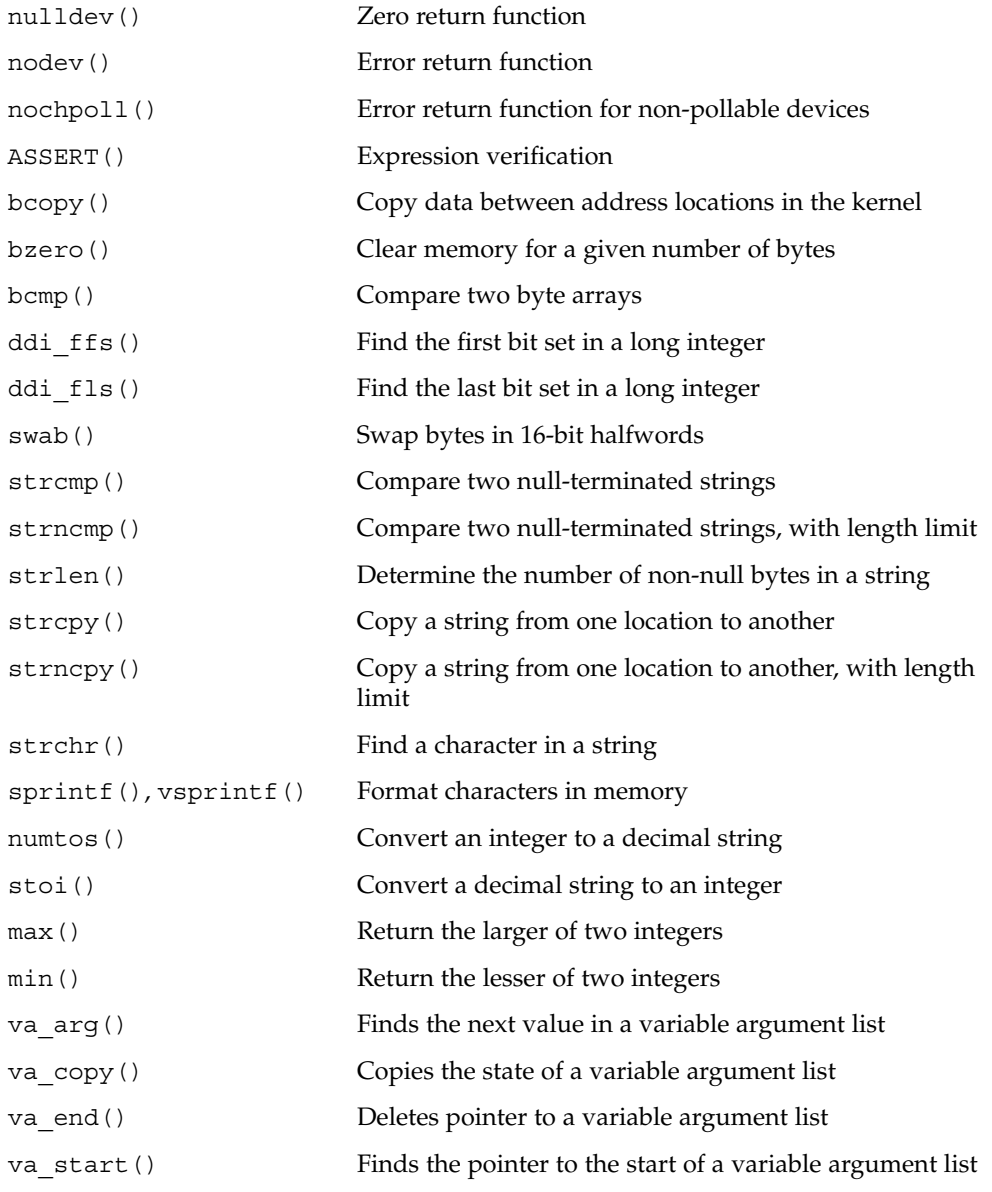

<span id="page-520-0"></span>APPENDIX **C**

## Making a Device Driver 64-Bit Ready

This appendix provides information for device driver writers who are converting their device drivers to support the 64-bit kernel. It presents the differences between 32-bit and 64-bit device drivers and describes the steps to convert 32-bit device drivers to 64-bit. This information is specific to regular character and block device drivers only.

This appendix provides information on the following subjects:

- "Introduction to 64–Bit Driver Design" on page 521
- *["General Conversion Steps"](#page-521-0)* on page 522
- ["Well-known](#page-529-0) ioctl Interfaces" on page 530

## Introduction to 64–Bit Driver Design

For drivers that need support for the 32-bit kernel only, existing 32-bit device drivers will continue to work without recompilation. However, most device drivers require some changes to run correctly in the 64-bit kernel, and all device drivers require recompilation to create a 64-bit driver module. The information in this appendix will help you to enable drivers for 32-bit and 64-bit environments to be generated from common source code, thus increasing code portability and reducing the maintenance effort.

Before starting to clean up a device driver for the 64-bit environment, you should understand how the 32-bit environment differs from the 64-bit environment. In particular, you must be familiar with the C language data type models ILP32 and LP64. See the following table.

| C Type      | <b>ILP32</b> | <b>LP64</b> |
|-------------|--------------|-------------|
| char        | 8            | 8           |
| short       | 16           | 16          |
| int         | 32           | 32          |
| long        | 32           | 64          |
| long long   | 64           | 64          |
| float       | 32           | 32          |
| double      | 64           | 64          |
| long double | 96           | 128         |
| pointer     | 32           | 64          |

<span id="page-521-0"></span>**TABLE C–1** Comparison of ILP32 and LP64 Data Types

The driver-specific issues due to the differences between ILP32 and LP64 are the subject of this appendix. More general topics are covered in the *Solaris 64-bit Developer's Guide*.

In addition to general code cleanup to support the data model changes for LP64, driver writers have to provide support for both 32-bit and 64-bit applications.

The ioctl(9E), devmap(9E), and mmap(9E) entry points enable data structures to be shared directly between applications and device drivers. If those data structures change size between the 32-bit and 64-bit environments, then the entry points must be modified so that the driver can determine whether the data model of the application is the same as that of the kernel. When the data models differ, data structures can be adjusted. See ["I/O Control Support for 64-Bit Capable Device Drivers"](#page-247-0) on page 248, ["32–bit and 64–bit Data Structure Macros"](#page-250-0) on page 251, and ["Associating Kernel](#page-156-0) [Memory With User Mappings"](#page-156-0) on page 157.

In many drivers, only a few ioctls need this kind of handling. The other ioctls should work without change as long as these ioctls pass data structures that do not change in size.

### General Conversion Steps

The sections below provide information on converting drivers to run in a 64-bit environment. Driver writers might need to perform one or more of the following tasks:

1. Use fixed-width types for hardware registers.

- 2. Use fixed-width common access functions.
- 3. Check and extend use of derived types.
- 4. Check changed fields within DDI data structures.
- 5. Check changed arguments of DDI functions.
- 6. Modify the driver entry points that handle user data, where needed.
- 7. Check structures that use 64–bit long types on x86 platforms.

These steps are explained in detail below.

After each step is complete, fix all compiler warnings, and use lint to look for other problems. The SC5.0 (or newer) version of lint should be used with -Xarch=v9 and -errchk=longptr64 specified to find 64–bit problems. See the notes on using and interpreting the output of lint in the *Solaris 64-bit Developer's Guide*.

**Note –** Do not ignore compilation warnings during conversion for LP64. Warnings that were safe to ignore previously in the ILP32 environment might now indicate a more serious problem.

After all the steps are complete, compile and test the driver as both a 32-bit and 64-bit module.

### Use Fixed-Width Types for Hardware Registers

Many device drivers that manipulate hardware devices use C data structures to describe the layout of the hardware. In the LP64 data model, data structures that use long or unsigned long to define hardware registers are almost certainly incorrect, because long is now a 64-bit quantity. Start by including <sys/inttypes.h>, and update this class of data structure to use  $int32$  t or uint32 t instead of long for 32-bit device data. This approach preserves the binary layout of 32-bit data structures. For example, change:

```
struct device_regs {
   ulong_t addr;
   uint t count;
}; /* Only works for ILP32 compilation */
to:
struct device_regs {
  uint32_t addr;
   uint32 t count;
}; /* Works for any data model */
```
Appendix C • Making a Device Driver 64-Bit Ready **523**

### Use Fixed-Width Common Access Functions

The Solaris DDI permits device registers to be accessed by access functions for portability to multiple platforms. Previously, the DDI common access functions specified the size of data in terms of bytes, words, and so on. For example, ddi get  $1(9F)$  is used to access 32-bit quantities. This function is not available in the 64-bit DDI environment, and has been replaced by versions of the function that specify the number of bits to be acted on.

These routines were added to the 32-bit kernel in the Solaris 2.6 operating environment, to permit their early adoption by driver writers. For example, to be portable to both 32-bit and 64-bit kernels, the driver must use ddi qet32(9F) to access 32-bit data rather than ddi get $1(9F)$ .

All common access routines are replaced by their fixed-width equivalents. See the ddi get8(9F), ddi put8(9F), ddi rep get8(9F), and ddi rep put8(9F) man pages for details.

### Check and Extend Use of Derived Types

System-derived types, such as  $size$  t, should be used where possible so that the resulting variables make sense when passed between functions. The new derived types uintptr\_t or intptr\_t should be used as the integral type for pointers.

Fixed-width integer types are useful for representing explicit sizes of binary data structures or hardware registers, while fundamental C language data types, such as int, can still be used for loop counters or file descriptors.

Some system-derived types represent 32-bit quantities on a 32-bit system but represent 64-bit quantities on a 64-bit system. Derived types that change size in this way include: clock\_t, daddr\_t, dev\_t, ino\_t, intptr\_t, off\_t, size\_t, ssize\_t, time t, uintptr t, and timeout id t.

When designing drivers that use these derived types, pay particular attention to the use of these types, particularly if the drivers are assigning these values to variables of another derived type, such as a fixed-width type.

### Check Changed Fields in DDI Data Structures

The data types of some of the fields within DDI data structures, such as buf(9S), have been changed. Drivers that use these data structures should make sure that these fields are being used appropriately. The data structures and the fields that were changed in a significant way are listed below.

#### <span id="page-524-0"></span>buf Structure Changes

The fields listed below pertain to transfer size, which can now exceed more than 4 Gbytes.

```
size t b bcount; /* was type unsigned int */
size t b resid; /* was type unsigned int */
size t b bufsize; /* was type long */
```
#### ddi\_dma\_attr

The ddi dma  $attr(9S)$  structure defines attributes of the DMA engine and the device. Because these attributes specify register sizes, fixed-width data types have been used instead of fundamental types.

#### ddi\_dma\_cookie Structure Changes

uint32 t dmac address;  $/*$  was type unsigned long  $*/$ size t dmac size;  $/$ \* was type u int \*/

The ddi dma cookie(9S) structure contains a 32-bit DMA address, so a fixed-width data type has been used to define the address. The size has been redefined as size\_t.

#### csi\_arq\_status Structure Changes

uint t sts rqpkt state;  $/$ \* was type u long \*/ uint t sts rqpkt statistics;  $/*$  was type u long \*/

These fields in the structure do not need to grow and have been redefined as 32-bit quantities.

#### scsi\_pkt Structure Changes

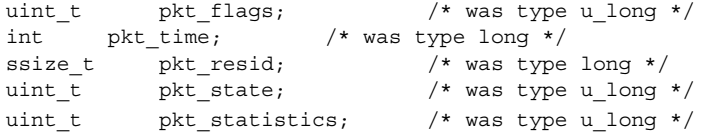

Because the pkt flags, pkt state, and pkt statistics fields in the scsi pkt(9S) structure do not need to grow, these fields have been redefined as 32-bit integers. The data transfer size pkt\_resid field *does* grow and has been redefined as ssize\_t.

### Check Changed Arguments of DDI Functions

This section describes the DDI function argument data types that have been changed.

Appendix C • Making a Device Driver 64-Bit Ready **525**

#### <span id="page-525-0"></span>getrbuf() Argument Changes

struct buf \*getrbuf(int sleepflag);

In previous releases, sleepflag was defined as a type long.

#### drv\_getparm() Argument Changes

int drv\_getparm(unsigned int parm, void \*value\_p);

In previous releases, value\_p was defined as type unsigned long. In the 64-bit kernel, drv\_getparm(9F) can fetch both 32-bit and 64-bit quantities. The interface does not define data types of these quantities, and simple programming errors can occur.

The following new routines offer a safer alternative:

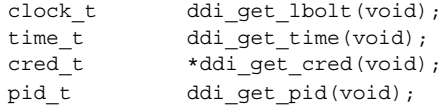

Driver writers are strongly urged to use these routines instead of drv\_getparm(9F).

#### delay() and timeout() Argument Changes

void delay(clock\_t ticks); timeout\_id\_t timeout(void (\*func)(void \*), void \*arg, clock\_t ticks);

The *ticks* argument to the delay(9F) and timeout(9F) routines has been changed from long to clock\_t.

#### rmallocmap() and rmallocmap\_wait() Argument Changes

```
struct map *rmallocmap(size t mapsize);
struct map *rmallocmap wait(size t mapsize);
```
The mapsize argument to the rmallocmap(9F) and rmallocmap wait(9F) routines has been changed from ulong t to size t.

#### scsi alloc consistent buf() Argument Changes

struct buf \*scsi alloc consistent buf(struct scsi address \*ap, struct buf \*bp, size\_t datalen, uint\_t bflags, int (\*callback )(caddr t), caddr t arg);

<span id="page-526-0"></span>In previous releases, datalen was defined as an int and bflags was defined as a ulong.

#### uiomove() Argument Changes

```
int uiomove(caddr_t address, size_t nbytes,
   enum uio_rw rwflag, uio_t *uio_p);
```
The nbytes argument was defined as a type long, but because nbytes represents a size in bytes,  $size t$  is more appropriate.

#### cv timedwait() and cv timedwait sig() Argument Changes

int cv\_timedwait(kcondvar\_t \*cvp, kmutex\_t \*mp, clock\_t timeout); int cv timedwait sig(kcondvar t \*cvp, kmutex t \*mp, clock t timeout);

In previous releases, the *timeout* argument to the cv\_timedwait(9F) and cv timedwait sig(9F) routines was defined to be of type long. Because these routines represent time in ticks, clock t is more appropriate.

#### ddi\_device\_copy() Argument Changes

int ddi device copy(ddi acc handle t src handle, caddr\_t src\_addr, ssize\_t src\_advcnt, ddi\_acc\_handle\_t dest\_handle, caddr\_t dest\_addr, ssize\_t dest\_advcnt, size\_t bytecount, uint\_t dev\_datasz);

The *src\_advcnt*, *dest\_advcnt*, *dev\_datasz* arguments have changed type. These arguments were previously defined as long, long, and ulong\_t respectively.

#### ddi\_device\_zero() Argument Changes

int ddi device zero(ddi acc handle t handle, caddr\_t dev\_addr, size\_t bytecount, ssize\_t dev\_advcnt, uint t dev datasz):

In previous releases, *dev\_advcnt* was defined as a type long and *dev\_datasz* as a ulong\_t.

#### ddi dma mem alloc() Argument Changes

```
int ddi_dma_mem_alloc(ddi_dma_handle_t handle,
   size t length, ddi device acc attr t *accattrp,
   uint t flags, int (*waitfp)(caddr t), caddr t arg,
```
Appendix C • Making a Device Driver 64-Bit Ready **527**

```
caddr t *kaddrp, size t *real length,
ddi acc handle t *handlep);
```
In previous releases, *length*, *flags*, and *real\_length* were defined with types uint\_t, ulong  $t$ , and uint  $t *$ .

### Modify Routines That Handle Data Sharing

If a device driver shares data structures that contain longs or pointers with a 32-bit application using  $i$  oct  $1(9E)$ , devmap( $9E$ ), or mmap( $9E$ ), and the driver is recompiled for a 64-bit kernel, the binary layout of data structures will be incompatible. If a field is currently defined in terms of type long and 64-bit data items are not used, change the data structure to use data types that remain as 32–bit quantities (int and unsigned int). Otherwise, the driver needs to be aware of the different structure shapes for ILP32 and LP64 and determine whether a model mismatch between the application and the kernel has occurred.

To handle potential data model differences, the ioctl(), devmap(), and mmap() driver entry points, which interact directly with user applications, need to be written to determine whether the argument came from an application using the same data model as the kernel.

#### Data Sharing in ioctl()

To determine whether a model mismatch exists between the application and the driver, the driver uses the FMODELS mask to determine the model type from the ioctl() *mode* argument. The following values are OR-ed into mode to identify the application data model:

- $FLP64$  Application uses the LP64 data model
- FILP32 Application uses the ILP32 data model

The code examples in ["I/O Control Support for 64-Bit Capable Device Drivers"](#page-247-0) [on page 248](#page-247-0) show how this situation can be handled using ddi model convert from(9F).

#### Data Sharing in devmap()

To enable a 64-bit driver and a 32-bit application to share memory, the binary layout generated by the 64-bit driver must be the same as the layout consumed by the 32-bit application. The mapped memory being exported to the application might need to contain data-model-dependent data structures.

Few memory-mapped devices face this problem because the device registers do not change size when the kernel data model changes. However, some pseudo-devices that export mappings to the user address space might want to export different data

<span id="page-528-0"></span>structures to ILP32 or LP64 applications. To determine whether a data model mismatch has occurred, devmap(9E) uses the *model* parameter to describe the data model expected by the application. The *model* parameter is set to one of the following values:

- DDI\_MODEL\_ILP32 The application uses the ILP32 data model
- DDI\_MODEL\_LP64 The application uses the LP64 data model

The model parameter can be passed untranslated to the ddi model convert from(9F) routine or to STRUCT INIT(). See "32-bit and [64–bit Data Structure Macros"](#page-250-0) on page 251.

#### Data Sharing in mmap()

Because mmap(9E) does not have a parameter that can be used to pass data model information, the driver's mmap(9E) entry point can be written to use the new DDI function ddi\_model\_convert\_from(9F). This function returns one of the following values to indicate the application's data type model:

- DDI\_MODEL\_ILP32 Application expects the ILP32 data model
- DDI\_MODEL\_ILP64 Application expects the LP64 data model
- $\blacksquare$  DDI FAILURE Function was not called from  $\text{mmap}(9E)$

As with ioctl() and devmap(), the model bits can be passed to ddi model convert from(9F) to determine whether data conversion is necessary, or the model can be handed to STRUCT\_INIT().

Alternatively, migrate the device driver to support the devmap(9E) entry point.

### Check Structures with 64–bit Long Data Types on x86–Based Platforms

You should carefully check structures that use 64-bit long types, such as uint64 t, on the x86 platforms. The alignment and size can differ between compilation in 32–bit mode versus a 64–bit mode. Consider the following example.

```
#include < studio>
#include &ltsys>
struct myTestStructure {
       uint32 t my1stInteger;
       uint64 t my2ndInteger;
};
main()
{
       struct myTestStructure a;
       printf("sizeof myTestStructure is: %d\n", sizeof(a));
       printf("offset to my2ndInteger is: %d\n", (uintptr_t)&a.bar - (uintptr_t)&a);
}
```
On a 32–bit system, this example displays the following results:

sizeof myTestStructure is: 12 offset to my2ndInteger is: 4

Conversely, on a 64–bit system, this example displays the following results:

sizeof myTestStructure is: 16 offset to my2ndInteger is: 8

Thus, the 32–bit application and the 64–bit application view the structure differently. As a result, trying to make the same structure work in both a 32–bit and 64–bit environment can cause problems. This situation occurs often, particularly in situations where structures are passed into and out of the kernel through ioctl() calls.

## Well-known ioctl Interfaces

Many ioct1(9E) operations are common to a class of device drivers. For example, most disk drivers implement many of the dkio(7I) family of ioctls. Many of these interfaces copy in or copy out data structures from the kernel, and some of these data structures have changed size in the LP64 data model. The following section lists the ioctlsthat now require explicit conversion in 64-bit driver ioctl routines for the dkio, fdio(7I), fbio(7I), cdio(7I), and mtio(7I) families of ioctls.

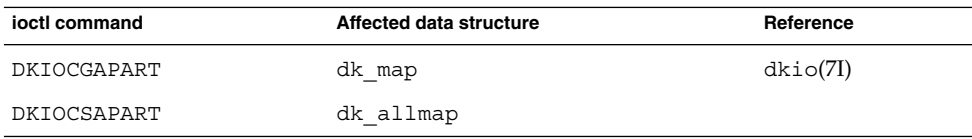

<span id="page-530-0"></span>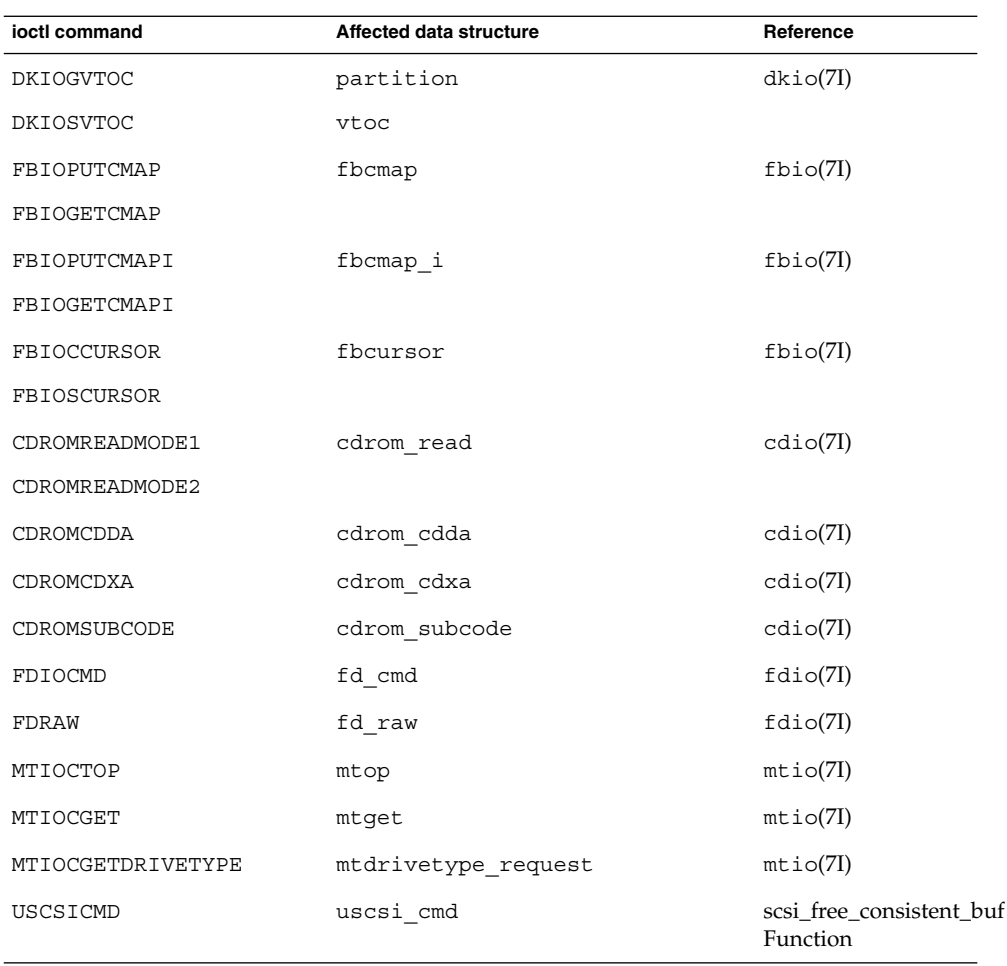

### Device Sizes

The nblocks property is exported by each slice of a block device driver. This property contains the number of 512–byte blocks that each slice of the device can support. The nblocks property is defined as signed 32-bit quantity, which limits the maximum size of a slice to 1 Tbyte.

Disk devices that provide more than 1 Tbyte of storage per disk must define the Nblocks property, which should still contain the number of 512 byte blocks that the device can support. However, Nblocks is a signed 64-bit quantity, which removes any practical limit on disk space.

The nblocks property is now deprecated. All disk devices should provide the Nblocks property.

Appendix C • Making a Device Driver 64-Bit Ready **531**

## Index

#### **Numbers and Symbols**

64–bit device drivers, [248,](#page-247-0) [521](#page-520-0)

#### **A**

add\_drv command, [215,](#page-214-0) [387](#page-386-0) description of, [424](#page-423-0) device name, [385](#page-384-0) address spaces, description of, [53](#page-52-0) allocb() function, [397](#page-396-0) alternate access mechanisms, [503](#page-502-0) aphysio() function, [238](#page-237-0) aread() entry point, asynchronous data transfers, [235](#page-234-0) ASSERT(9F) macro, [462](#page-461-0) associating kernel memory with user applications, [157](#page-156-0) asynchronous communication drivers, testing, [431](#page-430-0) asynchronous data transfers block drivers, [267](#page-266-0) character drivers, [235](#page-234-0) USB, [394-395](#page-393-0) attach() entry point, [390-391,](#page-389-0) [405-408](#page-404-0) active power management, [406](#page-405-0) description of, [99-104](#page-98-0) network drivers, [356](#page-355-0) system power management, [408](#page-407-0) auto-request sense mode, [296](#page-295-0) autoconfiguration of block devices, [257-258](#page-256-0) of character devices, [229](#page-228-0)

autoconfiguration (Continued) overview, [87](#page-86-0) routines, [36](#page-35-0) of SCSI HBA drivers, [318](#page-317-0) of SCSI target drivers, [283](#page-282-0) autoshutdown threshold, [187](#page-186-0) autovectored interrupts, [120](#page-119-0) avoiding data loss while testing, [439-442](#page-438-0) awrite() entry point, asynchronous data transfers, [235](#page-234-0)

#### **B**

binary compatibility description of, [54](#page-53-0) potential problems, [528](#page-527-0) binding a driver to a device, [59](#page-58-0) binding a driver to a USB device, [384-386](#page-383-0) biodone() function, [264](#page-263-0) block driver autoconfiguration of, [257](#page-256-0) buf structure, [261](#page-260-0) cb\_ops structure, [91](#page-90-0) overview, [38](#page-37-0) slice number, [257](#page-256-0) block driver entry points, [256](#page-255-0) close() function, [260](#page-259-0) open() function, [259](#page-258-0) strategy() function, [261](#page-260-0) booting an alternate kernel, [439-440](#page-438-0) booting the kmdb debugger on SPARC systems, [444-445](#page-443-0)

booting the kmdb debugger (Continued) on x86 systems, [445](#page-444-0) buf structure changes to, [525](#page-524-0) description of, [261](#page-260-0) buffer allocation, DMA, [142](#page-141-0) buffered I/O functions, [515-516](#page-514-0) burst sizes, DMA, [141](#page-140-0) bus architectures, [481](#page-480-0) PCI architectures, [482](#page-481-0) SBus architecture, [485](#page-484-0) SCSI, [275](#page-274-0) bus-master DMA, [130,](#page-129-0) [133](#page-132-0) bus nexus device drivers, description of, [55](#page-54-0) byte ordering, [478](#page-477-0)

#### **C**

cache, description of, [148](#page-147-0) callback functions description of, [46](#page-45-0) example of, [140](#page-139-0) cb\_ops structure, description of, [91](#page-90-0) cfgadm\_usb command, [410-411](#page-409-0) character device driver aphysio() function, [238](#page-237-0) autoconfiguration, [229](#page-228-0) cb\_ops structure, [91](#page-90-0) close() entry point, [232](#page-231-0) data transfers, [232](#page-231-0) device polling, [243](#page-242-0) entry points for, [228](#page-227-0) I/O control mechanism, [246](#page-245-0) memory mapping, [242](#page-241-0) minphys() function, [240](#page-239-0) open() entry point, [230-232](#page-229-0) overview, [39-40](#page-38-0) physio() function, [237](#page-236-0) strategy() entry point, [240](#page-239-0) cloning SCSI HBA driver, [312](#page-311-0) close() entry point block drivers, [260](#page-259-0) description of, [232](#page-231-0) cmn\_err() function, [216](#page-215-0) debugging, [461](#page-460-0) description of, [48](#page-47-0)

cmn err() function (Continued) example of, [272](#page-271-0) compatible property, description of, [59](#page-58-0) compiling and linking a driver, [421](#page-420-0) condition variable functions, [499-500](#page-498-0) cv broadcast(), [67](#page-66-0) cv destroy(),  $67$ cv init(),  $67$ cv\_timedwait(), [68](#page-67-0) cv\_timedwait\_sig(), [70](#page-69-0) cv wait $()$ ,  $67$ cv wait  $sig()$ ,  $69$ condition variables and mutex locks, [66](#page-65-0) routines, [67](#page-66-0) .conf files, *See* hardware configuration files configuration, testing device drivers, [433-442](#page-432-0) configuration descriptor clouds, [404-405](#page-403-0) configuration entry points attach() function, [99](#page-98-0) detach() function, [104](#page-103-0) getinfo() function, [106](#page-105-0) configuration files, hardware, *See* hardware configuration files context management, *See* device context management context of device driver, [47](#page-46-0) cookies DMA, [130](#page-129-0) iblock, [120](#page-119-0) copying data copyin() function, [233](#page-232-0) copyout() function, [233](#page-232-0) CPR (CheckPoint and Resume), [408](#page-407-0) crash dumps, saving, [441](#page-440-0) crash(1M) command, [444](#page-443-0) csi\_arq\_status structure, changes to, [525](#page-524-0) cv\_timedwait() function, changes to, [527](#page-526-0) cv timedwait sig() function, changes to, [527](#page-526-0)

#### **D**

data alignment for SPARC, [476](#page-475-0) data corruption control data, [465-466](#page-464-0) detecting, [465-466](#page-464-0)

data corruption (Continued) device management data, [465-466](#page-464-0) malignant, definition of, [465](#page-464-0) misleading, definition of, [465](#page-464-0) of received data, [466](#page-465-0) data sharing using devmap(), [528](#page-527-0) using ioctl(), [528](#page-527-0) using mmap(), [529](#page-528-0) data storage classes, [63](#page-62-0) data structures dev ops structure, [89-90](#page-88-0) GLD, [366,](#page-365-0) [369-370](#page-368-0) modldrv structure, [89](#page-88-0) data transfers, character drivers, [232](#page-231-0) DDI-compliant drivers byte ordering, [478](#page-477-0) compliance testing, [430](#page-429-0) DDI data structures buf structure, [525](#page-524-0) ddi dma attr structure, [525](#page-524-0) ddi dma cookie structure, [525](#page-524-0) DDI/DKI *See also* LDI design considerations, [45](#page-44-0) and disk performance, [273](#page-272-0) overview, [54](#page-53-0) purpose in kernel, [52](#page-51-0) ddi\_dma\_attr structure, [134](#page-133-0) ddi eventcookie t, [205-206](#page-204-0) DDI function tables, [495-520](#page-494-0) DDI functions ddi add intr() function, [122](#page-121-0) ddi create minor node() function, [100](#page-99-0) ddi device copy() function, [527](#page-526-0) ddi device zero() function, [527](#page-526-0) ddi devid free() function, [203-204](#page-202-0) ddi dma getwin() function, [132](#page-131-0) ddi dma mem alloc() function, [528](#page-527-0) ddi\_dma\_nextseg() function, [132](#page-131-0) ddi driver major() function, [257](#page-256-0) ddi enter critical(), [487](#page-486-0) ddi get cred() function, [526,](#page-525-0) [528](#page-527-0) ddi get driver private() function, [280,](#page-279-0) [362](#page-361-0) ddi qet instance() function, [368](#page-367-0) ddi get lbolt() function, [526](#page-525-0) ddi get pid() function, [526](#page-525-0)

DDI functions (Continued) ddi get time() function, [526](#page-525-0) ddi\_get()*X*, [465](#page-464-0) ddi log sysevent () function, [80](#page-79-0) ddi\_model\_convert\_from() function, [528](#page-527-0) ddi prop free() function, [207](#page-206-0) ddi prop get int () function, [351](#page-350-0) ddi\_prop\_lookup() function, [75](#page-74-0) ddi prop lookup\_string() function, [207](#page-206-0) ddi\_prop\_op(), [76](#page-75-0) ddi\_put()*X*, [465](#page-464-0) ddi regs map setup() function, [112](#page-111-0) ddi removing power() function, [189](#page-188-0) ddi\_rep\_get()*X*, [465](#page-464-0) ddi\_rep\_put()*X*, [465](#page-464-0) ddi set driver private() function, [280](#page-279-0) ddi umem alloc(), [466](#page-465-0) ddi umem alloc() function, [157](#page-156-0) ddi umem free() function, [161](#page-160-0) delay() function, [526](#page-525-0) timeout() function, [526](#page-525-0) uiomove() example, [236](#page-235-0) uiomove() function, [527](#page-526-0) DDI\_INFO\_DEVT2DEVINFO, [106](#page-105-0) DDI INFO DEVT2INSTANCE, [106](#page-105-0) DDI\_RESUME, detach() function, [189](#page-188-0) DDI SUSPEND, detach() function, [189](#page-188-0) debugging ASSERT(9F) macro, [462](#page-461-0) booting an alternate kernel, [439-440](#page-438-0) coding hints, [461](#page-460-0) common tasks, [448-456](#page-447-0) conditional compilation, [463](#page-462-0) detecting kernel memory leaks, [450](#page-449-0) displaying kernel data structures, [451-453](#page-450-0) system file, [436](#page-435-0) kmdb debugger, [444-447](#page-443-0) kmem\_flags, [438-439](#page-437-0) mdb debugger, [447-448](#page-446-0) moddebug, [437-438](#page-436-0) postmortem, [443-444](#page-442-0) preparing for disasters, [439](#page-438-0) setting up a serial connection, [434](#page-433-0) setting up a SPARC test system, [435](#page-434-0) setting up an x86 test system, [435-436](#page-434-0)

debugging (Continued) system registers, [449-450](#page-448-0) tools, [443](#page-442-0) using kernel variables, [456](#page-455-0) using the SPARC PROM for device debugging, [488](#page-487-0) writing mdb commands, [450-451](#page-449-0) debugging device drivers, [433-459](#page-432-0) delay() function, changes to, [526](#page-525-0) dependency, [181-182](#page-180-0) deprecated device access functions, [512-513](#page-511-0) deprecated DMA functions, [508-509](#page-507-0) deprecated memory allocation functions, [499](#page-498-0) deprecated power management functions, [514](#page-513-0) deprecated programmed I/O functions, [505-507](#page-504-0) deprecated property functions, [498](#page-497-0) deprecated SCSI functions, [518-519](#page-517-0) deprecated time-related functions, [513](#page-512-0) deprecated user application kernel functions, [512-513](#page-511-0) deprecated user process information functions, [511](#page-510-0) deprecated user space access functions, [510](#page-509-0) deprecated virtual memory functions, [516](#page-515-0) descriptor tree, [388-390,](#page-387-0) [391](#page-390-0) *dest\_adcent* argument, ddi\_device\_copy(), changes to, [527](#page-526-0) detach() entry point active power management, [406](#page-405-0) description of, [104-105](#page-103-0) hot removal, [403-404](#page-402-0) system power management, [408](#page-407-0) detecting kernel memory leaks with mdb, [450](#page-449-0) *dev\_advcnt* argument, ddi\_device\_zero(), changes to, [527](#page-526-0) *dev\_datasz* argument, ddi\_device\_copy(), changes to, [527](#page-526-0) *dev\_datasz* argument, ddi\_device\_zero(), changes to, [527](#page-526-0) dev\_info\_t functions, [496](#page-495-0) dev ops structure, description of, [89-90](#page-88-0) dev\_t functions, [496-497](#page-495-0) devfsadm command, [424](#page-423-0) device alternate settings, [384](#page-383-0) composite, [386-387,](#page-385-0) [410](#page-409-0) configurations, [384](#page-383-0)

device (Continued) endpoints, [384](#page-383-0) interface number, [409](#page-408-0) interfaces, [384](#page-383-0) splitting interfaces, [387,](#page-386-0) [410](#page-409-0) device access functions block drivers, [259](#page-258-0) character drivers, [230-232](#page-229-0) deprecated, [512-513](#page-511-0) table, [511-513](#page-510-0) device configuration, entry points, [95](#page-94-0) device context management, [163](#page-162-0) entry points, [166](#page-165-0) model, [164](#page-163-0) operation, [165](#page-164-0) device-dependency, power.conf entry, [182](#page-181-0) device-dependency-property, power.conf entry, [182](#page-181-0) device directory, recovering, [442](#page-441-0) device driver *See also* loading drivers 64-bit drivers, [248,](#page-247-0) [521](#page-520-0) access from within kernel, [199](#page-198-0) aliases, [424](#page-423-0) binding to device node, [59,](#page-58-0) [384-386](#page-383-0) bindings, [387](#page-386-0) block driver, [38](#page-37-0) configuration descriptor clouds, [404-405](#page-403-0) context, [47](#page-46-0) debugging coding hints, [461](#page-460-0) using the PROM, [488](#page-487-0) definition, [33](#page-32-0) entry points, [34](#page-33-0) error handling, [428](#page-427-0) header files, [418](#page-417-0) hubd USB hub driver, [403](#page-402-0) loadable interface, [91](#page-90-0) modifying information with update\_drv(), [424](#page-423-0) modifying permissions, [424](#page-423-0) module configuration, [419](#page-418-0) network driver, [355-379](#page-354-0) offlining, [402,](#page-401-0) [403-404](#page-402-0) packaging, [425](#page-424-0) printing messages, [48](#page-47-0) purpose in kernel, [51](#page-50-0) source files, [419](#page-418-0)

device driver (Continued) standard character driver, [39-40](#page-38-0) testing, [427](#page-426-0) USB driver, [381-413](#page-380-0) usb mid USB multi-interface driver, [386,](#page-385-0) [403-404,](#page-402-0) [409](#page-408-0) device drivers debugging, [433-459](#page-432-0) setting up a serial connection, [434](#page-433-0) tools, [443](#page-442-0) testing, [433-442](#page-432-0) tuning, [456-459](#page-455-0) using kstat structures, [457-459](#page-456-0) device ID functions, [516-517](#page-515-0) device information binding a driver to a device, [59](#page-58-0) binding a driver to a USB device, [384-386](#page-383-0) compatible device names, [384-386](#page-383-0) di\_link\_next\_by\_lnode() function, [218](#page-217-0) di\_link\_next\_by\_node() function, [218](#page-217-0) di link private get() function, [219](#page-218-0) di link private set() function, [219](#page-218-0) di\_link\_spectype() function, [218](#page-217-0) di\_link\_t, [218](#page-217-0) di\_link\_to\_lnode() function, [218](#page-217-0) di\_lnode\_devinfo() function, [218](#page-217-0) di\_lnode\_devt() function, [218](#page-217-0) di\_lnode\_name() function, [218](#page-217-0) di\_lnode\_next() function, [218](#page-217-0) di lnode private get() function, [219](#page-218-0) di lnode private set() function, [219](#page-218-0) di\_lnode\_t, [218](#page-217-0) di\_node\_t, [218](#page-217-0) di\_walk\_link() function, [218](#page-217-0) di\_walk\_lnode() function, [218](#page-217-0) DINFOLYR, [218](#page-217-0) LDI, [203-204](#page-202-0) lnode, [218-219](#page-217-0) nblocks property, [531](#page-530-0) property values, [204-205](#page-203-0) self-identifying, [481](#page-480-0) tree structure, [55](#page-54-0) device interrupts, *See* interrupts; interrupt handling device layering, *See* LDI device memory D\_DEVMAP flag in cb\_ops, [91](#page-90-0) mapping, [41,](#page-40-0) [153-161](#page-152-0)

device node, [384](#page-383-0) device number, description of, [53](#page-52-0) device polling in character drivers, [243](#page-242-0) chpoll() function, [243](#page-242-0) poll() function, [243](#page-242-0) device power management components, [179](#page-178-0) definition of, [177-179](#page-176-0) dependency, [181-182](#page-180-0) entry points, [185](#page-184-0) interfaces, [183](#page-182-0) model, [179](#page-178-0) pm\_busy\_component() function, [183,](#page-182-0) [405-408](#page-404-0) pm\_idle\_component() function, [184,](#page-183-0) [405-408](#page-404-0) pm lower power() function, [406](#page-405-0) pm raise power() function, [405-408](#page-404-0) power() entry point, [405-408](#page-404-0) power() function, [185](#page-184-0) power levels, [180-181](#page-179-0) state transitions, [183](#page-182-0) usb create pm components() function, [405-408](#page-404-0) USB devices, [405-408](#page-404-0) device registers, mapping, [99](#page-98-0) device state in power management, [188](#page-187-0) device tree displaying, [56](#page-55-0) navigating, in debugger, [453-455](#page-452-0) overview, [55](#page-54-0) purpose in kernel, [52](#page-51-0) device usage, [200](#page-199-0) *See* LDI /devices directory description of, [53](#page-52-0) displaying the device tree, [58](#page-57-0) devmap\_ entry point, devmap\_access() function, [168-169](#page-167-0) devmap\_ entry points devmap access() function, [176](#page-175-0) devmap contextmgt()function, [169](#page-168-0) devmap\_dup() function, [171-172](#page-170-0) devmap() function, [154](#page-153-0) devmap map() function, [167](#page-166-0) devmap unmap() function, [172-174](#page-171-0)

devmap\_ functions devmap devmem setup() function, [155](#page-154-0) devmap load() function, [176](#page-175-0) devmap umem setup() function, [159](#page-158-0) devmap unload() function, [176](#page-175-0) disaster recovery, [442](#page-441-0) disk I/O controls, [273](#page-272-0) performance, [273](#page-272-0) disk driver testing, [431](#page-430-0) DKI, *See* DDI/DKI DL\_CLDLS, DLPI symbols, [359](#page-358-0) DL\_ETHER Ethernet V2 packet processing, [356-357](#page-355-0) GLD support, [356](#page-355-0) ISO 8802-3 (IEEE 802.3) packet processing, [356-357](#page-355-0) network statistics, [364](#page-363-0) DL\_FDDI GLD support, [356,](#page-355-0) [357](#page-356-0) SNAP processing, [357](#page-356-0) DL\_STYLE1, DLPI symbols, [359](#page-358-0) DL\_STYLE2, DLPI symbols, [359](#page-358-0) DL\_TPR GLD support, [356,](#page-355-0) [357,](#page-356-0) [358](#page-357-0) SNAP processing, [357](#page-356-0) source routing, [358](#page-357-0) DL VERSION 2, DLPI symbols, [359](#page-358-0) DLIOCRAW, ioctl() function, [360](#page-359-0) DLPI primitives, [358-360](#page-357-0) DL ATTACH REQ, [358,](#page-357-0) [359](#page-358-0) DL\_BIND\_REQ, [359](#page-358-0) DL DETACH REQ, [359](#page-358-0) DL DISABMULTI REQ, [359](#page-358-0) DL ENABMULTI REO, [359](#page-358-0) DL GET STATISTICS ACK, [360](#page-359-0) DL GET STATISTICS REQ, [360,](#page-359-0) [362](#page-361-0) DL INFO ACK, [358](#page-357-0) DL\_INFO\_REQ, [358](#page-357-0) DL\_PHYS\_ADDR\_ACK, [360](#page-359-0) DL\_PHYS\_ADDR\_REQ, [360](#page-359-0) DL PROMISCOFF REQ, [359](#page-358-0) DL PROMISCON REQ, [359](#page-358-0) DL SET PHYS ADDR REQ, [360](#page-359-0) DL UNATTACHED REQ, [359](#page-358-0) DL UNBIND REQ, [359](#page-358-0) DL\_UNITDATA\_IND, [360](#page-359-0) DL UNITDATA REQ, [360](#page-359-0)

DLPI providers, [358](#page-357-0) DLPI symbols DL\_CLDLS, [359](#page-358-0) DL\_STYLE1, [359](#page-358-0) DL\_STYLE2, [359](#page-358-0) DL VERSION 2, [359](#page-358-0) DMA buffer allocation, [142](#page-141-0) burst sizes, [141](#page-140-0) callbacks, [146](#page-145-0) cookie, [130,](#page-129-0) [132](#page-131-0) freeing handle, [146](#page-145-0) freeing resources, [145-146](#page-144-0) handle, [130,](#page-129-0) [132,](#page-131-0) [138](#page-137-0) object, [130](#page-129-0) object locking, [138](#page-137-0) operations, [132-137](#page-131-0) physical addresses, [131](#page-130-0) private buffer allocation, [142-144](#page-141-0) register structure, [140](#page-139-0) resource allocation, [139-141](#page-138-0) restrictions, [134](#page-133-0) transfers, [132,](#page-131-0) [237-238](#page-236-0) virtual addresses, [131](#page-130-0) windows, [132,](#page-131-0) [150](#page-149-0) DMA functions, [507-509](#page-506-0) deprecated, [508-509](#page-507-0) driver binding name, [59](#page-58-0) driver.conf files, *See* hardware configuration files driver entry points, attach() function, [191](#page-190-0) driver module entry points, *See* entry points drv getparm() function, changes to, [526](#page-525-0) drv usecwait(9F), [487](#page-486-0) DTrace, [459](#page-458-0) dump() entry point, block drivers, [272](#page-271-0) DVMA SBus slots supporting, [486](#page-485-0) virtual addresses, [131](#page-130-0) dynamic memory allocation, [49](#page-48-0)

#### **E**

EHCI (Enhanced Host Controller Interface), [382](#page-381-0) entry points attach() function, [99-104,](#page-98-0) [390-391,](#page-389-0) [405-408](#page-404-0)

entry points, attach() function (Continued) active power management, [406](#page-405-0) system power management, [408](#page-407-0) for block drivers, [256](#page-255-0) for character drivers, [228](#page-227-0) definition, [34](#page-33-0) detach() function, [104-105,](#page-103-0) [189,](#page-188-0) [406](#page-405-0) hot removal, [403-404](#page-402-0) system power management, [408](#page-407-0) for device power management, [185](#page-184-0) device context management, [166](#page-165-0) for device configuration, [95](#page-94-0) for network drivers, [371-376](#page-370-0) ioctl() function, [246](#page-245-0) power() function, [185,](#page-184-0) [405-408](#page-404-0) probe() function, [96-99](#page-95-0) SCSA HBA summary, [304](#page-303-0) system power management, [188](#page-187-0) error handling, [428](#page-427-0) error messages, printing, [48,](#page-47-0) [272](#page-271-0) system file, [436](#page-435-0) /etc/driver\_aliases file, [387](#page-386-0) /etc/power.conf file, device dependencies, [182](#page-181-0) Ethernet V2, *See* DL\_ETHER events asynchronous notification, [205-206](#page-204-0) attributes, [82-85](#page-81-0) description of, [79-80](#page-78-0) hotplug notification, [402](#page-401-0) exporting device memory to user applications, [155](#page-154-0) external registers, [487](#page-486-0)

#### **F**

faults, latent fault, definition of, [471](#page-470-0) fibre distributed data interface, *See* DL\_FDDI file system I/O, [256-257](#page-255-0) \_fini() entry point example of, [94](#page-93-0) required implementation, [35](#page-34-0) first-party DMA, [131,](#page-130-0) [133](#page-132-0) *flags* argument, ddi\_dma\_mem\_alloc(), changes to, [528](#page-527-0) flow of control for power management, [194](#page-193-0) freemsg() function, [397](#page-396-0)

functions *See also* condition variable functions *See also* DDI functions *See also* device power management *See* individual functions *See also* LDI functions *See* specific function name fuser command, display device usage information, [222-223](#page-221-0)

#### **G**

generic device name, [60](#page-59-0) getinfo() entry point, [106](#page-105-0) getmajor() function, [257](#page-256-0) getrbuf() function, changes to, [526](#page-525-0) getting major numbers, example of, [257](#page-256-0) GLD device types supported by, [356](#page-355-0) drivers, [355-379](#page-354-0) GLD data structures gld\_mac\_info, [366-368](#page-365-0) gld\_stats, [369-370](#page-368-0) GLD entry points gldm\_get\_stats(), [375](#page-374-0) gldm\_intr(), [374-375](#page-373-0) gldm\_ioctl(), [375-376](#page-374-0) gldm\_reset(), [372](#page-371-0) gldm\_send(), [374](#page-373-0) gldm\_set\_mac\_addr(), [372](#page-371-0) gldm\_set\_multicast(), [372-373](#page-371-0) gldm\_set\_promiscuous(), [373-374](#page-372-0) gldm\_start(), [372](#page-371-0) gldm\_stop(), [372](#page-371-0) gld\_intr() function, [378-379](#page-377-0) GLD ioctl functions, [360](#page-359-0) gld\_mac\_alloc() function, [376](#page-375-0) gld\_mac\_free() function, [376-377](#page-375-0) gld\_mac\_info structure description of, [366-368](#page-365-0) GLD arguments, [370](#page-369-0) network drivers, [356,](#page-355-0) [361](#page-360-0) used in gld\_intr() function, [379](#page-378-0) GLD network statistics, [362-365](#page-361-0) gld\_recv() function, [378](#page-377-0) gld\_register() function, [377](#page-376-0) gld\_sched() function, [378](#page-377-0)

GLD service routines gld\_intr() function, [378-379](#page-377-0) gld\_mac\_alloc() function, [376](#page-375-0) gld\_mac\_free() function, [376-377](#page-375-0) gld\_recv() function, [378](#page-377-0) gld\_register() function, [377](#page-376-0) gld\_sched() function, [378](#page-377-0) gld\_unregister() function, [377-378](#page-376-0) gld\_stats structure, network driver, [363](#page-362-0) GLD symbols GLD\_BADARG, [376](#page-375-0) GLD\_FAILURE, [376](#page-375-0) GLD\_MAC\_PROMISC\_MULTI, [371](#page-370-0) GLD\_MAC\_PROMISC\_NONE, [371](#page-370-0) GLD\_MAC\_PROMISC\_PHYS, [371](#page-370-0) GLD\_MULTI\_DISABLE, [373](#page-372-0) GLD\_MULTI\_ENABLE, [373](#page-372-0) GLD\_NOLINK, [374](#page-373-0) GLD\_NORESOURCES, [378](#page-377-0) GLD\_NOTSUPPORTED, [372](#page-371-0) GLD\_SUCCESS, [376](#page-375-0) gld\_unregister() function, [377-378](#page-376-0) gld(9E) entry point, network driver, [356](#page-355-0) gld(9F) function, [356](#page-355-0) network driver, [362](#page-361-0) gldm\_get\_stats(), description of, [363](#page-362-0) gldm\_private structure, [367](#page-366-0) graphics devices, device context management of, [163](#page-162-0)

#### **H**

handle, DMA, [130,](#page-129-0) [138,](#page-137-0) [146](#page-145-0) hardware configuration files, [419,](#page-418-0) [422](#page-421-0) PCI devices, [484](#page-483-0) SBus devices, [486](#page-485-0) SCSI target devices, [279](#page-278-0) where to place, [423](#page-422-0) hardware context, [163](#page-162-0) hardware state in power management, [188](#page-187-0) HBA driver, *See* SCSI HBA driver header files for device drivers, [418](#page-417-0) host bus adapter transport layer, [303](#page-302-0) hot-plug, *See* hotplugging hotpluggable drivers, *See* hotplugging hotplugging, [49](#page-48-0) and SCSI HBA driver, [49,](#page-48-0) [349-350](#page-348-0)

hotplugging (Continued) USB device, [402-405](#page-401-0) hubd USB hub driver, [403](#page-402-0)

#### **I**

I/O asynchronous data transfers, [235,](#page-234-0) [267](#page-266-0) byte stream, [39](#page-38-0) disk controls, [273](#page-272-0) DMA transfers, [237](#page-236-0) file system structure, [256-257](#page-255-0) miscellaneous control of, [246-251](#page-245-0) multiplexing, [243](#page-242-0) programmed transfers, [236](#page-235-0) scatter/gather structures, [234](#page-233-0) synchronous data transfers, [235,](#page-234-0) [264](#page-263-0) iblock cookie, [120](#page-119-0) IEEE 802.3, *See* DL\_ETHER IEEE 802.5, *See* DL\_TPR ILP32 use in devmap(), [529](#page-528-0) use in ioctl(), [528](#page-527-0) use in mmap(), [529](#page-528-0) ILP64, use in mmap(), [529](#page-528-0) \_info() entry point example of, [94](#page-93-0) required implementation, [35](#page-34-0) \_init() entry point example of, [93](#page-92-0) required implementation, [35](#page-34-0) instance numbers, [95](#page-94-0) internal mode registers, [487](#page-486-0) internal sequencing logic, [487](#page-486-0) interrupt functions, [501](#page-500-0) interrupt handlers, responsibilities of, [123](#page-122-0) interrupt handling ddi add intr() function, [122](#page-121-0) gld\_intr() function, [378-379](#page-377-0) high-level interrupts, [121,](#page-120-0) [122,](#page-121-0) [125](#page-124-0) overview, [46](#page-45-0) registering an interrupt handler, [122](#page-121-0) software interrupts, [121,](#page-120-0) [125](#page-124-0) interrupt property, definition, [46](#page-45-0) interrupts common problems with, [488](#page-487-0) description of of, [119](#page-118-0)
interrupts (Continued) interrupt numbers, [120](#page-119-0) network drivers, [361](#page-360-0) priority levels, [121](#page-120-0) specification, [119](#page-118-0) stuck interrupt, [467-468](#page-466-0) types of, [120](#page-119-0) ioctl() function character drivers, [246-248](#page-245-0) commands, [530](#page-529-0) DLIOCRAW, [360](#page-359-0) iovec structure, [234](#page-233-0) ISO 8802–3, *See* DL\_ETHER ISO 9314–2, *See* DL\_TPR

# **K**

kernel debugger *See* kmdb debugger device tree, [52](#page-51-0) memory allocation, [49](#page-48-0) associating with user applications, [157](#page-156-0) detecting leaks with mdb, [450](#page-449-0) module directory, [422-424](#page-421-0) overview, [51](#page-50-0) kernel data structures, [451-453](#page-450-0) kernel logging functions, [515](#page-514-0) kernel statistics, see kstat structures, [457-459](#page-456-0) kernel statistics functions, [514-515](#page-513-0) kernel thread functions, [499-500](#page-498-0) kernel variables setting, [436](#page-435-0) use with debuggers, [456](#page-455-0) using, [436](#page-435-0) kmdb debugger, [444-447](#page-443-0) booting on SPARC systems, [444-445](#page-443-0) booting on x86 systems, [445](#page-444-0) macros, [445-447](#page-444-0) setting breakpoints, [445](#page-444-0) kmem\_alloc() function, [49](#page-48-0) kmem\_flags kernel variable, [438-439](#page-437-0) kmem\_free() function, [203-204](#page-202-0) kstat, members, [457](#page-456-0) kstat structure, network statistics, [362](#page-361-0) kstat structures, [457-459](#page-456-0)

### **L**

latent fault, definition of, [471](#page-470-0) layered driver handle, *See* LDI Layered Driver Interface, *See* LDI layered identifier, *See* LDI LDI, [199-223](#page-198-0) definition, [52](#page-51-0) device access, [200](#page-199-0) device consumer, [199](#page-198-0) device information, [200](#page-199-0) device layering, [217-223](#page-216-0) device usage, [200,](#page-199-0) [217-223,](#page-216-0) [222-223](#page-221-0) event notification interfaces, [205-206](#page-204-0) fuser command, [222-223](#page-221-0) kernel device consumer, [199](#page-198-0) layered driver, [199](#page-198-0) layered driver handle, [201-206,](#page-200-0) [206-215](#page-205-0) layered identifier, [200-201,](#page-199-0) [206-215](#page-205-0) libdevinfo interfaces, [217-223](#page-216-0) prtconf command, [220-222](#page-219-0) target device, [199,](#page-198-0) [201-206](#page-200-0) LDI functions ldi add event handler() function, [205-206](#page-204-0) ldi\_aread() function, [202-203](#page-201-0) ldi\_awrite() function, [202-203](#page-201-0) ldi\_close() function, [202,](#page-201-0) [207](#page-206-0) ldi\_devmap() function, [202-203](#page-201-0) ldi\_dump() function, [202-203](#page-201-0) ldi\_get\_dev() function, [203-204](#page-202-0) ldi\_get\_devid() function, [203-204](#page-202-0) ldi get eventcookie() function, [205-206](#page-204-0) ldi get minor name() function, [203-204](#page-202-0) ldi\_get\_otyp() function, [203-204](#page-202-0) ldi\_get\_size() function, [203-204](#page-202-0) ldi\_getmsg() function, [202-203](#page-201-0) ldi ident from dev() function, [200-201,](#page-199-0) [207](#page-206-0) ldi\_ident\_from\_dip() function, [200-201](#page-199-0) ldi ident from stream() function, [200-201](#page-199-0) ldi ident release() function, [200-201,](#page-199-0) [207](#page-206-0) ldi\_ioctl() function, [202-203](#page-201-0) ldi\_open\_by\_dev() function, [202](#page-201-0) ldi\_open\_by\_devid() function, [202](#page-201-0) ldi open by name() function, [202,](#page-201-0) [207](#page-206-0)

LDI functions (Continued) ldi\_poll() function, [202-203](#page-201-0) ldi\_prop\_exists() function, [204-205](#page-203-0) ldi prop qet int() function, [204-205](#page-203-0) ldi prop get int64() function, [204-205](#page-203-0) ldi\_prop\_lookup\_byte\_array() function, [204-205](#page-203-0) ldi prop lookup int array() function, [204-205](#page-203-0) ldi\_prop\_lookup\_int64\_array() function, [204-205](#page-203-0) ldi\_prop\_lookup\_string\_array() function, [204-205](#page-203-0) ldi\_prop\_lookup\_string() function, [204-205](#page-203-0) ldi\_putmsg() function, [202-203](#page-201-0) ldi\_read() function, [202-203](#page-201-0) ldi remove event handler() function, [205-206](#page-204-0) ldi\_strategy() function, [202-203](#page-201-0) ldi\_write() function, [202-203,](#page-201-0) [207](#page-206-0) LDI types ldi\_callback\_id\_t, [205-206](#page-204-0) ldi\_handle\_t, [201-206](#page-200-0) ldi\_ident\_t, [200-201](#page-199-0) leaf devices, description of, [55](#page-54-0) *length* argument, ddi\_dma\_mem\_alloc(), changes to, [528](#page-527-0) libdevinfo(), displaying the device tree, [57](#page-56-0) libdevinfo device information library, [217-223](#page-216-0) linking a driver, [421](#page-420-0) lint command, 64–bit environment, [523](#page-522-0) lnode, [218-219](#page-217-0) loadable module functions, [496](#page-495-0) loading drivers add\_drv command, [424](#page-423-0) compiling a driver, [421-422](#page-420-0) hardware configuration file, [422](#page-421-0) linking a driver, [421-422](#page-420-0) loading modules, [35,](#page-34-0) [422-424](#page-421-0) loading test modules, [437-438](#page-436-0) locking primitives, types of, [63](#page-62-0) locks manipulating, [499-500](#page-498-0) mutex, [64-65](#page-63-0) readers/writer, [65](#page-64-0) scheme for, [70](#page-69-0)

LP64 use in devmap(), [529](#page-528-0) use in ioctl(), [528](#page-527-0) LUN bits, [292](#page-291-0)

### **M**

M\_ERROR, [468](#page-467-0) major numbers description of, [53](#page-52-0) example of, [257](#page-256-0) makedevice() function, [257](#page-256-0) *mapsize* argument, rmallocmap(), changes to, [526](#page-525-0) mdb detecting kernel memory leaks, [450](#page-449-0) writing commands, [450-451](#page-449-0) mdb debugger, [447-448](#page-446-0) navigating device tree with, [453-455](#page-452-0) retrieving soft state information, [455](#page-454-0) running, [447-448](#page-446-0) memory allocation, description of, [49](#page-48-0) memory allocation functions, [498-499,](#page-497-0) [499](#page-498-0) deprecated, [499](#page-498-0) memory leaks, detecting with mdb, [450](#page-449-0) memory management unit, description of, [53](#page-52-0) memory mapping device context management of, [163](#page-162-0) device memory management, [41,](#page-40-0) [153-161,](#page-152-0) [242](#page-241-0) memory model SPARC, [480](#page-479-0) store buffers, [479-480](#page-478-0) minor device node, [100](#page-99-0) modifying permissions of, [424](#page-423-0) minor numbers, [53](#page-52-0) minphys() function, [240](#page-239-0) bulk requests, [398-399](#page-397-0) mmap() function, driver notification, [174](#page-173-0) moddebug kernel variable, [438](#page-437-0) modinfo command, [217,](#page-216-0) [437-438](#page-436-0) modldrv structure, description of, [89](#page-88-0) modlinkage structure, description of, [89](#page-88-0) modload command, [437-438](#page-436-0) modular debugger *See* mdb debugger

module directory, [422-424](#page-421-0) module functions, [496](#page-495-0) module info structure, network drivers, [361](#page-360-0) modunload command, [437-438](#page-436-0) description of, [425](#page-424-0) mount() function, block drivers, [259](#page-258-0) msgb() structure, [398-399,](#page-397-0) [400](#page-399-0) multiplexing I/O, [243](#page-242-0) multiprocessor considerations, [165](#page-164-0) multithreading and condition variables, [67](#page-66-0) D MP flag in cb ops structure, [91](#page-90-0) execution environment, [53](#page-52-0) and locking primitives, [63](#page-62-0) thread synchronization, [66](#page-65-0) mutex functions, [64](#page-63-0) locks, [64-65](#page-63-0) manipulating, [500](#page-499-0) related panics, [71](#page-70-0) routines, [64](#page-63-0) mutex\_init() function, [390](#page-389-0) mutex owned() function, example of, [462](#page-461-0) mutual-exclusion locks, *See* mutex

#### **N**

name property, description of, [59](#page-58-0) Nblocks property required definition, [531](#page-530-0) use in block device drivers, [257](#page-256-0) nblocks property, use in block device drivers, [257](#page-256-0) *nbytes* argument, uiomove(), changes to, [527](#page-526-0) network drivers testing, [432](#page-431-0) using GLD, [355-379](#page-354-0) network statistics DL ETHER, [364](#page-363-0) gld\_stats, [363](#page-362-0) gldm\_get\_stats(), [363](#page-362-0) kstat, [362](#page-361-0) nexus, *See* bus nexus device drivers no-involuntary-power-cycles property, [184](#page-183-0) normal interrupts, [121](#page-120-0) nvlist alloc structure, description of, [82](#page-81-0)

### **O**

object locking, [138](#page-137-0) offlining, [402,](#page-401-0) [403-404](#page-402-0) OHCI (Open Host Controller Interface), [382](#page-381-0) open() entry point block drivers, [259](#page-258-0) character drivers, [230](#page-229-0) network drivers, [358](#page-357-0)

### **P**

packaging, [425](#page-424-0) packet processing Ethernet V2, [356-357](#page-355-0) ISO 8802-3 (IEEE 802.3), [356-357](#page-355-0) panic, [468](#page-467-0) partial store ordering, [480](#page-479-0) PCI bus, [482](#page-481-0) configuration address space, [483](#page-482-0) configuration base address registers, [483](#page-482-0) hardware configuration files, [484](#page-483-0) I/O address space, [484](#page-483-0) memory address space, [484](#page-483-0) PCI configuration functions, alternate access mechanisms, [503](#page-502-0) PCI devices, [482](#page-481-0) physical DMA, [131](#page-130-0) physio() function, description of, [237](#page-236-0) pipea, alternate setting, [411](#page-410-0) pipes closing, [393](#page-392-0) default control, [390,](#page-389-0) [392](#page-391-0) flushing, [401](#page-400-0) mutex initialization, [391](#page-390-0) opening, [393](#page-392-0) policy, [395](#page-394-0) USB device communication, [391-401](#page-390-0) USB devices, [384](#page-383-0) use before attach(), [387-388](#page-386-0) pm busy component() function, [405-408](#page-404-0) pm\_idle\_component() function, [405-408](#page-404-0) pm lower power() function, [406](#page-405-0) pm\_raise\_power() function, [405-408](#page-404-0) postmortem debugging, [443-444](#page-442-0) power.conf file, *See* /etc/power.conf file power cycle, [184](#page-183-0) power() entry point, [405-408](#page-404-0)

power management *See also* device power management *See also* system power management flow of control, [194](#page-193-0) USB devices, [405-408](#page-404-0) power management functions, [513-514](#page-512-0) deprecated, [514](#page-513-0) print() entry point, block drivers, [272](#page-271-0) printing functions, [515](#page-514-0) printing messages, [48](#page-47-0) probe() entry point description of, [96-99](#page-95-0) SCSI target drivers, [283](#page-282-0) processor issues SPARC, [475,](#page-474-0) [477](#page-476-0) x86, [477](#page-476-0) programmed I/O, [236](#page-235-0) use with DDI access routines, [465](#page-464-0) programmed I/O functions, [501-507](#page-500-0) deprecated, [505-507](#page-504-0) PROM commands, [489](#page-488-0) prop op() entry point, description of, [76](#page-75-0) properties class property, [279](#page-278-0) ddi\_prop\_op, [76](#page-75-0) device node name property, [59](#page-58-0) LDI, [204-205](#page-203-0) nblocks property, [257](#page-256-0) no-involuntary-power-cycles, [184](#page-183-0) overview, [46,](#page-45-0) [73](#page-72-0) pm-hardware-state property, [188,](#page-187-0) [191,](#page-190-0) [286](#page-285-0) prtconf, [75](#page-74-0) reg property, [188](#page-187-0) removable-media, [182](#page-181-0) reporting device properties, [76](#page-75-0) SCSI HBA properties, [351](#page-350-0) SCSI target driver, [352](#page-351-0) size property, [229](#page-228-0) types of, [73](#page-72-0) property functions, [497-498](#page-496-0) prtconf command displaying device names, [384-386](#page-383-0) displaying interfaces, [387](#page-386-0) displaying kernel device usage information, [220-222](#page-219-0) displaying properties, [75](#page-74-0) displaying the bound driver, [385](#page-384-0)

prtconf command (Continued) displaying the device tree, [57](#page-56-0) pseudo device driver, [33](#page-32-0) putnext, [468](#page-467-0)

#### **Q**

queuing, [353](#page-352-0)

#### **R**

read() entry point, synchronous data transfers, [235](#page-234-0) readers/writer locks, [65](#page-64-0) manipulating, [500](#page-499-0) *real\_length* argument, ddi\_dma\_mem\_alloc(), changes to, [528](#page-527-0) recovering the device directory, [442](#page-441-0) reg property, [73](#page-72-0) register structure, DMA, [140](#page-139-0) removable-media, [182](#page-181-0) resource map functions, [519](#page-518-0) rmallocmap() function, changes to, [526](#page-525-0) rmallocmap\_wait() function, changes to, [526](#page-525-0)

### **S**

S\_IFCHR, [100](#page-99-0) SAP, definition of, [356](#page-355-0) saving crash dumps, [441](#page-440-0) SBus address bits, [486](#page-485-0) geographical addressing, [485](#page-484-0) hardware configuration files, [486](#page-485-0) physical address space, [485](#page-484-0) slots supporting DVMA, [486](#page-485-0) scatter-gather DMA engines, [132](#page-131-0) I/O, [234](#page-233-0) SCSA, [276,](#page-275-0) [302](#page-301-0) global data definitions, [299](#page-298-0) HBA transport layer, [303](#page-302-0) interfaces, [304](#page-303-0)

**SCSI** architecture, [276](#page-275-0) bus, [275](#page-274-0) scsi\_ functions scsi\_alloc\_consistent\_buf() function, [291](#page-290-0) scsi destroy pkt() function, [290](#page-289-0) scsi dmafree() function, [295](#page-294-0) scsi\_free\_consistent\_buf() function, [291](#page-290-0) scsi ifgetcap() function, [293](#page-292-0) scsi ifsetcap() function, [293](#page-292-0) scsi init pkt() function, [289](#page-288-0) scsi probe() function, [324](#page-323-0) scsi setup cdb() function, [292](#page-291-0) scsi sync pkt() function, [290,](#page-289-0) [295](#page-294-0) scsi transport() function, [293](#page-292-0) scsi unprobe() function, [324](#page-323-0) summary, [278](#page-277-0) scsi\_ structures scsi address structure, [308](#page-307-0) scsi\_device structure, [308](#page-307-0) scsi\_hba\_tran structure, [305](#page-304-0) scsi\_pkt structure, [310](#page-309-0) scsi alloc consistent buf() function, changes to, [527](#page-526-0) scsi device structure, [280](#page-279-0) SCSI functions, [517-519](#page-516-0) deprecated, [518-519](#page-517-0) scsi\_hba\_ functions scsi hba attach setup() function, [350](#page-349-0) scsi\_hba\_lookup\_capstr() function, [342](#page-341-0) scsi hba pkt alloc() function, [325](#page-324-0) scsi hba\_ functions, scsi hba pkt free () function, [333](#page-332-0) scsi\_hba\_ functions scsi hba probe() function, [324](#page-323-0) summary list, [314](#page-313-0) SCSI HBA driver abort and reset management, [347](#page-346-0) autoconfiguration, [318](#page-317-0) capability management, [341](#page-340-0) cloning, [312](#page-311-0) command state structure, [316](#page-315-0) command timeout, [341](#page-340-0) command transport, [335](#page-334-0) configuration properties, [350](#page-349-0)

SCSI HBA driver (Continued) data structures, [305](#page-304-0) DMA resources, [328](#page-327-0) driver instance initialization, [323](#page-322-0) entry points summary, [304](#page-303-0) header files, [315](#page-314-0) and hotplugging, [49,](#page-48-0) [349-350](#page-348-0) initializing a transport structure, [319](#page-318-0) installation, [350](#page-349-0) interrupt handling, [337](#page-336-0) overview, [302-304](#page-301-0) properties, [352](#page-351-0) resource allocation, [325](#page-324-0) SCSI HBA driver entry points by category, [322](#page-321-0) tran abort () function, [347](#page-346-0) tran dmafree() function, [334](#page-333-0) tran qetcap() function, [341](#page-340-0) tran init pkt() function, [325](#page-324-0) tran reset() function, [347](#page-346-0) tran reset notify() function,  $348$ tran setcap() function, [344](#page-343-0) tran start() function, [335](#page-334-0) tran\_sync\_pkt() function, [333](#page-332-0) tran tgt free() function, [324](#page-323-0) tran\_tgt\_init() function, [323](#page-322-0) tran tgt probe() function, [324](#page-323-0) scsi hba tran structures, scsi pkt structure, [311](#page-310-0) scsi\_pkt structure, [281](#page-280-0) changes to, [525](#page-524-0) SCSI target driver auto-request sense mode, [296](#page-295-0) autoconfiguration of, [283](#page-282-0) building a command, [291](#page-290-0) callback routine, [294](#page-293-0) data structures, [280](#page-279-0) initializing a command descriptor block, [292](#page-291-0) overview, [275](#page-274-0) properties, [279,](#page-278-0) [286,](#page-285-0) [352](#page-351-0) resource allocation, [289](#page-288-0) reusing packets, [295](#page-294-0) SCSI routines, [278](#page-277-0) transporting a command, [293](#page-292-0) segmap() entry point description of, [242](#page-241-0) driver notification, [174](#page-173-0) self-identifying devices, [481](#page-480-0)

serial connection, [434](#page-433-0) serviceability add new device, [471](#page-470-0) detect faulty device, [471](#page-470-0) perform periodic ''heath checks'', [471](#page-470-0) remove faulty device, [471](#page-470-0) report faults, [471](#page-470-0) single device node, [384](#page-383-0) size property, [229](#page-228-0) slice number for block devices, [257](#page-256-0) SNAP definition of, [357](#page-356-0) DL\_FDDI, [357](#page-356-0) DL\_TPR, [357](#page-356-0) snoop command, network drivers, [360](#page-359-0) soft interrupts, [121](#page-120-0) soft state information LDI, [206-215](#page-205-0) retrieving in mdb, [455](#page-454-0) USB, [391](#page-390-0) software state functions, [498](#page-497-0) Solaris kernel, *See* kernel source compatibility, description of, [54](#page-53-0) source files for device drivers, [419](#page-418-0) SPARC processor byte ordering, [476-477](#page-475-0) data alignment, [476](#page-475-0) floating point operations, [475](#page-474-0) multiply and divide instructions, [477](#page-476-0) register windows, [477](#page-476-0) structure member alignment, [476](#page-475-0) special files, description of, [53](#page-52-0) *src\_advcnt* argument, ddi\_device\_copy(), changes to, [527](#page-526-0) state structure, [46,](#page-45-0) [99,](#page-98-0) [206-215](#page-205-0) storage classes, driver data, [63](#page-62-0) store buffers, [479-480](#page-478-0) strategy() entry point block drivers, [261](#page-260-0) character drivers, [240](#page-239-0) streaming access, [143](#page-142-0) streams, [468](#page-467-0) STREAMS cb\_ops structure, [91](#page-90-0) drivers, [40](#page-39-0) support for network driver, [355](#page-354-0) Style 1 DLPI provider, [358](#page-357-0) Style 2 DLPI provider, [358](#page-357-0)

synchronous data transfers block drivers, [264](#page-263-0) character drivers, [235](#page-234-0) USB, [394-395](#page-393-0) system calls, [51](#page-50-0) system global state functions, [519](#page-518-0) system power management description of, [178](#page-177-0) entry points, [188](#page-187-0) model, [187](#page-186-0) policy, [188](#page-187-0) saving hardware state, [188](#page-187-0) USB devices, [408](#page-407-0) system registers, reading and writing, [449-450](#page-448-0)

### **T**

tagged queuing, [353](#page-352-0) tape drivers, testing, [430](#page-429-0) test modules, [436](#page-435-0) testing asynchronous communication drivers, [431](#page-430-0) configurations, [427-428](#page-426-0) DDI compliance, [430](#page-429-0) device drivers, [427](#page-426-0) disk drivers, [431](#page-430-0) functionality, [428](#page-427-0) installation and packaging, [430](#page-429-0) network drivers, [432](#page-431-0) tape drivers, [430-431](#page-429-0) testing debuggers, avoiding data loss, [439-442](#page-438-0) testing device drivers, [433-442](#page-432-0) third-party DMA, [131,](#page-130-0) [133](#page-132-0) thread synchronization condition variables, [66-68](#page-65-0) mutex\_init, [64](#page-63-0) mutex locks, [64-65](#page-63-0) per instance mutex, [99](#page-98-0) readers/writer locks, [65](#page-64-0) threads, preemption of, [63](#page-62-0) *ticks* argument, delay(), changes to, [526](#page-525-0) *ticks* argument, timeout(), changes to, [526](#page-525-0) time-related functions, [513](#page-512-0) deprecated, [513](#page-512-0) *timeout* argument, cv\_timedwait(), changes to, [527](#page-526-0) timeout() function, changes to, [526](#page-525-0)

tip connection, [434](#page-433-0) total store ordering, [480](#page-479-0) tran\_abort() entry point, SCSI HBA drivers, [347](#page-346-0) tran\_destroy\_pkt() entry point, SCSI HBA drivers, [333](#page-332-0) tran dmafree() entry point, SCSI HBA drivers, [334](#page-333-0) tran\_getcap() entry point, SCSI HBA drivers, [341](#page-340-0) tran\_init\_pkt() entry point, SCSI HBA drivers, [325](#page-324-0) tran\_reset() entry point, SCSI HBA drivers, [347](#page-346-0) tran reset notify() entry point, SCSI HBA drivers, [348](#page-347-0) tran setcap() entry point, SCSI HBA drivers, [344](#page-343-0) tran start() entry point, SCSI HBA drivers, [335](#page-334-0) tran\_sync\_pkt() entry point, SCSI HBA drivers, [333](#page-332-0) tuning device drivers, [456-459](#page-455-0) DTrace, [459](#page-458-0) kstat structures, [457-459](#page-456-0)

### **U**

UHCI (Universal Host Controller Interface), [382](#page-381-0) uiomove() function changes to, [527](#page-526-0) example of, [236](#page-235-0) unloading drivers, [425](#page-424-0) unloading test modules, [437-438](#page-436-0) untagged queuing, [353](#page-352-0) update\_drv command, [217,](#page-216-0) [387](#page-386-0) update drv() function, description of, [424](#page-423-0) USB device alternate settings, [384](#page-383-0) compatible device names, [384-386](#page-383-0) composite, [386-387,](#page-385-0) [410](#page-409-0) configuration descriptors, [388-390](#page-387-0) current configuration, [384](#page-383-0) endpoints, [384](#page-383-0) bulk, [391-392](#page-390-0) control, [391-392](#page-390-0)

USB device, endpoints (Continued) default, [392](#page-391-0) interrupt, [391-392](#page-390-0) isochronous, [391-392](#page-390-0) hotplugging, [402-405](#page-401-0) callbacks, [402-403](#page-401-0) insertion, [403](#page-402-0) reinsertion, [404-405](#page-403-0) removal, [403-404](#page-402-0) interface number, [409](#page-408-0) interfaces, [384](#page-383-0) multiple configurations, [384](#page-383-0) power management, [405-408](#page-404-0) active, [406-408](#page-405-0) device, [405-408](#page-404-0) passive, [408](#page-407-0) system, [408](#page-407-0) remote wakeup, [406](#page-405-0) splitting interfaces, [387,](#page-386-0) [410](#page-409-0) states, [401-409](#page-400-0) USB drivers, [382-383](#page-381-0) asynchronous transfer callbacks, [394](#page-393-0) bulk data transfer requests, [398-399](#page-397-0) control data transfer requests, [398](#page-397-0) data transfer callback status flags, [395,](#page-394-0) [397](#page-396-0) completion reasons, [395,](#page-394-0) [397](#page-396-0) data transfer requests, [395-401](#page-394-0) descriptor tree, [388-390,](#page-387-0) [391](#page-390-0) event notification, [402](#page-401-0) hubd USB hub driver, [403](#page-402-0) interfaces, [382](#page-381-0) interrupt data transfer requests, [399](#page-398-0) isochronous data transfer requests, [400-401](#page-399-0) message blocks, [397](#page-396-0) mutex initialization, [390](#page-389-0) pipes, [384,](#page-383-0) [391](#page-390-0) closing, [393](#page-392-0) default control, [387-388,](#page-386-0) [390,](#page-389-0) [392](#page-391-0) flushing, [401](#page-400-0) opening, [393](#page-392-0) registering, [390-391](#page-389-0) registering for events, [403](#page-402-0) set alternate, [411](#page-410-0) set configuration, [410-411](#page-409-0) synchronous control requests, [398](#page-397-0) usb mid USB multi-interface driver, [386,](#page-385-0) [403-404,](#page-402-0) [409](#page-408-0)

USB drivers (Continued) versioning, [390](#page-389-0) USB functions cfgadm\_usb command, [410-411](#page-409-0) usb alloc bulk req() function, [396](#page-395-0) usb\_alloc\_ctrl\_req() function, [396](#page-395-0) usb alloc intr req() function, [396](#page-395-0) usb alloc isoc req() function, [396](#page-395-0) usb client attach() function, [390-391](#page-389-0) usb client detach() function, [391](#page-390-0) usb clr feature() function, [412](#page-411-0) usb create pm components() function, [405-408](#page-404-0) usb free bulk req() function, [396](#page-395-0) usb free ctrl req() function, [396](#page-395-0) usb free descr tree() function, [391](#page-390-0) usb free dev data() function, [391](#page-390-0) usb free intr req() function, [396](#page-395-0) usb\_free\_isoc\_req() function, [396](#page-395-0) usb get addr() function, [412](#page-411-0) usb get alt if() function, [411](#page-410-0) usb qet cfq() function, [410-411](#page-409-0) usb\_get\_current\_frame\_number() function, [400](#page-399-0) usb get dev data() function, [388-390,](#page-387-0) [390-391,](#page-389-0) [392](#page-391-0) usb get if number() function, [409](#page-408-0) usb get max pkts per isoc request () function, [400](#page-399-0) usb get status() function, [412](#page-411-0) usb get string descr() function, [411](#page-410-0) usb handle remote wakeup() function, [406](#page-405-0) usb lookup ep data() function, [390,](#page-389-0) [393](#page-392-0) usb owns device() function, [410](#page-409-0) usb parse data() function, [388-390](#page-387-0) usb pipe bulk xfer() function, [394-401](#page-393-0) usb pipe close() function, [393](#page-392-0) usb\_pipe\_ctrl\_xfer() function, [394-401](#page-393-0) usb\_pipe\_ctrl\_xfer\_wait() function, [396,](#page-395-0) [398](#page-397-0) usb pipe drain reqs() function, [401](#page-400-0) usb pipe get max bulk transfer size() function, [398-399](#page-397-0) usb\_pipe\_get\_private() function, [412](#page-411-0) usb pipe get state() function, [393,](#page-392-0) [401](#page-400-0)

USB functions (Continued) usb pipe intr xfer() function, [394-401,](#page-393-0) [399](#page-398-0) usb pipe isoc xfer() function, [394-401](#page-393-0) usb pipe open() function, [393,](#page-392-0) [395](#page-394-0) usb pipe reset() function, [393,](#page-392-0) [401](#page-400-0) usb\_pipe\_set\_private() function, [412](#page-411-0) usb pipe stop intr polling() function, [396,](#page-395-0) [399](#page-398-0) usb pipe stop isoc polling() function, [396,](#page-395-0) [401](#page-400-0) usb print descr tree() function, [391](#page-390-0) usb register hotplug cbs() function, [403](#page-402-0) usb set alt if() function, [411](#page-410-0) usb set cfg() function, [410-411](#page-409-0) usb unregister hotplug cbs() function, [403](#page-402-0) usb mid USB multi-interface driver, [386,](#page-385-0) [403-404,](#page-402-0) [409](#page-408-0) USB structures usb alloc intr request, [399](#page-398-0) usb bulk request, [396,](#page-395-0) [398-399](#page-397-0) usb callback flags, [395,](#page-394-0) [397](#page-396-0) usb completion reason, [395,](#page-394-0) [397](#page-396-0) usb\_ctrl\_request, [396,](#page-395-0) [398](#page-397-0) usb intr request, [396](#page-395-0) usb\_isoc\_request, [396,](#page-395-0) [400](#page-399-0) usb request attributes, [397](#page-396-0) USB 2.0 specification, [381-382](#page-380-0) USBA (Solaris USB Architecture), [381-413](#page-380-0) USBA 2.0 framework, [381-413](#page-380-0) user application kernel functions deprecated, [512-513](#page-511-0) table, [511-513](#page-510-0) user process event functions, [511](#page-510-0) user process information functions, [511](#page-510-0) deprecated, [511](#page-510-0) user space access functions, [509-510](#page-508-0) deprecated, [510](#page-509-0) utility functions, table, [520](#page-519-0)

#### **V**

virtual addresses, description of, [53](#page-52-0) virtual DMA, [131](#page-130-0)

virtual memory address spaces, [53](#page-52-0) memory management unit (MMU), [53](#page-52-0) virtual memory functions deprecated, [516](#page-515-0) table, [516](#page-515-0) volatile keyword, [469](#page-468-0)

### **W**

windows, DMA, [150](#page-149-0) wput, [468](#page-467-0) write() function synchronous data transfers, [235](#page-234-0) user address example, [232](#page-231-0)

## **X**

x86 processor byte ordering, [478](#page-477-0) data alignment, [477](#page-476-0) floating point operations, [477](#page-476-0)